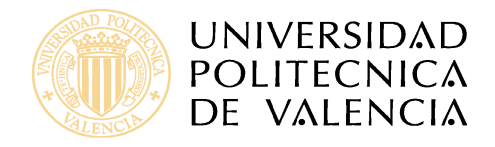

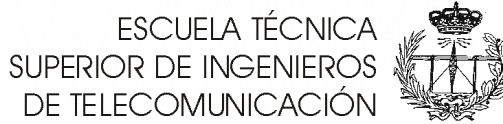

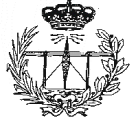

**TESIS DOCTORAL** 

# APLICACIÓN DE LA TEORÍA DE ANÁLISIS CIRCUITAL **GENERALIZADO A LA RESOLUCIÓN DE PROBLEMAS DE** DIFRACCIÓN ELECTROMAGNÉTICA

# **AUTOR: FELIPE PEÑARANDA FOIX**

# **DIRECTOR: MIGUEL FERRANDO BATALLER**

VALENCIA, MARZO 2001

*A* mis padres,<br>Felipe y Ana  $M^a$ 

"No hay ningún camino que no acabe, como no se le oponga la pereza y la ociosidad"

**Miguel de Cervantes** 

"El hombre más lento, que no pierde de vista el fin, va siempre más veloz que el que vaya sin perseguir un punto fijo"

**Gothald E. Lessing** 

#### **Agradecimientos**

Llegado este momento, son muchas las personas que me vienen a la cabeza y a las que me gustaría mostrar mi agradecimiento.

Muchos son los que han estado cerca en los buenos y malos momentos, han sido pacientes y generosos, me han aconsejado y asesorado, me han animado.

En fin, son tantas y tantas cosas de tantas y tantas personas que, con el fin de no dejarme a nadie en el tintero, prefiero no mencionar a nadie en particular. Más bien al contrario, doy gracias a Dios por todo y agradezco a *todos* aquellos que saben a quiénes y a qué me refiero su cercanía.

Valencia, enero de 2001

# **Índice**

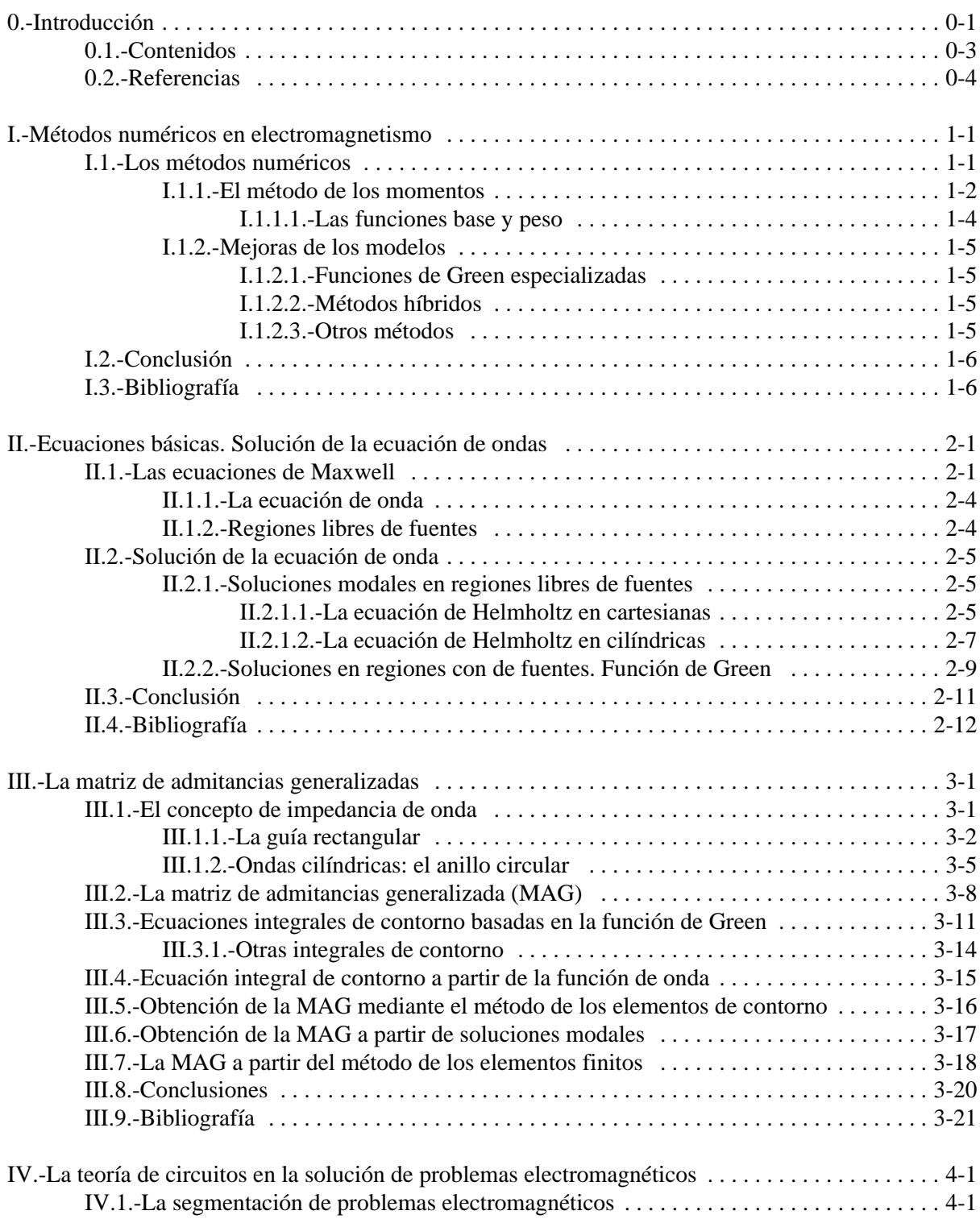

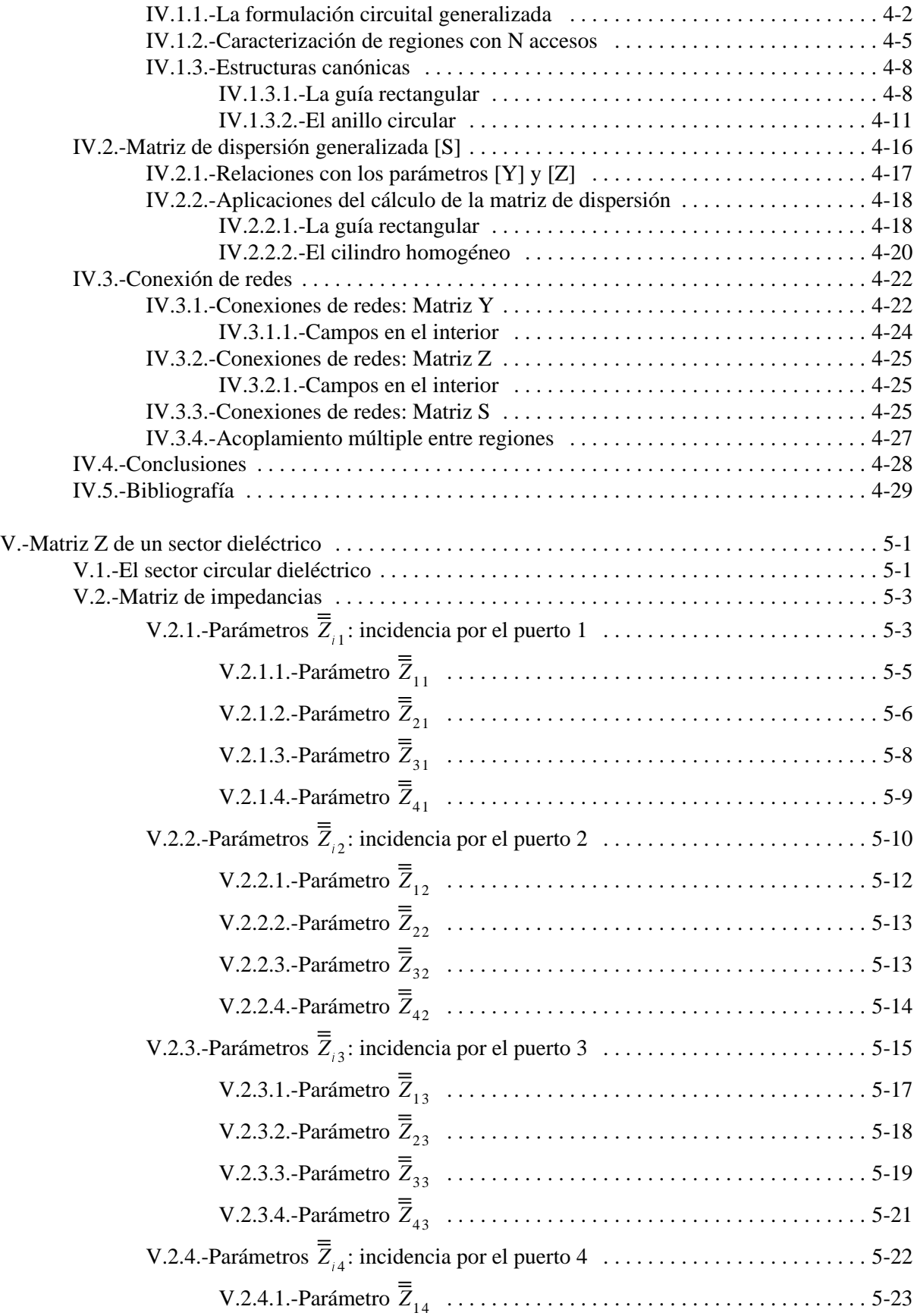

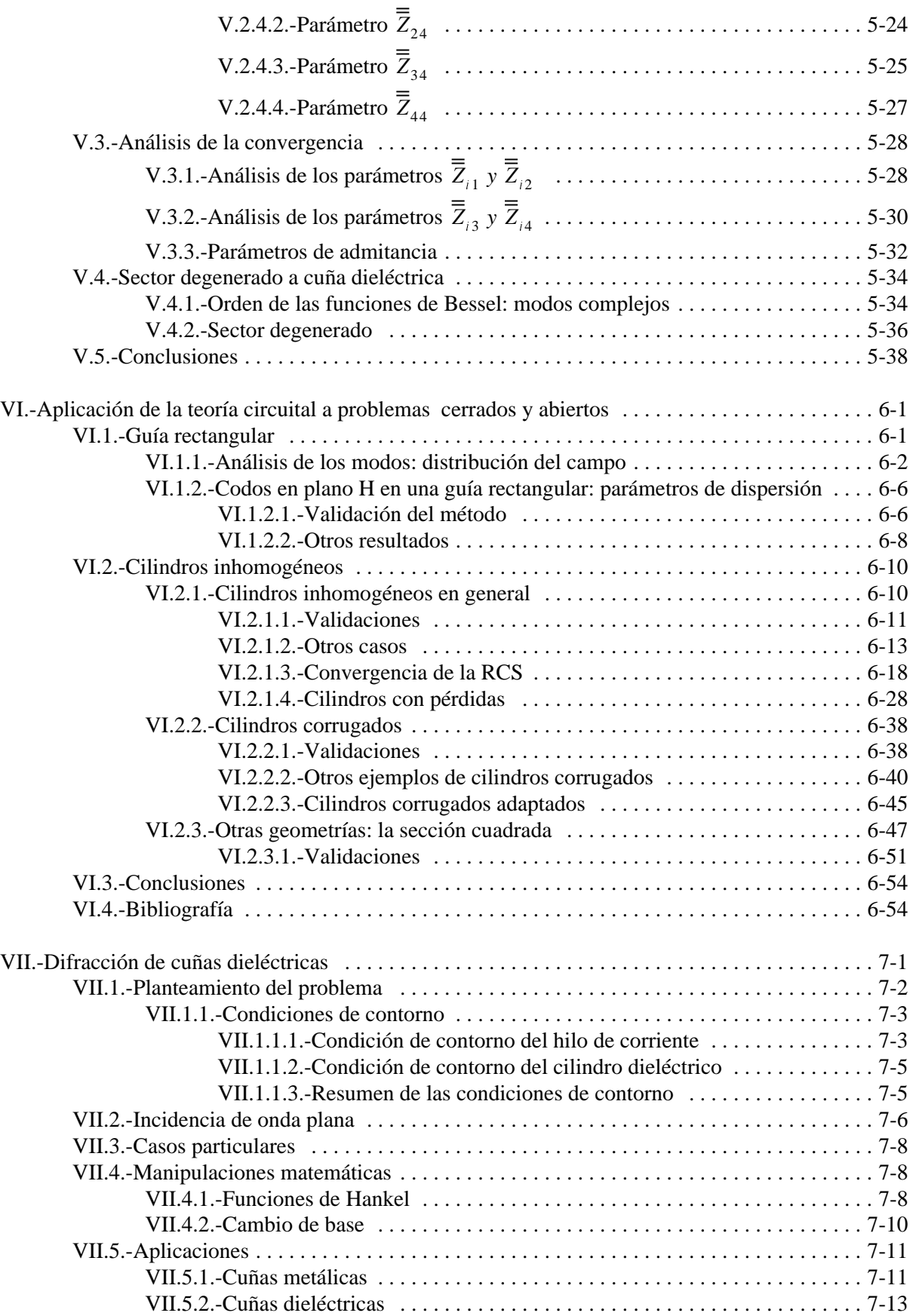

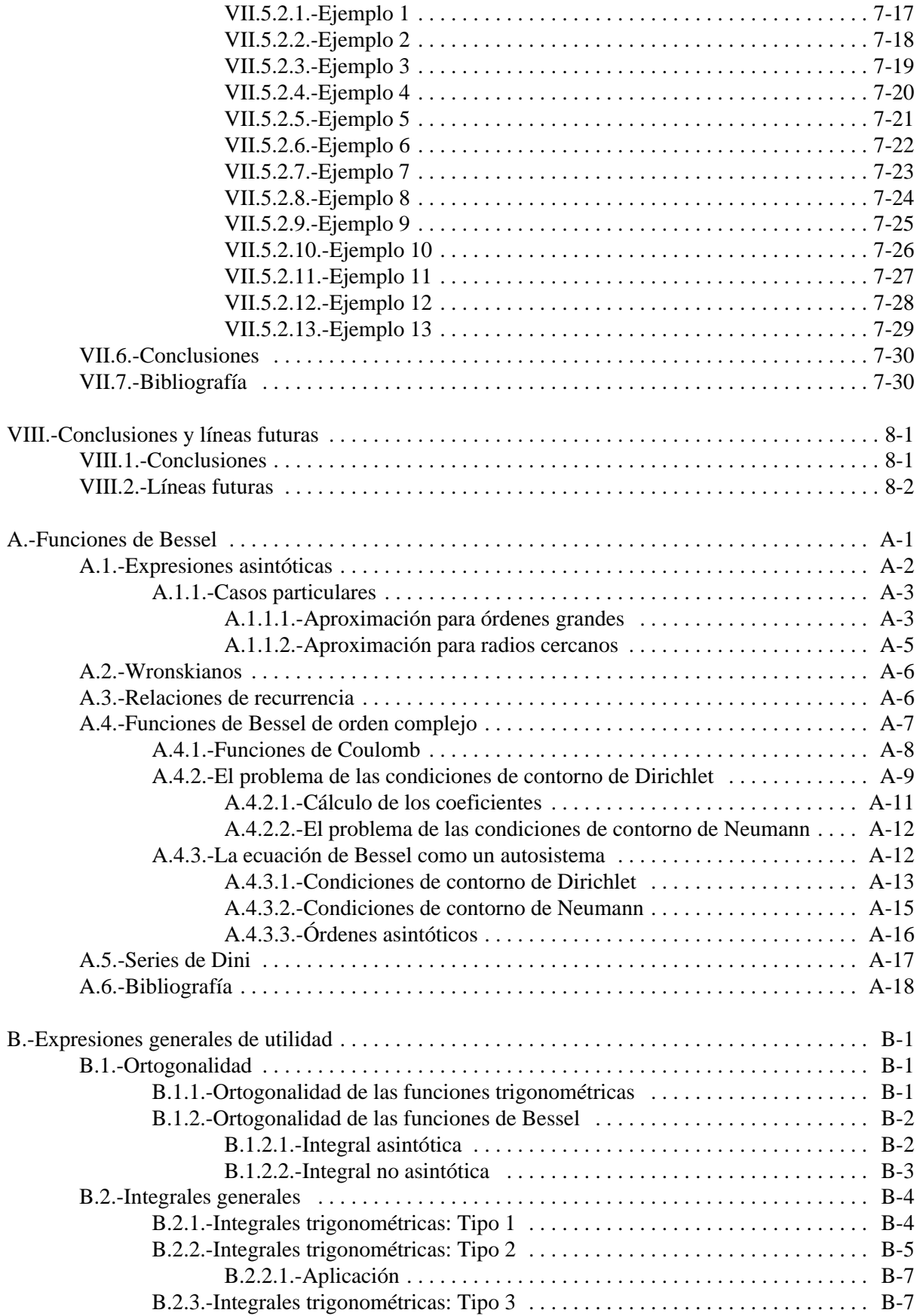

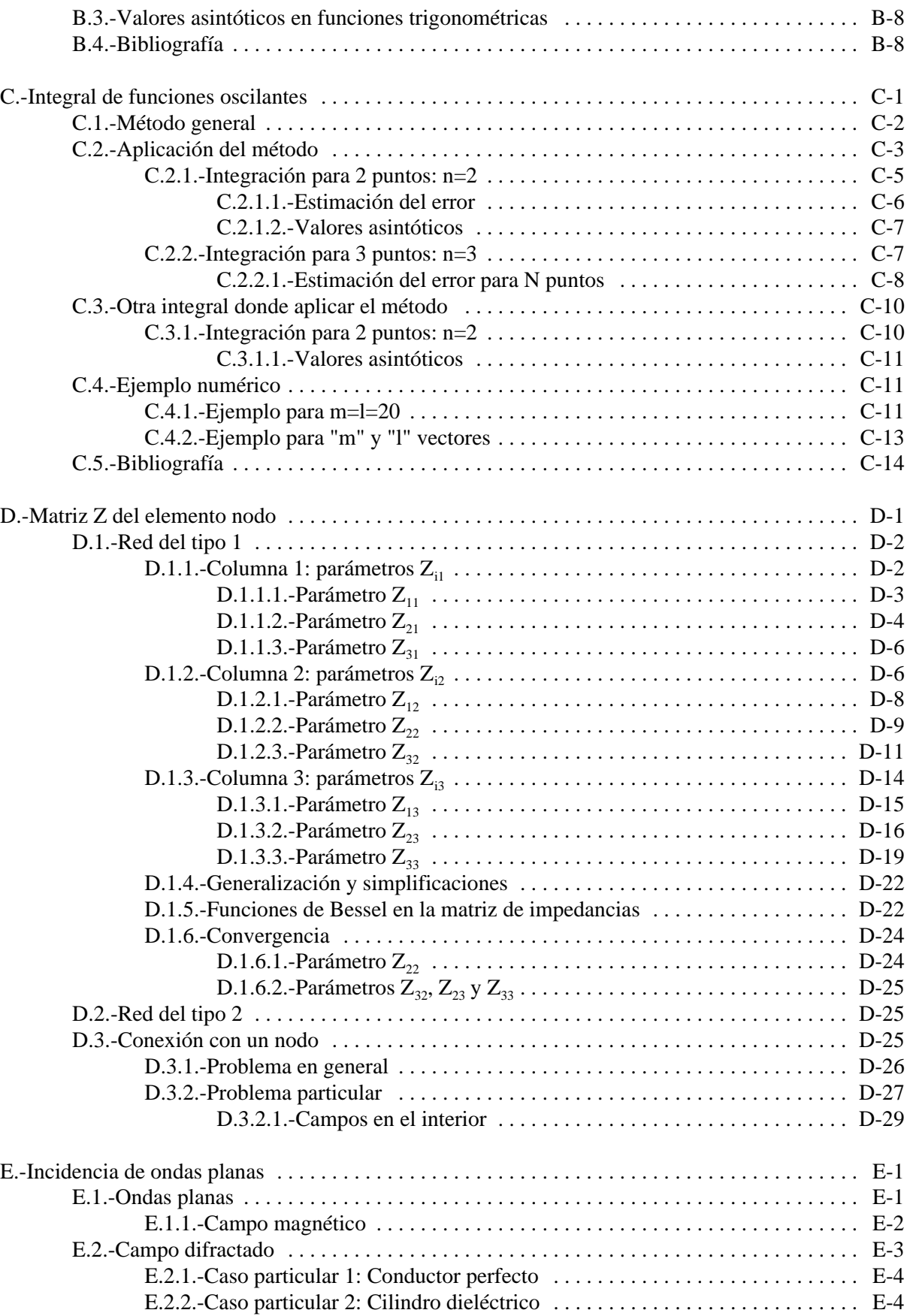

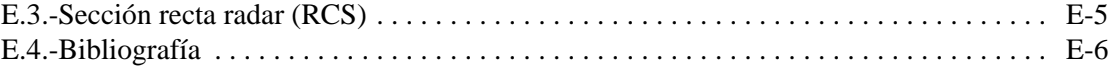

# **0 Introducción**

<span id="page-14-0"></span>La presente tesis tiene como objetivo el desarrollo de una metodología basada en la teoría circuital generalizada, que permitirá el análisis de problemas electromagnéticos en entornos abiertos y cerrados.

La solución de los problemas electromagnéticos se inició en el siglo XIX. Desde que en 1864 Maxwell publicara sus ecuaciones, que describían el comportamiento de los campos electromagnéticos en función de las fuentes que los crean, el desarrollo de la teoría electromagnética ha sido, sin duda, espectacular a lo largo del siglo que nos ha dejado, apareciendo numerosos tratados cuya importancia está fuera de toda duda. Entre ellos, y por orden de antigüedad, podemos citar a J. A. Stratton [1], siguiendo por R. F. Harrington [2], L. B. Felsen y N. Marcuvitz [3], C. A. Balanis [4] y R. E. Collin [5] y terminando por C. Tai [6]. Todos ellos realizaron y realizan aportaciones sumamente útiles para el análisis del electromagnetismo en su máxima expresión.

Los métodos y las técnicas son variadísimas y las aplicaciones incontables. Por ello no entraremos a mencionar todas las primeras ni las segundas, aunque en el capítulo 1 de esta tesis se hará una breve descripción de las posibilidades que existen a la hora de manipular las ecuaciones de Maxwell y de alguno de los métodos disponibles en la actualidad para su resolución.

Debido a esta gran variedad de técnicas, que inicialmente se centraban en métodos analíticos y expresiones cerradas y que en la actualidad, dado que los primeros tienen muchas limitaciones, se centran en métodos numéricos que atacan al problema y a las ecuaciones íntegro-diferenciales de forma más directa y que son posibles gracias al desarrollo, aún más rápido si cabe, de los ordenadores y de su capacidad de computación.

Ante esta perspectiva, cabe plantearse la posibilidad de combinar los resultados obtenidos por diferentes métodos para caracterizar los campos eléctricos y magnéticos en una región determinada. Es en este contexto donde cabe plantear los objetivos que se pretenden alcanzar con esta tesis, y que más adelante desarrollaremos.

Para centrar más el tema, y respecto de la variedad de los métodos, cabe decir que en el Departamento de Comunicaciones de la Universidad Politécnica de Valencia existen diversos grupos de investigación que trabajan con diferentes métodos y técnicas los problemas electromagnéticos, obviamente con diferentes aplicaciones, y que dan lugar a numerosos trabajos científicos.

Uno de estos grupos se dedica al estudio de métodos numéricos. Entro ellos cabe destacar los trabajos en el Método de los Elementos Finitos (F.E.M.) de L. Nuño [7], J. V. Balbastre [8] y A. Díaz [9], o en el Método de los Momentos a V. Soriano [10]. Otro grupo desarrolla su actividad en métodos analíticos, pudiendo destacar los trabajos de A. Valero [11], M. Baquero [12] y V. Boria [13]. Otro grupo está dedicado a las aplicaciones industriales de la microondas, en las que son aplicables ambas líneas de investigación y donde podemos mencionar el trabajo de J. M. Catalá [14]. Por último, en métodos de alta frecuencia, podemos mencionar las aportaciones de L. Juan [15].

Esta variedad de líneas es también aplicable a otros grupos de investigación. Por ejemplo, en el contexto de métodos modales, que son los que aplicaremos en esta tesis, podemos citar los grupos del Dr. Fritz Arndt en la Universidad de Bremen [16]. En la misma línea están los trabajos del Dr. Roberto Sorrentino en la Universidad de Perugia [17] y los trabajos, en entornos cerrados, del grupo del Dr. Marco Guglielmi en ESTEC (European Space Research & Technology Centre), en la ESA (European Space Agency) [18, 19]. Más cercanos en el espacio están los trabajos desarrollados en la Universidad Politécnica de Madrid por el grupo de Electromagnetismo del Departamento de Electromagnetismo y Teoría de Circuitos [20, 21] y por el de Microondas y Radar en Elementos Finitos [22]. En aplicaciones en entornos abiertos podemos mencionar los trabajos realizados en la Universidad Politécnica de Cataluña [23, 24].

Así pues, en un entorno tan unificado -por la temática y objetivos comunes o similares en todos ellos- y dispar al mismo tiempo -por las técnicas y métodos empleados en cada caso-, cabe pensar en alguna técnica que permita estudiar los campos electromagnéticos en una región grande, y no abordable por un método único, por varios de los métodos disponibles.

Es aquí donde debemos posicionar los objetivos de esta tesis. Ya se ha comentado al principio que se pretende desarrollar una metodología parar el análisis de problemas electromagnéticos basada en la teoría circuital. Para entender este concepto nos ayudaremos de las siguientes figuras:

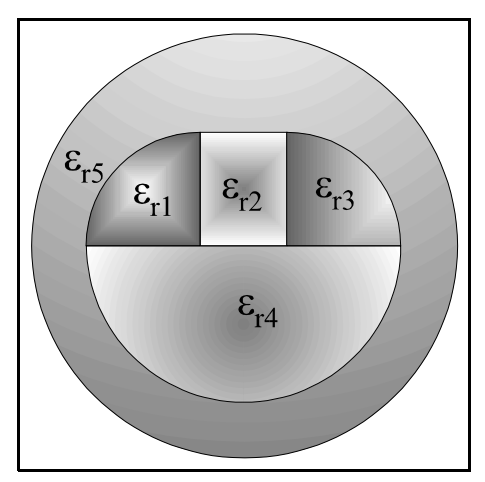

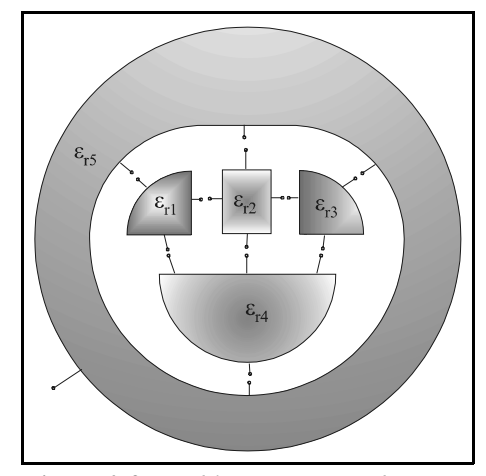

*Figura 0-1.-Problema genérico Figura 0-2.-Problema segmentado*

En la figura de la izquierda tenemos un problema genérico al que se desea caracterizar electromagnéticamente. Podemos ver que tiene 5 medios dieléctricos, donde incluso alguno de ellos podría ser conductor eléctrico o magnético perfecto.

Abordar este problema de forma directa podría ser difícil, pero si pensamos en dividir el problema en otros más sencillos como muestra la figura de la derecha, tal vez la dificultad sea mucho menor. Esta técnica es conocida como segmentación, y es ampliamente utilizada en tecnología planar como muestra Gupta en [25]. Sin embargo, en problemas abiertos, como el planteado en las figuras, no es tan común el uso de esta técnica circuital.

Cada una de las regiones del problema segmentado puede ser analizado por cualquiera de los métodos numéricos o analíticos disponibles y que sea más apropiado según su geometría. Posteriormente, con métodos circuitales, se unirán todas las regiones, o circuitos o redes, para tener caracterizado todo el problema original.

La gran ventaja será que, aparte de analizar cada problema con un método diferente, cada región se caracteriza con una matriz de forma independiente de lo que la rodea, es decir, independientemente de las regiones adyacentes, con las ventajas que esto supone de cara a ligeras variaciones sobre el problema original. En este caso bastaría con volver a caracterizar la región que varía y no el resto, que ya habrían sido caracterizados previamente.

<span id="page-16-0"></span>Así pues, el primer objetivo de esta tesis será generalizar la técnica de análisis de circuitos de microondas, caracterizados estos por matrices de impedancias, admitancias o de dispersión, a los problemas de difracción en entornos abiertos.

Un segundo objetivo, consecuencia del primero, es que, vista la posibilidad de poder analizar un problema complejo a partir de la caracterización de otros más simples, se plantee la creación de una biblioteca de elementos sencillos que puedan ser utilizados para el estudio de dichas estructuras mayores y más complejas.

Así pues, se analizará de forma exhaustiva uno de los elementos que pueden formar parte de dicha biblioteca y que, como se verá en las aplicaciones, es de indudable utilidad. Este elemento es el sector circular dieléctrico, cuyo análisis detallado será una de las principales aportaciones de esta tesis.

Un último objetivo de esta tesis será aplicar el sector circular dieléctrico al estudio de la cuña dieléctrica. Los resultados obtenidos serán de indiscutible valor, dada la creciente importancia que está teniendo en nuestros días la telefonía móvil.

# *0.1.-Contenidos*

Para conseguir los objetivos planteados en el punto anterior, la tesis se ha estructurado en 8 capítulos y 5 anexos, cuyos contenidos se resumen seguidamente.

En primer lugar, en el capítulo 1, haremos una somera revisión de los métodos numéricos utilizados en electromagnetismo, viendo especialmente las diferentes formulaciones de las ecuaciones de Maxwell.

En el capítulo 2 haremos una revisión de las ecuaciones de Maxwell y de la resolución de las ecuaciones de onda resultantes por separación de variables en coordenadas cartesianas y cilíndricas. Se destacará especialmente la aparición de los modos en su resolución, y del concepto que representan.

El capítulo 3 versa sobre la definición de la Matriz de Admitancia Generalizada (MAG). Demostraremos su existencia por medio del teorema de unicidad y del principio de equivalencia. Asimismo veremos diferentes métodos de cálculo de la misma, para comprobar que cualquier método numérico puede proporcionarnos una matriz de admitancias -o impedancias o de dispersión- que caracterice de forma unívoca a la región que estamos analizando.

Una vez demostrada la existencia y utilidad de la MAG, pasaremos al capítulo 4 donde se proporcionará la teoría fundamental del análisis circuital. Veremos el cálculo de algunas matrices de impedancias de regiones con contornos muy sencillos que nos proporcionarán matrices diagonales. De este modo veremos el procedimiento de cálculo de las matrices de impedancia por medio de técnicas modales. Esta será la técnica que utilizaremos en el siguiente capítulo para caracterizar otra región algo más compleja.

El capítulo 5 consistirá en el análisis completo de un sector circular. Por medio de técnicas modales caracterizaremos la región interna del sector, para diferentes condiciones de contorno en cada uno de los 4 accesos que tiene. De esta forma tendremos perfectamente caracterizado el sector circular dieléctrico, lo que nos permitirá disponer de una elemento básico para el análisis de regiones de forma más compleja por medio de la segmentación.

El capítulo 6 es una completa colección de aplicaciones del elemento caracterizado en el capítulo anterior -el sector circular-. Se ha dividido en dos tipos de aplicaciones: por una parte veremos su aplicación en entornos cerrados, como la guía rectangular. En una segunda parte tenemos su aplicación a entorno abiertos. En todos los casos se ha hecho en primer lugar una validación del método con geometrías disponibles en la bibliografía, para luego proponer otro tipo de geometrías que también pueden resultar de interés.

El penúltimo capítulo, el número 7, es otra aplicación de la teoría circuital para un tipo de problemas de creciente actualidad como es la difracción de esquinas metálicas y dieléctricas. Su interés es evidente si pensamos en aplicaciones del tipo de la telefonía móvil. Por ello, y por tener alguna <span id="page-17-0"></span>característica especial que distingue este tipo de geometría de las aparecidas en el capítulo 6, se ha dedicado un capítulo entero a su desarrollo.

El último capítulo, capítulo 8, será un breve resumen de las conclusiones obtenidas en este trabajo, comprobando la consecución de sus objetivos y planteando líneas de futuro para futuras tesis y trabajos de investigación.

Respecto a los anexos, el anexo A está dedicado al estudio de las funciones de Bessel y constituye una completa revisión de estas funciones, con propiedades y resultados de sumo interés, como los modos complejos, y de aplicación directa al capítulo 5.

El anexo B incluye toda una serie de expresiones matemáticas, básicamente integrales y desarrollos asintóticos, que aparecen a lo largo de la memoria y cuya representación analítica es de suma importancia, sobre todo desde un punto de vista computacional.

A pesar de ello, algunas de las integrales no son analíticas, y deben ser calculadas de forma numérica. Algunas de ellas incluyen una función subintegral que es muy rápidamente oscilante y esto supone un problema a los métodos numéricos tradicionales, que se vuelven muy ineficientes. Para ello se ha escrito el anexo C, donde se describe un procedimiento muy útil para este tipo de integrales.

El anexo D es el cálculo de la matriz de impedancias de un elemento similar al sector circular dieléctrico calculado en el capítulo 5. Este elemento se denomina *nodo* y su aplicación se explicará a lo largo de la memoria. Debido a que estos cálculos son muy similares a los realizados en el capítulo 5, se ha preferido llevarlos a un anexo para no perturbar la lectura ordenada de la tesis.

El anexo E, que es el último, trata sobre el cálculo de la sección recta radar (RCS) de estructuras bidimensionales, como las que estamos estudiando en esta tesis. Esta RCS es un parámetro muy característico de cualquier región en espacio libre, y de hecho es el parámetro más representado en el capítulo 6, donde se presentan las aplicaciones del método. Por ser una teoría no excesivamente complicada, pero sin duda de interés numérico, se ha incluido también como anexo al que acudir en caso de que surgieran dudas sobre su definición o cálculo.

# *0.2.-Referencias*

[1] J. A. Stratton, "Electromagnetic Theory". New York. McGraw-Hill, 1941.

- [2] R. F. Harrington, "Time-Harmonic Electromagnetic Fields". New York. McGraw-Hill, 1961.
- [3] Leopold B. Felsen, Nathan Marcuvitz, "Radiation and Scattering of Waves". IEEE Press, 1994.
- [4] C. A. Balanis, "Advanced Engineering Electromagnetics". New York. Wiley, 1989.
- [5] Robert E. Collin, "Field Theory of Guided Waves". IEEE Press, 1991.
- [6] Chen-To Tai, "Dyadic Green Functions in Electromagnetic Theory". IEEE Press, 1994.
- [7] L. Nuño Fernández, "Análisis de Guiaondas Lineales, Inhomogéneas y Anisótropas Mediante el Método de los Elementos Finitos". Tesis Doctoral, UPV, septiembre 1993.
- [8] J. V. Balbastre Tejedor, "Solución de Problemas Electromagnéticos Cerrados y Abiertos Mediante el Método de los Elementos Finitos, Incluyendo Materiales Anisótropos e Inhomogéneos". Tesis Doctoral, UPV, julio 1996.
- [9] A. Díaz Morcillo, "Métodos de mallado y algoritmos adaptativos en dos y tres dimensiones para la resolución de problemas electromagnéticos cerrados mediante el método de los elementos finitos". Tesis Doctoral, UPV, mayo 2000.
- [10] V. Soriano Ocheda, "Calentamiento de laminas dielectricas de bajas perdidas, mediante la aplicación de energía electromagnética de microondas y de radio-frecuencia". Tesis Doctoral, UPV, julio 1997.
- [11] A. Valero Nogueira, "Resolución de Problemas Electromagnéticos Complejos Mediante Análisis Circuital Generalizado". Tesis Doctoral, UPV, junio 1997.
- [12] M. Baquero Escudero, "Transformaciones espectrales y aplicación a síntesis de ondas, medida de antenas y difracción". Tesis Doctoral, UPV, mayo 1994.
- [13] V. Boria Esbert, "Análisis de problemas electromagnéticos mediante métodos modales y matrices generalizadas, y aplicaciones". Tesis Doctoral, UPV, junio 1997.
- [14] J. M. Catalá Civera, "Estudio de estructuras guiadas monomodo para aplicaciones de caracterización dieléctrica de materiales y curado de compuestos elastoméricos a frecuencias de microondas". Tesis Doctoral, UPV, enero 2000.
- [15] L. Juan Llácer, "Desarrollos e implementación de modelos de propagación en entornos urbanos para la planificación de sistemas de comunicaciones móviles". Tesis Doctoral, UPV, julio 1998.
- [16] H. Patzelt y F. Arndt, "Double-plane steps in rectangular waveguides and their applications for transformers, irises and filters ", IEEE Transactions on M.T.M, 1982, Nº 5, Vol. 30, pp. 771-776.
- [17] Roberto Sorrentino, "Numerical Methods for Passive Microwave and Millimeter Wave Structures". IEEE Press, 1989.
- [18] Benito Gimeno, Marco Guglielmi, "Multimode Equivalent Network Representation for H- and E-Plane Uniform Bends in Rectangular Waveguide". IEEE Transactions on M.T.T., 1996, Nº 10, Vol. 44, pp. 1679-1687.
- [19] Benito Gimeno, Marco Guglielmi, "Full Wave Network Representation for Rectangular, Circular and Elliptical to Elliptical Waveguide Junctions". IEEE Transactions on M.T.T., 1997, Nº 3, Vol. 45, pp. 376-384.
- [20] J. M. Rebollar y J. A. Encinar, "Filed Theory Analysis of Multiport-Multidiscontinuity Structures". IEE Proceedings on Microwave, Antennas and Propagation, 1988, Nº 1, Vol. 135, pp. 1-7.
- [21] J. M. Rebollar, J. Esteban y J. E. Page, "Fullwave Analysis of Three and Four-Port Rectangular Waveguide Junctions". IEEE Transactions on M.T.T., 1994, Nº 2, Vol. 42, pp. 256-263.
- [22] Magdalena Salazar-Palma, Tapan K. Sarkar, Luis-Emilio Garcia-Castillo, Tanmoy Roy, Antonije Djordjevic, "Iterative and Self-Adaptive Finite-Elements in Elecromagnetic Modeling". Artech House Antenna Library, 1998.
- [23] J. C. Cruellas, "Análisis de la Difracción de Objetos Dieléctricos Mediante Elementos Finitos y Realimentación". Tesis Doctoral, UPC, junio 1989.
- [24] N. Duffo Úbeda, "Análisis de Problemas Electromagnéticos mediante Elementos de Contorno". Tesis Doctoral, UPC, diciembre 1995.
- [25] K. C. Gupta y M. D. Abouzahra, "Analysis and Design of Planar Microwave Components". IEEE Press, 1994.

# **I Métodos numéricos en electromagnetismo**

<span id="page-20-0"></span>El continuo crecimiento de la capacidad de procesado de los ordenadores en los últimos tiempos está permitiendo abordar problemas electromagnéticos que hace unos pocos años se consideraban inalcanzables. Los métodos numéricos han experimentado, de forma paralela, un grado de maduración notable, tanto en su formulación como en la eficacia o eficiencia con que se explotan los recursos informáticos.

Clásicamente, la solución a los problemas de contorno en electromagnetismo se basaba en técnicas analíticas, de tal forma que se buscaban soluciones cerradas. Este tipo de soluciones, sin embargo, sólo están disponibles para una clase limitada de problemas con geometrías canónicas. Por contra, los métodos numéricos amplían el espectro de las soluciones conocidas que, si bien deben considerarse aproximadas, en muchos casos puede seleccionarse el grado de precisión con que los resultados obtenidos describen la realidad física que se analiza.

No es intención de este capítulo de introducción realizar una exposición exhaustiva de este extenso campo, pero sí reseñar las grandes líneas de estudio para ubicar los procedimientos desarrollados y resultados obtenidos en esta tesis.

El electromagnetismo trata de las fuentes eléctricas y magnéticas y de los campo eléctricos y magnéticos que producen. Las ecuaciones de Maxwell, desarrolladas en el próximo capítulo, son las que describen el modo en que se relacionan dichas fuentes y campos.

Por ello, para conocer el campo en una determinada región, se deben resolver las ecuaciones de Maxwell aplicando de forma apropiada las condiciones de contorno en los límites de la región.

Para plantear el problema electromagnético y su solución podemos distinguir cuatro modelos [1] que desarrollan y formalizan las mismas ecuaciones de partida, las de Maxwell. Esta formalización del modelo es, siempre, un paso previo inevitable a la hora de formular cualquier método numérico:

1) *Expansiones modales*: Son las soluciones a las ecuaciones de Maxwell en un determinado sistema coordenado, sujetas a unas condiciones de contorno.

2) *Operador integral*: Es una ecuación íntegro-diferencial basada en la función de Green de espacio libre u otra más especializada.

3) *Operador diferencial*: Son la ecuaciones rotacionales de Maxwell, o de su formulación integral.

4) *Descripción óptica*: El modelo se establece en forma de rayos y de coeficientes de difracción.

# *I.1.-Los métodos numéricos*

La cantidad de métodos o procedimientos numéricos que se aplican en el electromagnetismo para solucionar las ecuaciones de Maxwell, en cualquiera de los modelos anteriormente planteados, es muy elevada. Cualquier artículo que aparezca en las revistas especializadas menciona alguno de los posibles <span id="page-21-0"></span>métodos disponibles, y sobre ellos se trabaja para obtener resultados o para mejorarlos, normalmente desde un punto de vista computacional.

En [2] se hace una recopilación de los fundamentos de diversos métodos numéricos aplicados al electromagnetismo. Es especialmente interesante el trabajo de Itoh [3] donde se hace un resumen de muchas de estas técnicas, a la vez que proporciona numerosa bibliografía básica sobre cada método numérico.

También conviene mencionar, en este punto, algunos de los trabajos más interesantes a la hora de obtener las ecuaciones que resuelven las ecuaciones de Maxwell. Por ejemplo tenemos a Stratton [4], a Harrington [5], a Balanis [6] o a Collin [7], por citar sólo algún libro y no los cientos y cientos de artículos disponibles en la bibliografía.

Como ya hemos dicho, no es intención nuestra explicar, ni siquiera de manera somera, los métodos disponibles para resolver las ecuaciones de Maxwell. No obstante esto, sí que resulta interesante mencionar uno de los métodos que sin duda es de los más utilizados a la hora de resolver las ecuaciones integrales o diferenciales. Este es el método de los momentos, utilizado desde muy antiguo pero formalizado por Harrington en [8].

La idea central asociada a cualquier método numérico radica en aproximar las cantidades de interés -normalmente los campos o las corrientes- por un conjunto discreto de funciones, a menudo polinomios, cuya suma ponderada converja a la solución deseada.

De esta forma, los operadores integrales se sustituyen por sumas finitas, mientras que los operadores diferenciales son sustituidos por diferencias finitas.

# *I.1.1.-El método de los momentos*

Como ya hemos dicho, es este, sin duda, el método más ampliamente utilizado para la resolución de las ecuaciones resultantes de aplicar a las ecuaciones de Maxwell alguno de los modelos mencionados anteriormente y fue Harrington [8] el que lo formalizó.

Cualquiera de la ecuaciones obtenidas de los modelos anteriores se puede expresar de la forma:

$$
\mathcal{L}(f) = g \tag{1-1}
$$

donde  $\mathcal{L}$  es un operador íntegro-diferencial cualquiera y  $f \circ g$  dos funciones.

El primer paso consiste en aproximar la función incógnita *f* por una combinación lineal de funciones base  $\{\varphi_n\}$ , quedando:

$$
f(\vec{r}) \approx \sum_{n} c_n \cdot \varphi_n(\vec{r})
$$
 (1-2)

donde *cn* son los pesos de la expansión o desarrollo en serie de la función *f*. Estas son, en definitiva, las incógnitas de nuestro problema. Sustituyendo esta función en la anterior, y aplicando la linealidad del operador, tenemos:

$$
\mathcal{L}\left(f(\vec{r})\right) \approx \sum_{n} c_n \cdot \mathcal{L}\left(\varphi_n(\vec{r})\right) = g_a \approx g \tag{1-3}
$$

Esta ecuación es un ecuación funcional donde la incógnita no es una función, como en la ecuación original, sino que la incógnita es un conjunto discreto de valores numéricos { *cn*}.

Para obtener una buena solución, la combinación lineal de las funciones  $\mathcal{L}(\varphi)$  debe aproximarse a la función *g* de tal manera que se minimice el error o residuo:

$$
R = g - g_a = g - \sum_n c_n \cdot \mathcal{L}\left(\varphi_n(\vec{r})\right)
$$
 (1-4)

La ecuación funcional (1.3) puede convertirse en un sistema de ecuaciones haciendo nulo el residuo, tras ponderarlo por unas funciones peso  $\{w_n\}$ :

$$
\langle w_m, R \rangle = 0 \tag{1-5}
$$

Esta ponderación se realiza aplicando el producto simétrico definido como:

$$
\langle F, G \rangle = \int_D F^* \cdot G \cdot dD \tag{1-6}
$$

El sistema de ecuaciones resultante es:

$$
\left\langle W_m, g \right\rangle = \sum_n c_n \cdot \left\langle W_m, \varphi_n \right\rangle \tag{1-7}
$$

Esta expresión se puede reescribir de forma matricial así:

$$
\vec{b} = \overline{\vec{A}} \cdot \vec{x} \tag{1-8}
$$

donde:

$$
\begin{cases}\n\vec{b} = (\langle w_1, g \rangle, \langle w_2, g \rangle, \langle w_3, g \rangle, \dots, \langle w_M, g \rangle)^t \\
\vec{x} = (c_1, c_2, c_3, \dots, c_N) \\
\begin{cases}\n\langle w_1, \varphi_1 \rangle & \langle w_1, \varphi_2 \rangle & \langle w_1, \varphi_3 \rangle & \dots & \langle w_1, \varphi_N \rangle \\
\langle w_2, \varphi_1 \rangle & \langle w_2, \varphi_2 \rangle & \langle w_2, \varphi_3 \rangle & \dots & \langle w_2, \varphi_N \rangle \\
\hline\n\vec{A} = \n\end{cases}\n\begin{cases}\n\langle w_3, \varphi_1 \rangle & \langle w_3, \varphi_2 \rangle & \langle w_3, \varphi_3 \rangle & \dots & \langle w_3, \varphi_N \rangle \\
\langle w_3, \varphi_1 \rangle & \langle w_3, \varphi_2 \rangle & \langle w_3, \varphi_3 \rangle & \dots & \langle w_M, \varphi_N \rangle\n\end{cases}\n\tag{1-9}
$$

Dependiendo de qué representa cada uno de los elementos de la ecuación matricial (1.8), tendremos una interpretación a cada uno de los elementos que forman parte de la ecuación. Así, por ejemplo, cuando tenemos ecuaciones integrales de campo eléctrico, esta tiene la forma:

$$
\mathcal{Q}(J) = E \tag{1-10}
$$

donde *J* es la corriente incógnita y *E* el campo eléctrico de excitación. La ecuación matricial sería:

$$
\vec{b} = \overline{\vec{A}} \cdot \vec{x} \quad \Rightarrow \quad \vec{V} = \overline{\vec{Z}} \cdot \vec{I} \tag{1-11}
$$

Es decir, el vector  $\vec{b}$  sería un vector de tensiones  $\vec{V}$  (asociado al campo eléctrico  $E$ ) y el vector  $\vec{x}$ un vector de corrientes  $\vec{I}$  (asociado a la corriente *J*). La matriz que relaciona ambas cantidades  $\bar{\vec{A}}$  será una matriz de impedancias  $\overline{Z}$ . Y se puede interpretar como una red de *N* accesos, donde cada uno de los accesos resulta excitado por un generador de tensión de valor *Vn*. Los coeficientes de la matriz de impedancias son, entonces, las impedancias mutuas entre los accesos de esta red y aproxima al problema <span id="page-23-0"></span>modelado. Nótese que esto es, en definitiva, el principio de funcionamiento de la técnica de la Matriz de Admitancias Generalizadas -MAG- (o la Matriz de Impedancias Generalizadas -MIG- o la Matriz de Dispersión Generalizada -GSM-) que se desarrollará en el capítulo 3 y que podemos encontrar en trabajos realizado por B. Gimeno y otros en [9, 10] o J. M. Rebollar en [11, 12].

Si las funciones base escogidas son de dominio discreto, estas impedancias representan interacciones espaciales entre las *N* puertas del modelo. Por el contrario, si las funciones base son de dominio completo, las impedancias indican interacciones modales.

Se podrían realizar comentarios similares para modelos basados en operadores diferenciales, aunque los coeficientes de la representación multipuerto ahora describen interacciones locales en lugar de globales. Dado que el modelo diferencial conduce a matrices dispersas, no se suele calcular su inversa para obtener la solución. En el análisis numérico de los operadores diferenciales hay dos enfoques principales, uno conocido como el Método de las Diferencias Finitas y otro como el Método de los Elementos Finitos. Los métodos difieren, principalmente, en el modo en que se aproximan los operadores diferenciales y en cómo se satisfacen las ecuaciones diferenciales. El segundo, el Método de los Elementos Finitos, suele ser más apropiado para modelar problemas con geometrías complicadas, las cuales pueden aproximarse por funciones lineales a trozos.

#### *I.1.1.1.-Las funciones base y peso*

La elección de las funciones base y peso mencionadas en el método de los momentos juega un papel decisivo en la precisión y en la eficacia del modelo numérico resultante.

Esta elección no es trivial ya que, si bien existe una gran variedad de funciones, el conjunto elegido limita implícitamente la geometría y el tamaño eléctrico del problema considerado.

En las referencias [13-18] se describen algunos ejemplos de funciones base, así como criterios para su elección y problemas que pueden aparecer.

A priori, el conjunto de funciones base ideal es aquel que más se asemeja a la función incógnita, proporcionando una solución convergente con el mínimo número de elementos de la expansión, y también en el menor tiempo posible. Sin embargo, un conjunto así es necesariamente poco flexible y limita el ámbito de aplicación de un modelo.

Las funciones base se clasifican en tres grandes grupos: funciones de dominio discreto, de dominio completo y mixtas. Las primeras se definen sobre un subdominio del operador integral y se anulan en el resto. Entre ellas se incluyen, típicamente, los pulsos, los triángulos y las funciones sinusoidales a trozos. Cuando las funciones base se extienden a todo el dominio del operador integral, se dice que son de dominio completo. Ejemplos son las serie de Fourier o los polinomios de Legendre o Hermite.

Tradicionalmente las funciones de dominio discreto se han visto favorecidas, dada su flexibilidad para amoldarse a la geometría del problema, y porque facilitan la evaluación de la integrales resultantes. También hay que señalar en su contra que es necesario emplear, aproximadamente, diez funciones base por cada longitud de onda de función incógnita, ya sea campo o corriente. Esto suele conducir a grandes sistemas de ecuaciones, incluso en problemas ligeramente por encima de la región de resonancia.

Las funciones base de dominio completo, por su parte, hacen más difícil la evaluación de las integrales involucradas, a no ser que la geometría del problema sea canónica, es decir, que se genere a partir de un sistema coordenado separable. Estas funciones no suelen ser apropiadas para cuerpos pequeños o para describir fenómenos muy localizados. Sin embargo, para estructuras eléctricamente grandes, sí suelen ser de gran utilidad, disminuyendo el número de incógnitas. Además, en ocasiones es posible asociar una interpretación física a las funciones base como expansiones modales.

Numéricamente, una correcta elección de las funciones base y peso permitirá obtener matrices bien condicionadas.

Los conjuntos mixtos pueden compensar los inconvenientes y las limitaciones propias de unos y otros, según se dice en [19].

### <span id="page-24-0"></span>*I.1.2.-Mejoras de los modelos*

En [1] se recogen algunos de los procedimientos analíticos propuestos para reducir el coste asociado a la solución de problemas electromagnéticos mediante el método de los momentos.

#### *I.1.2.1.-Funciones de Green especializadas*

La función de Green más comúnmente empleada es la de espacio libre, por su sencillez y flexibilidad. Sin embargo, esta función sólo satisface la condición de contorno de radiación, cuando  $r \rightarrow \infty$ , y fuerza al modelo a situar corrientes incógnita en todo el contorno del volumen o región considerada.

Las funciones de Green especializadas satisfacen condiciones de contorno adicionales, reduciendo así el número de fuentes incógnita. Aunque sólo se conocen unas pocas funciones de Green especializadas para geometría separables, estas pueden aplicarse a un buen número de problemas de interés práctico, tales como fuentes en presencia de planos, cilindros, esferas, etc. Sin embargo, al mismo tiempo que se reduce el número de incógnitas, el núcleo de la ecuación integral a resolver se vuelve más complejo. Pero a pesar de ello, las ventajas de estas funciones de Green especializadas representan una interesante alternativa.

Este tipo de funciones puede encontrarse en varios sitios, ya que continuamente están apareciendo publicaciones al respecto. Puede verse la teoría general en [20,21] y varias de estas funciones para diferentes estructuras en [22-31].

#### *I.1.2.2.-Métodos híbridos*

Un ejemplo de método híbrido lo constituye la combinación del método de los momentos (MoM) con la Teoría Geométrica de la Difracción (GTD) [32, 33]. La técnica GTD tiene la atractiva propiedad de que el tiempo necesario de procesado es independiente del tamaño eléctrico del problema, a diferencia del MoM. Por otro lado, el aumento de la complejidad del problema obliga a trazar más rayos y a calcular más coeficientes de difracción, limitando la aplicabilidad de la GTD. La combinación de los métodos puede explotar las ventajas de ambos, proporcionando un modelo notablemente mejor que cualquiera de los dos en solitario.

Otra técnica híbrida es el método del unimomento [34, 35], que consiste en combinar un operador diferencial con una expansión modal. Esta técnica modela un cuerpo cilíndrico mediante un operador diferencial extendido al círculo que los contiene y posteriormente acopla la solución interior con el espacio exterior en donde la solución viene expresada mediante una expansión modal.

Finalmente podemos mencionar otra técnica híbrida que combina el MoM con la función de Green asociada a una geometría concreta [36]. Este método puede resolver así problemas en los que un objeto arbitrario se encuentra en un medio donde la función de Green es conocida. El objeto arbitrario se sustituye por unas corrientes incógnita y la ecuación integral se obtiene convolucionando estas corrientes con la función de Green del problema. Este método aúna la flexibilidad del método de los momentos con el ahorro en el número de incógnitas que proporciona una función de Green especializada.

#### *I.1.2.3.-Otros métodos*

Existen otros métodos analíticos para simplificar la formulación y el consiguiente procesado, aunque asumiendo ciertas aproximaciones. Así, por ejemplo, la Condición de Impedancia de Contorno (IBC) [37] supone que los campos eléctrico y magnético en la superficie de un objeto pueden relacionarse mediante una impedancia superficial, haciendo uso del efecto pelicular. Esto permite reducir el número de incógnitas.

<span id="page-25-0"></span>De la misma forma podemos ver la aproximación de óptica física [6, 38-42], que supone que la corriente superficial se puede expresar directamente en términos del campo incidente. Para un conductor perfecto, por ejemplo, la condición de corriente en su superficie es  $\vec{J} = 2 \cdot \hat{n} \times \vec{H}^{\perp}$ .

# *I.2.-Conclusión*

Los métodos recogidos son sólo una pequeña muestra de los continuos esfuerzos que se han venido realizando para plantear los problemas electromagnéticos de manera más eficiente al tiempo que resolver de forma más exacta. Cada método tiene, en general, su entorno de aplicación más eficiente. Precisamente por este motivo, resulta inmediato decir que debe ser muy interesante segmentar un problema grande en otros más pequeños, de tal forma que cada uno de los segmentos se analice de la forma más apropiado para su contorno, y posteriormente, de forma circuital, se unan todos para formar el problema original. Además, la técnica circuital permite caracterizar las regiones de forma independiente unas de otras, por lo que significa un ahorro sustancial de tiempo, ya que caso de haber cambios en alguna de las regiones no es necesario recalcular todo el problema sino que basta con recalcular las regiones que han cambiado.

Además, todas las técnicas diferenciales, integrales y modales son susceptibles, como veremos posteriormente, de proporcionar una matriz de caracterización a cada recinto de estudio.

# *I.3.-Bibliografía*

- [1] Edmund K. Miller, "A Selective Survey of Computational electromagnetics". IEEE Transactions on A.P., 1988, Nº 9, Vol. 36, pp. 1281-1305.
- [2] Roberto Sorrentino, "Numerical Methods for Passive Microwave and Millimeter Wave Structures". IEEE Press, 1989.
- [3] Tatsuo Itoh, "An Overview on Numerical Techniques for Modeling Miniaturized Passive Components". Annales des Télécommunications, 1986, Nº 9-10, Vol. 41, pp. 449-462.
- [4] J. A. Stratton, "Electromagnetic Theory". New York. McGraw-Hill, 1941.
- [5] R. F. Harrington, "Time-Harmonic Electromagnetic Fields". New York. McGraw-Hill, 1961.
- [6] C. A. Balanis, "Advanced Engineering Electromagnetics". New York. Wiley, 1989.
- [7] Robert E. Collin, "Field Theory of Guided Waves". IEEE Press, 1991.
- [8] R. F. Harrington, "Field Computation by Moment Methods". New York. McMillan, 1968.
- [9] Benito Gimeno, Marco Guglielmi, "Full Wave Network Representation for Rectangular, Circular and Elliptical to Elliptical Waveguide Junctions". IEEE Transactions on M.T.T., 1997, Nº 3, Vol. 45, pp. 376-384.
- [10] Benito Gimeno, Marco Guglielmi, "Multimode Equivalent Network Representation for H- and E-Plane Uniform Bends in Rectangular Waveguide". IEEE Transactions on M.T.T., 1996, Nº 10, Vol. 44, pp. 1679-1687.
- [11] J. M. Rebollar, J. Esteban y J. E. Page, "Fullwave Analysis of Three and Four-Port Rectangular Waveguide Junctions". IEEE Transactions on M.T.T., 1994, Nº 2, Vol. 42, pp. 256-263.
- [12] J. M. Rebollar y J. A. Encinar, "Filed Theory Analysis of Multiport-Multidiscontinuity Strcutures". IEE Proceedings on Microwave, Antennas and Propagation, 1988, Nº 1, Vol. 135, pp. 1-7.
- [13] Tapan K. Sarkar, Antonije R. Djordjevic y Ercument Arvas, "On the Choice of Expansion and Weighting Functions in the Numerical Solution of Operator Equations". IEEE Transactions on A.P., 1985, Nº 9, Vol. 33, pp. 988-996.
- [14] M. I. Aksun, Raj Mittra, "Choices of Expansion and Testing Functions for the Method of Moments Applied to a Class of Electromagnetic Problems". IEEE Transactions on M.T.T., 1993, Nº 3, Vol. 41, pp. 503-509.
- [15] Zwi Altman, Daniel Renaud y Henri Baudrand, "On the Use of Differential Equations of Nonentire Order to Generalte Entire Domain Basis Functions with Edge Singularity". IEEE Transactions on M.T.T., 1994, Nº 10, Vol. 42, pp. 1966-1972.
- [16] Avraham Frenkel, "On Entire-Domain Basis Functions with Square-Root Edge Singularity". IEEE Transactions on A.P., 1989, Nº 9, Vol. 37, pp. 1211-1214.
- [17] Levent Gürel, Kubilay Sertel y Ibrahim Kürsat Sendur, "On the Choice of Basis Functions to Model Surface Electric Current Densities in Computational Electromagnetics". Radio Science, 1999, Nº 6, Vol. 34, pp. 1373-1387.
- [18] Branko M. Kolundzija, "Comparison of a Class of Subdomain and Entire Domain Basis Functions Automatically Satisfying KCL". IEEE Transactions on A.P., 1996, Nº 10, Vol. 44, pp. 1362- 1365.
- [19] J. M. Bornholdt y L. N. Megdyesi-Mitschang, "Mixed Domain Galerkin Expansions in Scattering Problems". IEEE Transactions on A.P., 1988, Nº 2, Vol. 36, pp. 216-227.
- [20] Chen-To Tai, "Generalized Vector and Dyadic Analysis: Applied Mathematics in Field Theory". IEEE Press, 1991.
- [21] Chen-To Tai, "Dyadic Green Functions in Electromagnetic Theory". IEEE Press, 1994.
- [22] Gülbin Dural, M. I. Aksun, "Closed-Form Green's Functions for General Sources and Stratified Media". IEEE Transactions on A.P., 1995, Nº 7, Vol. 43, pp. 1545-1552.
- [23] Zhonggui Xiang, Yilong Lu, "Electromagnetic Dyadic Green's Function in Cylindrically Multilayered Media". IEEE Transactions on A.P., 1996, Nº 4, Vol. 44, pp. 614-621.
- [24] George W. Hanson, "A Numerical Formulation of Dyadic Green's Functions for Planar Bianisotropic Media with Applications to Printed Transmission Lines". IEEE Transactions on M.T.T., 1996, Nº 1, Vol. 44, pp. 144-151.
- [25] Achim Dreher, "A New Approach to Dyadic Green's Function in Spectral Domain". IEEE Transactions on A.P., 1995, Nº 11, Vol. 43, pp. 1297-1302.
- [26] Le-Wei Li, Pang-Shyan Kooi et al., "A General Expression of Dyadic Green's Functions in Radially Multilayered Chiral Media". IEEE Transactions on A.P., 1995, Nº 3, Vol. 43, pp. 232-238.
- [27] Keren Li, Kazuhiko Atsuki y Tsuyoshi Hasegawa, "General Analytical Solutions of Static Green's Functions for Shielded and Open Arbitrarily Multilayered Media". IEEE Transactions on M.T.T., 1997, Nº 1, Vol. 45, pp. 2-8.
- [28] Ming-Ju Tsai, Franco De Flaviis et al., "Modeling Planar Arbitrarely Shaped Microstrip Elements in Multilayered Media". IEEE Transactions on M.T.T., 1997, Nº 3, Vol. 45, pp. 330-337.
- [29] Myun-Joo Park, Sangwook Nam, "Efficient Calculation of the Green's Function for Multilayered Planar Periodic Structures". IEEE Transactions on A.P., 1998, Nº 10, Vol. 46, pp. 1582-1583.
- [30] Michael A. Jensen, Jim D. Freeze, "A Recuersive Green's Function Method for Boundary Integral Analysis of Inhomogeneous Domains". IEEE Transactions on A.P., 1998, Nº 12, Vol. 46, pp. 1810-1816.
- [31] E. Gago-Ribas, M. J. González-Morales y C. Dehesa-Martínez, "Función de Green en 2D para Fuentes Complejas: Condición Compleja de Campo Lejano y su Parametrización en el Espacio Real". URSI'96 Madrid, 1996, pp. 259-262.
- [32] G. A. Thiele, T. M. Newhouse, "Hybrid Technique for Combining Moment Methods with Geometrical Theory of Diffraction". IEEE Transactions on A.P., 1975, Nº 1, Vol. 23.
- [33] W. D. Burnside, P. H. Pathak, "A Summary of Hybrid Solutions Involving Moment Methods and GTD". in Applications of the Method of Moments to Electromagnetic Fields. 3.5. Strait. Ed. SCEEE Press, 1980.
- [34] K. K Mei, "Unimoment Method of Solving Antenna and Scattering Problems". IEEE Transactions on A.P., 1974, Nº 11, Vol. 22, pp. 760-766.
- [35] K. K Mei, "Unimoment Method for Electromagnetic Wave Scattering". Journal of Electromagnetic Waves and Applications, 1987, Nº 3, Vol. 1, pp. 201-202.
- [36] E. H. Newman, "An Overview of the MM/Green's Function Method in Electromagnetics". Proceedings of the IEEE, 1988, Nº 3, Vol. 76, pp. 270-282.
- [37] T. B. A. Senior, "Approximate Boundary Conditions". IEEE Transactions on A.P., 1981, Vol. 29, pp. 826-829.
- [38] John S. Asvestas, "The Physical Optics Methods in Electromagnetic Scattering". J. Math. Phys., 1980, Nº 2, Vol. 21, pp. 290-299.
- [39] Timothy Griesser, Constantine A. Balanis, "Backscatter Analysis of Dihedral Corner Reflectors Using Physical Optics and the Physical Theory of Diffraction". IEEE Transactions on A.P., 1987, Nº 10, Vol. 35, pp. 1137-1147.
- [40] Peter M. Johansen, Olav Breinbjerg, "An Exact Line Integral Representation of the Physical Optics Scattered Field: The Case of a Perfectly Conducting Polyhedral Structure Illuminated by Electric Hertzian Dipoles". IEEE Transactions on A.P., 1995, N° 7, Vol. 43, pp. 689-696.
- [41] John S. Asvestas, "Physical Optics and the Direction of Maximization of the Far-Field Average Power". IEEE Transactions on A.P., 1986, Nº 12, Vol. 34, pp. 1459-1460.
- [42] Fernando Obelleiro-Basteiro, José Luis Rodríguez y Robert J. Burkholder, "An Iterative Physical Optics Approach for Analyzing the Electromagnetic Scattering by Large Open-Ended Cavities". IEEE Transactions on A.P., 1995, Nº 4, Vol. 43, pp. 356-361.

# **II Ecuaciones básicas. Solución de la ecuación de ondas**

<span id="page-28-0"></span>El objetivo de este capítulo es plantear las ecuaciones básicas del electromagnetismo, a partir de las cuales se ha desarrollado toda la teoría electromagnética.

Asimismo, y a partir de ellas, se desarrollan toda una serie de principios y teoremas -superposición, reciprocidad, equivalencia, unicidad, etc.- que facilitan en gran medida la evolución de la teoría electromagnética en su conjunto.

La bibliografía sobre estos aspectos es, como cabe suponer, amplísima, tanto en libros como artículos. Entre los primeros cabe destacar las aportaciones de Harrington [1]. Pero, por supuesto, tenemos muchos más libros, entre los que extraemos por su interés, a Balanis [2], que destaca por la sencillez de su nomenclatura, al propio Harrington de nuevo por su aportación a los métodos numéricos en [3], W. C. Chew [4], con una nomenclatura menos clara pero con trabajos muy interesantes en difracción, Felsen y Marcuvitz [5], con un clásico en difracción y métodos asintóticos, R. E. Collin [6] y R. E. Elliot [7], por motivos similares a Balanis, que constituyen un buen ejemplo de libros claros en su nomenclatura y profundos en sus análisis, normalmente analíticos. Por último tendríamos a C. T. Tai [8, 9] y D. G. Dudley [10], por aportaciones a los métodos matemáticos de análisis de las ecuaciones electromagnéticas.

Entre los artículos también tenemos una gran variedad, mucho mayor si cabe que los libros. Esto sucede, evidentemente, porque son de más rápida difusión y los libros son el resumen de muchas de estas publicaciones. Aun así, destacaremos algunos por su interés, como son las referencias [11, 12, 13, 14, 15, 16, 17, 18, 19]. Todas destacan por aportaciones originales a la teoría electromagnética en general y a la teoría circuital en particular, describiendo propiedades de sumo interés.

Volviendo, pues, al objetivo del capítulo, este va a ser planteado en dos partes. La primera consistirá en el desarrollo de las ecuaciones de Maxwell, punto de partida de toda la teoría, hasta llegar a las ecuaciones de onda, tanto en medios con fuentes como sin ellas. En la segunda parte veremos la resolución de la ecuación de ondas.

# *II.1.-Las ecuaciones de Maxwell*

Las ecuaciones de Maxwell son aquellas que nos ligan los campos eléctricos y magnéticos en cualquier medio con las fuentes que los producen. En forma diferencial son:

$$
\nabla \mathbf{x} \mathcal{E} = -\frac{\partial \mathcal{B}}{\partial t} - \mathcal{K} \tag{2-1}
$$

$$
\nabla \mathbf{x} \mathcal{H} = \frac{\partial \mathcal{D}}{\partial t} + \mathcal{J}
$$
 (2-2)

$$
\nabla \cdot \mathcal{B} = \rho_m \tag{2-3}
$$

$$
\nabla \cdot \mathcal{D} = \rho_e \tag{2-4}
$$

A estas de les suele añadir las ecuaciones de continuidad, que, aunque son deducibles de las anteriores, se suelen incluir como ecuaciones básicas:

$$
\nabla \cdot \mathcal{J} = -\frac{\partial \rho_e}{\partial t} \tag{2-5}
$$

$$
\nabla \cdot \mathcal{M} = -\frac{\partial \rho_m}{\partial t} \tag{2-6}
$$

Las diferentes variables que aparecen son:

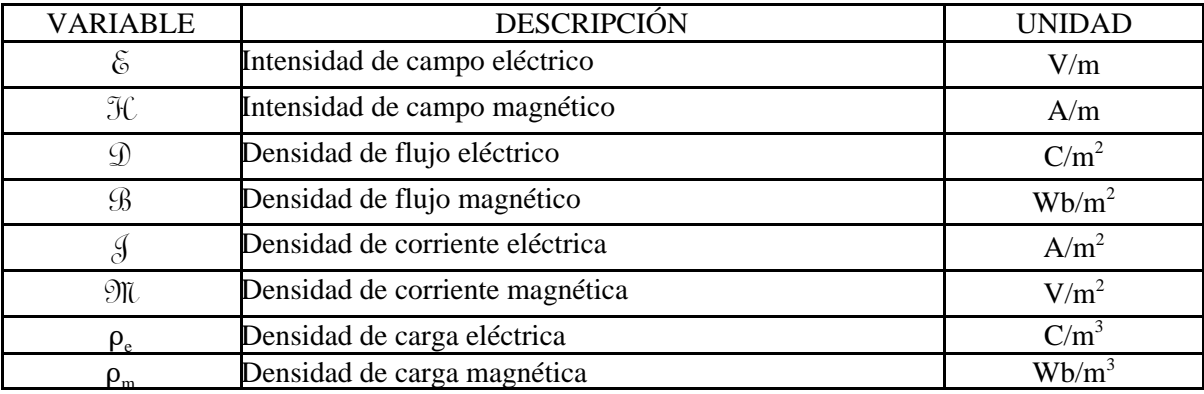

Como es sabido, las cargas y corrientes magnéticas ( $\rho_m$  y  $\mathfrak{M}$ ) no tienen sentido físico. Sin embargo, esto no impide que dichas cantidades se puedan introducir en las ecuaciones de Maxwell. Desde un punto de vista matemático la simetría de estas ecuaciones admite su presencia y, como tendremos ocasión de comprobar más adelante, el empleo de unas corrientes magnéticas ficticias facilita la interpretación de numerosos problemas.

A estas ecuaciones hay que añadir las relaciones constitutivas de los medios que son, en general:

$$
\begin{cases}\n\mathcal{D} = \mathcal{D}(\mathcal{E}, \mathcal{H}) \\
\mathcal{B} = \mathcal{B}(\mathcal{E}, \mathcal{H}) \\
\mathcal{J} = \mathcal{J}(\mathcal{E}, \mathcal{H})\n\end{cases}
$$
\n(2-7)

Para los medios que vamos a utilizar, estas relaciones son lineales, de tal forma que nos queda:

$$
\begin{cases}\n\mathcal{D} = \mathcal{E} \cdot \mathcal{E} \\
\mathcal{B} = \mu \cdot \mathcal{H} \\
\mathcal{J} = \sigma \cdot \mathcal{E}\n\end{cases}
$$
\n(2-8)

Para poder trabajar mejor con las ecuaciones se suele asumir una variación armónica de los campos con lo que podemos aplicar la transformada de Fourier sobre las ecuaciones y simplificar la ecuaciones mediante el uso de cantidades complejas. Por ello, en lugar de trabajar con el campo instantáneo (&, H, D, B, My J) trabajaremos con los fasores (**E, H, D, B, M** y **J**). Las relaciones entre ellos son:

$$
\mathcal{U} = \text{Re}\left(\mathbf{V} \cdot e^{j\omega t}\right) \tag{2-9}
$$

donde  $\mathcal{V}$  y **V** representan a cualquiera de las variables anteriores.

Con esta consideración, las ecuaciones de Maxwell quedan así -nótese que a partir de ahora usaremos las variables con la notación vectorial tradicional-:

$$
\nabla \times \vec{E} = -j\omega \mu \cdot \vec{H} - \vec{M}
$$
 (2-10)

$$
\nabla \times \vec{H} = j \omega \varepsilon \cdot \vec{E} + \vec{J} \tag{2-11}
$$

$$
\nabla \cdot \vec{H} = \frac{\rho_m}{\mu} \tag{2-12}
$$

$$
\nabla \cdot \vec{E} = \frac{\rho_e}{\varepsilon} \tag{2-13}
$$

Y las ecuaciones de continuidad:

$$
\nabla \cdot \vec{J} = -j \omega \rho_e \tag{2-14}
$$

$$
\nabla \cdot \vec{M} = -j \omega \rho_m \tag{2-15}
$$

Y, por último, las relaciones constitutivas de los medios, para el caso lineal, homogéneo e isotrópico:

$$
\vec{D} = \varepsilon \cdot \vec{E} \tag{2-16}
$$

$$
\vec{B} = \mu \cdot \vec{H} \tag{2-17}
$$

$$
\vec{J} = \sigma \cdot \vec{E} \tag{2-18}
$$

# <span id="page-31-0"></span>*II.1.1.-La ecuación de onda*

Las ecuaciones que hemos visto en el apartado anterior son las ecuaciones en su forma diferencial. Estas se pueden manipular -cosa que no vamos a hacer puesto que está ampliamente documentado en la bibliografía- de tal forma que llegamos a las siguientes ecuaciones:

$$
\vec{E} = -j\omega \vec{A} + \frac{1}{j\omega \mu \varepsilon} \cdot \nabla \cdot (\nabla \cdot \vec{A}) - \frac{1}{\varepsilon} \cdot \nabla \times \vec{F}
$$
 (2-19)

$$
\vec{H} = -j\omega\vec{F} + \frac{1}{j\omega\mu\epsilon} \cdot \nabla \cdot (\nabla \cdot \vec{F}) + \frac{1}{\mu} \cdot \nabla \times \vec{A}
$$
 (2-20)

Los vectores  $\vec{A}$  y  $\vec{F}$  son los vectores conocidos como potenciales y cumplen las siguientes ecuaciones:

$$
\nabla^2 \cdot \vec{A} + k^2 \cdot \vec{A} = -\mu \cdot \vec{J}
$$
 (2-21)

$$
\nabla^2 \cdot \vec{F} + k^2 \cdot \vec{F} = -\varepsilon \cdot \vec{M}
$$
 (2-22)

Estas dos ecuaciones son las conocidas como ecuaciones de onda, y el parámetro *k* es el número de onda, cuyo valor es:

$$
k^2 = \omega^2 \cdot \mu \cdot \varepsilon \tag{2-23}
$$

### *II.1.2.-Regiones libres de fuentes*

Las ecuaciones de onda anteriores, cuando el medio está libre de fuentes, toman la forma siguiente:

$$
\nabla^2 \cdot \vec{A} + k^2 \cdot \vec{A} = 0 \tag{2-24}
$$

$$
\nabla^2 \cdot \vec{F} + k^2 \cdot \vec{F} = 0 \tag{2-25}
$$

Se puede demostrar [1] que un campo arbitrario en una región homogénea libre de fuentes puede descomponerse en suma de dos funciones vectoriales independientes.

Una de ellas está definida por los vectores potenciales  $\vec{A} = \hat{t} \cdot \psi^a$ , donde  $\hat{t}$  es un vector unitario arbitrario, y  $\vec{F}$ =0. Esta solución se caracteriza porque la componente de campo magnético en la dirección  $\hat{t}$  se anula ( $H_t$ =0), por lo que es conocida como solución transversal magnética a  $\hat{t}$  (o bien modos  $TM_t$ ).

La segunda solución es complementaria de la primera, de tal forma que el vector que se anula es  $\vec{A}$  ( $\vec{A}$ =0) y el potencial  $\vec{F}$  está definido por  $\vec{F} = \hat{t} \cdot \psi^f$ , donde  $\hat{t}$  vuelve a ser el vector unitario de la primera solución. Esta solución se caracteriza porque se anula la componente de campo eléctrico en la dirección  $\hat{t}$  ( $E_t$ =0), por lo que es conocida como solución transversal eléctrica a  $\hat{t}$  (o bien modos TE<sub>t</sub>).

<span id="page-32-0"></span>Tanto la función  $\psi^a$  como  $\psi^f$  cumplen la ecuación de onda escalar:

$$
\nabla^2 \cdot \Psi + k^2 \cdot \Psi = 0 \tag{2-26}
$$

Es decir, para caracterizar totalmente el campo en una región libre de fuentes bastará con conocer dos soluciones escalares,  $\psi^a$  y  $\psi^f$ , y la dirección  $\hat{t}$  a la que están asociadas.

También debemos mencionar los modos T.E.M o Transversales Electromagnéticos, cuya solución supone que no existen componentes de campo eléctrico y magnético en la dirección  $\hat{t}$ . Su resolución se describe en [1] y en [2], y se obtienen a partir de las ecuaciones de Maxwell directamente. No entraremos en su análisis, aunque sí diremos que son los modos de las líneas de transmisión que primero se estudiaron. Los restantes, T.M. y T.E., son conocidos como modos superiores.

### *II.2.-Solución de la ecuación de onda*

Hemos visto que la caracterización completa de cualquier región, con o sin fuentes, se consigue resolviendo las ecuaciones de onda -o ecuaciones de Helmholtz- asociadas a los potenciales  $\vec{A}$  y  $\vec{F}$ .

Vamos a distinguir dos casos. Por un lado la solución para el caso de una región sin fuentes y por otro para una región con fuentes, ya que su resolución es distinta para cada situación.

## *II.2.1.-Soluciones modales en regiones libres de fuentes*

Para este caso, la ecuación de onda que debemos resolver es la siguiente:

$$
\nabla^2 \cdot \Psi + k^2 \cdot \Psi = 0 \tag{2-27}
$$

donde y puede ser  $\psi^a$  o  $\psi^f$ , según la solución que estemos considerando: TE o TM

Este tipo de ecuaciones se resuelven mediante el método de separación de variables. Ya en 1934 L. Pfahler [20] demostró para qué sistemas coordenados se puede usar este método y, por supuesto, los sistemas cartesianos, cilíndricos y esféricos están incluidos. Estos son los sistemas de uso más frecuentes, y, en particular, serán los dos primeros los que desarrollaremos brevemente.

#### *II.2.1.1.-La ecuación de Helmholtz en cartesianas*

La ecuación de onda escalar en cartesianas es:

$$
\nabla^2 \cdot \psi + k^2 \cdot \psi = 0 = \frac{\partial^2 \psi}{\partial x^2} + \frac{\partial^2 \psi}{\partial y^2} + \frac{\partial^2 \psi}{\partial z^2} + k^2 \cdot \psi = 0
$$
 (2-28)

Y, a través del método de separación de variables, buscamos soluciones de la forma:

$$
\psi = X(x) \cdot Y(y) \cdot Z(z) \tag{2-29}
$$

Sustituyendo en la ecuación de onda y dividiendo por  $\psi$  podemos identificar tres ecuaciones independientes:

$$
\frac{1}{X(x)} \cdot \frac{\partial^2 X(x)}{\partial x^2} = -k_x^2
$$
\n
$$
\frac{1}{Y(y)} \cdot \frac{\partial^2 Y(y)}{\partial y^2} = -k_y^2 \qquad ; \qquad k^2 = k_x^2 + k_y^2 + k_z^2
$$
\n
$$
\frac{1}{Z(z)} \cdot \frac{\partial^2 Z(z)}{\partial z^2} = -k_z^2
$$
\n(2-30)

donde las constantes  $(k_x, k_y, k_z)$  son constantes independientes de las variables  $(x, y, z)$ 

Las tres ecuaciones diferenciales anteriores son formalmente iguales, y por lo tanto sus soluciones también lo son. La solución general de la ecuación es:

$$
\frac{1}{H(h)} \cdot \frac{\partial^2 H(h)}{\partial h^2} = -k_h^2 \quad \Rightarrow \quad \begin{cases} H(h) = \text{sen}\big(k_h \cdot h\big) \\ H(h) = \cos\big(k_h \cdot h\big) \\ H(h) = e^{j k_h \cdot h} \\ H(h) = e^{-j k_h \cdot h} \end{cases} \quad ; \quad h = x, y, z \tag{2-31}
$$

Por lo tanto la solución de la ecuación de ondas será:

$$
\Psi_{k_x, k_y, k_z} = H(k_x \cdot x) \cdot H(k_y \cdot y) \cdot H(k_z \cdot z)
$$
\n(2-32)

siendo la función  $H(\cdot)$  cualquiera de las propuestas en la ecuación (2.31).

Por supuesto, la solución general es válida para cualquier combinación de valores ( $k_x$ ,  $k_y$ ,  $k_z$ ) -aunque sólo dos valores de los tres son independientes, ya que se cumple que  $k_x^2 + k_y^2 + k_z^2 = k^2$ . Además, cualquier combinación lineal de las soluciones también es solución de la ecuación de ondas. Cada una de las soluciones individuales se conocen como *modos*. Por lo tanto, una combinación lineal de todos los modos da la solución global al problema.

Si los valores de  $(k_x, k_y, k_z)$  son discretos, la solución será:

$$
\Psi = \sum_{k_x} \sum_{k_y} B_{k_x, k_y} \cdot \Psi_{k_x, k_y, k_z} = \sum_{k_x} \sum_{k_y} B_{k_x, k_y} \cdot H(k_x \cdot x) \cdot H(k_y \cdot y) \cdot H(k_z \cdot z)
$$
\n(2-33)

donde se ha supuesto, a modo de ejemplo, que las constantes independientes son  $(k_x, k_y)$ . Por supuesto se puede dar cualquier otra combinación. Los valores  $B_{k_x,k_y}$  son conocidos como los pesos o amplitudes

de los modos.

Sin embargo, si los valores de  $(k_x, k_y, k_z)$  son continuos, la solución pasa de ser un sumatorio a ser una integral de la forma:

$$
\Psi = \int_{k_x} \int_{k_y} f(k_x, k_y) \cdot \Psi_{k_x, k_y, k_z} \cdot dk_x \cdot dk_y = \int_{k_x} \int_{k_y} f(k_x, k_y) \cdot H(k_x \cdot x) \cdot H(k_y \cdot y) \cdot H(k_z \cdot z) \cdot dk_x \cdot dk_y \tag{2-34}
$$

donde  $f(k_x, k_y)$  es una función analítica.

Así pues, en general existen infinitas soluciones o modos para los campos.

Los valores de  $(k_x, k_y, k_z)$  vendrán condicionados y se calcularán a partir de las condiciones de contorno del problema.

<span id="page-34-0"></span>Una vez tenemos la solución de la ecuación de onda, es inmediato obtener los campos a partir de las ecuaciones (2.19) y (2.20).

Por ejemplo, vamos a obtener las expresiones de los modos TE, y TM, para las coordenadas cartesianas, recordando que estas soluciones venían de suponer dos casos distintos y duales entre sí en los cuales se anulaban todas las componentes de los potenciales  $\vec{A}$  y  $\vec{F}$  salvo las de una dirección en particular. Para nuestro ejemplo, consideraremos esta componente como la dirección  $\hat{z}$ , llegando a la siguientes soluciones.

Si hacemos  $\vec{A} = \hat{z} \cdot \psi^a$  y  $\vec{F} = 0$ , obtenemos los modos TM<sub>z</sub>:

$$
E_{\rho} = \frac{1}{j\omega\mu\epsilon} \cdot \frac{\partial^2 \psi^a}{\partial x \partial z}
$$
\n
$$
H_x = \frac{1}{\mu} \cdot \frac{\partial \psi^a}{\partial y}
$$
\n
$$
E_y = \frac{1}{j\omega\mu\epsilon} \cdot \frac{\partial^2 \psi^a}{\partial y \partial z}
$$
\n
$$
H_y = -\frac{1}{\mu} \cdot \frac{\partial \psi^a}{\partial x}
$$
\n
$$
H_y = -\frac{1}{\mu} \cdot \frac{\partial \psi^a}{\partial x}
$$
\n
$$
H_z = 0
$$
\n(2-35)

Y si hacemos el caso dual, de tal forma que  $\vec{F} = \hat{z} \cdot \psi^f y \ \vec{A} = 0$ , obtenemos los modos TE<sub>z</sub>:

$$
E_x = -\frac{1}{\varepsilon} \cdot \frac{\partial \psi'}{\partial y} \qquad H_x = \frac{1}{j \omega \mu \varepsilon} \cdot \frac{\partial^2 \psi'}{\partial x \partial z}
$$
  
\n
$$
E_y = \frac{1}{\varepsilon} \cdot \frac{\partial \psi'}{\partial x} \qquad H_y = \frac{1}{j \omega \mu \varepsilon} \cdot \frac{1}{\rho} \cdot \frac{\partial^2 \psi'}{\partial y \partial z}
$$
  
\n
$$
E_z = 0 \qquad H_z = \frac{1}{j \omega \mu \varepsilon} \cdot \left(\frac{\partial^2}{\partial z^2} + k^2\right) \cdot \psi'
$$
 (2-36)

#### *II.2.1.2.-La ecuación de Helmholtz en cilíndricas*

La ecuación de onda escalar en cilíndricas es:

$$
\frac{1}{\rho} \cdot \frac{\partial}{\partial \rho} \left( \rho \cdot \frac{\partial \psi}{\partial \rho} \right) + \frac{1}{\rho^2} \cdot \frac{\partial^2 \psi}{\partial \phi^2} + \frac{\partial^2 \psi}{\partial z^2} + k^2 \cdot \psi = 0
$$
\n(2-37)

Y, de nuevo a través del método de separación de variables, buscamos soluciones de la forma:

$$
\psi = R(\rho) \cdot \Phi(\phi) \cdot Z(z) \tag{2-38}
$$

Sustituyendo en la ecuación de onda y dividiendo por  $\psi$  podemos identificar tres ecuaciones independientes:

$$
\begin{cases}\n\rho \cdot \frac{\partial}{\partial \rho} \left( \rho \cdot \frac{\partial R(\rho)}{\partial \rho} \right) + \left[ \left( k_{\rho} \cdot \rho \right)^{2} - v^{2} \right] R(\rho) = 0 \\
\frac{1}{\Phi(\phi)} \cdot \frac{\partial^{2} \Phi(\phi)}{\partial \phi^{2}} = -v^{2} \qquad ; \qquad k^{2} = k_{\rho}^{2} + k_{z}^{2} \\
\frac{1}{Z(z)} \cdot \frac{\partial^{2} Z(z)}{\partial z^{2}} = -k_{z}^{2}\n\end{cases}
$$
\n(2-39)

donde las constantes  $(k_{\rho}, v, k_z)$  son constantes independientes de las variables ( $\rho$ ,  $\varphi$ , *z*).

Debe notarse que las dos últimas ecuaciones de las tres anteriores son iguales, en forma, a las obtenidas en el caso de coordenadas cartesianas, por lo que su solución general es igual que la indicada en la ecuación (2.31).

Sin embargo la primera de ellas resulta ser de otro tipo, pero no por ello menos conocida. Se trata de la ecuación diferencial de Bessel y su solución es una combinación lineal de funciones de Bessel. Estas pueden ser las de primera y segunda especie o bien las funciones de Hankel. Para una mejor comprensión de las funciones de Bessel puede verse el anexo A destinado a su estudio en esta tesis.

Así pues, en general, la solución de la ecuación de Bessel es:

$$
\rho \cdot \frac{\partial}{\partial \rho} \left( \rho \cdot \frac{\partial B(\rho)}{\partial \rho} \right) + \left[ (k_{\rho} \cdot \rho)^{2} - v^{2} \right] B(\rho) = 0 \qquad \Rightarrow \qquad \begin{cases} B_{\nu}(k_{\rho} \cdot \rho) = J_{\nu}(k_{\rho} \cdot \rho) \\ B_{\nu}(k_{\rho} \cdot \rho) = Y_{\nu}(k_{\rho} \cdot \rho) \\ B_{\nu}(k_{\rho} \cdot \rho) = H_{\nu}^{(1)}(k_{\rho} \cdot \rho) \\ B_{\nu}(k_{\rho} \cdot \rho) = H_{\nu}^{(2)}(k_{\rho} \cdot \rho) \end{cases} \tag{2-40}
$$

Por lo tanto la solución de la ecuación de ondas será:

$$
\Psi_{k_{\rho},\nu,k_{z}} = B_{\nu}\left(k_{\rho}\cdot\rho\right)\cdot H\left(\nu\cdot\varphi\right)\cdot H\left(k_{z}\cdot z\right) \tag{2-41}
$$

siendo la función  $H(\cdot)$  cualquiera de las propuestas en la ecuación (2.31).

Por supuesto, la solución general es válida para cualquier combinación de valores ( $k_p$ ,  $v$ ,  $k_z$ ) -aunque sólo dos valores de los tres son independientes, ya que se cumple que dos de ellos están relacionados de la forma  $k_p^2 + k_z^2 = k^2$ -. Además, cualquier combinación lineal de las soluciones también es solución de la ecuación de ondas. Cada una de las soluciones individuales se conocen, al igual que antes, como *modos*. Por lo tanto, una combinación lineal de todos los modos da la solución global al problema.

Si los valores de  $(k_p, v, k_z)$  son discretos, la solución será:

$$
\Psi = \sum_{v} \sum_{k_z} C_{v,k_z} \cdot \Psi_{k_p,v,k_z} = \sum_{v} \sum_{k_z} C_{v,k_z} \cdot B_v(k_p \cdot \rho) \cdot H(v \cdot \phi) \cdot H(k_z \cdot z)
$$
\n(2-42)

donde se ha supuesto, a modo de ejemplo, que las constantes independientes son  $(v, k_z)$ . Por supuesto se puede dar cualquier otra combinación. Los valores  $C_{v,k}$  son conocidos como los pesos o amplitudes de los modos.

Sin embargo, si los valores de  $(v, k_o, k_z)$  son continuos, la solución pasa a de ser un sumatorio a ser una integral de la forma:
$$
\Psi = \int_{V} \int_{k_z} f(v, k_z) \cdot \Psi_{k_p, v, k_z} \cdot dv \cdot d\kappa_z = \int_{V} \int_{k_z} f(v, k_z) \cdot B_{V}(k_p \cdot \rho) \cdot H(v \cdot \phi) \cdot H(k_z \cdot z) \cdot dv \cdot d\kappa_z \tag{2-43}
$$

donde  $f(x, k_z)$  es una función analítica.

Así pues, en general existen infinitas soluciones o modos para los campos.

Y los valores de  $(v, k_a, k_a)$  vendrán condicionados y se calcularán a partir de las condiciones de contorno del problema.

La obtención de los campos a partir de estas soluciones  $\psi$  es inmediato a partir de las ecuaciones  $(2.19)$  y  $(2.20)$ .

Recordemos que la ecuación de onda escalar se resolvía para una componente de los potenciales  $\vec{A}$  y  $\vec{F}$ . En particular, se resolvía para las componentes  $\hat{t}$  de dichos potenciales. Si consideramos esta componente como la dirección  $\hat{z}$ , podemos obtener las soluciones de campo electromagnético para los modos TM, y TE, de la siguiente forma.

Si hacemos  $\vec{A} = \hat{z} \cdot \psi^a$  y  $\vec{F} = 0$ , obtenemos los modos TM<sub>z</sub>:

$$
E_{\rho} = \frac{1}{j\omega\mu\epsilon} \cdot \frac{\partial^2 \psi^a}{\partial \rho \partial z}
$$
\n
$$
H_{\rho} = \frac{1}{\mu} \cdot \frac{1}{\rho} \cdot \frac{\partial \psi^a}{\partial \phi}
$$
\n
$$
E_{\varphi} = \frac{1}{j\omega\mu\epsilon} \cdot \frac{1}{\rho} \cdot \frac{\partial^2 \psi^a}{\partial \varphi \partial z}
$$
\n
$$
H_{\varphi} = -\frac{1}{\mu} \cdot \frac{\partial \psi^a}{\partial \rho}
$$
\n
$$
H_{\varphi} = -\frac{1}{\mu} \cdot \frac{\partial \psi^a}{\partial \rho}
$$
\n
$$
H_z = 0
$$
\n(2-44)

Y si hacemos el caso dual, de tal forma que  $\vec{F} = \hat{z} \cdot \psi^f$  y  $\vec{A} = 0$ , obtenemos los modos TE<sub>z</sub>:

$$
E_{\rho} = -\frac{1}{\epsilon} \cdot \frac{1}{\rho} \cdot \frac{\partial \psi'}{\partial \phi} \qquad H_{\rho} = \frac{1}{j \omega \mu \epsilon} \cdot \frac{\partial^2 \psi'}{\partial \rho \partial z}
$$
  
\n
$$
E_{\varphi} = \frac{1}{\epsilon} \cdot \frac{\partial \psi'}{\partial \rho} \qquad H_{\varphi} = \frac{1}{j \omega \mu \epsilon} \cdot \frac{1}{\rho} \cdot \frac{\partial^2 \psi'}{\partial \varphi \partial z}
$$
  
\n
$$
E_{z} = 0 \qquad H_{z} = \frac{1}{j \omega \mu \epsilon} \cdot \left(\frac{\partial^2}{\partial z^2} + k^2\right) \cdot \psi'
$$
  
\n(2-45)

#### *II.2.2.-Soluciones en regiones con de fuentes. Función de Green*

Las ecuaciones de onda que hay que resolver cuando estamos en regiones con fuentes son:

$$
\nabla^2 \cdot \vec{A} + k^2 \cdot \vec{A} = -\mu \cdot \vec{J}
$$
 (2-46)

$$
\nabla^2 \cdot \vec{F} + k^2 \cdot \vec{F} = -\varepsilon \cdot \vec{M} \tag{2-47}
$$

La solución de estas ecuaciones no es, en general, nada sencilla. Esta depende tanto de la geometría de todo el problema como de la ubicación de las fuentes. No obstante esto, y para poder

entender en qué consiste la función de Green y cuál es su utilidad, vamos a plantear un sencillo problema escalar, ya que tampoco es objeto de esta el desarrollo de las funciones de Green.

Supongamos, pues, una ecuación diferencial escalar como la siguiente:

$$
\nabla^2 \cdot \varphi(\vec{r}) + \beta^2 \cdot \varphi(\vec{r}) = f(\vec{r}) \tag{2-48}
$$

donde la función  $\varphi(r)$  está sujeta a unas determinadas condiciones de contorno, del tipo:

$$
\alpha_1 \cdot \varphi(\vec{r}_s) + \alpha_2 \cdot \frac{\partial \varphi(\vec{r}_s)}{\partial n} = 0 \tag{2-49}
$$

donde *rs* está en una superficie S genérica -donde se aplican las condiciones de contorno- y *n* es un vector normal a dicha superficie en el punto *rs*

Asimismo, la función *f(r)* es una función conocida y se llama función de excitación.

Dados, pues, estos datos, llamaremos función de Green a la solución de la ecuación de onda (2.48) cuando la función excitación es una delta de Dirac.

Es decir, es la solución de la siguiente ecuación:

$$
\nabla^2 \cdot G(\vec{r}, \vec{r}') + \beta^2 \cdot G(\vec{r}, \vec{r}') = \delta(\vec{r} - \vec{r}')
$$
\n(2-50)

donde las condiciones de contorno serán:

$$
\alpha_1 \cdot G\left(\vec{r}_s, \vec{r}\right) + \alpha_2 \cdot \frac{\partial G\left(\vec{r}_s, \vec{r}\right)}{\partial n} = 0 \tag{2-51}
$$

Tras algunas manipulaciones y haciendo uso de las identidades de Green, llegamos a que la solución de la ecuación de onda es:

$$
\varphi(\vec{r}) = \iint_{V} \int_{V} f(\vec{r}') \cdot G(\vec{r}, \vec{r}') dV' + \iint_{S} \left[ \varphi(\vec{r}') \cdot \nabla' \cdot G(\vec{r}, \vec{r}') - G(\vec{r}, \vec{r}') \cdot \nabla' \cdot \varphi(\vec{r}') \right] d\vec{S}' \tag{2-52}
$$

donde V es el volumen de interés y S la superficie cerrada que lo envuelve.

Como casos particulares, supongamos que las condiciones de contorno son condiciones de Dirichlet homogéneas, de tal forma que  $\varphi(\vec{r}_s)$ =0 en toda la superficie S. En este caso, la solución de la ecuación de onda se simplifica a:

$$
\varphi(\vec{r}) = \iint_{V'} f(\vec{r}') \cdot G(\vec{r}, \vec{r}') dV'
$$
 (2-53)

Esta es la forma más clásica de ver el uso de la función de Green, aunque, como ya se ha visto, es un caso particular de otro más general.

Si las condiciones de contorno son del tipo Neumann, se satisface que  $\frac{1}{\sqrt{2}}$  = 0 en toda la  $\frac{\partial \varphi(\vec{r}_s)}{\partial n} = 0$ superficie S. En este caso la solución de la ecuación de onda es:

$$
\varphi(\vec{r}) = \iint_{V} \int_{V} f(\vec{r}') \cdot G(\vec{r}, \vec{r}') dV' + \frac{1}{S_0} \cdot \iint_{S} \varphi(\vec{r}') \cdot d\vec{S}' \tag{2-54}
$$

donde el segundo término resulta ser una constante y que, en general, suele omitirse ya que supone sencillamente un umbral a la solución  $\varphi(r)$ . Queda, entonces, el mismo tipo de solución formal que para las condiciones de Dirichlet.

Es decir, y resumiendo, si somos capaces de resolver el problema para una excitación impulsional -delta de Dirac-, a través de esta última ecuación somos capaces de obtener la solución al problema global.

No obstante, es evidente que la propia resolución de la ecuación de onda para una excitación impulsional es, en sí misma, un problema de elevada dificultad.

La bibliografía sobre este tema también es amplísima, ya que prácticamente para cada geometría canónica que nos podamos plantear está calculada su función de Green.

Como caso particular, mencionaremos la función de Green en espacio libre:

$$
G(r,r') = \frac{1}{4 \cdot \pi} \cdot \frac{e^{-j\beta \cdot |\vec{r} - \vec{r}'|}}{|\vec{r} - \vec{r}'|} , \quad \beta = \omega \cdot \sqrt{\epsilon \cdot \mu}
$$
 (2-55)

De esta forma, los potenciales  $\vec{A}$  y  $\vec{F}$  serán:

$$
\vec{A} = \frac{\mu}{4 \cdot \pi} \cdot \int \int \int_{V} \vec{J}(\vec{r}') \cdot \frac{e^{-j\beta \cdot |\vec{r} - \vec{r}'|}}{|\vec{r} - \vec{r}'|} \cdot dV'
$$
(2-56)

$$
\vec{F} = \frac{\mu}{4 \cdot \pi} \cdot \int \int \int_{V} \vec{M} (\vec{r}') \cdot \frac{e^{-j\beta \cdot |\vec{r} - \vec{r}'|}}{|\vec{r} - \vec{r}'|} \cdot dV'
$$
\n(2-57)

donde  $\vec{J}(\vec{r}') y \vec{M}(\vec{r}')$  son las fuentes de corriente eléctrica y magnética respectivamente.

Por último, decir que la función de Green comentada hasta el momento se limitaba a problemas escalares o bien a problemas vectoriales fácilmente trasladables a escalares. Estos serían los casos en los que una componente de la fuente se traduce en una componente de campo en la misma dirección.

Sin embargo existen otro tipo de problemas en los que una misma componente de la fuente proporciona campo en todas las direcciones y no sólo en la misma componente de la fuente que lo crea. Estaríamos entonces en presencia de otro tipo de problemas cuya solución pasa por las funciones de Green diádicas. No obstante esto, la definición y el método de cálculo sería el mismo: la función de Green nos da la solución de la ecuación de onda cuando la excitación es un impulso o delta de Dirac y cada una de las componentes de la diada que forma la función de Green diádica es la respuesta en una determinada dirección a una excitación impulsional en otra dirección. Obviamente, el caso escalar es un caso particular de este y sería el caso en el que la diada es diagonal y cada uno de los elementos de la diagonal iguales entre sí.

Para seguir con el estudio de estos problemas resultan de sumo interés las referencias [2] como básica y [8] y [9] como ampliación.

#### *II.3.-Conclusión*

En este capítulo se ha pretendido dar un rápido repaso a las ecuaciones de Maxwell, origen de toda la teoría electromagnética, así como de sus soluciones, desde un punto de vista modal, de tal forma que los campos eléctrico y magnético se puedan expresar como una serie de soluciones particulares, en los diferentes sistemas coordenados -aunque sólo hayamos visto el cartesiano y el cilíndrico-, que llamamos modos.

Asimismo, se ha efectuado un repaso a la teoría electromagnética cuando en el recinto a caracterizar existen unas determinadas fuentes eléctricas y/o magnéticas.

## *II.4.-Bibliografía*

- [1] R. F. Harrington, "Time-Harmonic Electromagnetic Fields". New York. McGraw-Hill, 1961.
- [2] C. A. Balanis, "Advanced Engineering Electromagnetics". New York. Wiley, 1989.
- [3] R. F. Harrington, "Field Computation by Moment Methods". New York. McMillan, 1968.
- [4] Weng Cho Chew, "Waves and Fields in Inhomogeneous Media". IEEE Press, 1994.
- [5] Leopold B. Felsen, Nathan Marcuvitz, "Radiation and Scattering of Waves". IEEE Press, 1994.
- [6] Robert E. Collin, "Field Theory of Guided Waves". IEEE Press, 1991.
- [7] R. S. Elliot, "Electromagnetics: History, Theory, and Applications". IEEE Press, 1993.
- [8] Chen-To Tai, "Generalized Vector and Dyadic Analysis: Applied Mathematics in Field Theory". IEEE Press, 1991.
- [9] Chen-To Tai, "Dyadic Green Functions in Electromagnetic Theory". IEEE Press, 1994.
- [10] D. G. Dudley, "Mathematical Foundations for Electromagnetic Theory". IEEE Press, 1994.
- [11] Roger F. Harrington, "Boundary Integral Formulations for Homogeneous Material Bodies". Journal of Electromagnetic Waves and Applications, 1989, Nº 1, Vol. 3, pp. 1-15.
- [12] Kun-Mu Chen, "A Mathematical Formulation of the Equivalence Principle". IEEE Transactions on M.T.T., 1989, Nº 10, Vol. 37, pp. 1576-1581.
- [13] Xiaowei Shi, Chanhong Liang y Yiping Han, "A Useful Theorem for a Lossless Multiport Network". IEEE Transactions on M.T.T., 1995, Nº 3, Vol. 43, pp. 697-699.
- [14] Dylan F. Williams, Bradley K. Alpert, "Characteristic Impedance, Power and Causality". IEEE Microwave and Guided Wave Letters, 1999, Nº 5, Vol. 9, pp. 181-182.
- [15] Dylan F. Williams, Bradley K. Alpert, "Causality and Waveguide Circuit Theory". Publication of the National Institue of Standards and Technology, 1999, pp. 1-12.
- [16] Dylan F. Williams, Leonard A. Hayden y Roger B. Marks, "A Complete Multimode Equivalent-Circuit Theory for Electrical Design". Journal of Research of the National Institute of Standards and Technology, 1997, Nº 4, Vol. 102, pp. 405-423.
- [17] David M. Kerns, "Definitions of v, i, Z, Y, a, b,  $\Gamma$  and S". Proceedings of the IEEE, 1967, N° 6, Vol. 55, pp. 892-900.
- [18] Dean A. Frickey, "Conversions Between S, Z, Y, h, ABCD and T Parameters which are Valid for Complex Source and Load Impedances". IEEE Transactions on M.T.T., 1994, Nº 2, Vol. 42, pp. 205-211.
- [19] Sembiam R. Rengarajan, "The Field Equivalence Principle: Illustration of the Establishment of the Non-Intuitive Null Fields". IEEE Atennas and Propagation Magazine, 2000, Nº 4, Vol. 42, pp. 122-128.
- [20] Luther Pfahler Eisenhart, "Separable Systems of Stäckel". Annals of Mathematics, 1934, Nº 4, Vol. 35, pp. 284-305.

# **III La matriz de admitancias generalizadas**

El análisis circuital que se pretende abordar se asienta sobre el concepto de impedancia de onda (o de admitancia de onda). Este parámetro, que establece la relación entre los campos eléctrico y magnético en cada punto del espacio, nos habla sobre la interacción entre los campos electromagnéticos y el medio.

El concepto de impedancia, asociado a cada punto, puede extenderse a la caracterización de todo un volumen mediante la introducción de la llamada *matriz de admitancias generalizadas* o MAG<sup>1</sup>. Su empleo nos va a permitir segmentar el espacio y asociar a cada una de las regiones resultantes una de estas matrices, cuya posterior interconexión constituirá el modelo circuital del problema.

Pero para poder llegar a obtener la MAG es necesario establecer primero las condiciones de su existencia, para lo cual nos serviremos del teorema de unicidad. Posteriormente nos apoyaremos en el principio de equivalencia con el fin de formular los operadores integrales que determinen la relación entre el campo eléctrico  $\vec{E}$  y el magnético $\vec{H}$  en una región homogénea arbitraria. Finalmente la MAG se obtendrá como resultado de la discretización de los operadores mediante alguno de los procedimientos disponibles, tales como los métodos modales, el método de los elementos de contorno o el método de los elementos finitos, siendo este especialmente apropiado para regiones inhomogéneas.

## *III.1.-El concepto de impedancia de onda*

Tal como introdujo S. A. Schelkunoff en los años 30 y como recoge Harrington [1], en la teoría electromagnética se denominan impedancias de onda los cocientes entre las componentes de campo eléctrico  $\vec{E}$  y las de campo magnético  $\vec{H}$ . De igual forma, hablamos de admitancias de onda a los cocientes entre componentes de campo magnético  $\vec{H}$  y componentes de campo eléctrico  $\vec{E}$ . En principio, estos valores son puntuales, es decir, están asociados a cada punto. Si el medio es lineal, este valor es único e independiente de la intensidad del propio campo.

La descomposición modal de las soluciones de la ecuación de onda, descrita en el capítulo anterior, permite extender el concepto de impedancia o admitancia -en general de inmitancia- a superficies en lugar de estar definido a puntos. Dichas superficies se hacen coincidir con los frentes de fase de los modos. De este modo, dada una superficie, el cociente entre las componentes del campo eléctrico y las del campo magnético tangenciales a dicha superficie proporciona la impedancia de onda superficial de cada modo. Esta impedancia caracteriza de este modo a todo un frente de fase y, por lo tanto, a una superficie.

*<sup>1</sup> De igual forma se puede hablar de la "matriz de impdancias generalizadas" o MIG, siendo una la inversa de la otra*

Veamos esto con un par de aplicaciones con geometría canónica que nos ilustren este concepto.

#### *III.1.1.-La guía rectangular*

Vamos a proceder a calcular la admitancia de onda de un tramo de línea de transmisión formado por una guía rectangular de longitud *l* y anchura *a*, según se muestra en la figura.

Supondremos, asimismo, que los modos que se están propagando por la misma son los  $TE_{m0}$ , de tal forma que no tengamos dependencia con la coordenada *y* y podamos considerar el problema como bidimensional.

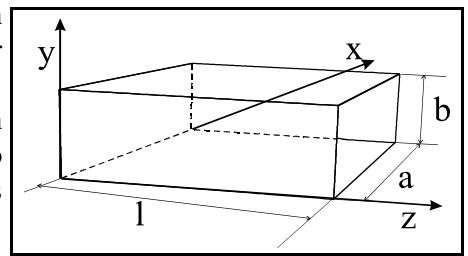

La expresión general de los campos de los modos  $TE_{m0}$ es, para las ondas progresivas:

$$
\begin{cases}\nH_z = A_m \cdot \cos\left(\frac{m \cdot \pi}{a} \cdot x\right) \\
\vec{H}_t = \frac{-\gamma_m}{K_c^2} \cdot \vec{\nabla} \cdot H_z = \frac{\gamma_m}{K_c} \cdot A_m \cdot \text{sen}\left(\frac{m \cdot \pi}{a} \cdot x\right) \cdot \hat{x} \\
\vec{E}_t = Z_{TE} \cdot \left(\vec{H}_t \times \hat{z}\right) = \frac{-j \cdot \omega \cdot \mu}{K_c} \cdot A_m \cdot \text{sen}\left(\frac{m \cdot \pi}{a} \cdot x\right) \cdot \hat{y}\n\end{cases} (3-1)
$$

donde las diferentes constantes son:

$$
\left\{\n\begin{aligned}\nZ_{TE} &= \frac{j \cdot \omega \cdot \mu}{\gamma_m} \\
K_c &= \frac{m \cdot \pi}{a} \\
\gamma_m^2 &= K_c^2 - K^2 = \left(\frac{m \cdot \pi}{a}\right)^2 - \omega^2 \cdot \mu \cdot \varepsilon\n\end{aligned}\n\right.\n\tag{3-2}
$$

Como en general tendremos unas ondas progresivas y regresivas, podemos poner que el campo en general es:

$$
\begin{cases}\nH_z = \cos\left(\frac{m \cdot \pi}{a} \cdot x\right) \cdot \left(A_m^+ \cdot e^{-\gamma_m \cdot z} + A_m^- \cdot e^{-\gamma_m \cdot z}\right) \\
\vec{H}_t = \frac{\gamma_m}{K_c} \cdot \text{sen}\left(\frac{m \cdot \pi}{a} \cdot x\right) \cdot \left(A_m^+ \cdot e^{-\gamma_m \cdot z} - A_m^- \cdot e^{-\gamma_m \cdot z}\right) \cdot \hat{x} \\
\vec{E}_t = \frac{-j \cdot \omega \cdot \mu}{K_c} \cdot \text{sen}\left(\frac{m \cdot \pi}{a} \cdot x\right) \cdot \left(A_m^+ \cdot e^{-\gamma_m \cdot z} + A_m^- \cdot e^{+\gamma_m \cdot z}\right) \cdot \hat{y}\n\end{cases} \tag{3-3}
$$

Si nos fijamos en un plano *z* cualquiera, podemos poner el campo eléctrico y magnético tangencial como ondas progresivas y regresivas de la siguiente forma, de manera simplificada y para cada modo *m*:

$$
\begin{cases}\nE_{ym} = E_{ym}^{(i)} + E_{ym}^{(r)} \\
H_{xm} = H_{xm}^{(i)} + H_{xm}^{(r)} = Y_{0m}^{(i)} \cdot E_{ym}^{(i)} + Y_{0m}^{(r)} \cdot E_{ym}^{(r)}\n\end{cases} (3-4)
$$

Los términos  $Y_{0m}^{(i)}$  e  $Y_{0m}^{(r)}$  son, como puede verse por su definición, los términos por los que debemos multiplicar el campo eléctrico  $E_{y_m}^{(i)}$  y  $E_{y_m}^{(r)}$  para obtener las componentes de campo magnético  $H_{x_m}^{(i)}$ y  $H_{xm}^{(r)}$  respectivamente. Es decir, son, por definición, las admitancias de onda. En este caso se denominan admitancias características ya que relacionan no sólo componentes de campo eléctrico y magnético sino que también nos caracterizan las ondas progresivas y regresivas en un medio de transmisión, con la implicación que tiene esto a la hora de definir otro conjunto de parámetros: los parámetros S, o de *scattering* o de dispersión.

Para obtener su valor, nos bastará con particularizar la coordenada *z* en cualquier punto y aplicar la definición. Si, por ejemplo, particularizamos en  $z=0$  (plano al que llamaremos puerto 1) y consideramos *incidente* al campo que se propaga hacia la derecha y *regresivo* al que se propaga hacia la izquierda, obtenemos:

$$
\begin{cases}\nY_{0m}^{(i)}\Big|_{1} = -\frac{\gamma_m}{j \cdot \omega \mu} \\
Y_{0m}^{(r)}\Big|_{1} = +\frac{\gamma_m}{j \cdot \omega \mu}\n\end{cases}\n\gamma_m^2 = k_c^2 - k_0^2 = \left(\frac{m \cdot \pi}{a}\right)^2 - \omega^2 \cdot \varepsilon \cdot \mu
$$
\n(3-5)

Sin embargo, si consideramos otro plano cualquiera, pongamos z=l (al que llamaremos puerto 2) y consideramos ahora que es *incidente* el que se propaga hacia la izquierda y *regresivo* el que se propaga hacia la derecha, obtenemos:

$$
\begin{cases}\nY_{0m}^{(i)}\Big|_{2} = +\frac{\gamma_{m}}{j \cdot \omega \mu} \\
Y_{0m}^{(i)}\Big|_{2} = -\frac{\gamma_{m}}{j \cdot \omega \mu}\n\end{cases}\n\qquad\n\gamma_{m}^{2} = k_{c}^{2} - k_{0}^{2} = \left(\frac{m \cdot \pi}{a}\right)^{2} - \omega^{2} \cdot \varepsilon \cdot \mu
$$
\n(3-6)

Nótese, con este ejemplo, que es importante considerar y definir bien las direcciones a la hora de calcular admitancia o impedancias de onda e impedancias y admitancias características.

Como un pequeño adelanto al concepto matricial de la MAG, vamos a considerar que el campo total en el interior de la guía no es únicamente un modo  $TE_{m0}$  sino que es una combinación lineal de todos, de tal forma que las componentes tangenciales de campo son:

$$
\begin{cases}\ne_y = \sum_m E_{ym} = \sum_m E_{ym}^{(i)} + \sum_m E_{ym}^{(r)} = e_y^{(i)} + e_y^{(r)} \\
h_x = \sum_m H_{xm} = \sum_m H_{xm}^{(i)} + \sum_m H_{xm}^{(r)} = h_x^{(i)} + h_x^{(r)} = \overline{Y}_0^{(i)} \cdot e_y^{(i)} + \overline{Y}_0^{(r)} \cdot e_y^{(r)}\n\end{cases} (3-7)
$$

Resulta inmediato comprobar que los términos que multiplican a los campos eléctricos  $e_y^{(i)}$ y  $e_y^{(i)}$ para obtener los correspondientes magnéticos  $h_x^{(i)}$  y  $h_x^{(r)}$  deben ser dos matrices, a las que hemos llamado  $\overline{\overline{Y}}^{(i)}_0$ e  $\overline{\overline{Y}}^{(r)}_0$ . Estas son las matrices de admitancias características de la guía rectangular y son dos matrices diagonales cuyos valores son, para el puerto 1:

$$
\begin{cases}\n\overline{\overline{Y}}_{0}^{(i)}\Big|_{1} = diag\left(-\frac{\gamma_{m}}{j \cdot \omega \mu}\right) & \gamma_{m}^{2} = k_{c}^{2} - k_{0}^{2} = \left(\frac{m \cdot \pi}{a}\right)^{2} - \omega^{2} \cdot \varepsilon \cdot \mu \\
\overline{\overline{Y}}_{0}^{(r)}\Big|_{1} = diag\left(+\frac{\gamma_{m}}{j \cdot \omega \mu}\right) & \tag{3-8}\n\end{cases}
$$

Y para el puerto 2:

$$
\begin{cases}\n\overline{\overline{Y}}_{0}^{(i)}\Big|_{2} = diag\left(+\frac{\gamma_{m}}{j \cdot \omega \mu}\right) & \gamma_{m}^{2} = k_{c}^{2} - k_{0}^{2} = \left(\frac{m \cdot \pi}{a}\right)^{2} - \omega^{2} \cdot \varepsilon \cdot \mu \\
\overline{\overline{Y}}_{0}^{(r)}\Big|_{2} = diag\left(-\frac{\gamma_{m}}{j \cdot \omega \mu}\right)\n\end{cases} \tag{3-9}
$$

Las dimensiones de las matrices dependen del número de modos  $TE_{m0}$  que estemos considerando en la guía.

Si quisiéramos caracterizar los dos planos que hemos considerado (z=0 y z=l, llamados puertos 1 y 2), podríamos escribir lo siguiente:

$$
\begin{cases}\n\begin{pmatrix}\ne_y \big|_1 \\
e_y \big|_2\n\end{pmatrix} =\n\begin{pmatrix}\ne_y^{(t)} \big|_1 \\
e_y^{(t)} \big|_2\n\end{pmatrix} +\n\begin{pmatrix}\ne_y^{(r)} \big|_1 \\
e_y^{(r)} \big|_2\n\end{pmatrix} \\
\begin{pmatrix}\nh_x \big|_1 \\
h_x \big|_2\n\end{pmatrix} =\n\begin{pmatrix}\nh_x^{(t)} \big|_1 \\
h_x^{(t)} \big|_2\n\end{pmatrix} +\n\begin{pmatrix}\nh_x^{(r)} \big|_1 \\
h_x^{(r)} \big|_2\n\end{pmatrix} =\n\overline{\overline{Y}}_0^{(t)}.\n\begin{pmatrix}\ne_y^{(t)} \big|_1 \\
e_y^{(t)} \big|_2\n\end{pmatrix} +\n\overline{\overline{Y}}_0^{(t)}.\n\begin{pmatrix}\ne_y^{(r)} \big|_1 \\
e_y^{(r)} \big|_2\n\end{pmatrix}\n\end{cases} (3-10)
$$

donde las matrices  $\overline{Y}_0^{(i)}$  e  $\overline{Y}_0^{(r)}$  son:

$$
\begin{cases}\n\overline{\overline{Y}}_{0}^{(i)} = \frac{-1}{j \cdot \omega \mu} \cdot \begin{pmatrix}\n\text{diag}(\gamma_{m})_{m \times m} & \text{diag}(0)_{m \times m} \\
\text{diag}(0)_{m \times m} & \text{diag}\left(-\gamma_{m}\right)_{m \times m}\n\end{pmatrix} \\
\overline{\overline{Y}}_{0}^{(r)} = \frac{+1}{j \cdot \omega \mu} \cdot \begin{pmatrix}\n\text{diag}(\gamma_{m})_{m \times m} & \text{diag}(0)_{m \times m} \\
\text{diag}(0)_{m \times m} & \text{diag}\left(-\gamma_{m}\right)_{m \times m}\n\end{pmatrix} \\
\overline{Y}_{0}^{2} = k_{c}^{2} - k_{0}^{2} = \left(\frac{m \cdot \pi}{a}\right)^{2} - \omega^{2} \cdot \epsilon \cdot \mu\n\end{cases} (3-11)
$$

#### *III.1.2.-Ondas cilíndricas: el anillo circular*

Vamos, en esta segunda aplicación, a calcular la admitancia de onda de las ondas cilíndricas cuando el plano de fase los situamos en un  $\rho =$ cte. (ver figura).

De igual forma que antes, vamos a considerar la existencia de dos posibles planos de origen de fase:  $\rho = a$ , que llamaremos puerto 1, y  $\rho = b$ , al que llamaremos puerto 2, según se muestra en la figura.

Estudiaremos únicamente el caso de los modos TM, y el caso bidimensional en el que  $k<sub>z</sub>=0$ . Según esto, las componentes de campo eléctrico tangentes a la superficie son, considerando ya incluidas las ondas progresivas

y regresivas -nótese que el parámetro es entero para poder cumplir la periodicidad de la estructura en  $la$  dimensión angular  $\varphi$ -:

$$
E_z = -j\omega\mu \cdot \sum_{m} \left[ a_m \cdot \mathbf{H}_{m}^{(1)}(kr) \cdot \operatorname{sen}(m\varphi) + b_m \cdot \mathbf{H}_{m}^{(1)}(kr) \cdot \cos(m\varphi) + \right. \\ \left. + c_m \cdot \mathbf{H}_{m}^{(2)}(kr) \cdot \operatorname{sen}(m\varphi) + d_m \cdot \mathbf{H}_{m}^{(2)}(kr) \cdot \cos(m\varphi) \right]
$$
(3-12)

Y las componentes de campo magnético tangencial son:

$$
H_{\varphi} = -k \cdot \sum_{m} \left[ a_{m} \cdot \mathbf{H}_{m}^{(1)'}(kr) \cdot \operatorname{sen}(m\varphi) + b_{m} \cdot \mathbf{H}_{m}^{(1)'}(kr) \cdot \cos(m\varphi) + \right. \\ + c_{m} \cdot \mathbf{H}_{m}^{(2)'}(kr) \cdot \operatorname{sen}(m\varphi) + d_{m} \cdot \mathbf{H}_{m}^{(2)'}(kr) \cdot \cos(m\varphi) \right]
$$
(3-13)

Sabemos que las funciones de Hankel de primera especie  $H_m^{(1)}$  son ondas que viajan en sentido radial negativo y las de segunda especie  $H_m^{(2)}$  viajan en sentido radial positivo. Es decir, las primeras se acercan al origen y las segundas se alejan.

Según esto, las componentes de campo eléctrico caracterizadas por los coeficientes  $a_m y b_m$  son ondas reflejadas en el puerto 1 -que es el interior, el de radio r=a- y, a la vez, ondas incidentes en el puerto 2 -que es el exterior, el de radio r=b-. De igual forma, el campo eléctrico caracterizado por los coeficientes  $c_m$  y  $d_m$  son ondas incidentes en el puerto 1 o interior y ondas reflejadas en el puerto 2 o exterior.

De nuevo, y si nos fijamos en un plano  $\rho$  cualquiera, podemos poner el campo eléctrico y magnético tangencial como ondas progresivas y regresivas de la siguiente forma, de manera simplificada y para cada modo *m*:

$$
\begin{cases}\nE_{zm} = E_{zm}^{(i)} + E_{zm}^{(r)} \\
H_{\varphi m} = H_{\varphi m}^{(i)} + H_{\varphi m}^{(r)} = Y_{0m}^{(i)} \cdot E_{zm}^{(i)} + Y_{0m}^{(r)} \cdot E_{zm}^{(r)}\n\end{cases} (3-14)
$$

Estas relaciones se pueden escribir tanto para la variación *seno* como la variación *coseno* de los campos tangenciales.

Los términos  $Y_{0m}^{(i)}$  e  $Y_{0m}^{(r)}$  son los términos por los que debemos multiplicar el campo eléctrico  $E_{zm}^{(i)}$ y  $E_{zm}^{(r)}$  para obtener las componentes de campo magnético  $H_{\varphi_m}^{(i)}$  y  $H_{\varphi_m}^{(r)}$  respectivamente. Es decir, son, por definición, las admitancias de onda. En este caso se denominan de nuevo admitancias características ya que relacionan no sólo componentes de campo eléctrico y magnético sino que también nos

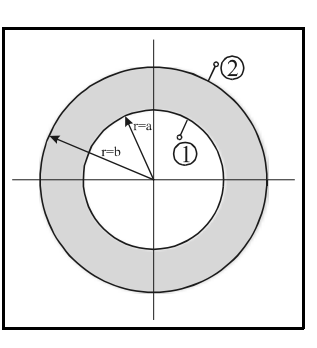

caracterizan las ondas progresivas y regresivas en un medio de transmisión, con la implicación que tiene esto a la hora de definir los parámetros S.

Para obtener su valor, nos bastará con particularizar la coordenada  $\rho$ en cualquier punto y aplicar la definición. Si, por ejemplo, particularizamos en  $p=a$  (plano al que hemos llamado puerto 1) y consideramos *incidente* al campo que se propaga hacia fuera y *regresivo* al que se propaga hacia dentro, obtenemos, para cada una de las variaciones *seno* o *coseno*:

$$
\begin{cases}\nY_{0m}^{(i)}\Big|_{1} = \frac{1}{j \cdot \eta} \cdot \frac{H_{m}^{(2)'}(k \cdot a)}{H_{m}^{(2)}(k \cdot a)} \\
Y_{0m}^{(r)}\Big|_{1} = \frac{1}{j \cdot \eta} \cdot \frac{H_{m}^{(1)'}(k \cdot a)}{H_{m}^{(1)}(k \cdot a)}\n\end{cases}; \quad \eta = \sqrt{\frac{\mu}{\varepsilon}}
$$
\n(3-15)

Sin embargo, si consideramos el otro plano comentado antes, el  $\rho = b$  (al que llamamos puerto 2) y consideramos ahora que es *incidente* el que se propaga hacia dentro y *regresivo* el que se propaga hacia fuera, obtenemos:

$$
\begin{cases}\nY_{0m}^{(t)}\Big|_{2} = \frac{1}{j \cdot \eta} \cdot \frac{H_{m}^{(1)}(k \cdot b)}{H_{m}^{(1)}(k \cdot b)} \\
Y_{0m}^{(r)}\Big|_{2} = \frac{1}{j \cdot \eta} \cdot \frac{H_{m}^{(2)}(k \cdot b)}{H_{m}^{(2)}(k \cdot b)}\n\end{cases}; \quad \eta = \sqrt{\frac{\mu}{\epsilon}}
$$
\n(3-16)

De nuevo hay que hacer notar que es importante considerar y definir bien las direcciones en cada plano a la hora de calcular admitancia o impedancias de onda e impedancias y admitancias características.

Vamos de nuevo a ver cómo nos aparece una matriz cuando, en lugar de contemplar un único modo *m*, suponemos la existencia de una combinación lineal de modos. En este caso, las componentes tangenciales de campo eléctrico y magnético son, de nuevo para cada una de las dos variaciones en  $\cdot$ variación *sen*( $\nu \varphi$ ) y *cos*( $\nu \varphi$ ) $\cdot$ :

$$
\begin{cases}\ne_{z} = \sum_{m} E_{zm} = \sum_{m} E_{zm}^{(i)} + \sum_{m} E_{zm}^{(r)} = e_{z}^{(i)} + e_{z}^{(r)} \\
h_{\varphi} = \sum_{m} H_{\varphi m} = \sum_{m} H_{\varphi m}^{(i)} + \sum_{m} H_{\varphi m}^{(r)} = h_{\varphi}^{(i)} + h_{\varphi}^{(r)} = \overline{Y}_{0}^{(i)} \cdot e_{z}^{(i)} + \overline{Y}_{0}^{(r)} \cdot e_{z}^{(r)}\n\end{cases} (3-17)
$$

Evidentemente los términos que multiplican a los campos eléctricos  $e_z^{(i)}$  y  $e_z^{(r)}$  para obtener los correspondientes magnéticos  $h_{\varphi}^{(i)} y \ h_{\varphi}^{(r)}$  deben ser dos matrices, a las que hemos llamado  $\bar{F}_0^{(i)}$ e  $\bar{F}_0^{(r)}$ , y se corresponden con las matrices de admitancias características de los modos cilíndricos. Estas dos matrices son diagonales y sus valores son, para el puerto 1:

$$
\begin{cases}\n\overline{\overline{Y}}_{0}^{(i)}\Big|_{1} = diag\left(\frac{1}{j \cdot \eta} \cdot \frac{H_{m}^{(2)}(k \cdot a)}{H_{m}^{(2)}(k \cdot a)}\right) \\
\overline{\overline{Y}}_{0}^{(r)}\Big|_{1} = diag\left(\frac{1}{j \cdot \eta} \cdot \frac{H_{m}^{(1)}(k \cdot a)}{H_{m}^{(1)}(k \cdot a)}\right)\n\end{cases} \tag{3-18}
$$

Y para el puerto 2:

$$
\begin{cases}\n\overline{\overline{Y}}_{0}^{(i)}\Big|_{2} = diag\left(\frac{1}{j\cdot\eta}\cdot\frac{H_{m}^{(1)}(k\cdot b)}{H_{m}^{(1)}(k\cdot b)}\right) \\
\overline{\overline{Y}}_{0}^{(r)}\Big|_{2} = diag\left(\frac{1}{j\cdot\eta}\cdot\frac{H_{m}^{(2)}(k\cdot b)}{H_{m}^{(2)}(k\cdot b)}\right)\n\end{cases} \tag{3-19}
$$

Las dimensiones de las matrices dependen del número de modos dilíndricos que estemos considerando.

Si quisiéramos caracterizar los dos planos que hemos considerado ( $\rho$ =a y  $\rho$ =b, llamados puertos 1 y 2), podríamos escribir lo siguiente:

$$
\begin{cases}\n\begin{pmatrix}\ne_z \big|_1 \\
e_z \big|_2\n\end{pmatrix} =\n\begin{pmatrix}\ne_z^{(i)} \big|_1 \\
e_z^{(i)} \big|_2\n\end{pmatrix} +\n\begin{pmatrix}\ne_z^{(r)} \big|_1 \\
e_z^{(r)} \big|_2\n\end{pmatrix} \\
\begin{pmatrix}\nh_{\varphi} \big|_1 \\
h_{\varphi} \big|_2\n\end{pmatrix} =\n\begin{pmatrix}\nh_{\varphi}^{(i)} \big|_1 \\
h_{\varphi}^{(i)} \big|_2\n\end{pmatrix} +\n\begin{pmatrix}\nh_{\varphi}^{(r)} \big|_1 \\
h_{\varphi}^{(r)} \big|_2\n\end{pmatrix} =\n\overline{Y}_0^{(i)} \cdot\n\begin{pmatrix}\ne_z^{(i)} \big|_1 \\
e_z^{(i)} \big|_2\n\end{pmatrix} +\n\overline{Y}_0^{(r)} \cdot\n\begin{pmatrix}\ne_z^{(r)} \big|_1 \\
e_z^{(r)} \big|_2\n\end{pmatrix}\n\end{cases} (3-20)
$$
\n
$$
= (3 - 5) - (3)
$$

donde las matrices  $\overline{Y}_0^{(i)}$  e  $\overline{Y}_0^{(r)}$  son:

$$
\begin{bmatrix}\n\frac{1}{\overline{Y}_{0}^{(t)}} = \frac{1}{j \cdot \eta} \begin{bmatrix}\n\text{diag}\left(\frac{H_{m}^{(2)}(k \cdot a)}{H_{m}^{(2)}(k \cdot a)}\right)_{m x m} & \text{diag}(0)_{m x m} \\
\frac{1}{\overline{Y}_{0}^{(t)}} = \frac{1}{j \cdot \eta} \begin{bmatrix}\n\text{diag}(0)_{m x m} & \text{diag}\left(\frac{H_{m}^{(1)}(k \cdot b)}{H_{m}^{(1)}(k \cdot b)}\right)_{m x m} \\
\frac{1}{\overline{Y}_{0}^{(r)}} = \frac{1}{j \cdot \eta}\n\end{bmatrix}\n\end{bmatrix}
$$
\n
$$
\overline{Y}_{0}^{(r)} = \frac{1}{j \cdot \eta} \begin{bmatrix}\n\text{diag}\left(\frac{H_{m}^{(1)}(k \cdot a)}{H_{m}^{(1)}(k \cdot a)}\right)_{m x m} & \text{diag}(0)_{m x m} \\
\frac{1}{\overline{Y}_{0}^{(2)}(k \cdot b)} = \frac{1}{\overline{Y}_{0}^{(2)}}\n\end{bmatrix}
$$
\n
$$
\text{diag}(0)_{m x m} \quad \text{diag}\left(\frac{H_{m}^{(2)}(k \cdot b)}{H_{m}^{(2)}(k \cdot b)}\right)_{m x m}\n\end{bmatrix}
$$
\n
$$
(3-21)
$$

Como puede verse de estos dos ejemplos, donde hemos obtenido las admitancias de onda características en una guía rectangular y en un medio cilíndrico como es el anillo circular, las definiciones que hemos estado utilizando son de escasa utilidad cuando pretendemos caracterizar un medio con una geometría arbitraria y no formando un frente de fase como ha sido el caso de los dos ejemplos anteriores.

Así pues, se hace necesaria la introducción del concepto de admitancia generalizada.

#### *III.2.-La matriz de admitancias generalizada (MAG)*

Si la admitancia de onda característica caracteriza al medio en cada punto mediante una relación unívoca entre **E** y **H**, la admitancia generalizada caracteriza a todo un volumen V libre de fuentes mediante la relación que se establece entre **E** y **H** en la superficie S que lo envuelve.

La admitancia generalizada también es única, cosa que se puede probar a través del teorema de unicidad [1]. Este teorema establece que el campo en el interior de una región cerrada y con pérdidas queda completamente definido por el conocimiento de las fuentes en su interior junto con las componentes de campo eléctrico y magnético tangenciales en la superficie ficticia que envuelve dicha región.

En la figura 3.3 se muestra de forma esquemática esta situación. Podemos ver, además, que la región 2 está libre de fuentes. En ella el teorema de unicidad nos garantiza que para conocer **E** y **H** de forma unívoca en cualquier punto no es necesario disponer de las fuentes reales situadas en la región 1. Es suficiente con disponer de  $\mathbf{E}_{\mathbf{t}}$  sobre la superficie S -o bien de  $H_t$  o bien de una combinación de ambos en toda la superficie- para conocer el valor de **E** y **H**.

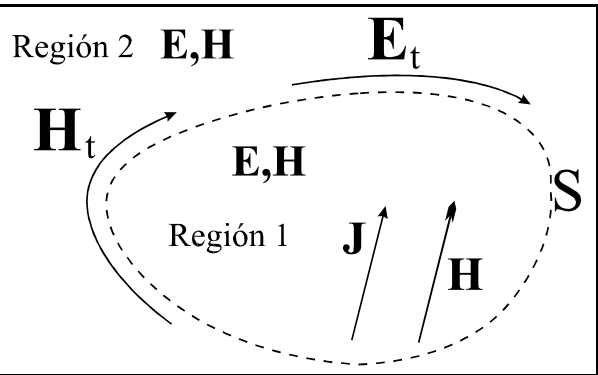

*Figura 3-3.-La superficie S encierra las fuentes J y M* Observamos, pues, que ciertamente debe existir una relación entre  $\mathbf{E}_{\mathbf{t}}$  y  $\mathbf{H}_{\mathbf{t}}$ , puesto que basta con uno de ellos para caracterizar por completo una región. Además, esta relación debe ser única para garantizar el cumplimiento del teorema de unicidad. Por otra parte, si esta relación es única, su conocimiento basta para tener completamente caracterizada una región -la región 2 en este caso-.

Ahora bien, como se señaló en el capítulo anterior, las ecuaciones de Maxwell establecen unas relaciones entre fuentes y campos. Por ello, si queremos obtener un operador que relacione componentes de campo  $\mathbf{E}_t$  con componentes de campo  $\mathbf{H}_t$ , el principio de equivalencia nos será de gran utilidad.

El principio de equivalencia ( $[1]$  y  $[2]$ ) establece cómo se pueden sustituir las fuentes reales por otras equivalentes. Así, y volviendo al ejemplo de la figura 3.3, los campos en el interior de una superficie cerrada como la región 2 se obtienen eliminando las fuentes reales **J** y **M** de la región 1 y situando unas fuentes equivalentes  $J_s y M_s$  sobre la superficie S, de tal forma que se cumplan las condiciones de contorno del problema original.

Si elegimos  $\vec{J}_s = \hat{n} \times \vec{H}_t$ , y  $\vec{M}_s = -\hat{n} \times \vec{E}_t$ , siendo  $\hat{n}$  un vector unitario entrante en el volumen bajo estudio (ver figura 3.4), entonces el campo en la región 1 es cero, pero en la región 2 la solución es idéntica a la de partida.

Ahora es posible plantear un operador  $\mathbf{E}_{t}(\mathbf{J}_{s},\mathbf{M}_{s})$  tal que a partir de las corrientes equivalentes proporcione el campo eléctrico sobre S. Del mismo modo podríamos considerar otro operador  $H_t(J_s, M_s)$  para obtener el campo magnético sobre la misma superficie S partiendo de las mismas corrientes.

*Figura 3-4.-Corrientes equivalentes* ambos operadores, si bien son distintos, conducen En este punto conviene enfatizar que a la misma caracterización de la región 2. Además,

debemos recordar en primer lugar que  $J_s y M_s$  no son independientes entre sí, y en segundo lugar que, numéricamente, tanto  $H_t$  y  $J_s$  como  $E_t$  y  $M_s$  describen el mismo valor de campo. En resumen, ambos operadores relacionan esencialmente  $\mathbf{E}_{\text{t}} \, \mathbf{y} \, \mathbf{H}_{\text{t}}$ .

Justificada, pues, la existencia de un operador, podemos adelantar que para obtener una relación numérica entre  $\mathbf{E}_\text{t}$  y  $\mathbf{H}_\text{t}$  será necesario discretizar dicho operador. Para ello, ambas componentes deben expresarse como una combinación lineal de funciones base, de la siguiente forma:

$$
\begin{cases}\n\vec{E}_t = \sum_n e_n \cdot \vec{E}_n \\
\vec{H}_t = \sum_n h_n \cdot \vec{H}_n\n\end{cases}
$$
\n(3-22)

donde las funciones bases serían  $\vec{E}_n$  para el campo eléctrico y  $\vec{H}_n$  para el campo magnético. Y donde los términos  $e_n$  y  $h_n$  son los pesos o amplitudes de cada una de las funciones base.

De esta forma, la relación entre ambas componentes de campo se establece mediante una matriz. La matriz que nos relaciona los pesos  $h_n$  de la expansión en serie del campo magnético con los pesos e<sub>n</sub> de la expansión en serie del campo eléctrico es la *matriz de admitancias generalizadas*. Su inversa sería la *matriz de impedancias generalizadas*:

$$
\begin{cases}\n\vec{h} = \overline{\vec{Y}} \cdot \vec{e} \\
\vec{e} = \overline{\vec{Z}} \cdot \vec{h}\n\end{cases}
$$
\n(3-23)

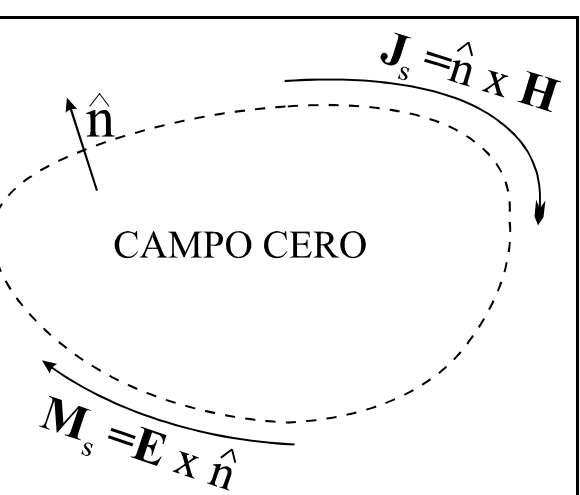

donde  $\vec{e}$  es el vector de pesos del campo eléctrico y  $\vec{h}$  es el vector de pesos del campo magnético:

$$
\begin{cases}\n\vec{h} = [h_1, h_2, h_3, \dots, h_N]^t \\
\vec{e} = [e_1, e_2, e_3, \dots, e_N]^t\n\end{cases}
$$
\n(3-24)

Y la matriz de admitancias es -de igual forma sería la matriz de impedancias-:

$$
\overline{\overline{Y}} = \begin{pmatrix}\nY_{11} & Y_{12} & Y_{13} & \cdots & Y_{1N} \\
Y_{21} & Y_{22} & Y_{23} & \cdots & Y_{2N} \\
Y_{31} & Y_{32} & Y_{33} & \cdots & Y_{3N} \\
\vdots & \vdots & \ddots & \vdots & \vdots \\
Y_{N1} & Y_{N2} & Y_{N3} & \cdots & Y_{NN}\n\end{pmatrix} = \overline{\overline{Z}}^{-1}
$$
\n(3-25)

Nótese que las dimensiones de los vectores  $\vec{e}$  y  $\vec{h}$  son las mismas (Nx1) y las de  $\overline{\overline{Y}}$  son (NxN), donde N es el número de términos en el que acotamos la serie, que en principio es infinita.

Esta formulación matricial nos permite ver la región delimitada por la superficie S como una red de N accesos. Los coeficientes de la matriz de admitancias son las admitancias mutuas de esta red que aproxima a la región modelada. Entonces, si las funciones base escogidas son de dominio discreto, las admitancias representan las interacciones espaciales entre las N puertas en las que hemos discretizado el modelo. Si, por el contrario, las funciones base son de dominio completo, las admitancias nos muestran las interacciones modales -es decir, las interacciones entre cada una de las funciones base con las demás-.

La discusión del problema que nos ocupa no quedaría completa si no matizáramos que los operadores anteriormente propuestos no son los únicos. En realidad no es necesario disponer de las corrientes  $J_s$  y  $M_s$  simultáneamente para generar un operador. Volviendo a la figura 3.4, el teorema de equivalencia nos hace observar que, dado que se ha forzado un campo nulo en la región interior, el medio que existe en su interior puede cambiarse sin que afecte al problema externo.

En particular, si rellenamos la región interior con un conductor perfecto como muestra la figura 3.5, la corriente **Js** resulta cortocircuitada, conservándose la corriente **Ms**.

Por otra parte, si la región interior la rellenamos con un conductor magnético, según se muestra en la figura 3.6, en este caso es la corriente **M**, la que se anula y se conserva únicamente **J**<sub>s</sub>.

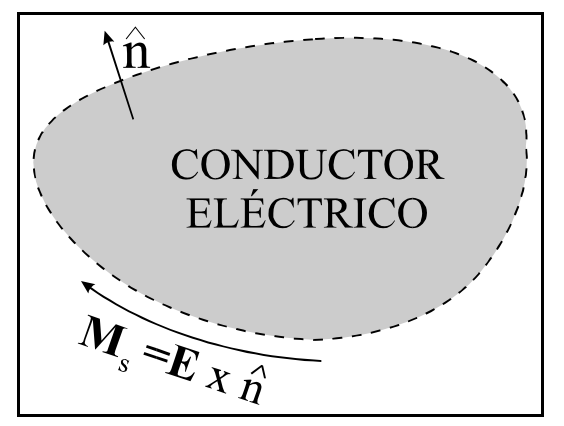

*Figura 3-5.-Región interior con conductor eléctrico*

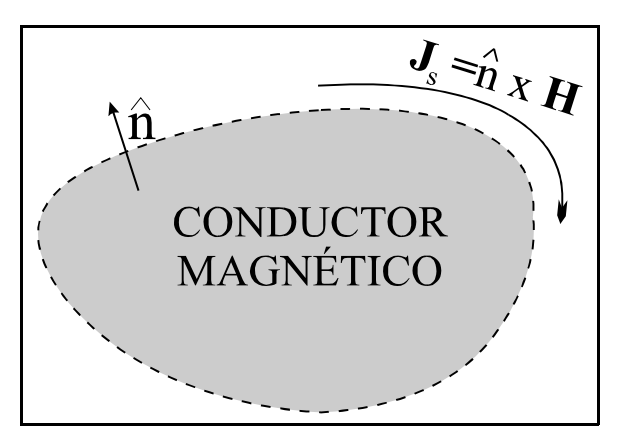

*Figura 3-6.-Región interior con conductor magnético*

En el primer caso deberíamos encontrar un nuevo operador,  $\mathbf{H}_t(\mathbf{M}_s)$ , que proporcionara el campo magnético sobre S a partir de la corriente  $M<sub>s</sub>$  únicamente. La matriz de admitancias generalizadas que se obtendría como resultado de la discretización de este operador sería la misma que con los operadores anteriores<sup>2</sup>.

 $\operatorname{Similarmente}$ , en el segundo caso deberíamos obtener un operador  $\mathbf{E}_t(\mathbf{J}_s)$  que proporcionara el campo eléctrico sobre S a partir únicamente de **J**<sub>c</sub> y estando presente el conductor magnético. La discretización del operador proporcionaría ahora una matriz de impedancias generalizadas  $\overline{Z}$ , cuyo valor sería el inverso de la matriz de admitancias generalizadas.

Disponemos, en definitiva, de varias alternativas a la hora de formular la relación entre  $\mathbf{E}_\mathrm{t}$  y  $\mathbf{H}_\mathrm{t}$ en el contorno de un recinto arbitrario. Nuestro interés se centrará ahora en formular diferentes vías que nos conducirán hasta la matriz de admitancias generalizadas.

#### *III.3.-Ecuaciones integrales de contorno basadas en la función de Green*

Veamos como podemos formular matemáticamente la relación entre  $\mathbf{E}_\mathrm{t}$  y  $\mathbf{H}_\mathrm{t}$  como un problema de contorno [4].

Para ello nos fijaremos en la figura 3.7, donde podemos ver dos regiones.

*<sup>2</sup> En este punto conviene recordar que las únicas formulaciones que proporcionan una solución única a todas las frecuencias son aquellas que involucran tanto a las corrientes eléctricas como a las magnéticas de forma simultánea; de lo contrario, las soluciones presentan singularidades a aquellas frecuencias que se corresponden con las de resonancia del resonador resultante de situar un conductor perfecto en el contorno de la región [3]*

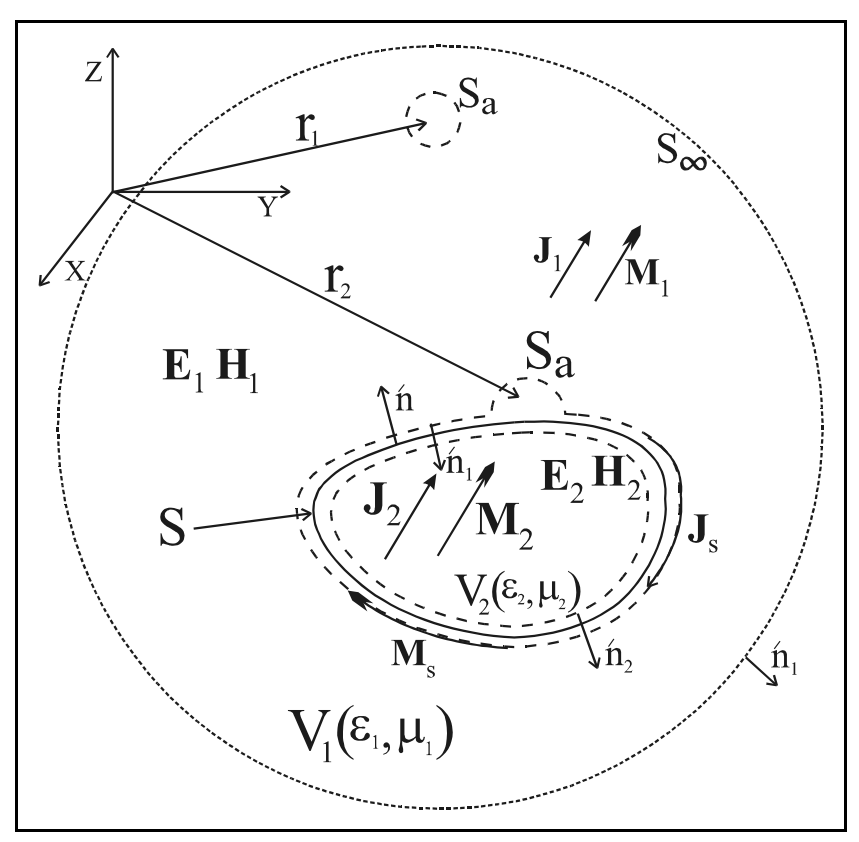

*Figura 3-7.-Geometría del problema de contornos*

La región 1 es de permitividad  $\epsilon_{r1}$  y permeabilidad  $\mu_{r1}$ , en general complejas, y está delimitada por la superficie del infinito  $S_{\infty}$  y por la superficie S. Asimismo contiene unas fuentes de corrientes denominadas  $J_1 y M_1$ .

La región 2 está caracterizada por  $\epsilon_{r2}$  y  $\mu_{r2}$ . Está delimitada por la superficie S y contiene las fuentes  $J_2 y M_2$ .

Las ecuaciones de Maxwell en cada una de las dos regiones son:

$$
\begin{cases}\n\nabla \times \vec{E}_1 = -\vec{M}_1 - j\omega \mu_1 \cdot \vec{H}_1 \\
\nabla \times \vec{H}_1 = \vec{J}_1 + j\omega \epsilon_1 \cdot \vec{E}_1\n\end{cases}
$$
 on  $V_1$  (3-26)

$$
\begin{Bmatrix}\n\nabla \times \vec{E}_2 = -\vec{M}_2 - j\omega \mu_2 \cdot \vec{H}_2 \\
\nabla \times \vec{H}_2 = \vec{J}_2 + j\omega \varepsilon_2 \cdot \vec{E}_2\n\end{Bmatrix} \quad \text{on } V_2 \tag{3-27}
$$

Consideremos la región 1 y apliquemos el segundo teorema de Green en su forma vectorial:

$$
\iiint_{V_1} (\vec{Q} \cdot \nabla' \times \nabla' \times \vec{P} - \vec{P} \cdot \nabla \times \nabla \times \vec{Q}) dV' = \iint_{S_1} (\vec{Q} \times \nabla' \times \vec{P} - \vec{P} \times \nabla' \times \vec{Q}) d\vec{S}'
$$
(3-28)

donde  $\vec{Q}$  y  $\vec{P}$  son dos funciones vectoriales continuas en V<sub>1</sub> hasta su segunda derivada y S<sub>1</sub> es la superficie total que encierra el volumen  $V<sub>1</sub>$ .

Escogemos los siguientes valores para estas dos funciones vectoriales. Para  $\vec{P}$ :

$$
\vec{P}\left(\vec{r}\,'\right) = \vec{E}_1\left(\vec{r}\,'\right) \tag{3-29}
$$

y  $\vec{Q}$  es una función de Green que cumpla las condiciones de contorno en la región 1:

$$
\vec{Q}(\vec{r}, \vec{r}') = \hat{a} \cdot \Phi_1(\vec{r}, \vec{r}') \tag{3-30}
$$

En estas ecuaciones  $\vec{r}'$  apunta a una fuente arbitraria y  $\vec{r}$  indica el punto de observación. Por otra parte  $\vec{E}_1(\vec{r}')$  es el campo eléctrico en  $\vec{r}'$  y  $\hat{a}$  es un vector unitario constante.

Si sustituimos estos dos vectores  $\vec{Q}$  y  $\vec{P}$  en la identidad de Green, y la fuente de  $\Phi(\vec{r}, \vec{r}')$ , situada en  $\vec{r}'$ , se rodea con una esfera infinitesimal S<sub>a</sub>, y tras algunas manipulaciones [5]:

$$
\iiint_{V_1} -j\omega\mu_1 \cdot \vec{J}_1 \cdot \Phi_1 - \vec{M}_1 \times \nabla' \Phi_1 + \frac{\rho_1}{\varepsilon_1} \cdot \nabla' \Phi_1 \bigg] dV' =
$$
\n
$$
= \iiint_{S+S_\infty+S_\alpha} \left[ -j\omega\mu_1 \cdot \left(\hat{n}_1 \times \vec{H}_1\right) \cdot \Phi_1 - \left(\vec{E}_1 \times \hat{n}_1\right) \times \nabla' \Phi_1 + \left(\hat{n} \cdot \vec{E}_1\right) \cdot \nabla' \Phi_1 \bigg] d\vec{S}' \tag{3-31}
$$

Se puede demostrar que se cumple:

$$
\iint_{S_a} \left[ \mathrm{d}\vec{S}' = 4 \cdot \pi \cdot \vec{E}_1 \left( \vec{r}_1 \right) \right] \tag{3-32}
$$

Y también:

$$
\iint_{S_{\infty}} \left[ \frac{d\vec{S}}{ds} \right] = 0 \tag{3-33}
$$

por lo que la ecuación (3.31) se convierte en:

$$
\vec{E}_1(\vec{r}_1) = \frac{1}{4 \cdot \pi} \cdot \int \int \int_{V_1} \left[ -j \omega \mu_1 \cdot \vec{J}_1 \cdot \Phi_1 - \vec{M}_1 \times \nabla' \Phi_1 + \frac{\rho_1}{\varepsilon_1} \cdot \nabla' \Phi_1 \right] dV' +
$$
\n
$$
+ \frac{1}{4 \cdot \pi} \cdot \int \int_S \left[ -j \omega \mu_1 \cdot \vec{J}_s \cdot \Phi_1 - \vec{M}_s \times \nabla' \Phi_1 + (\hat{n}_1 \cdot \vec{E}_1) \cdot \nabla' \Phi_1 \right] d\vec{S}'
$$
\n(3-34)

donde  $\vec{J}_s = \hat{n}_1 \times \vec{H}_1$  y  $\vec{M}_s = +\hat{n}_1 \times \vec{E}_1$ 

Para el campo  $\vec{E}_1(\vec{r}_2)$ , es decir, sobre la superficie S, la expresión es la misma, pero multiplicada por 2 [4].

El significado físico de esta última ecuación es: el campo eléctrico en el interior de V<sub>1</sub>,  $\vec{E}(\vec{r}_1)$ , se debe a las fuentes impresas  $\vec{J}_1$  y  $\vec{M}_1$  en  $V_1$  y a las corrientes superficiales equivalentes  $\vec{J}_s$  y  $\vec{M}_s$  sobre S. Por su parte, las características eléctricas del medio 2 se sustituyen por las del medio 1 y las fuentes del medio 2 -  $\vec{J}_2$  y  $\vec{M}_2$ - se suprimen.

El razonamiento sobre el medio 2 sería totalmente dual al realizado para el medio 1, siendo las expresiones finales iguales, pero intercambiando los subíndice 1 por 2. Por lo tanto nos centraremos en esta región para obtener las expresiones que la caracterizan.

Además, vamos a particularizar la expresión final (3.34) a una región bidimensional, homogénea y libre de fuentes caracterizada por las constantes  $\epsilon$  y u. Para ello resulta conveniente descomponer el problema en dos modos ortogonales. En particular escogemos las soluciones TM<sub>z</sub> y TE<sub>z</sub>, y como función de Green tomamos la función bidimensional del espacio libre que, en coordenadas cilíndricas, es:

$$
\Phi(\rho, \rho') = -\frac{1}{4j} \cdot H_0^{(2)}(k \cdot |\rho - \rho'|)
$$
\n(3-35)

Por ello, para el caso TM<sub>z</sub> se obtiene que el campo eléctrico  $E_z(\rho)$  es:

$$
\hat{z} \cdot E_z(\rho) = \oint_C \left[ j \omega \mu \cdot \vec{J}_s \cdot \Phi + \vec{M}_s x \nabla' \Phi \right] d\vec{C}^{\prime}
$$
 (3-36)

Y para los modos TE<sub>z</sub> se obtiene el campo magnético  $H_z(\rho)$ :

$$
\hat{z} \cdot H_z(\rho) = \oint_C \left[ j \omega \varepsilon \cdot \vec{M}_s \cdot \Phi + \vec{J}_s x \nabla' \Phi \right] d\vec{C}' \tag{3-37}
$$

siendo C el contorno que envuelve a la región bidimensional bajo estudio.

Si ahora situamos el punto de observación  $\rho$  sobre el propio contorno obtenemos una ecuación integral relacionando las componentes tangenciales del campo eléctrico y magnético en el contorno.

#### *III.3.1.-Otras integrales de contorno*

Este tipo de relaciones integrales pueden formularse también mediante los otros dos modelos del principio de equivalencia. Es decir, sin emplear ambos tipos de corrientes ficticias simultáneamente.

La ecuaciones (3.36) y (3.37) se obtuvieron las relaciones entre  $\vec{J}_s$  y  $\vec{M}_s$  para problemas bidimensionales TM<sub>z</sub> y TE<sub>z</sub>. Siguiendo con este caso bidimensional, si imponemos ahora un conductor perfecto en el contorno, la corriente  $\vec{J}_s$  se cortocircuita, resultando, para el caso TM<sub>z</sub>:

$$
\hat{z} \cdot E_z(\rho) = \oint_C \left[ \vec{M}_s \times \nabla' \Phi_{PE} \right] d\vec{C}
$$
\n(3-38)

y para el caso TEz:

$$
\hat{z} \cdot H_z(\rho) = \oint_C \left[ j \omega \varepsilon \cdot \vec{M}_s \cdot \Phi_{PE} \right] d\vec{C}' \tag{3-39}
$$

De esta última ecuación se obtiene de forma inmediata la relación entre el campo magnético y eléctrico tangenciales para obtener la matriz de admitancias. Sin embargo, en la primera es necesaria una pequeña manipulación para obtener el campo magnético tangencial -que no aparece de forma explícita-. Para ello aplicamos el rotacional a la igualdad y extraemos la componente tangencial de campo magnético, llegando a:

$$
\hat{\mathbf{r}} \cdot H_{\mathbf{r}}(\mathbf{\rho}) = -\frac{1}{j \omega \mu} \cdot \hat{\mathbf{n}} \times \left[ \nabla \times \left( \oint_C \left[ \vec{M}_s \times \nabla' \Phi_{PE} \right] d\vec{C}' \right) \right]
$$
(3-40)

donde  $\hat{t}$  es un vector unitario tangencial al contorno C.

Por otra parte, si en lugar de un material conductor perfecto eléctrico colocamos un material conductor magnético perfecto, obtenemos para los modos TM<sub>z</sub>, tras cortocircuitar  $\vec{M}_z$ :

$$
\hat{z} \cdot E_z(\rho) = j \omega \mu \cdot \oint_C \left[ \Phi_{PM} \cdot \vec{J}_s \right] d\vec{C}^{\prime}
$$
\n(3-41)

y para los modos TEz:

$$
\hat{\mathbf{r}} \cdot H_{\mathbf{r}}(\rho) = -\frac{1}{j\omega\varepsilon} \cdot \hat{\mathbf{n}} \times \left[ \nabla \times \left( \oint_C \left[ \vec{J}_s \times \nabla' \Phi_{PM} \right] d\vec{C}' \right) \right]
$$
(3-42)

Los tres ejemplos propuesto conducen a la misma matriz de admitancias -o de impedancias-. Sin embargo las expresiones formales son diferentes y la razón está en que las funciones de Green, que hemos llamado  $\Phi$ , son diferentes en cada uno de los tres casos. La función llamada únicamente  $\Phi$  está radiando en el espacio libre mientras que la función  $\Phi_{\text{PE}}$  está radiando frente a una pared eléctrica y la función  $\Phi_{\text{PM}}$  está radiando frente a una pared magnética. Por lo tanto tienen diferentes condiciones de contorno y las funciones serán totalmente diferentes.

## *III.4.-Ecuación integral de contorno a partir de la función de onda*

Dado que en muchos casos se trata de caracterizar regiones homogéneas libres de fuentes, cabe plantearse si fuera posible establecer una relación entre **Js** y **Ms** a partir de la función de onda, que es la solución de la ecuación de onda homogénea, en lugar de emplear la función de Green, que es la solución de la ecuación de onda inhomogénea.

La formulación desarrollada en el apartado anterior nos permitió establecer la relación entre **Js** y **Ms**, y para ello nos apoyamos fundamentalmente en la función de Green, ya fuera la de espacio libre o bien otra específica de otra geometría. El empleo de la función de Green presenta en ocasiones problemas de singularidades. Asimismo, el empleo de funciones de Green específicas hacen que el núcleo de la ecuación integral se complique en exceso, dificultándose mucho su tratamiento.

Además, todos estos inconvenientes se ven incrementados cuando, en la solución numérica de la ecuación, empleamos funciones de expansión de dominio completo para las incógnitas.

La idea de emplear la función de onda en una integral fue originalmente propuesta por Kishi y Ocoshi [6, 7], y, a pesar de las favorables implicaciones que de ella se derivan, no ha recibido gran atención en la bibliografía. Sin embargo, las función de onda puede ser más sencilla de obtener que la función de Green.

En [8] se puede ver un desarrollo muy interesante de este método del cual extraemos únicamente los resultados para los modos  $TM_z$  y  $TE_z$  en los casos bidimensionales. Para el primer caso se obtiene:

$$
\oint_C \left( j \omega \mu \cdot \psi \cdot \vec{J}_s + \vec{M}_s x \nabla \psi \right) \cdot \hat{z} \cdot dC = 0 \tag{3-43}
$$

Y para los modos TE<sub>z</sub>:

$$
\oint_C \left( j \omega \varepsilon \cdot \psi \cdot \vec{M}_s + \vec{J}_s x \nabla \psi \right) \cdot \hat{z} \cdot dC = 0
$$
\n(3-44)

En ambos casos la función  $\psi$  es la solución de la ecuación de ondas para cada uno de los modos, con sus correspondientes condiciones de contorno, de tal forma que para los modos TM<sub>z</sub> se cumple que  $\vec A$  =  $\hat z$  · y para los modos TE<sub>z</sub> se cumple que  $\vec{F} = \hat{z} \cdot \psi$  y la ecuación de ondas es:

$$
\nabla^2 \cdot \psi + k^2 \cdot \psi = 0 \tag{3-45}
$$

Este procedimiento, como se dice en [8], no sustituye al método desarrollado en el apartado anterior basado en la función de Green. Es más, el procedimiento basado en la función de Green puede proporcionar la admitancia en cualquier configuración. Por el contrario, esta ecuación integral, basada en la ecuación de ondas, requiere que dicha función sea conocida en todo el contorno de la región analizada. Esta condición impide, además, la aplicación de aquellos otros modelos basados en el principio de equivalencia en los que se impone un conductor eléctrico o magnético sobre el contorno. Esto se debe a que si se cortocircuita la corriente eléctrica o magnética en (3.43) o en (3.44) no es posible establecer una relación en forma de admitancia -o de impedancia-. En la misma referencia [8] se pueden encontrar algunos ejemplos de su aplicación.

## *III.5.-Obtención de la MAG mediante el método de los elementos de contorno*

La matriz de admitancias generalizadas se puede obtener discretizando los operadores obtenidos en (3.36) y en (3.37) mediante el método de los elementos de contorno [9, 10, 11, 12]. Se trata de una técnica que combina los métodos basados en integrales de contorno con las técnicas de discretización propias de los elementos finitos.

En el caso bidimensional la discretización del operador se suele realizar expandiendo la incógnita mediante funciones pulso. A continuación, la técnica de colocación o *point-matching* proporciona las ecuaciones necesarias para despejar la incógnita. Sin embargo, esta técnica no se puede aplicar directamente sobre integrales como las de las ecuaciones (3.36) o (3.37) ya que cada vez que el punto  $\rho$  coincide con  $\rho'$  ( $\rho = \rho'$ ) la función de Green presenta una singularidad. En [10] se presentan los pasos a seguir para resolver la singularidad, dando como resultado, por ejemplo para la expresión (3.36):

$$
M_s(i) = \oint_C \left[ \left( -\frac{jk}{2} \right) \cdot \cos \theta_{ij} \cdot \mathbf{H}_1^{(2)}(k \cdot r_{ij}) \cdot M_s(j) + \left( -\frac{\omega \mu}{2} \right) \cdot \mathbf{H}_0^{(2)}(k \cdot r_{ij}) \cdot J_z(j) \right] ds_j \tag{3-46}
$$

donde  $r_{ij} = |\rho_i - \rho'_j| y J_z = \hat{z} \cdot (\hat{n} x \vec{H}).$ 

La figura 3.8 muestra el modo en el que se discretiza el contorno C sobre el que se aplica la ecuación anterior.

Con esta discretización, la ecuación (3.46) se convierte en una ecuación matricial del tipo:

$$
\overline{\overline{H}}\! \cdot \! \overline{J}_z \! = \! \overline{\overline{U}}\! \cdot \! \vec{M}_s
$$

que si se reordena, tenemos:

$$
\vec{J}_z = \overline{\vec{H}}^{-1} \cdot \overline{\vec{U}} \cdot \vec{M}_s = \overline{\vec{Y}} \cdot \vec{M}_s
$$
 (3-48) segments

donde se observa la aparición de la matriz de admitancias.

A su vez, cada uno de los elementos de las matrices  $H y U$  vienen dadas por las siguientes expresiones. Para la segunda:

$$
u_{ij} = \delta_{ij} + \frac{jk}{2} \cdot \int_{w_j} \cos \theta_{ij} \cdot H_1^{(2)} \left( k \cdot \sqrt{(x_i - x_j)^2 + (y_i - y_j)^2} \right) ds \tag{3-49}
$$

donde  $\delta_{ij}$  es la delta de Kronecker. Y para la primera:

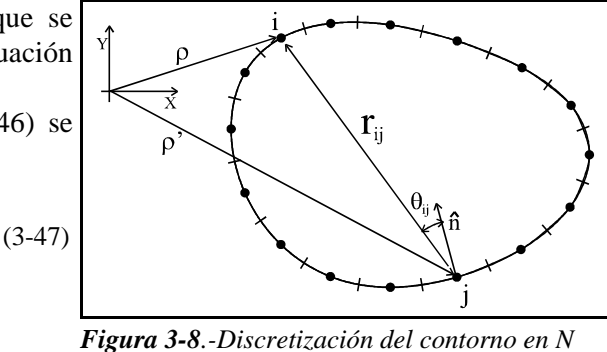

$$
h_{ij} = \frac{-\omega\mu}{2} \cdot \int_{w_j} H_0^{(2)} \left(k \cdot \sqrt{(x_i - x_j)^2 + (y_i - y_j)^2}\right) ds
$$
 (3-50)

Es decir, que de nuevo es posible establecer una relación numérica entre las componentes tangenciales de **E** y **H** en el contorno. Esta matriz será la matriz de admitancias generalizadas, y relacionará el campo eléctrico (M<sub>s</sub>) en el punto *j* con el campo magnético (J<sub>s</sub>) en el punto *i* del contorno. En [8] se dan algunas observaciones sobre la aplicación práctica de este método y limitaciones.

#### *III.6.-Obtención de la MAG a partir de soluciones modales*

Para obtener la MAG mediante soluciones modales podemos partir de las ecuaciones integrales formuladas en el punto III.4 y que relacionan las componentes tangenciales de **E** y **H** en un contorno ficticio cuando es conocida la función de onda -esto es, la solución de la ecuación de onda-.

Como ya se expuso en el capítulo anterior, la solución más general de la ecuación de onda homogénea se compone de una combinación lineal de los modos  $\psi_i$  linealmente independientes entre sí.

Así pues, y puesto que las relaciones (3.43) y (3.44) deben cumplirse para cada una de estas soluciones, podemos disponer de un conjunto de N ecuaciones integrales. Si a continuación expandimos las fuentes incógnita como combinación lineal de unas funciones base, de la forma:

$$
\vec{J}_s = \sum_{j=1}^N \vec{J}_j \cdot \vec{J}_j \tag{3-51}
$$

$$
\vec{M}_s = \sum_{j=1}^N m_j \cdot \vec{M}_j \tag{3-52}
$$

Por lo tanto, con este desarrollo en serie, podemos convertir el operador integral en otro matricial de la forma:

$$
\overline{\overline{H}} \cdot \overline{j} = \overline{\overline{U}} \cdot \overline{m} \tag{3-53}
$$

donde  $\vec{j}$  es el vector de pesos de la corriente eléctrica  $J_s y$   $\vec{m}$  es el vector de pesos de la corriente magnética **M**<sub>s</sub>

Evidentemente a partir de la ecuación anterior es inmediato obtener la matriz de admitancias:

$$
\vec{j} = \overline{\overline{H}}^{-1} \cdot \overline{\overline{U}} \cdot \vec{m} = \overline{\overline{Y}} \cdot \vec{m}
$$
 (3-54)

Los elementos de las matrices son, por ejemplo para los modos  $TM$ .

$$
\begin{cases}\n h_{ij} = j \omega \mu \oint_C \Psi_i \cdot \vec{J}_j \cdot \hat{z} \cdot dC \\
 u_{ij} = -\oint_C \left( \vec{M}_j \times \nabla \Psi_i \right) \cdot \hat{z} \cdot dC\n\end{cases}
$$
\n(3-55)

Pero este método, obtenido a partir de las ecuaciones (3.43) y (3.44) no es el único procedimiento que proporciona la MAG a partir de la función de onda.

Cuando el recinto considerado es canónico, es decir cuando su geometría se genera a partir de un sistema coordenado separable, podemos imponer una pared eléctrica en el contorno. Entonces la función de onda es conocida en su interior y las condiciones de contorno son fáciles de imponer por lo que es posible prescindir de las integrales proporcionadas por las ecuaciones (3.43) y (3.44) y que aparecen en (3.55).

Para proceder al cálculo de la MAG se requiere además imponer unas corrientes magnéticas equivalentes sobre la pared eléctrica que garanticen la continuidad eléctrica con el problema externo.

Pero como este es el método que se va a utilizar en el resto de la tesis y en los ejemplos propuestos, dejamos su descripción más detallada para el capítulo siguiente.

#### *III.7.-La MAG a partir del método de los elementos finitos*

Otro procedimiento numérico que puede proporcionar una matriz de admitancias generalizadas es el método de los elementos finitos (MEF). Este método ha sido ampliamente utilizado en electromagnetismo desde principios de la década de los 70 y se ha revelado como una herramienta potentísima y versátil para resolución de numerosos problemas electromagnéticos.

El MEF presenta ciertas ventajas respecto a los métodos de contorno estudiados por cuanto permite manejar cualquier tipo de inhomogeneidad e incluir el efecto de pérdidas en los materiales sin una complejidad adicional en su formulación.

Evidentemente no es el propósito de esta tesis ahondar en las particularidades de esta técnica, por lo que nos limitaremos a recoger brevemente las ideas fundamentales del método a fin de reforzar la tesis a favor de la segmentación de problemas electromagnéticos y su interpretación circuital. En [13, 14, 15] se pueden encontrar importantes estudios más rigurosos y detallados sobre el método.

El método de los elementos finitos permite convertir un problema diferencial en un problema algebraico. El primer paso es formular una ecuación integral equivalente a la ecuación diferencial de partida. Una vez convertido en problema integral, el recinto R en el que está definida la solución se descompone en N subrecintos o elementos y en cada uno de ellos la función incógnita es interpolada mediante determinadas funciones base, procedimiento muy característico de los elementos finitos. La interpolación de la incógnita conduce finalmente al problema algebraico equivalente al problema diferencial.

En general, el problema diferencial que se pretende resolver es de la forma:

$$
L(\vec{u}) = g \tag{3-56}
$$

donde **L** es un operador diferencial que actúa sobre cierta familia de funciones **u** definidas en un dominio R. La función *g* representa la excitación. En la periferia se especifican las condiciones de contorno que debe satisfacer la solución del problema y que en general son de la forma:

$$
L_c(\vec{u}) + \alpha \cdot \vec{u} = u_0 \tag{3-57}
$$

Así, por ejemplo, en la ecuación de onda:

$$
\nabla \mathbf{x} \left( \frac{1}{\mu_r} \cdot \nabla \mathbf{x} \vec{E} \right) - k^2 \cdot \varepsilon_r \cdot \vec{E} = -j \omega \mu_0 \cdot \vec{J}
$$
 (3-58)

el operador es:

$$
L = \nabla \mathbf{x} \left( \frac{1}{\mu_r} \cdot \nabla \mathbf{x} \right) - k^2 \cdot \varepsilon_r \tag{3-59}
$$

y las condiciones de contorno son del tipo:

$$
\begin{cases}\n\hat{n} \times \vec{E}\big|_{C_1} = 0 \\
\frac{1}{\mu_r} \cdot \hat{n} \times \nabla \times \vec{E} + \alpha \cdot \hat{n} \times (\hat{n} \times \vec{E})\big|_{C_2} = 0\n\end{cases}
$$
\n(3-60)

y donde el contorno total es C, que es la unión de los contornos  $C_1$  y  $C_2$ : C=C<sub>1</sub>  $\cup$  C<sub>2</sub>

Para obtener la ecuación integral equivalente se multiplica la ecuación diferencial (3.56) por una función peso **w** arbitraria y se integra en el dominio, dando lugar a:

$$
\int_{R} w \cdot [L(\vec{u}) - g] dR = 0 \tag{3-61}
$$

En general las funciones peso e incógnita se suelen tomar dentro del mismo espacio de funciones , de tal forma que:

$$
\vec{u} = \sum_{i=1}^{N} U_i \cdot \varphi_i
$$
  

$$
\vec{w} = \sum_{i=1}^{N} W_i \cdot \varphi_i
$$
 (3-62)

 $(3-63)$ 

 $R_i$ 

y lo mismo sucede con la función excitación:

$$
g = \sum_{i=1}^{N} G_i \cdot \varphi_i
$$

La característica fundamental del método de los elementos finitos es la forma en que se construyen las funciones base  $\varphi$ <sub>i</sub>.

*Figura 3-9.-División del* Para ello el dominio R se divide en  $N_E$  subdominios R<sub>e</sub> llamados elementos y que cumplen:

$$
R = \bigcup R_e \qquad e = 1, 2, ..., N_E
$$
  
\n
$$
R_i \cap R_j = \emptyset \qquad \forall i \neq j
$$
  
\n(3-64)

lo que nos permite discretizar la ecuación (3.61) y tras introducir los desarrollos en serie en dicha ecuación integral y algunas manipulaciones, se llega a una ecuación algebraica del tipo:

$$
[A]\cdot [U]\negthinspace =\negthinspace [G]
$$

de donde podemos obtener las incógnitas U<sub>i</sub>. En el caso de tratarse de la ecuación (3.58), que hemos planteado como ejemplo, la solución sería el campo eléctrico **E**.

El MEF proporciona de este modo el campo eléctrico o magnético en cada punto de la región R. Pero la caracterización circuital del recinto requiere, sin embargo, la relación entre **E** y **H** en el contorno. Un método eficiente de obtenerla se basa en el método del unimomento [16, 17, 18]. Este método surgió como un intento de extender a problemas de difracción en espacio libre el método de los elementos finitos, tradicionalmente restringido a problemas cerrados dada su naturaleza: un recinto de dimensiones infinitas requeriría infinitas incógnitas para su solución.

Sin embargo, el método del unimomento encierra un objeto difractante arbitrario en un recinto ficticio. En un problema como el de la figura 3.10, un cilindro de sección arbitraria es rodeado por una circunferencia de radio *a*. Si suponemos, por sencillez, una excitación del tipo TMz, el campo magnético en el exterior del cilindro será:

$$
\vec{E}_e = E_z^i \cdot \hat{z} + E_z^d \cdot \hat{z}
$$
 (3-66)

Los campos incidente y difractado pueden expresarse en términos de las funciones de Bessel y de Hankel de la forma:

$$
\begin{cases}\nE_z^i = \sum_n a_n \cdot \mathbf{J}_n(k \cdot \rho) \cdot e^{jn\varphi} \\
E_z^d = \sum_n b_n \cdot \mathbf{H}_n^{(2)}(k \cdot \rho) \cdot e^{jn\varphi}\n\end{cases}
$$

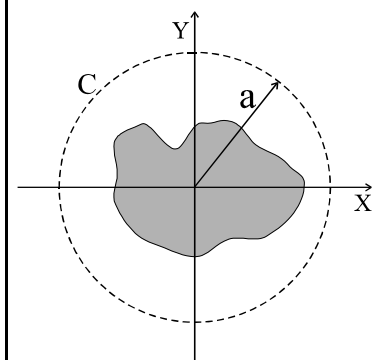

*Figura 3-10.-El contorno arbitrario se encierra en una circunferencia de radio a* (3-67)

Por lo tanto podemos imponer que el campo en  $\rho$ =a es de la forma:

$$
E_z^a = \sum_n c_n \cdot e^{jn\varphi} \tag{3-68}
$$

Cada función excitación  $\vec{e}(\varphi) = e^{jn\varphi}$  impone el valor del campo en los elementos de arista del contorno. Una vez establecidas las condiciones de contorno, el problema se resuelve mediante elementos finitos, proporcionando como resultado el campo magnético  $\vec{H}_n(\phi)$  sobre el contorno. Esta función se puede expandir como:

$$
\vec{H}_n(\varphi) = \sum_m H_{nm} \cdot \vec{h}(\varphi)
$$
\n(3-69)

Dado que el campo eléctrico en el contorno está normalizado, los coeficientes del desarrollo coinciden con los elementos de la matriz de admitancias buscada  $\overline{\overline{y}}$ :

$$
Y_{nm} = \frac{1}{2 \cdot \pi} \cdot \int_0^{2\pi} H_n(\varphi) \cdot e^{-jm\varphi} d\varphi \tag{3-70}
$$

De esta forma, la matriz  $\bar{y}$  caracteriza una región de una puerta y es por tanto una admitancia de carga. El concepto de matriz de admitancia generalizada enriquece al método del unimomento, inicialmente concebido para resolver problemas de difracción, y lo hace aplicable a situaciones más variadas donde se consideran regiones con más de un acceso. Buen ejemplo de ello lo representa el trabajo recogido en [14] donde estas ideas se desarrollan en profundidad.

#### *III.8.-Conclusiones*

A lo largo de este capítulo hemos podido ver cómo aparecen las matrices de admitancias o impedancias generalizadas a partir de diferentes modelos o formulaciones de los campos electromagnéticos, como las relaciones entre las componentes tangenciales de los campos en el contorno de la región a caracterizar.

Es importante destacar que las matrices de admitancias caracterizan de forma unívoca a la región bajo estudio, y es únicamente función del propio recinto y no de lo que hay en su exterior.

- Y, por otra parte, se puede partir tanto de una función de Green, com de una función de onda como de algún operador integral extendido a todo el volumen.
	- Todo esto será lo que aplicaremos al describir las técnicas circuitales en los próximos capítulos.

#### *III.9.-Bibliografía*

- [1] R. F. Harrington, "Time-Harmonic Electromagnetic Fields". New York. McGraw-Hill, 1961.
- [2] Sembiam R. Rengarajan, "The Field Equivalence Principle: Illustration of the Establishment of the Non-Intuitive Null Fields". IEEE Atennas and Propagation Magazine, 2000, Nº 4, Vol. 42, pp. 122-128.
- [3] Roger F. Harrington, "Boundary Integral Formulations for Homogeneous Material Bodies". Journal of Electromagnetic Waves and Applications, 1989, Nº 1, Vol. 3, pp. 1-15.
- [4] Kun-Mu Chen, "A Mathematical Formulation of the Equivalence Priciple". IEEE Transactions on M.T.T., 1989, Nº 10, Vol. 37, pp. 1576-1581.
- [5] J. A. Stratton, "Electromagnetic Theory". New York. McGraw Hill, 1941.
- [6] N. Kishi et al., "Proposal for a Boundary-Integral Method without Using Green's Function". IEEE Transactions on M.T.T., 1987, Nº 10, Vol. 35, pp. 887-892.
- [7] N. Kishi y T. Okoshi., "Vectorial Wave Analysis of Uniform-Core Optical Fibers using a Novel Boundary Integral Method". IEEE Transactions on M.T.T., 1989, Nº 3, Vol. 37, pp. 526-533.
- [8] A. Valero Nogueira, "Resolución de Problemas Electromagnéticos Complejos Mediante Análisis Circuital Generalizado". Tesis Doctoral, UPV, junio 1997.
- [9] C. A. Brebbia, "The Boundary element Methtod for Engineers".London. Pentech Press, 1978.
- [10] S. Kagami et al., "Application of Boundary-Element Method to Electromagnetic Field Problems". IEEE Transactions on A.P., 1984, Nº 4, Vol. 32, pp. 455-461.
- [11] J. C. Cruellas, "Análisis de la Difracción de Objetos Dieléctricos Mediante Elementos Finitos y Realimentación". Tesis Doctoral, UPC, junio 1989.
- [12] N. Duffo Úbeda, "Análisis de Problemas Electromagnéticos mediante Elementos de Contorno". Tesis Doctoral, UPC, diciembre 1995.
- [13] J. Jin, "The Finite Element Method in Electromagnetics". New York. Ed. Wiley, 1993.
- [14] J. V. Balbastre, "Solución de Problemas Electromagnéticos Cerrados y Abiertos Mediante el Método de los Elementos Finitos, Incluyendo Materiales Anisótropos e Inhomogéneos". Tesis Doctoral, UPV, julio 1996.
- [15] L. Nuño, "Análisis de Guiaondas Lineales, Inhomogéneas y Anisótropas Mediante el Método de los Elementos Finitos". Tesis Doctoral, UPV, septiembre 1993.
- [16] K. K. Mei, "Unimoment Method of Solving Antenna and Scattering Problems". IEEE Transactions on A.P., 1974, Nº 11, Vol. 22, pp. 760-766.
- [17] K. K. Mei, "Unimoment Method for Electromagnetic Wave Scattering". Journal of Electromagnetic Waves and Applications, 1987, Nº 3, Vol. 1, pp. 201-202.
- [18] S. Jeng, "Scattering from a Cavity-Backed Slit in a Ground Plane-TE Case". IEEE Transactions on A.P., 1990, Nº 10, Vol. 38, pp. 1523-1529.

## **La teoría de circuitos IV en la solución de problemas electromagnéticos**

Si nos enfrentamos a un problema electromagnético arbitrario formado por distintos medios, elementos conductores, etc., abordar su solución directamente puede resultar inviable desde un punto de vista computacional. Por el contrario, la segmentación del problema en regiones y la caracterización matricial de cada región por separado traduce los conceptos electromagnéticos a otros matemáticos asociados a la teoría de circuitos [1]. En el capítulo anterior hemos tenido ocasión de repasar un buen número de métodos que permiten caracterizar un problema confinado en una región del espacio mediante la relación entre el campo eléctrico **E** y el magnético **H** de su contorno -en concreto las componentes tangenciales-. La caracterización realizada es totalmente independiente de la naturaleza del medio circundante y se ha materializado en forma de la matriz de admitancias. De este modo, todos los conceptos matemáticos asociados al análisis matricial de circuitos son aplicables e incluso facilitarán la interpretación de los propios fenómenos electromagnéticos.

La teoría de circuitos se ha usado básicamente en el tratamiento de problemas cerrados y, en menor medida, en el tratamiento de problemas abiertos. En este capítulo se van a analizar con detalle los pasos a seguir en la extensión de la teoría de circuitos a problemas electromagnéticos arbitrarios. Para ello se considerarán los criterios que se siguen para la segmentación y posterior análisis individualizado de cada recinto. Asimismo, se estudiarán las distintas posibilidades de interconexión entre redes y se introducirá la matriz de dispersión o matriz S, que constituye otra de las posibilidades para la caracterización y el tratamiento de problemas electromagnéticos.

## *IV.1.-La segmentación de problemas electromagnéticos*

Las conclusiones que se extraen del capítulo anterior apuntan la posibilidad de segmentar un problema de grandes dimensiones en un conjunto de recintos que puedan analizarse y caracterizarse de forma independiente unos de otros.

La solución global se obtendría, una vez caracterizadas todas las regiones de forma individual, al imponer las condiciones de contorno en las superficies de separación entre las regiones.

Podemos considerar a Harrington [1] como el precursor en la introducción del concepto de segmentación en un problema electromagnético. En [1] se analizan las aperturas en estructuras conductoras y el procedimiento utilizado consiste en cerrar dicha apertura con un conductor, de tal forma que divide el problema en dos, sobre la cual impone una corriente magnética que debe ser igual por la parte interior -uno de los dos problemas más simples en los que ha dividido el problema original- y por la parte exterior -el segundo de los dos problemas en los que se ha segmentado el problema inicial-.

El planteamiento del problema de esta forma conduce a una ecuación integral cuya incógnita es precisamente el campo eléctrico sobre la apertura -este campo eléctrico es que induce la corriente magnética-. Esta técnica se denomina *formulación circuital generalizada* y ha sido ampliamente utilizada. Sobre todo cabe destacar su uso en el estudio de cavidades excitadas a través de pequeñas aperturas y en el análisis de acoplamientos a través de ranuras [2, 3, 4]. Especialmente interesante resulta, en este tipo de planteamientos de aberturas y la caracterización de elementos con matriz de admitancias, el trabajo de Gentili [5].

Además de los arriba mencionados, hay otros muchos trabajos relacionados con las técnicas circuitales y de segmentación aplicadas, especialmente, a entornos o estructuras cerradas. Por ejemplo los trabajos de F. Alessandri y R. Sorrentino [6, 7], los de B. Gimeno y M. Guglielmi [8, 9, 10], el de Weisshaar [11], los de J. M. Rebollar [12, 13, 14, 15] o el de P. Soto [16] que se centran básicamente en métodos modales. En este contexto merece especial atención el trabajo [17] donde podemos encontrar un riguroso estudio de diferentes matrices de admitancias generalizadas en entornos cerrados de guías de onda y una numerosa bibliografía donde poder acudir para ampliar aún más, si cabe y se desea, el estudio en este tema. Asimismo, también hay otros trabajos en los que se plantea, aunque no de una forma directa, pero si indirecta, la segmentación como método para el análisis de estructuras abiertas, como por ejemplo [18, 19, 20], donde no aparece el concepto circuital que se pretende introducir en esta tesis, y otras en las que ya se plantea el método de forma directa [21], donde sí aparece claramente el concepto circuital, pero no se desarrolla de forma completa para elementos dieléctricos, y donde las expresiones circuitales no están generalizadas de forma explícita.

Por último, y puesto que una de las principales aplicaciones y ventajas que tiene esta tesis es su aplicación al estudio de problemas electromagnéticos mediante técnicas circuitales y de segmentación, debemos mencionar las publicaciones y trabajos realizados por Gupta y otros [22] en la teoría de segmentación y desegmentación, especialmente en problemas cerrados con circuitos planares.

Antes de pasar al desarrollo del capítulo, decir, para finalizar esta introducción, que según hemos visto en el capítulo anterior no es necesario encerrar una región con un conductor eléctrico para poder caracterizarla mediante su matriz de admitancias generalizadas. De hecho, cada problema sugiere, según sus geometría, la conveniencia de aplicar un modelo u otro del principio de equivalencia. Sin embargo, la formulación circuital generalizada permite describir el procedimiento de segmentación de un modo más intuitivo, puesto que las regiones aparecen claramente independizadas por la pared conductora que las separa. Por ello nos apoyaremos en esta técnica para describir cómo se convierte un problema electromagnético en otro circuital o algebraico.

#### *IV.1.1.-La formulación circuital generalizada*

La figura 4.1 muestra un problema general de acoplamiento entre dos regiones, la *a* y la *b*. En la región *a* hay dos fuentes impresas  $J^i$  y  $M^i$  y la región *b* está libre de fuentes. Nótese que no por esto se pierde generalidad, ya que el caso más general, con fuentes en ambas regiones, se puede tratar mediante la superposición de dos problemas, uno con fuentes únicamente en *a* y libre de fuentes en *b*, que es precisamente el caso planteado, y otro que sea el complementario, donde tengamos fuentes en *b* y ninguna fuente en *a*. Además, cada región está limitada por una pared eléctrica.

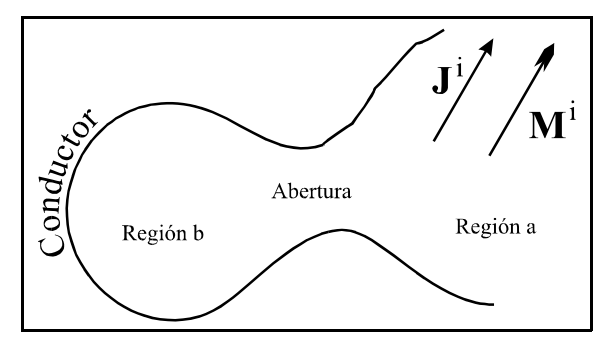

*Figura 4-1.-Problema de segmentación: dos regiones unidas por un zona común -la abertura-.*

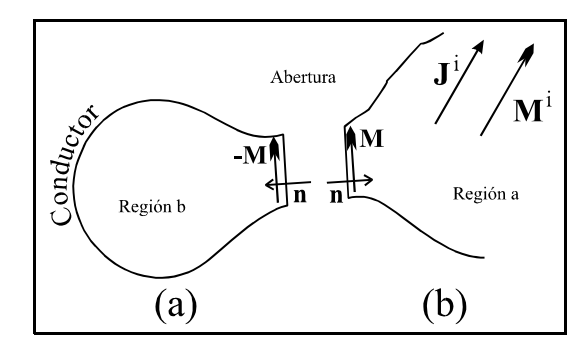

*Figura 4-2.-Problema de segmentación: las dos regiones separadas por un zona común.*

Mediante el principio de equivalencia, el problema puede descomponerse en dos problemas equivalentes, según la figura 4.2, de tal forma que sobre la abertura colocamos una pared eléctrica que nos separa las dos regiones -regiones *a* y *b*-.

El campo producido en la región  $a$  es el resultado de las fuentes  $J^i$  y  $M^i$  más el campo creado por la corriente magnética equivalente  $\vec{M}$  =  $\vec{E}$  x  $\hat{n}$  sobre la superficie de la abertura. Esta ha sido cubierta con una pared eléctrica, por lo que no es necesario el uso de corrientes eléctrica equivalentes **J**.

En la región *b* el campo es el creado por una corriente magnética equivalente **-M**, y sólo por ella ya que no hay fuentes. Esta corriente se encuentra también sobre el conductor eléctrico que cubre la abertura, el plano de separación entre las dos regiones. Puesto que los vectores normales en cada región están dirigidos hacia el interior de las mismas y para garantizar la continuidad del campo eléctrico tangencial en la abertura, las corrientes magnéticas deben ser de distinto signo, como se aprecia en la misma figura 4.2.

Para que el problema quede completamente planteado, es necesario imponer también la continuidad en el campo magnético tangencial en la abertura.

El campo magnético tangencial total sobre la zona de la abertura en la región *a,*  ${\vec H}_t^a$ *,* es la suma del debido a las corrientes impresas,  $\vec{H}_t^i$ , más el debido a las fuentes equivalentes **M**,  $\vec{H}_t^a(\vec{M})$ . Es decir:

$$
\vec{H}_t^a = \vec{H}_t^i + \vec{H}_t^a \left(\vec{M}\right) \tag{4-1}
$$

Debe notarse que tanto  $\vec{H}_t^i$  como  $\vec{H}_t^a(\vec{M})$  se calculan con la pared eléctrica cubriendo la zona de la abertura.

De forma similar podemos establecer que el campo magnético tangencial en la abertura por la región *b*,  $\vec{H}_t^b$ , se debe únicamente a las fuentes magnéticas equivalentes **-M**, de tal forma que:

$$
\vec{H}_t^b = \vec{H}_t^b \left( -\vec{M} \right) \tag{4-2}
$$

Igualando ambas componentes tangenciales en la abertura, tenemos:

$$
\vec{H}_t^a = \vec{H}_t^i + \vec{H}_t^a \left(\vec{M}\right) = \vec{H}_t^b = \vec{H}_t^b \left(-\vec{M}\right)
$$
\n
$$
\vec{H}_t^a \left(\vec{M}\right) - \vec{H}_t^b \left(-\vec{M}\right) = -\vec{H}_t^i
$$
\n(4-3)

Esta ecuación (4.3) es la ecuación básica que nos permite calcular **M**, cuando se supone que se conoce el operador que liga los campos magnéticos con las fuentes de cada región.

Un método numérico que permite obtener una solución de esta ecuación, cuando la solución exacta no es posible de obtener, es el método de los momentos [23, 24].

Para ello, expresamos la fuente incógnita **M** como una suma de un conjunto de funciones base o de expansión {**mn**}:

$$
\vec{M} = \sum_{n} v_n \cdot \vec{m}_n \tag{4-4}
$$

donde los coeficientes  $v_n$  están por determinar. Sustituyendo esta serie (4.4) en (4.3), y haciendo uso de la linealidad de los operadores  $\mathbf{H}_{t}$ , tenemos:

$$
\sum_{n} v_n \cdot \vec{H}_t^a \left( \vec{m}_n \right) - \sum_{n} v_n \cdot \vec{H}_t^b \left( -\vec{m}_n \right) = -\vec{H}_t^i \tag{4-5}
$$

Definimos ahora un producto simétrico, tal que:

$$
\left\langle \vec{A}, \vec{B} \right\rangle = \iint_{\substack{abertura}} \vec{A} \cdot \vec{B} \cdot dS \tag{4-6}
$$

y un conjunto de funciones peso {**wn**}, en general distinto de las funciones {**mn**} de expansión.

De esta forma, aplicando el producto simétrico entre (4.5) y las funciones peso  $\{w_m\}$ , y aprovechando la linealidad del producto simétrico, llegamos al siguiente sistema de ecuaciones:

$$
\sum_{n} v_{n} \cdot \left\langle \vec{w}_{m}, \vec{H}_{t}^{a}(\vec{m}_{n}) \right\rangle - \sum_{n} v_{n} \cdot \left\langle \vec{w}_{m}, -\vec{H}_{t}^{b}(\vec{m}_{n}) \right\rangle = - \left\langle \vec{w}_{m}, \vec{H}_{t}^{i} \right\rangle \tag{4-7}
$$

Esta ecuación se puede reescribir en notación matricial, definiendo las matrices  $\bar{\bar{Y}}^a$  e  $\bar{\bar{Y}}^b$ -de dimensiones (MxN)-, donde cada uno de los elementos de la primera matriz, que caracteriza a la región *a*, es:

$$
Y^{a}\Big|_{mn} = \left\langle \vec{w}_m, \vec{H}_t^{a}\left(\vec{m}_n\right) \right\rangle \tag{4-8}
$$

Y los elementos de la segunda matriz, que caracteriza a la región *b*, es:

$$
Y^{b}\big|_{m\,n} = -\bigg\langle \vec{w}_m, -\vec{H}_t^{b}\big(\vec{m}_n\big) \bigg\rangle \tag{4-9}
$$

Y, además, definimos un vector columna  $\bar{I}^i$  -de dimensiones (Mx1)-, llamado fuente, donde cada elemento es:

$$
I^i\Big|_m = \left\langle \vec{w}_m, \vec{H}_t^i \right\rangle \tag{4-10}
$$

y un vector columna de coeficientes  $\bar{v}$  -de dimensiones (Nx1)-, donde cada elemento es:

$$
v \big|_{n} = v_{n} \tag{4-11}
$$

Por lo tanto, la ecuación (4.7), escrita en forma matricial, es:

$$
\left(\overline{\overline{Y}}^{a} + \overline{\overline{Y}}^{b}\right) \cdot \overline{v} = \overline{I}^{i}
$$
\n(4-12)

cuya solución para corriente magnética **M** es:

$$
\vec{v} = \left(\overline{\overline{Y}}^a + \overline{\overline{Y}}^b\right)^{-1} \cdot \vec{I}^i
$$
\n(4-13)

La ecuación matricial (4.12) tiene una interpretación circuital muy evidente, según se muestra en la figura 4.3, puesto que es la solución de un problema que representa dos redes de un acceso caracterizadas por las matrices de admitancias  $\bar{\vec{Y}}^a$  e  $\bar{\vec{Y}}^b$ , dispuestas en paralelo y excitadas por una fuente de corriente  $\bar{I}^{\scriptscriptstyle\prime}$ .

Así pues, y recapitulando, para el cálculo de la matriz de

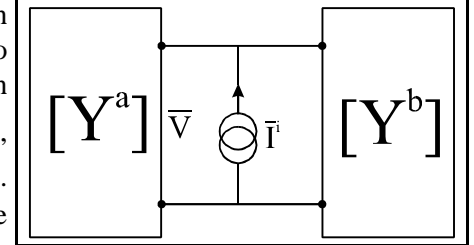

admitancias  $\overline{\bar{Y}}^a$  sólo es necesario considerar la geometría de la  $\overline{Figura 4-3}$ .-Circuito equivalente al *problema electromagnético* región *a*, sin importar qué aspecto tiene la región *b*. Del mismo

modo, para el cálculo de la matriz de admitancias  $\overline{\overline{Y}}^b$  sólo se

debe considerar la región *b*, sin importar para nada la región *a*. Es decir, el problema completo ha quedado dividido en dos problemas individuales, en general más sencillos, y totalmente independientes. Además, el cálculo de la matrices de admitancias se realiza sin considerar en absoluto las fuentes impresas. Estas sólo aparecerán a la hora de resolver totalmente el problema, pero nunca a la hora de caracterizar las regiones.

#### *IV.1.2.-Caracterización de regiones con N accesos*

En el problema anterior aparecían dos regiones en las que sólo había una superficie de contacto entre ellas. Aplicando el mismo método, resulta inmediato extender la teoría a situaciones en las que se considere apropiado segmentar el problema en más de dos regiones, de tal forma que aparezcan más superficies de contacto entre ellas, y por lo tanto consideremos regiones con más de 1 acceso.

Para ilustrar esto, fijémonos en las siguientes figuras:

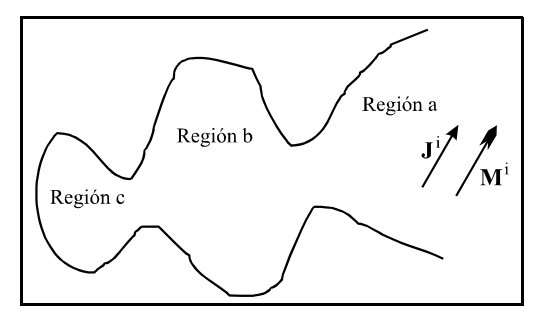

*Figura 4-4.-Problema original con varios accesos*

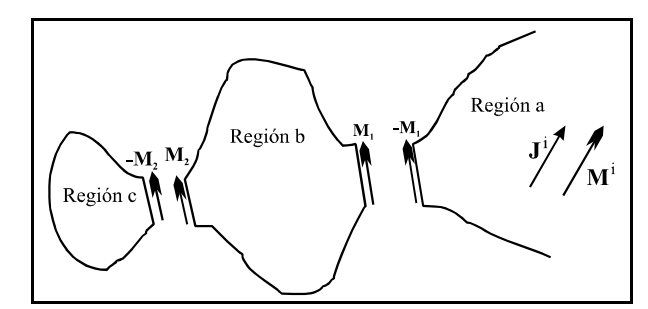

*Figura 4-5.-Segmentación del problema en redes de varios accesos*

La figura de la izquierda muestra el problema original, donde aparecen tres regiones claramente diferenciadas (regiones *a*, *b* y *c*). Si se considerara oportuno, podríamos, pues, segmentar el problema en tres problemas diferentes, como muestra la figura de la derecha, de tal forma que cada región quedara cerrada por paredes eléctricas, y en las superficies de separación, o accesos, tuviéramos una fuente de corriente magnética  $\pm M_i$  (i=1,2).

Nótese que en este caso, las regiones *a* y *c* serían, al igual que antes, redes de 1 acceso, pero la región *b* pasa a ser una región de 2 accesos.

El conocimiento del operador integral que relaciona las fuentes con los campos en el interior de la región, junto con la aplicación del principio de superposición, permiten definir una matriz de admitancias de la región *b* de la forma siguiente:

$$
\begin{pmatrix} \vec{H}_1 \\ \vec{H}_2 \end{pmatrix} = \begin{pmatrix} \overline{\overline{Y}}_{11} & \overline{\overline{Y}}_{12} \\ \overline{\overline{Y}}_{21} & \overline{\overline{Y}}_{22} \end{pmatrix} \cdot \begin{pmatrix} \vec{v}_1 \\ \vec{v}_2 \end{pmatrix}
$$
\n(4-14)

donde el parámetro  $\overline{Y}_{11}$  es:

$$
\overline{\overline{Y}}_{11} = \left\langle \vec{w}, \vec{H}_1 \left( \vec{M}_1 \right) \right\rangle \Big|_{\vec{M}_2 = 0} \tag{4-15}
$$

Es decir, es el campo magnético tangencial sobre la puerta 1 debido a la corriente magnética  $M_1$ en el mismo puerto 1 cuando la corriente magnética del puerto 2 es cero ( $M$ <sub>2</sub>=0).

El parámetro  $\overline{Y}_{21}$  es:

$$
\overline{\overline{Y}}_{21} = \left\langle \overrightarrow{w}, \overrightarrow{H}_2 \left( \overrightarrow{M}_1 \right) \right\rangle \Big|_{\overrightarrow{M}_2 = 0} \tag{4-16}
$$

Es decir, es el campo magnético tangencial sobre la puerta 2 debido a la corriente magnética **M1** en el puerto 1 cuando la corriente magnética del puerto 2 es cero ( $M_2=0$ ).

El parámetro  $\overline{Y}_1$ , es:

$$
\overline{\overline{Y}}_{12} = \left\langle \overrightarrow{w}, \overrightarrow{H}_1 \left( \overrightarrow{M}_2 \right) \right\rangle \Big|_{\overrightarrow{M}_1 = 0} \tag{4-17}
$$

Esto es, es el campo magnético tangencial sobre la puerta 1 debido a la corriente magnética **M**<sub>2</sub> en el puerto 2 cuando la corriente magnética del puerto 1 es cero ( $M_1=0$ ).

Y, por último, el parámetro  $\overline{Y}_{22}$  es:

$$
\overline{\overline{Y}}_{22} = \left\langle \overrightarrow{w}, \overrightarrow{H}_2 \left( \overrightarrow{M}_2 \right) \right\rangle \Big|_{\overrightarrow{M}_1 = 0} \tag{4-18}
$$

Es decir, es el campo magnético tangencial sobre la puerta 2 debido a la corriente magnética **M**<sub>2</sub> sobre el mismo puerto 2 cuando la corriente magnética del puerto 1 es cero ( $M_1=0$ ).

Nótese que ahora tenemos una matriz  $\bar{\bar{Y}}^b$ , definida como:

$$
\overline{\overline{Y}}^b = \begin{pmatrix} \overline{\overline{Y}}_{11} & \overline{\overline{Y}}_{12} \\ \overline{\overline{Y}}_{21} & \overline{\overline{Y}}_{22} \end{pmatrix}
$$
 (4-19)

donde cada uno de sus elementos (cuatro en este caso) es, a su vez, una matriz que interrelaciona no tanto los accesos sino los modos que estamos considerando para obtener la solución al problema

Todo esto, por supuesto, es generalizable a regiones con mayor número de accesos -o bien a *redes* con mayor número de *puertos*-.

Además, también es todo aplicable, y repetible, al caso de las matrices de impedancias. Para su cálculo se puede usar directamente la matriz de admitancias, puesto que es una la inversa de la otra, o bien utilizar paredes magnéticas en lugar de paredes eléctricas en los accesos.

Para terminar, un caso especialmente interesante e importante es el que se refiere a la caracterización de recintos con formas canónicas.

Como ya se comentó en el capítulo anterior, en el apartado donde se buscaba la obtención de la MAG a partir de soluciones modales, estos recintos pueden caracterizarse sin necesidad de utilizar operadores integrales, utilizando las soluciones modales del propio recinto tras cortocircuitar los puertos o accesos -o bien tras dejar en circuito abierto los puertos para la matriz de impedancias-.

Veamos esto con un ejemplo, y para ellos consideremos las siguientes figuras:

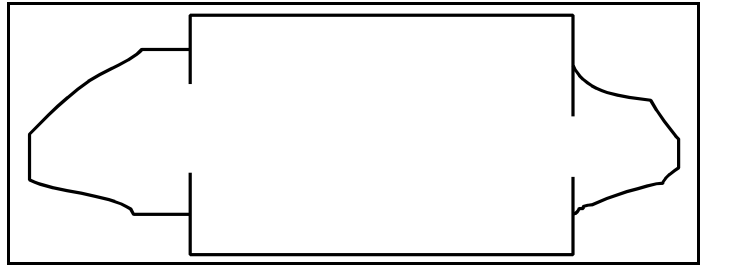

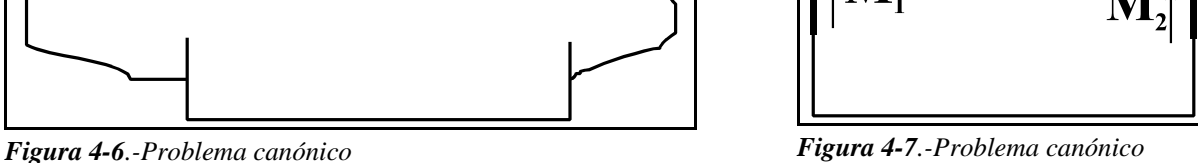

*segmentado*

En efecto, si consideramos el caso de la figura 4.6, y procediendo según hemos visto hasta ahora, podemos aislar y estudiar por separado el recinto canónico, representado en la figura 4.7, cerrándolo con paredes eléctricas e imponiendo corrientes magnéticas en cada uno de los dos puertos.

Aplicando superposición, como en el caso anterior, se van considerando sucesivamente los campos magnéticos **Hi (Mj )** de cada uno de los accesos. Es decir, el campo magnético **Hi** en el puerto *i* debido a la corriente magnética  $\mathbf{M}_\mathbf{j}$  en el puerto *j*. Esta relación proporciona el parámetro  $Y_{ij}$ , y se obtiene de forma muy sencilla e inmediata mediante la función de onda -solución modal de la ecuación de onda- del recinto.

Dado que este es de geometría separable, las condiciones de contorno son inmediatas de imponer (campo **E=0** en todo el contorno excepto en el acceso *j*) y la única incógnita resultante se obtiene calculando precisamente el campo magnético **Hi** debido a la excitación impuesta en el puerto *j*.

Esta es precisamente la técnica utilizada en la caracterización del sector circular dieléctrico que se realiza en el capítulo siguiente.

Para una mejor comprensión del método, en los siguientes subapartados obtendremos las matrices de impedancia de dos estructuras canónicas muy elementales.

Pero, antes de esto, y para terminar con este apartado, y volviendo a la figura 4.5, y teniendo en cuenta que ya tenemos caracterizadas, pues, las regiones *b* y *c* por matrices de admitancias (o de impedancias, según el caso), de tal forma que para la región *b* tenemos:

$$
\begin{pmatrix} \vec{H}_1 \\ \vec{H}_2 \end{pmatrix} = \begin{pmatrix} \overline{\overline{Y}}_{11} & \overline{\overline{Y}}_{12} \\ \overline{\overline{Y}}_{21} & \overline{\overline{Y}}_{22} \end{pmatrix} \cdot \begin{pmatrix} \vec{v}_1 \\ \vec{v}_2 \end{pmatrix} \Rightarrow \begin{pmatrix} \vec{H}_1 \\ \vec{H}_2 \end{pmatrix} = \overline{\overline{Y}}^b \cdot \begin{pmatrix} \vec{v}_1 \\ \vec{v}_2 \end{pmatrix}
$$
(4-20)

Y para la región *c*:

$$
\vec{H}_2 = -\overline{\vec{Y}}^c \cdot \vec{v}_2 \tag{4-21}
$$

donde el signo menos se debe a que la corriente de excitación es esta región es **-M2**, para forzar la continuidad del campo eléctrico tangencial.

Estas dos regiones se pueden reducir, de forma circuital, a una sola región o red que, según la figura adjunta, se comporte como una red de un acceso.

La admitancia que presenta la red conjunta es:

$$
\overline{\overline{Y}}_{in} = \overline{\overline{Y}}_{11} - \overline{\overline{Y}}_{12} \cdot \left(\overline{\overline{Y}}_{22} + \overline{\overline{Y}}^c\right)^{-1} \cdot \overline{\overline{Y}}_{21}
$$

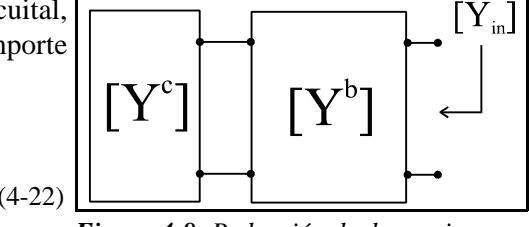

*Figura 4-8.-Reducción de dos regiones a*

Es decir, el problema ha quedado reducido a dos <sub>una sola</sub> regiones y de aquí se puede pasar a las consideraciones de la figura 4.3 en el punto IV.1.1 para obtener las corrientes equivalentes  $M_1 y M_2$ .

Este procedimiento es generalizable, como ya hemos comentado, a un conjunto N de regiones,

cada una con unas determinadas puertas de acceso. El conjunto se resuelve agrupando las redes sin fuentes conectadas entre sí e imponiendo las condiciones de contorno en cada puerto común, para obtener redes más sencillas y llegar a una única que se conecte con la que tiene las fuentes.

En apartados sucesivos de este capítulo mostraremos una teoría generalizada para realizar estas conexiones de redes entre sí. En ella veremos que las matrices de admitancia que usaremos no relacionan corrientes magnéticas con campos magnéticos, sino directamente campos eléctricos -que son los que crean las corrientes magnéticas y por lo tanto son dos variables que están directamente relacionadas- con los campos magnéticos, puesto que de esa forma es mucho más sencillo e intuitivo el imponer las condiciones de contorno. Estas son, sencillamente, la continuidad de las componentes tangenciales de campo eléctrico y magnético.

#### *IV.1.3.-Estructuras canónicas*

Vamos a ver en este apartado, según se ha comentado en el anterior, dos ejemplos de cálculo de la matrices de impedancias de dos regiones canónicas a partir de la ecuación de onda. Esto servirá para comprender mejor toda la teoría expuesta hasta el momento y comprender el siguiente capítulo donde se aplicará esta teoría al sector circular.

#### *IV.1.3.1.-La guía rectangular*

El primer ejemplo será el cálculo de la matriz de impedancias de la guía rectangular.

Para ello vamos a fijarnos en la figura 4.9, donde se representa un tramo de línea de transmisión formado por una guía rectangular de longitud *l* y anchura *a*, según se muestra en la figura.

Supondremos que los modos que se están propagando por la misma son los  $TE_{m0}$ , de tal forma que no tengamos dependencia con la coordenada *y* y podamos considerar el problema como bidimensional.

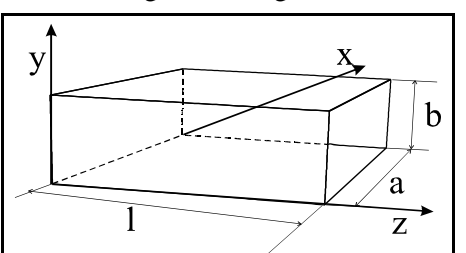

*Figura 4-9.-Geometría de la guía* La expresión general de los campos de los modos TE<sub>m0</sub> rectangular es, para las ondas progresivas:

$$
\begin{cases}\nH_z = A_m \cdot \cos\left(\frac{m \cdot \pi}{a} \cdot x\right) \\
\vec{H}_t = \frac{-\gamma_m}{K_c^2} \cdot \vec{\nabla} \cdot H_z = \frac{\gamma_m}{K_c} \cdot A_m \cdot \text{sen}\left(\frac{m \cdot \pi}{a} \cdot x\right) \cdot \hat{x} \\
\vec{E}_t = Z_{TE} \cdot \left(\vec{H}_t \times \hat{z}\right) = \frac{-j \cdot \omega \cdot \mu}{K_c} \cdot A_m \cdot \text{sen}\left(\frac{m \cdot \pi}{a} \cdot x\right) \cdot \hat{y}\n\end{cases} \tag{4-23}
$$

donde las diferentes constantes son:

$$
\begin{cases}\nZ_{TE} = \frac{j \cdot \omega \cdot \mu}{\gamma_m} \\
K_c = \frac{m \cdot \pi}{a} \\
\gamma_m^2 = K_c^2 - K^2 = \left(\frac{m \cdot \pi}{a}\right)^2 - \omega^2 \cdot \mu \cdot \varepsilon\n\end{cases}
$$
\n(4-24)

Como en general tendremos unas ondas progresivas y regresivas, podemos poner que el campo total, para cada modo, es:

$$
\begin{cases}\nH_z = \cos\left(\frac{m \cdot \pi}{a} \cdot x\right) \cdot \left(A_m^{+} \cdot e^{-\gamma_m \cdot z} + A_m^{-} \cdot e^{-\gamma_m \cdot z}\right) \\
\vec{H}_t = \frac{\gamma_m}{K_c} \cdot \text{sen}\left(\frac{m \cdot \pi}{a} \cdot x\right) \cdot \left(A_m^{+} \cdot e^{-\gamma_m \cdot z} - A_m^{-} \cdot e^{-\gamma_m \cdot z}\right) \cdot \hat{x} \\
\vec{E}_t = \frac{-j \cdot \omega \cdot \mu}{K_c} \cdot \text{sen}\left(\frac{m \cdot \pi}{a} \cdot x\right) \cdot \left(A_m^{+} \cdot e^{-\gamma_m \cdot z} + A_m^{-} \cdot e^{-\gamma_m \cdot z}\right) \cdot \hat{y}\n\end{cases} \tag{4-25}
$$

A partir de los campos en el interior de la guía vamos a proceder a calcular la matriz de impedancias, matriz que tendrá la dimensión (2 x 2).

Para calcular la primera columna debemos dejar en circuito abierto el puerto 2, situado a una distancia *l*, que es la longitud de la guía.

La condición de circuito abierto se traduce en una pared magnética, por lo que el campo magnético tangencial deberá anularse. La componente tangencial es H<sub>y</sub>, por lo que tendremos:

$$
H_x = \frac{\gamma_m}{K_c} \cdot \text{sen}\left(\frac{m \cdot \pi}{a} \cdot x\right) \cdot \left(A_m^+ \cdot e^{-\gamma_m \cdot l} - A_m^- \cdot e^{+\gamma_m \cdot l}\right) = 0 \quad \Rightarrow \quad A_m^- = A_m^+ \cdot e^{-2\cdot \gamma_m \cdot l} \tag{4-26}
$$

por lo que las componentes tangenciales de campo quedarán:

$$
\begin{cases}\n\vec{H}_t = \frac{\gamma_m}{K_c} \cdot \text{sen}\left(\frac{m \cdot \pi}{a} \cdot x\right) \cdot A_m^+ \cdot e^{-\gamma_m \cdot l} \cdot 2 \cdot \text{Sh}\left(\gamma_m \cdot (l-z)\right) \cdot \hat{x} \\
\vec{E}_t = \frac{-j \cdot \omega \cdot \mu}{K_c} \cdot \text{sen}\left(\frac{m \cdot \pi}{a} \cdot x\right) \cdot A_m^+ \cdot e^{-\gamma_m \cdot l} \cdot 2 \cdot \text{Ch}\left(\gamma_m \cdot (l-z)\right) \cdot \hat{y}\n\end{cases} \tag{4-27}
$$

El parámetro  $Z_{11}$  será aquel que relaciona el campo eléctrico y magnético del puerto 1, cuya coordenada *z* es cero, de tal forma que:

$$
\vec{e}_y \Big|_1 = \overline{\vec{Z}}_{11} \cdot \vec{h}_x \Big|_1 \tag{4-28}
$$

donde  $\vec{e}_y \Big|_1$  es el vector de coeficientes del desarrollo en serie del campo eléctrico en el puerto 1, de tal forma que, usando como función base  $m_m(x) = \operatorname{sen}\left(\frac{m \cdot \pi}{a} \cdot x\right)$ , tenemos el siguiente campo:

$$
E_y = \sum_{m=0}^{M} e_m \cdot \text{sen}\left(\frac{m \cdot \pi}{a} \cdot x\right)
$$
 (4-29)

siendo  $e_m$  los términos del vector columna  $\vec{e}_v$ .

Los mismo sucede con el vector  $\vec{h}_x\big|_1$ , que desarrolla el campo magnético con la misma función base.

Por lo tanto, el elemento  $\overline{Z}_{11}$  de la matriz de impedancias es:

$$
\overline{\overline{Z}}_{11} = diag\left(\frac{-j \cdot \omega \cdot \mu}{\gamma_m \cdot Th\left(\gamma_m \cdot l\right)}\right)
$$
\n(4-30)

Es decir, es una matriz diagonal, donde cada elemento de la diagonal es el término situado entre paréntesis, que, como se puede comprobar, es función del parámetro *m*.

De igual forma podemos calcular el parámetro  $\overline{Z}_{21}$  de la matriz de impedancias. Su definición es:

$$
\vec{e}_y \Big|_2 = \overline{\vec{Z}}_{21} \cdot \vec{h}_x \Big|_1 \tag{4-31}
$$

y el valor del elemento es:

$$
\overline{\overline{Z}}_{21} = diag\left(\frac{-j \cdot \omega \cdot \mu}{\gamma_m \cdot Sh(\gamma_m \cdot l)}\right)
$$
(4-32)

Para el cálculo de la segunda columna de la matriz de impedancias, debemos dejar en circuito abierto, es decir en condiciones de pared magnética, el puerto 1 que se corresponde con el valor z=0.

Aplicando la condición de pared magnética al puerto 1, tenemos que el campo  $H<sub>x</sub>$  debe anularse, por lo que tendremos:

$$
H_x = \frac{\gamma_m}{K_c} \cdot \text{sen}\left(\frac{m \cdot \pi}{a} \cdot x\right) \cdot \left(A_m^{\dagger} \cdot e^{-\gamma_m \cdot 0} - A_m^{\dagger} \cdot e^{+\gamma_m \cdot 0}\right) = 0 \quad \Rightarrow \quad A_m^{\dagger} = A_m^{\dagger} \tag{4-33}
$$
y entonces las componentes tangenciales de campo quedarán:

$$
\begin{cases}\n\vec{H}_t = -\frac{\gamma_m}{K_c} \cdot \text{sen}\left(\frac{m \cdot \pi}{a} \cdot x\right) \cdot A_m^+ \cdot 2 \cdot \text{Sh}\left(\gamma_m \cdot z\right) \cdot \hat{x} \\
\vec{E}_t = \frac{-j \cdot \omega \cdot \mu}{K_c} \cdot \text{sen}\left(\frac{m \cdot \pi}{a} \cdot x\right) \cdot A_m^+ \cdot 2 \cdot \text{Ch}\left(\gamma_m \cdot z\right) \cdot \hat{y}\n\end{cases} \tag{4-34}
$$

A partir de estos campos, la definición de cada uno de los parámetros Z será como sigue, siguiendo el modelo anterior. Para el parámetro  $\overline{Z}_{1,2}$ :

$$
\vec{e}_y \Big|_1 = \overline{\vec{Z}}_{12} \cdot \vec{h}_x \Big|_2 \tag{4-35}
$$

donde el parámetro  $\overline{Z}_{12}$  es:

$$
\overline{\overline{Z}}_{12} = diag\left(\frac{j \cdot \omega \cdot \mu}{\gamma_m \cdot Sh\left(\gamma_m \cdot l\right)}\right)
$$
\n(4-36)

Y para el parámetro  $\overline{Z}_2$ :

$$
\vec{e}_y \Big|_2 = \overline{\vec{Z}}_{22} \cdot \vec{h}_x \Big|_2 \tag{4-37}
$$

donde el parámetro  $\overline{Z}_2$  es:

$$
\overline{\overline{Z}}_{22} = diag\left(\frac{j \cdot \omega \cdot \mu}{\gamma_m \cdot Th\left(\gamma_m \cdot l\right)}\right)
$$
\n(4-38)

Y por lo tanto la matriz de impedancias quedará:

$$
\begin{pmatrix} \vec{e}_1 \\ \vec{e}_2 \end{pmatrix} = \overline{\overline{Z}} \cdot \begin{pmatrix} \vec{h}_1 \\ \vec{h}_2 \end{pmatrix} ; \overline{\overline{Z}} = \begin{pmatrix} \overline{\overline{Z}}_{11} & \overline{\overline{Z}}_{12} \\ \overline{\overline{Z}}_{21} & \overline{\overline{Z}}_{22} \end{pmatrix}
$$
(4-39)

donde utilizamos la nomenclatura  $\vec{e}_1$  para el vector de campo eléctrico  $\vec{e}_y \big|_1, \, \vec{e}_2$  para el vector de campo eléctrico  $\vec{e}_y\big|_2$ ,  $\vec{h}_1$  para el vector de campo eléctrico  $\vec{h}_x\big|_1$  y  $\vec{h}_2$  para el vector de campo eléctrico  $\vec{h}_x\big|_2$ .

Nótese que obtener las corrientes magnéticas  $\mathbf{M}_{i}$  (i=1,2) a partir del campo eléctrico tangencial a cada uno de los planos que forman los puertos de acceso es inmediato.

#### *IV.1.3.2.-El anillo circular*

El segundo elemento que vamos a considerar es el anillo circular dieléctrico de radios interior *r=a* y exterior *r=b*. Supondremos además que estamos ante un problema bidimensional por lo que no hay variación en la dimensión *z*, la dimensión normal a la figura.

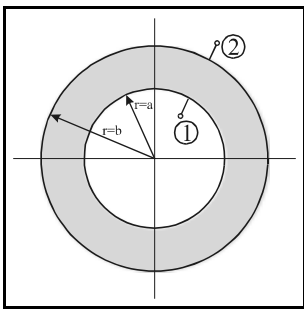

*Figura 4-10.-Geometría del anillo circular*

Es este un elemento muy sencillo de calcular, según vamos a ver, siguiendo la misma metodología que para la guía rectangular y nos servirá, de paso, como validación del sector circular -elemento que estudiaremos en el siguiente capítulo de forma más detallada-.

La región es también una red de dos accesos, por lo que la matriz de impedancias será de nuevo de dimensiones (2 x 2).

La solución de la ecuación de onda en el interior se obtuvo en el capítulo 2 en coordenadas cilíndricas, y de ella obtenemos la expresión general del campo eléctrico y magnético en cualquier punto para los modos TMz. Los modos TEz se harían de forma totalmente dual.

Así pues, el campo eléctrico total -progresivo más regresivo- en el anillo es:

$$
E_z\Big|_{total} = \begin{cases} \sum_m \alpha_m \cdot \mathbf{H}_{\mathrm{m}}^{(1)}(kr) \cdot \mathrm{sen}(m\varphi) + \beta_m \cdot \mathbf{H}_{\mathrm{m}}^{(1)}(kr) \cdot \mathrm{cos}(m\varphi) + \\ + \sum_m \gamma_m \cdot \mathbf{H}_{\mathrm{m}}^{(2)}(kr) \cdot \mathrm{sen}(m\varphi) + \delta_m \cdot \mathbf{H}_{\mathrm{m}}^{(2)}(kr) \cdot \mathrm{cos}(m\varphi) \end{cases} \tag{4-40}
$$

Y el campo magnético tangencial total -es decir, la componente en  $\omega$ -:

$$
H_{\varphi}|_{total} = \left(\frac{k}{j\omega\mu}\right) \cdot \begin{cases} \sum_{m} \alpha_{m} \cdot \mathbf{H}_{m}^{(1)'}(kr) \cdot \operatorname{sen}(m\varphi) + \beta_{m} \cdot \mathbf{H}_{m}^{(1)'}(kr) \cdot \cos(m\varphi) + \\ + \sum_{m} \gamma_{m} \cdot \mathbf{H}_{m}^{(2)'}(kr) \cdot \operatorname{sen}(m\varphi) + \delta_{m} \cdot \mathbf{H}_{m}^{(2)'}(kr) \cdot \cos(m\varphi) \end{cases} \tag{4-41}
$$

La matriz de impedancias que deseamos calcular tendrá el aspecto siguiente:

$$
\overline{\overline{Z}} = \begin{pmatrix} \overline{\overline{Z}}_{11} & \overline{\overline{Z}}_{12} \\ \overline{\overline{Z}}_{21} & \overline{\overline{Z}}_{22} \end{pmatrix}
$$
 (4-42)

Para calcular la primera columna debemos dejar en circuito abierto el puerto 2, que es el exterior, donde *r*=*b*. Por lo tanto, para condiciones de pared magnética, se debe cumplir que  $H_{\varphi}(r = b) = 0$ , de donde:

$$
\begin{cases}\n\gamma_m = -\alpha_m \cdot \frac{H_m^{(1)'}(kb)}{H_m^{(2)'}(kb)} \\
\delta_m = -\beta_m \cdot \frac{H_m^{(1)'}(kb)}{H_m^{(2)'}(kb)}\n\end{cases}
$$

Es decir, el campo eléctrico queda como:

$$
E_z\Big|_{total} = \begin{cases} \sum_m \alpha_m \cdot \left( H_m^{(1)}(kr) - H_m^{(2)}(kr) \cdot \frac{H_m^{(1)'}(kb)}{H_m^{(2)'}(kb)} \right) \cdot \operatorname{sen}(m\phi) + \\ \sum_m \beta_m \cdot \left( H_m^{(1)}(kr) - H_m^{(2)}(kr) \cdot \frac{H_m^{(1)'}(kb)}{H_m^{(2)'}(kb)} \right) \cdot \cos(m\phi) \end{cases}
$$
(4-44)

y el magnético:

$$
H_{\varphi}\Big|_{total} = \left(\frac{k}{j\omega\mu}\right) \cdot \left\{\sum_{m} \alpha_{m} \cdot \left(H_{m}^{(1)'}(kr) - H_{m}^{(2)'}(kr) \cdot \frac{H_{m}^{(1)'}(kb)}{H_{m}^{(2)'}(kb)}\right) \cdot \text{sen}(m\varphi) + \sum_{m} \beta_{m} \cdot \left(H_{m}^{(1)'}(kr) - H_{m}^{(2)'}(kr) \cdot \frac{H_{m}^{(1)'}(kb)}{H_{m}^{(2)'}(kb)}\right) \cdot \text{cos}(m\varphi)\right\}
$$
(4-45)

Según esto, el parámetro  $\overline{\overline{Z}}_{11}$  será el que nos relaciona el campo eléctrico con el magnético en el puerto 1, donde *r=a*, de tal forma que tengamos:

$$
\vec{e}_z \Big|_1 = \overline{\vec{Z}}_{11} \cdot \vec{h}_\varphi \Big|_1 \tag{4-46}
$$

En esta expresión,  $\vec{e}_z\big|_1$  representa el vector con los coeficientes del desarrollo en serie del campo eléctrico en el puerto 1 y  $\vec{h}_{\phi} \Big|_1$  el vector con los coeficientes del desarrollo en serie del campo magnético en el mismo puerto 1.

Ambos están desarrollados en serie según unas funciones base {**mn**}. En este caso las funciones base serán de dos tipos, de tal forma que formen un conjunto completo de soluciones posibles en todo el perímetro del anillo:

$$
\begin{cases}\n\vec{m}_n^{(s)} = \text{sen}(n \cdot \varphi) \\
\vec{m}_n^{(c)} = \cos(n \cdot \varphi)\n\end{cases}
$$
\n(4-47)

Por lo tanto, los campos tendrán la forma:

$$
\{\vec{E}, \vec{H}\} = \sum_{n} a_{n}^{(s)} \cdot \vec{m}_{n}^{(s)} + a_{n}^{(c)} \cdot \vec{m}_{n}^{(c)}
$$
\n(4-48)

Y, por lo tanto, cuando hablemos del vector de campo en un puerto como el vector con los coeficientes del desarrollo en serie del campo en función de unas funciones base, estaremos indicando:

$$
\{\vec{e}, \vec{h}\} = [\vec{a}^{(s)}, \vec{a}^{(c)}]' = [a_1^{(s)}, a_2^{(s)}, \dots, a_N^{(s)}, a_1^{(c)}, b_2^{(c)}, \dots, b_N^{(c)}]' \tag{4-49}
$$

Por lo tanto, y volviendo al cálculo de  $\overline{Z}_{11}$ , donde se cumple que es la relación:

$$
\vec{e}_z \Big|_1 = \overline{\vec{Z}}_{11} \cdot \vec{h}_\varphi \Big|_1 \tag{4-50}
$$

podemos comprobar que el parámetro  $\overline{Z}_{11}$  es, a su vez, otra matriz de matrices, de la forma:

$$
\overline{\overline{Z}}_{11} = \begin{pmatrix} \overline{\overline{Z}}_{11}^{(s,s)} & \overline{\overline{Z}}_{11}^{(s,c)} \\ \overline{\overline{Z}}_{11}^{(cs)} & \overline{\overline{Z}}_{11}^{(cc)} \\ \overline{\overline{Z}}_{11}^{(s)} & \overline{\overline{Z}}_{11}^{(cc)} \end{pmatrix}
$$
\n(4-51)

y la ecuación (4.50) pasa a ser:

$$
\vec{e}_z\Big|_1 = \overline{\vec{Z}}_{11} \cdot \vec{h}_{\varphi}\Big|_1 \quad \Rightarrow \quad \begin{pmatrix} \vec{e}_z^{(s)}\Big|_1 \\ \vec{e}_z^{(c)}\Big|_1 \end{pmatrix} = \begin{pmatrix} \overline{\vec{Z}}_{11}^{(ss)} & \overline{\vec{Z}}_{11}^{(sc)} \\ \overline{\vec{Z}}_{11}^{(cs)} & \overline{\vec{Z}}_{11}^{(cc)} \end{pmatrix} \cdot \begin{pmatrix} \vec{h}_{\varphi}^{(s)}\Big|_1 \\ \vec{h}_{\varphi}^{(c)}\Big|_1 \end{pmatrix}
$$
(4-52)

donde  $\left. \vec{e}_z^{(s)} \right|_1$  es el vector de coeficientes del campo en el puerto 1 que utilizan la base  $\sin(n\varphi)$  y  $\left. \vec{e}_z^{(c)} \right|_1$ el vector de coeficientes que utilizan la base  $cos(n\varphi)$ . Es inmediato comprobar que las submatrices  $\overline{Z}_{11}^{(\alpha\beta)}$  $([\alpha, \beta] \in [s, c])$  son matrices de acoplo entre los pesos de las respectivas funciones base.

De todo esto, y con una rápida observación de esta definición y utilizando las ecuaciones (4.44) y (4.45), es inmediato llegar a que el parámetro  $\overline{Z}_{11}$  es:

$$
\frac{\left[\Xi_{(ss)}(k)}{\overline{Z}_{11}^{(ss)}} = j\eta \cdot diag\left(\frac{H_{m}^{(1)}(ka) - \frac{H_{m}^{(1)}(kb)}{H_{m}^{(2)}(kb)} \cdot H_{m}^{(2)}(ka)}{H_{m}^{(1)}(ka) - \frac{H_{m}^{(1)}(kb)}{H_{m}^{(2)}(kb)} \cdot H_{m}^{(2)}(ka)}\right)\right] = \overline{Z}_{11}^{(cc)} \tag{4-53}
$$
\n
$$
\overline{Z}_{11}^{(sc)} = \overline{0} = \overline{Z}_{11}^{(cs)}
$$

De igual forma, el parámetro  $\overline{\overline{Z}}_{21}$  será el que nos relaciona el campo eléctrico en el puerto 2, donde *r=b*, con el magnético en el puerto 1, donde *r=a*, de tal forma que tengamos:

$$
\vec{e}_z\Big|_2 = \overline{\vec{Z}}_{21} \cdot \vec{h}_\varphi\Big|_1\tag{4-54}
$$

En esta expresión,  $\vec{e}_z\Big|_2$  será el vector con los coeficientes del desarrollo en serie del campo eléctrico en el puerto 2, recordando que está en función de dos funciones base, y  $\vec{h}_{\varphi}\Big|_1$  el vector con los coeficientes del desarrollo en serie del campo magnético en el mismo puerto 1.

De nuevo el elemento  $\overline{Z}_{21}$  será, a su vez, una matriz de matrices, de la forma:

$$
\overline{\overline{Z}}_{21} = \begin{pmatrix} \overline{\overline{Z}}_{21}^{(ss)} & \overline{\overline{Z}}_{21}^{(sc)} \\ \overline{\overline{Z}}_{21}^{(cs)} & \overline{\overline{Z}}_{21}^{(cc)} \end{pmatrix}
$$
(4-55)

Y utilizando de nuevo las ecuaciones (4.44) y (4.45), es inmediato llegar al parámetro  $\overline{\overline{Z}}_{21}$ :

$$
\frac{\overline{Z}_{21}^{(ss)} = j \eta \cdot diag \left( \frac{H_{m}^{(1)}(kb) - \frac{H_{m}^{(1)}(kb)}{H_{m}^{(2)}(kb)} \cdot H_{m}^{(2)}(kb)}{H_{m}^{(1)}(ka) - \frac{H_{m}^{(1)}(kb)}{H_{m}^{(2)}(kb)} \cdot H_{m}^{(2)}(ka)} \right)} = \overline{Z}_{21}^{(cc)} \tag{4-56}
$$
\n
$$
\overline{Z}_{21}^{(sc)} = \overline{0} = \overline{Z}_{21}^{(cs)}
$$

Para el cálculo de la segunda columna, y por lo tanto de los parámetros  $\overline{Z}_{12}$  y  $\overline{Z}_{22}$ , se procede de igual forma, pero colocando la pared magnética -condiciones de circuito abierto- en el puerto 1, donde *r=a*.

Las matrices  $\overline{Z}_{12}$  y  $\overline{Z}_{22}$  vuelven a ser matrices de matrices, para relacionar los acoplos mutuos entre los pesos de las dos bases que utilizamos, y llegamos a los siguientes valores.

Para  $\overline{Z}_2$ :

$$
\begin{bmatrix}\n\frac{1}{2}\sin\left(\frac{H_{m}^{(1)}(kb) - \frac{H_{m}^{(1)}(ka)}{H_{m}^{(2)}(ka)} \cdot H_{m}^{(2)}(kb)}{H_{m}^{(1)}(kb) - \frac{H_{m}^{(1)}(ka)}{H_{m}^{(2)}(ka)} \cdot H_{m}^{(2)}(kb)}\right) = \overline{z}_{22}^{(cc)} \\
\frac{1}{2}\sin\left(\frac{H_{m}^{(1)}(kb) - \frac{H_{m}^{(1)}(ka)}{H_{m}^{(2)}(ka)} \cdot H_{m}^{(2)}(kb)}{H_{m}^{(2)}(ka)}\right) = \overline{z}_{22}^{(cc)} \\
\end{bmatrix} = \overline{z}_{22}^{(cc)}\n\end{bmatrix} \tag{4-57}
$$

Y para  $\overline{\overline{Z}}_{12}$ :

$$
\overline{\overline{Z}}_{12}^{(ss)} = j\eta \cdot diag \left( \frac{H_{m}^{(1)}(ka) - \frac{H_{m}^{(1)}(ka)}{H_{m}^{(2)}(ka)} \cdot H_{m}^{(2)}(ka)}{H_{m}^{(1)}(kb) - \frac{H_{m}^{(1)}(ka)}{H_{m}^{(2)}(ka)} \cdot H_{m}^{(2)}(kb)} \right) = \overline{\overline{Z}}_{12}^{(cc)} \tag{4-58}
$$
\n
$$
\overline{\overline{Z}}_{12}^{(sc)} = \overline{0} = \overline{\overline{Z}}_{12}^{(cs)}
$$

# *IV.2.-Matriz de dispersión generalizada [S]*

Acabamos de ver dos ejemplos de cómo calcular las matrices de impedancias cuando se conoce la solución de la ecuación de onda en un recinto canónico. En general en la teoría de circuitos se suele trabajar con estos parámetros, parámetros de impedancias [Z] o bien parámetros de admitancias [Y]. Pero a veces es más interesante emplear otro tipo de matrices que caractericen al circuito y que resalten de una forma especial el carácter de guía de onda en las puertas de la región a caracterizar. Esto se traduce en que se destaque el hecho de que existen una ondas progresivas o incidentes y otras regresivas o reflejadas.

Estos parámetros, denominados parámetros de Scattering o parámetros S o parámetros de dispersión, son especialmente útiles en la teoría circuital clásica de alta frecuencia o microondas. Tanto es así que prácticamente son los únicos que se utilizan en alta frecuencia, debido, sobre todo, a la sencillez con la que pueden ser medidos.

Para nuestro caso, caracterización circuital de problemas electromagnéticos, también pueden ser de utilidad y es por ello que vamos a definirlos.

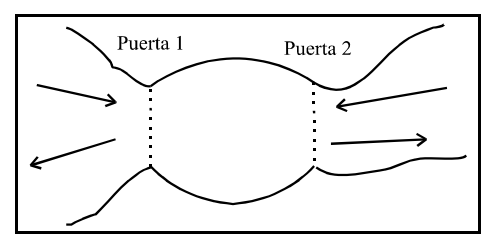

*Figura 4-11.-Problema genérico con ondas incidentes y reflejadas*

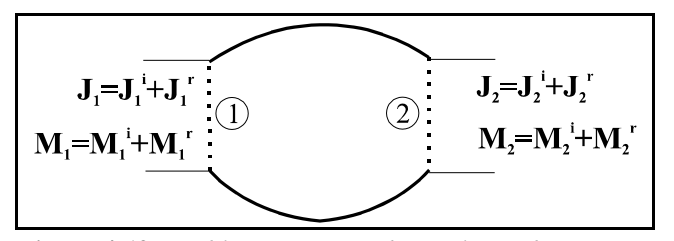

*Figura 4-12.-Problema segmentado con las ondas incidentes y reflejadas*

En la figura de la izquierda tenemos el problema general, donde la región central está unida a otras dos que se pueden caracterizar por sus ondas incidentes y reflejadas. En la derecha está la región central separada, y vemos que los campo eléctricos y magnéticos tangenciales en los accesos -puestos como corrientes eléctricas y magnéticas en este caso- se pueden poner como unas ondas entrantes y otras salientes a la red, de tal forma que tenemos, para el puerto 1:

$$
\begin{cases} \vec{M}_1 = \vec{M}_1^{(i)} + \vec{M}_1^{(r)} \\ \vec{J}_1 = \vec{J}_1^{(i)} + \vec{J}_1^{(r)} \end{cases}
$$
(4-59)

De la misma forma podemos escribir estas relaciones en función de los campos electromagnéticos:

$$
\begin{cases} \vec{E}_1 = \vec{E}_1^{(i)} + \vec{E}_1^{(r)} \\ \vec{H}_1 = \vec{H}_1^{(i)} + \vec{H}_1^{(r)} = \overline{\vec{Y}}_{01}^{(i)} \cdot \vec{E}_1^{(i)} + \overline{\vec{Y}}_{01}^{(r)} \cdot \vec{E}_1^{(r)} \end{cases} (4-60)
$$

donde se ha hecho uso del concepto de admitancias características -las matrices  $\frac{\overline{F}(i)}{V}$  y  $\frac{\overline{F}(r)}{V}$  que ya fueron definidas, y calculadas para dos ejemplos, en el capítulo anterior, y donde el segundo subíndice indica el puerto sobre el que están definidas.

De igual forma, en el puerto 2 tenemos:

$$
\begin{cases} \vec{E}_2 = \vec{E}_2^{(i)} + \vec{E}_2^{(r)} \\ \vec{H}_2 = \vec{H}_2^{(i)} + \vec{H}_2^{(r)} - \overline{\overline{Y}}_{02}^{(i)} \cdot \vec{E}_2^{(i)} + \overline{\overline{Y}}_{02}^{(r)} \cdot \vec{E}_2^{(r)} \end{cases}
$$
(4-61)

donde debe hacerse notar que el sentido de las ondas incidentes y reflejadas es distinto en cada puerto, de tal forma que siempre se consideran incidentes las entrantes a la red, al igual que sucede en la teoría circuital clásica.

Según esta representación, definiremos la matriz de dispersión como aquella que nos relaciona las ondas de campo eléctrico incidentes con las reflejadas. Es decir:

$$
\vec{E}^{(i)} = \overline{\overline{S}} \cdot \vec{E}^{(r)} \quad \Rightarrow \quad \begin{pmatrix} \vec{E}_1^{(i)} \\ \vec{E}_2^{(i)} \end{pmatrix} = \begin{pmatrix} \overline{\overline{S}}_{11} & \overline{\overline{S}}_{12} \\ \overline{\overline{S}}_{21} & \overline{\overline{S}}_{22} \end{pmatrix} \cdot \begin{pmatrix} \vec{E}_1^{(r)} \\ \vec{E}_2^{(r)} \end{pmatrix} \tag{4-62}
$$

La interpretación de cada uno de los parámetros es la misma que para la teoría circuital clásica, de tal manera que  $S_{11}$  es el coeficiente de reflexión en el puerto 1 cuando no hay onda incidente por el puerto 2, y viceversa respecto a  $S_{22}$ . Y el parámetro  $S_{21}$  es el coeficiente de transmisión al puerto 2 respecto de lo que incide por el puerto 1. De igual forma sería la interpretación de  $S_{12}$ .

Y, como no podía ser menos, esta teoría que ha sido presentada para una red de dos accesos es totalmente extrapolable a redes de 3 o más accesos.

# *IV.2.1.-Relaciones con los parámetros [Y] y [Z]*

La relación entre los parámetros de dispersión [S] y los de admitancias [Y] e impedancias [Z] es muy fácilmente calculable.

Recordemos que la matriz de admitancias relaciona el campo eléctrico y el magnético así:

$$
\overline{H} = \overline{\overline{Y}} \cdot \overline{E} \tag{4-63}
$$

Por otra parte, sabemos que tanto el campo magnético como el campo eléctrico pueden ser descompuesto en dos campos, uno incidente y otro reflejado a través de lo que llamamos admitancias características, de tal forma que, según hemos visto:

$$
\begin{cases} \overline{E} = \overline{E}^{(i)} + \overline{E}^{(r)} \\ \overline{H} = \overline{H}^{(i)} + \overline{H}^{(r)} = \overline{\overline{Y}}_0^{(i)} \cdot \overline{E}^{(i)} + \overline{\overline{Y}}_0^{(r)} \cdot \overline{E}^{(r)} \end{cases}
$$
(4-64)

La matriz de dispersión nos relaciona los campos incidente y reflejado de la siguiente manera:

$$
\overline{E}^{(r)} = \overline{\overline{S}} \cdot \overline{E}^{(i)} \tag{4-65}
$$

Por lo tanto, podemos poner:

$$
\overline{H} = \overline{\overline{Y}}_0^{(i)} \cdot \overline{E}^{(i)} + \overline{\overline{Y}}_0^{(r)} \cdot \overline{E}^{(r)} = \overline{\overline{Y}} \cdot \overline{E} = \overline{\overline{Y}} \cdot (\overline{E}^{(i)} + \overline{E}^{(r)})
$$
\n
$$
\downarrow \qquad \downarrow
$$
\n
$$
\left(\overline{\overline{Y}} - \overline{\overline{Y}}_0^{(r)}\right) \cdot \overline{E}^{(r)} = \left(-\overline{\overline{Y}} + \overline{\overline{Y}}_0^{(i)}\right) \cdot \overline{E}^{(i)} \implies \overline{E}^{(r)} = \left(\overline{\overline{Y}} - \overline{\overline{Y}}_0^{(r)}\right)^{-1} \cdot \left(-\overline{\overline{Y}} + \overline{\overline{Y}}_0^{(i)}\right) \cdot \overline{E}^{(i)}
$$
\n
$$
\overline{\overline{S}} = \left(\overline{\overline{Y}} - \overline{\overline{Y}}_0^{(r)}\right)^{-1} \cdot \left(-\overline{\overline{Y}} + \overline{\overline{Y}}_0^{(i)}\right)
$$
\n
$$
(4-66)
$$

Para pasar de la matriz de admitancias [Y] a la matriz de dispersión, podemos despejar de esta última, llegando a:

$$
\overline{\overline{Y}} = \left(\overline{\overline{Y}}_0^{(r)} \cdot \overline{\overline{S}} + \overline{\overline{Y}}_0^{(i)}\right) \cdot \left(\overline{\overline{1}} + \overline{\overline{S}}\right)^{-1} \tag{4-67}
$$

Y para relacionar la matriz de dispersión con la matriz de impedancias, basta recordar que se cumple:

$$
\overline{\overline{Y}} = \overline{\overline{Z}}^{-1} \tag{4-68}
$$

Y, por ello, el cálculo de la matriz de impedancias a partir de la matriz S es:

$$
\overline{\overline{Z}} = \left(\overline{\overline{1}} + \overline{\overline{S}}\right) \cdot \left(\overline{\overline{Y}}_0^{(r)} \cdot \overline{\overline{S}} + \overline{\overline{Y}}_0^{(i)}\right)^{-1} \tag{4-69}
$$

Y el cálculo de la matriz de *scattering* a partir de la de impedancias:

$$
\overline{\overline{S}} = \left(1 - \overline{\overline{Z}} \cdot \overline{\overline{Y}}_0^{(r)}\right)^{-1} \cdot \left(-1 + \overline{\overline{Z}} \cdot \overline{\overline{Y}}_0^{(i)}\right)
$$
(4-70)

## *IV.2.2.-Aplicaciones del cálculo de la matriz de dispersión*

A modo de ejemplo, igual que hemos hecho antes, vamos a calcular la matriz de parámetros S de dos estructuras sencillas para ver cómo aplicar la teoría.

#### *IV.2.2.1.-La guía rectangular*

Empezaremos con la guía rectangular. Es evidente que, una vez calculada la matriz de admitancias anteriormente, la matriz de parámetros S de la guía rectangular se puede obtener fácilmente a partir de ella y a través de las matrices de admitancias características, según la relación que ya conocemos:

$$
\overline{\overline{S}} = \left(1 - \overline{\overline{Z}} \cdot \overline{\overline{Y}}_0^{(r)}\right)^{-1} \cdot \left(-1 + \overline{\overline{Z}} \cdot \overline{\overline{Y}}_0^{(i)}\right)
$$
(4-71)

Pero también resulta un ejercicio interesante calcularla a partir de su definición. Es decir, a partir del cálculo de las relaciones entre ondas progresivas y regresivas de campo eléctrico cuando los puertos por los que no estamos excitando están terminados con sus impedancias características, de tal forma que no hayan ondas regresivas.

Es decir, para el caso de la guía rectangular podemos plantear que los campos en el interior de un tramo de guía son, para cada uno de las tres zonas en las que dividimos la guía, según la figura 4.13.

Para el medio I:  
\n
$$
E_y = \frac{-j\omega\mu}{k_c} \cdot \text{sen}\left(\frac{m \cdot \pi}{a} \cdot x\right) \cdot \left(A_m^+ \cdot e^{-\gamma_{m0} z} + A_m^- \cdot e^{-\gamma_{m0} z}\right)
$$
\n
$$
H = \frac{\pi}{k_c} \cdot \text{sen}\left(\frac{m \cdot \pi}{a} \cdot x\right) \cdot \left(A_m^+ \cdot e^{-\gamma_{m0} z} - A_m^- \cdot e^{-\gamma_{m0} z}\right)
$$
\n
$$
H = \frac{\pi}{k_c} \cdot \text{sen}\left(\frac{m \cdot \pi}{a} \cdot x\right) \cdot \left(A_m^+ \cdot e^{-\gamma_{m0} z} - A_m^- \cdot e^{-\gamma_{m0} z}\right)
$$
\n
$$
H = \frac{\pi}{k_c} \cdot \text{sen}\left(\frac{m \cdot \pi}{a} \cdot x\right) \cdot \left(A_m^+ \cdot e^{-\gamma_{m0} z} - A_m^- \cdot e^{-\gamma_{m0} z}\right)
$$
\n
$$
H = \frac{\pi}{k_c} \cdot \text{sen}\left(\frac{m \cdot \pi}{a} \cdot x\right) \cdot \left(A_m^+ \cdot e^{-\gamma_{m0} z} - A_m^- \cdot e^{-\gamma_{m0} z}\right)
$$

donde la constante de propagación  $\gamma_0$  es:  $\gamma_{m0}^2 = \left(\frac{m \cdot \pi}{a}\right)^2 - \omega^2 \cdot \epsilon_0 \cdot \mu$  y la constante k<sub>c</sub>:  $2^2 - \omega^2 \cdot \varepsilon_0 \cdot \mu$  y la constante k<sub>c</sub>:  $k_c = \frac{m \cdot \varepsilon_0}{a}$ Para el medio II:

$$
\begin{cases}\nE_y = \frac{-j\omega\mu}{k_c} \cdot \text{sen}\left(\frac{m \cdot \pi}{a} \cdot x\right) \cdot \left(B_m^+ \cdot e^{-\gamma_m \cdot z} + B_m^- \cdot e^{-\gamma_m \cdot z}\right) \\
H_x = \frac{\gamma_m}{k_c} \cdot \text{sen}\left(\frac{m \cdot \pi}{a} \cdot x\right) \cdot \left(B_m^+ \cdot e^{-\gamma_m \cdot z} - B_m^- \cdot e^{-\gamma_m \cdot z}\right)\n\end{cases} \tag{4-73}
$$

En este caso la constante de propagación es:  $\gamma_m^2 = \left(\frac{m \cdot \pi}{a}\right)^2 - \omega^2 \cdot \epsilon \cdot \mu$ , donde  $\epsilon$  es la constante  $^2$  –  $\omega^2$ •ε•μ

dieléctrica del medio que hay en el interior de la guía y  $k_c$  tiene el mismo valor que antes.

Por último, para el medio III:

$$
E_y = \frac{-j\omega\mu}{k_c} \cdot \text{sen}\left(\frac{m \cdot \pi}{a} \cdot x\right) \cdot \left(C_m^+ \cdot e^{-\gamma_{m0} z} + C_m^- \cdot e^{-\gamma_{m0} z}\right)
$$
  

$$
H_x = \frac{\gamma_{m0}}{k_c} \cdot \text{sen}\left(\frac{m \cdot \pi}{a} \cdot x\right) \cdot \left(C_m^+ \cdot e^{-\gamma_{m0} z} - C_m^- \cdot e^{-\gamma_{m0} z}\right)
$$
 (4-74)

Es decir, igual que el medio I, pero con diferentes amplitudes.

Sin entrar en muchos detalles, bastará decir que para calcular los parámetros S<sub>i1</sub> debemos anular las ondas incidentes por el puerto 2, según se ha indicado antes, de tal forma que  $C_m^-$ =0.

Para este caso, tenemos que los elementos  $S_{11}$  y  $S_{21}$  son sendas matrices diagonales cuyos valores son:

$$
\begin{cases}\nS_{11}\Big|_{m} = \frac{A_{m}^{-}}{A_{m}^{+}} = \frac{-2 \cdot (\gamma_{m}^{2} - \gamma_{m0}^{2}) \cdot \text{Sh}(\gamma_{m} \cdot l)}{(\gamma_{m} + \gamma_{m0})^{2} \cdot e^{+\gamma_{m} \cdot l} - (\gamma_{m} - \gamma_{m0}) \cdot e^{-\gamma_{m} \cdot l}} \\
S_{21}\Big|_{m} = \frac{C_{m}^{+} \cdot e^{-\gamma_{m0} \cdot l}}{A_{m}^{+}} = \frac{4 \cdot \gamma_{m} \cdot \gamma_{m0}}{(\gamma_{m} + \gamma_{m0})^{2} \cdot e^{+\gamma_{m} \cdot l} - (\gamma_{m} - \gamma_{m0}) \cdot e^{-\gamma_{m} \cdot l}}\n\end{cases}
$$
\n(4-75)

Y para el cálculo de los elementos  $S_{i2}$  debemos anular la onda incidente en el puerto 1, de tal forma que  $A_m^* = 0$ .

Por lo tanto, los parámetros serán:

$$
\begin{cases}\nS_{22}\Big|_{m} = \frac{C_{m}^{+} \cdot e^{-\gamma_{m0} \cdot l}}{C_{m}^{-} \cdot e^{+\gamma_{m0} \cdot l}} = \frac{-2 \cdot (\gamma_{m}^{2} - \gamma_{m0}^{2}) \cdot \text{Sh}(\gamma_{m} \cdot l)}{(\gamma_{m} + \gamma_{m0})^{2} \cdot e^{+\gamma_{m} \cdot l} - (\gamma_{m} - \gamma_{m0}) \cdot e^{-\gamma_{m} \cdot l}} = S_{11}\Big|_{m} \\
S_{12}\Big|_{m} = \frac{A_{m}^{-}}{C_{m}^{-} \cdot e^{+\gamma_{m0} \cdot l}} = \frac{4 \cdot \gamma_{m} \cdot \gamma_{m0}}{(\gamma_{m} + \gamma_{m0})^{2} \cdot e^{+\gamma_{m} \cdot l} - (\gamma_{m} - \gamma_{m0}) \cdot e^{-\gamma_{m} \cdot l}} = S_{21}\Big|_{m}\n\end{cases} \tag{4-76}
$$

*IV.2.2.2.-El cilindro homogéneo*

La geometría del cilindro homogéneo se muestra en la figura 4.14 y, como se puede ver, consiste en una red de un único acceso que se corresponderá con su perímetro exterior.

Supondremos que el cilindro tiene un radio *r=a* y que está formado por un dieléctrico de constante  $\epsilon_{r}$ .

Vamos a calcular su matriz de dispersión directamente y a modo de ejercicio, en lugar de su matriz de impedancias, como ya se ha comentado. Evidentemente, el paso de una a otra es inmediato y no supone ningún problema. Al final de apartado daremos sus valores.

Recordemos que la matriz de dispersión relaciona el campo incidente con el reflejado, y con ellos vamos a trabajar.

El campo que tenemos en el exterior del círculo dieléctrico es:

$$
E_z\Big|_{total} = \begin{cases} \sum_m \alpha_m \cdot \mathbf{H}_{\rm m}^{(1)}(k_0 a) \cdot \operatorname{sen}(m\varphi) + \beta_m \cdot \mathbf{H}_{\rm m}^{(1)}(k_0 a) \cdot \cos(m\varphi) + \\ + \sum_m \gamma_m \cdot \mathbf{H}_{\rm m}^{(2)}(k_0 a) \cdot \operatorname{sen}(m\varphi) + \delta_m \cdot \mathbf{H}_{\rm m}^{(2)}(k_0 a) \cdot \cos(m\varphi) \end{cases}
$$
(4-77)

donde los coeficientes  $\alpha_m$  y  $\beta_m$  son los correspondientes al campo incidente y  $\gamma_p$  y  $\delta_p$  son los correspondientes al campo reflejado.

El campo en el interior, por otra parte, es:

$$
E_z = -j\omega\mu \cdot \sum_n C_n \cdot J_n(ka) \cdot \text{sen}(n\varphi) + D_n \cdot J_n(ka) \cdot \cos(n\varphi)
$$
\n(4-78)

Cada uno de los campos lleva asociado su correspondiente campo magnético tangencial. En el exterior tenemos:

$$
H_{\varphi}|_{\text{total}} = \left(\frac{k_0}{j\omega\mu}\right) \cdot \begin{cases} \sum_{m} \alpha_m \cdot \mathbf{H}_{\mathbf{m}}^{(1)'}(k_0 a) \cdot \operatorname{sen}(m\varphi) + \beta_m \cdot \mathbf{H}_{\mathbf{m}}^{(1)'}(k_0 a) \cdot \cos(m\varphi) + \\ + \sum_{m} \gamma_m \cdot \mathbf{H}_{\mathbf{m}}^{(2)'}(k_0 a) \cdot \operatorname{sen}(m\varphi) + \delta_m \cdot \mathbf{H}_{\mathbf{m}}^{(2)'}(k_0 a) \cdot \cos(m\varphi) \end{cases} \tag{4-79}
$$

y en el interior:

$$
H_{\varphi} = -k \cdot \sum_{n} C_{n} \cdot J_{n}^{'}(ka) \cdot \text{sen}(n\varphi) + D_{n} \cdot J_{n}^{'}(ka) \cdot \text{cos}(n\varphi)
$$
 (4-80)

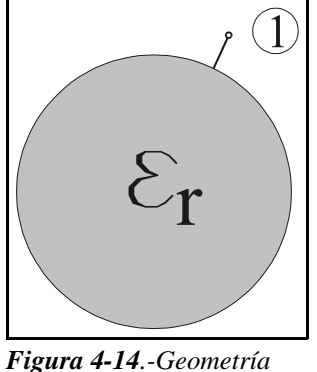

*del cilindro homogéneo*

 $\overline{a}$ 

Imponiendo las condiciones de contorno en *r=a*, es decir, la continuidad de campos tangenciales eléctrico y magnético, y aprovechando la ortogonalidad de las funciones trigonométricas, tenemos:

$$
\begin{cases}\n\gamma_{n} = -\alpha_{n} \cdot \frac{k \cdot J_{n+1}(ka) \cdot H_{n}^{(1)}(k_{0}a) - k_{0} \cdot J_{n}(ka) \cdot H_{n+1}^{(1)}(k_{0}a)}{k \cdot J_{n+1}(ka) \cdot H_{n}^{(2)}(k_{0}a) - k_{0} \cdot J_{n}(ka) \cdot H_{n+1}^{(2)}(k_{0}a)} \\
\delta_{n} = -\beta_{n} \cdot \frac{k \cdot J_{n+1}(ka) \cdot H_{n}^{(1)}(k_{0}a) - k_{0} \cdot J_{n}(ka) \cdot H_{n+1}^{(1)}(k_{0}a)}{k \cdot J_{n+1}(ka) \cdot H_{n}^{(2)}(k_{0}a) - k_{0} \cdot J_{n}(ka) \cdot H_{n+1}^{(2)}(k_{0}a)}\n\end{cases} (4-81)
$$

Como la matriz de dispersión nos debe relacionar las ondas incidentes con las reflejadas, debemos encontrar una matriz que cumpla:

$$
\begin{pmatrix} \gamma_n \cdot \mathbf{H}_n^{(2)}(k_0 a) \\ \delta_n \cdot \mathbf{H}_n^{(2)}(k_0 a) \end{pmatrix} = \overline{\overline{S}}_n \cdot \begin{pmatrix} \alpha_n \cdot \mathbf{H}_n^{(1)}(k_0 a) \\ \beta_n \cdot \mathbf{H}_n^{(1)}(k_0 a) \end{pmatrix}
$$
 (4-82)

donde el primer vector representa un vector columna con los coeficientes de las funciones *seno* y, seguidamente, en columna, los coeficientes de las funciones *coseno* -es decir, las funciones base utilizadas en la expansión de los campos en series-

Y a la vista del resultado anteriormente alcanzado, podemos poner, para cada modo:

$$
\overline{\overline{S}}_n = -\frac{k \cdot J_{n+1}(ka) \cdot H_n^{(1)}(k_0 a) - k_0 \cdot J_n(ka) \cdot H_{n+1}^{(1)}(k_0 a)}{k \cdot J_{n+1}(ka) \cdot H_n^{(2)}(k_0 a) - k_0 \cdot J_n(ka) \cdot H_{n+1}^{(2)}(k_0 a)} \cdot \frac{H_n^{(2)}(k_0 a)}{H_n^{(1)}(k_0 a)} \cdot \left(\begin{array}{cc} 1 & 0\\ 0 & 1 \end{array}\right)
$$
(4-83)

Puesto de forma general, para todos los modos, tenemos:

$$
\overline{E}^{(r)} = \left(\frac{\overline{\gamma}}{\overline{\delta}}\right) = \overline{\overline{S}} \cdot \left(\frac{\overline{\alpha}}{\overline{\beta}}\right) = \overline{\overline{S}} \cdot \overline{E}^{(i)}
$$
(4-84)

donde la matriz [S] o de dispersión toma el valor:

 $\mathcal{L}$ 

 $\mathbb{R}^2$ 

$$
\overline{\overline{S}} = \begin{pmatrix} \overline{\overline{S}}_c & \overline{\overline{0}} \\ \overline{\overline{0}} & \overline{\overline{S}}_c \end{pmatrix} ; \overline{\overline{S}}_c = diag \begin{pmatrix} k \cdot J_{n+1}(ka) \cdot H_n^{(1)}(k_0 a) - k_0 \cdot J_n(ka) \cdot H_{n+1}^{(1)}(k_0 a) \\ k \cdot J_{n+1}(ka) \cdot H_n^{(2)}(k_0 a) - k_0 \cdot J_n(ka) \cdot H_{n+1}^{(2)}(k_0 a) \cdot H_n^{(1)}(k_0 a) \end{pmatrix}
$$
(4-85)

Este valor se puede contrastar con el proporcionado por Harrington en [1].

Como caso particular, podríamos considerar qué sucede cuando  $k=k_0$ . En este caso, la matriz de *scattering* o de dispersión es:

$$
\overline{\overline{S}}_c = diag\left(\frac{H_n^{(2)}(k_0 a)}{H_n^{(1)}(k_0 a)}\right)
$$
(4-86)

Y si el radio es muy pequeño, tendiendo a cero, en el caso límite tenemos:

$$
\overline{\overline{S}} \approx diag(-1) \tag{4-87}
$$

Es decir, que el círculo se comporta como un cortocircuito, con coeficiente de reflexión  $\Gamma = -1$ . De igual forma, si el círculo central es un conductor perfecto de radio r=a, la matriz de dispersión es la misma:

$$
\overline{\overline{S}} = diag(-1) \tag{4-88}
$$

La matriz de impedancias se puede obtener directamente, o a través de la de dispersión, de la forma:

$$
\overline{\overline{Z}} = \left(\overline{\overline{1}} + \overline{\overline{S}}\right) \cdot \left(\overline{\overline{Y}}_0^{(r)} \cdot \overline{\overline{S}} + \overline{\overline{Y}}_0^{(i)}\right)^{-1} \tag{4-89}
$$

Por lo que la matriz de impedancias es:

$$
\overline{\overline{Z}} = \begin{pmatrix} \overline{\overline{Z}}_c & \overline{0} \\ \overline{0} & \overline{\overline{Z}}_c \end{pmatrix} ; \overline{\overline{Z}}_c = diag \left( \frac{j \cdot \omega \cdot \mu \cdot J_n(k \cdot a)}{k \cdot J_n^{'}(k \cdot a)} \right) = diag \left( \frac{j \cdot \omega \cdot \mu \cdot J_n(k \cdot a)}{k \cdot \left( -J_{n+1}(k \cdot a) + \frac{n}{k \cdot a} \cdot J_n(k \cdot a) \right)} \right) \tag{4-90}
$$

y donde las admitancias características son las calculadas en el capítulo anterior.

# *IV.3.-Conexión de redes*

En los problemas electromagnéticos que estamos analizando, y por el hecho de utilizar técnicas circuitales, se nos plantea constantemente el problema de conectar dos redes entre sí -basta ver el apartado IV.1.2, donde se aparecían redes de 2 accesos y de un único acceso-, de las cuales conocemos su matriz de admitancias, de impedancias o de parámetros S.

En cualquiera de los casos anteriores, el objetivo será calcular la nueva matriz característica de la red global, una vez hemos conectado diferentes puertos entre sí.

La técnica que deberemos usar será aplicar la continuidad de campos tangenciales, tanto eléctrico como magnético, en los puertos o superficies comunes.

Vamos a desarrollar con detalle la expresión para el caso de disponer la matriz de admitancias [Y], para luego ver, con menos detalle, el resto de casos.

## *IV.3.1.-Conexiones de redes: Matriz Y*

Supongamos que disponemos de dos redes de las cuales conocemos sus parámetros de admitancias, según la figura 4.15.

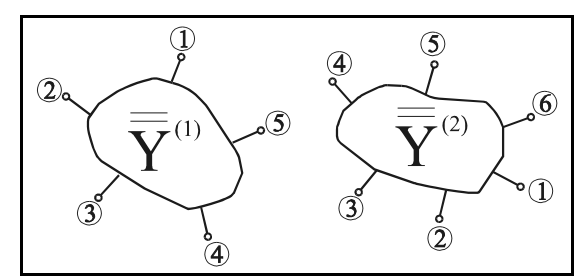

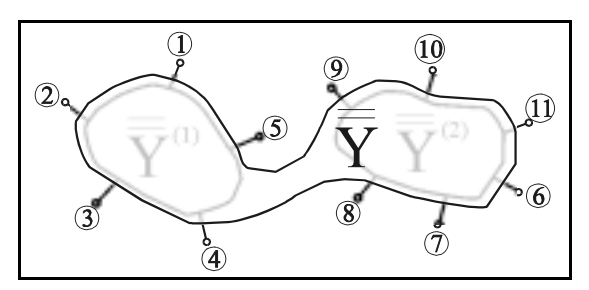

*Figura 4-15.-Redes separadas Figura 4-16.-Redes unidas, pero sin conectar*

Estas matrices de admitancia serán  $\overline{Y}^{(1)}e \overline{\overline{Y}}^{(2)}$ , de tal forma que  $\overline{h}^{(1)} = \overline{Y}^{(1)} \cdot \overline{e}^{(1)} y \overline{h}^{(2)} = \overline{Y}^{(2)} \cdot \overline{e}^{(2)}$ . Sabemos que podemos crear una red conjunta, con tantos nodos como la suma de las dos redes  $^{(1)}$   $\frac{1}{0}$ 

que la componen y cuya matriz de admitancias será  $\bar{y} =$  $\overline{\overline{0}}$   $\overline{\overline{Y}}^{(2)}$ 

Con esta matriz, se cumple la siguiente relación entre los campos:

$$
\overline{h} = \left(\frac{\overline{h}^{(1)}}{\overline{h}^{(2)}}\right) = \overline{\overline{Y}} \cdot \left(\frac{\overline{e}^{(1)}}{\overline{e}^{(2)}}\right) = \overline{\overline{Y}} \cdot \overline{e}
$$
\n(4-91)

Nótese, al realizar esta última operación, y viendo la figura 4.16, cómo quedan renumerados los accesos de la red conjunta.

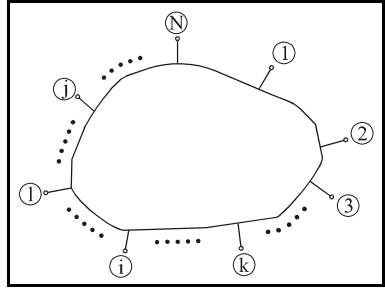

*Figura 4-17.-Red global*

donde hemos definido.

Supongamos que conectamos entre sí dos puertos cualesquiera de la red global que tiene N accesos disponibles, según la figura de la izquierda. Por ejemplo, unimos los puertos k y l y nos preguntamos cuál será la nueva matriz de admitancias de la nueva red creada tras unir dichos dos puertos.

Sabemos que tendrá los mismos accesos que la red original menos 2. Véase la figura adjunta 4.18 donde se han conectado los accesos k y l entre sí, quedando libres los N-2

accesos restantes y teniendo en cuenta que, a partir de dicha interconexión habrá un cambio en la numeración de los accesos, disminuyendo en una unidad los accesos libres que queden entre los puertos k y l y en dos unidades los que estén entre el acceso l y N, y

 $^\circledR$ G  $\bigcap$  $\overline{\textcircled{k}}$ 

*Figura 4-18.-Red global uniendo* que las condiciones de contorno que debemos aplicar para unir dichos  $\frac{1}{4}$  accesos son la continuidad de los campos eléctrico y magnético en los puerto l y k

dichos puertos. Es decir,  $\overline{e_k} = \overline{e_j} y \overline{h_k} = \overline{h_j}$ .

Por lo tanto, podemos escribir la segunda condición de contorno como:

$$
\overline{h}_k = \sum_{j=1}^N \overline{\overline{Y}}_{kj} \cdot \overline{e}_j = \overline{h}_l = \sum_{j=1}^N \overline{\overline{Y}}_{lj} \cdot \overline{e}_j
$$
(4-92)

Ecuación que podemos reescribir, a partir de la primera condición de contorno, así:

$$
\sum_{\substack{j=1\\j\neq k}}^N \left( \overline{ \overline{Y}}_{kj} - \overline{ \overline{Y}}_{lj} \right) \cdot \overline{e}_j = \left( \overline{ \overline{Y}}_{lk} + \overline{ \overline{Y}}_{ll} - \overline{ \overline{Y}}_{kl} - \overline{ \overline{Y}}_{kk} \right) \cdot \overline{e}_k
$$
\n(4-93)

Por ello, podemos despejar los valores de  $\overline{e_k}$  y  $\overline{e_l}$ , que son iguales, en función del resto de valores del campo eléctrico que tenemos en los otros accesos a la nueva red.

Y así, la nueva matriz de admitancias tendrá los siguientes elementos:

$$
\overline{\overline{Y}}_{pq}^{t} = \overline{\overline{Y}}_{pq} + \left(\overline{\overline{Y}}_{pk} + \overline{\overline{Y}}_{pl}\right) \cdot \overline{\overline{\Delta}} \cdot \left(\overline{\overline{Y}}_{kq} - \overline{\overline{Y}}_{lq}\right)
$$
\n
$$
\overline{\overline{\Delta}} \text{ como: } \overline{\overline{\Delta}} = \left(\overline{\overline{Y}}_{lk} + \overline{\overline{Y}}_{ll} - \overline{\overline{Y}}_{kl}\right) \cdot \overline{\overline{X}}_{kl}
$$
\n(4-94)

#### *IV.3.1.1.-Campos en el interior*

Como un problema derivado del anterior, podemos considerar el siguiente: tenemos una red global de N accesos donde todos los accesos o bien están conectados unos con otros o bien están accesibles desde el exterior y conocemos su campo eléctrico. El objetivo es calcular el campo eléctrico que tenemos en los accesos que están conectados entre sí.

Por ejemplo, supongamos que M es el conjunto que contiene la numeración de los accesos exteriores, es decir, de aquellos cuya excitación es conocida. Por otra parte, K y L son sendos conjuntos de igual tamaño con la numeración de los accesos que están conectados entre sí.

Según esto, la matriz de admitancias de la red global nos relaciona los campos eléctricos y magnéticos así:

$$
\overline{h}_{i} = \sum_{j \in M} \overline{\overline{Y}}_{ij} \cdot \overline{e}_{j} + \sum_{j \in M} \overline{\overline{Y}}_{ij} \cdot \overline{e}_{j} = \sum_{j \in M} \overline{\overline{Y}}_{ij} \cdot \overline{e}_{j} + \sum_{j \in L} \overline{\overline{Y}}_{ij} \cdot \overline{e}_{j} + \sum_{j \in K} \overline{\overline{Y}}_{ij} \cdot \overline{e}_{j}
$$
(4-95)

Si calculamos los campos magnéticos en los accesos conectados entre sí, tenemos:

$$
\begin{cases}\n\overline{h}_{L} = \sum_{j \in M} \overline{\overline{Y}}_{L,j} \cdot \overline{e}_{j} + \sum_{j \in L} \overline{\overline{Y}}_{L,j} \cdot \overline{e}_{j} + \sum_{j \in K} \overline{\overline{Y}}_{L,j} \cdot \overline{e}_{j} \\
\overline{h}_{K} = \sum_{j \in M} \overline{\overline{Y}}_{Kj} \cdot \overline{e}_{j} + \sum_{j \in L} \overline{\overline{Y}}_{Kj} \cdot \overline{e}_{j} + \sum_{j \in K} \overline{\overline{Y}}_{Kj} \cdot \overline{e}_{j}\n\end{cases}
$$
\n(4-96)

expresión que podemos reescribir, en forma matricial, como sigue:

$$
\begin{cases}\n\overline{\boldsymbol{h}}_{L} = \sum_{j \in M} \overline{\overline{Y}}_{Lj} \cdot \overline{\boldsymbol{e}}_{j} + \overline{\overline{Y}}_{LL} \cdot \overline{\boldsymbol{e}}_{L} + \overline{\overline{Y}}_{LK} \cdot \overline{\boldsymbol{e}}_{K} \\
\overline{\boldsymbol{h}}_{K} = \sum_{j \in M} \overline{\overline{Y}}_{Kj} \cdot \overline{\boldsymbol{e}}_{j} + \overline{\overline{Y}}_{KL} \cdot \overline{\boldsymbol{e}}_{L} + \overline{\overline{Y}}_{KK} \cdot \overline{\boldsymbol{e}}_{K}\n\end{cases}
$$
\n(4-97)

donde  $Y_{KL}$  es la submatriz de Y con los subíndices de los conjuntos K y L. Igual sucede con las otras tres matrices  $\overline{Y}_{KK}$ ,  $\overline{Y}_{LK}$  y  $\overline{Y}_{LL}$ .

Si ahora recordamos las condiciones de contorno que se deben cumplir en los accesos que están unidos -continuidad de campos eléctrico y magnético-, tenemos que  $\overline{e}_K = \overline{e}_L$  y  $\overline{h}_K = \overline{h}_L$ , por lo que tendremos, a partir de la última ecuación:

$$
\overline{h}_{L} = \sum_{j \in M} \overline{\overline{Y}}_{Lj} \cdot \overline{e}_{j} + \overline{\overline{Y}}_{LL} \cdot \overline{e}_{L} + \overline{\overline{Y}}_{LK} \cdot \overline{e}_{K} = \sum_{j \in M} \overline{\overline{Y}}_{Kj} \cdot \overline{e}_{j} + \overline{\overline{Y}}_{KL} \cdot \overline{e}_{L} + \overline{\overline{Y}}_{KK} \cdot \overline{e}_{K} = \overline{h}_{K}
$$
\n
$$
\downarrow
$$
\n
$$
\sum_{j \in M} (\overline{\overline{Y}}_{Lj} - \overline{\overline{Y}}_{Kj}) \cdot \overline{e}_{j} = (\overline{\overline{Y}}_{KL} - \overline{\overline{Y}}_{LL} + \overline{\overline{Y}}_{KK} - \overline{\overline{Y}}_{LK}) \cdot \overline{e}_{L}
$$
\n
$$
(4-98)
$$

Y de esta última expresión, resulta inmediato cómo obtener los campos incógnita  $\overline{e_i}$ :

$$
\overline{e}_L = \overline{e}_K = \left(\overline{\overline{Y}}_{KL} - \overline{\overline{Y}}_{LL} + \overline{\overline{Y}}_{KK} - \overline{\overline{Y}}_{LK}\right)^{-1} \cdot \sum_{j \in M} \left(\overline{\overline{Y}}_{Lj} - \overline{\overline{Y}}_{Kj}\right) \cdot \overline{e}_j
$$
(4-99)

# *IV.3.2.-Conexiones de redes: Matriz Z*

Para el caso de conectar las redes conociendo la matriz de impedancias, la solución al problema es prácticamente la misma.

En este caso tenemos dos redes cuyas matrices de impedancia son $\overline{Z}^{(1)}$  y  $\overline{Z}^{(2)}$ , de tal forma que  $e^{-(1)}$  =  $\overline{Z}^{(1)}$ ,  $\overline{h}^{(1)}$  $y e^{(2)} = \overline{Z}^{(2)} \cdot \overline{h}^{(2)}$ .

Y procediendo de igual forma que antes, llegamos a que la nueva matriz de impedancias tendrá los siguientes elementos:

$$
\overline{\overline{Z}}_{pq}^{t} = \overline{\overline{Z}}_{pq} + \left(\overline{\overline{Z}}_{pk} + \overline{\overline{Z}}_{pl}\right) \cdot \overline{\overline{\Delta}} \cdot \left(\overline{\overline{Z}}_{kq} - \overline{\overline{Z}}_{lq}\right)
$$
\n
$$
= \overline{\overline{Z}}_{pq}^{t} = \overline{\overline{Z}}_{pq} \tag{4-100}
$$

donde hemos definido  $\overline{\overline{\Delta}}$  como:  $\overline{\overline{\Delta}}$  = $(\overline{\overline{Z}}_{lk} + \overline{\overline{Z}}_{kl} - \overline{\overline{Z}}_{kl})^{-1}$ 

#### *IV.3.2.1.-Campos en el interior*

De igual forma que con la matriz de admitancias, nos planteamos el problema de calcular el campo en los nodos interiores de conexión a partir de los exteriores.

De nuevo supongamos que M es el conjunto que contiene la numeración de los accesos exteriores, es decir, de aquellos cuya excitación es conocida. Por otra parte, K y L son sendos conjuntos de igual tamaño con la numeración de los accesos que están conectados entre sí.

Según esto, la matriz de impedancias de la red global nos relaciona los campos eléctricos y magnéticos así:

$$
\overline{e}_i = \sum_{j \in M} \overline{\overline{Z}}_{ij} \cdot \overline{h}_j + \sum_{j \in M} \overline{\overline{Z}}_{ij} \cdot \overline{h}_j = \sum_{j \in M} \overline{\overline{Z}}_{ij} \cdot \overline{h}_j + \sum_{j \in L} \overline{\overline{Z}}_{ij} \cdot \overline{h}_j + \sum_{j \in K} \overline{\overline{Z}}_{ij} \cdot \overline{h}_j
$$
(4-101)

Y si seguimos operando como en el caso de las admitancias, llegamos al siguiente resultado, dual del anterior:

$$
\overline{h}_L = \overline{h}_K = \left(\overline{\overline{Z}}_{KL} - \overline{\overline{Z}}_{LL} + \overline{\overline{Z}}_{KK} - \overline{\overline{Z}}_{LK}\right)^{-1} \cdot \sum_{j \in M} \left(\overline{\overline{Z}}_{Lj} - \overline{\overline{Z}}_{Kj}\right) \cdot \overline{h}_j
$$
(4-102)

Y el campo eléctrico:

$$
\overline{e}_{L} = \sum_{j \in M} \overline{\overline{Z}}_{Lj} \cdot \overline{h}_{j} + \left(\overline{\overline{Z}}_{LL} + \overline{\overline{Z}}_{LK}\right) \cdot \overline{h}_{K} =
$$
\n
$$
= \sum_{j \in M} \overline{\overline{Z}}_{Lj} \cdot \overline{h}_{j} + \left(\overline{\overline{Z}}_{LL} + \overline{\overline{Z}}_{LK}\right) \cdot \left(\overline{\overline{Z}}_{KL} - \overline{\overline{Z}}_{LL} + \overline{\overline{Z}}_{KK} - \overline{\overline{Z}}_{LK}\right)^{-1} \cdot \sum_{j \in M} \left(\overline{\overline{Z}}_{Lj} - \overline{\overline{Z}}_{Kj}\right) \cdot \overline{h}_{j}
$$
\n(4-103)

# *IV.3.3.-Conexiones de redes: Matriz S*

Vamos a ver ahora el mismo procedimiento de conexión de redes cuando, en lugar de tenerlas caracterizadas por sus matrices de admitancia o impedancia, las tenemos caracterizadas por su matriz de dispersión o matriz S.

Al igual que en los casos anteriores, tenemos la red global de N accesos -todas las figuras del caso anterior y comentarios acerca de la numeración de los puertos son totalmente válidas también para este caso- y conectamos los nodos k y l entre sí. La pregunta es, de nuevo, cuál es la matriz S resultante tras unir los dos nodos.

Antes de ver el resultado, veamos cuál es la relación entre los campos, ya que los parámetros S relacionan ondas incidentes y reflejadas. Es decir, el campo eléctrico total es, en cualquier nodo, la suma del campo incidente y reflejado:  $\overline{e} = \overline{e}^i + \overline{e}^r$ ; de igual forma sucede con el campo magnético, que resulta ser:  $\overline{h}$  =  $\overline{h}^i$  +  $\overline{h}^r$  . Y la relación entre los campos eléctrico y magnético es:  $\overline{h}$  =  $\overline{\overline{Y}}_0^i\cdot \overline{e}^i$  +  $\overline{\overline{Y}}_0^r\cdot \overline{e}^r$  , donde  $\overline{\overline{Y}}_0^i$  e  $\overline{\overline{Y}}_0^r$ son, respectivamente, las impedancias características de los modos incidentes y reflejados. Por ello, la matriz S nos relaciona  $\overline{e}^i$  con  $\overline{e}^r$  así:  $\overline{e}^r = \overline{\overline{S}} \cdot \overline{e}^i$ .

Volviendo a nuestro problema, las condiciones de contorno que debemos aplicar son, de nuevo, la continuidad de los campos en el punto de unión:  $\vec{e}_k^r = \vec{e}_l^i$  y  $\vec{e}_k^i = \vec{e}_l^r$ . Por lo tanto, podemos escribir los campos reflejados en los puertos k y l así:

$$
\begin{cases}\n\overline{e}_{k}^{r} = \sum_{\substack{j=1 \ j \neq k}}^{N} \overline{\overline{S}}_{kj} \cdot \overline{e}_{j}^{i} + \overline{\overline{S}}_{kk} \cdot \overline{e}_{k}^{i} + \overline{\overline{S}}_{kl} \cdot \overline{e}_{l}^{i} \\
\overline{e}_{l}^{r} = \sum_{\substack{j=1 \ j \neq k}}^{N} \overline{\overline{S}}_{lj} \cdot \overline{e}_{j}^{i} + \overline{\overline{S}}_{lk} \cdot \overline{e}_{k}^{i} + \overline{\overline{S}}_{li} \cdot \overline{e}_{l}^{i} \\
\overline{e}_{j}^{r} = \sum_{\substack{j=1 \ j \neq k}}^{N} \overline{e}_{j}^{i} + \overline{\overline{S}}_{lk} \cdot \overline{e}_{k}^{i} + \overline{\overline{S}}_{li} \cdot \overline{e}_{l}^{i}\n\end{cases} (4-104)
$$

Si imponemos las condiciones de contorno a las dos ecuaciones anteriores, eliminando las ondas reflejadas, tendremos que las dos ondas incidentes de cada puerto son:

$$
\begin{cases}\n\overline{e}_{l}^{i} = \overline{\overline{\Delta}}_{kl} \cdot \sum_{\substack{j=1 \ j \neq k}}^{N} \overline{\overline{S}}_{kj} \cdot \overline{e}_{j}^{i} + \overline{\overline{\Delta}}_{kl} \cdot \overline{\overline{S}}_{kk} \cdot \overline{e}_{k}^{i} \\
\overline{e}_{k}^{i} = \overline{\overline{\Delta}}_{lk} \cdot \sum_{\substack{j=1 \ j \neq k}}^{N} \overline{\overline{S}}_{lj} \cdot \overline{e}_{j}^{i} + \overline{\overline{\Delta}}_{lk} \cdot \overline{\overline{S}}_{li} \cdot \overline{e}_{l}^{i}\n\end{cases} (4-105)
$$

donde los parámetros  $\overline{\overline{\Delta}}_{kl}$  y  $\overline{\overline{\Delta}}_{lk}$  se definen, respectivamente, como:  $\overline{\overline{\Delta}}_{kl} = \left(1 - \overline{\overline{S}}_{kl}\right)^{-1}$  y  $\overline{\overline{\Delta}}_{lk} = \left(1 - \overline{\overline{S}}_{lk}\right)^{-1}$ . <sup>-1</sup> y  $\overline{\overline{\Delta}}_{lk} = \left(1 - \overline{\overline{S}}_{lk}\right)$  $-1$ Y despejando de ambas ecuaciones las dos ondas incidentes, llegamos a:

$$
\begin{cases}\n\overline{e}_{l}^{i} = \overline{\overline{\Delta}}_{1} \cdot \overline{\overline{\Delta}}_{kl} \cdot \sum_{\substack{j=1 \ j \neq k}}^{N} \left( \overline{\overline{S}}_{kj} + \overline{\overline{S}}_{kk} \cdot \overline{\overline{\Delta}}_{lk} \cdot \overline{\overline{S}}_{lj} \right) \cdot \overline{e}_{j}^{i} \\
\overline{e}_{k}^{i} = \overline{\overline{\Delta}}_{2} \cdot \overline{\overline{\Delta}}_{lk} \cdot \sum_{\substack{j=1 \ j \neq k}}^{N} \left( \overline{\overline{S}}_{lj} + \overline{\overline{S}}_{li} \cdot \overline{\overline{\Delta}}_{kl} \cdot \overline{\overline{S}}_{kj} \right) \cdot \overline{e}_{j}^{i}\n\end{cases} (4-106)
$$

donde los nuevos parámetros  $\overline{\Delta}_1$  y  $\overline{\Delta}_2$  se definen ahora, como:  $\overline{\Delta}_1 = (1 - \overline{\Delta}_{kl} \cdot \overline{S}_{kl} \cdot \overline{\Delta}_{lk} \cdot \overline{S}_{ll})^{-1}$  y  $-1$  $\overline{\Delta}_2 = \left(1 - \overline{\overline{\Delta}}_{lk} \cdot \overline{\overline{S}}_{ll} \cdot \overline{\overline{\Delta}}_{kl} \cdot \overline{\overline{S}}_{kk}\right)^{-1}.$  $-1$ 

Por lo tanto, podemos deducir, con las últimas expresiones, cuáles son los nuevos parámetros S de la nueva red:

$$
\overline{\overline{S}}_{pq}^{t} = \overline{\overline{S}}_{pq} + \overline{\overline{S}}_{pl} \cdot \overline{\overline{\Delta}}_{1} \cdot \overline{\overline{\Delta}}_{kl} \cdot (\overline{\overline{S}}_{kq} + \overline{\overline{S}}_{kk} \cdot \overline{\overline{\Delta}}_{lk} \cdot \overline{\overline{S}}_{lq}) + \overline{\overline{S}}_{pk} \cdot \overline{\overline{\Delta}}_{2} \cdot \overline{\overline{\Delta}}_{lk} \cdot (\overline{\overline{S}}_{lq} + \overline{\overline{S}}_{ll} \cdot \overline{\overline{\Delta}}_{kl} \cdot \overline{\overline{S}}_{kq})
$$
(4-107)

## *IV.3.4.-Acoplamiento múltiple entre regiones*

Según hemos visto en los diferentes ejemplos y especialmente en el último desarrollo, donde obteníamos las expresiones que proporcionan la matriz de admitancias -o de impedancias o de dispersión- al conectar varias redes entre sí, los puertos que quedan como accesos libres de la red global presentan acoplamientos múltiples entre ellos. De hecho esto es lo que representan cada uno de los parámetros  $Y_{ij}$ -o bien  $Z_{ij}$  o bien  $S_{ij}$ - de las matrices.

Una vez llegados a este punto, puede que nos resulte de interés el convertir 2 ó más accesos en uno solo, de tal forma que se ajuste físicamente a los puertos de otras redes adyacentes que se vayan a unir con las primeras.

Estamos, en definitiva, hablando de un tipo de redes que llamaremos *redes nodo* y que sirven de unión de varios accesos a uno sólo, de tal forma que se contemplen en el nuevo acceso los acoplos mutuos existentes anteriormente.

Para mejor entender esto, vamos a plantearlo con un ejemplo.

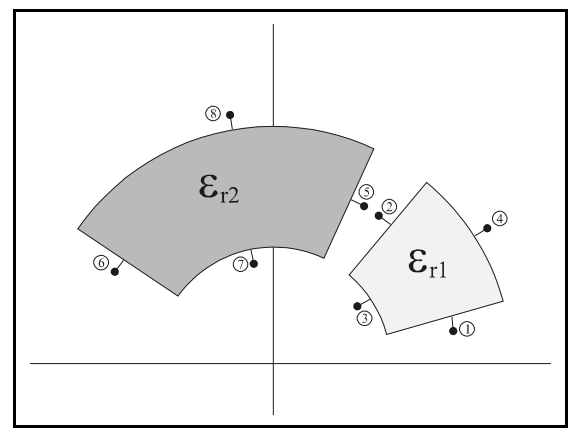

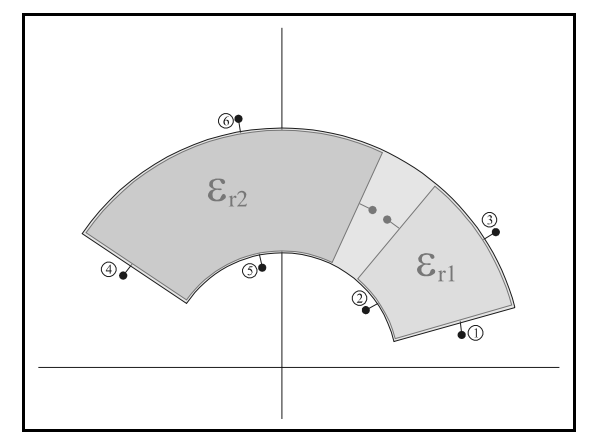

*Figura 4-19.-Sectores individuales Figura 4-20.-Sectores individuales conectados*

En la figura de la izquierda (figura 4.19) tenemos dos redes de 4 accesos, consistentes en dos sectores angulares, como los que se estudiarán en el próximo capítulo. Queremos crear, a partir de los dos, uno nuevo.

Para ello, el primer paso consistirá en unir los accesos 2 y 5 de la red global, para obtener una nueva red de 6 accesos -la matriz será (6 x 6)-, tal y como se muestra en la figura de la derecha (figura 4.20).

En esta nueva red, tenemos dos accesos por la parte interior del sector global y dos por la parte exterior, estando los dos restantes en las paredes laterales del sector global.

Puesto que buscamos obtener un nuevo sector de mayor anchura angular pero con el mismo número de accesos que los originales (4 accesos), debemos reunir los puertos 2 y 5 por un lado y 3 y 6 por el otro, para convertirlos en uno único.

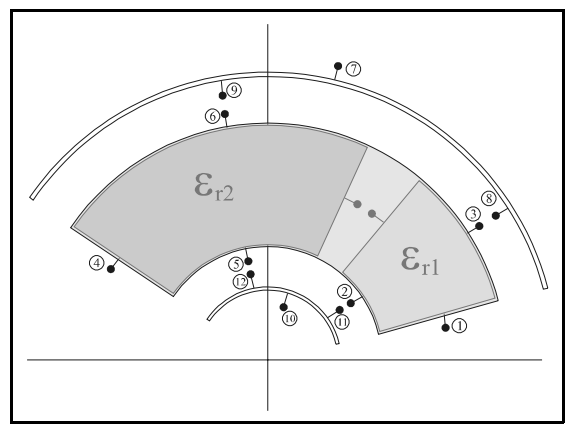

*Figura 4-21.-Sector global con los nodos Figura 4-22.-Sector global final*

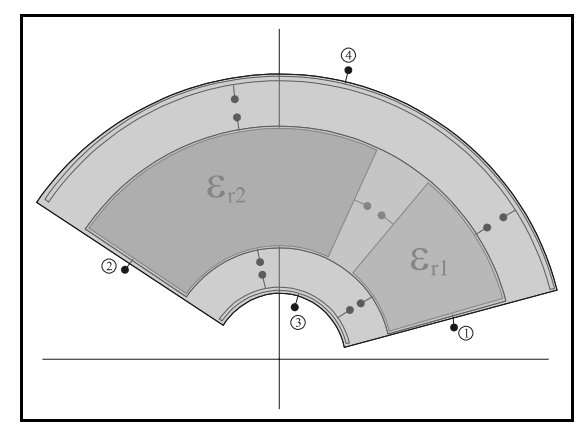

Para ello nos fijamos en las dos nuevas figuras (figuras 4.21 y 4.22). En la primera, la de la izquierda, podemos ver que hemos introducido un nuevo tipo de red, la *red nodo*, que consiste en una red de 3 accesos, de grosor nulo, cuya única misión es unir los puertos que están sobre el mismo lado para convertirlos en uno único.

Es decir, debemos conectar los modos, por el interior, 5 y 12 por un lado y 2 y 11 por otro, para obtener una nueva red con un único acceso en el interior. Por la parte exterior conectamos los nodos 3 y 8 por un lado y 6 y 9 por otro, con lo que llegamos a una nueva red, como la mostrada en la figura 4.22, que consiste en un sector, como los dos primeros, de 4 accesos e inhomogéneo que contempla la existencia de los dos interiores.

El estudio pormenorizado del elemento nodo es formalmente igual al del sector, que vamos a realizar en el próximo capítulo, y se presenta completo en el anexo D.

## *IV.4.-Conclusiones*

Este capítulo ha versado sobre la teoría circuital, idea básica que se pretende transmitir a lo largo de todo el trabajo. Inicialmente se ha planteado la segmentación de los problemas grandes en otros más pequeños, de tal forma que cada región aislada -que consideramos como un circuito- se analiza independientemente del resto. A este respecto conviene destacar los ejemplos desarrollados a lo largo del capítulo, de tal forma que se pueda poner en práctica la teoría circuital y comprobar las estrategias que se siguen para el análisis de las matrices características de determinadas estructuras canónicas.

Seguidamente se ha definido la matriz de dispersión o de parámetros S, para terminar con el desarrollo de unas expresiones que permiten calcular las matrices globales de impedancias, admitancias o de dispersión de un sistema formado por diversas redes.

Todo esto será de aplicación directa al próximo capítulo, donde se va a analizar un tipo de estructura -el sector circular- por medio de estas técnicas.

## *IV.5.-Bibliografía*

- [1] R. F. Harrington, "Time-Harmonic Electromagnetic Fields". New York. McGraw-Hill, 1961.
- [2] Robert E. Collin, "Field Theory of Guided Waves". IEEE Press, 1991.
- [3] Robert E. Collin, "Foundations for Microwave Engineering". McGraw-Hill, 1966.
- [4] D. M. Pozar, "Microwave Engineering". Addison-Wesley Publishing Company, Inc., 1990.
- [5] G. G. Gentili, A. Melloni, "Generalized Admittance Matrix Analysis of Cylindrical Cavities Coupled by Rectangular Apertures". Journal of Electromagnetic Waves and Applications, 1996, Nº 1, Vol. 10, pp. 129-145.
- [6] Ferdinando Alessandri, Mauro Mongiardo y Roberto Sorrentino, "Rigorous Mode Matching Analysis of Mitered *E*-Plane Bends in Rectangular Waveguide". IEEE Microwave and Guided Wave Letters, 1994, Nº 12, Vol. 4, pp. 408-410.
- [7] F. Alessandri, M. Dionigi y R. Sorrentino, "Rigorous Analysis of Compensated E-Plane Junctions in Rectangular Waveguide". IEEE MTT-S Digest, 1995, pp. 987-990.
- [8] Benito Gimeno, Marco Guglielmi, "Multimode Equivalent Network Representation for Junctions between Coaxial and Circular Waveguides". Int. J. Microwave Millimeter-Wave CAE, 1997, pp. 180-194.
- [9] Benito Gimeno, Marco Guglielmi, "Full Wave Network Representation for Rectangular, Circular and Elliptical to Elliptical Waveguide Junctions". IEEE Transactions on M.T.T., 1997, Nº 3, Vol. 45, pp. 376-384.
- [10] Benito Gimeno, Marco Guglielmi, "Multimode Equivalent Network Representation for Junctions between Coaxial and Circular Waveguides". Int. J. Microwave Millimeter-Wave CAE, 1997, pp. 180-194.
- [11] Andreas Weisshaar, Stephen M. Goodnick y Vijai K. Tripathi, "A Rigorous and Efficient Method of Moments Solution for Curved Waveguide Bends". IEEE Transactions on M.T.T., 1992, Nº 12, Vol. 40, pp. 2200-2206.
- [12] J. M. Rebollar, J. Esteban y J. E. Page, "Fullwave Analysis of Three and Four-Port Rectangular Waveguide Junctions". IEEE Transactions on M.T.T., 1994, Nº 2, Vol. 42, pp. 256-263.
- [13] J. M. Rebollar, J. A. Encinar, "Filled Theory Analysis of Multiport-Multidiscontinuity Strcutures". IEE Proceedings on Microwave, Antennas and Propagation, 1988 Nº 1, Vol. 135, pp. 1-7.
- [14] J. M. Rebollar, J. Esteban, "Generalized scattering matrix of generalized two-port discontinuities: application to four-port and nonsymmetric six-port couplers". IEEE Transactions on M.T.T., 1991 Nº 10, Vol. 39, pp. 1725-1734.
- [15] J. M. Rebollar, J. Esteban, "Characterization of corrugated waveguides by modal analysis". IEEE Transactions on M.T.T., 1991 Nº 6, Vol. 39, pp. 937-943.
- [16] P. Soto, A. Bergner et al., "Automated Design of Inductively Coupled Rectangular Waveguide Filters Using Sapce Mapping Optimization". ECCOMAS-2000, 2000.
- [17] Antoni Josep Canós Marín, "Análisis Modal de Discontinuidades en Guías de Onda". Proyecto Fin de Carrera. U.P.V., junio-1999.
- [18] Robert Lee, Veera Chupongstimun, "A Partitioning Technique for the Finite Element Solution of Electromagnetic Scattering from Electrically Large Dielectric Cylinders". IEEE Transactions on A.P., 1994, Nº 5, Vol. 42, pp. 737-741.
- [19] Paul M. Goggans, Thomas H. Shumpert, "CFIE MM Solution for TE and TM Incidence on a 2-D Conducting Body with Dielectric Filled Cavity". IEEE Transaction on A.P., 1990, Nº 10, Vol. 38, pp. 1645-1649.
- [20] P. M. Goggans, A. A. Kishk y A. W. Glisson, "Electromagnetic Scattering from Objects Composed of Multiple Homogeneous Region Using a Region-by-Region Solution". IEEE Transactions on A.P., 1994, Nº 6, Vol. 42, pp. 865-871.
- [21] A. Valero Nogueira, "Resolución de Problemas Electromagnéticos Complejos Mediante Análisis Circuital Generalizado". Tesis Doctoral, UPV, junio 1997.
- [22] K. C. Gupta y M. D. Abouzahara, "Analysis and Design of Planar Microwave Components". IEEE Press, 1994.
- [23] Roger F. Harrington, "Matrix Methods for Field Problems". Proceedings of the IEEE, 1967, Nº 2, Vol. 55, pp. 136-149.
- [24] R. F. Harrington, "Field Computation by Moment Methods". New York. McMillan, 1968.

# **Matriz Z de un V sector dieléctrico**

En este capítulo se va a calcular la matriz de impedancias de una red de 4 accesos, según el método modal descrito en el capítulo anterior, y de la misma forma en que se han calculado las matrices de impedancias de un tramo de guía rectangular y de un anillo circular.

Una de las particularidades de este nuevo elemento, le sector circular dieléctrico, será que las matrices obtenidas no son diagonales, como en los dos casos mencionados. Esto significará que los modos no están desacoplados entre sí, sino, más bien al contrario, existe un claro acoplo entre los modos de un puerto con los restantes del mismo puerto y con los de los restantes puertos.

Este elemento, por su geometría, constituye en elemento muy interesante a la hora de aplicar las técnicas de segmentación, y circuitales en generales, en problemas que tengan una clara geometría describible en coordenadas cilíndricas. Esto se pondrá claramente de manifiesto en el siguiente capítulo, donde veremos algunas aplicaciones del mismo.

Por último, decir que a lo largo del capítulo se hará uso de numerosas propiedades y resultados descritos en los anexos, de entre los que cabe destacar la aparición de las funciones e Bessel de orden complejo.

# *V.1.-El sector circular dieléctrico*

Antes de entrar en los cálculos, vamos a describir la geometría del sector y las funciones base que vamos a utilizar, así como el procedimiento de cálculo que seguiremos para cada uno de los elementos de la matriz de impedancias.

El problema original que deseamos resolver sería el mostrado en la figura 5.1, y consiste en un sector dieléctrico situado, en coordenadas cilíndricas, entre los radios r=a y r=b y los ángulos  $\varphi = \alpha_1 y \varphi = \alpha_2$ . Además, se trata de una estructura bidimensional, por lo que en la dirección normal *z* es invariante.

En general, el medio que hay en su interior será homogéneo y de constante dieléctrica  $\epsilon_{\rm r}$  y permeabilidad magnética µ,, aunque supondremos que esta no va a variar en ningún momento. Es decir, vamos a tratar únicamente con materiales no magnéticos.

*Figura 5-1.-Geometría del sector circular dieléctrico* estructura cilíndrica la podemos considerar como Como podemos ver en la figura, esta

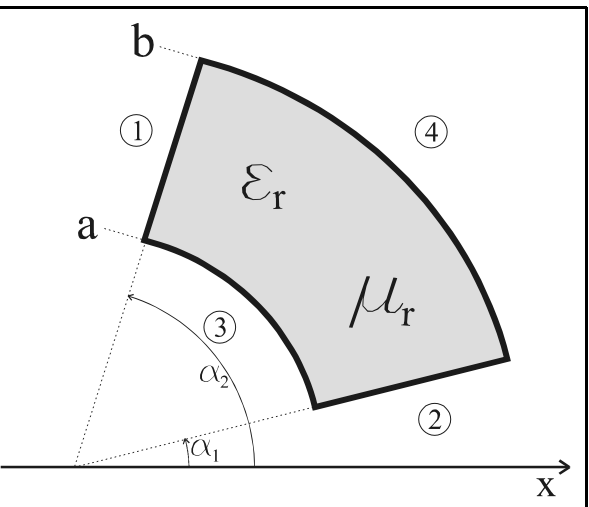

una red de 4 accesos, numerados como en ella se indican. Es decir, el puerto 1 será aquel donde  $\varphi = \alpha_2$  y  $a \le r \le b$ ; el puerto 2 es aquel donde  $\varphi = \alpha_1$  y  $a \le r \le b$ ; el puerto 3 es el situado en *r*=a y  $\alpha_1 \le \varphi \le \alpha_2$ ; y el puerto 4 el situado en *r*=b y  $\alpha_1 \le \varphi \le \alpha_2$ .

El objetivo será calcular la matriz de impedancias que nos relaciona los campos eléctricos y magnéticos en cada uno de los cuatro accesos de la red, considerando, para todo el capítulo, el caso de los modos TM<sup>z</sup>. En este punto conviene decir, además, que el procedimiento que se debe seguir para los modos TE<sup>2</sup> es exactamente el mismo que el que seguidamente vamos a describir. Por este motivo, no se ha incluido en esta memoria.

El campo en cada uno de los puertos estará desarrollado en serie de unas funciones base que para los puertos 1 y 2 son:

$$
\begin{bmatrix}\n\operatorname{sen}\left(2 \cdot \pi \cdot m \cdot \frac{r-a}{b-a}\right) \\
\operatorname{cos}\left(2 \cdot \pi \cdot m \cdot \frac{r-a}{b-a}\right)\n\end{bmatrix}
$$
\n(5-1)

y para los puertos 3 y 4:

$$
\begin{bmatrix}\n\operatorname{sen}\left(2 \cdot \pi \cdot m \cdot \frac{\varphi - \alpha_1}{\alpha_2 - \alpha_1}\right) \\
\operatorname{cos}\left(2 \cdot \pi \cdot m \cdot \frac{\varphi - \alpha_1}{\alpha_2 - \alpha_1}\right)\n\end{bmatrix}
$$
\n(5-2)

Por ello, los campos en los puertos 1 y 2 serán de la forma:

$$
\left\{E_z; H_r\right\} = \sum_{m=0}^{\infty} a_m \cdot \text{sen}\left(2 \cdot \pi \cdot m \cdot \frac{r-a}{b-a}\right) + b_m \cdot \text{cos}\left(2 \cdot \pi \cdot m \cdot \frac{r-a}{b-a}\right) \tag{5-3}
$$

Y en los puertos 3 y 4:

$$
\left\{E_z; H_{\varphi}\right\} = \sum_{m=0}^{\infty} a_m \cdot \text{sen}\left(2 \cdot \pi \cdot m \cdot \frac{\varphi - \alpha_1}{\alpha_2 - \alpha_1}\right) + b_m \cdot \text{cos}\left(2 \cdot \pi \cdot m \cdot \frac{\varphi - \alpha_1}{\alpha_2 - \alpha_1}\right) \tag{5-4}
$$

Por ello, la matriz de impedancias será aquella que nos relacione los pesos de los campos eléctricos y magnéticos de la siguiente forma:

$$
\vec{e} = \overline{\vec{Z}} \cdot \vec{h} \Rightarrow \begin{pmatrix} \vec{e}_1 \\ \vec{e}_2 \\ \vec{e}_3 \\ \vec{e}_4 \end{pmatrix} = \begin{pmatrix} \overline{\overline{Z}}_{11} & \overline{\overline{Z}}_{12} & \overline{\overline{Z}}_{13} & \overline{\overline{Z}}_{14} \\ \overline{\overline{Z}}_{21} & \overline{\overline{Z}}_{22} & \overline{\overline{Z}}_{23} & \overline{\overline{Z}}_{24} \\ \overline{\overline{Z}}_{31} & \overline{\overline{Z}}_{32} & \overline{\overline{Z}}_{33} & \overline{\overline{Z}}_{34} \\ \overline{\overline{Z}}_{41} & \overline{\overline{Z}}_{42} & \overline{\overline{Z}}_{43} & \overline{\overline{Z}}_{44} \end{pmatrix} \cdot \begin{pmatrix} \vec{h}_1 \\ \vec{h}_2 \\ \vec{h}_3 \\ \vec{h}_4 \end{pmatrix}
$$
(5-5)

donde  $\vec{e}_i$  es el vector de campo eléctrico en el puerto *i* con los pesos del desarrollo en serie de funciones base, descritas anteriormente.

Asimismo,  $\vec{h}_i$  es el vector de campo magnético en el puerto *i* con los pesos del desarrollo en serie de funciones base, también descritas anteriormente.

Nótese que, al ser  $\vec{e}_i$  y  $\vec{h}_i$  vectores, los elementos  $\overline{Z}_{ij}$  de la matriz de impedancias  $\overline{Z}$  también son, a su vez, matrices.

El procedimiento para el cálculo de la matriz de impedancias de un sector dieléctrico será el habitual para el cálculo de cualquier matriz Z. Por ello, cualquier parámetro  $\overline{Z}_{ii}$  será:

$$
\vec{e}_i = \overline{\vec{Z}}_{ij} \cdot \vec{h}_j \Big|_{\substack{\vec{h}_k = 0 \\ k \neq j}} \tag{5-6}
$$

Es decir, el elemento  $\overline{\overline{Z}}_{ii}$  de la matriz de impedancias es aquella matriz por la que debemos multiplicar el vector de campo magnético en el puerto *j* para obtener el vector de campo eléctrico en el puerto *i* cuando el resto de puertos, salvo el *j* que es de excitación, están en condiciones de circuito abierto o pared magnética. Es decir, cuando el campo magnético tangencial al resto de superficies que configuran los puertos es cero.

#### *V.2.-Matriz de impedancias*

Seguidamente vamos a ver el cálculo de cada uno de dichos elementos  $\overline{\overline{Z}}_{ii}$ , cuando excitamos por cada uno de los cuatro puertos. Es decir, el cálculo de la matriz de impedancias columna a columna.

# *V.2.1.-Parámetros : incidencia por el puerto 1* -

El campo incidente por el puerto 1 viene dado por la siguiente expresión:

$$
H_r = \sum_{m=0}^{\infty} \alpha_m \cdot \text{sen}\left(2 \cdot \pi \cdot m \cdot \frac{r-a}{b-a}\right) + \beta_m \cdot \cos\left(2 \cdot \pi \cdot m \cdot \frac{r-a}{b-a}\right) = \vec{B}_1^t \cdot \vec{h}_1
$$
 (5-7)

donde  $\vec{B}_1^t$  es el vector de funciones bases del puerto 1 y  $\vec{h}_1$  es el vector de pesos del campo magnético en el puerto 1. Es decir, viene caracterizado por los coeficientes  $\alpha_{\rm m}$  y  $\beta_{\rm m}$ .

A su vez, el potencial en el interior del sector circular será de la siguiente forma, considerando las condiciones de contorno que tenemos, que son paredes magnéticas en los puertos 2, 3 y 4:

$$
\Psi = \sum_{v} g_{v}(r) \cdot a_{v} \cdot \cos(v \cdot (\varphi - \alpha_{1})) \tag{5-8}
$$

donde la función  $g(x)$  es una combinación lineal de funciones de Bessel de tal forma que su derivada se anula en r=a y en r=b: g<sub>v</sub>'(a)=g<sub>v</sub>'(b)=0. Su aspecto será del tipo -nótese que al ser una estructura bidimensional la constante *k* utilizada es directamente el número de onda del medio dieléctrico que forma el sector-:

$$
g_{v}(r) = J_{v}(k \cdot r) - \frac{J_{v}'(k \cdot a)}{Y_{v}'(k \cdot a)} \cdot Y_{v}(k \cdot r)
$$
\n(5-9)

donde el orden y de las funciones de Bessel debe calcularse de tal forma que satisfaga la condición antes descrita en r=b. Para r=a se ve inmediatamente que se cumple. Para el cálculo de estos órdenes, que serán en general complejos, puede verse el anexo A destinado a las funciones de Bessel.

En la siguiente figura puede verse el planteamiento del problema, donde los puertos 2, 3 y 4 están terminados con sendas paredes magnéticas.

En el puerto 1 tenemos el campo magnético incidente H<sub>r</sub>-tangencial en el puerto de entrada- y en los puertos 1, 2, 3 y 4 tenemos los campos eléctricos Ez que debemos calcular como respuesta al incidente.

Podemos comprobar que el potencial que estamos considerando en el interior del medio cumple las condiciones de contorno de pared magnética en las paredes r=a, r=b y  $\varphi = \alpha_1$ calculando las componentes tangenciales de campo magnético en cada una de ellas.

En las paredes  $r=a$  y  $r=b$  tenemos:

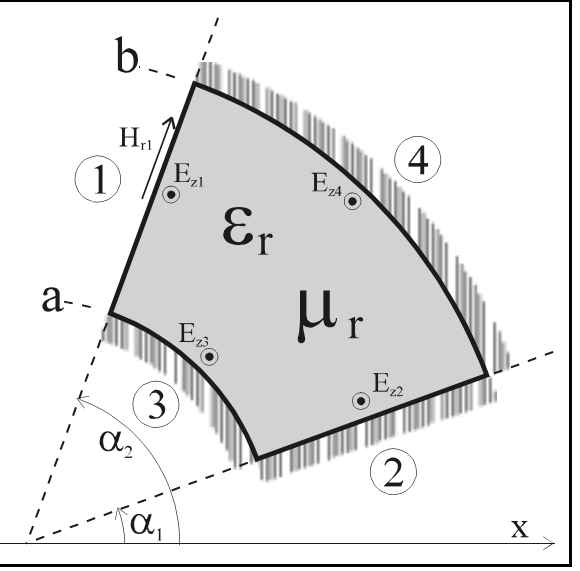

$$
H_{\varphi} = -\frac{\partial \Psi}{\partial r} = -\sum_{v} g_{v}'(r) \cdot a_{v} \cdot \cos(v \cdot (\varphi - \alpha_{1})) \tag{5-10}
$$

Y como podemos ver, para las puertos 3 y 4 sí se verifica que el campo es cero puesto que la función g'(r) cumple que se anula en r=a y en r=b.

Y para la pared  $\varphi = \alpha_1$ :

$$
H_r = \frac{1}{r} \cdot \frac{\partial \Psi}{\partial \varphi} = \frac{1}{r} \cdot \sum_{v} g_v(r) \cdot a_v \cdot (-v) \cdot \text{sen}\left(v \cdot \left(\varphi - \alpha_1\right)\right) \tag{5-11}
$$

Y también se anula en el puerto 2 a través de la función trigonométrica.

Para calcular los pesos a< del potencial en el interior calcularemos el campo magnético tangencial en el puerto 1 y los identificaremos con el campo incidente en dicho puerto, que es conocido. El campo magnético es:

$$
H_r = \frac{1}{r} \cdot \frac{\partial \Psi}{\partial \varphi} = \frac{-1}{r} \cdot \sum_{v} g_v(r) \cdot a_v \cdot v \cdot \text{sen}\left(v \cdot \left(\varphi - \alpha_1\right)\right) \tag{5-12}
$$

Y en  $\varphi = \alpha_2$  debe ser igual al incidente:

$$
\frac{-1}{r} \cdot \sum_{v} g_{v}(r) \cdot a_{v} \cdot v \cdot \text{sen}\left(v \cdot \left(\alpha_{2} - \alpha_{1}\right)\right) = \sum_{m=0}^{\infty} \alpha_{m} \cdot \text{sen}\left(2 \cdot \pi \cdot m \cdot \frac{r-a}{b-a}\right) + \beta_{m} \cdot \cos\left(2 \cdot \pi \cdot m \cdot \frac{r-a}{b-a}\right) \tag{5-13}
$$

Esta igualdad debe ser válida para cualquier posición *r* en el intervalo [a,b].

Los coeficientes a los podemos calcular a partir de la ortogonalidad de las funciones de Bessel, ya que:

$$
\int_{r=a}^{b} g_{v_1}(r) \cdot g_{v_2}(r) \cdot \frac{dr}{r} = \begin{cases} 0, & v_1 \neq v_2 \\ \int_{r=a}^{b} g_{v_1}^2(r) \cdot \frac{dr}{r}, & v_1 = v_2 \end{cases}
$$
(5-14)

siempre y cuando se cumpla que  $g_{v1}'(a)=g_{v2}'(a)=g_{v1}'(b)=g_{v2}'(b)=0$ , cosa que sí lo es en nuestro caso. Así pues:

$$
a_{\mathbf{v}} = \frac{1}{\int_{r=a}^{b} g_{\mathbf{v}}^{2}(r) \frac{dr}{r}} \cdot \frac{1}{-\mathbf{v} \cdot \text{sen}\left(\mathbf{v} \cdot \Delta_{\varphi}\right)} \cdot \sum_{m=0}^{\infty} \left[ \begin{array}{c} \alpha_{m} \cdot \int_{r=a}^{b} g_{\mathbf{v}}(r) \cdot \text{sen}\left(2 \cdot \pi \cdot m \cdot \frac{r-a}{b-a}\right) dr + \frac{1}{\int_{r=a}^{b} g_{\mathbf{v}}(r) \cdot \text{cos}\left(2 \cdot \pi \cdot m \cdot \frac{r-a}{b-a}\right) dr \end{array} \right] \tag{5-15}
$$

donde hemos llamado  $\Delta_{\scriptscriptstyle\phi}$  al ángulo formado por el sector:  $\Delta_{\scriptscriptstyle\phi}=\alpha_{2}\textrm{-}\alpha_{1}$ 

Una vez disponemos del potencial en el interior del sector, debemos calcular los campos eléctricos en cada uno de los cuatro puertos para obtener la matriz de impedancias.

V.2.1.1.-Parámetro 
$$
\overline{Z}_{11}
$$

El campo eléctrico en el puerto 1 es:

$$
E_z = -j\omega \cdot \mu \cdot \sum_{v} g_v(r) \cdot a_v \cdot \cos(v \cdot \Delta_{\varphi})
$$
\n(5-16)

que podemos reescribir como:

$$
E_z = \sum_{p=0}^{\infty} C_p \cdot \text{sen}\left(2 \cdot \pi \cdot p \cdot \frac{r-a}{b-a}\right) + D_p \cdot \text{cos}\left(2 \cdot \pi \cdot p \cdot \frac{r-a}{b-a}\right) \tag{5-17}
$$

donde cada uno de los coeficientes  $C_p$  y  $D_p$  son:

$$
\begin{cases}\nC_p = \frac{2}{b-a} \cdot (-j\omega\mu) \cdot \sum_{v} a_v \cdot \cos(v \cdot \Delta_{\varphi}) \cdot \int_{r=a}^{b} g_v(r) \cdot \sin\left(2 \cdot p \cdot \pi \cdot \frac{r-a}{b-a}\right) dr \\
D_p = \frac{2 \cdot \chi_p}{b-a} \cdot (-j\omega\mu) \cdot \sum_{v} a_v \cdot \cos(v \cdot \Delta_{\varphi}) \cdot \int_{r=a}^{b} g_v(r) \cdot \cos\left(2 \cdot p \cdot \pi \cdot \frac{r-a}{b-a}\right) dr\n\end{cases}
$$
\n(5-18)

expresiones que se han calculado aprovechando la ortogonalidad de las funciones trigonométricas.

La función  $\chi_p$ , que ya ha aparecido en otras ocasiones, está definida como:

$$
\chi_p = \begin{cases} 1, & p \neq 0 \\ 0.5, & p = 0 \end{cases} \tag{5-19}
$$

Y el parámetro  $\overline{Z}_{11}$  nos relaciona el campo eléctrico y magnético de la siguiente forma:

$$
\vec{e}_1 = \overline{\vec{Z}}_{11} \cdot \vec{h}_1 \implies \begin{pmatrix} \vec{C} \\ \vec{D} \end{pmatrix} = \begin{pmatrix} \overline{\vec{Z}}_{11}^{(ss)} & \overline{\vec{Z}}_{11}^{(sc)} \\ \overline{\vec{Z}}_{11}^{(cs)} & \overline{\vec{Z}}_{11}^{(cc)} \end{pmatrix} \cdot \begin{pmatrix} \vec{\alpha} \\ \vec{\beta} \end{pmatrix}
$$
(5-20)

Por ello, cada una de las submatrices es:

$$
Z_{11}^{(ss)}\Big|_{p,m} = \frac{2}{b-a} \cdot (-j\omega\mu) \cdot \sum_{v} \frac{-1}{v} \cdot \frac{\cos(v \cdot \Delta_{\varphi})}{\sin(v \cdot \Delta_{\varphi})} \cdot \frac{1}{\int_{r-a}^{b} g_{v}(r) \cdot \frac{r-a}{r}} \cdot (5-21)
$$
  
\n
$$
\cdot \Bigg[ \int_{r-a}^{b} g_{v}(r) \cdot \frac{r-a}{r-a} \Bigg] \cdot dr \Bigg] \cdot dr \Bigg] \cdot \Bigg[ \int_{r-a}^{b} g_{v}(r) \cdot \frac{r-a}{r-a} \Bigg] \cdot dr \Bigg]
$$
  
\n
$$
Z_{11}^{(sc)}\Big|_{p,m} = \frac{2}{b-a} \cdot (-j\omega\mu) \cdot \sum_{v} \frac{-1}{v} \cdot \frac{\cos(v \cdot \Delta_{\varphi})}{\sin(v \cdot \Delta_{\varphi})} \cdot \frac{1}{\int_{r-a}^{b} g_{v}(r) \cdot \frac{dr}{r}} \cdot (5-22)
$$
  
\n
$$
\cdot \Bigg[ \int_{r-a}^{b} g_{v}(r) \cdot \frac{r-a}{r-a} \Bigg] \cdot dr \Bigg] \cdot \Bigg[ \int_{r-a}^{b} g_{v}(r) \cdot \frac{1}{r-a} \cdot \frac{r-a}{r-a} \Bigg] \cdot dr \Bigg]
$$
  
\n
$$
Z_{11}^{(cs)}\Big|_{p,m} = \frac{2 \cdot \chi_{p}}{b-a} \cdot (-j\omega\mu) \cdot \sum_{v} \frac{-1}{v} \cdot \frac{\cos(v \cdot \Delta_{\varphi})}{\sin(v \cdot \Delta_{\varphi})} \cdot \frac{1}{\int_{r-a}^{b} g_{v}(r) \cdot \frac{dr}{r}} \cdot (5-23)
$$
  
\n
$$
\cdot \Bigg[ \int_{r-a}^{b} g_{v}(r) \cdot \cos\left(2 \cdot \pi \cdot p \cdot \frac{r-a}{b-a}\right) \cdot dr \Bigg] \cdot \Bigg[ \int_{r-a}^{b} g_{v}(r) \cdot \frac{r-a}{r-a} \Bigg] \cdot dr \Bigg]
$$
  
\n
$$
Z_{11}^{(cc)}\Big|_{p,m} = \frac{2 \cdot \chi_{p}}{b-a} \cdot (-j\omega\mu) \cdot \sum_{v} \
$$

El campo eléctrico en el puerto 2 es:

$$
E_z = -j\omega \cdot \mu \cdot \sum_{v} g_v(r) \cdot a_v
$$
 (5-25)

que podemos reescribir, como en el caso anterior, como:

$$
E_z = \sum_{p=0}^{\infty} C_p \cdot \text{sen}\left(2 \cdot \pi \cdot p \cdot \frac{r-a}{b-a}\right) + D_p \cdot \text{cos}\left(2 \cdot \pi \cdot p \cdot \frac{r-a}{b-a}\right) \tag{5-26}
$$

donde cada uno de los coeficientes  $C_{\rm p}$  y  $D_{\rm p}$  son:

$$
\begin{cases}\nC_p = \frac{2}{b-a} \cdot (-j\omega\mu) \cdot \sum_{v} a_v \cdot \int_{r=a}^{b} g_v(r) \cdot \text{sen}\left(2 \cdot p \cdot \pi \cdot \frac{r-a}{b-a}\right) dr \\
D_p = \frac{2 \cdot \chi_p}{b-a} \cdot (-j\omega\mu) \cdot \sum_{v} a_v \cdot \int_{r=a}^{b} g_v(r) \cdot \text{cos}\left(2 \cdot p \cdot \pi \cdot \frac{r-a}{b-a}\right) dr\n\end{cases}
$$
\n(5-27)

expresiones que, de nuevo, se han calculado aprovechando la ortogonalidad de las funciones trigonométricas.

Y el parámetro  $\overline{\overline{Z}}_{21}$  nos relaciona el campo eléctrico y magnético de la siguiente forma:

$$
\vec{e}_2 = \overline{\vec{Z}}_{21} \cdot \vec{h}_1 \rightarrow \begin{pmatrix} \vec{C} \\ \vec{D} \end{pmatrix} = \begin{pmatrix} \overline{\vec{Z}}_{21}^{(ss)} & \overline{\vec{Z}}_{21}^{(sc)} \\ \overline{\vec{Z}}_{21}^{(cs)} & \overline{\vec{Z}}_{21}^{(cc)} \end{pmatrix} \cdot \begin{pmatrix} \vec{\alpha} \\ \vec{\beta} \end{pmatrix}
$$
(5-28)

Por ello, cada una de las submatrices es:

$$
Z_{21}^{(ss)}\Big|_{p,m} = \frac{2}{b-a} \cdot (-j\omega\mu) \cdot \sum_{v} \frac{-1}{v} \cdot \frac{1}{\text{sen}(v \cdot \Delta_{\varphi})} \cdot \frac{1}{\int_{r=a}^{b} g_{v}(r) \frac{dr}{r}} \cdot \frac{1}{(5\cdot29)}
$$
  
\n
$$
\cdot \Bigg[ \int_{r=a}^{b} g_{v}(r) \cdot \text{sen}\Bigg( 2\cdot\pi \cdot p \cdot \frac{r-a}{b-a} \Bigg) \cdot dr \Bigg] \cdot \Bigg[ \int_{r=a}^{b} g_{v}(r) \cdot \text{sen}\Bigg( 2\cdot\pi \cdot m \cdot \frac{r-a}{b-a} \Bigg) \cdot dr \Bigg]
$$
  
\n
$$
Z_{21}^{(sc)}\Big|_{p,m} = \frac{2}{b-a} \cdot (-j\omega\mu) \cdot \sum_{v} \frac{-1}{v} \cdot \frac{1}{\text{sen}(v \cdot \Delta_{\varphi})} \cdot \frac{1}{\int_{r=a}^{b} g_{v}^{2}(r) \frac{dr}{r}} \cdot \frac{1}{(5\cdot30)}
$$
  
\n
$$
\cdot \Bigg[ \int_{r=a}^{b} g_{v}(r) \cdot \text{sen}\Bigg( 2\cdot\pi \cdot p \cdot \frac{r-a}{b-a} \Bigg) \cdot dr \Bigg] \cdot \Bigg[ \int_{r=a}^{b} g_{v}(r) \cdot \text{cos}\Bigg( 2\cdot\pi \cdot m \cdot \frac{r-a}{b-a} \Bigg) \cdot dr \Bigg]
$$
  
\n
$$
Z_{21}^{(cs)}\Big|_{p,m} = \frac{2\cdot \chi_{p}}{b-a} \cdot (-j\omega\mu) \cdot \sum_{v} \frac{-1}{v} \cdot \frac{1}{\text{sen}(v \cdot \Delta_{\varphi})} \cdot \frac{1}{\int_{r=a}^{b} g_{v}^{2}(r) \frac{dr}{r}} \cdot \frac{1}{(5\cdot31)}
$$
  
\n
$$
\cdot \Bigg[ \int_{r=a}^{b} g_{v}(r) \cdot \text{cos}\Bigg( 2\cdot\pi \cdot p \cdot \frac{r-a}{b-a} \Bigg) \cdot dr \Bigg] \cdot \Bigg[ \int_{r=a}^{b} g_{v}(r) \cdot \text{sen}\Bigg( 2\cdot\pi \cdot m \cdot
$$

V.2.1.3.-Parámetro 
$$
\overline{Z}_{31}
$$

El campo eléctrico en el puerto 3 es:

$$
E_z = -j\omega \cdot \mu \cdot \sum_{v} g_v(a) \cdot a_v \cdot \cos(v \cdot (\varphi - \alpha_1))
$$
 (5-33)

que podemos reescribir como:

$$
E_z = \sum_{p=0}^{\infty} C_p \cdot \text{sen}\left(2 \cdot \pi \cdot p \cdot \frac{\varphi - \alpha_1}{\alpha_2 - \alpha_1}\right) + D_p \cdot \text{cos}\left(2 \cdot \pi \cdot p \cdot \frac{\varphi - \alpha_1}{\alpha_2 - \alpha_1}\right) \tag{5-34}
$$

donde cada uno de los coeficientes  $C_p$  y  $D_p$  son:

$$
\begin{cases}\nC_p = \frac{2}{\alpha_2 - \alpha_1} \cdot (-j\omega\mu) \cdot \sum_{v} g_v(a) \cdot a_v \cdot \int_{\phi = \alpha_1}^{\alpha_2} \cos(v \cdot (\phi - \alpha_1)) \cdot \text{sen}\left(2 \cdot p \cdot \pi \cdot \frac{\phi - \alpha_1}{\alpha_2 - \alpha_1}\right) d\phi \\
D_p = \frac{2 \cdot \chi_p}{\alpha_2 - \alpha_1} \cdot (-j\omega\mu) \cdot \sum_{v} g_v(a) \cdot a_v \cdot \int_{\phi = \alpha_1}^{\alpha_2} \cos(v \cdot (\phi - \alpha_1)) \cdot \cos\left(2 \cdot p \cdot \pi \cdot \frac{\phi - \alpha_1}{\alpha_2 - \alpha_1}\right) d\phi\n\end{cases}
$$
\n(5-35)

expresiones obtenidas a partir de la ortogonalidad de las funciones trigonométricas.

Y el parámetro  $\frac{1}{Z_{31}}$  nos relaciona el campo eléctrico y magnético de la siguiente forma:

$$
\vec{e}_3 = \overline{\vec{Z}}_{31} \cdot \vec{h}_1 \rightarrow \begin{pmatrix} \vec{C} \\ \vec{D} \end{pmatrix} = \begin{pmatrix} \overline{\vec{Z}}_{31}^{(ss)} & \overline{\vec{Z}}_{31}^{(sc)} \\ \overline{\vec{Z}}_{31}^{(cs)} & \overline{\vec{Z}}_{31}^{(cc)} \end{pmatrix} \cdot \begin{pmatrix} \vec{\alpha} \\ \vec{\beta} \end{pmatrix}
$$
(5-36)

Y cada una de las submatrices es:

$$
Z_{31}^{(ss)}\Big|_{p_m} = \frac{2}{\Delta_{\varphi}} \cdot (-j\omega\mu) \cdot \sum_{v} \frac{-1}{v} \cdot \frac{g_v(a)}{\operatorname{sen}(v \cdot \Delta_{\varphi})} \cdot \frac{1}{\int_{r=a}^{b} g_v^2(r) \frac{dr}{r}} \cdot \frac{1}{\int_{r=a}^{b} g_v^2(r) \frac{dr}{r}} \cdot \frac{1}{\int_{r=a}^{a} g_v^2(r) \frac{dr}{r}} \cdot \frac{1}{\int_{r=a}^{a} g_v^2(r) \cdot \operatorname{sen}\left(2 \cdot \pi \cdot m \cdot \frac{r-a}{b-a}\right) \cdot dr} \cdot \frac{1}{\int_{r=a}^{a} g_v^2(r) \cdot \operatorname{sen}\left(2 \cdot \pi \cdot m \cdot \frac{r-a}{b-a}\right) \cdot dr} \cdot \frac{1}{\int_{r=a}^{a} g_v^2(r) \frac{dr}{r}} \cdot \frac{1}{\int_{r=a}^{a} g_v^2(r) \frac{dr}{r}} \cdot \frac{1}{\int_{r=a}^{a} g_v^2(r) \frac{dr}{r}} \cdot \frac{1}{\int_{r=a}^{a} g_v^2(r) \cdot \frac{dr}{r}} \cdot \frac{1}{\int_{\varphi = a_1}^{a} \cos(v \cdot (\varphi - \alpha_1)) \cdot \operatorname{sen}\left(2 \cdot \pi \cdot p \cdot \frac{\varphi - \alpha_1}{\Delta_{\varphi}}\right) \cdot d\varphi} \cdot \frac{1}{\int_{r=a}^{b} g_v^2(r) \cdot \cos\left(2 \cdot \pi \cdot m \cdot \frac{r-a}{b-a}\right) \cdot dr} \cdot \frac{1}{\int_{r=a}^{a} g_v^2(r) \cdot \cos\left(2 \cdot \pi \cdot m \cdot \frac{r-a}{b-a}\right) \cdot dr} \cdot \frac{1}{\int_{r=a}^{a} g_v^2(r) \cdot \cos\left(2 \cdot \pi \cdot m \cdot \frac{r-a}{b-a}\right) \cdot dr} \cdot \frac{1}{\int_{r=a}^{a} g_v^2(r) \cdot \cos\left(2 \cdot \pi \cdot m \cdot \frac{r-a}{b-a}\right) \cdot dr} \cdot \frac{1}{\int_{r=a}^{a} g_v^2(r) \cdot \frac{1}{\int_{r=a}^{b} g_v^2(r) \cdot \frac{1}{r}} \cdot \frac{1}{\int_{
$$

$$
Z_{31}^{(cs)}\Big|_{pm} = \frac{2 \cdot \chi_p}{\Delta_{\varphi}} \cdot (-j \omega \mu) \cdot \sum_{v} \frac{-1}{v} \cdot \frac{g_v(a)}{\text{sen}(v \cdot \Delta_{\varphi})} \cdot \frac{1}{\int_{r=a}^{b} g_v^2(r) \frac{dr}{r}} \cdot \Bigg[ \int_{\varphi=a_1}^{\alpha_2} \cos(v \cdot (\varphi - \alpha_1)) \cdot \cos\left(2 \cdot \pi \cdot p \cdot \frac{\varphi - \alpha_1}{\Delta_{\varphi}}\right) \cdot d\varphi \Bigg] \cdot \Bigg[ \int_{r=a}^{b} g_v(r) \cdot \text{sen}\left(2 \cdot \pi \cdot m \cdot \frac{r-a}{b-a}\right) \cdot dr \Bigg]
$$
\n
$$
Z_{31}^{(cc)}\Big|_{pm} = \frac{2 \cdot \chi_p}{\Delta_{\varphi}} \cdot (-j \omega \mu) \cdot \sum_{v} \frac{-1}{v} \cdot \frac{g_v(a)}{\text{sen}(v \cdot \Delta_{\varphi})} \cdot \frac{1}{\int_{r=a}^{b} g_v^2(r) \frac{dr}{r}} \cdot \Bigg[ \int_{\varphi = \alpha_1}^{\alpha_2} \cos\left(v \cdot (\varphi - \alpha_1)\right) \cdot \cos\left(2 \cdot \pi \cdot p \cdot \frac{\varphi - \alpha_1}{\Delta_{\varphi}}\right) \cdot d\varphi \Bigg] \cdot d\varphi \Bigg] \cdot \Bigg[ \int_{r=a}^{b} g_v(r) \cdot \cos\left(2 \cdot \pi \cdot m \cdot \frac{r-a}{b-a}\right) \cdot dr \Bigg]
$$
\n
$$
V.2.1.4. - Parámetro \ \overline{Z}_{41} \tag{5-40}
$$

El campo eléctrico en el puerto 4 es:

$$
E_z = -j\omega \cdot \mu \cdot \sum_{v} g_v(b) \cdot a_v \cdot \cos(v \cdot (\varphi - \alpha_1))
$$
 (5-41)

que podemos poner como:

$$
E_z = \sum_{p=0}^{\infty} C_p \cdot \text{sen}\left(2 \cdot \pi \cdot p \cdot \frac{\varphi - \alpha_1}{\Delta_{\varphi}}\right) + D_p \cdot \text{cos}\left(2 \cdot \pi \cdot p \cdot \frac{\varphi - \alpha_1}{\Delta_{\varphi}}\right) \tag{5-42}
$$

Es decir, las expresiones son como las anteriores, pero evaluando la función  $g<sub>v</sub>(r)$  en r=b, que se corresponde con el puerto 4.

Definiendo ahora el parámetro $\overline{\overline{Z}}_{41}$  como la relación entre el campo eléctrico y magnético, tenemos:

$$
\vec{e}_4 = \overline{\vec{Z}}_{41} \cdot \vec{h}_1 \rightarrow \begin{pmatrix} \vec{C} \\ \vec{D} \end{pmatrix} = \begin{pmatrix} \overline{\vec{Z}}_{41}^{(ss)} & \overline{\vec{Z}}_{41}^{(sc)} \\ \overline{\vec{Z}}_{41}^{(cs)} & \overline{\vec{Z}}_{41}^{(cc)} \end{pmatrix} \cdot \begin{pmatrix} \vec{\alpha} \\ \vec{\beta} \end{pmatrix}
$$
(5-43)

Y cada una de las submatrices es:

$$
Z_{41}^{(ss)}\Big|_{p_m} = \frac{2}{\Delta_{\varphi}} \cdot (-j\omega\mu) \cdot \sum_{v} \frac{-1}{v} \cdot \frac{g_v(b)}{\text{sen}(v \cdot \Delta_{\varphi})} \cdot \frac{1}{\int_{r=a}^{b} g_v^2(r) \frac{dr}{r}} \cdot \frac{1}{\int_{r=a}^{b} g_v^2(r) \frac{dr}{r}} \cdot \frac{1}{\int_{r=a}^{b} g_v^2(r) \cdot \text{sen}\Bigg(2 \cdot \pi \cdot m \cdot \frac{r-a}{b-a}\Bigg) \cdot dr} \cdot \frac{1}{\int_{\varphi=a_1}^{a_2} \cos(v \cdot (\varphi - \alpha_1)) \cdot \text{sen}\Bigg(2 \cdot \pi \cdot m \cdot \frac{r-a}{b-a}\Bigg) \cdot dr} \cdot \frac{1}{\int_{\varphi=a_1}^{a_2} \cos(v \cdot (\varphi - \alpha_1)) \cdot \text{sen}\Bigg(2 \cdot \pi \cdot m \cdot \frac{r-a}{b-a}\Bigg) \cdot dr} \cdot \frac{1}{\int_{\varphi=a_1}^{a_2} \cos(v \cdot (\varphi - \alpha_1)) \cdot \text{sen}\Bigg(2 \cdot \pi \cdot m \cdot \frac{r-a}{b-a}\Bigg) \cdot dr} \cdot \frac{1}{\int_{r=a_1}^{b} \cos(v \cdot (\varphi - \alpha_1)) \cdot \text{sen}\Bigg(2 \cdot \pi \cdot m \cdot \frac{r-a}{b-a}\Bigg) \cdot dr}{\int_{\varphi=a_1}^{b} \cos(v \cdot (\varphi - \alpha_1)) \cdot \text{sen}\Bigg(2 \cdot \pi \cdot m \cdot \frac{r-a}{b-a}\Bigg) \cdot dr} \cdot \frac{1}{\int_{r=a_1}^{b} \cos(v \cdot (\varphi - \alpha_1)) \cdot \text{sen}\Bigg(2 \cdot \pi \cdot m \cdot \frac{r-a}{b-a}\Bigg) \cdot dr}{\int_{\varphi=a_1}^{b} \cos(v \cdot (\varphi - \alpha_1)) \cdot \text{sen}\Bigg(2 \cdot \pi \cdot m \cdot \frac{r-a}{b-a}\Bigg) \cdot dr} \cdot \frac{1}{\int_{\varphi=a_1}^{b} \cos(v \cdot (\varphi - \alpha_1)) \cdot \text{sen}\Bigg(2 \cdot \pi \cdot m \cdot \frac{r-a}{b-a}\Bigg) \cdot dr}{\int_{\varphi=a_1}^{b} \cos(v \cdot
$$

$$
Z_{41}^{(sc)}\Big|_{pm} = \frac{2}{\Delta_{\varphi}} \cdot (-j\omega\mu) \cdot \sum_{v} \frac{-1}{v} \cdot \frac{g_{v}(b)}{\text{sen}(v \cdot \Delta_{\varphi})} \cdot \frac{1}{\int_{r=a}^{b} g_{v}^{2}(r) \frac{dr}{r}}.
$$
\n
$$
\cdot \Bigg[ \int_{\varphi=a_{1}}^{\alpha_{2}} \cos(v \cdot (\varphi - \alpha_{1})) \cdot \text{sen}\Bigg( 2 \cdot \pi \cdot p \cdot \frac{\varphi - \alpha_{1}}{\Delta_{\varphi}} \Bigg) \cdot d\varphi \Bigg] \cdot [\int_{r=a}^{b} g_{v}(r) \cdot \cos\Bigg( 2 \cdot \pi \cdot m \cdot \frac{r-a}{b-a} \Bigg) \cdot dr \Bigg]
$$
\n
$$
Z_{41}^{(cs)}\Big|_{pm} = \frac{2 \cdot \chi_{p}}{\Delta_{\varphi}} \cdot (-j\omega\mu) \cdot \sum_{v} \frac{-1}{v} \cdot \frac{g_{v}(b)}{\text{sen}(v \cdot \Delta_{\varphi})} \cdot \frac{1}{\int_{r=a}^{b} g_{v}^{2}(r) \frac{dr}{r}}.
$$
\n
$$
\cdot \Bigg[ \int_{\varphi - \alpha_{1}}^{\alpha_{2}} \cos(v \cdot (\varphi - \alpha_{1})) \cdot \cos\Bigg( 2 \cdot \pi \cdot p \cdot \frac{\varphi - \alpha_{1}}{\Delta_{\varphi}} \Bigg) \cdot d\varphi \Bigg] \cdot [\int_{r=a}^{b} g_{v}(r) \cdot \text{sen}\Bigg( 2 \cdot \pi \cdot m \cdot \frac{r-a}{b-a} \Bigg) \cdot dr \Bigg]
$$
\n
$$
Z_{41}^{(cc)}\Big|_{pm} = \frac{2 \cdot \chi_{p}}{\Delta_{\varphi}} \cdot (-j\omega\mu) \cdot \sum_{v} \frac{-1}{v} \cdot \frac{g_{v}(b)}{\text{sen}(v \cdot \Delta_{\varphi})} \cdot \frac{1}{\int_{r=a}^{b} g_{v}^{2}(r) \frac{dr}{r}}.
$$
\n
$$
\cdot \Bigg[ \int_{\varphi - \alpha_{1}}^{\alpha_{2}} \cos(v \cdot (\varphi - \alpha_{1})) \cdot \cos\Bigg( 2 \cdot \pi \cdot p \cdot \frac{\varphi - \alpha_{1}}{\Delta_{\varphi}} \Bigg) \
$$

# *V.2.2.-Parámetros : incidencia por el puerto 2* -

El campo incidente por el puerto 2 viene dado por la siguiente expresión:

$$
H_r = \sum_{m=0}^{\infty} \alpha_m \cdot \text{sen}\left(2 \cdot \pi \cdot m \cdot \frac{r-a}{b-a}\right) + \beta_m \cdot \text{cos}\left(2 \cdot \pi \cdot m \cdot \frac{r-a}{b-a}\right) = \vec{B}_2^t \cdot \vec{h}_2 \tag{5-48}
$$

donde  $\vec{B}_2^t$  es el vector de funciones bases del puerto 2, que es el mismo que en el puerto 1, y  $\vec{h}_2$  es el vector de pesos del campo magnético en el puerto 2. Es decir, viene caracterizado también por los coeficientes  $\alpha_{m}$  y  $\beta_{m}$ .

El potencial en el interior del sector circular será el siguiente, considerando las condiciones de contorno que tenemos, que son paredes magnéticas en los puertos 1, 3 y 4:

$$
\Psi = \sum_{v} g_{v}(r) \cdot a_{v} \cdot \cos(v \cdot (\varphi - \alpha_{2})) \tag{5-49}
$$

donde la función  $g_{\nu}(r)$  es la misma combinación lineal de funciones de Bessel que en el punto anterior, de tal forma que su derivada se anula en r=a y en r=b:  $g_y'(a)=g_y'(b)=0$ :

$$
g_{v}(r) = J_{v}(k \cdot r) - \frac{J_{v}'(k \cdot a)}{Y_{v}'(k \cdot a)} \cdot Y_{v}(k \cdot r)
$$
\n(5-50)

donde el orden y de las funciones de Bessel debe calcularse de tal forma que satisfaga la condición antes descrita en r=b. Para r=a se ve inmediatamente que se cumple. Para el cálculo de estos órdenes, que serán en general complejos, puede verse el anexo A dedicado a las funciones de Bessel.

En la siguiente figura podemos ver el planteamiento del problema, donde los puertos 1, 3 y 4 están terminados con sendas paredes magnéticas.

En el puerto 2 tenemos el campo magnético incidente H<sub>r</sub>-tangencial en el puerto de entrada- y en los puertos 1, 2, 3 y 4 tenemos los campos eléctricos Ez que debemos calcular como respuesta al incidente.

Podemos comprobar que el potencial que

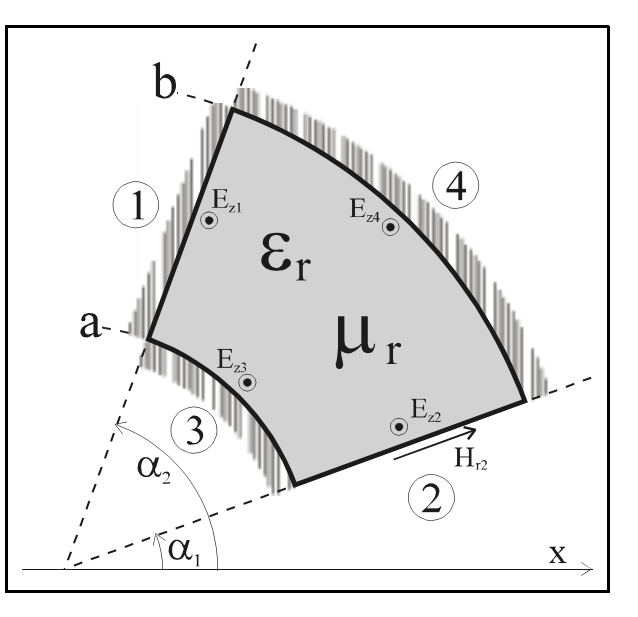

estamos considerando en el interior del medio cumple las condiciones de contorno de pared magnética en las paredes r=a, r=b y  $\varphi = \alpha_2$  calculando las componentes tangenciales de campo magnético en cada una de ellas.

En las paredes  $r=a$  y  $r=b$  tenemos:

$$
H_{\varphi} = -\frac{\partial \Psi}{\partial r} = -\sum_{v} g_{v}'(r) \cdot a_{v} \cdot \cos(v \cdot (\varphi - \alpha_{2}))
$$
 (5-51)

Y como podemos ver, para las puertos 3 y 4 sí se verifica que el campo es cero puesto que la función  $g''(r)$  cumple que se anula en r=a y en r=b.

Y para la pared  $\varphi = \alpha_2$ :

$$
H_r = \frac{1}{r} \cdot \frac{\partial \Psi}{\partial \varphi} = \frac{1}{r} \cdot \sum_{v} g_v(r) \cdot a_v \cdot (-v) \cdot \text{sen}\left(v \cdot \left(\varphi - \alpha_2\right)\right) \tag{5-52}
$$

Y también se anula en el puerto 1 a través de la función trigonométrica.

Para calcular los pesos a< del potencial en el interior calcularemos el campo magnético tangencial en el puerto 1 y los identificaremos con el campo incidente en dicho puerto, que es conocido. El campo magnético es:

$$
H_r = \frac{1}{r} \cdot \frac{\partial \Psi}{\partial \varphi} = \frac{-1}{r} \cdot \sum_{v} g_v(r) \cdot a_v \cdot v \cdot \text{sen}\left(v \cdot \left(\varphi - \alpha_2\right)\right) \tag{5-53}
$$

Y en  $\varphi = \alpha_1$  debe ser igual al incidente:

$$
\frac{-1}{r} \cdot \sum_{v} g_{v}(r) \cdot a_{v} \cdot v \cdot \text{sen}\left(v \cdot \left(\alpha_{1} - \alpha_{2}\right)\right) = \sum_{m=0}^{\infty} \alpha_{m} \cdot \text{sen}\left(2 \cdot \pi \cdot m \cdot \frac{r-a}{b-a}\right) + \beta_{m} \cdot \cos\left(2 \cdot \pi \cdot m \cdot \frac{r-a}{b-a}\right) \tag{5-54}
$$

Esta igualdad debe ser válida para cualquier posición *r* en el intervalo [a,b]. Los coeficientes a los podemos calcular a partir de la ortogonalidad de las funciones de Bessel:

$$
a_{v} = \frac{1}{\int_{r=a}^{b} g_{v}^{2}(r) \frac{dr}{r}} \cdot \frac{1}{+\nu \cdot \text{sen}\left(\nu \cdot \Delta_{\varphi}\right)} \cdot \sum_{m=0}^{\infty} \left[ \begin{array}{c} \alpha_{m} \cdot \int_{r=a}^{b} g_{v}(r) \cdot \text{sen}\left(2 \cdot \pi \cdot m \cdot \frac{r-a}{b-a}\right) dr + \frac{1}{\int_{r=a}^{b} g_{v}(r) \cdot \text{cos}\left(2 \cdot \pi \cdot m \cdot \frac{r-a}{b-a}\right) dr \end{array} \right] \tag{5-55}
$$

donde hemos llamado  $\Delta_{_{\phi}}$  al ángulo formado por el sector:  $\Delta_{_{\phi}}=\alpha_{_2}-\alpha_{_1}$ 

Una vez disponemos del potencial en el interior del sector, debemos calcular los campos eléctricos en cada uno de los cuatro puertos para obtener la matriz de impedancias.

V.2.2.1.-Parámetro 
$$
\overline{Z}_{12}
$$

El campo eléctrico en el puerto 1 es:

$$
E_z = -j\omega \cdot \mu \cdot \sum_{v} g_v(r) \cdot a_v
$$
 (5-56)

que podemos reescribir como:

$$
E_z = \sum_{p=0}^{\infty} C_p \cdot \text{sen}\left(2 \cdot \pi \cdot p \cdot \frac{r-a}{b-a}\right) + D_p \cdot \text{cos}\left(2 \cdot \pi \cdot p \cdot \frac{r-a}{b-a}\right) \tag{5-57}
$$

donde cada uno de los coeficientes  $C_p$  y  $D_p$  se obtienen a través de la ortogonalidad de las funciones trigonométricas.

Y el parámetro  $\overline{Z}_{12}$  se define como:

$$
\vec{e}_1 = \overline{\vec{Z}}_{12} \cdot \vec{h}_2 \implies \begin{pmatrix} \vec{C} \\ \vec{D} \end{pmatrix} = \begin{pmatrix} \overline{\vec{Z}}_{12}^{(ss)} & \overline{\vec{Z}}_{12}^{(sc)} \\ \overline{\vec{Z}}_{12}^{(cs)} & \overline{\vec{Z}}_{12}^{(cc)} \end{pmatrix} \cdot \begin{pmatrix} \vec{a} \\ \vec{\beta} \end{pmatrix}
$$
(5-58)

Tras evaluarlos convenientemente, podemos comprobar que obtenemos las siguientes relaciones para cada una de las submatrices, en función de las obtenidas para  $\overline{\overline{Z}}_{11}$ :

$$
\overline{\overline{Z}}_{12} = -\overline{\overline{Z}}_{21} \Rightarrow \begin{cases}\n\overline{\overline{Z}}_{12}^{(ss)} = -\overline{\overline{Z}}_{21}^{(ss)} \\
\overline{\overline{Z}}_{12}^{(sc)} = -\overline{\overline{Z}}_{21}^{(sc)} \\
\overline{\overline{Z}}_{12}^{(cs)} = -\overline{\overline{Z}}_{21}^{(cs)} \\
\overline{\overline{Z}}_{12}^{(cc)} = -\overline{\overline{Z}}_{21}^{(cc)} \\
\overline{\overline{Z}}_{12}^{(cc)} = -\overline{\overline{Z}}_{21}^{(cc)}\n\end{cases} (5-59)
$$

V.2.2.2.-Parámetro 
$$
\overline{Z}_{22}
$$

El campo eléctrico en el puerto 2 es:

$$
E_z = -j\omega \cdot \mu \cdot \sum_{v} g_v(r) \cdot a_v \cdot \cos(v \cdot \Delta_{\varphi})
$$
 (5-60)

que podemos reescribir como:

$$
E_z = \sum_{p=0}^{\infty} C_p \cdot \text{sen}\left(2 \cdot \pi \cdot p \cdot \frac{r-a}{b-a}\right) + D_p \cdot \text{cos}\left(2 \cdot \pi \cdot p \cdot \frac{r-a}{b-a}\right) \tag{5-61}
$$

Los coeficientes C<sub>p</sub> y D<sub>p</sub> se obtiene por ortogonalidad y el parámetro  $\overline{Z}_{21}$  se define como:

$$
\vec{e}_2 = \overline{\vec{Z}}_{22} \cdot \vec{h}_2 \implies \begin{pmatrix} \vec{C} \\ \vec{D} \end{pmatrix} = \begin{pmatrix} \overline{\vec{Z}}_{22}^{(ss)} & \overline{\vec{Z}}_{22}^{(sc)} \\ \overline{\vec{Z}}_{22}^{(cs)} & \overline{\vec{Z}}_{22}^{(cc)} \end{pmatrix} \cdot \begin{pmatrix} \vec{\alpha} \\ \vec{\beta} \end{pmatrix}
$$
(5-62)

También podemos, en este caso, poner la nueva matriz en función de otras ya obtenidas anteriormente como:

$$
\overline{\overline{Z}}_{22} = -\overline{\overline{Z}}_{11}^{(ss)} = -\overline{\overline{Z}}_{11}^{(ss)}
$$
\n
$$
\overline{\overline{Z}}_{22} = -\overline{\overline{Z}}_{11}^{(sc)} = -\overline{\overline{Z}}_{11}^{(sc)}
$$
\n
$$
\overline{\overline{Z}}_{22}^{(cs)} = -\overline{\overline{Z}}_{11}^{(cs)}
$$
\n
$$
\overline{\overline{Z}}_{22}^{(cs)} = -\overline{\overline{Z}}_{11}^{(cs)}
$$
\n
$$
\overline{\overline{Z}}_{22}^{(cc)} = -\overline{\overline{Z}}_{11}^{(cc)}
$$
\n(5-63)

# *V.2.2.3.-Parámetro*  $\overline{Z}_{32}$

El campo eléctrico en el puerto 3 es:

$$
E_z = -j\omega \cdot \mu \cdot \sum_{v} g_v(a) \cdot a_v \cdot \cos(v \cdot (\varphi - \alpha_2))
$$
 (5-64)

que podemos reescribir en forma de serie de las funciones bases en el puerto 3 como:

$$
E_z = \sum_{p=0}^{\infty} C_p \cdot \text{sen}\left(2 \cdot \pi \cdot p \cdot \frac{\varphi - \alpha_1}{\Delta_{\varphi}}\right) + D_p \cdot \text{cos}\left(2 \cdot \pi \cdot p \cdot \frac{\varphi - \alpha_1}{\Delta_{\varphi}}\right) \tag{5-65}
$$

donde cada uno de los coeficientes  $C_p$  y  $D_p$  son:

$$
\begin{cases}\nC_p = \frac{2}{\alpha_2 - \alpha_1} \cdot (-j \omega \mu) \cdot \sum_{v} g_v(a) \cdot a_v \cdot \int_{\varphi = \alpha_1}^{\alpha_2} \cos(v \cdot (\varphi - \alpha_2)) \cdot \text{sen}\left(2 \cdot p \cdot \pi \cdot \frac{\varphi - \alpha_1}{\Delta_{\varphi}}\right) d\varphi \\
D_p = \frac{2 \cdot \chi_p}{\alpha_2 - \alpha_1} \cdot (-j \omega \mu) \cdot \sum_{v} g_v(a) \cdot a_v \cdot \int_{\varphi = \alpha_1}^{\alpha_2} \cos(v \cdot (\varphi - \alpha_2)) \cdot \cos\left(2 \cdot p \cdot \pi \cdot \frac{\varphi - \alpha_1}{\Delta_{\varphi}}\right) d\varphi\n\end{cases}
$$
\n(5-66)

Y el parámetro  $\overline{Z}_{32}$  nos relaciona el campo eléctrico y magnético de la siguiente forma:

$$
\vec{e}_3 = \overline{\vec{Z}}_{32} \cdot \vec{h}_2 \rightarrow \begin{pmatrix} \vec{C} \\ \vec{D} \end{pmatrix} = \begin{pmatrix} \overline{\vec{Z}}_{32}^{(ss)} & \overline{\vec{Z}}_{32}^{(sc)} \\ \overline{\vec{Z}}_{32}^{(cs)} & \overline{\vec{Z}}_{32}^{(cc)} \end{pmatrix} \cdot \begin{pmatrix} \vec{a} \\ \vec{p} \end{pmatrix}
$$
(5-67)

Y cada una de las submatrices es, relacionándolas con los parámetros anteriormente calculados cuando la incidencia era por el puerto1, y considerando algunas igualdades de integrales que se pueden ver en el anexo correspondiente:

$$
\overline{\overline{Z}}_{32} = \begin{pmatrix} \overline{Z}_{32}^{(ss)} & \overline{Z}_{32}^{(sc)} \\ \overline{Z}_{32}^{(ss)} & \overline{Z}_{32}^{(sc)} \end{pmatrix} = \begin{pmatrix} +\overline{Z}_{31}^{(ss)} & +\overline{Z}_{31}^{(sc)} \\ -\overline{Z}_{31}^{(cs)} & -\overline{Z}_{31}^{(cc)} \end{pmatrix} \implies \begin{pmatrix} \overline{\overline{Z}}_{32}^{(ss)} = +\overline{Z}_{31}^{(ss)} \\ \overline{Z}_{32}^{(sc)} = +\overline{Z}_{31}^{(sc)} \\ -\overline{Z}_{32}^{(cs)} & -\overline{Z}_{31}^{(cc)} \end{pmatrix} \implies \begin{pmatrix} \overline{\overline{Z}}_{32}^{(sc)} = +\overline{\overline{Z}}_{31}^{(sc)} \\ \overline{\overline{Z}}_{32}^{(cs)} = -\overline{\overline{Z}}_{31}^{(cs)} \\ \overline{\overline{Z}}_{32}^{(sc)} = -\overline{\overline{Z}}_{31}^{(cc)} \\ \overline{\overline{Z}}_{32}^{(cc)} = -\overline{\overline{Z}}_{31}^{(cc)} \end{pmatrix} \tag{5-68}
$$

V.2.2.4.-Parámetro 
$$
\overline{Z}_{42}
$$

El campo eléctrico en el puerto 4 es:

$$
E_z = -j\omega \cdot \mu \cdot \sum_{v} g_v(b) \cdot a_v \cdot \cos(v \cdot (\varphi - \alpha_1))
$$
 (5-69)

que podemos poner como:

$$
E_z = \sum_{p=0}^{\infty} C_p \cdot \text{sen}\left(2 \cdot \pi \cdot p \cdot \frac{\varphi - \alpha_1}{\Delta_{\varphi}}\right) + D_p \cdot \text{cos}\left(2 \cdot \pi \cdot p \cdot \frac{\varphi - \alpha_1}{\Delta_{\varphi}}\right) \tag{5-70}
$$

Es decir, las expresiones son como las anteriores, pero evaluando la función  $g<sub>v</sub>(r)$  en r=b, que se corresponde con el puerto 4.

Definiendo ahora el parámetro $\overline{\overline{Z}}_{42}$  como la relación entre el campo eléctrico y magnético, tenemos:

$$
\vec{e}_4 = \overline{\overline{Z}}_{42} \cdot \vec{h}_2 \implies \begin{pmatrix} \vec{C} \\ \vec{D} \end{pmatrix} = \begin{pmatrix} \overline{\overline{Z}}_{42}^{(ss)} & \overline{\overline{Z}}_{42}^{(sc)} \\ \overline{\overline{Z}}_{42}^{(cs)} & \overline{\overline{Z}}_{42}^{(cc)} \end{pmatrix} \cdot \begin{pmatrix} \vec{\alpha} \\ \vec{\beta} \end{pmatrix}
$$
(5-71)

De donde obtenemos las siguientes relaciones:

$$
\overline{\overline{Z}}_{42} = \begin{pmatrix} \overline{z}_{42}^{(ss)} & \overline{z}_{42}^{(sc)} \\ \overline{Z}_{42}^{(cs)} & \overline{Z}_{42}^{(cc)} \end{pmatrix} = \begin{pmatrix} +\overline{z}_{41}^{(ss)} & +\overline{z}_{41}^{(sc)} \\ -\overline{Z}_{41}^{(cs)} & -\overline{Z}_{41}^{(cc)} \end{pmatrix} \implies \begin{pmatrix} \overline{z}_{42}^{(sc)} = +\overline{z}_{41}^{(sc)} \\ \overline{Z}_{42}^{(sc)} = +\overline{Z}_{41}^{(sc)} \\ -\overline{Z}_{41}^{(cs)} & -\overline{Z}_{41}^{(cc)} \end{pmatrix} \implies \begin{pmatrix} \overline{z}_{42}^{(sc)} = +\overline{z}_{41}^{(sc)} \\ \overline{z}_{42}^{(cs)} = -\overline{z}_{41}^{(cs)} \\ \overline{z}_{42}^{(cc)} = -\overline{z}_{41}^{(cc)} \\ \overline{z}_{42}^{(cc)} = -\overline{z}_{41}^{(cc)} \end{pmatrix} \tag{5-72}
$$

# *V.2.3.-Parámetros : incidencia por el puerto 3* -

El campo incidente por el puerto 3 viene dado por la siguiente expresión:

$$
H_{\varphi} = \sum_{m=0}^{\infty} \alpha_m \cdot \text{sen}\left(2 \cdot \pi \cdot m \cdot \frac{\varphi - \alpha_1}{\alpha_2 - \alpha_1}\right) + \beta_m \cdot \text{cos}\left(2 \cdot \pi \cdot m \cdot \frac{\varphi - \alpha_1}{\alpha_2 - \alpha_1}\right) = \vec{B}_3^t \cdot \vec{h}_3
$$
(5-73)

donde  $\vec{B}_3^{\;l}$  es el vector de funciones bases del puerto 3 y  $\vec{h}_3$  es el vector de pesos del campo magnético en el puerto 3. Es decir, viene, como siempre, caracterizado por los coeficientes  $\alpha_{\rm m}$  y  $\beta_{\rm m}$ .

Por su parte, el potencial en el interior del sector circular será de la siguiente forma, considerando las condiciones de contorno que tenemos, que son paredes magnéticas en los puertos 1, 2 y 4:

$$
\Psi = \sum_{v} g_{v}(r) \cdot a_{v} \cdot \cos(v \cdot (\varphi - \alpha_{1})) \tag{5-74}
$$

donde la función  $g_y(r)$  es una combinación lineal de funciones de Bessel de tal forma que su derivada se anula en r=b:  $g_y'(b)=0$ . Su aspecto será del tipo siguiente, recordando que estamos en una estructura bidimensional:

$$
g_{v}(r) = J_{v}(k \cdot r) - \frac{J_{v}'(k \cdot b)}{Y_{v}'(k \cdot b)} \cdot Y_{v}(k \cdot r) \qquad (5-75)
$$

donde el orden v de las funciones de Bessel debe calcularse de tal forma que se cumplan las condiciones de contorno restantes, que son las paredes magnéticas en los puertos 1 y 2.

Esta condición supone que:

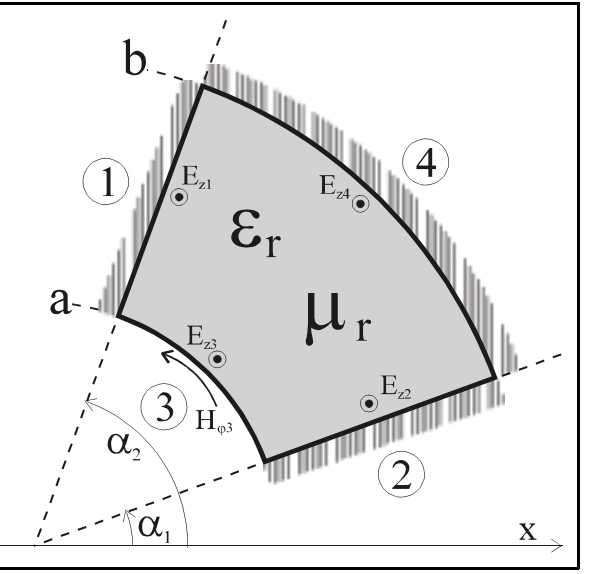

$$
H_r \Big|_{\varphi = \alpha_1 \atop \varphi = \alpha_2} = \frac{1}{r} \cdot \frac{\partial \Psi}{\partial \varphi} \Big|_{\varphi = \alpha_1 \atop \varphi = \alpha_2} = 0
$$
  
\n
$$
\frac{-1}{r} \cdot \sum_{\nu} g_{\nu}(r) \cdot a_{\nu} \cdot \nu \cdot \text{sen}\left(\nu \cdot (\varphi - \alpha_1)\right) \Big|_{\varphi = \alpha_1 \atop \varphi = \alpha_2} = 0
$$
  
\n
$$
\downarrow \qquad \qquad \downarrow
$$
  
\n
$$
\nu = \nu_q = \frac{\pi \cdot q}{\Delta_{\varphi}}
$$
\n(5-76)

En la siguiente figura puede verse el planteamiento del problema, donde los puertos 1, 2 y 4 están terminados con sendas paredes magnéticas.

En el puerto 3 tenemos el campo magnético incidente  $H_{\omega}$ -tangencial en el puerto de entrada- y en los puertos 1, 2, 3 y 4 tenemos los campos eléctricos E, que debemos calcular como respuesta al incidente.

Para calcular los pesos a< del potencial en el interior calcularemos el campo magnético tangencial en el puerto 3 y los identificaremos con el campo incidente en dicho puerto, que es conocido.

El campo magnético es:

$$
H_{\varphi} = -\frac{\partial \Psi}{\partial r} = -\sum_{v} g_{v}'(r) \cdot a_{v} \cdot \cos(v \cdot (\varphi - \alpha_{1})) \tag{5-77}
$$

Y en r=a debe ser igual al incidente:

$$
-\sum_{v} g_{v}'(a) \cdot a_{v} \cdot \cos(v \cdot (\varphi - \alpha_{1})) = \sum_{m=0}^{\infty} \alpha_{m} \cdot \text{sen}\left(2 \cdot \pi \cdot m \cdot \frac{\varphi - \alpha_{1}}{\Delta_{\varphi}}\right) + \beta_{m} \cdot \cos\left(2 \cdot \pi \cdot m \cdot \frac{\varphi - \alpha_{1}}{\Delta_{\varphi}}\right) \quad (5-78)
$$

Esta igualdad debe ser válida para cualquier posición  $\varphi$  en el intervalo [ $\alpha_1,\alpha_2$ ].

Los coeficientes a, los podemos calcular a partir de la ortogonalidad de las funciones trigonométricas, obteniendo:

$$
a_{v} = \frac{-2 \cdot \chi_{v}}{\Delta_{\varphi}} \cdot \frac{1}{g_{v}^{'}(a)} \cdot \sum_{m=0}^{\infty} \left[ \alpha_{m} \cdot \int_{\varphi = \alpha_{1}}^{\alpha_{2}} \cos(v \cdot (\varphi - \alpha_{1})) \cdot \text{sen}\left( 2 \cdot \pi \cdot m \cdot \frac{\varphi - \alpha_{1}}{\Delta_{\varphi}} \right) d\varphi + \beta_{m} \cdot \int_{r=a}^{\infty} \cos(v \cdot (\varphi - \alpha_{1})) \cdot \cos\left( 2 \cdot \pi \cdot m \cdot \frac{\varphi - \alpha_{1}}{\Delta_{\varphi}} \right) d\varphi \right] \tag{5-79}
$$

donde hemos llamado  $\Delta_{_{\phi}}$  al ángulo formado por el sector:  $\Delta_{_{\phi}}=\alpha_{_2}-\alpha_{_1}$ 

Una vez disponemos del potencial en el interior del sector, debemos calcular los campos eléctricos en cada uno de los cuatro puertos para obtener la matriz de impedancias.
V.2.3.1.-Parámetro 
$$
\overline{Z}_{13}
$$

El campo eléctrico en el puerto 1 es:

$$
E_z = -j\omega \cdot \mu \cdot \sum_{v} g_v(r) \cdot a_v \cdot \cos(v \cdot \Delta_{\varphi})
$$
 (5-80)

que podemos reescribir como:

$$
E_z = \sum_{p=0}^{\infty} C_p \cdot \text{sen}\left(2 \cdot \pi \cdot p \cdot \frac{r-a}{b-a}\right) + D_p \cdot \text{cos}\left(2 \cdot \pi \cdot p \cdot \frac{r-a}{b-a}\right) \tag{5-81}
$$

donde cada uno de los coeficientes  $C_{\rm p}$  y  $D_{\rm p}$  son:

$$
\begin{cases}\nC_p = \frac{2}{b-a} \cdot (-j\omega\mu) \cdot \sum_{v} a_v \cdot \cos(v \cdot \Delta_{\varphi}) \cdot \int_{r=a}^{b} g_v(r) \cdot \sin\left(2 \cdot p \cdot \pi \cdot \frac{r-a}{b-a}\right) dr \\
D_p = \frac{2 \cdot \chi_p}{b-a} \cdot (-j\omega\mu) \cdot \sum_{v} a_v \cdot \cos(v \cdot \Delta_{\varphi}) \cdot \int_{r=a}^{b} g_v(r) \cdot \cos\left(2 \cdot p \cdot \pi \cdot \frac{r-a}{b-a}\right) dr\n\end{cases}
$$
\n(5-82)

expresiones que se han calculado aprovechando la ortogonalidad de las funciones trigonométricas.

El parámetro  $\overline{\overline{Z}}_{13}$  nos relaciona el campo eléctrico y magnético de la siguiente forma:

$$
\vec{e}_1 = \overline{\vec{Z}}_{13} \cdot \vec{h}_3 \implies \begin{pmatrix} \vec{C} \\ \vec{D} \end{pmatrix} = \begin{pmatrix} \overline{\vec{Z}}_{13}^{(ss)} & \overline{\vec{Z}}_{13}^{(sc)} \\ \overline{\vec{Z}}_{13}^{(cs)} & \overline{\vec{Z}}_{13}^{(cc)} \end{pmatrix} \cdot \begin{pmatrix} \vec{\alpha} \\ \vec{\beta} \end{pmatrix}
$$
(5-83)

Por ello, cada una de las submatrices es:

$$
Z_{13}^{(ss)}\Big|_{p_{m}} = \frac{2}{b-a} \cdot (-j\omega\mu) \cdot \sum_{v} \frac{-2 \cdot \chi_{v}}{\Delta_{\varphi}} \cdot \frac{\cos(v \cdot \Delta_{\varphi})}{g_{v}'(a)} \cdot \Bigg[ \int_{r=a}^{b} g_{v}(r) \cdot \text{sen}\Bigg( 2 \cdot \pi \cdot p \cdot \frac{r-a}{b-a} \Bigg) \cdot dr \Bigg] \cdot \Bigg[ \int_{\varphi=\alpha_{1}}^{\alpha_{2}} \cos(v \cdot (\varphi - \alpha_{1})) \cdot \text{sen}\Bigg( 2 \cdot \pi \cdot m \cdot \frac{\varphi - \alpha_{1}}{\Delta_{\varphi}} \Bigg) \cdot d\varphi \Bigg] \qquad (5-84)
$$

$$
Z_{13}^{(sc)}\Big|_{p_{m}} = \frac{2}{b-a} \cdot (-j\omega\mu) \cdot \sum_{v} \frac{-2 \cdot \chi_{v}}{\Delta_{\varphi}} \cdot \frac{\cos(v \cdot \Delta_{\varphi})}{g_{v}'(a)} \cdot \Bigg[ \int_{r=a}^{b} g_{v}(r) \cdot \text{sen}\Bigg( 2 \cdot \pi \cdot p \cdot \frac{r-a}{b-a} \Bigg) \cdot dr \Bigg] \cdot \Bigg[ \int_{\varphi=\alpha_{1}}^{\alpha_{2}} \cos(v \cdot (\varphi - \alpha_{1})) \cdot \cos\Bigg( 2 \cdot \pi \cdot m \cdot \frac{\varphi - \alpha_{1}}{\Delta_{\varphi}} \Bigg) \cdot d\varphi \Bigg] \qquad (5-85)
$$

$$
Z_{13}^{(cs)}\Big|_{p,m} = \frac{2 \cdot \chi_p}{b-a} \cdot (-j \omega \mu) \cdot \sum_{\nu} \frac{-2 \cdot \chi_{\nu}}{\Delta_{\varphi}} \cdot \frac{\cos(\nu \cdot \Delta_{\varphi})}{g_{\nu}'(a)}.
$$
  

$$
\cdot \Biggl[ \int_{r=a}^{b} g_{\nu}(r) \cdot \cos\left(2 \cdot \pi \cdot p \cdot \frac{r-a}{b-a}\right) \cdot dr \Biggr] \cdot \Biggl[ \int_{\varphi=\alpha_{1}}^{\alpha_{2}} \cos(\nu \cdot (\varphi - \alpha_{1})) \cdot \sin\left(2 \cdot \pi \cdot m \cdot \frac{\varphi - \alpha_{1}}{\Delta_{\varphi}}\right) \cdot d\varphi \Biggr]
$$

$$
Z_{13}^{(cc)}\Big|_{p,m} = \frac{2 \cdot \chi_p}{b-a} \cdot (-j \omega \mu) \cdot \sum_{\nu} \frac{-2 \cdot \chi_{\nu}}{\Delta_{\varphi}} \cdot \frac{\cos(\nu \cdot \Delta_{\varphi})}{g_{\nu}'(a)}.
$$

$$
\cdot \Biggl[ \int_{r=a}^{b} g_{\nu}(r) \cdot \cos\left(2 \cdot \pi \cdot p \cdot \frac{r-a}{b-a}\right) \cdot dr \Biggr] \cdot \Biggl[ \int_{\varphi=\alpha_{1}}^{\alpha_{2}} \cos(\nu \cdot (\varphi - \alpha_{1})) \cdot \cos\left(2 \cdot \pi \cdot m \cdot \frac{\varphi - \alpha_{1}}{\Delta_{\varphi}}\right) \cdot d\varphi \Biggr] \tag{5-87}
$$

V.2.3.2.-Parámetro 
$$
\overline{Z}_{23}
$$

El campo eléctrico en el puerto 2 es:

$$
E_z = -j\omega \cdot \mu \cdot \sum_{v} g_v(r) \cdot a_v
$$
 (5-88)

que podemos reescribir, como en el caso anterior, como:

$$
E_z = \sum_{p=0}^{\infty} C_p \cdot \text{sen}\left(2 \cdot \pi \cdot p \cdot \frac{r-a}{b-a}\right) + D_p \cdot \text{cos}\left(2 \cdot \pi \cdot p \cdot \frac{r-a}{b-a}\right) \tag{5-89}
$$

donde cada uno de los coeficientes  $C_{\rm p}$  y  $D_{\rm p}$  son:

$$
\begin{cases}\nC_p = \frac{2}{b-a} \cdot (-j\omega\mu) \cdot \sum_{v} a_v \cdot \int_{r=a}^{b} g_v(r) \cdot \text{sen}\left(2 \cdot p \cdot \pi \cdot \frac{r-a}{b-a}\right) dr \\
D_p = \frac{2 \cdot \chi_p}{b-a} \cdot (-j\omega\mu) \cdot \sum_{v} a_v \cdot \int_{r=a}^{b} g_v(r) \cdot \text{cos}\left(2 \cdot p \cdot \pi \cdot \frac{r-a}{b-a}\right) dr\n\end{cases}
$$
\n(5-90)

Y el parámetro  $\overline{Z}_{23}$  se define como:

$$
\vec{e}_2 = \overline{\vec{Z}}_{23} \cdot \vec{h}_3 \rightarrow \begin{pmatrix} \vec{C} \\ \vec{D} \end{pmatrix} = \begin{pmatrix} \overline{\vec{Z}}_{23}^{(ss)} & \overline{\vec{Z}}_{23}^{(sc)} \\ \overline{\vec{Z}}_{23}^{(cs)} & \overline{\vec{Z}}_{23}^{(cc)} \end{pmatrix} \cdot \begin{pmatrix} \vec{\alpha} \\ \vec{\beta} \end{pmatrix}
$$
(5-91)

Por ello, cada una de las submatrices es:

$$
Z_{23}^{(ss)}\Big|_{\rho m} = \frac{2}{b-a} \cdot (-j\omega\mu) \cdot \sum_{\nu} \frac{-2 \cdot \chi_{\nu}}{\Delta_{\varphi}} \cdot \frac{1}{g_{\nu}'(a)}.
$$
\n
$$
\cdot \Biggl\{ \int_{r=a}^{b} g_{\nu}(r) \cdot \text{sen}\Biggl( 2 \cdot \pi \cdot p \cdot \frac{r-a}{b-a} \Biggr) \cdot dr \Biggr\} \cdot \Biggl[ \int_{\varphi=a_{1}}^{a_{2}} \cos\left(v \cdot (\varphi - a_{1})\right) \cdot \text{sen}\Biggl( 2 \cdot \pi \cdot m \cdot \frac{\varphi - a_{1}}{\Delta_{\varphi}} \Biggr) \cdot d\varphi \Biggr] \qquad (5-92)
$$
\n
$$
Z_{23}^{(sc)}\Big|_{\rho m} = \frac{2}{b-a} \cdot (-j\omega\mu) \cdot \sum_{\nu} \frac{-2 \cdot \chi_{\nu}}{\Delta_{\varphi}} \cdot \frac{1}{g_{\nu}'(a)}.
$$
\n
$$
\cdot \Biggl[ \int_{r=a}^{b} g_{\nu}(r) \cdot \text{sen}\Biggl( 2 \cdot \pi \cdot p \cdot \frac{r-a}{b-a} \Biggr) \cdot dr \Biggr] \cdot \Biggl[ \int_{\varphi=a_{1}}^{a_{2}} \cos\left(v \cdot (\varphi - a_{1})\right) \cdot \cos\left( 2 \cdot \pi \cdot m \cdot \frac{\varphi - a_{1}}{\Delta_{\varphi}} \right) \cdot d\varphi \Biggr] \qquad (5-93)
$$
\n
$$
Z_{23}^{(cs)}\Big|_{\rho m} = \frac{2 \cdot \chi_{\rho}}{b-a} \cdot (-j\omega\mu) \cdot \sum_{\nu} \frac{-2 \cdot \chi_{\nu}}{\Delta_{\varphi}} \cdot \frac{1}{g_{\nu}'(a)}.
$$
\n
$$
\cdot \Biggl[ \int_{r=a}^{b} g_{\nu}(r) \cdot \cos\left( 2 \cdot \pi \cdot p \cdot \frac{r-a}{b-a} \right) \cdot dr \Biggr] \cdot \Biggl[ \int_{\varphi - a_{1}}^{a_{2}} \cos\left(v \cdot (\varphi - a_{1})\right) \cdot \text{sen}\Biggl( 2 \cdot \pi \cdot m \cdot \frac{\varphi - a_{1}}{\Delta_{\varphi}} \Biggr) \cdot d\varphi \Biggr]
$$

El campo eléctrico en el puerto 3 es:

$$
E_z = -j\omega \cdot \mu \cdot \sum_{v} g_v(a) \cdot a_v \cdot \cos(v \cdot (\varphi - \alpha_1))
$$
 (5-96)

que podemos reescribir como:

$$
E_z = \sum_{p=0}^{\infty} C_p \cdot \text{sen}\left(2 \cdot \pi \cdot p \cdot \frac{\varphi - \alpha_1}{\alpha_2 - \alpha_1}\right) + D_p \cdot \text{cos}\left(2 \cdot \pi \cdot p \cdot \frac{\varphi - \alpha_1}{\alpha_2 - \alpha_1}\right) \tag{5-97}
$$

donde cada uno de los coeficientes  $C_{\rm p}$  y  $D_{\rm p}$  son:

$$
\begin{cases}\nC_p = \frac{2}{\alpha_2 - \alpha_1} \cdot (-j\omega\mu) \cdot \sum_{\nu} g_{\nu}(a) \cdot a_{\nu} \cdot \int_{\varphi = \alpha_1}^{\alpha_2} \cos(\nu \cdot (\varphi - \alpha_1)) \cdot \text{sen}\left(2 \cdot p \cdot \pi \cdot \frac{\varphi - \alpha_1}{\alpha_2 - \alpha_1}\right) d\varphi \\
D_p = \frac{2 \cdot \chi_p}{\alpha_2 - \alpha_1} \cdot (-j\omega\mu) \cdot \sum_{\nu} g_{\nu}(a) \cdot a_{\nu} \cdot \int_{\varphi = \alpha_1}^{\alpha_2} \cos(\nu \cdot (\varphi - \alpha_1)) \cdot \cos\left(2 \cdot p \cdot \pi \cdot \frac{\varphi - \alpha_1}{\alpha_2 - \alpha_1}\right) d\varphi\n\end{cases} (5-98)
$$

Y el parámetro  $\overline{Z}_{33}$  nos relaciona el campo eléctrico y magnético de la siguiente forma:

$$
\vec{e}_3 = \overline{\vec{Z}}_{33} \cdot \vec{h}_3 \rightarrow \begin{pmatrix} \vec{C} \\ \vec{D} \end{pmatrix} = \begin{pmatrix} \overline{\vec{Z}}_{33}^{(ss)} & \overline{\vec{Z}}_{33}^{(sc)} \\ \overline{\vec{Z}}_{33}^{(cs)} & \overline{\vec{Z}}_{33}^{(cc)} \end{pmatrix} \cdot \begin{pmatrix} \vec{\alpha} \\ \vec{\beta} \end{pmatrix}
$$
(5-99)

Y cada una de las submatrices es:

$$
Z_{33}^{(ss)}\Big|_{\rho m} = \frac{2}{\Delta_{\varphi}} \cdot (-j\omega\mu) \cdot \sum_{v} \frac{-2 \cdot \chi_{v}}{\Delta_{\varphi}} \cdot \frac{g_{v}(a)}{g'_{v}(a)} \cdot \Bigg[ \int_{\alpha_{i}}^{\alpha_{2}} \cos\left(v \cdot (\varphi - \alpha_{1})\right) \cdot \sin\left(2 \cdot \pi \cdot p \cdot \frac{\varphi - \alpha_{1}}{\Delta_{\varphi}}\right) d\varphi \Bigg] \cdot \Bigg[ \int_{\alpha_{i}}^{\alpha_{2}} \cos\left(v \cdot (\varphi - \alpha_{1})\right) \cdot \sin\left(2 \cdot \pi \cdot m \cdot \frac{\varphi - \alpha_{1}}{\Delta_{\varphi}}\right) d\varphi \Bigg]
$$
\n
$$
Z_{33}^{(sc)}\Big|_{\rho m} = \frac{2}{\Delta_{\varphi}} \cdot (-j\omega\mu) \cdot \sum_{v} \frac{-2 \cdot \chi_{v}}{\Delta_{\varphi}} \cdot \frac{g_{v}(a)}{g'_{v}(a)} \cdot \Bigg[ \int_{\alpha_{1}}^{\alpha_{2}} \cos\left(v \cdot (\varphi - \alpha_{1})\right) \cdot \cos\left(2 \cdot \pi \cdot m \cdot \frac{\varphi - \alpha_{1}}{\Delta_{\varphi}}\right) d\varphi \Bigg]
$$
\n
$$
Z_{33}^{(cs)}\Big|_{\rho m} = \frac{2 \cdot \chi_{p}}{\Delta_{\varphi}} \cdot (-j\omega\mu) \cdot \sum_{v} \frac{-2 \cdot \chi_{v}}{\Delta_{\varphi}} \cdot \frac{g_{v}(a)}{g'_{v}(a)} \cdot \Bigg[ \int_{\alpha_{1}}^{\alpha_{2}} \cos\left(v \cdot (\varphi - \alpha_{1})\right) \cdot \cos\left(2 \cdot \pi \cdot m \cdot \frac{\varphi - \alpha_{1}}{\Delta_{\varphi}}\right) d\varphi \Bigg]
$$
\n
$$
Z_{33}^{(cs)}\Big|_{\rho m} = \frac{2 \cdot \chi_{p}}{\Delta_{\varphi}} \cdot (-j\omega\mu) \cdot \sum_{v} \frac{-2 \cdot \chi_{v}}{\Delta_{\varphi}} \cdot \frac{g_{v}(a)}{g'_{v}(a)} \cdot \Bigg[ \int_{\alpha_{1}}^{\alpha_{2}} \cos\left(v \cdot (\varphi - \alpha_{1})\right) \cdot \sin\left(2 \
$$

V.2.3.4.-Parámetro 
$$
\overline{Z}_{43}
$$

El campo eléctrico en el puerto 4 es:

$$
E_z = -j\omega \cdot \mu \cdot \sum_{v} g_v(b) \cdot a_v \cdot \cos(v \cdot (\varphi - \alpha_1))
$$
 (5-104)

que podemos poner como:

$$
E_z = \sum_{p=0}^{\infty} C_p \cdot \text{sen}\left(2 \cdot \pi \cdot p \cdot \frac{\varphi - \alpha_1}{\Delta_{\varphi}}\right) + D_p \cdot \text{cos}\left(2 \cdot \pi \cdot p \cdot \frac{\varphi - \alpha_1}{\Delta_{\varphi}}\right) \tag{5-105}
$$

Es decir, las expresiones son como las anteriores, pero evaluando la función  $g_y(r)$  en r=b, que se corresponde con el puerto 4.

Definiendo ahora el parámetro $\overline{\overline{Z}}_{43}$  como la relación entre el campo eléctrico y magnético, tenemos:

$$
\vec{e}_4 = \overline{\vec{Z}}_{43} \cdot \vec{h}_3 \rightarrow \begin{pmatrix} \vec{C} \\ \vec{D} \end{pmatrix} = \begin{pmatrix} \overline{\vec{Z}}_{43}^{(ss)} & \overline{\vec{Z}}_{43}^{(sc)} \\ \overline{\vec{Z}}_{43}^{(cs)} & \overline{\vec{Z}}_{43}^{(cc)} \end{pmatrix} \cdot \begin{pmatrix} \vec{\alpha} \\ \vec{\beta} \end{pmatrix}
$$
(5-106)

Y cada una de las submatrices es:

$$
Z_{43}^{(ss)}\Big|_{p_{m}} = \frac{2}{\Delta_{\varphi}} \cdot (-j\omega\mu) \cdot \sum_{\nu} \frac{-2 \cdot \chi_{\nu}}{\Delta_{\varphi}} \cdot \frac{g_{\nu}(b)}{g_{\nu}'(a)}.
$$
\n
$$
\cdot \Bigg[ \int_{\alpha_{1}}^{\alpha_{2}} cos\left(v \cdot (\varphi - \alpha_{1})\right) \cdot \text{sen} \Bigg( 2 \cdot \pi \cdot p \cdot \frac{\varphi - \alpha_{1}}{\Delta_{\varphi}} \Bigg) d\varphi \Bigg] \cdot \Bigg[ \int_{\alpha_{1}}^{\alpha_{2}} cos\left(v \cdot (\varphi - \alpha_{1})\right) \cdot \text{sen} \Bigg( 2 \cdot \pi \cdot m \cdot \frac{\varphi - \alpha_{1}}{\Delta_{\varphi}} \Bigg) d\varphi \Bigg]
$$
\n
$$
Z_{43}^{(se)}\Big|_{p_{m}} = \frac{2}{\Delta_{\varphi}} \cdot (-j\omega\mu) \cdot \sum_{\nu} \frac{-2 \cdot \chi_{\nu}}{\Delta_{\varphi}} \cdot \frac{g_{\nu}(b)}{g_{\nu}'(a)}.
$$
\n
$$
\cdot \Bigg[ \int_{\alpha_{1}}^{\alpha_{2}} cos\left(v \cdot (\varphi - \alpha_{1})\right) \cdot \text{sen} \Bigg( 2 \cdot \pi \cdot p \cdot \frac{\varphi - \alpha_{1}}{\Delta_{\varphi}} \Bigg) d\varphi \Bigg] \cdot \Bigg[ \int_{\alpha_{1}}^{\alpha_{2}} cos\left(v \cdot (\varphi - \alpha_{1})\right) \cdot \cos\left( 2 \cdot \pi \cdot m \cdot \frac{\varphi - \alpha_{1}}{\Delta_{\varphi}} \right) d\varphi \Bigg]
$$
\n
$$
Z_{43}^{(cs)}\Big|_{p_{m}} = \frac{2 \cdot \chi_{p}}{\Delta_{\varphi}} \cdot (-j\omega\mu) \cdot \sum_{\nu} \frac{-2 \cdot \chi_{\nu}}{\Delta_{\varphi}} \cdot \frac{g_{\nu}(b)}{g_{\nu}'(a)}.
$$
\n
$$
\cdot \Bigg[ \int_{\alpha_{1}}^{\alpha_{2}} cos\left(v \cdot (\varphi - \alpha_{1})\right) \cdot \cos\left( 2 \cdot \pi \cdot p \cdot \frac{\varphi - \alpha_{1}}{\Delta_{\varphi}} \right) d\varphi \Bigg] \cdot \Bigg[ \
$$

$$
Z_{43}^{(cc)}\Big|_{pm} = \frac{2 \cdot \chi_p}{\Delta_{\varphi}} \cdot (-j \omega \mu) \cdot \sum_{v} \frac{-2 \cdot \chi_v}{\Delta_{\varphi}} \cdot \frac{g_v(b)}{g_v'(a)} \cdot \frac{\chi_b(b)}{g_v'(a)} \cdot \frac{\chi_b(b)}{g_v'(a)} \cdot \
$$

# *V.2.4.-Parámetros : incidencia por el puerto 4* -

El campo incidente por el puerto 4 viene dado por la siguiente expresión:

$$
H_{\varphi} = \sum_{m=0}^{\infty} \alpha_m \cdot \text{sen}\left(2 \cdot \pi \cdot m \cdot \frac{\varphi - \alpha_1}{\alpha_2 - \alpha_1}\right) + \beta_m \cdot \text{cos}\left(2 \cdot \pi \cdot m \cdot \frac{\varphi - \alpha_1}{\alpha_2 - \alpha_1}\right) = \vec{B}_4' \cdot \vec{h}_4
$$
 (5-111)

donde  $\vec{B}_4^{\;l}$  es el vector de funciones bases del puerto 4 y  $\vec{h}_4$  es el vector de pesos del campo magnético en el puerto 4.

Por su parte, el potencial en el interior del sector circular será de la siguiente forma, considerando las condiciones de contorno que tenemos, que son paredes magnéticas en los puertos 1, 2 y 3:

$$
\Psi = \sum_{v} g_{v}(r) \cdot a_{v} \cdot \cos(v \cdot (\varphi - \alpha_{1})) \tag{5-112}
$$

donde la función  $g_{\nu}(r)$  es una combinación lineal de funciones de Bessel de tal forma que su derivada se anula en r=a:  $g_y'(a)=0$ . Su aspecto será del tipo siguiente:

$$
g_{v}(r) = J_{v}(k \cdot r) - \frac{J_{v}'(k \cdot a)}{Y_{v}'(k \cdot a)} \cdot Y_{v}(k \cdot r)
$$
\n(5-113)

donde el orden v de las funciones de Bessel debe calcularse de tal forma que se cumplan las condiciones de contorno restantes, que son las paredes magnéticas en los puertos 1 y 2.

Esta condición supone que:

$$
H_r\Big|_{\varphi=\alpha_1} = \frac{1}{r} \cdot \frac{\partial \Psi}{\partial \varphi}\Big|_{\varphi=\alpha_1} = 0
$$
  

$$
\frac{-1}{r} \cdot \sum_{v} g_v(r) \cdot a_v \cdot v \cdot \text{sen}\Big(v \cdot \Big(\varphi - \alpha_1\Big)\Big)\Big|_{\varphi=\alpha_1} = Q_{5-114}
$$
  

$$
v = v_q = \frac{\pi \cdot q}{\Delta_{\varphi}}
$$

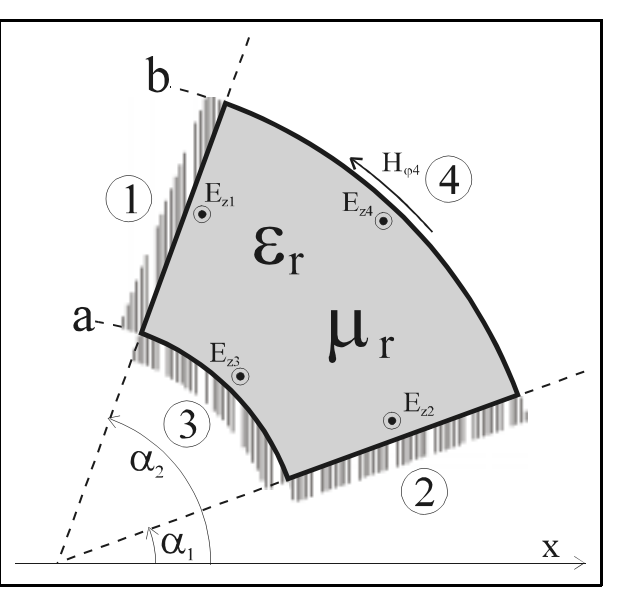

3.

Es decir, obtenemos los mismos valores de v que cuando el campo incidente estaba en el puerto

En la siguiente figura puede verse el planteamiento del problema, donde los puertos 1, 2 y 3 están terminados con sendas paredes magnéticas.

En el puerto 4 tenemos el campo magnético incidente  $H_{\alpha}$ -tangencial en el puerto de entrada- y en los puertos 1, 2, 3 y 4 tenemos los campos eléctricos E, que debemos calcular como respuesta al incidente.

Para calcular los pesos a< del potencial en el interior calcularemos el campo magnético tangencial en el puerto 4 y los identificaremos con el campo incidente en dicho puerto, que es conocido y está caracterizado por los pesos  $\alpha_{\rm m}$  y  $\beta_{\rm m}$ .

El campo magnético es:

$$
H_{\varphi} = -\frac{\partial \Psi}{\partial r} = -\sum_{v} g_{v}'(r) \cdot a_{v} \cdot \cos(v \cdot (\varphi - \alpha_{1})) \tag{5-115}
$$

Y en r=b debe ser igual al incidente:

$$
-\sum_{v} g_{v}'(b) \cdot a_{v} \cdot \cos(v \cdot (\varphi - \alpha_{1})) = \sum_{m=0}^{\infty} \alpha_{m} \cdot \text{sen}\left(2 \cdot \pi \cdot m \cdot \frac{\varphi - \alpha_{1}}{\Delta_{\varphi}}\right) + \beta_{m} \cdot \cos\left(2 \cdot \pi \cdot m \cdot \frac{\varphi - \alpha_{1}}{\Delta_{\varphi}}\right) \quad (5-116)
$$

Esta igualdad debe ser válida para cualquier posición  $\varphi$  en el intervalo [ $\alpha_1,\alpha_2$ ]. Los coeficientes  $a<sub>v</sub>$  serán pues:

$$
a_{v} = \frac{-2 \cdot \chi_{v}}{\Delta_{\varphi}} \cdot \frac{1}{g_{v}^{'}(b)} \cdot \sum_{m=0}^{\infty} \left[ \alpha_{m} \cdot \int_{\varphi = \alpha_{1}}^{\alpha_{2}} \cos(v \cdot (\varphi - \alpha_{1})) \cdot \text{sen}\left( 2 \cdot \pi \cdot m \cdot \frac{\varphi - \alpha_{1}}{\Delta_{\varphi}} \right) d\varphi + \left[ \alpha_{m} \cdot \int_{\varphi = \alpha_{1}}^{\alpha_{2}} \cos(v \cdot (\varphi - \alpha_{1})) \cdot \cos\left( 2 \cdot \pi \cdot m \cdot \frac{\varphi - \alpha_{1}}{\Delta_{\varphi}} \right) d\varphi \right] \tag{5-117}
$$

Una vez disponemos del potencial en el interior del sector, debemos calcular los campos eléctricos en cada uno de los cuatro puertos para obtener la matriz de impedancias.

V.2.4.1.-Parámetro 
$$
\overline{Z}_{14}
$$

El campo eléctrico en el puerto 1 es:

$$
E_z = -j\omega \cdot \mu \cdot \sum_{v} g_v(r) \cdot a_v \cdot \cos(v \cdot \Delta_{\varphi})
$$
\n(5-118)

que podemos reescribir como:

$$
E_z = \sum_{p=0}^{\infty} C_p \cdot \text{sen}\left(2 \cdot \pi \cdot p \cdot \frac{r-a}{b-a}\right) + D_p \cdot \text{cos}\left(2 \cdot \pi \cdot p \cdot \frac{r-a}{b-a}\right) \tag{5-119}
$$

Calculamos los C<sub>p</sub> y D<sub>p</sub> como de costumbre y definimos el parámetro  $\overline{Z}_{14}$  de la forma:

$$
\vec{e}_1 = \overline{\vec{Z}}_{14} \cdot \vec{h}_4 \Rightarrow \begin{pmatrix} \vec{C} \\ \vec{D} \end{pmatrix} = \begin{pmatrix} \overline{\vec{Z}}_{14}^{(ss)} & \overline{\vec{Z}}_{14}^{(sc)} \\ \overline{\vec{Z}}_{14}^{(cs)} & \overline{\vec{Z}}_{14}^{(cc)} \end{pmatrix} \cdot \begin{pmatrix} \vec{\alpha} \\ \vec{\beta} \end{pmatrix}
$$
(5-120)

Por ello, cada una de las submatrices es:

$$
Z_{14}^{(ss)}\Big|_{pm} = \frac{2}{b-a} \cdot (-j\omega\mu) \cdot \sum_{v} \frac{-2 \cdot \chi_{v}}{\Delta_{\phi}} \cdot \frac{\cos(v \cdot \Delta_{\phi})}{g_{v}'(b)}.
$$
\n
$$
\cdot \Biggl[ \int_{r=a}^{b} g_{v}(r) \cdot \text{sen}\Biggl( 2 \cdot \pi \cdot r \cdot \frac{r-a}{b-a} \Biggr) \cdot dr \Biggr] \cdot \Biggl[ \int_{\phi=a_{1}}^{a_{2}} \cos(v \cdot (\varphi - \alpha_{1})) \cdot \text{sen}\Biggl( 2 \cdot \pi \cdot r \cdot \frac{\varphi - \alpha_{1}}{\Delta_{\phi}} \Biggr) \cdot d\phi \Biggr] \qquad (5-121)
$$
\n
$$
Z_{14}^{(sc)}\Big|_{pm} = \frac{2}{b-a} \cdot (-j\omega\mu) \cdot \sum_{v} \frac{-2 \cdot \chi_{v}}{\Delta_{\phi}} \cdot \frac{\cos(v \cdot \Delta_{\phi})}{g_{v}'(b)}.
$$
\n
$$
\cdot \Biggl[ \int_{r=a}^{b} g_{v}(r) \cdot \text{sen}\Biggl( 2 \cdot \pi \cdot r \cdot \frac{r-a}{b-a} \Biggr) \cdot dr \Biggr] \cdot \Biggl[ \int_{\phi=a_{1}}^{a_{2}} \cos(v \cdot (\varphi - \alpha_{1})) \cdot \cos\Biggl( 2 \cdot \pi \cdot r \cdot \frac{\varphi - \alpha_{1}}{\Delta_{\phi}} \Biggr) \cdot d\phi \Biggr] \qquad (5-122)
$$
\n
$$
Z_{14}^{(cs)}\Big|_{pm} = \frac{2 \cdot \chi_{p}}{b-a} \cdot (-j\omega\mu) \cdot \sum_{v} \frac{-2 \cdot \chi_{v}}{\Delta_{\phi}} \cdot \frac{\cos(v \cdot \Delta_{\phi})}{g_{v}'(b)}.
$$
\n
$$
\cdot \Biggl[ \int_{r=a}^{b} g_{v}(r) \cdot \cos\Biggl( 2 \cdot \pi \cdot r \cdot \frac{r-a}{b-a} \Biggr) \cdot dr \Biggr] \cdot \Biggl[ \int_{\phi=a_{1}}^{a_{2}} \cos(v \cdot (\varphi - \alpha_{1})) \cdot \text{sen}\Biggl( 2 \cdot \pi \cdot r \cdot \frac{\varphi - \alpha_{1}}{\Delta_{\phi}} \Biggr) \cdot d\phi \Biggr] \qquad (5-123)
$$

El campo eléctrico en el puerto 2 es:

$$
E_z = -j\omega \cdot \mu \cdot \sum_{v} g_v(r) \cdot a_v
$$
 (5-125)

que podemos reescribir, como en el caso anterior, como:

$$
E_z = \sum_{p=0}^{\infty} C_p \cdot \text{sen}\left(2 \cdot \pi \cdot p \cdot \frac{r-a}{b-a}\right) + D_p \cdot \text{cos}\left(2 \cdot \pi \cdot p \cdot \frac{r-a}{b-a}\right) \tag{5-126}
$$

Tras calcular los coeficientes C<sub>p</sub> y D<sub>p</sub> y definiendo el parámetro  $\overline{\overline{Z}}_{24}$  como:

$$
\vec{e}_2 = \overline{\overline{Z}}_{24} \cdot \vec{h}_4 \rightarrow \begin{pmatrix} \vec{C} \\ \vec{D} \end{pmatrix} = \begin{pmatrix} \overline{\overline{Z}}_{24}^{(ss)} & \overline{\overline{Z}}_{24}^{(sc)} \\ \overline{\overline{Z}}_{24}^{(cs)} & \overline{\overline{Z}}_{24}^{(cc)} \end{pmatrix} \cdot \begin{pmatrix} \vec{\alpha} \\ \vec{\beta} \end{pmatrix}
$$
(5-127)

llegamos a que cada una de las submatrices es:

$$
Z_{24}^{(ss)}\Big|_{p_m} = \frac{2}{b-a} \cdot (-j\omega\mu) \cdot \sum_{\nu} \frac{-2 \cdot \chi_{\nu}}{\Delta_{\varphi}} \cdot \frac{1}{g_{\nu}'(b)} \cdot \frac{1}{\Delta_{\varphi}(b)} \cdot \frac{1}{g_{\nu}(b)} \cdot \frac{1}{\Delta_{\varphi}(b)} \cdot \frac{1}{\Delta_{\varphi
$$

$$
Z_{24}^{(cs)}\Big|_{pm} = \frac{2 \cdot \chi_p}{b-a} \cdot (-j\omega \mu) \cdot \sum_{\nu} \frac{-2 \cdot \chi_{\nu}}{\Delta_{\varphi}} \cdot \frac{1}{g_{\nu}'(b)} \cdot \Bigg]
$$
  
\n
$$
\cdot \Bigg[ \int_{r=a}^{b} g_{\nu}(r) \cdot \cos\Big( 2 \cdot \pi \cdot p \cdot \frac{r-a}{b-a} \Big) \cdot dr \Bigg] \cdot \Bigg[ \int_{\varphi=a_1}^{\alpha_2} \cos\Big(\nu \cdot (\varphi - \alpha_1)\Big) \cdot \sin\Big( 2 \cdot \pi \cdot m \cdot \frac{\varphi - \alpha_1}{\Delta_{\varphi}} \Big) \cdot d\varphi \Bigg]
$$
  
\n
$$
Z_{24}^{(cc)}\Big|_{pm} = \frac{2 \cdot \chi_p}{b-a} \cdot (-j\omega \mu) \cdot \sum_{\nu} \frac{-2 \cdot \chi_{\nu}}{\Delta_{\varphi}} \cdot \frac{1}{g_{\nu}'(b)} \cdot \Bigg]
$$
  
\n
$$
\cdot \Bigg[ \int_{r=a}^{b} g_{\nu}(r) \cdot \cos\Big( 2 \cdot \pi \cdot p \cdot \frac{r-a}{b-a} \Big) \cdot dr \Bigg] \cdot \Bigg[ \int_{\varphi = \alpha_1}^{\alpha_2} \cos\Big(\nu \cdot (\varphi - \alpha_1)\Big) \cdot \cos\Big( 2 \cdot \pi \cdot m \cdot \frac{\varphi - \alpha_1}{\Delta_{\varphi}} \Big) \cdot d\varphi \Bigg]
$$
  
\nV.2.4.3.-Parámetro  $\overline{Z}_{34}$  (5-131)

El campo eléctrico en el puerto 3 es:

$$
E_z = -j\omega \cdot \mu \cdot \sum_{v} g_v(a) \cdot a_v \cdot \cos(v \cdot (\varphi - \alpha_1))
$$
 (5-132)

que podemos reescribir como:

$$
E_z = \sum_{p=0}^{\infty} C_p \cdot \text{sen}\left(2 \cdot \pi \cdot p \cdot \frac{\varphi - \alpha_1}{\alpha_2 - \alpha_1}\right) + D_p \cdot \text{cos}\left(2 \cdot \pi \cdot p \cdot \frac{\varphi - \alpha_1}{\alpha_2 - \alpha_1}\right) \tag{5-133}
$$

donde cada uno de los coeficientes  $C_{\rm p}$  y  $D_{\rm p}$  son:

$$
\begin{cases}\nC_p = \frac{2}{\alpha_2 - \alpha_1} \cdot (-j\omega\mu) \cdot \sum_{v} g_v(a) \cdot a_v \cdot \int_{\varphi = \alpha_1}^{\alpha_2} \cos(v \cdot (\varphi - \alpha_1)) \cdot \text{sen}\left(2 \cdot p \cdot \pi \cdot \frac{\varphi - \alpha_1}{\alpha_2 - \alpha_1}\right) d\varphi \\
D_p = \frac{2 \cdot \chi_p}{\alpha_2 - \alpha_1} \cdot (-j\omega\mu) \cdot \sum_{v} g_v(a) \cdot a_v \cdot \int_{\varphi = \alpha_1}^{\alpha_2} \cos(v \cdot (\varphi - \alpha_1)) \cdot \cos\left(2 \cdot p \cdot \pi \cdot \frac{\varphi - \alpha_1}{\alpha_2 - \alpha_1}\right) d\varphi\n\end{cases}
$$
\n(5-134)

Y el parámetro  $\overline{Z}_{34}$  nos relaciona el campo eléctrico y magnético de la siguiente forma:

$$
\vec{e}_3 = \overline{\overline{Z}}_{34} \cdot \vec{h}_4 \rightarrow \begin{pmatrix} \vec{C} \\ \vec{D} \end{pmatrix} = \begin{pmatrix} \overline{\overline{Z}}_{34}^{(ss)} & \overline{\overline{Z}}_{34}^{(sc)} \\ \overline{\overline{Z}}_{34}^{(cs)} & \overline{\overline{Z}}_{34}^{(cc)} \end{pmatrix} \cdot \begin{pmatrix} \vec{\alpha} \\ \vec{\beta} \end{pmatrix}
$$
(5-135)

Y cada una de las submatrices es:

$$
Z_{34}^{(ss)}\Big|_{p_{m}} = \frac{2}{\Delta_{\varphi}} \cdot (-j\omega\mu) \cdot \sum_{v} \frac{-2 \cdot \chi_{v}}{\Delta_{\varphi}} \cdot \frac{g_{v}(a)}{g'_{v}(b)}.
$$
\n
$$
\cdot \Bigg[ \int_{\alpha_{1}}^{\alpha_{2}} cos(v \cdot (\varphi - \alpha_{1})) \cdot \text{sen} \Bigg( 2 \cdot \pi \cdot p \cdot \frac{\varphi - \alpha_{1}}{\Delta_{\varphi}} \Bigg) d\varphi \Bigg] \cdot \Bigg[ \int_{\alpha_{1}}^{\alpha_{2}} cos(v \cdot (\varphi - \alpha_{1})) \cdot \text{sen} \Bigg( 2 \cdot \pi \cdot m \cdot \frac{\varphi - \alpha_{1}}{\Delta_{\varphi}} \Bigg) d\varphi \Bigg]
$$
\n
$$
Z_{34}^{(sc)}\Big|_{p_{m}} = \frac{2}{\Delta_{\varphi}} \cdot (-j\omega\mu) \cdot \sum_{v} \frac{-2 \cdot \chi_{v}}{\Delta_{\varphi}} \cdot \frac{g_{v}(a)}{g'_{v}(b)}.
$$
\n
$$
\cdot \Bigg[ \int_{\alpha_{1}}^{\alpha_{2}} cos(v \cdot (\varphi - \alpha_{1})) \cdot \text{sen} \Bigg( 2 \cdot \pi \cdot p \cdot \frac{\varphi - \alpha_{1}}{\Delta_{\varphi}} \Bigg) d\varphi \Bigg] \cdot \Bigg[ \int_{\alpha_{1}}^{\alpha_{2}} cos(v \cdot (\varphi - \alpha_{1})) \cdot \cos \Bigg( 2 \cdot \pi \cdot m \cdot \frac{\varphi - \alpha_{1}}{\Delta_{\varphi}} \Bigg) d\varphi \Bigg]
$$
\n
$$
Z_{34}^{(cs)}\Big|_{p_{m}} = \frac{2 \cdot \chi_{p}}{\Delta_{\varphi}} \cdot (-j\omega\mu) \cdot \sum_{v} \frac{-2 \cdot \chi_{v}}{\Delta_{\varphi}} \cdot \frac{g_{v}(a)}{g'_{v}(b)}.
$$
\n
$$
\cdot \Bigg[ \int_{\alpha_{1}}^{\alpha_{2}} cos(v \cdot (\varphi - \alpha_{1})) \cdot \cos \Bigg( 2 \cdot \pi \cdot p \cdot \frac{\varphi - \alpha_{1}}{\Delta_{\varphi}} \Bigg) d\varphi \Bigg] \cdot \Bigg[ \int_{\alpha_{1}}^{\alpha_{2}} cos(v \cdot (\varphi - \alpha_{1})) \cdot \text{sen}
$$

$$
Z_{34}^{(cc)}\Big|_{pm} = \frac{2 \cdot \chi_p}{\Delta_{\varphi}} \cdot (-j \omega \mu) \cdot \sum_{v} \frac{-2 \cdot \chi_v}{\Delta_{\varphi}} \cdot \frac{g_v(a)}{g_v'(b)} \cdot \frac{\left[ \int_{\alpha_1}^{\alpha_2} \cos(v \cdot (\varphi - \alpha_1)) \cdot \cos\left(2 \cdot \pi \cdot p \cdot \frac{\varphi - \alpha_1}{\Delta_{\varphi}}\right) d\varphi \right] \cdot \left[ \int_{\alpha_1}^{\alpha_2} \cos(v \cdot (\varphi - \alpha_1)) \cdot \cos\left(2 \cdot \pi \cdot m \cdot \frac{\varphi - \alpha_1}{\Delta_{\varphi}}\right) d\varphi \right] \tag{5-139}
$$

*V.2.4.4.-Parámetro*  $\overline{Z}_{44}$ 

El campo eléctrico en el puerto 4 es:

$$
E_z = -j\omega \cdot \mu \cdot \sum_{v} g_v(b) \cdot a_v \cdot \cos(v \cdot (\varphi - \alpha_1))
$$
 (5-140)

que podemos poner como:

$$
E_z = \sum_{p=0}^{\infty} C_p \cdot \text{sen}\left(2 \cdot \pi \cdot p \cdot \frac{\varphi - \alpha_1}{\Delta_{\varphi}}\right) + D_p \cdot \text{cos}\left(2 \cdot \pi \cdot p \cdot \frac{\varphi - \alpha_1}{\Delta_{\varphi}}\right) \tag{5-141}
$$

Es decir, las expresiones son como las anteriores, pero evaluando la función  $g_y(r)$  en r=b, que se corresponde con el puerto 4.

Definiendo ahora el parámetro  $\overline{\overline{Z}}_{44}$  como la relación entre el campo eléctrico y magnético, tenemos:

$$
\vec{e}_4 = \overline{\vec{Z}}_{44} \cdot \vec{h}_4 \implies \begin{pmatrix} \vec{C} \\ \vec{D} \end{pmatrix} = \begin{pmatrix} \overline{\vec{Z}}_{44}^{(s)} & \overline{\vec{Z}}_{44}^{(s)} \\ \overline{\vec{Z}}_{44}^{(cs)} & \overline{\vec{Z}}_{44}^{(cc)} \end{pmatrix} \cdot \begin{pmatrix} \vec{\alpha} \\ \vec{\beta} \end{pmatrix}
$$
(5-142)

Y cada una de las submatrices es:

$$
Z_{44}^{(ss)}\Big|_{pm} = \frac{2}{\Delta_{\varphi}} \cdot (-j\omega\mu) \cdot \sum_{v} \frac{-2 \cdot \chi_{v}}{\Delta_{\varphi}} \cdot \frac{g_{v}(b)}{g_{v}'(b)} \cdot \Bigg[ \int_{\alpha_{1}}^{\alpha_{2}} cos(v \cdot (\varphi - \alpha_{1})) \cdot \text{sen}\Bigg( 2 \cdot \pi \cdot p \cdot \frac{\varphi - \alpha_{1}}{\Delta_{\varphi}} \Bigg) d\varphi \Bigg] \cdot \Bigg[ \int_{\alpha_{1}}^{\alpha_{2}} cos(v \cdot (\varphi - \alpha_{1})) \cdot \text{sen}\Bigg( 2 \cdot \pi \cdot m \cdot \frac{\varphi - \alpha_{1}}{\Delta_{\varphi}} \Bigg) d\varphi \Bigg] \cdot \Bigg[ \int_{\alpha_{1}}^{\alpha_{2}} cos(v \cdot (\varphi - \alpha_{1})) \cdot \text{sen}\Bigg( 2 \cdot \pi \cdot m \cdot \frac{\varphi - \alpha_{1}}{\Delta_{\varphi}} \Bigg) d\varphi \Bigg]
$$
\n
$$
Z_{44}^{(sc)}\Big|_{pm} = \frac{2}{\Delta_{\varphi}} \cdot (-j\omega\mu) \cdot \sum_{v} \frac{-2 \cdot \chi_{v}}{\Delta_{\varphi}} \cdot \frac{g_{v}(b)}{g_{v}'(b)} \cdot \Bigg[ \int_{\alpha_{1}}^{\alpha_{2}} cos(v \cdot (\varphi - \alpha_{1})) \cdot \cos\Bigg( 2 \cdot \pi \cdot m \cdot \frac{\varphi - \alpha_{1}}{\Delta_{\varphi}} \Bigg) d\varphi \Bigg] \cdot \Bigg[ \int_{\alpha_{1}}^{\alpha_{2}} cos(v \cdot (\varphi - \alpha_{1})) \cdot \cos\Bigg( 2 \cdot \pi \cdot m \cdot \frac{\varphi - \alpha_{1}}{\Delta_{\varphi}} \Bigg) d\varphi \Bigg] \cdot \Bigg[ \int_{\alpha_{1}}^{\alpha_{2}} cos(v \cdot (\varphi - \alpha_{1})) \cdot \cos\Bigg( 2 \cdot \pi \cdot m \cdot \frac{\varphi - \alpha_{1}}{\Delta_{\varphi}} \Bigg) d\varphi \Bigg]
$$
\n
$$
(5\pi \cdot \varphi) \cdot \frac{\varphi - \alpha_{1}}{\Delta_{\varphi}} \Bigg] \cdot \Bigg[ \int_{\alpha_{1}}^{\alpha_{2}} cos(v \cdot (\varphi - \alpha_{1})) \cdot \frac{\varphi - \alpha_{1}}{\Delta
$$

$$
Z_{44}^{(cs)}\Big|_{pm} = \frac{2 \cdot \chi_p}{\Delta_{\varphi}} \cdot (-j\omega\mu) \cdot \sum_{v} \frac{-2 \cdot \chi_v}{\Delta_{\varphi}} \cdot \frac{g_v(b)}{g_v'(b)} \cdot \Bigg.
$$
\n
$$
\cdot \Bigg[ \int_{\alpha_1}^{\alpha_2} \cos\left(v \cdot (\varphi - \alpha_1)\right) \cdot \cos\left(2 \cdot \pi \cdot p \cdot \frac{\varphi - \alpha_1}{\Delta_{\varphi}}\right) d\varphi \Bigg] \cdot \Bigg[ \int_{\alpha_1}^{\alpha_2} \cos\left(v \cdot (\varphi - \alpha_1)\right) \cdot \sin\left(2 \cdot \pi \cdot m \cdot \frac{\varphi - \alpha_1}{\Delta_{\varphi}}\right) d\varphi \Bigg]
$$
\n
$$
Z_{44}^{(cc)}\Big|_{pm} = \frac{2 \cdot \chi_p}{\Delta_{\varphi}} \cdot (-j\omega\mu) \cdot \sum_{v} \frac{-2 \cdot \chi_v}{\Delta_{\varphi}} \cdot \frac{g_v(b)}{g_v'(b)} \cdot \Bigg.
$$
\n
$$
\cdot \Bigg[ \int_{\alpha_1}^{\alpha_2} \cos\left(v \cdot (\varphi - \alpha_1)\right) \cdot \cos\left(2 \cdot \pi \cdot p \cdot \frac{\varphi - \alpha_1}{\Delta_{\varphi}}\right) d\varphi \Bigg] \cdot \Bigg[ \int_{\alpha_1}^{\alpha_2} \cos\left(v \cdot (\varphi - \alpha_1)\right) \cdot \cos\left(2 \cdot \pi \cdot m \cdot \frac{\varphi - \alpha_1}{\Delta_{\varphi}}\right) d\varphi \Bigg]
$$
\n
$$
(5\text{-}146)
$$
\n
$$
\Bigg[ \int_{\alpha_1}^{\alpha_2} \cos\left(v \cdot (\varphi - \alpha_1)\right) \cdot \cos\left(2 \cdot \pi \cdot p \cdot \frac{\varphi - \alpha_1}{\Delta_{\varphi}}\right) d\varphi \Bigg] \cdot \Bigg[ \int_{\alpha_1}^{\alpha_2} \cos\left(v \cdot (\varphi - \alpha_1)\right) \cdot \cos\left(2 \cdot \pi \cdot m \cdot \frac{\varphi - \alpha_1}{\Delta_{\varphi}}\right) d\varphi \Bigg] \cdot \Bigg]
$$
\n
$$
(5\text{-}146)
$$

#### *V.3.-Análisis de la convergencia*

En el apartado anterior hemos obtenido la matriz de impedancias de la red consistente en un sector de 4 accesos. Dicha matriz de impedancias consistía en 16 parámetros que, a su vez, estaban divididos en otras 4 submatrices, formando en total 64 matrices denominadas, en general,  $\overline{\overline{Z}}_{ii}^{(\alpha\beta)}$ .

Además, cada una de estas 64 matrices es una serie cuyo índice es, en todos los casos, el orden de las funciones de Bessel involucradas en el cálculo de los campos en el interior del sector.

Así pues, es interesante comprobar si estas series son convergentes y en que grado convergen al valor deseado.

Para este estudio, distinguiremos dos casos bien diferenciados: en el primero de ellos analizaremos qué sucede en los parámetros de las dos primeras columnas de la matriz de impedancias, es decir para los parámetros  $\overline{\overline{Z}}_{i1}$  y  $\overline{\overline{Z}}_{i2}$ . En estas dos columnas, los índices de las series son los mismos y se obtienen de forma distinta al segundo caso. En el segundo caso analizaremos las columnas 3 y 4, es decir, los parámetros  $\overline{\overline{Z}}_{,3}$  y  $\overline{\overline{Z}}_{,4}$ , donde los índices de las series son también iguales entre sí, como en las dos primeras.

# V.3.1.-Análisis de los parámetros  $\overline{Z}_{i1}$  y  $\overline{Z}_{i2}$

Para estos dos casos, el orden v, cuando este ya es grande, tiende a valer -vease el anexo A dedicado al estudio de las funciones de Bessel-:

$$
v = \frac{-j \cdot \pi \cdot l}{\ln\left(\frac{b}{a}\right)}\tag{5-147}
$$

donde *l* es un entero que tiende a infinito y *a* y *b* son los radios interior y exterior del sector, respectivamente.

Teniendo esto en cuenta, y que la función  $g(r)$  tiende a valer, en estos casos asintóticos:

$$
g_{v}(r) \propto \cos\left(\pi \cdot l \cdot \frac{\ln\left(\frac{r}{a}\right)}{\ln\left(\frac{b}{a}\right)}\right) = \cos\left(j \cdot v \cdot \ln\left(\frac{r}{a}\right)\right) \tag{5-148}
$$

podemos comprobar -véase el anexo C destinado al cálculo de integrales de funciones rápidamente oscilantes- que, asintóticamente, se cumple:

$$
\begin{cases}\n\int_{r=a}^{b} g_{\nu}(r) \cdot \operatorname{sen}\left(2 \cdot \pi \cdot p \cdot \frac{r-a}{b-a}\right) dr \Big|_{|\nu| > 1} \propto \frac{1}{\nu^{2}} \\
\int_{r=a}^{b} g_{\nu}(r) \cdot \cos\left(2 \cdot \pi \cdot p \cdot \frac{r-a}{b-a}\right) dr \Big|_{|\nu| > 1} \propto \frac{1}{\nu^{2}}\n\end{cases}
$$
\n(5-149)

Por otra parte, tenemos que:

$$
\int_{r=a}^{b} g_{\mathbf{v}}^2(r) \cdot \frac{dr}{r} \bigg|_{|\mathbf{v}| \gg 1} \approx \frac{1}{2} \ln \left( \frac{b}{a} \right) \tag{5-150}
$$

Y, por último, tenemos que, asintóticamente también, se cumple:

$$
\begin{cases}\n\operatorname{sen}((\alpha + j \cdot \beta) \cdot \Delta_{\varphi})\Big|_{|\beta| > 1} \propto e^{-|\beta \cdot \Delta_{\varphi}|} \\
\operatorname{cos}((\alpha + j \cdot \beta) \cdot \Delta_{\varphi})\Big|_{|\beta| > 1} \propto e^{-|\beta \cdot \Delta_{\varphi}|} \\
\tan((\alpha + j \cdot \beta) \cdot \Delta_{\varphi})\Big|_{|\beta| > 1} \propto 1\n\end{cases} (5-151)
$$

Así pues, vistos estos valores asintóticos, podemos comprobar que el término general de los elementos  $\overline{\overline{Z}}_{11}$  y  $\overline{\overline{Z}}_{22}$  es:

$$
\begin{pmatrix} Z_{11}^{(\alpha\beta)} \Big|_{pm} \\ Z_{11}^{(\alpha\beta)} \Big|_{pm} \end{pmatrix} \propto \frac{1}{v} \cdot \frac{1}{v^2} \cdot \frac{1}{v^2} = \frac{1}{v^5}
$$
 (5-152)

Es decir, son rápidamente convergentes.

Asimismo, los elementos  $\overline{\overline{Z}}_{21}$  y  $\overline{\overline{\overline{Z}}}_{12}$  son, asintóticamente en sus términos generales:

$$
\begin{pmatrix} Z_{21}^{(\alpha\beta)} \Big|_{pm} \\ Z_{12}^{(\alpha\beta)} \Big|_{pm} \end{pmatrix} \propto e^{-|v|} \cdot \frac{1}{v} \cdot \frac{1}{v^2} \cdot \frac{1}{v^2} = \frac{e^{-|v|}}{v^5}
$$
 (5-153)

Es decir, también es rápidamente convergente.

Para los elementos  $\overline{\overline{Z}}_{31}$ ,  $\overline{\overline{Z}}_{41}$ ,  $\overline{\overline{Z}}_{32}$  y  $\overline{\overline{Z}}_{42}$  nos fijamos en los siguientes valores asintóticos:

$$
\int_{\varphi = \alpha_1}^{\alpha_2} \cos(\nu \cdot (\varphi - \alpha_1)) \cdot \operatorname{sen}\left(2 \cdot \pi \cdot p \cdot \frac{r - a}{b - a}\right) dr \Big|_{|\nu| > 1} \propto \frac{e^{|\nu|}}{\nu^2}
$$
\n
$$
\int_{\varphi = \alpha_1}^{\alpha_2} \cos(\nu \cdot (\varphi - \alpha_1)) \cdot \cos\left(2 \cdot \pi \cdot p \cdot \frac{r - a}{b - a}\right) dr \Big|_{|\nu| > 1} \propto \frac{e^{|\nu|}}{\nu}
$$
\n(5-154)

Por lo tanto, aun considerando el caso peor, que es el de la segunda integral, tendremos:

$$
\begin{pmatrix}\n\overline{Z}_{31}^{(\alpha\beta)}\Big|_{pm} \\
\overline{Z}_{32}^{(\alpha\beta)}\Big|_{pm}\n\end{pmatrix} ; \begin{pmatrix}\n\overline{Z}_{41}^{(\alpha\beta)}\Big|_{pm} \\
\overline{Z}_{42}^{(\alpha\beta)}\Big|_{pm}\n\end{pmatrix} \propto e^{-|V|} \cdot e^{-|V|} \cdot \frac{1}{V} \cdot \frac{1}{V} \cdot \frac{1}{V} \cdot \frac{1}{V^2} = \frac{1}{V^4}
$$
\n(5-155)

Por lo tanto, también convergente.

# V.3.2.-Análisis de los parámetros  $\overline{Z}_{i3}$  y  $\overline{Z}_{i4}$

Para estos dos casos, el orden v es:

$$
v = \frac{\pi \cdot q}{\Delta_{\varphi}}
$$
 (5-156)

donde  $q$  es un entero que tiende a infinito y  $\Delta_{\varphi}$  es el ángulo que forma el sector.

Para los 8 parámetros que nos ocupan en este caso, podemos comprobar que tenemos, por un lado expresiones del tipo:

$$
\frac{\mathbf{g}_{\mathbf{v}}(r)}{\mathbf{g}_{\mathbf{v}}'(a)} = \frac{\mathbf{J}_{\mathbf{v}}(kr) - \frac{\mathbf{J}_{\mathbf{v}}'(kb)}{\mathbf{Y}_{\mathbf{v}}'(kb)} \cdot \mathbf{Y}_{\mathbf{v}}(kr)}{\mathbf{J}_{\mathbf{v}}'(ka) - \frac{\mathbf{J}_{\mathbf{v}}'(kb)}{\mathbf{Y}_{\mathbf{v}}'(kb)} \cdot \mathbf{Y}_{\mathbf{v}}'(ka)}
$$
(1-157)

o bien del tipo:

$$
\frac{g_{\nu}(r)}{g_{\nu}^{\prime}(b)} = \frac{J_{\nu}(kr) - \frac{J_{\nu}^{\prime}(ka)}{Y_{\nu}^{\prime}(ka)} \cdot Y_{\nu}(kr)}{J_{\nu}^{\prime}(kb) - \frac{J_{\nu}^{\prime}(ka)}{Y_{\nu}^{\prime}(ka)} \cdot Y_{\nu}^{\prime}(kb)}
$$
(1-158)

Para los parámetros  $\overline{Z}_{13}$ ,  $\overline{Z}_{23}$ ,  $\overline{Z}_{14}$  y  $\overline{Z}_{24}$ , estas expresiones aparecen en forma de integral de la forma:

$$
\int_{r=a}^{b} \left( \frac{\frac{g_v(r)}{g_v'(b)}}{\frac{g_v(r)}{g_v'(a)}} \right) \cdot \left( \frac{\text{sen}\left( 2 \cdot p \cdot \pi \cdot \frac{r-a}{b-a} \right)}{\text{cos}\left( 2 \cdot p \cdot \pi \cdot \frac{r-a}{b-a} \right)} \right) \cdot dr \tag{1-159}
$$

y para los parámetros  $\overline{Z}_{33}$ ,  $\overline{Z}_{43}$ ,  $\overline{Z}_{34}$  y  $\overline{Z}_{44}$ , dichas expresiones aparecen evaluadas en los límites del intervalo [a,b], es decir en r=a o bien en r=b.

Pero en cualquiera de los 8 casos posibles, dos en forma de integral y dos en forma de evaluación de las funciones, el valor asintótico cuando  $|v|$  es grande es proporcional al mismo valor:

$$
\frac{g_{v}(r)}{g_{v}'(b)}\Bigg|_{\substack{r=a;b \ y=a,b}} = \frac{g_{v}(r)}{g_{v}'(a)}\Bigg|_{\substack{r=a;b \ y>b+1}} = \frac{g_{v}(r)}{g_{v}'(a)}\Bigg|_{\substack{r=a;b \ y>b+1}} = \frac{g_{v}(r)}{g_{v}'(b)}\Bigg|_{\substack{r=b \ y=c}} \text{sen}\Bigg(\frac{2 \cdot p \cdot \pi \cdot \frac{r-a}{b-a}}{2 \cdot p \cdot \pi \cdot \frac{r-a}{b-a}}\Bigg) \cdot dr \Bigg|_{\substack{v \to b}} \Bigg|_{\substack{v \to b}} \propto \frac{1}{v} \qquad (1-160)
$$

Por otra parte, volvemos a tener en los 8 casos a considerar expresiones del tipo:

$$
\begin{cases}\n\int_{\varphi = \alpha_1}^{\alpha_2} \cos(\nu \cdot (\varphi - \alpha_1)) \cdot \operatorname{sen}\left(2 \cdot \pi \cdot p \cdot \frac{r - a}{b - a}\right) dr \Big|_{\vert \nu \vert > 1} \propto \frac{1}{\nu^2} \\
\int_{\varphi = \alpha_1}^{\alpha_2} \cos(\nu \cdot (\varphi - \alpha_1)) \cdot \cos\left(2 \cdot \pi \cdot p \cdot \frac{r - a}{b - a}\right) dr \Big|_{\vert \nu \vert > 1} \propto \frac{1}{\nu}\n\end{cases}
$$
\n(5-161)

Son similares a las de las dos primeras columnas de la matriz de impedancias, pero considerando ahora que el orden v es real.

En resumen, y considerando el caso de peor de estas dos últimas integrales, tendremos que el comportamiento asintótico es, para los elementos  $\overline{Z}_{13}$ ,  $\overline{Z}_{23}$ ,  $\overline{Z}_{14}$ ,  $\overline{Z}_{24}$ ,  $\overline{Z}_{33}$ ,  $\overline{Z}_{43}$ ,  $\overline{Z}_{34}$ ,  $\overline{Z}_{44}$ :

$$
\begin{pmatrix}\nZ_{13}^{(\alpha\beta)}\Big|_{pm} & Z_{23}^{(\alpha\beta)}\Big|_{pm} & Z_{33}^{(\alpha\beta)}\Big|_{pm} & Z_{43}^{(\alpha\beta)}\Big|_{pm} \\
Z_{14}^{(\alpha\beta)}\Big|_{pm} & Z_{24}^{(\alpha\beta)}\Big|_{pm} & Z_{34}^{(\alpha\beta)}\Big|_{pm} & Z_{44}^{(\alpha\beta)}\Big|_{pm}\n\end{pmatrix}\n\propto\n\frac{1}{v}\n\cdot\n\frac{1}{v} =\n\frac{1}{v^2}
$$
\n(5-162)

Es decir, que en cualquier caso son series que siempre convergen, incluso en el peor de los casos.

## *V.3.3.-Parámetros de admitancia*

Para terminar con el apartado del estudio de la convergencia de las series es interesante introducir un breve comentario acerca de por qué se ha analizado el sector circular con incidencia TM<sup>z</sup> con la matriz de impedancias y no de admitancias, como en principio podría pensarse que es más intuitiva.

La explicación es tan sencilla como que las series que aparecen al calcular los parámetros de admitancia son, en algunos casos, divergentes.

De hecho, si hiciéramos ahora el problema dual de caracterizar el sector circular para modos TE<sup>2</sup> comprobaríamos que sucede justamente lo contrario de lo que pasa en los modos TM<sup>2</sup>: la matriz a calcular es la de admitancias porque es convergente mientras que la de impedancias es divergente.

A modo de ejemplo, vamos a poner el valor del parámetro  $\overline{Y}_{11}$  de la matriz de admitancias, definida, de forma dual a la matriz de impedancias, como -recuérdese que para calcular la matriz de admitancias debemos dejar en cortocircuito o pared eléctrica todos los accesos menos el de excitación-:

$$
\vec{h}_1 = \overline{\overline{Y}}_{11} \cdot \vec{h}_1 \implies \begin{pmatrix} \vec{C} \\ \vec{D} \end{pmatrix} = \begin{pmatrix} \overline{\overline{Y}}_{11}^{(ss)} & \overline{\overline{Y}}_{11}^{(sc)} \\ \overline{\overline{Y}}_{11}^{(cs)} & \overline{\overline{Y}}_{11}^{(cc)} \end{pmatrix} \cdot \begin{pmatrix} \vec{\alpha} \\ \vec{\beta} \end{pmatrix}
$$
(5-163)

Cada una de las 4 submatrices es:

$$
Y_{11}^{(ss)}\Big|_{p,m} = \frac{2}{b-a} \cdot \sum_{v} v \cdot \frac{\cos(v \cdot \Delta_{\varphi})}{\sin(v \cdot \Delta_{\varphi})} \cdot \frac{-1}{j \omega \mu} \cdot \frac{1}{\int_{r=a}^{b} f_{v}^{2}(r) \frac{dr}{r}}
$$
  
\n
$$
\cdot \Bigg[ \int_{r=a}^{b} f_{v}(r) \cdot \sin\left(2 \cdot \pi \cdot m \cdot \frac{r-a}{b-a}\right) \cdot \frac{dr}{r} \Bigg] \cdot \Bigg[ \int_{r=a}^{b} f_{v}(r) \cdot \sin\left(2 \cdot \pi \cdot p \cdot \frac{r-a}{b-a}\right) \cdot \frac{dr}{r} \Bigg]
$$
  
\n
$$
Y_{11}^{(sc)}\Big|_{p,m} = \frac{2}{b-a} \cdot \sum_{v} v \cdot \frac{\cos(v \cdot \Delta_{\varphi})}{\sin(v \cdot \Delta_{\varphi})} \cdot \frac{-1}{j \omega \mu} \cdot \frac{1}{\int_{r=a}^{b} f_{v}^{2}(r) \frac{dr}{r}}
$$
  
\n
$$
\cdot \Bigg[ \int_{r=a}^{b} f_{v}(r) \cdot \cos\left(2 \cdot \pi \cdot m \cdot \frac{r-a}{b-a}\right) \cdot \frac{dr}{r} \Bigg] \cdot \Bigg[ \int_{r=a}^{b} f_{v}(r) \cdot \sin\left(2 \cdot \pi \cdot p \cdot \frac{r-a}{b-a}\right) \cdot \frac{dr}{r} \Bigg]
$$
  
\n
$$
Y_{11}^{(cs)}\Big|_{p,m} = \frac{2 \cdot \chi_{p}}{b-a} \cdot \sum_{v} v \cdot \frac{\cos(v \cdot \Delta_{\varphi})}{\sin(v \cdot \Delta_{\varphi})} \cdot \frac{-1}{j \omega \mu} \cdot \frac{1}{\int_{r=a}^{b} f_{v}^{2}(r) \frac{dr}{r}
$$
  
\n
$$
\cdot \Bigg[ \int_{r=a}^{b} f_{v}(r) \cdot \sin\left(2 \cdot \pi \cdot m \cdot \frac{r-a}{b-a}\right) \cdot \frac{dr}{r} \Bigg] \cdot \Bigg[ \int_{r=a}^{b} f_{v}(r) \cdot \cos\left(2 \cdot \pi \cdot p \cdot \frac{r-a}{b-a}\right) \cdot \frac{dr}{r} \Bigg]
$$
  
\

 $\ddot{\phantom{0}}$ 

$$
Y_{11}^{(cc)}\Big|_{pm} = \frac{2 \cdot \chi_p}{b-a} \cdot \sum_{v} v \cdot \frac{\cos(v \cdot \Delta_{\varphi})}{\sin(v \cdot \Delta_{\varphi})} \cdot \frac{-1}{j \omega \mu} \cdot \frac{1}{\int_{r=a}^{b} f_v^2(r) \frac{dr}{r}} \cdot \frac{1}{\int_{r=a}^{b} f_v(r) \cdot \cos\left(2 \cdot \pi \cdot m \cdot \frac{r-a}{b-a}\right) \cdot \frac{dr}{r} \cdot \left[\int_{r=a}^{b} f_v(r) \cdot \cos\left(2 \cdot \pi \cdot p \cdot \frac{r-a}{b-a}\right) \cdot \frac{dr}{r}\right] \tag{5-167}
$$

donde la función  $f_v(r)$  es la función dual de  $g_v(r)$ , por lo que es la propia función la que se anula en r=a y en r=b y no su derivada.

El comportamiento asintótico de las dos funciones es similar, pero complementario, por lo que  $f<sub>v</sub>(r)$  tiene la forma:

$$
f_{\mathbf{v}}(r) \propto \operatorname{sen}\left(\pi \cdot l \cdot \frac{\ln\left(\frac{r}{a}\right)}{\ln\left(\frac{b}{a}\right)}\right) = \operatorname{sen}\left(j \cdot \mathbf{v} \cdot \ln\left(\frac{r}{a}\right)\right) \tag{5-168}
$$

compartiendo el mismo valor asintótico del orden v.

El término asintótico de las integrales que aparecen anteriormente es de la forma:

$$
\begin{cases}\n\int_{r=a}^{b} f_{\mathsf{v}}(r) \cdot \operatorname{sen}\left(2 \cdot \pi \cdot p \cdot \frac{r-a}{b-a}\right) \frac{dr}{r}\Big|_{|\mathsf{v}| \leq 1} \propto \frac{1}{\mathsf{v}^2} \\
\int_{r=a}^{b} f_{\mathsf{v}}(r) \cdot \cos\left(2 \cdot \pi \cdot p \cdot \frac{r-a}{b-a}\right) \frac{dr}{r}\Big|_{|\mathsf{v}| \geq 1} \propto \frac{1}{\mathsf{v}}\n\end{cases}
$$
\n(5-169)

Y, por lo tanto, para este parámetro  $\overline{Y}_{11}$ , un estudio del término general de las series da para el término  $\overline{\bar{Y}}_{11}^{(ss)}$ :

$$
\left(Y_{11}^{(ss)}\Big|_{pm}\right) \propto \mathbf{v} \cdot \frac{1}{\mathbf{v}^2} \cdot \frac{1}{\mathbf{v}^2} = \frac{1}{\mathbf{v}^3}
$$
 (5-170)

Que es, sin duda, convergente. Para los elementos  $\overline{\overline{Y}}_{11}^{(s)}$  y  $\overline{\overline{Y}}_{11}^{(cs)}$ :

$$
\begin{pmatrix} Y_{11}^{(sc)} \Big|_{pm} \\ Y_{11}^{(cs)} \Big|_{pm} \end{pmatrix} \propto \mathbf{v} \cdot \frac{1}{\mathbf{v}^2} \cdot \frac{1}{\mathbf{v}} = \frac{1}{\mathbf{v}^2}
$$
 (5-171)

Término que también es convergente. Pero para el término  $\overline{\overline{Y}}_{11}^{(cc)}$ :

$$
\left(Y_{11}^{(c\,c)}\Big|_{\rho m}\right) \propto \mathbf{v} \cdot \frac{1}{\mathbf{v}} \cdot \frac{1}{\mathbf{v}} = \frac{1}{\mathbf{v}}\tag{5-172}
$$

Y este último término **no** es convergente, por lo que no podremos realizar bien la suma.

#### *V.4.-Sector degenerado a cuña dieléctrica*

En este apartado vamos a ver qué sucede cuando empezamos a degenerar el sector dieléctrico de tal forma que el radio interior, llamado *a*, tiende a cero. Es decir, cuando *a* se va haciendo cada vez más y más pequeño.

Para ver esto, empezaremos viendo el comportamiento del orden de las funciones de Bessel para el cálculo de los parámetros  $\overline{Z}_{i1}$  y $\overline{Z}_{ii}$  que, como sabemos, es algo especial, teniendo valores reales y complejos, lo que nos lleva a tener modos complejos, y su cálculo se realiza a través de un autosistema. Este procedimiento se puede ver en el anexo A.

## *V.4.1.-Orden de las funciones de Bessel: modos complejos*

Vamos a empezar con un ejemplo de sector de radios a=0.2 m y b=0.5 m, para una frecuencia de trabajo de 3 Ghz ( $\lambda_0$ =0.1 m) y un dieléctrico aire ( $\epsilon$ <sub>r</sub>=1) -para este análisis no es importante el ángulo que forma el sector, sólo los radios del mismo-.

Las condiciones de contorno son de pared magnética en r=a y en r=b, por lo que, como hemos visto antes, el potencial en el interior del sector tiene la forma:

$$
\Psi = \sum_{v} g_{v}(r) \cdot a_{v} \cdot \cos\left(v \cdot \left(\varphi - \alpha_{i}\right)\right)
$$
\n(5-173)

donde  $\alpha_i$  es  $\alpha_1$  o  $\alpha_2$ , dependiendo del puerto desde el que excitamos el sector. Pero esto no nos importa en este caso. Lo importante es la forma que tiene la función  $g_{\nu}(r)$ . Esta función es una combinación lineal de funciones de Bessel de tal forma que su derivada se anule en los radios r=a y en r=b, ya que de este modo satisfacemos las condiciones de contorno de Neumann (paredes magnéticas).

Así pues, la función tendrá la forma:

$$
g_{v}(r) = J_{v}(k \cdot r) - \frac{J_{v}^{'}(k \cdot a)}{Y_{v}^{'}(k \cdot a)} \cdot Y_{v}(k \cdot r)
$$
\n(5-174)

donde los órdenes v se calculan para que se cumpla que  $g''(b)=0$ , ya que es inmediato comprobar que para cualquier  $v$  se cumple que  $g_v'(a)=0$ .

En el anexo A de las funciones de Bessel describimos este procedimiento, por lo que aquí nos limitaremos a recordar que, en definitiva, el método consiste en reescribir la función g<sub>u</sub>(r) como una serie de la forma:

$$
g_{\mathbf{v}}(r) = \sum_{m=0}^{N} d_m^{k} \cdot h_m(r)
$$
 (5-175)

donde las funciones base son:

$$
h_m(r) = \cos\left(m \cdot \pi \cdot \frac{r-a}{b-a}\right) \tag{5-176}
$$

Y a partir de esta solución propuesta planteamos un autosistema a través de la ecuación diferencial de Bessel de donde obtenemos los órdenes de las funciones de Bessel.

Para el ejemplo propuesto, los primeros órdenes que aparecen son:

| $-0.8605i$ | 10.6209     | $-12.0624i$ | 13.6371     | 16.2657   | -17.7980i    | 19.5144     | $-22.6527i$ | 23.3667   | $-27.0926i$ |
|------------|-------------|-------------|-------------|-----------|--------------|-------------|-------------|-----------|-------------|
| 28.9122    | $-31.2893i$ | $-35.3267i$ | $-39.2524i$ | -43.0959i | $-46.8769$ i | $-50.6090i$ | -54.3020i   | -57.9632i | $-61.5982$  |

Podemos observar que aparecen algunos órdenes v reales y otros imaginarios, como era de prever. De hecho, el número de órdenes real es finito -en este caso 6 valores lo son-, mientras que el número de valores imaginarios es infinito, siendo su valor asintótico, para cualquier valor del índice *q*:

$$
v = \frac{-j \cdot \pi \cdot q}{\text{Ln}\left(\frac{b}{a}\right)}\tag{5-177}
$$

En las figuras siguientes podemos ver, por un lado (la izquierda) una representación gráfica de la parte real e imaginaria del orden y. La parte imaginaria está representada en su forma calculada por el autosistema y en su forma asintótica, observándose que tienden a ser iguales. De hecho, en la segunda de las dos figuras tenemos representado el error relativo entre el valor exacto y el aproximado y vemos como, en tanto por cien, va descendiendo uniformemente.

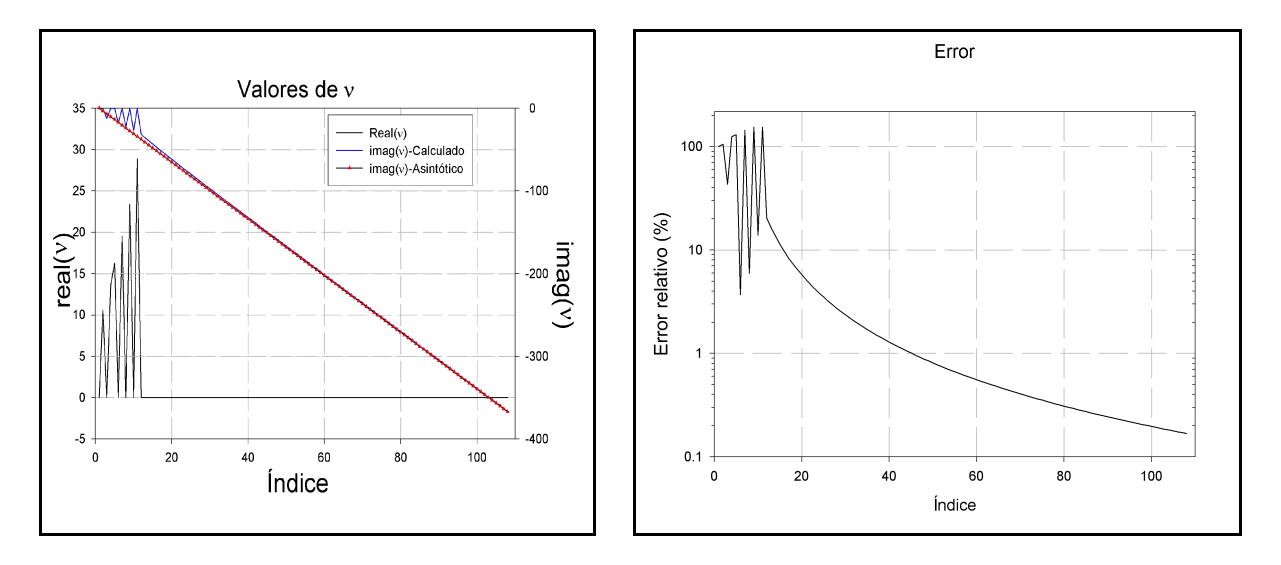

En las dos figuras siguientes tenemos la representación gráfica de la función  $g_v(r)$  y  $g'_{v}(r)$  para el valor  $v=10.6209$ . Por ser un valor real, podemos calcular fácilmente la función y su derivada a través de las funciones de Bessel directamente y, por supuesto, también a través del desarrollo en serie. En las figuras se puede ver que la diferencia entre los dos es inapreciable, y se superponen totalmente (las gráficas han sido normalizadas para que se puedan comparar sin problemas, ya que dependiendo de la forma de cálculo aparece una constante de amplitud distinta en las funciones).

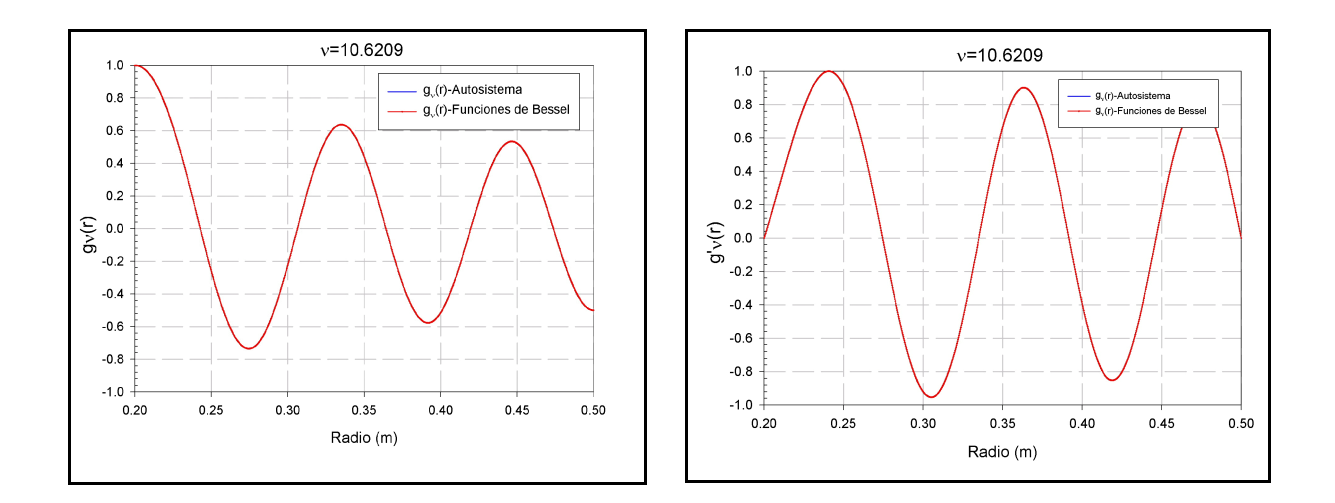

También es interesante comprobar cómo la función derivada se anula en los extremos, como debe ser para satisfacer la condición de Neumann.

En las dos gráficas siguientes se muestran las funciones  $g_v(r)$  y  $g'_v(r)$  para dos órdenes complejos, gráficas que también han sido normalizadas como las anteriores.

En este caso todas las gráficas han sido realizadas mediante la forma en serie, aunque también se podrían haber calculado con la ayuda de las funciones de Coulomb (ver anexo A).

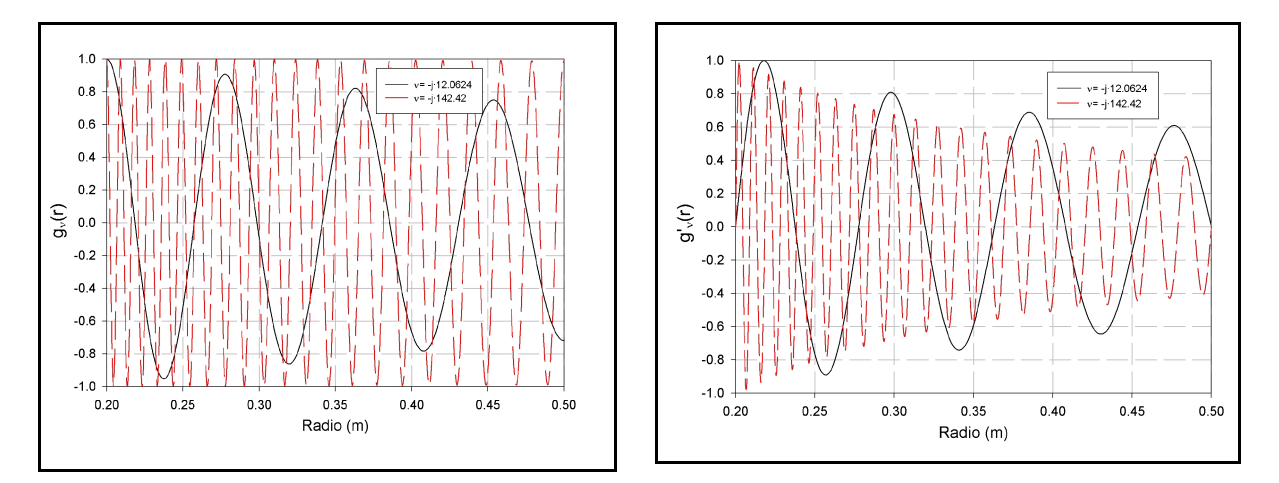

Nótese que de nuevo se cumplen las condiciones de contorno de Neumann, como era de prever.

### *V.4.2.-Sector degenerado*

Vamos a ver ahora qué sucede a medida que el radio interior del sector tiende a cero.

En el apartado anterior hemos visto el comportamiento de los modos reales y complejos que aparecen en el sector y hemos comprobado como el número de raíces reales es finito y el de raíces complejas es infinito, pero discreto, tal y como sabíamos a partir de lo visto en el anexo A sobre las funciones de Bessel.

En dicho anexo también se dice que cuando el radio interior tiende a cero, el número de raíces reales continúa siendo finito y el de raíces imaginarias puras es infinito, pero tendiendo a ser continuo y no discreto. Esto se debe al hecho importantísimo de que las funciones de Bessel de segunda especie de argumento real y orden real toman un valor infinito en el origen -por eso desaparecen-. Pero las mismas funciones de Bessel de segunda especie de argumento real y orden imaginario puro no están definidas en el origen. Esto significa que no se sabe el valor en el origen pero que en ningún caso es infinito. Pero como el campo electromagnético en el interior del sector debe ser siempre finito, puede existir la solución en forma de función de Bessel de segunda especie, aunque el origen esté en la región objeto de estudio.

Esto se puede ver con un ejemplo, y así podremos comprobar el efecto de la indeterminación de la función g<sub>ra</sub>(r) en el origen a través de las infinitas oscilaciones que presenta dicha función en el origen.

Tomaremos un sector cuyo radio interior sea a=0.001 m y b=0.15 m, valores que a la frecuencia f=3 Ghz ( $\lambda_0$ =0.1 m) y un dieléctrico aire ( $\epsilon$ <sub>r</sub>=1) suponen que a= $\lambda_0/100$  y b= $\lambda_0$ ·1.5. Como se puede ver, el radio inferior es casi nulo.

Los primeros valores de los órdenes de las funciones de Bessel calculados a través del autosistema son:

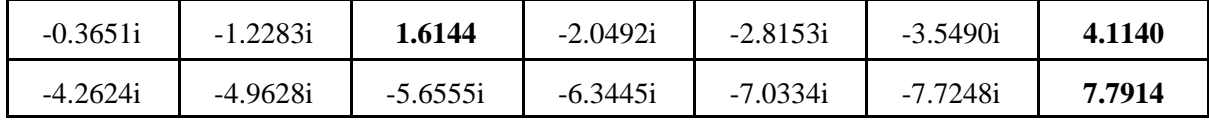

Podemos ver que sólo hay tres valores reales y todos los demás son imaginarios puros.

Si dibujamos, como antes, una de las funciones  $g(x)$  para un orden real, podemos comprobar que el resultado es exactamente igual que si calculamos la función a través de las funciones de Bessel (hemos dibujado la función g<sub>u</sub> $(r)$  para  $v=4.1140$ ).

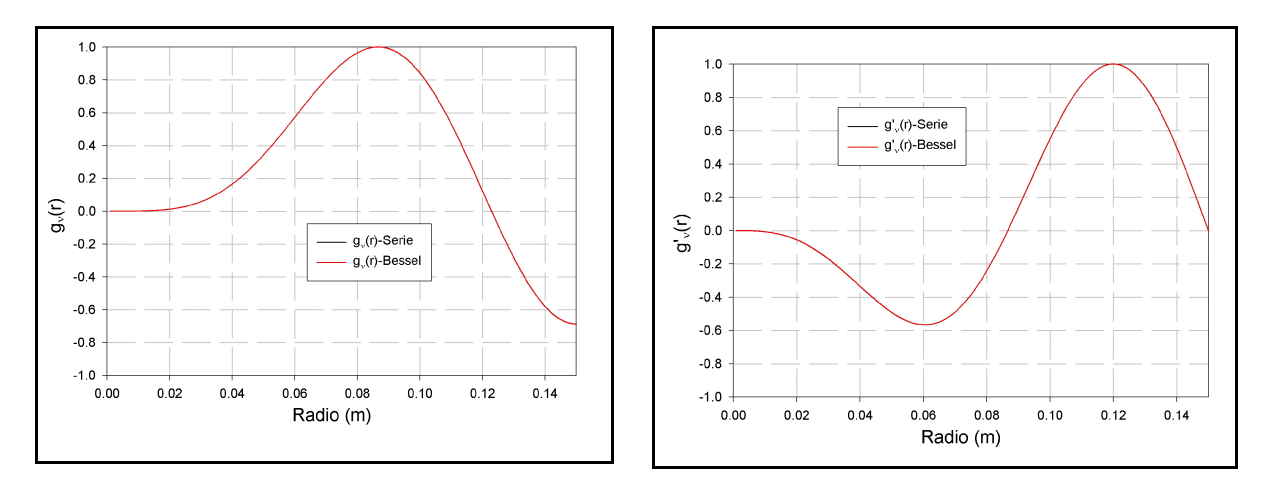

Para otros dos modos ( $v_1 = -1.2283$ i y  $v_2 = -7.0334$ i), en las siguientes figuras tenemos representadas las funciones g (r) y su derivada g' (r):

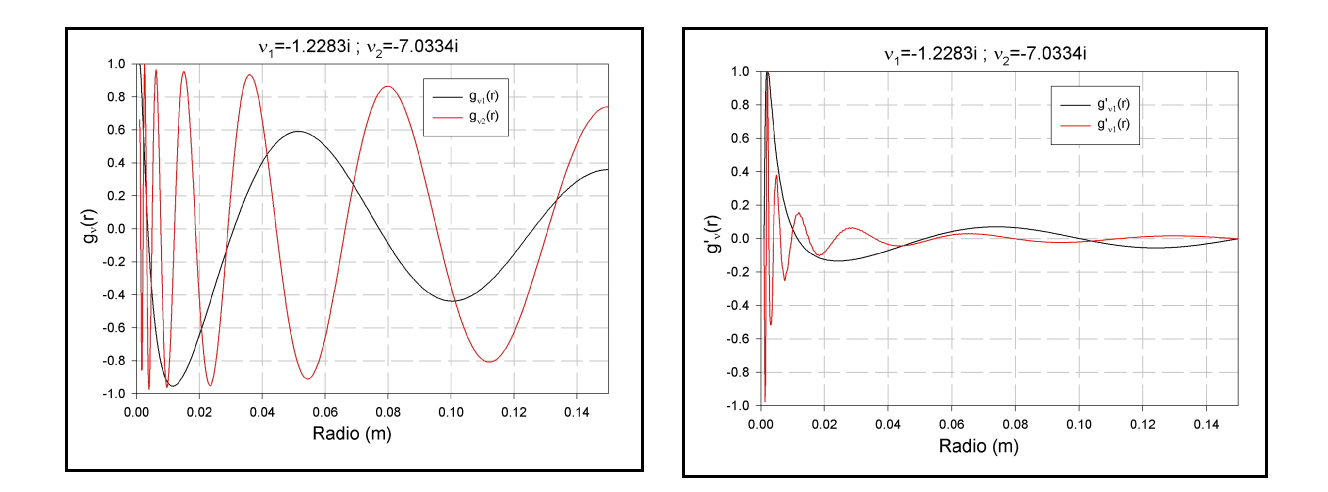

Es interesante destacar como, a medida que el orden y va creciendo en módulo, la función  $g(x)$ va siendo cada vez más oscilante en el origen. Estas son las infinitas oscilaciones que debían aparecer para radios interiores tendiendo a cero y que hacen que el valor en el origen no sea infinito sino que sea indefinido.

#### *V.5.-Conclusiones*

Este capítulo ha versado sobre el cálculo de una matriz de impedancias características, según la teoría desarrollada en el capítulo anterior y siguiendo el método en él planteado con algunas aplicaciones sencillas sobre recintos canónicos.

Es de destacar que, aunque sólo se haya desarrollado la teoría para el modo TM<sup>z</sup>, hacer los cálculos para el modo TE<sup>z</sup> sería exactamente dual. Tal vez la única complicación práctica sería la implementación de las ecuaciones obtenidas en algún lenguaje de programación..

Otro aspecto importante de este capítulo ha sido el estudio de los modos al corte, cuando las funciones de Bessel tienen orden complejo, donde conviene destacar los sectores degenerados que se convierten en cuñas, y los estudios de convergencia para cada uno de los parámetros.

# **VI Aplicación de la teoría circuital a problemas cerrados y abiertos**

El objetivo de este capítulo va a ser presentar una amplia colección de aplicaciones de la teoría circuital desarrollada en temas anteriores, a problemas particulares.

La metodología utilizada en todos los casos será segmentar el problema original en problemas menores, y calcular la matriz de impedancias de estos últimos. De esta forma, uniendo las redes parciales podremos caracterizar electromagnéticamente el problema original de forma sencilla.

Por razones de contexto con la tesis, todos los elementos sencillos van a ser de forma sectorial, para poder utilizar el elemento desarrollado en el capítulo anterior. Pero, evidentemente, para estos mismos problemas, o incluso otros más complejos, se podrían utilizar otras técnicas para analizar y caracterizar algunas de estas redes sencillas, tal y como se comentó en el capítulo 3.

Vamos a plantear dos tipos distintos de aplicaciones de la teoría circuital. En primer lugar veremos algunos casos de aplicación de la segmentación a guías rectangulares, es decir, a problemas cerrados. Posteriormente veremos otros problemas sobre geometrías en espacio abierto. Y en todos los casos se seguirá el mismo procedimiento, de tal forma que inicialmente haremos un proceso de validación del método circuital propuesto en esta tesis con casos aparecidos en la bibliografía, para, seguidamente, plantear otros problemas similares en su geometría y no disponibles en la bibliografía.

#### *VI.1.-Guía rectangular*

En esta colección de ejemplos vamos a plantear un codo en plano H en una guía rectangular. Es sabido que en estos casos, si la excitación de la guía es únicamente con modos  $TE<sub>mo</sub>$ , podemos considerar el problema como un problema bidimensional donde no hay dependencia con la coordenada vertical -altura de la guía-. Así pues, estamos precisamente en el tipo de problema que podemos resolver con la teoría del sector angular.

El esquema del problema se puede ver en la figura adjunta: los puertos 3 y 4 del sector angular están cortocircuitados, configurando, de esta forma, las paredes eléctricas de la guía rectangular.

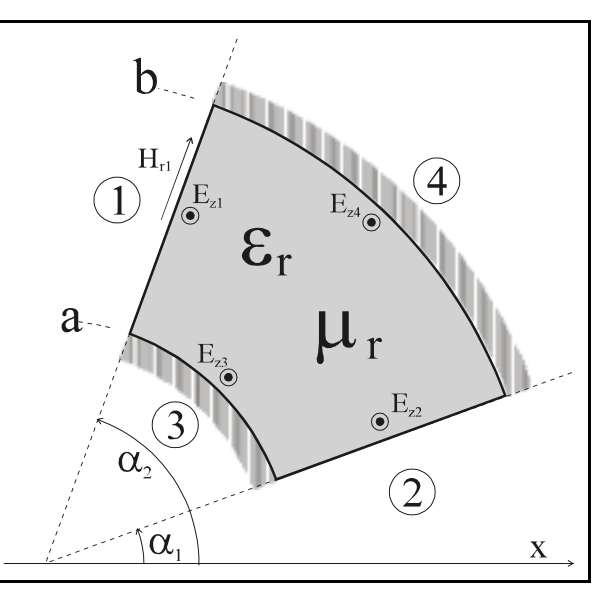

*Figura 6-1.-Estructura del codo plano H en guía rectangular*

En concreto nos vamos a fijar en codos de 90º y veremos el comportamiento del campo en el interior para diferentes configuraciones de dieléctricos y para diferentes aplicaciones, resultando especialmente interesante la última parte donde veremos los parámetros S de un codo de 90 en plano H relleno de diferentes dieléctricos y ocupando diferentes posiciones.

#### *VI.1.1.-Análisis de los modos: distribución del campo*

Así pues, antes de centrarnos en las guías en particular, vamos a ver cómo es el aspecto del campo eléctrico en el interior de un codo de 90º cuando en el interior del mismo tenemos diferentes medios dieléctricos, algunos con pérdidas y otros sin pérdidas.

En todos lo ejemplos que vamos a considerar supondremos que el puerto 2 está terminado con un cortocircuito y el puerto 1 está excitado con una función sinusoidal, de la forma:

$$
E_z = 1 \cdot \text{sen}\left(\pi \cdot \frac{r - a}{b - a}\right) \tag{6-1}
$$

donde los radios interior y exterior serán, respetivamente, a=0.19894 m y b=0.39789 m.

El aspecto de la señal de excitación es el mostrado en la figura adjunta.

Debe hacerse notar que la señal sinusoidal de excitación no está en la base que utilizamos para los sectores dieléctricos, por lo que se debe realizar un cambio de base para poder poner:

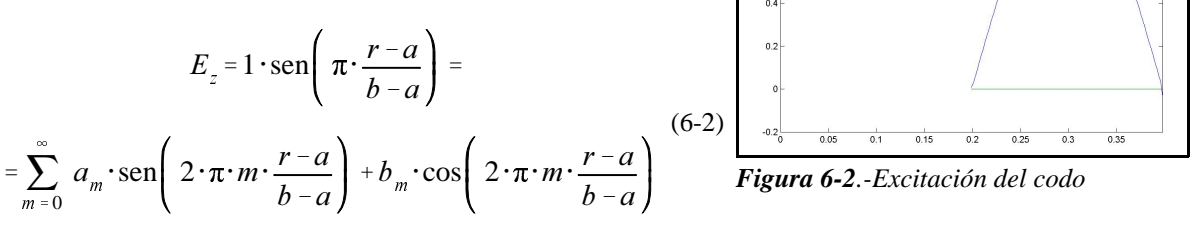

Así pues, y antes de continuar con las validaciones, debemos ver cómo se consigue este cambio de base. Para ello plateamos el problema de forma genérica:

$$
\sum_{m=0}^{\infty} a_m \cdot \text{sen}\left(\frac{m \cdot \pi}{a} \cdot x\right) = \sum_{p=0}^{\infty} \alpha_p \cdot \text{sen}\left(2 \cdot p \cdot \pi \cdot \frac{x}{a}\right) + \beta_p \cdot \text{cos}\left(2 \cdot p \cdot \pi \cdot \frac{x}{a}\right) \tag{6-3}
$$

El objetivo será calcular los nuevos pesos o coeficientes  $\alpha_{_{\rm P}}$  y  $\beta_{_{\rm P}}$  que desarrollan el campo en la base antigua -siendo esta la de la guía- en la base nueva -la del sector circular-.

Para su cálculo bastará con aplicar las propiedades de ortogonalidad de las funciones trigonométricas en el intervalo [0,a]. Y así tenemos:

$$
\begin{cases}\n\alpha_{p} = \frac{2}{a} \sum_{m=0}^{\infty} a_{m} \int_{0}^{a} \text{sen}\left(\frac{m \cdot \pi}{a} \cdot x\right) \cdot \text{sen}\left(2 \cdot p \cdot \pi \cdot \frac{x}{a}\right) dx \\
\beta_{p} = \frac{2 \cdot \chi_{p}}{a} \cdot \sum_{m=0}^{\infty} a_{m} \cdot \int_{0}^{a} \text{sen}\left(\frac{m \cdot \pi}{a} \cdot x\right) \cdot \text{cos}\left(2 \cdot p \cdot \pi \cdot \frac{x}{a}\right) dx \\
\end{cases}
$$
\n
$$
\gamma_{p} = \begin{cases}\n1, & p \neq 0 \\
\frac{1}{2}, & p = 0\n\end{cases}
$$
\n(6-4)

Expresión que, de forma matricial, podemos escribir:

$$
\begin{pmatrix}\n\vec{a} \\
\vec{\beta}\n\end{pmatrix} = \overline{\overline{M}} \cdot \vec{a} = \left(\frac{\overline{\overline{M}}^{(ss)}}{\overline{M}^{(cs)}}\right) \cdot (\vec{a}) ;\n\begin{cases}\nM_{p,m}^{(ss)} = \frac{2}{a} \cdot \int_0^a \operatorname{sen}\left(\frac{m \cdot \pi}{a} \cdot x\right) \cdot \operatorname{sen}\left(2 \cdot p \cdot \pi \cdot \frac{x}{a}\right) dx \\
M_{p,m}^{(cs)} = \frac{2 \cdot \chi_p}{a} \cdot \int_0^a \operatorname{sen}\left(\frac{m \cdot \pi}{a} \cdot x\right) \cdot \cos\left(2 \cdot p \cdot \pi \cdot \frac{x}{a}\right) dx\n\end{cases} (6-5)
$$

De esta forma podemos calcular los coeficientes del desarrollo en serie según la nueva base en función de los coeficientes  $a<sub>m</sub>$  del antiguo desarrollo en serie.

Cuando aplicamos este cambio de base a la matriz de impedancias tenemos que los campos eléctricos y magnéticos en la antigua base pasan a la nueva de la siguiente forma:

$$
\begin{pmatrix} \vec{e}_1 \\ \vec{e}_2 \end{pmatrix}_{new} = \overline{\overline{M}}_c \cdot \begin{pmatrix} \vec{e}_1 \\ \vec{e}_2 \end{pmatrix}_{old} \qquad ; \qquad \overline{\overline{M}}_c = \begin{pmatrix} \overline{\overline{M}} & \overline{\overline{0}} \\ \overline{\overline{0}} & \overline{\overline{M}} \end{pmatrix} \tag{6-6}
$$

donde hemos definido la matriz de cambio  $\overline{M}_c$  en función de la matriz de cambio individual  $\overline{M}$ . Y por lo tanto:

$$
\begin{pmatrix}\n\vec{e}_1 \\
\vec{e}_2\n\end{pmatrix}_{new} = \overline{\overline{Z}}_{new} \cdot \begin{pmatrix}\n\vec{h}_1 \\
\vec{h}_2\n\end{pmatrix}_{new}\n\Rightarrow \overline{\overline{M}}_c \cdot \begin{pmatrix}\n\vec{e}_1 \\
\vec{e}_2\n\end{pmatrix}_{old} = \overline{\overline{Z}}_{new} \cdot \overline{\overline{M}}_c \cdot \begin{pmatrix}\n\vec{h}_1 \\
\vec{h}_2\n\end{pmatrix}_{old} = \overline{\overline{M}}_c \cdot \overline{\overline{Z}} \cdot \begin{pmatrix}\n\vec{h}_1 \\
\vec{h}_2\n\end{pmatrix}_{old}
$$
\n
$$
\overline{\overline{Z}}_{new} = \overline{\overline{M}}_c \cdot \overline{\overline{Z}} \cdot \begin{pmatrix}\n\overline{\overline{M}}_c \\
\overline{\overline{M}}_c\n\end{pmatrix}^{-1}
$$
\n(6-7)

Es decir, ya podemos poner la matriz de impedancias en la base de la guía rectangular en función de la base en el sector circular.

De igual forma, si deseamos poner la matriz de impedancias, que estuviera en la base de lo sectores dieléctricos, en función de la base de la guía rectangular, tendríamos:

$$
\overline{\overline{Z}}_{gui\alpha} = \left(\overline{\overline{M}}_c\right)^{-1} \cdot \overline{\overline{Z}}_{sector} \cdot \overline{\overline{M}}_c \tag{6-8}
$$

Una vez visto cómo se puede realizar el cambio de base de una matriz de impedancias a otra, volvemos a nuestro problema original, el codo en la guía.

Inicialmente, y a modo de validación del método, hemos analizado el problema del codo de 90º en plano H relleno de aire ( $\epsilon_{\rm r}$ =1) a una frecuencia de f=3 GHz por dos métodos: por el método propuesto en esta tesis y por el método de los elementos finitos, según [1]. Los resultados se muestran en las figuras siguientes:

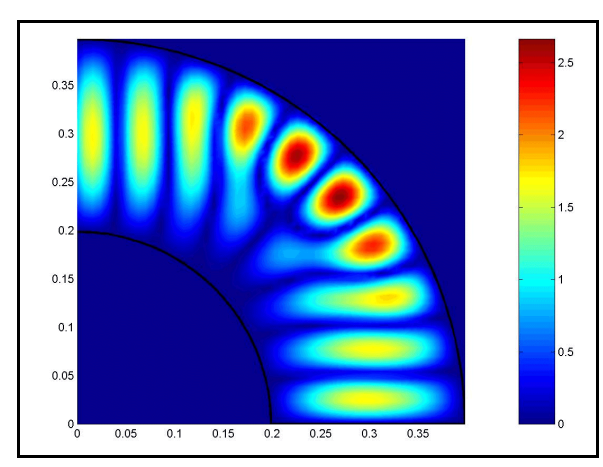

*Figura 6-3.-Método de los elementos finitos Figura 6-4.-Método propuesto en la tesis*

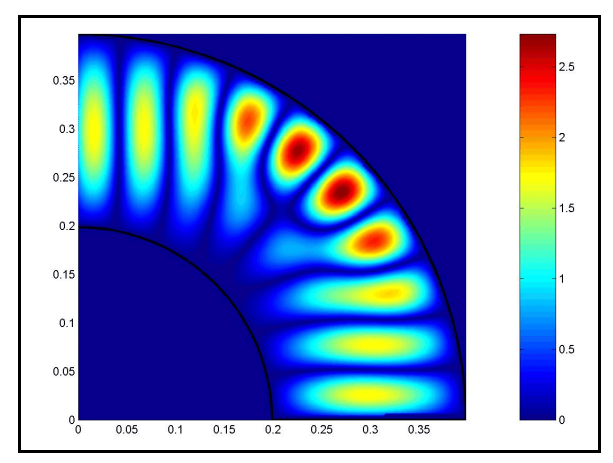

Como se puede comprobar, las dos distribuciones de campo son exactamente iguales. De hecho, si se comprueba numéricamente, podemos ver que el error entre los dos métodos es menor que el 1%, en el supuesto de que el método de los elementos finitos fuera el correcto.

En un segundo ejemplo de validación del método, vamos a considerar la geometría de la figura adjunta que consiste en un codo de 90º formado por dos codos de 60º y 30º respectivamente conectados en cascada y de radios iguales a los de antes (a=0.19894 m y b=0.39789 m).

*Figura 6-5.-Geometría de validación y ejemplos* campo en el interior del codo cuando sólo tenemos Para validar el método hemos calculado el

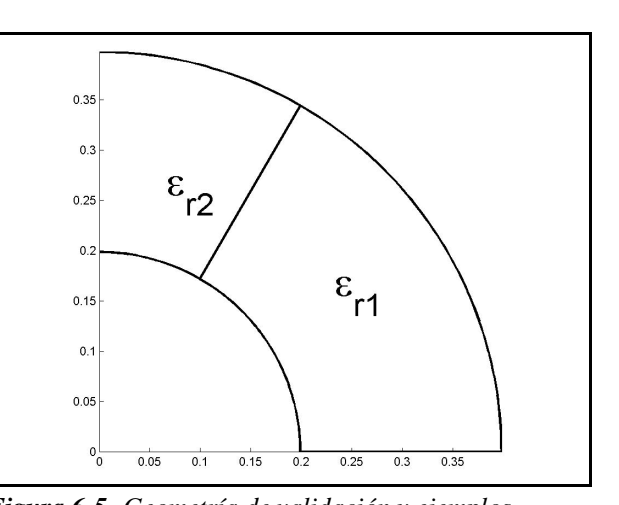

un sector de 90<sup>°</sup> relleno con un dieléctrico de  $\epsilon_r$ =4 y cuando unimos los dos sectores de la figura cuando los dos dieléctricos son iguales ( $\epsilon_{\text{r1}} = \epsilon_{\text{r2}} = 4$ ).

En las dos figuras siguientes tenemos los resultados, siendo la excitación la misma de antes:

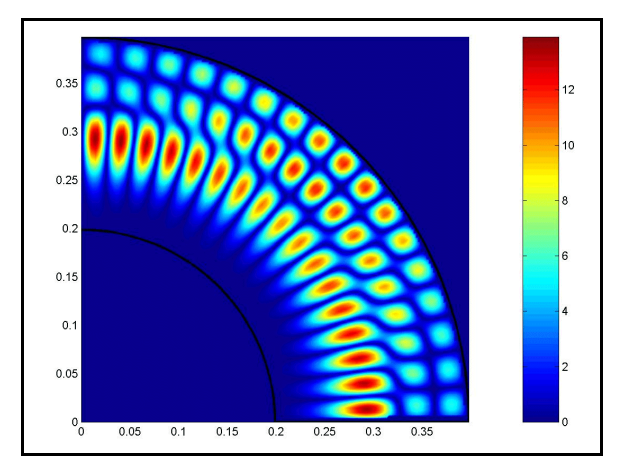

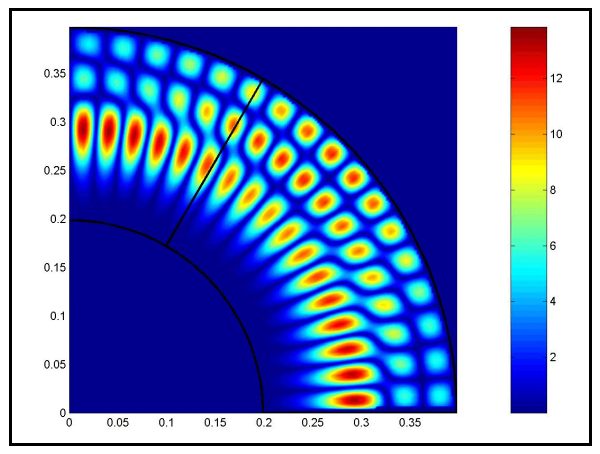

*Figura 6-6.-Codo de 90º Figura 6-7.-Codo de 90ºcreado por dos de 60º y 30º*

Resulta evidente que ambos resultados son exactamente iguales y también es interesante notar que no se aprecia en absoluto la discontinuidad del campo eléctrico entre los dos sectores, si no fuera por la línea negra superpuesta que hemos introducido para saber dónde está el corte. Además, numéricamente la diferencia es totalmente despreciable.

Seguidamente mostraremos otros ejemplos del campo en el interior de un codo como el de la figura 6.5 para diferentes frecuencias y dieléctricos y cuando, en todos los caso, la excitación es una señal sinusoidal en el puerto 1.

En las dos primeras figuras que siguen la frecuencia de trabajo es f=3 GHz y en ellas hemos calculado el campo en el interior del codo de 90º cuando, en el caso de la izquierda, los dieléctricos son  $\epsilon_{\text{r1}}=1$  y  $\epsilon_{\text{r2}}=4$  y en el caso de la derecha justo lo contrario:  $\epsilon_{\text{r1}}=4$  y  $\epsilon_{\text{r2}}=1$ .

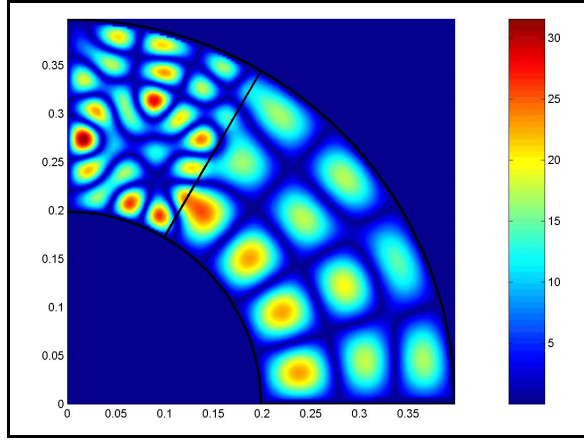

*<i>Figura 6-8.-Codo de 90<sup>°</sup>:*  $\epsilon_{r1} = 1$ *;*  $\epsilon_{r2} = 4$ *;*  $f = 3$  *GHz Figura 6-9.-Codo de 90<sup>°</sup>:*  $\epsilon_{r1} = 4$ *;*  $\epsilon_{r2} = 1$ *;*  $f = 3$  *GHz* 

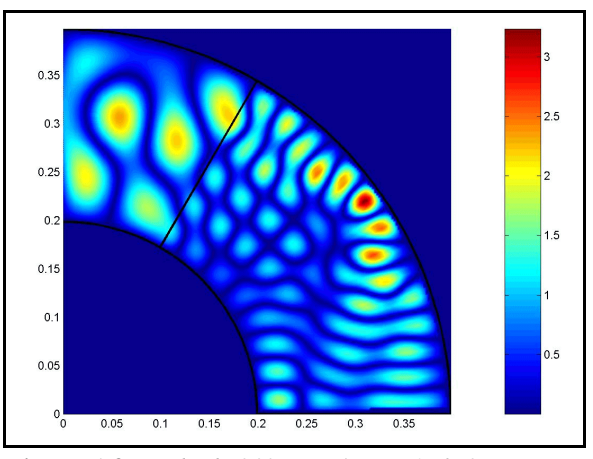

Vamos ahora a cambiar de frecuencia, y las figuras siguientes están calculadas a la frecuencia de f=2.4 GHz.

Inicialmente, y a modo de validación de nuevo del método, mostramos dos figuras donde la primera, la de la izquierda ha sido calculada mediante el método de los elementos finitos [1] y la segunda, la de la derecha, por el método propuesto en esta tesis. Los radios son de nuevo a=0.19894 m y b=0.39789 m y los dieléctricos son  $\epsilon_{1}=1$  y  $\epsilon_{2}=4$  y el error que tenemos es menor que el 1% de nuevo.

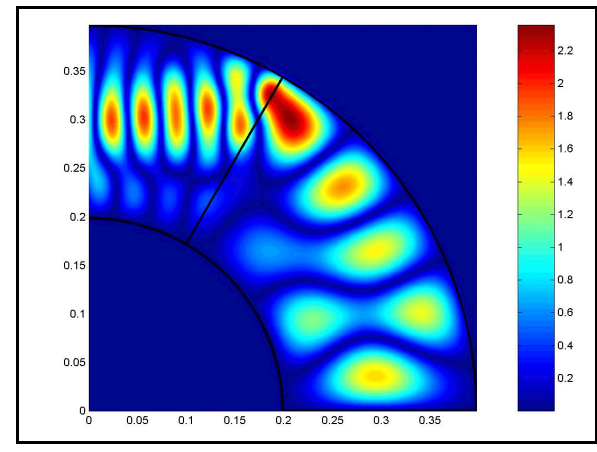

*Figura 6-10.-Método de los elementos finitos Figura 6-11.-Método propuesto en la tesis*

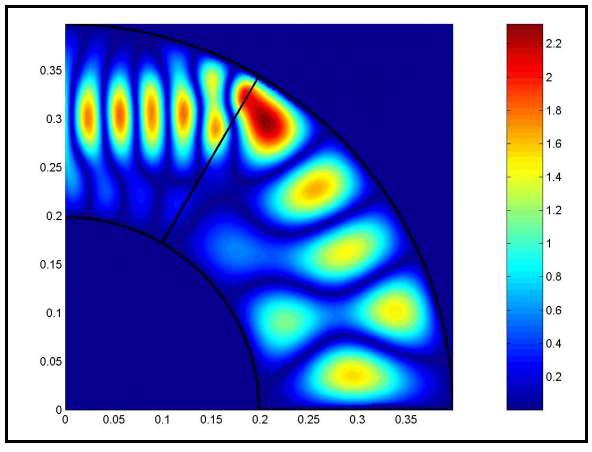

Y, por último, en los dos ejemplos que siguen, también a la frecuencia f=2.4 GHz, hemos considerado qué sucede cuando alguno de los medios tiene pérdidas. En concreto hemos supuesto la existencia de un medio de constante dieléctrica  $\epsilon_{\text{r}}$ =4-j. En el caso de la izquierda el medio disipativo es el primero, luego  $\epsilon_{1}$ =4-j y  $\epsilon_{2}$ =1, mientras que en el de la derecha es al revés, siendo  $\epsilon_{1}$ =1 y  $\epsilon_{2}$ =4-j.

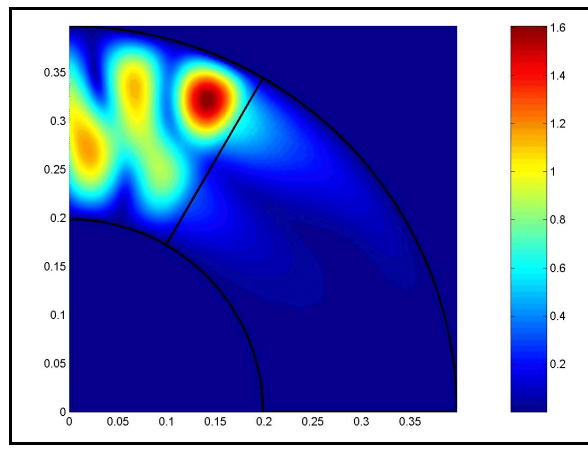

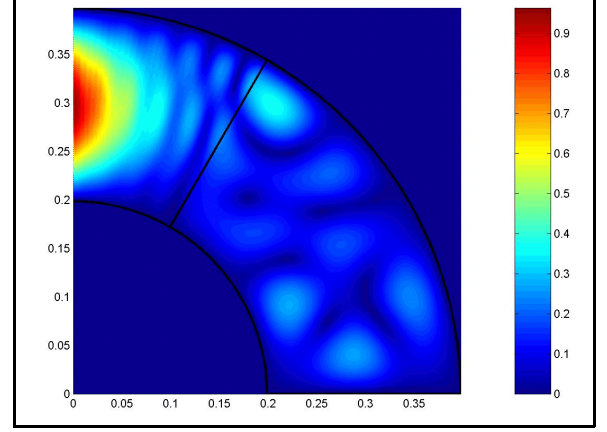

*Figura 6-12.-Codo 90<sup>°</sup>:*  $\epsilon_{1}$ =4-j;  $\epsilon_{2}$ =1;  $f$ =2.4 GHz *Figura 6-13.-Codo 90<sup>°</sup>:*  $\epsilon_{1}$ *=1;*  $\epsilon_{2}$ *=4-j;*  $f$ *=2.4 GHz* 

Es de destacar en este caso cómo se atenúa el campo en el medio con pérdidas, de tal forma que en el primer caso casi no penetra en el medio que va desde 0º hasta 60º, en el segundo se inicia la atenuación en el medio de incidencia (el que va desde 60º hasta 90º), por lo que el medio posterior casi no entra campo eléctrico.

## *VI.1.2.-Codos en plano H en una guía rectangular: parámetros de dispersión*

En este apartado vamos a validar, en primer lugar, los parámetros S calculados para un codo en plano H sobre una guía rectangular de diferente ángulo de giro. Para compararemos los resultados de diversos artículos con los resultados obtenidos a través del método propuesto en esta tesis.

Seguidamente, y una vez validado el método, mostraremos algunos otros resultados interesantes sobre codos en guía rectangular.

#### *VI.1.2.1.-Validación del método*

Para validar el método hemos realizado diversas simulaciones y las hemos comparado con los resultados proporcionados por otros autores. El número de trabajos sobre este particular es elevado, ya que al tratarse de un medio cerrado y guiado, está ampliamente estudiado por diferentes métodos. Podemos mencionar los trabajos [2, 3, 4, 5, 6, 7, 8, 9], donde se analizan los codos en plano H mediante técnicas modales y numéricas, como los elementos finitos.

En primer lugar hemos calculado los parámetros S de un codo de 90º en plano H realizado en una guía rectangular WR-75 (de dimensiones 19.05 mm x 9.5 mm) en su banda de uso, que va desde los 10 GHz hasta los 15 GHz. El radio es R=12.075 mm. Los resultados se muestran en la siguiente figura:

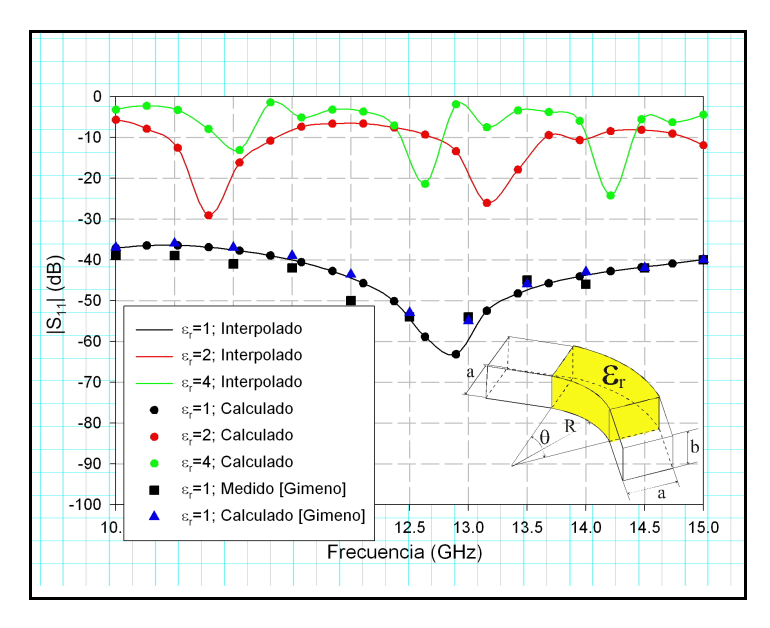

En ella podemos ver que los resultados cuando el codo está relleno de aire coinciden muy bien con los calculados por B. Gimeno y M. Guglielmi en [8], así como son las medidas realizadas.

En la gráfica hemos incorporado también los parámetros  $S_{11}$  cuando el codo está completamente relleno de dieléctrico. En concreto para  $\epsilon$ <sub>r</sub>=2 y para  $\epsilon$ <sub>r</sub>=4 -nótese que los puntos son las frecuencias calculadas mientras que la línea continua es el interpolado-.

Otro gráfico comparativo se muestra en la figura siguiente:

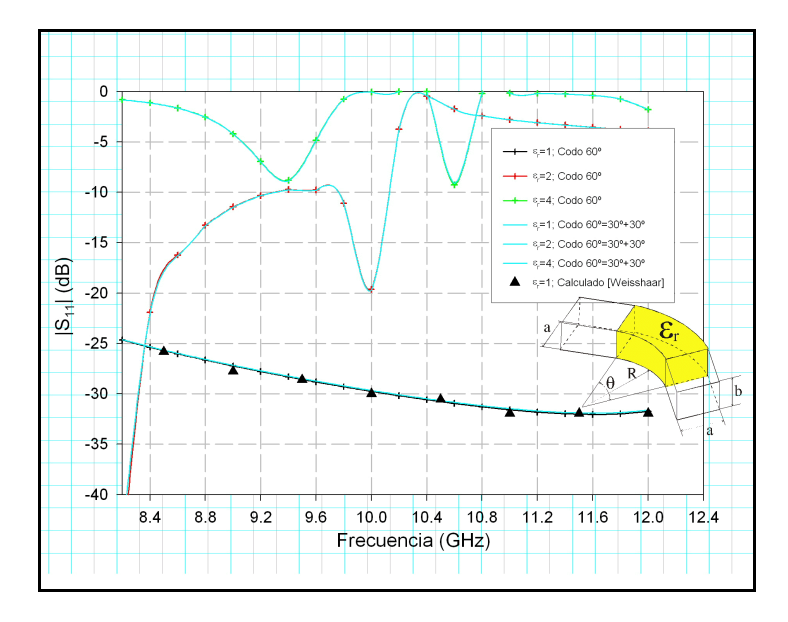

En este caso estamos comparando las simulaciones para un codo de 60º en plano H sobre una guía WR-90 (de dimensiones 22.86 mm x 10.16 mm) en su banda de uso, que va desde los 8.2 GHz hasta los 12.4 GHz. El radio es R=3.81 mm, y se compran con las obtenidas por A. Weisshaar et al. en [4, 5]. Aparte de poder comprobar que las dos gráficas, cuando el dieléctrico es aire, coinciden perfectamente, también hemos dibujado los correspondientes coeficientes de reflexión  $S<sub>11</sub>$  para el caso de tener la guía rellena con otros dieléctricos, como son  $\epsilon_{\rm r}$ =2 y para  $\epsilon_{\rm r}$ =4.

Por último, otro ejemplo de validación constituye el mostrado en la figura 6.16 donde el radio del codo R va tendiendo a cero.

Este problema ha sido estudiado por Zhewang en [6] por métodos modales en guía y con segmentación pero en coordenadas cartesianas.

Al aplicar nuestro método ha este caso nos encontramos con la dificultad de simular radios nulos, por ello lo que hacemos es ver cuál es la tendencia del coeficiente de reflexión -parámetro  $S_{11}$ - a medida

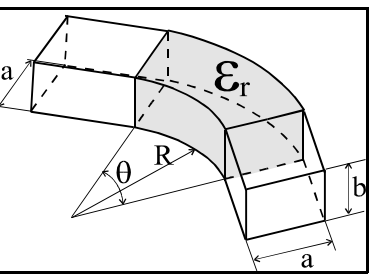

*Figura 6-16.-Codo genérico* que el radio del codo va siendo más y más pequeño. Y esto es lo que se muestra en las siguientes figuras.

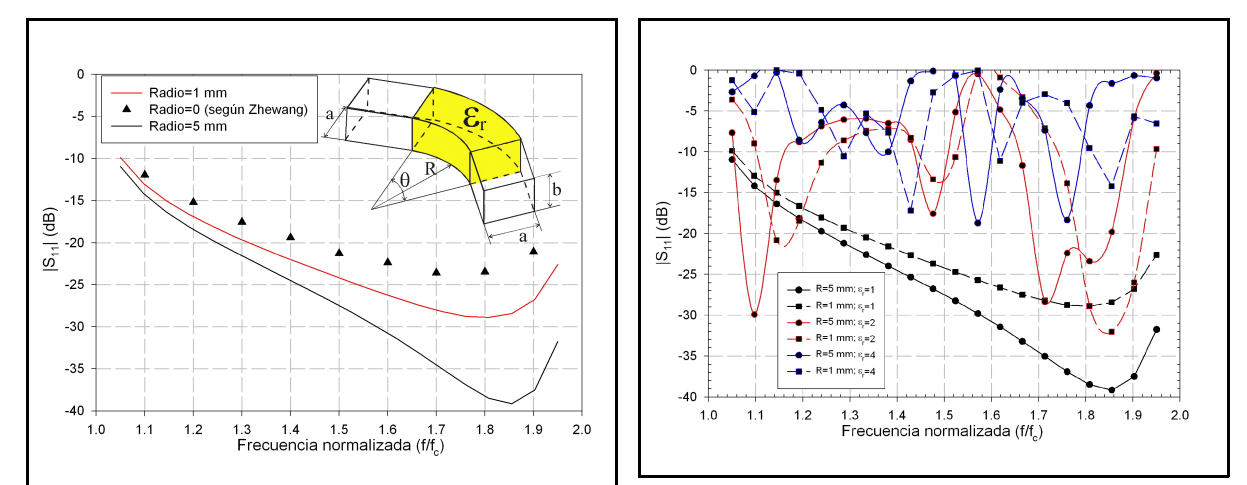

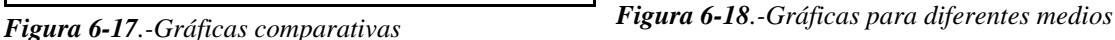

En la figura de la izquierda tenemos el resultado del coeficiente de reflexión de dos simulaciones para dos radios distintos ( $R_1 = 5$  mm y  $R_2 = 1$  mm) en una guía WR-340 (ancho de guía de 86 mm) y un codo de 90º. Estos valores están comparados con los obtenidos por Zhewang y, como se puede ver, a medida que el radio va siendo menor el grado de convergencia es mejor.

Por otra parte, en la figura de la derecha se presentan los resultados de varias simulaciones a los radios anteriores para el caso en el que la guía esté rellena de diferentes medios dieléctricos. En este caso se han considerado 3 diferentes:  $\epsilon_{r1}=1$ ,  $\epsilon_{r2}=2$  y  $\epsilon_{r3}=4$ . Nótese que las curvas están interpoladas, siendo únicamente los puntos con icono los que han sido simulados.

#### *VI.1.2.2.-Otros resultados*

Una vez hemos podido comprobar la bondad del método, y a modo de ejercicio, hemos realizado otra simulaciones que resultan interesantes.

En la figura siguiente vemos la estructura que hemos analizado. Se trata de un codo de 90º en plano H donde, partiendo desde el centro del codo -fase de 45º y dieléctrico de tonos azulados- vamos añadiendo material dieléctrico mediante cuñas de 2.5º, una por arriba y otra por abajo, de tal forma que vamos rellenando el codo con un material dieléctrico que sustituye al dieléctrico aire que está originalmente -el dieléctrico de color amarillo-.

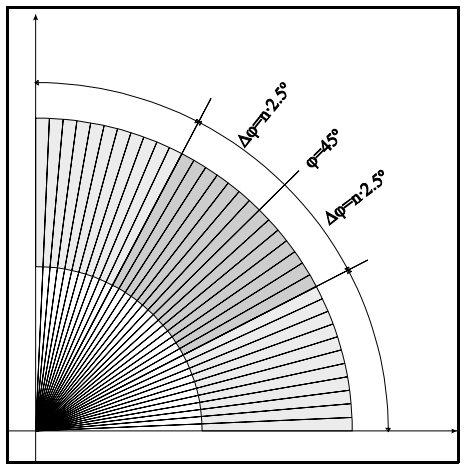

Hemos simulado este codo para una guía WR-340, de las utilizadas en calentamiento por microondas y de dimensiones 860 mm x 430 mm, y en el margen de frecuencias desde 2 GHz hasta 3 GHz. El radio del codo se ha tomado de R=10 cm.

El parámetro de interés es el coeficiente  $S_{11}$  del modo fundamental  $TE_{10}$ , y este el que representaremos.

Las siguientes figuras muestran este coeficiente de reflexión, en dB, para diferentes frecuencias. En ellas es interesante notar como para determinadas combinaciones de rellenado de la guía -léase ángulo del sector interior con dieléctrico y valor de la constante dieléctrica de dicho material- se obtienen también excelentes coeficientes de reflexión.

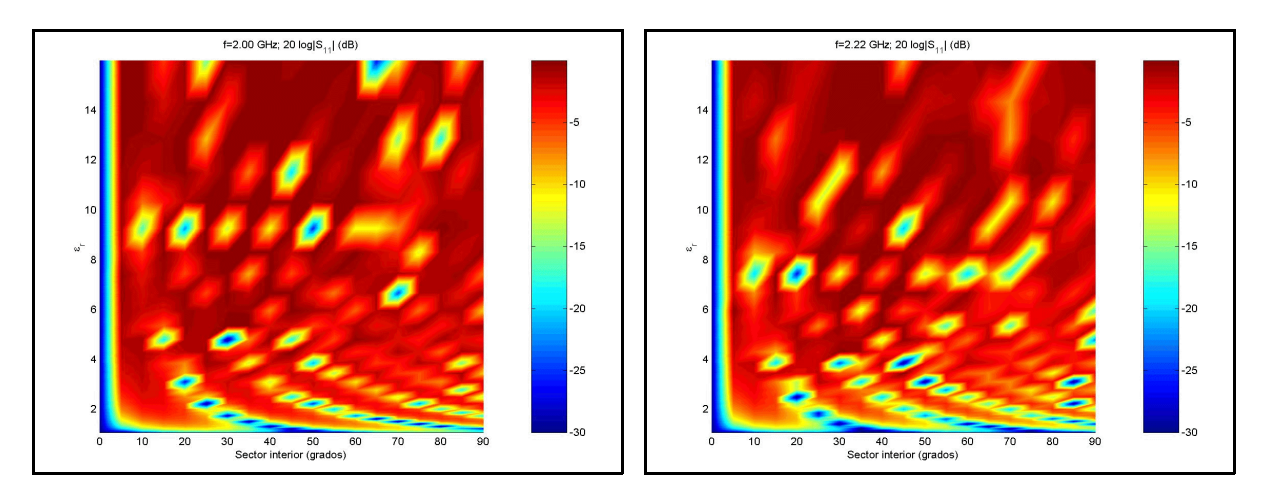

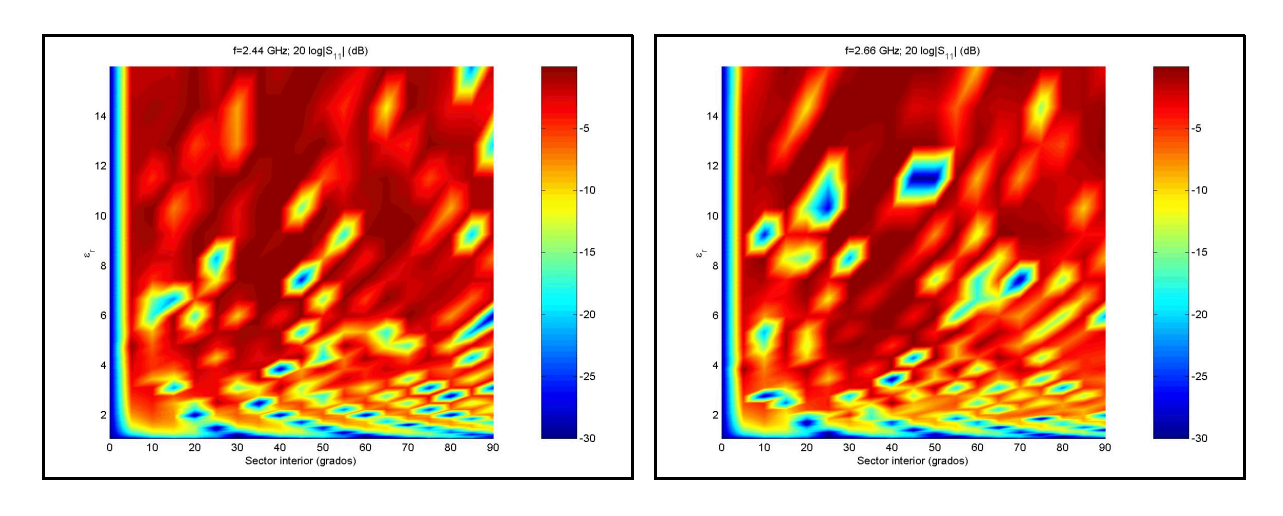

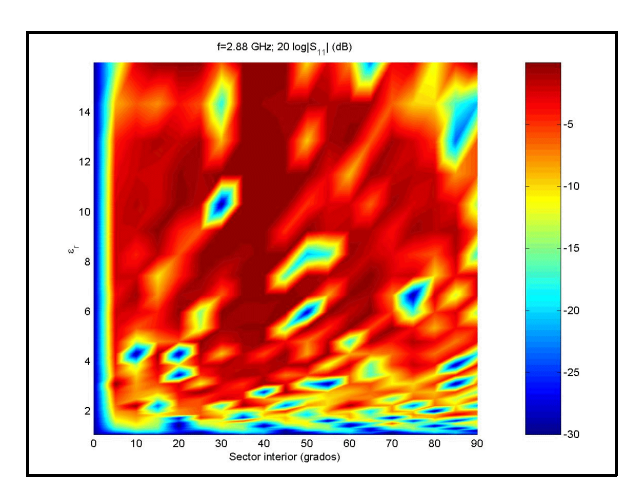

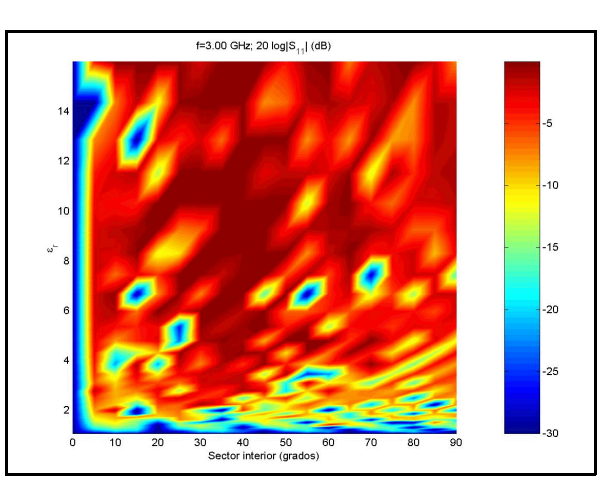

#### *VI.2.-Cilindros inhomogéneos*

Una vez validado el método para una red de dos puertas, en un entorno cerrado, como es la guía rectangular estudiada en el punto anterior, pasamos a los medios abiertos y que, de forma general, llamaremos cilindros inhomogéneos.

En la figura anexa tenemos lo que podría ser un caso muy general, con diversos medios dieléctricos colocados en diferentes capas o anillos, y con uno central, que hemos llamado el dieléctrico  $\epsilon_{11}$ , en este caso. Además, todo el exterior está rodeado de un único dieléctrico que sería el  $\epsilon_{0}$  y que, en general, se corresponderá con el aire.

Así pues, tenemos una estructura inhomogénea y abierta con simetría cilíndrica y que resulta óptima de analizar mediante el elemento *sector circular* que hemos estudiado en el capítulo anterior.

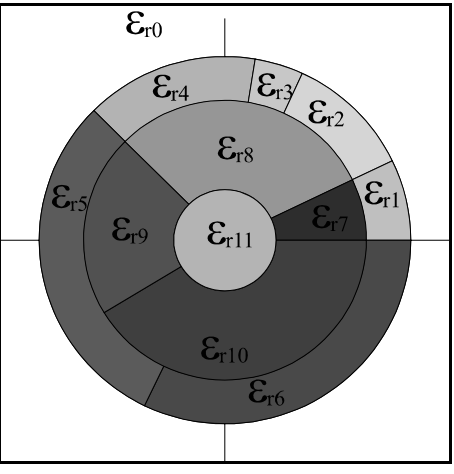

*Figura 6-26.-Cilindro inhomogéneo*

Para analizar este tipo de estructuras, en primer lugar haremos algunas validaciones con estructuras similares disponibles en la bibliografía y que utilizan otros métodos de análisis.

Posteriormente realizaremos algunos análisis de otras estructuras abiertas con la misma geometría cilíndrica, para ver cómo se comportan, resultando especialmente interesante el cilindro con pérdidas. Seguidamente estudiaremos otro caso interesante, y disponible en la bibliografía, como es el cilindro corrugado, del cual también haremos otros ejemplos más amplios. Y, por último, veremos cómo utilizar este elemento, el sector circular, con otras estructuras o geometrías que no son tan claramente cilíndricas. En particular veremos el caso de un elemento de sección cuadrada y comprobaremos, con la bibliografía disponible, que no estamos muy lejos del valor exacto de difracción.

#### *VI.2.1.-Cilindros inhomogéneos en general*

En este apartado vamos a ver tres tipos de redes. En primer lugar validaremos el método propuesto en la tesis para medios abiertos con resultados obtenidos en la bibliografía. Seguidamente veremos otros tipos de cilindros inhomogéneos donde aplicar todo el método propuesto de análisis circuital. Y en tercer lugar veremos la importancia que tiene el hecho de no poder analizar sectores

circulares de radio nulo y que debemos, por lo tanto, truncar y analizar para radios muy pequeños pero distintos de cero.

#### *VI.2.1.1.-Validaciones*

Para validar el método debemos recurrir a la bibliografía disponible y que resulta ser muy amplia para este tipo de estructuras bidimensionales. Podríamos dividir, de modo general, las técnicas utilizadas en dos: en primer lugar aquellos que utilizan el análisis modal, que está cercano a la técnica circuital propuesta en esta tesis pero sin plantearla de modo directo, y, en segundo lugar aquellos que utilizan técnicas más numéricas parar la resolución de las ecuaciones integrales que se han planteado en el capítulo donde se plantea la técnica de la matriz admitancias generalizadas.

Entre las primeras podemos mencionar las referencias [10-24], mientras que en las segundas mencionaríamos [25-60].

*validación* Una vez presentado el problema, vamos a plantear algunos de los mencionados para validar el método.

Para ello vamos a analizar una geometría como la mostrada en la figura 6.27, donde tenemos un cilindro interior de dieléctrico  $\epsilon_{r3}$ , dos semianillos de dieléctricos  $\epsilon_{r1}$  y  $\epsilon_{r2}$  y el exterior  $\epsilon_{r0}$ .

Esta geometría ha sido estudiada por diferentes autores, aunque tal vez el primero fuera Richmond [31], mediante el método de los momentos.

Para validar el método circuital hemos realizado diferentes simulaciones, para diferentes combinaciones de los dieléctricos.

El primer ejemplo sería el caso homogéneo, donde tanto  $\epsilon_{r1}$  como  $\epsilon_{r2}$  son iguales. Este es un caso analítico pero en nuestro caso lo hemos calculado como la unión de dos semianillos de 180º conectados, posteriormente, al cilindro central de constante  $\epsilon_{3}=1$  (aire).

 $\varepsilon_{\rm m}$ = $\varepsilon_{\rm m}$ =2;  $\varepsilon_{\rm m}$ = $\varepsilon_{\rm m}$ =1

 $\varepsilon_{\rm m}$ = $\varepsilon_{\rm m}$ =4;  $\varepsilon_{\rm m}$ = $\varepsilon_{\rm m}$ =1

 $\varepsilon_{\rm m} = \varepsilon_{\rm m} = 6$ ;  $\varepsilon_{\rm m} = \varepsilon_{\rm m} = 1$ 

 $\varepsilon_{r1} = \varepsilon_{r2} = 4$ ;  $\varepsilon_{r0} = \varepsilon_{r3} = 1$  (según Richmond)

Los resultados se muestran seguidamente:

 $15.0$ 

 $12.5$ 

 $10.0$ 

 $7.5$  $5.0$  $25$ 

 $0.0$  $-2.5$  $-5.0$  $-7.5$  $-10.0$ 

 $\overline{AB}$ 

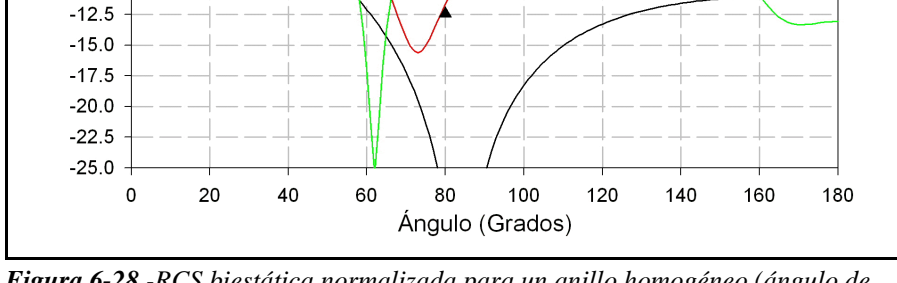

*Figura 6-28.-RCS biestática normalizada para un anillo homogéneo (ángulo de incidencia de la onda plana =0º; a=0.25·*-*0; b=0.30·*-*0)*

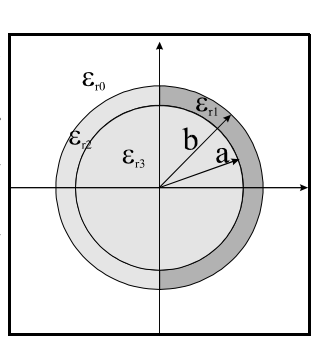

*Figura 6-27.-Geometría de*

En la figura podemos ver la sección recta radas (RCS) para cilindros homogéneos de diferentes permitividades. Y superpuestas podemos ver los resultados obtenidos por Richmond.

El siguiente paso en la validación es eliminar el dieléctrico de la izquierda, obteniéndose entonces los siguientes resultados:

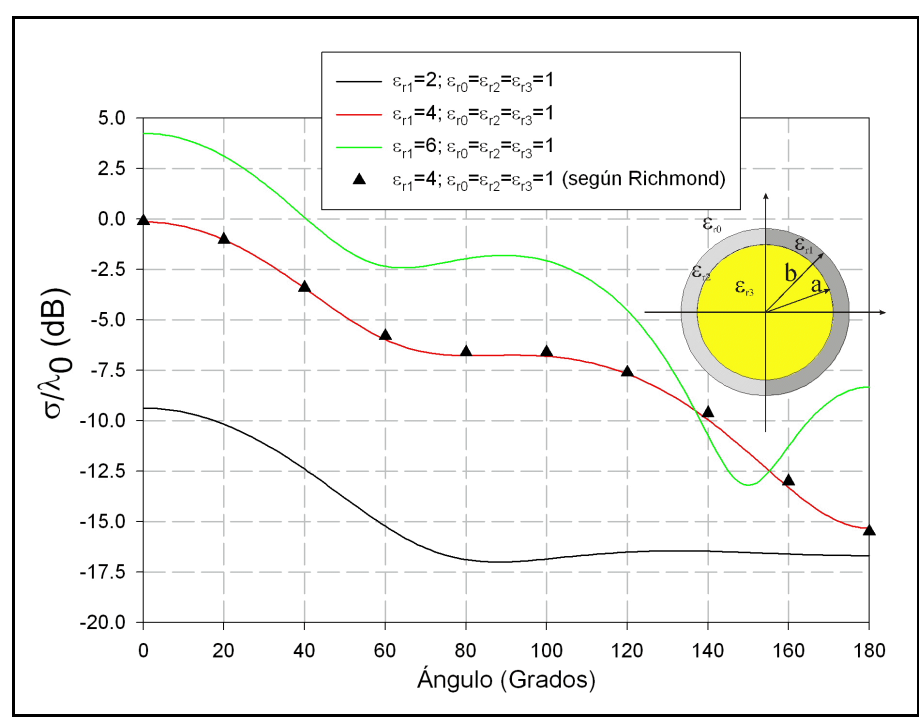

*Figura 6-29.-RCS biestática normalizada para un anillo inhomogéneo (ángulo de incidencia de la onda plana =0º; a=0.25·*-*0; b=0.30·*-*0)*

También podemos ver la perfecta coincidencia entre los resultados de Richmond y los obtenidos por técnicas circuitales.

Por último, presentamos otras simulaciones para el mismo caso que este último pero monoestático:

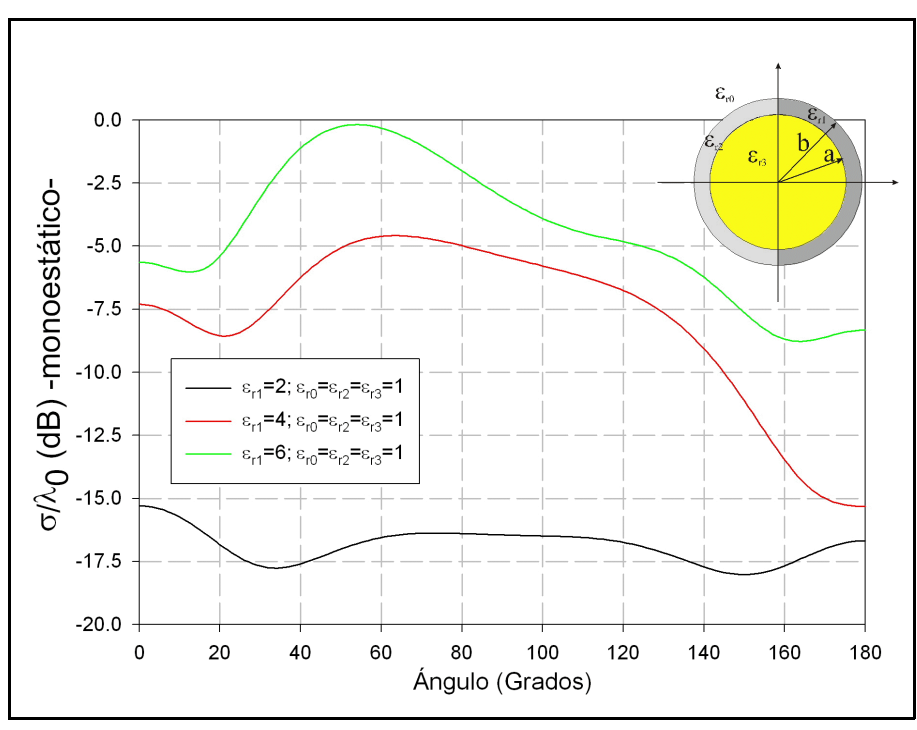

*Figura 6-30.-RCS monoestática normalizada para un anillo inhomogéneo (ángulo de incidencia de la onda plana =0º; a=0.25·*-*0; b=0.30·*-*0)*

#### *VI.2.1.2.-Otros casos*

Una vez comprobado el método, vamos a aplicarlos a otras geometrías similares. Por ejemplo la figura siguiente nos muestra cuatros sectores cilíndricos dieléctricos de permitividades  $\epsilon_{r1}$ ,  $\epsilon_{r2}$ ,  $\epsilon_{r3}$  y  $\epsilon_{r4}$ . Un anillos central de dieléctrico  $\epsilon_{r5}$  y el exterior  $\epsilon_{r0}$ . Este tipo de estructuras ha sido estudiado por otros métodos como el método de los momentos sobre una ecuación integral de superficie por Goggans [36].

En este apartado no compararemos los resultados obtenidos por [36] sino que nos limitaremos a validarlo por nuestros propios medios a obtener diferentes gráficos de interés.

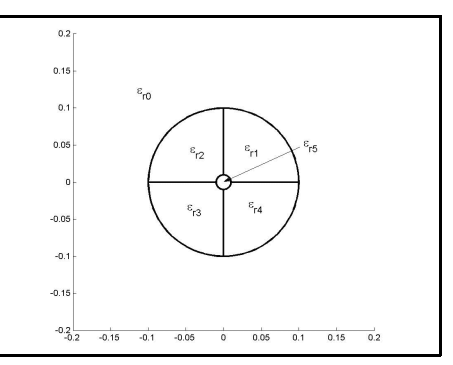

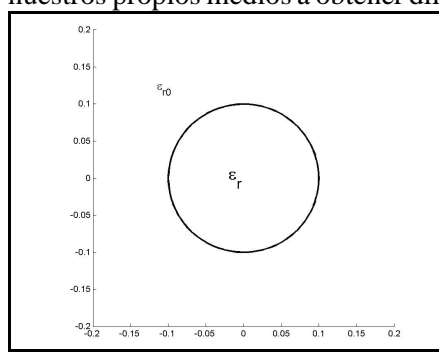

*Figura 6-32.-Estructura analítica*

radio interior a=0.01 (a= $\lambda_0/10$ ).

*Figura 6-31.-Estructura de 4 sectores* Para realizar una autovalidación, lo

que hacemos es realizar un análisis circuital de la estructura y comparar el resultado con algún valor analítico conocido. Es decir, si analizamos la estructura anterior formada por 5 redes -cuatro en anillo y la quinta en el centro- suponiendo que todos los dieléctricos son iguales, podemos comparar el resultado con el valor analítico conocido de un cilindro homogéneo del mismo dieléctrico -ver la figura 6.32-.

En la figuras siguientes podemos ver los diferentes resultados para este caso analítico. Se ha tomado un medio dieléctrico de constante  $\epsilon_{\rm r}$ =4, radio exterior b=0.1 m (b=1· $\lambda_0$ ) y

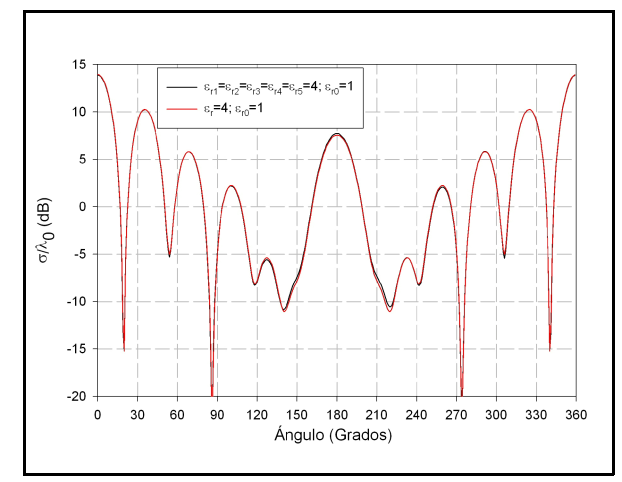

*Figura 6-33.-RCS comparada -homogéneo analítico y homogéneo circuital-*

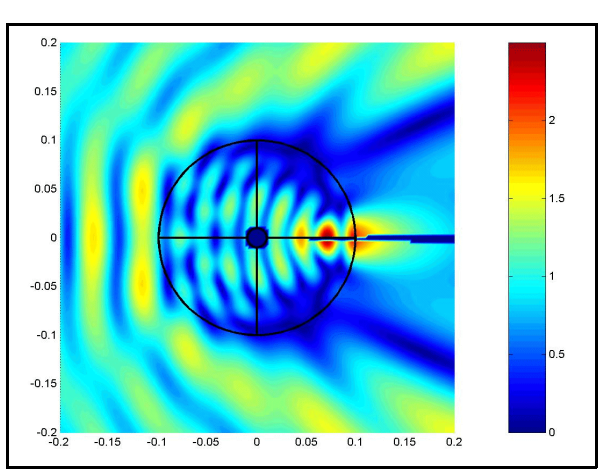

*Figura 6-34.-|Ez | en el interior del cilindro homogéneo -calculado de forma circuital-*

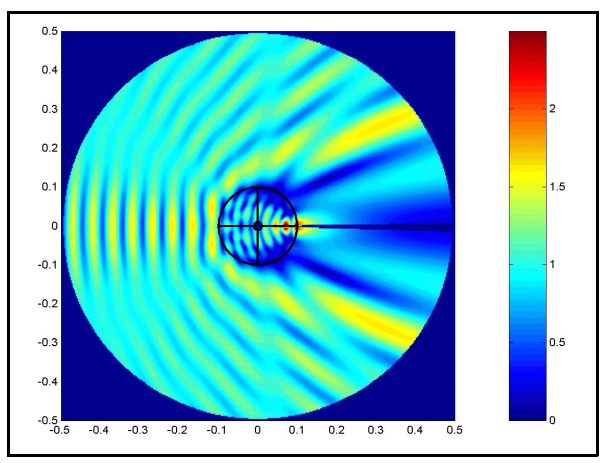

*Figura 6-35.-|Ez| en el interior del cilindro homogéneo -calculado de forma circuital-*

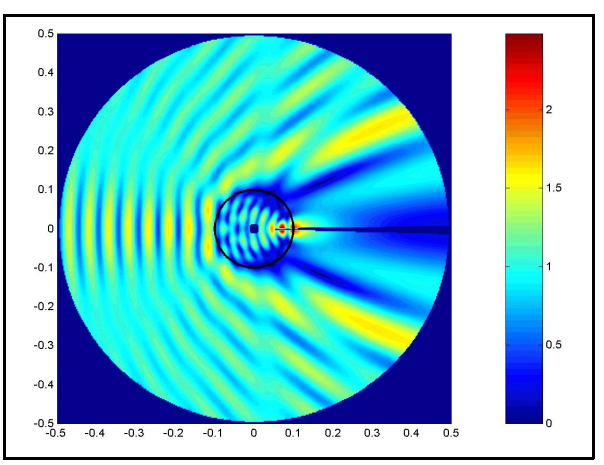

*Figura 6-36.-|Ez| en el interior del cilindro homogéneo -calculado de forma analítica-*

En la primera de las cuatro figuras vemos la sección recta radar calculada de forma analítica y de forma circuital cuando incide una onda por 180º. Ya podemos ver que la diferencia entre los dos resultados es mínima.

En las otras tres figuras hemos calculado el campo en todo el espacio que hay alrededor del cilindro, tanto para el caso analítico como para el caso circuital. En cualquiera de los casos se comprueba que el valor es el mismo siempre.

Por lo tanto, se ha comprobado que el método funciona perfectamente, por lo que seguidamente presentamos otros casos, pero con diferentes medios.

En el primer ejemplo los diferentes dieléctricos son:  $\epsilon_{r1}=4$ ,  $\epsilon_{r2}=2$ ,  $\epsilon_{r3}=6$ ,  $\epsilon_{r4}=8$ ,  $\epsilon_{r5}=1$  y  $\epsilon_{r0}=1$ , y los resultados para la RCS y el campo total cuando la onda incide desde un ángulo de 315º son:
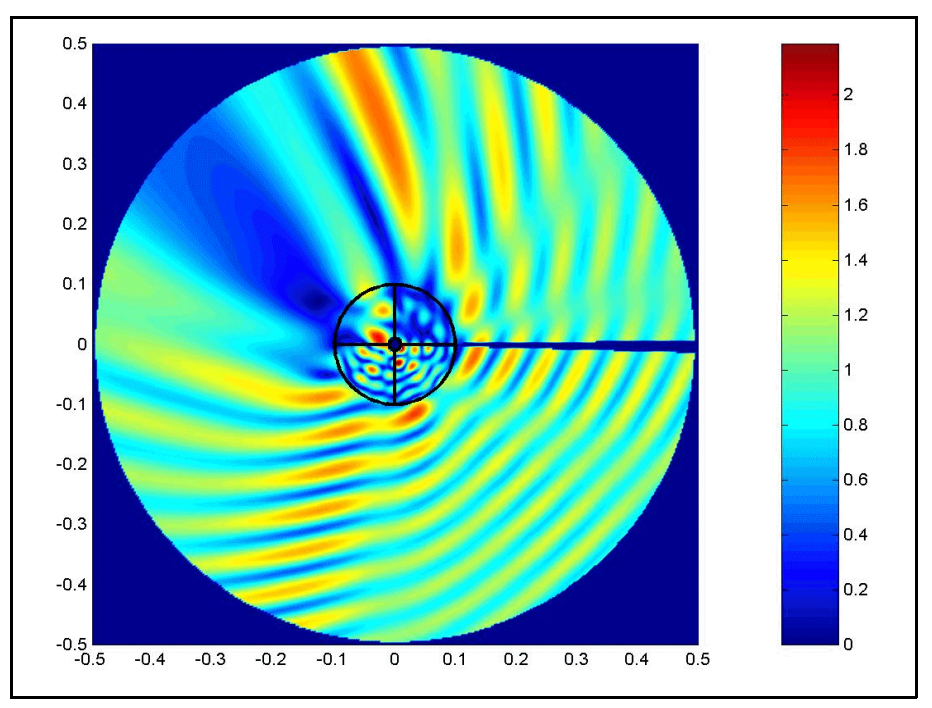

*Figura 6-37.-|Ez | para in=315º*

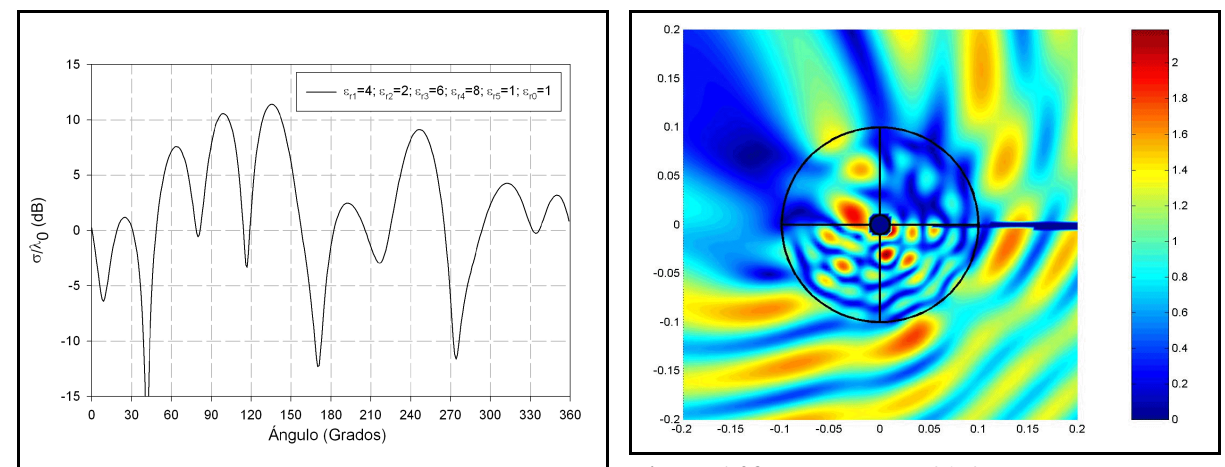

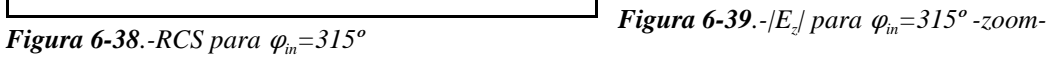

El siguiente ejemplo consiste en el mismo que el anterior, pero incidiendo desde 180º y recordando que el dieléctrico central es  $\epsilon_{rs}$ =1:

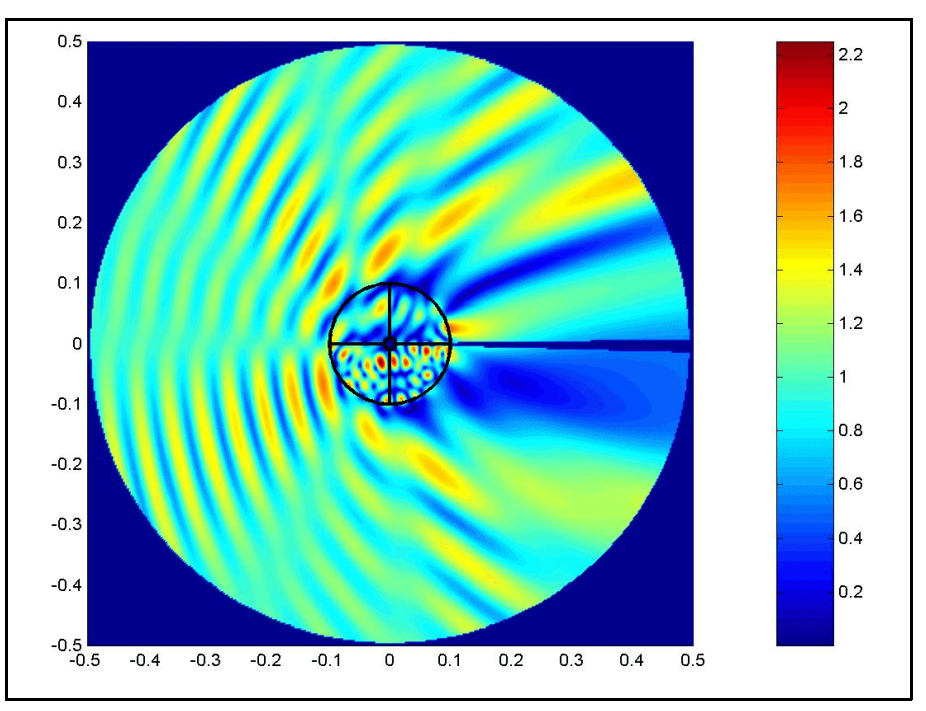

*<i>Figura 6-40.-*/E<sub>z</sub>/ para  $\varphi_{\textit{in}}$ =180 $^o$ 

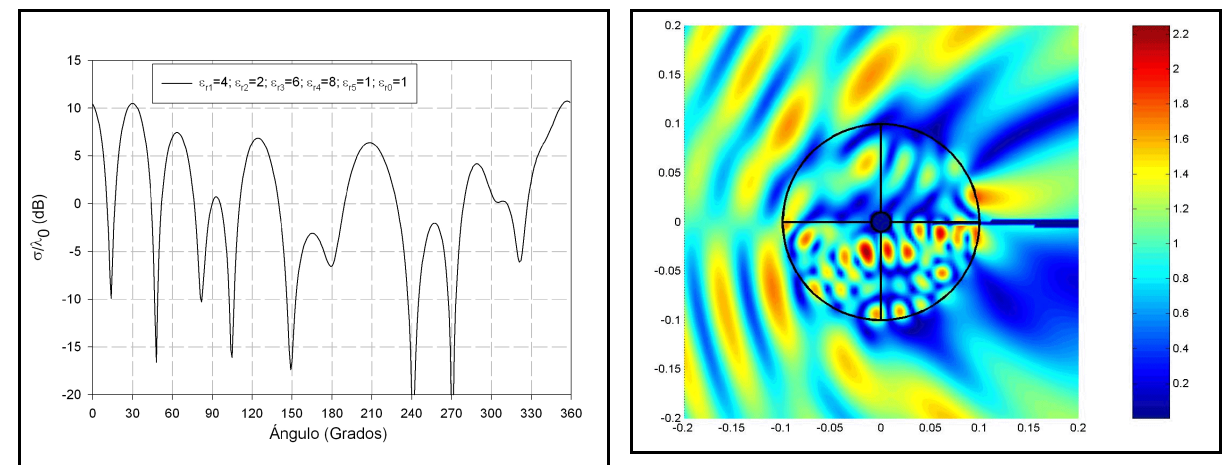

*Figura 6-41.-RCS para*  $\varphi_{in} = 180^\circ$ 

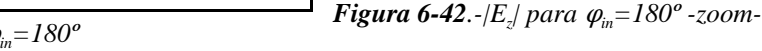

Y el último ejemplo será este mismo pero considerando que el dieléctrico central ahora es  $\epsilon_{5}=5$ -la incidencia sigue siendo desde 180º-:

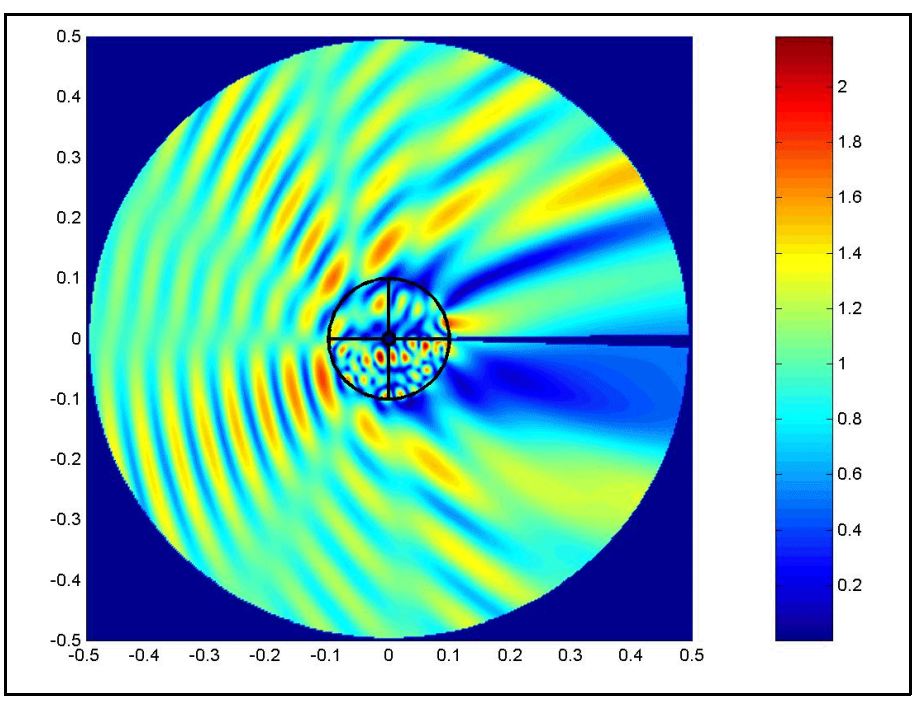

*<i>Figura 6-43.-*/E<sub>z</sub>/ para  $\varphi_{\textit{in}}$ =180 $^o$ 

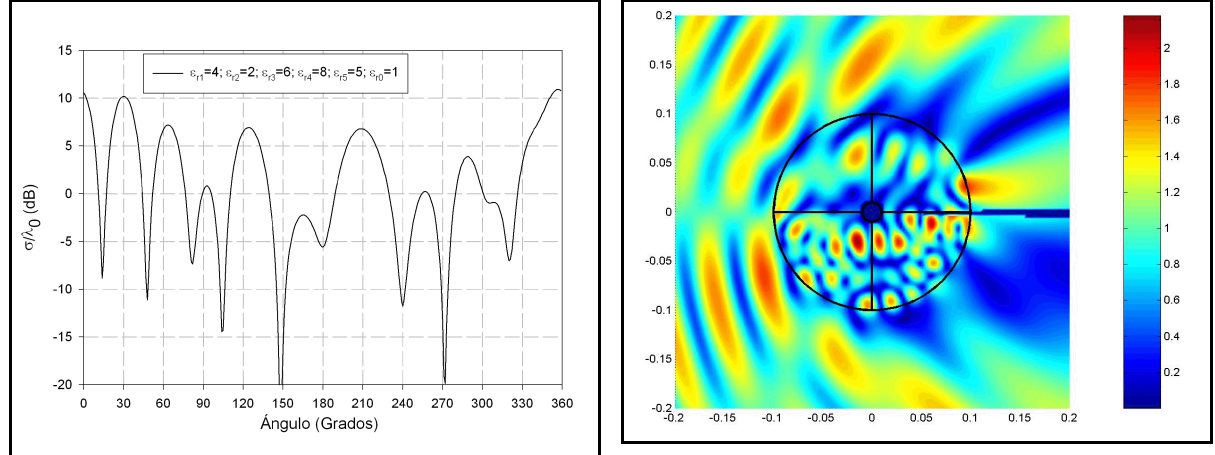

*Figura 6-44.-RCS para*  $\varphi_{in} = 180^\circ$ 

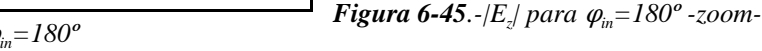

Es interesante comprobar, con este último ejemplo, como no existen apenas diferencias apreciables entre este último caso y el anterior donde el dieléctrico interior era aire. Esto nos indica que cuando el dieléctrico que tenemos en el anillo central es muy pequeño en dimensiones su influencia será cada vez menor. Esto es precisamente lo que vamos a estudiar con algunos ejemplos en el punto siguiente.

## *VI.2.1.3.-Convergencia de la RCS*

El objetivo que se pretende en este punto es ver la importancia que tiene el hecho de despreciar, en general, el cilindro interior central de las estructuras sectoriales que estamos estudiando debido al hecho de que no se puede calcular la matriz de impedancias de un sector circular con el radio interior nulo.

Para comprobar este hecho hemos analizado una estructura como la mostrada en la figura 6.47.

Es decir, tenemos una estructura en forma de varios anillos desde un radio interior  $R_{\text{min}}$  hasta un radio exterior  $R_{max}$ , y cada anillo es inhomogéneo de tal forma que tiene un primer sector de  $\theta_1$  grados con un dieléctrico  $\epsilon_{r2}$ , un segundo sector de  $\theta_2$  grados con un dieléctrico  $\epsilon_{\rm rl}$ y uno último que cierra el anillo con un dieléctrico  $\epsilon_{r3}$ .

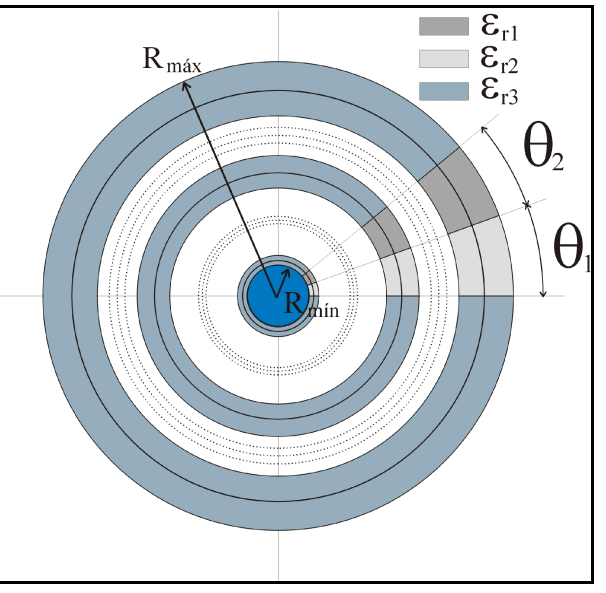

*Figura 6-46.-Estructura para el análisis de la convergencia*

El cilindro central será de dieléctrico aire, al igual que el exterior.

De esta estructura hemos analizado la RCS que se obtiene para un mismo radio exterior  $R_{\text{max}}$  y diferentes radios interiores  $R_{\text{min}}$ , cada vez más pequeños y, como se puede comprobar, a medida que este radio interior va siendo menor (generalmente menor que  $\lambda$ ) y a mayor valor relativo del radio exterior, menor es la influencia del cilindro central.

Asimismo, y aprovechando estos ejemplos, seguimos realizando validaciones del método de tal forma que hemos estudiado la RCS para el caso en el que los dos medios  $\epsilon_{_{\rm rl}}$  y  $\epsilon_{_{\rm r2}}$  son iguales pero unidos, en un caso, por técnicas circuitales y en otro suponiendo un único sector de  $\theta_1+\theta_2$  grados. La RCS en cualquiera de los dos casos debe ser, evidentemente, igual.

Vamos, pues, a ver los diferentes ejemplos.

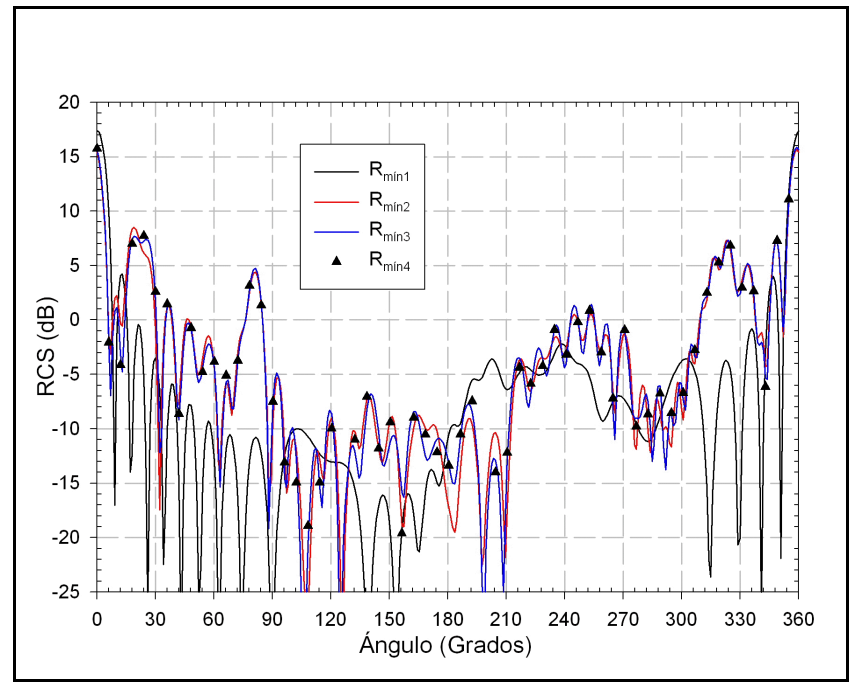

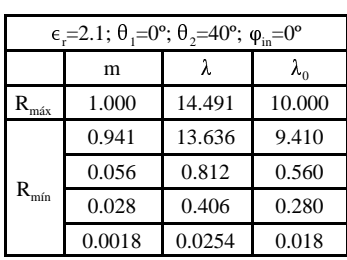

*Figura 6-47.-Análisis de la convergencia*

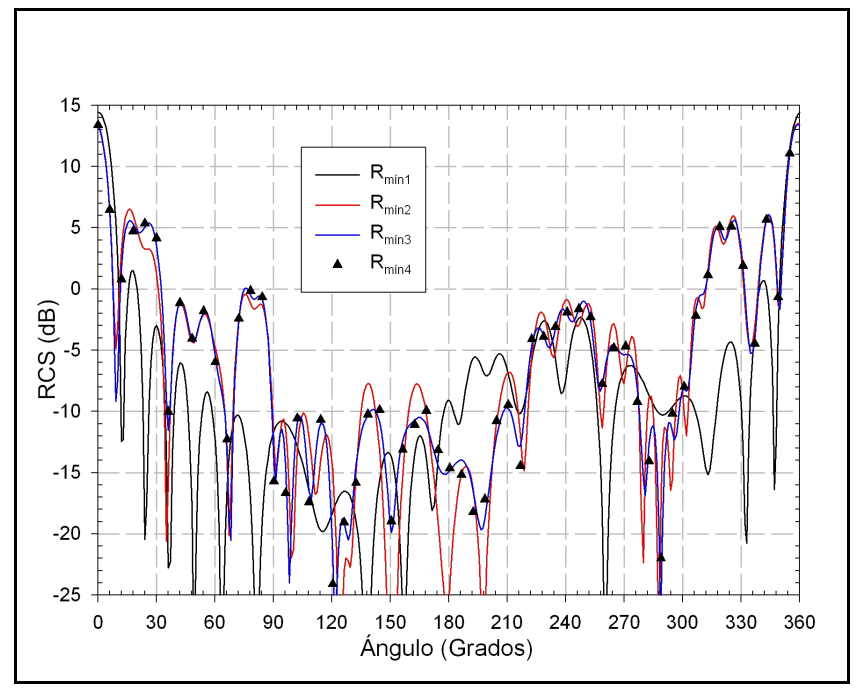

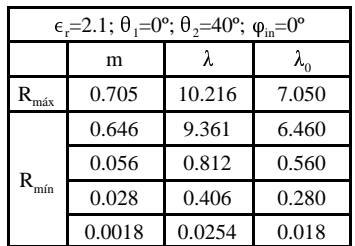

*Figura 6-48.-Análisis de la convergencia*

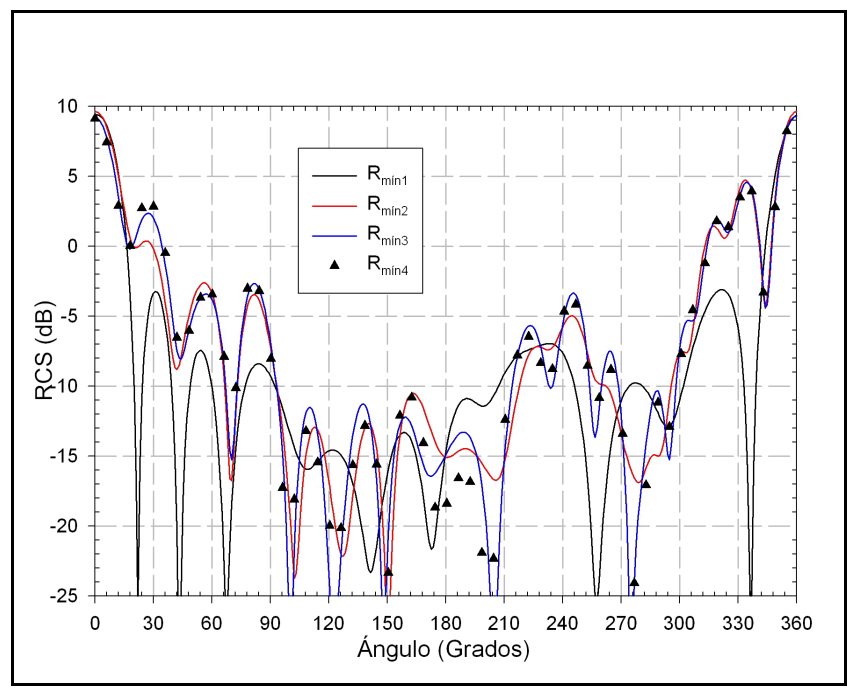

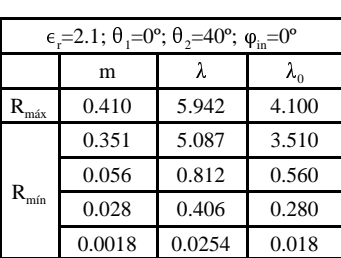

*Figura 6-49.-Análisis de la convergencia*

Las tres figuras anteriores se corresponden con un sector de radio exterior de 1 m, 0.705 m y  $0.410\,\rm{m}$  respectivamente, con un sector de  $40^{\circ}$  de dieléctrico  $\epsilon$ <sub>r</sub>=2.1 y donde la onda plana incidente entra por un ángulo de 0º.

En todos los casos se ha marcado con un triángulo la RCS correspondiente al radio mínimo y se puede comprobar que, a medida que el radio interior mínimo va siendo cada vez más pequeño, las RCS son más coincidentes.

Seguidamente se presentan otros tres casos cuyas respuestas son prácticamente idénticas a las tres anteriores pero cuyo cálculo ha sido realizado de forma distinta, ya que se han supuesto dos sectores dieléctricos de 20º de amplitud angular cada uno y se han conectado circuitalmente para formar otro sector similar al anterior de 40º de amplitud angular.

El hecho de que las gráficas que siguen se correspondan perfectamente con las anteriores es otra validación del método circuital que se propone en esta tesis.

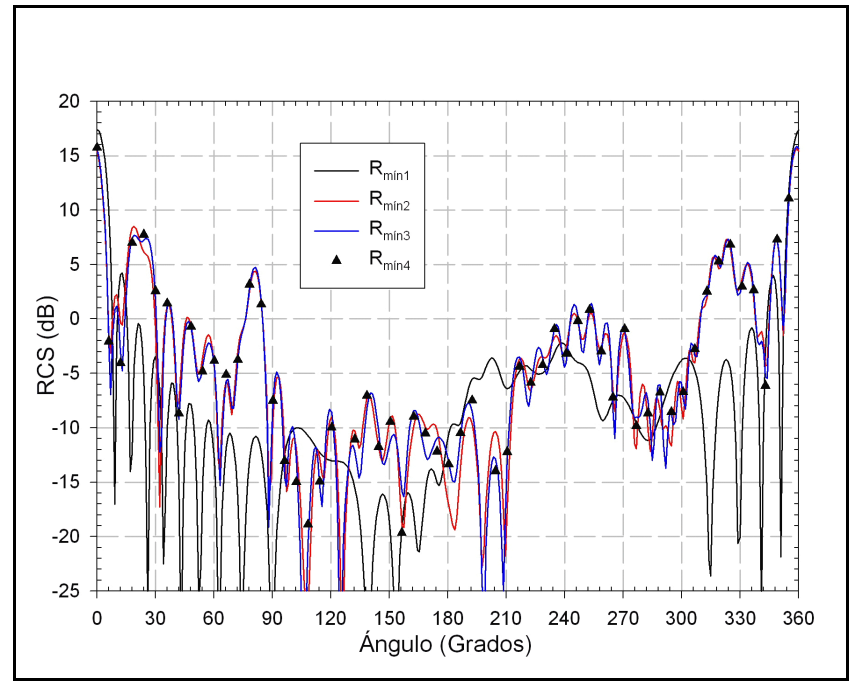

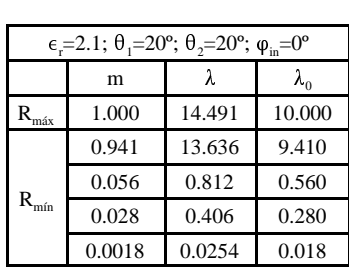

*Figura 6-50.-Análisis de la convergencia*

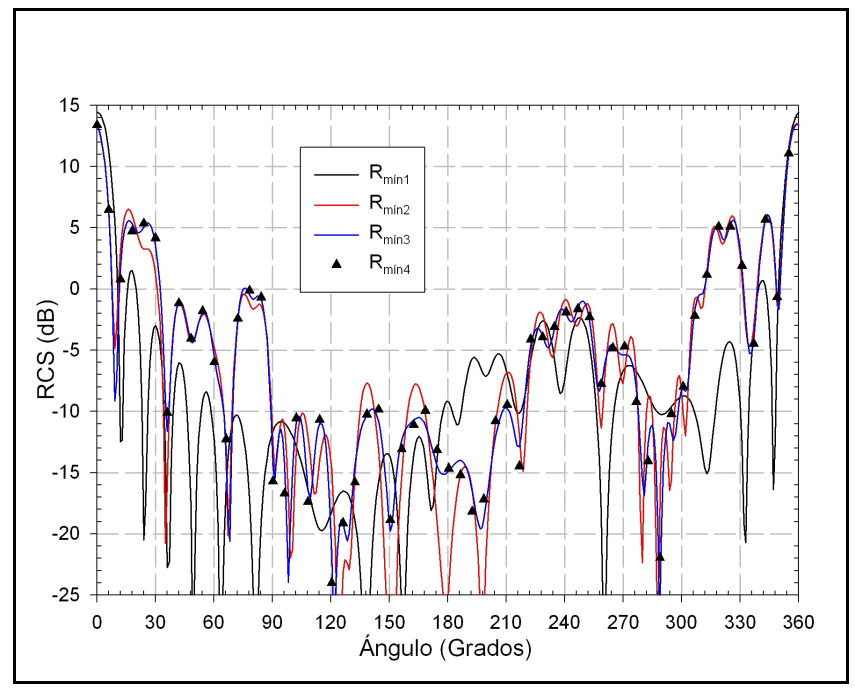

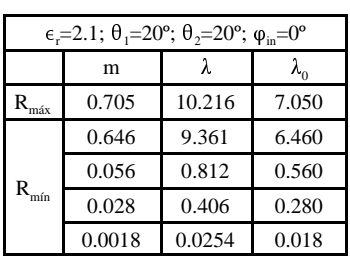

*Figura 6-51.-Análisis de la convergencia*

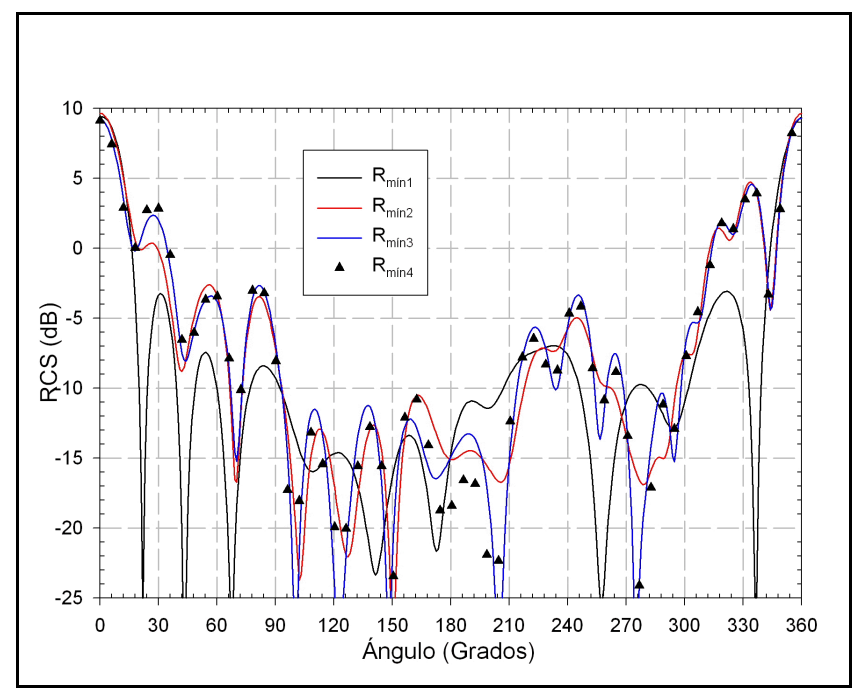

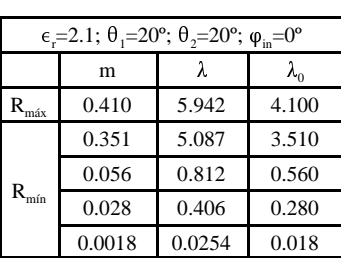

*Figura 6-52.-Análisis de la convergencia*

Por último, las siguientes dos gráficas son similares a las anteriores sólo que en este caso el sector es únicamente de 20<sup>°</sup> y sólo se han considerado los casos de radios exteriores 0.705 m y 0.410 m.

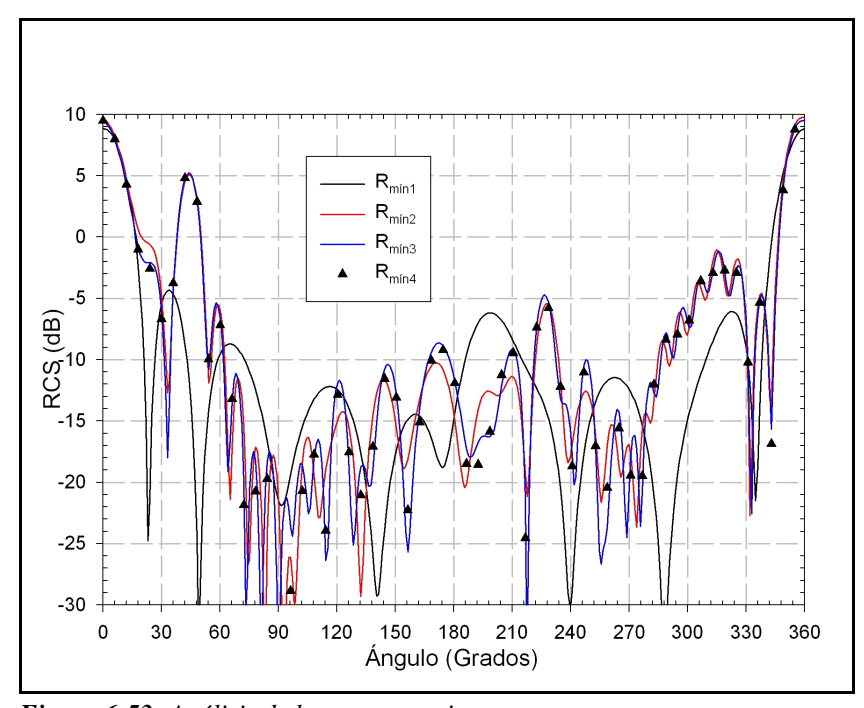

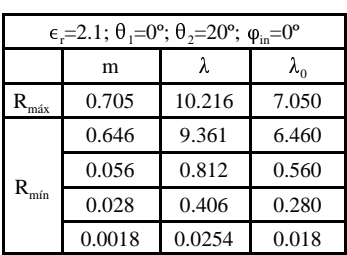

*Figura 6-53.-Análisis de la convergencia*

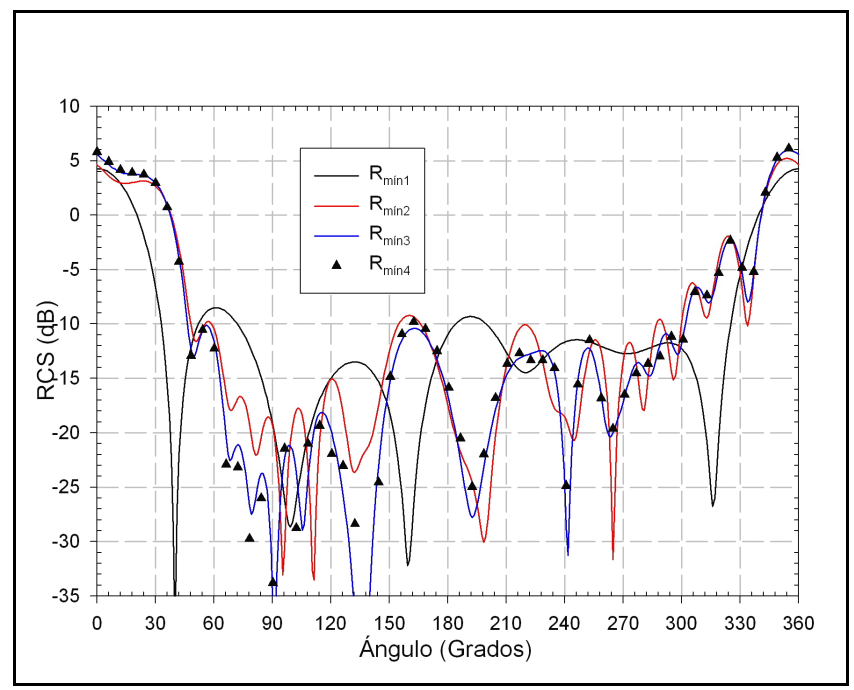

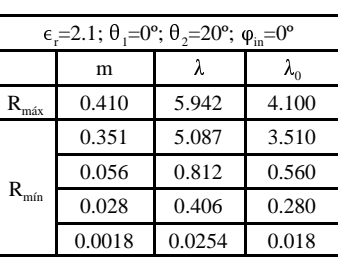

*Figura 6-54.-Análisis de la convergencia*

De nuevo se puede comprobar como a menor radio interior mejor es la aproximación, pero en general, con radios comparables a la longitud de onda el valor final ya es bueno, siempre y cuando el radio exterior no sea muy pequeño.

Este mismo resultado se puede obtener de las siguientes ocho figuras que se corresponden con los mismo radios y amplitudes angulares de los sectores que antes pero con un dieléctrico diferente. En este caso el nuevo dieléctrico es  $\epsilon_{\rm r}$ =4.

Las secciones recta radar (RCS) obtenidas también se corresponden con un ángulo de incidencia de la onda plana de 0º.

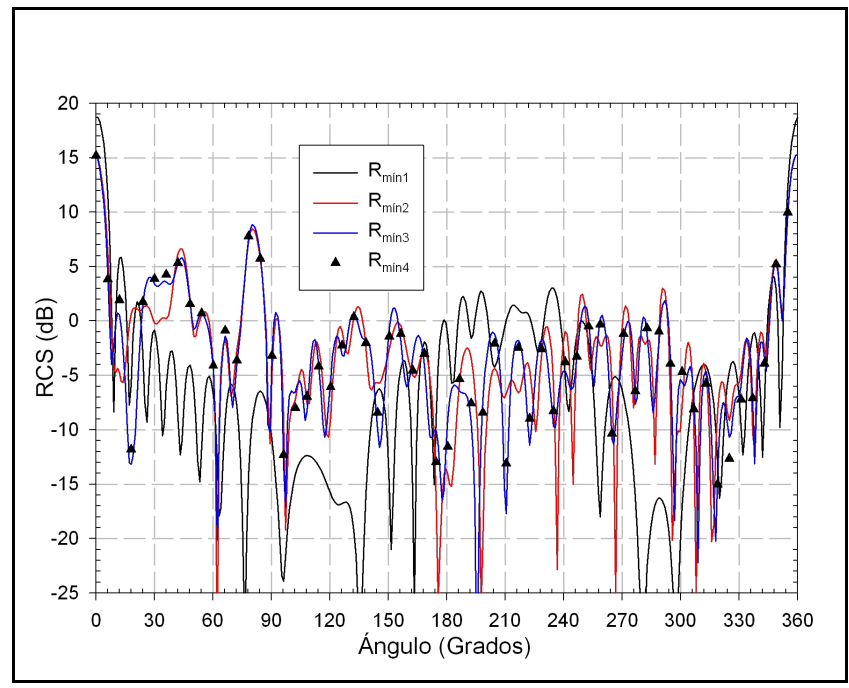

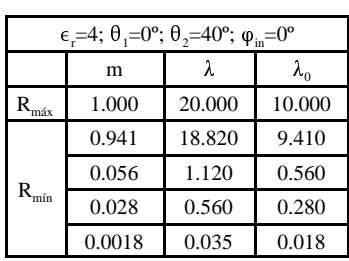

*Figura 6-55.-Análisis de la convergencia*

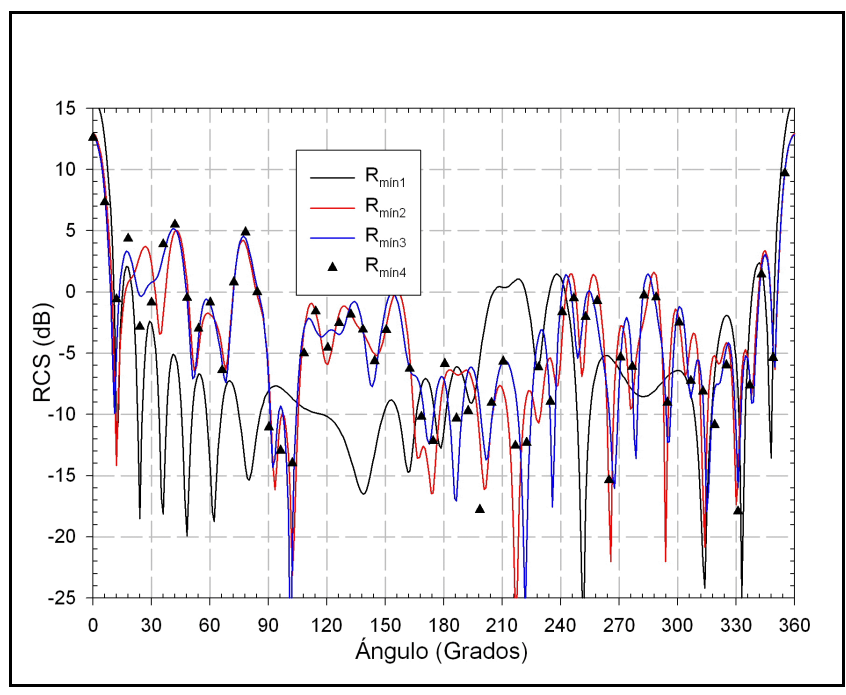

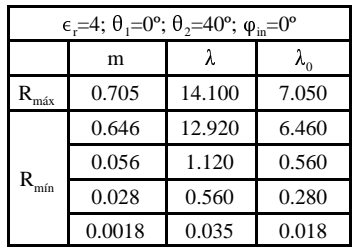

*Figura 6-56.-Análisis de la convergencia*

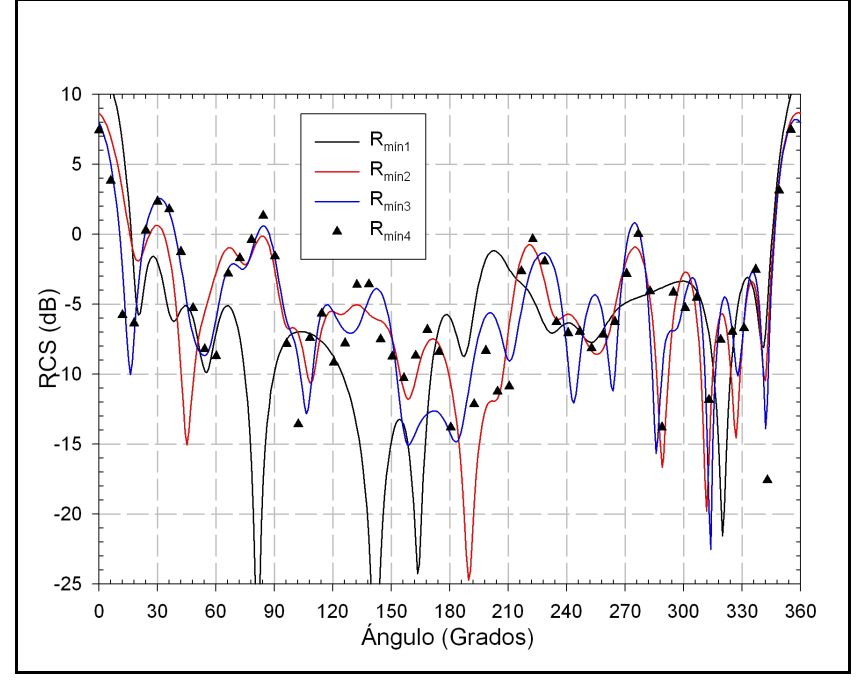

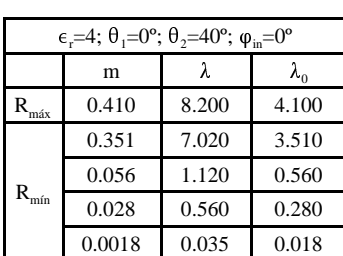

*Figura 6-57.-Análisis de la convergencia*

Como anteriormente, las tres figuras anteriores se corresponden con un sector de radio exterior de 1 m, 0.705 m y 0.410 m respectivamente, de amplitud angular 40° y de dieléctrico  $\epsilon_{\rm r}$ =4. Y donde la onda plana incidente entra por un ángulo de 0º.

Todas las conclusiones obtenidas antes son igualmente válidas para este caso. Seguidamente pasamos a validar los resultados con los obtenidos con dos sectores de 20º cada uno unidos circuitalmente.

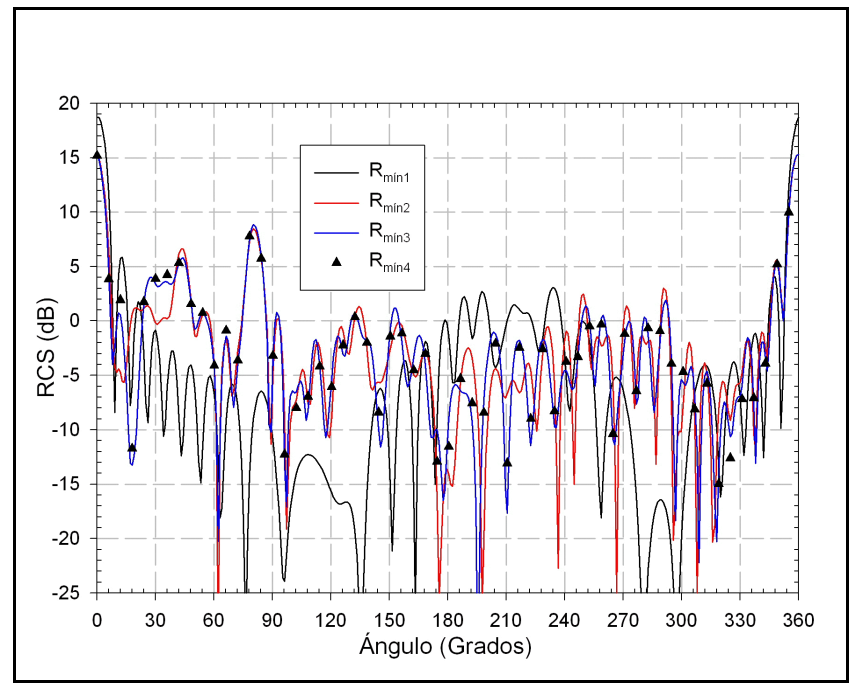

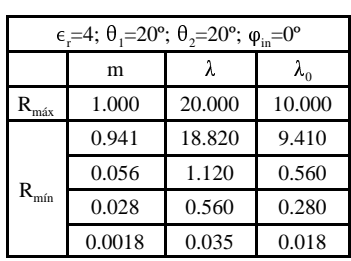

*Figura 6-58.-Análisis de la convergencia*

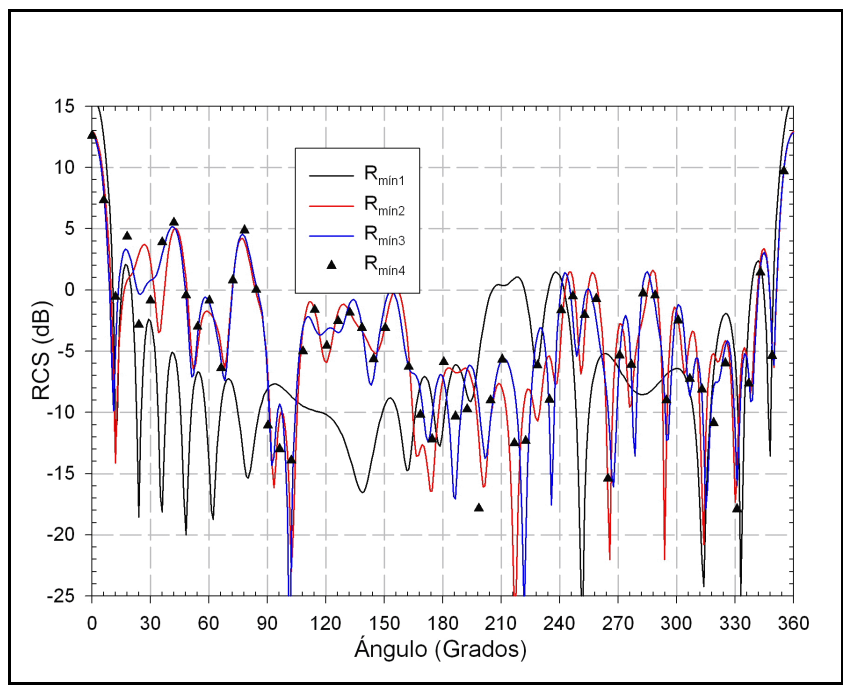

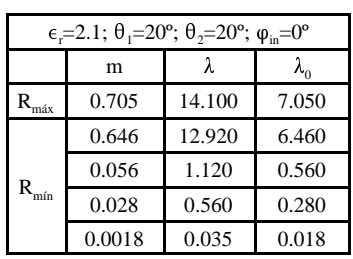

*Figura 6-59.-Análisis de la convergencia*

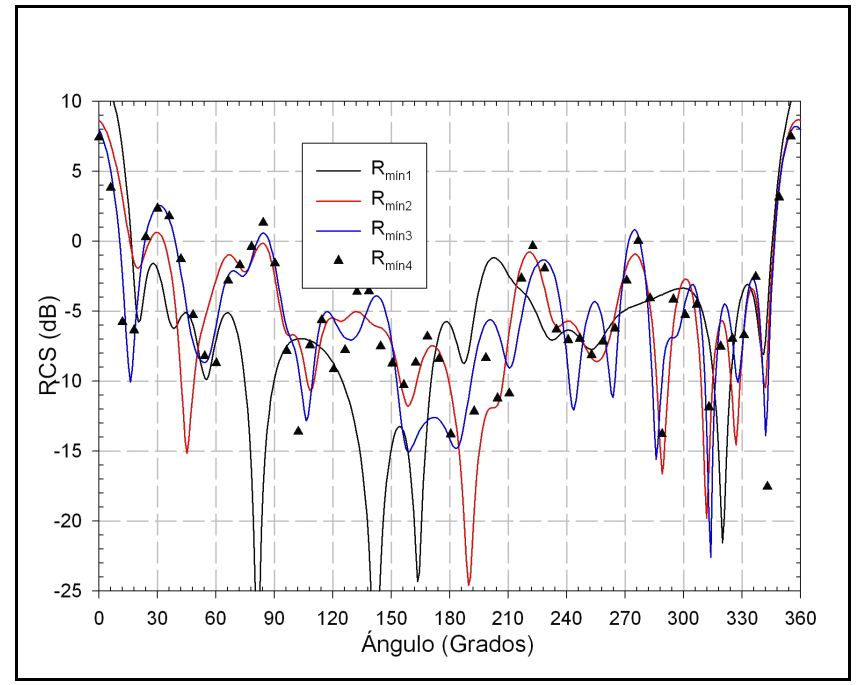

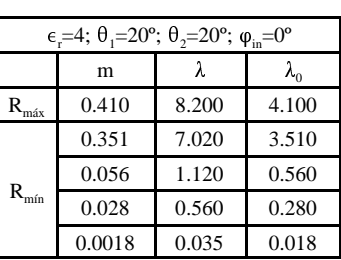

*Figura 6-60.-Análisis de la convergencia*

Y, finalmente, las siguientes dos gráficas se corresponden con un sector de 20º y son radios exteriores de 0.705 m y 0.410 m.

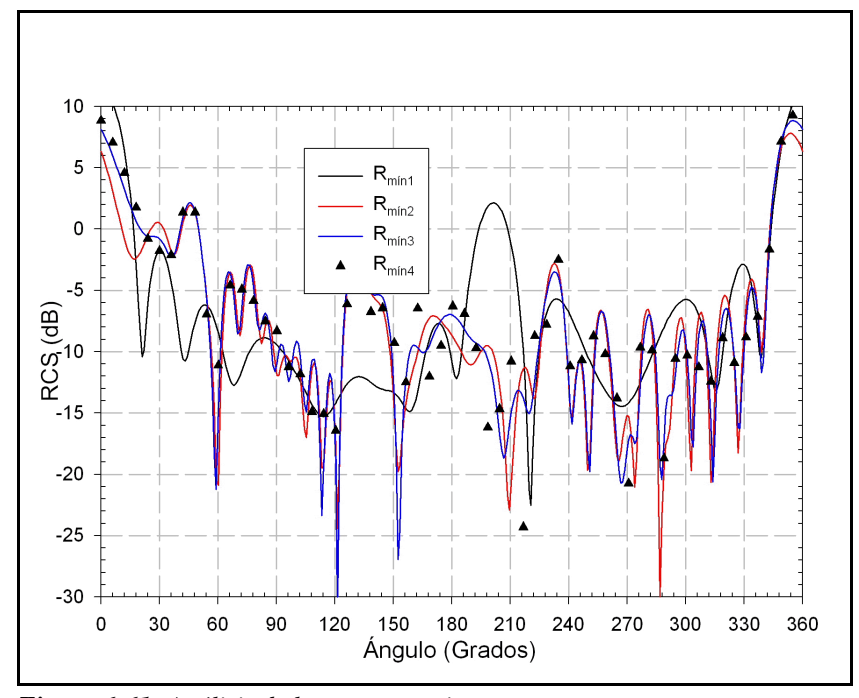

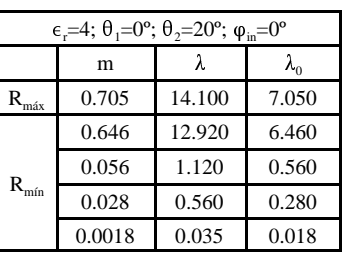

*Figura 6-61.-Análisis de la convergencia*

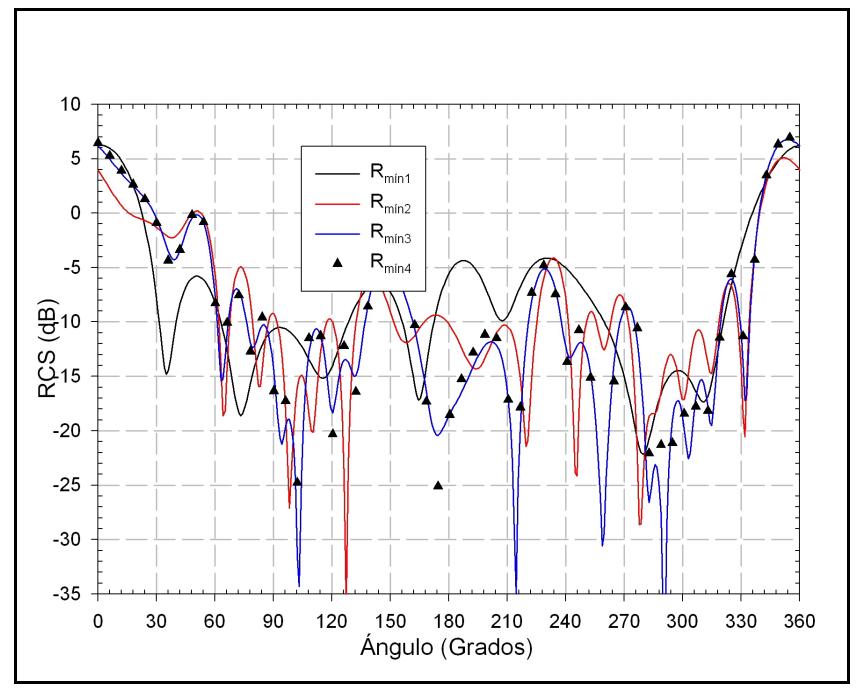

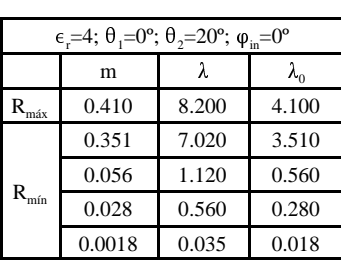

*Figura 6-62.-Análisis de la convergencia*

### *VI.2.1.4.-Cilindros con pérdidas*

Un último ejemplo de cilindros inhomogéneos en general va a ser el caso en el que tengamos un sector circular con un dieléctrico con pérdidas elevadas.

Para su estudio, haremos en primer lugar algunas validaciones del método con la bibliografía disponible, para posteriormente mostrar algunos otros ejemplos.

Para ello vamos a partir de una geometría como la de la figura 6.63, donde tenemos un anillo circular inhomogéneo de radios a y b con dos dieléctricos. El dieléctrico de constante  $\epsilon_{r2}$  será, en todos los casos, aire, y ocupará el sector angular  $0^{\circ} \le \varphi \le \theta_0$ . Por otra parte, el dieléctrico  $\epsilon_{r1}$  es un medio con pérdidas.

El interior y el exterior del cilindro son de aire también.

Esta estructura la hemos estudiado para una incidencia de una onda plana desde diferentes ángulos de incidencia y seguidamente pasamos a ver los resultados.

*Figura 6-63.-Cilindros con* descrita, donde los radios son a=0.05 m y b=0.055 m, con una En primer lugar veremos la RCS monoestática y biestática (con un ángulo de incidencia de la onda plana de 30º) para la estructura frecuencia de trabajo f=3 GHz y  $\theta_0$ =60°.

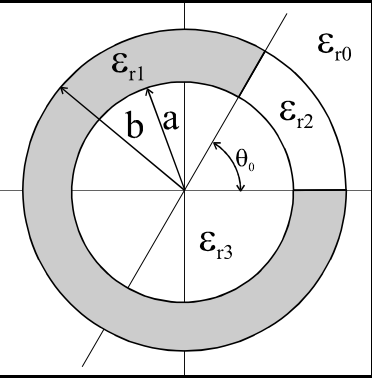

*pérdidas*

Los resultados se han comparado con los obtenidos por Y. C.

Noh [41], donde se realiza un estudio de la estructura puramente modal, sin consideraciones circuitales, y donde  $\epsilon_{\rm rl}$  es únicamente metálico. En nuestro caso hemos considerado otras posibilidades, siempre con pérdidas. Se puede comprobar que los resultados obtenidos en [41] coinciden perfectamente con los nuestros.

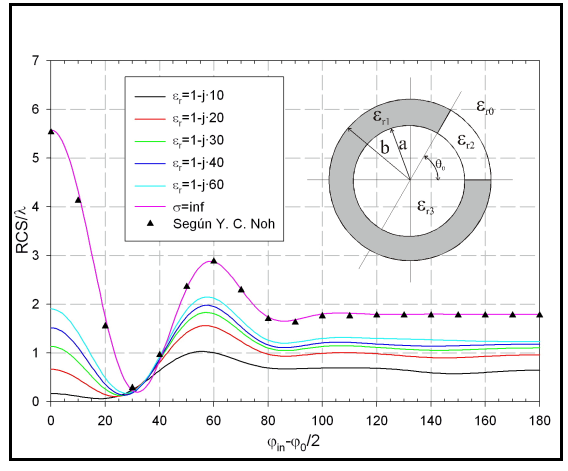

*Figura 6-64.-RCS monoestática (a=0.05 m y b=0.055 m)*

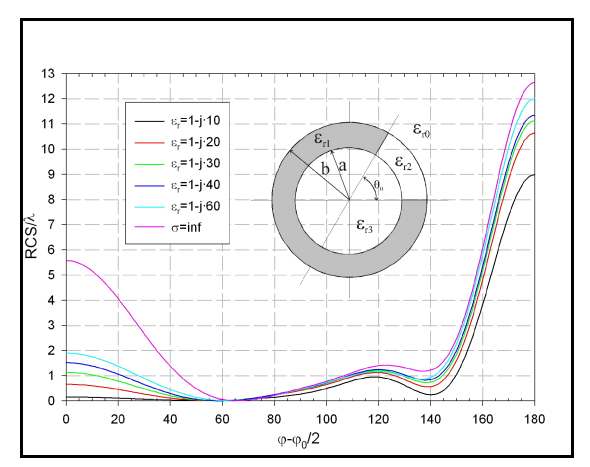

*Figura 6-65.-RCS biestática (in=30º, a=0.05 m y b=0.055 m)*

En las siguientes figuras vamos ver la distribución del campo eléctrico, alrededor de la estructura, para los diferentes materiales con pérdidas y para la onda incidente  $\varphi = 30^\circ$ .

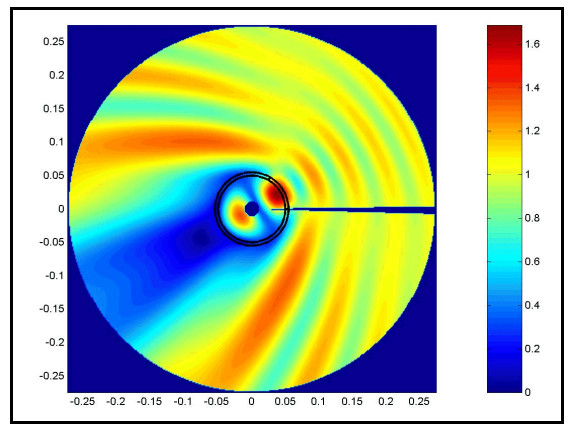

*Figura 6-66.-* $|E_z|$  *para*  $\epsilon = 1$ *-j* $\cdot$ *10* 

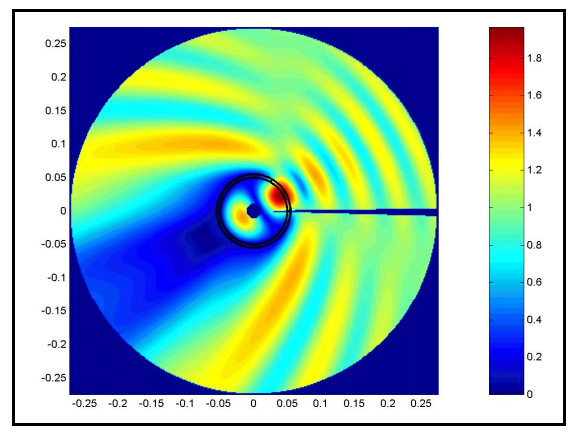

*Figura 6-68.-* $|E_z|$  *para*  $\epsilon = 1$ *-j·20* 

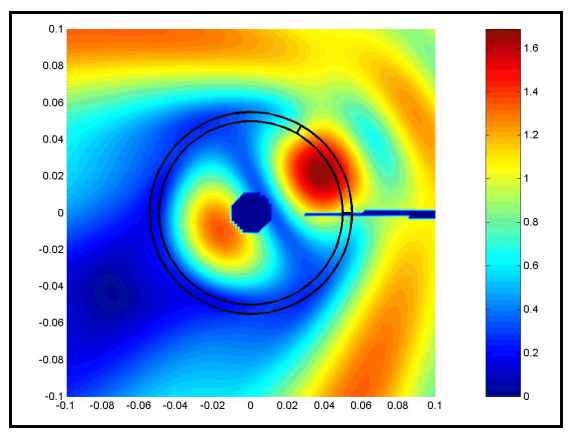

*r=1-j·10 Figura 6-67.-|Ez | para* -*r=1-j·10 (detalle)*

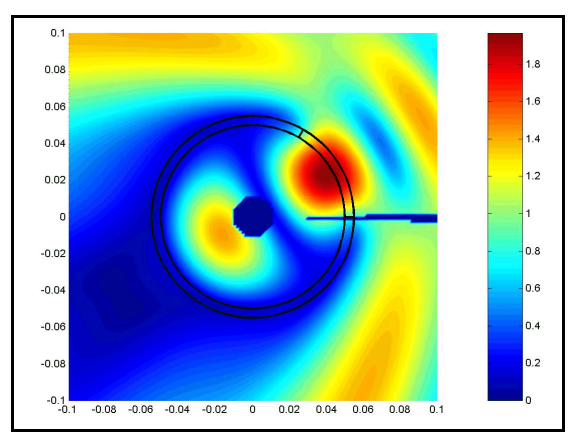

*r=1-j·20 Figura 6-69.-|Ez | para* -*r=1-j·20 (detalle)*

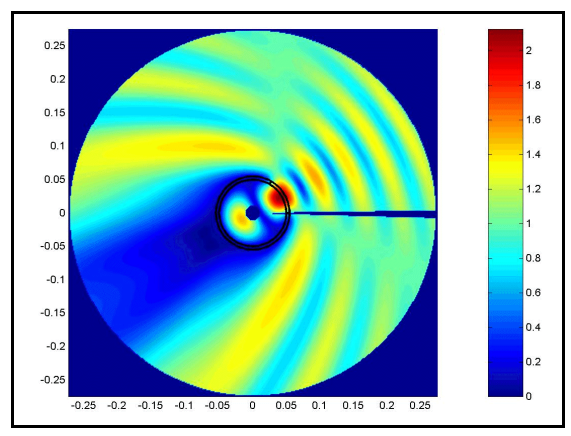

*Figura 6-70.-|Ez | para* -*r*

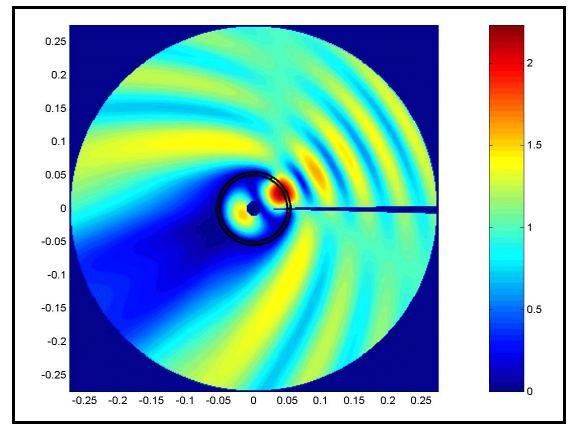

*Figura 6-72.-* $|E_z|$  *para*  $\epsilon$ *<sub>r</sub>=1-j·40* 

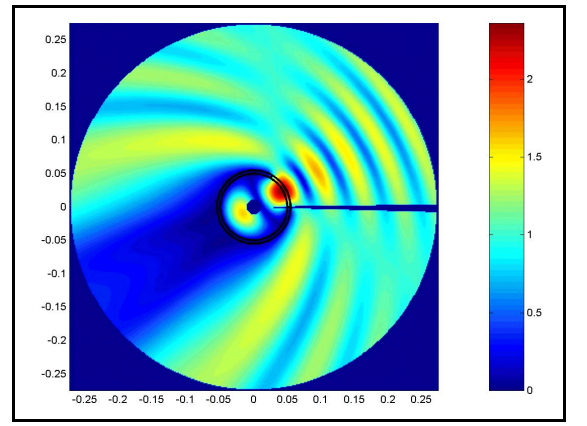

*Figura 6-74.-* $|E_z|$  *para*  $\epsilon_r = 1$ *-j.60* 

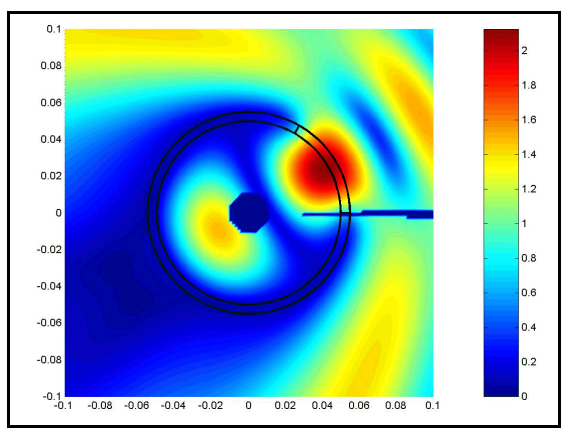

*=1-j·30 Figura 6-71.-|Ez | para* -*r =1-j·30 (detalle)*

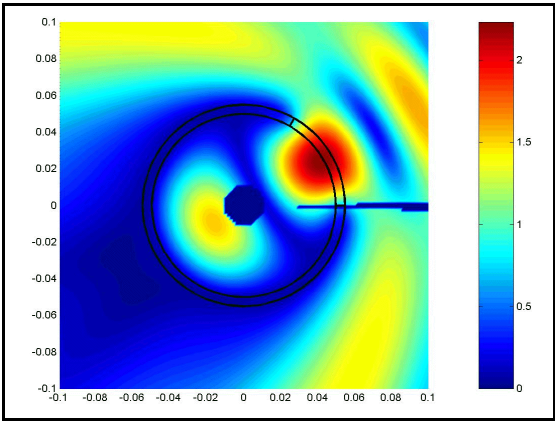

*r=1-j·40 Figura 6-73.-|Ez | para* -*r=1-j·40 (detalle)*

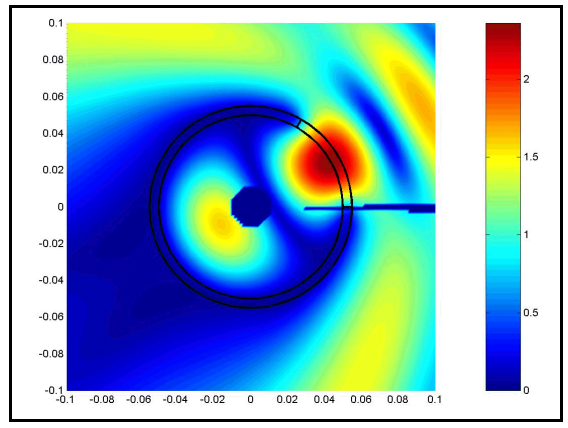

*r=1-j·60 Figura 6-75.-|Ez | para* -*r=1-j·60 (detalle)*

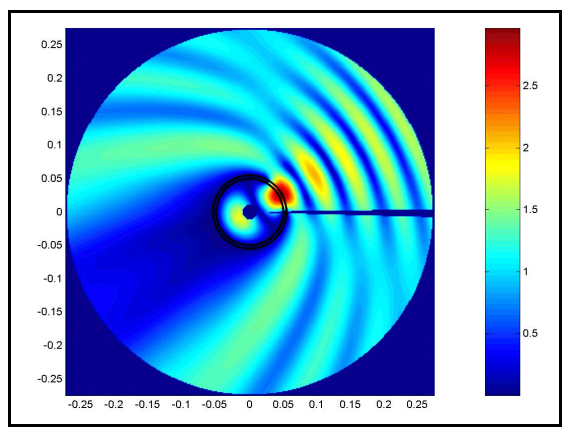

*Figura 6-76.-|Ez | para* -*r*

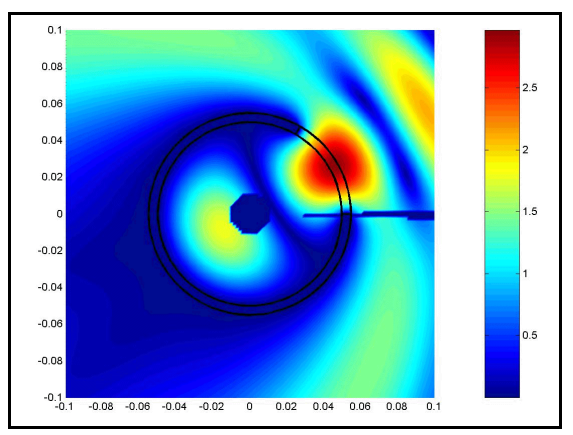

 $=$   $\infty$  *Figura 6-77.*- $|E_z|$  para  $\epsilon_r = \infty$  (detalle)

Para dos diferentes relaciones de aspecto del cilindro interior y exterior, tenemos estas otras secciones recta radar monoestática y biestática (a=0.0383 m y b=0.055 m):

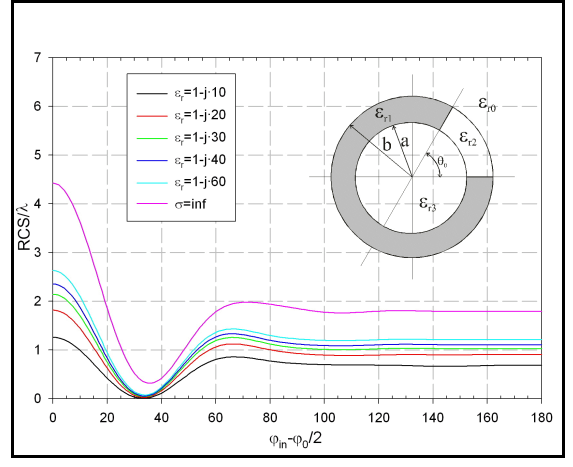

*Figura 6-78.-RCS monoestática (a=0.0383 m y b=0.055 m)*

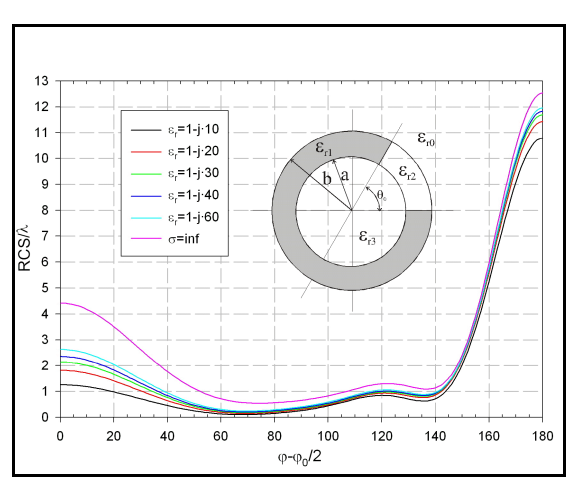

*Figura 6-79.-RCS biestática (in=30º, a=0.0383m y b=0.055 m)*

Como variaciones respecto de la estructura de la figura 6.63, podemos realizar análisis circuitales de estructuras como las mostradas en las siguientes dos figuras (6.80 y 6.81), donde el material con pérdidas va creciendo o decreciendo desde el interior del cilindro hacia el exterior.

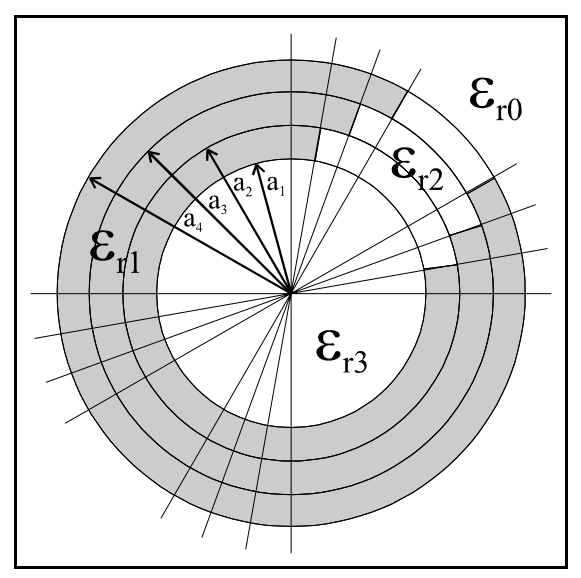

*Figura 6-80.-Estructura variable-decreciente Figura 6-81.-Estructura variable-creciente*

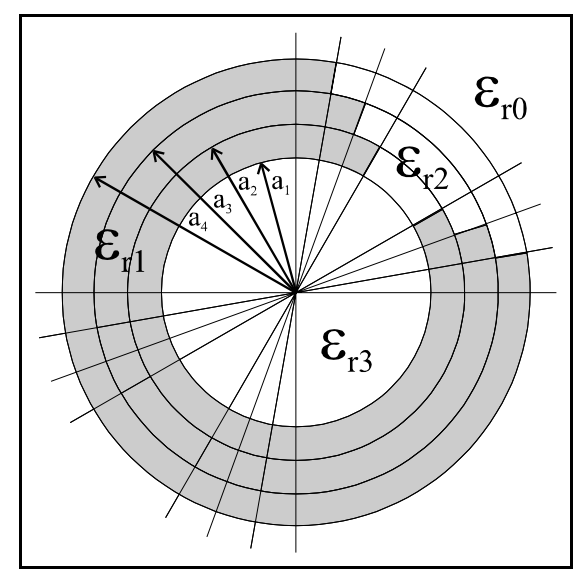

Sobre estas dos estructuras se han realizado simulaciones de la RCS monoestática y biestática cuando los radios son  $a_1=81.742$  mm,  $a_2=104.49$  mm,  $a_3=127.25$  mm y  $a_4=150$  mm y los ángulos de las aberturas son 70°, 50° y 30° para el caso decreciente y el inverso para el caso creciente El medio  $\epsilon_{1}$  será con pérdidas y el resto de dieléctricos aire. Los resultados son:

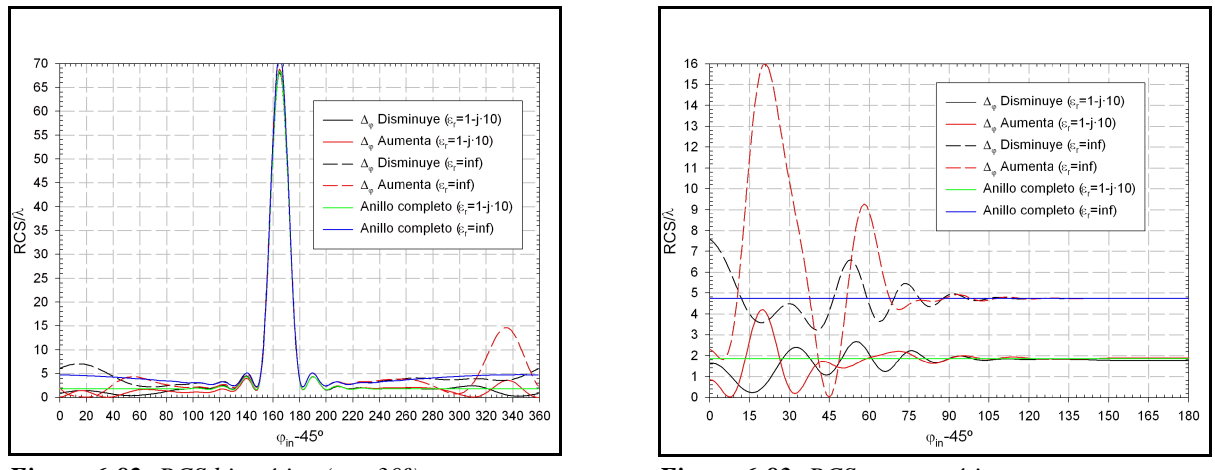

*Figura 6-82.-RCS biestática (o=30º) Figura 6-83.-RCS monoestática*

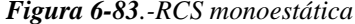

La RCS biestática ha sido calculada para un ángulo de incidencia de la onda plana de 30º. En ambas gráficas están superpuestas las dos configuraciones -creciente y decreciente- y se a colocado un material conductor perfecto ( $\epsilon_{rl} = \infty$ ) en un caso y con pérdidas ( $\epsilon_{rl} = 1$ -j·10) en otro.

Nótese que aparecen, las dos últimas gráficas, los valores de la RCS biestática y monoestática cuando el anillo conductor o con grandes pérdidas está cerrado, sin abertura al exterior. En la RCS monoestática se comprueba que cuando se ve la estructura desde la parte de atrás de la abertura, los resultados son iguales al caso en que fuera un anillo totalmente cerrado.

Las siguientes figuras muestran la distribución del campo eléctrico en el entorno de la estructura de la figura 6.80 cuando el material con pérdidas es un dieléctrico y cuando es conductor perfecto.

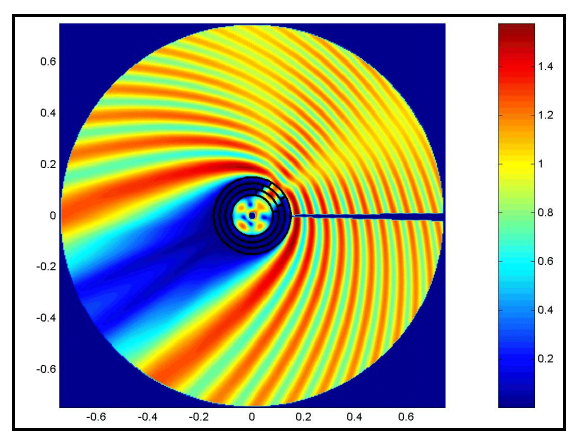

*Figura 6-84.-|Ez | con* -

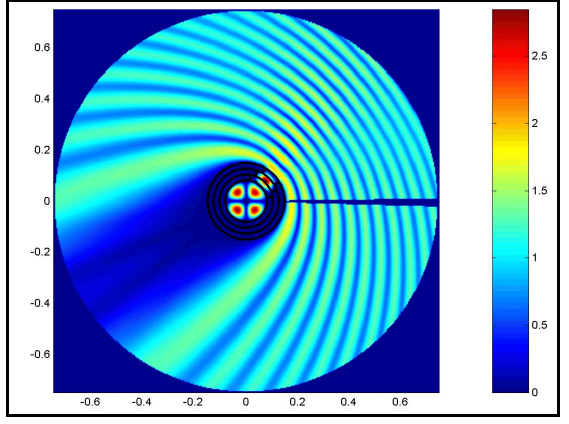

*Figura 6-86.-* $|E_z|$  *con*  $\epsilon_{rl} = \infty$ 

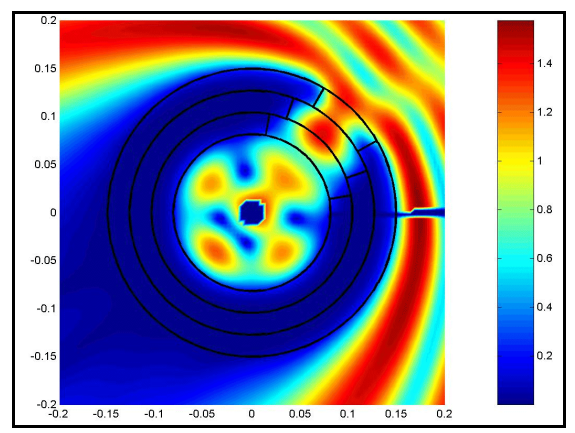

*r1=1-j·10 Figura 6-85.-|Ez | con* -*r1=1-j·10 (detalle)*

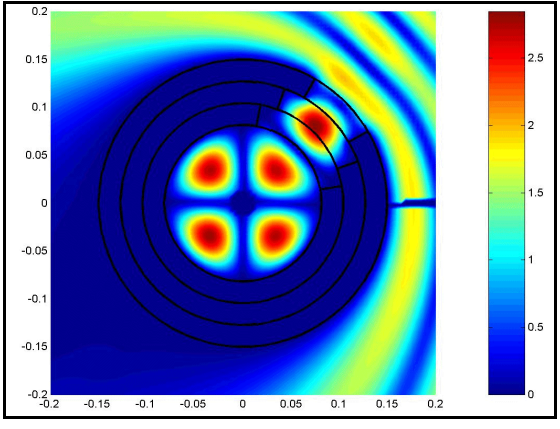

 $F_{I} = \infty$  *Figura 6-87.-* $|E_z|$  con  $\epsilon_{rI} = \infty$  (detaile)

Es importante destacar que, por la relación del radio  $a_1$  que se ha buscado y a la frecuencia de trabajo (f=3 GHz), en el interior de la estructura se acopla perfectamente el modo  $TM_{21}$  [42] de la guía circular con paredes metálicas. Este efecto se aprecia perfectamente tanto cuando el material es conductor perfecto como cuando es un dieléctrico con pérdidas.

Para el caso del cilindro de la figura 6.81, la distribución del campo es:

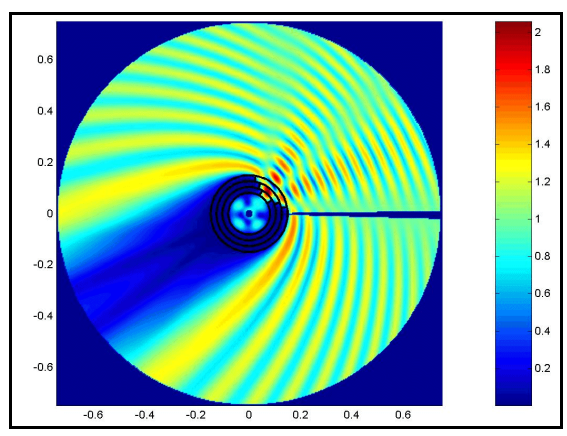

*Figura 6-88.-|E<sub>z</sub>| con*  $\epsilon_{rl}$ *=1-j·10* 

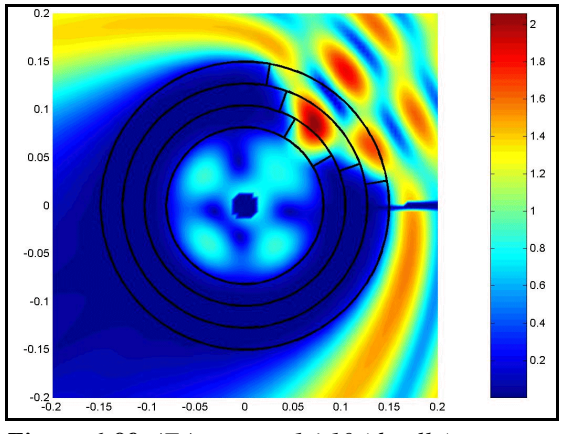

*r1=1-j·10 Figura 6-89.-|Ez | con* -*r1=1-j·10 (detalle)*

De nuevo observamos como se acopla el modo  $TM_{21}$ . en todos los casos, la onda plana incidente viene por un ángulo de 30º.

Para terminar esta muestra de resultados, y puesto que hemos comparado la RCS biestática y monoestática con la del cilindro completo, formando un anillo, vamos a ver la distribución de campo en el entorno del anillo dieléctrico con pérdidas, considerando los casos de dieléctrico con pérdidas altas  $(\epsilon_{r}=1-j.10)$  y el conductor perfecto  $(\epsilon_{r}=\infty)$  -en este caso, evidentemente, no existe campo en el interior, mientras que en el anterior sí que hay una ligera penetración-.

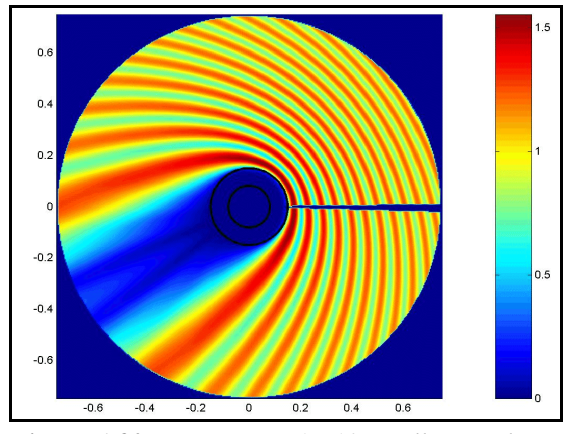

*Figura 6-90.-*/ $E_z$ | con  $\epsilon_{r1}$ =1-j·10 (Anillo completo) **Figura 6-91.**-/ $E_z$ | con  $\epsilon$ 

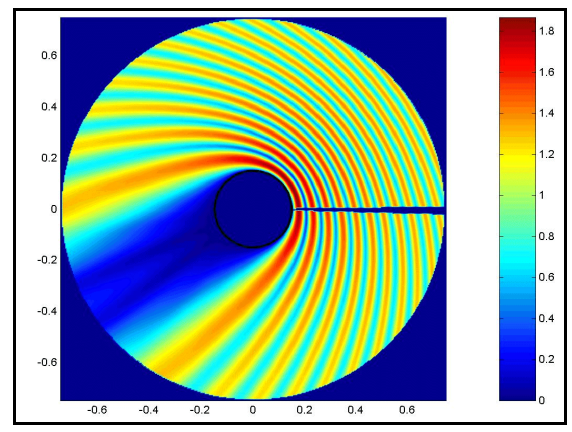

**-** $|E_z|$  **con**  $\epsilon_{r1} = \infty$  **(Anillo completo9 <b>Figura 6-93**.- $|E_z|$ 

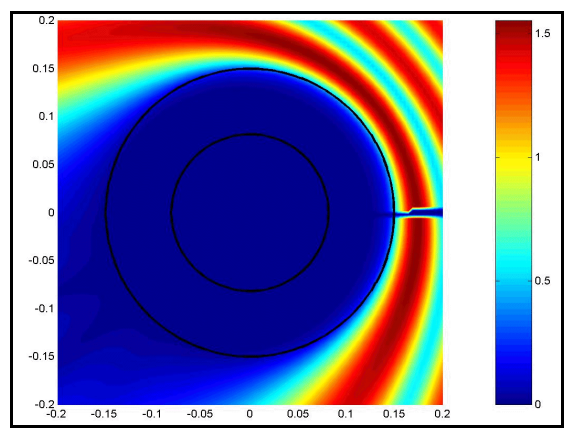

*Figura 6-91.-* $|E_7|$  con  $\epsilon_{r1} = 1$ -*j*·10 (*detalle*)

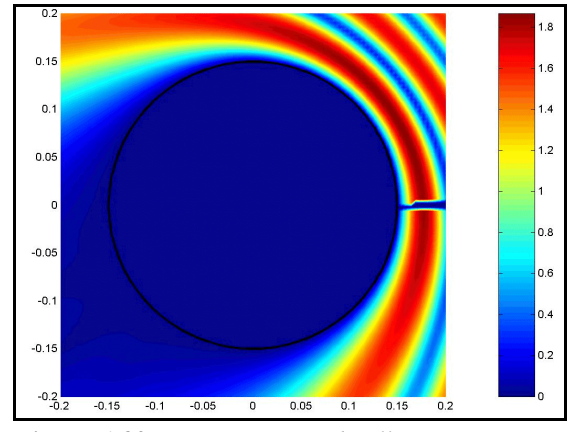

 $/$  *con*  $\epsilon_{rl} = \infty$  *(detalle)* 

Volviendo al esquema de la figura 6.63, y una vez validados los resultados, vamos a analizar una estructura similar, con el fin de obtener otros resultados.

Viendo, pues, la figura 6.94, vamos a analizar en primer lugar la RCS biestática para tres diferentes ángulos de incidencia, donde los radios son a=0.1 m y b=0.13 m. La frecuencia de trabajo es  $f=3$  GHz. Y después veremos la distribución de campo eléctrico para cada uno de los ángulos. En este caso la abertura angular es de 90º.

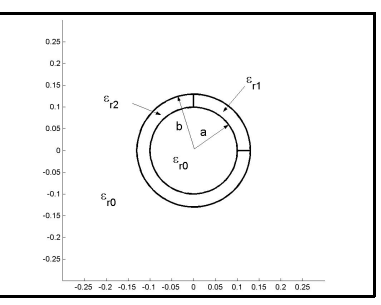

*Figura 6-94.-Cilindros con pérdidas*

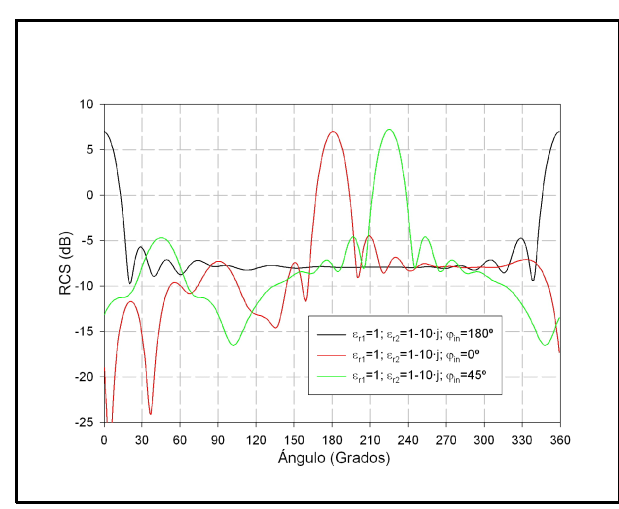

*Figura 6-95.-RCS biestática*

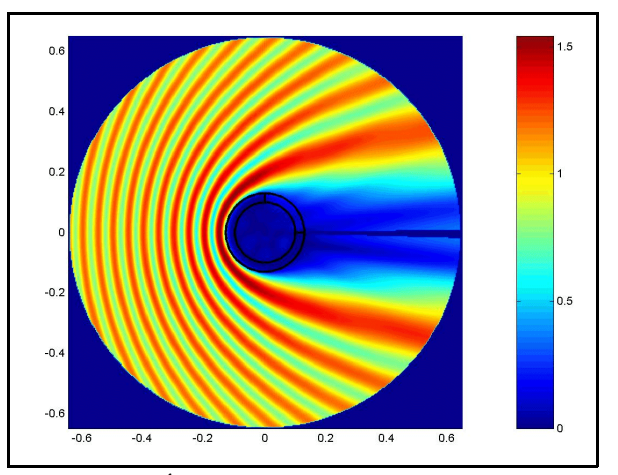

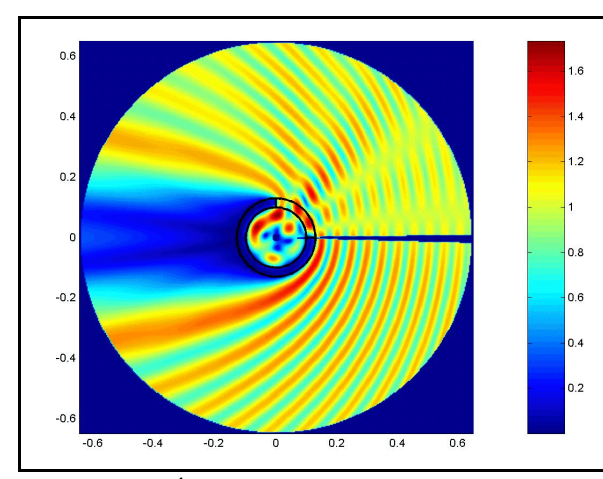

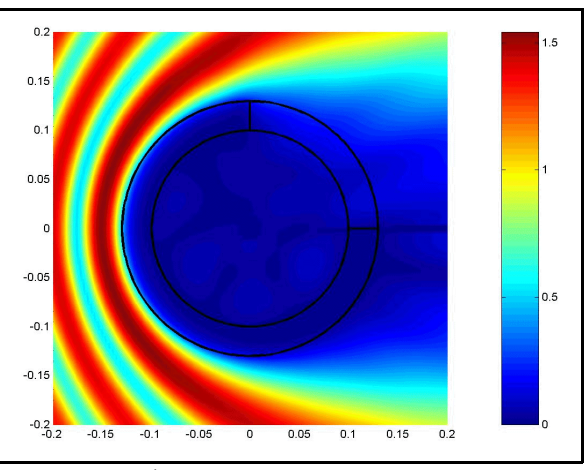

*Figura 6-96.-Ángulo de incidencia*  $\varphi_{in} = 180^\circ$  *Figura 6-97<i>.-Ángulo de incidencia*  $\varphi_{in} = 180^\circ$  *(detalle)* 

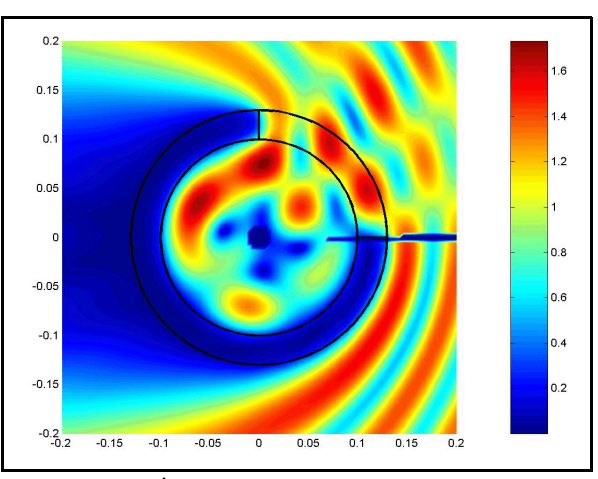

*Figura 6-98*.-Ángulo de incidencia  $\varphi_{in}=0^\circ$  **Figura 6-99**.-Ángulo de incidencia  $\varphi_{in}=0^\circ$  (detalle)

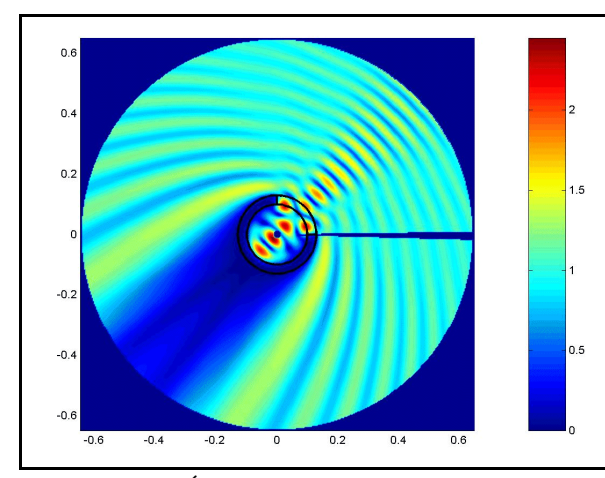

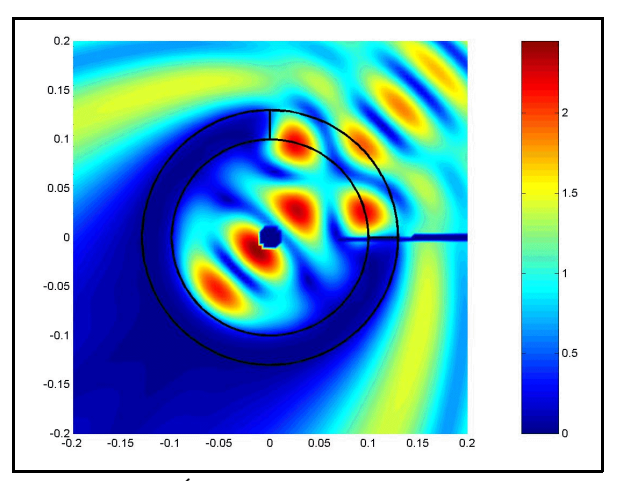

*Figura 6-100.-Ángulo de incidencia* $\varphi_{in} = 45^\circ$ *Figura 6-101.-Ángulo de incidencia* $\varphi_{in} = 45^\circ$ *(detalle)* 

En segundo lugar vamos a ver la RCS biestática para los mismo tres ángulos de incidencia que antes e iguales radios (a=0.1 m y b=0.13 m) pero para una frecuencia menor: f=0.87901 GHz. Después se muestran de nuevo los campos.

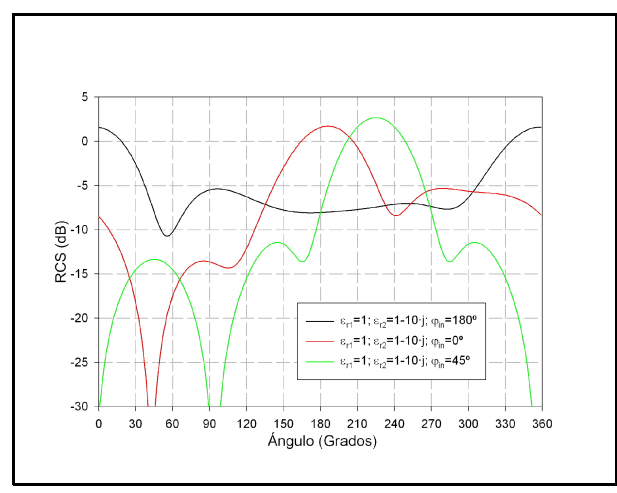

*Figura 6-102.-RCS biestática*

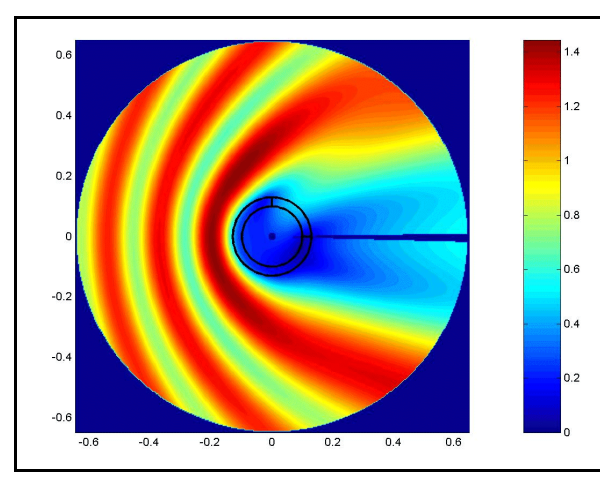

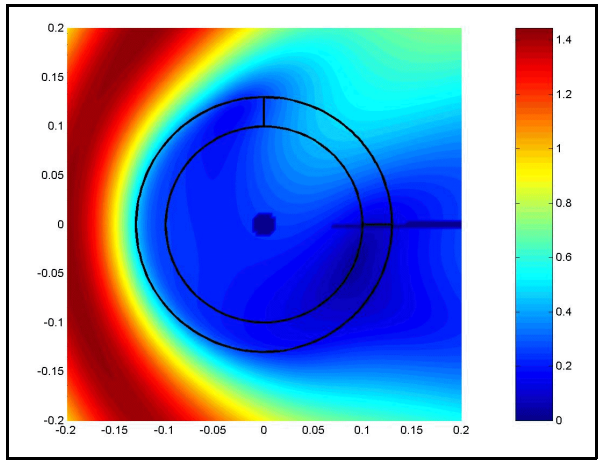

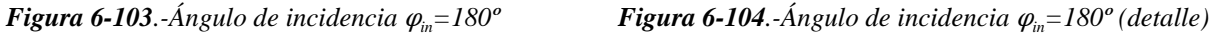

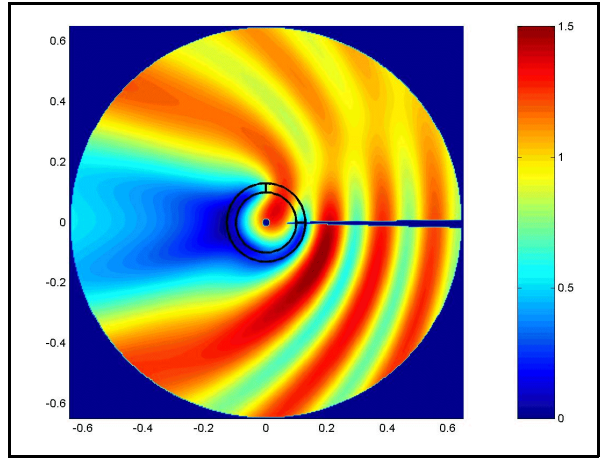

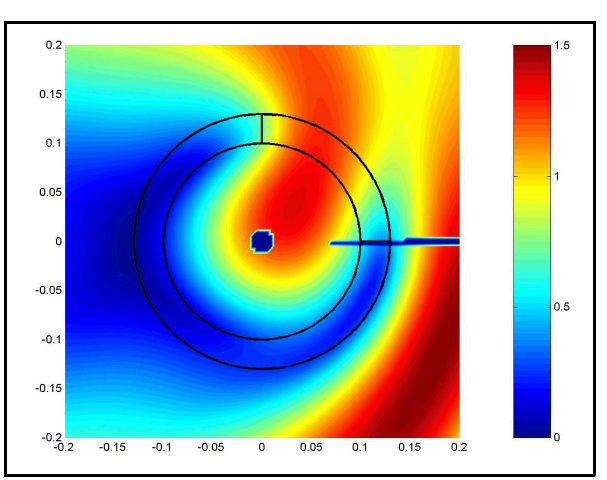

*Figura 6-105*.-Ángulo de incidencia  $\varphi_{in} = 0^\circ$  *Figura 6-106*.-Ángulo de incidencia  $\varphi_{in} = 0^\circ$  (detalle)

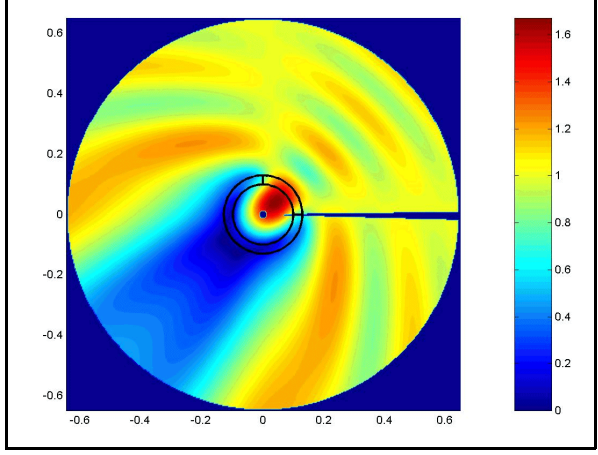

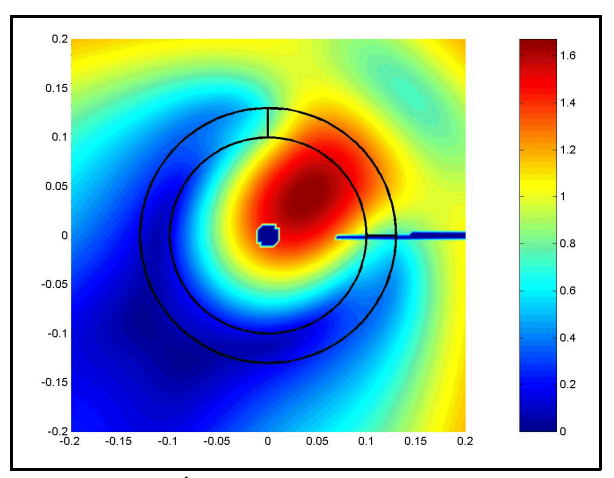

*Figura 6-107*.-Ángulo de incidencia  $\varphi_{in} = 45^\circ$  **Figura 6-108***.-Ángulo de incidencia*  $\varphi_{in} = 45^\circ$  *(detalle)* 

# *VI.2.2.-Cilindros corrugados*

Otros casos interesantes de cilindros inhomogéneos son los cilindros dieléctricos corrugados.

En [43] se realiza un estudio de este tipo de estructuras (ver figura 6.109) que consisten, básicamente, en una geometría cilíndrica de un determinado dieléctrico cuya línea periférica se ve perturbada por unas protuberancias que pueden ser tanto hacia dentro como hacia fuera.

En [43] se realiza el estudio mediante un método iterativo y por la aproximación de Born, pero a partir de la función de Green conocida de un cilindro homogéneo.

Nosotros vamos a analizar el problema mediante la técnica circuital. Inicialmente validaremos con algunos resultados presentados en la misma

referencia [43] de Collins y luego presentaremos algunos resultados de *Figura 6-109. Estructura* analizar esta estructura corrugada pero de forma uniforme. Finalmente <sup>genérica de corrugación</sup> veremos unos resultados muy interesantes del uso de cilindros corrugados, como es el problema de la adaptación.

## *VI.2.2.1.-Validaciones*

El primer tipo de estructura que vamos a analizar es el de una corrugación hacia fuera, como la de la figura adjunta.

La estructura consiste en un cilindro central de radio a= $\lambda_0$  y de dieléctrico  $\epsilon_{\text{r}}$ =5 del cual sale una protuberancia de grosor  $\Delta$ =b-a=0.1· $\lambda_{\text{o}}$  del mismo dieléctrico en la posición  $0 \le \varphi \le 5^{\circ}$ .

Seguidamente se presentan dos figuras que nos proporcionan la RCS biestática y monoestática para diferentes ángulos de incidencia de la onda plana y para el caso de tener corrugación o no y así poder comparar. En la

*Figura 6-110.-Estructura* representación de la RCS monoestática aparecen los resultados obtenidos por *de corrugación hacia fuera* Collins y puede comprobarse la exactitud del método circuital.

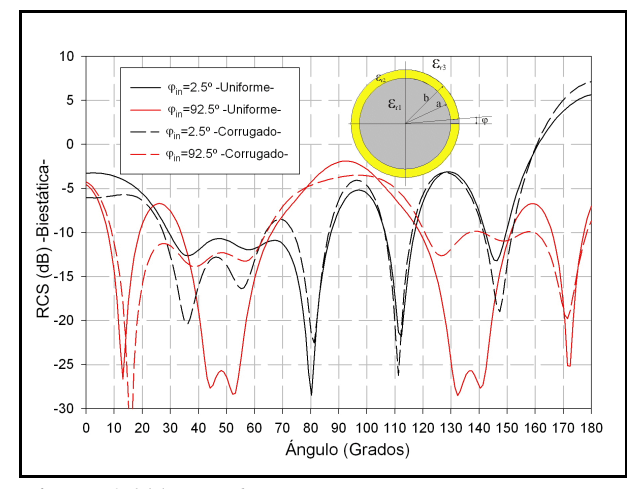

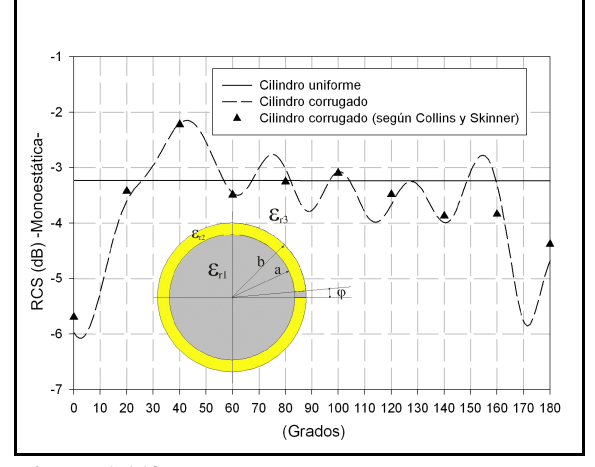

*Figura 6-111.-RCS biestática Figura 6-112.-RCS monoestática*

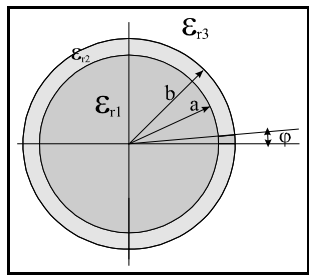

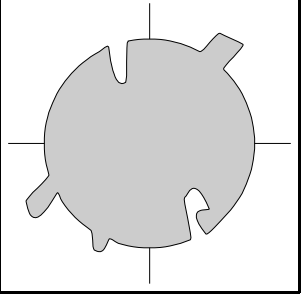

En las dos figuras siguientes, tenemos la misma geometría (corrugación en forma de protuberancia hacia fuera) pero con diferentes radios. El cilindro central es de radio a=0.5 $\lambda_0$  y de dieléctrico  $\epsilon_{\rm r}$ =10 y el grosor de la protuberancia es  $\Delta$ =b-a=0.1· $\lambda_{\rm o}$  del mismo dieléctrico en la posición  $0 \le \varphi \le 10^{\circ}.$ 

De nuevo se han realizado simulaciones de la RCS para diferentes ángulos de incidencia de la onda plana y se han comparado con los obtenidos por Collins (gráfica con triángulos).

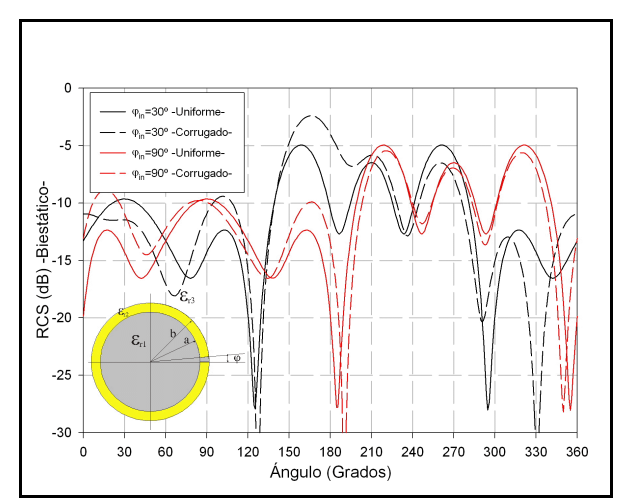

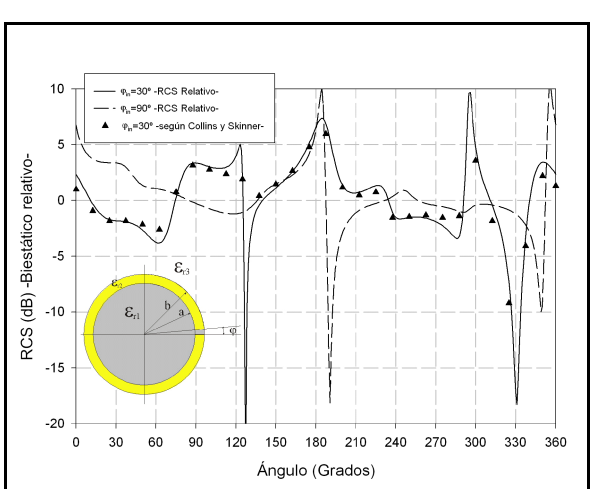

*Figura 6-113.-RCS biestática Figura 6-114.-RCS monoestática -relativa-*

De nuevo, los resultados circuitales coinciden con los proporcionados por la bibliografía.

El último ejemplo de validación tendrá como geometría la de la figura 6.116. Esta consiste en un cilindro dieléctrico de constante  $\epsilon_{\rm r}$ =5 y de radio  $R=a=0.5\cdot\lambda_0$  con dos protuberancias, una hacia fuera y otra hacia dentro, ambas del mismo grosor  $\Delta = b-a=a-c=0.1 \cdot \lambda_0$ , y que ocupan las posiciones 0-5º y 90º-95º -la primera está *comiéndose* dieléctrico, de tal forma que entra aire en la estructura, y la segunda es del mismo dieléctrico que el cilindro interior-.

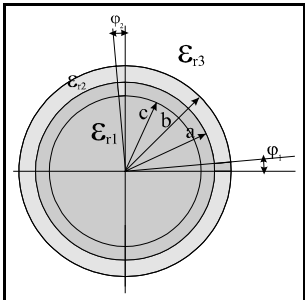

*Figura 6-115.-Estructura* Seguidamente mostramos dos figuras con la RCS biestática y

*de corrugación dentro y* monoestática para diferentes ángulos de incidencia de la onda plana y para el *fuera* caso de tener corrugación o no y así poder comparar con los resultados

proporcionados por Collins -los representados mediante pequeños triángulos-.

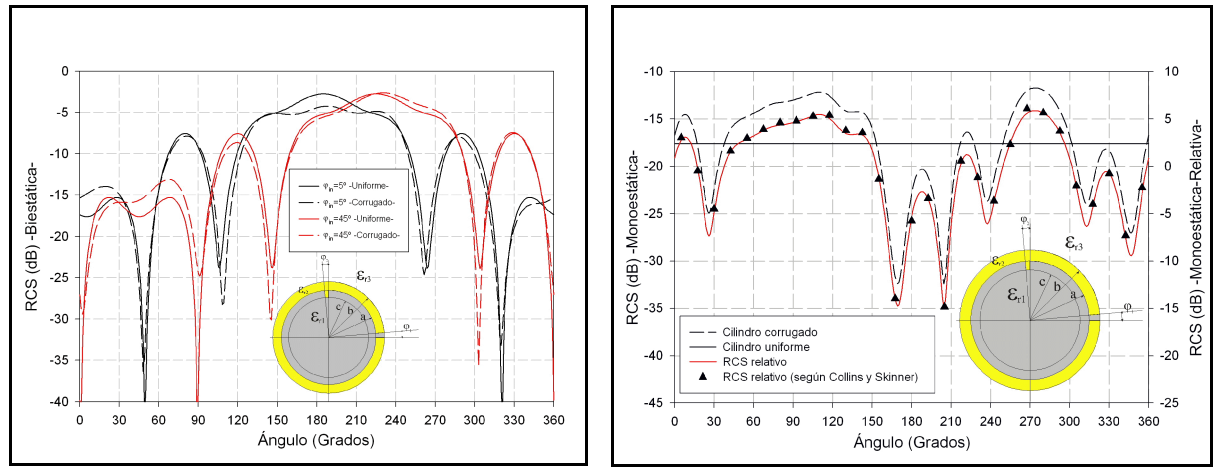

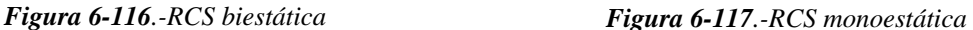

#### *VI.2.2.2.-Otros ejemplos de cilindros corrugados*

Una vez validados los resultados con la bibliografía, pasamos a ver algunos otros ejemplos de cilindros corrugados.

En este caso vamos a ver el comportamiento de estructuras como las de la figura siguiente, que hemos llamado cilindro con corrugación periódica.

Se trataría de una estructura compuesta de un cilindro central dieléctrico de constante  $\epsilon_{1}$  y de radio R=a. Sobre este cilindro estaría un anillo de radio  $\Delta = b$ -a formado por una secuencia periódica de un elemento sectorial base. Este elemento *base* estaría formado por dos sectores circulares de diferentes medios dieléctricos ( $\epsilon_{r2}$  y  $\epsilon_{r3}$ ) donde el primero ( $\epsilon_{r2}$ ) tendría una amplitud angular  $\varphi$  y el segundo  $(\epsilon_{r3})$  tendría una amplitud angular  $\theta_0$ .

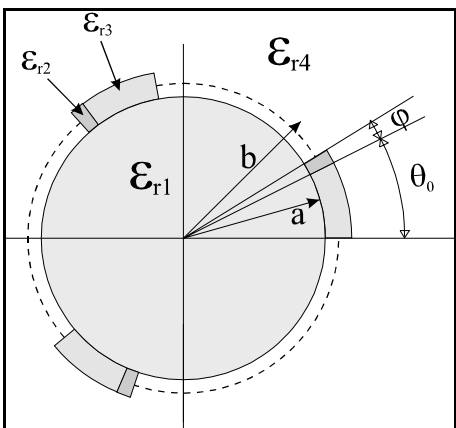

Este elemento base tendría, pues, una amplitud angular

 $\Delta_\theta = \theta_0 +$ φ. Y sería esta estructura la que se iría repitiendo a lo *Figura 6-118.-Cilindro con corrugación periódica* largo de los  $2 \cdot \pi$  radianes que configuran el anillo total.

En todas las figuras de RCS que seguidamente mostraremos el ángulo  $\varphi$  vale  $\varphi = 5^\circ$  y está relleno de dieléctrico de diferentes permitividades, salvo en el caso en el que  $\theta_0$  es 360°, que es aquel en el que tenemos un cilindro homogéneo de radio R=a.

Asimismo, en cada pareja de figuras tenemos, por una lado (figuras de la izquierda) el caso en el que el cilindro interior está vacío ( $\epsilon_{\text{r}}$ =1) y en el otro (figuras de la derecha) el caso en el que el cilindro está relleno del mismo dieléctrico que el sector de amplitud angular  $\varphi$ .

En todos los casos el dieléctrico  $\epsilon_{r3}$  será aire ( $\epsilon_{r3}=1$ ) y es el sector de amplitud  $\theta_0$ .

Empezaremos viendo las RCS para cilindros cuya corrugación tiene un mismo dieléctrico y varía el ángulo  $\theta_0$  del sector con aire. Los radios de los cilindros son: a=0.05 mm= $\lambda_0/2$  y b=0.06 mm= $\lambda_0/2$  +  $\lambda_0/10$ , que, para cada dieléctrico se corresponden con:

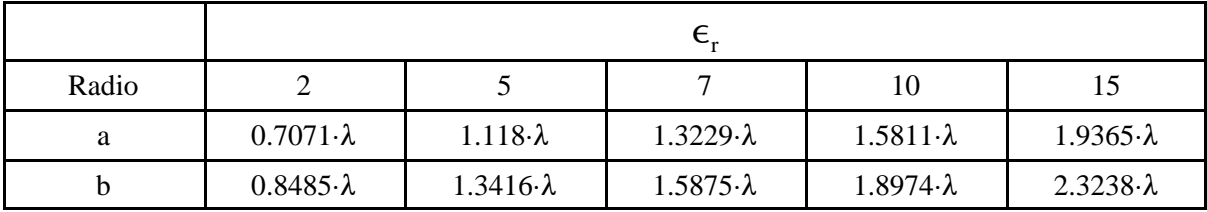

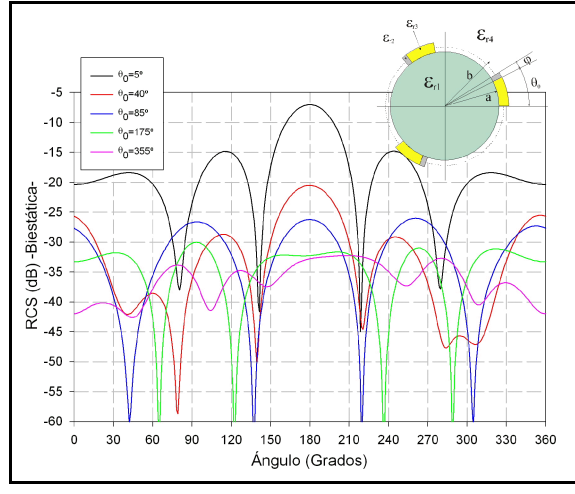

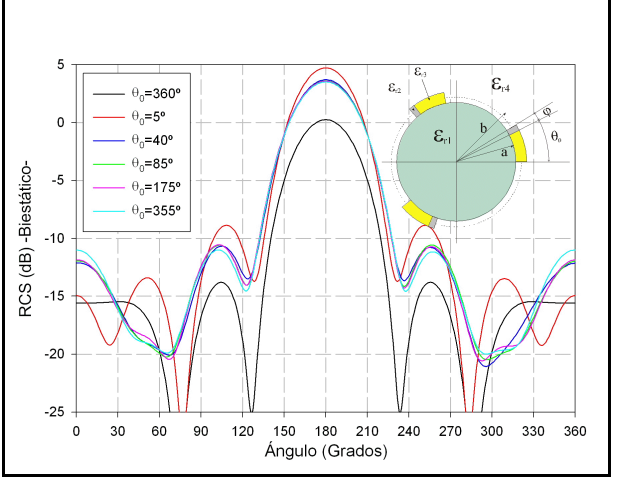

*Figura 6-119.-Corrugaciones:*  $\epsilon_{r1} = 1$ ;  $\epsilon_{r2} = 2$ ;  $\epsilon_{r3} = 1$  *Figura 6-120.-Corrugaciones:.*  $\epsilon_{r1} = 2$ ;  $\epsilon_{r2} = 2$ ;  $\epsilon_{r3} = 1$ 

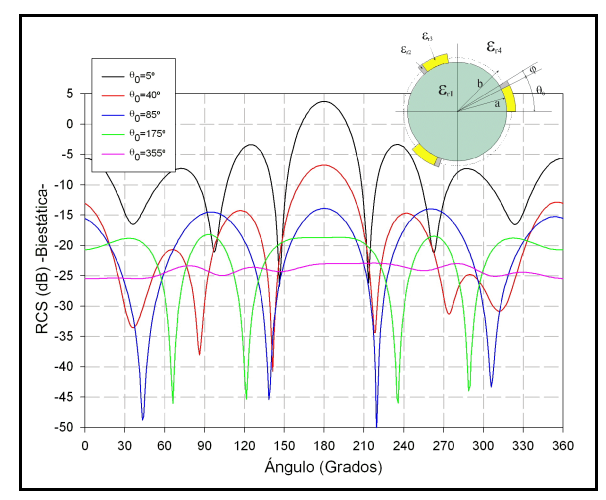

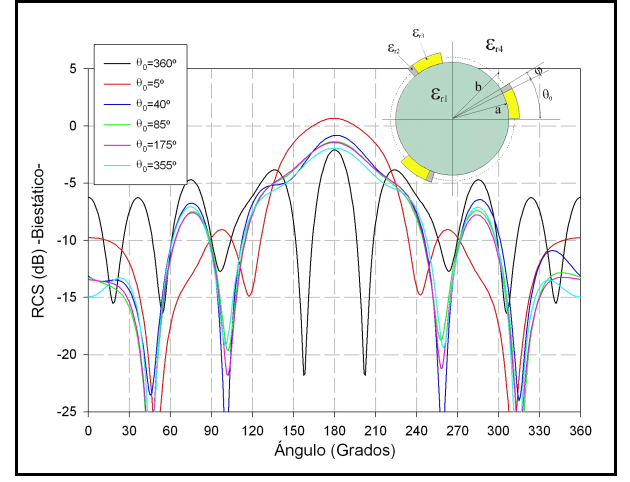

*Figura 6-121.-Corrugaciones:*  $\epsilon_{1} = 1$ *;*  $\epsilon_{2} = 5$ *;*  $\epsilon_{3} = 1$  *Figura 6-122.-Corrugaciones:.*  $\epsilon_{1} = 5$ *;*  $\epsilon_{2} = 5$ *;*  $\epsilon_{3} = 1$ 

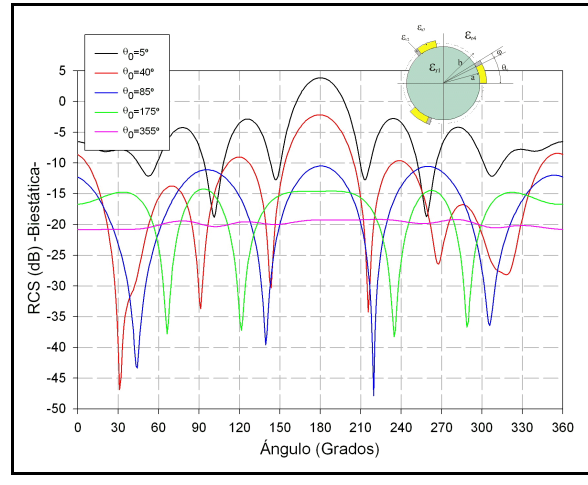

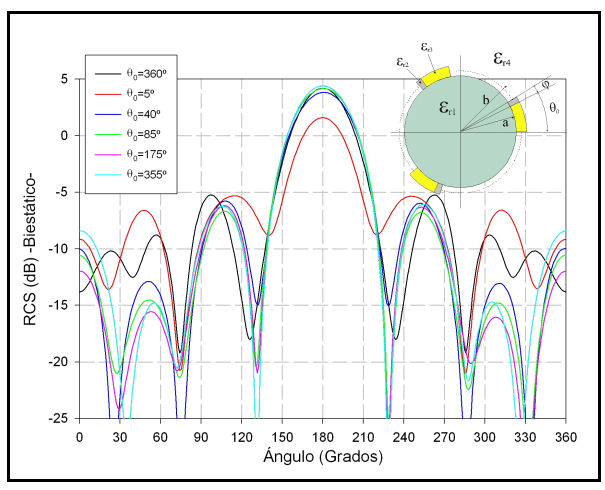

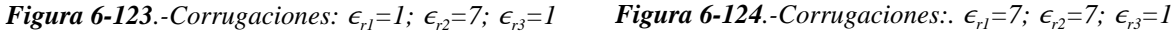

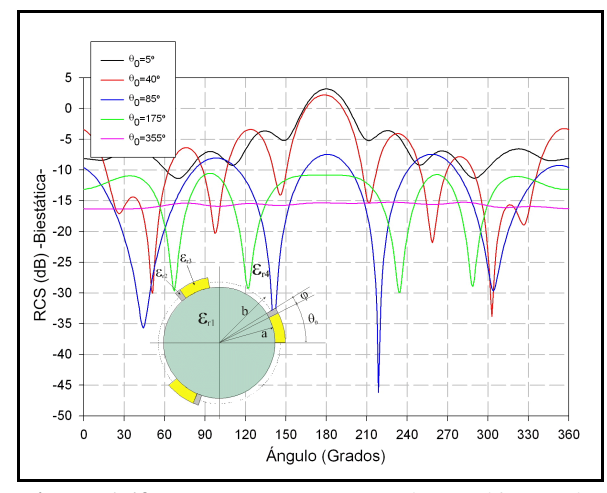

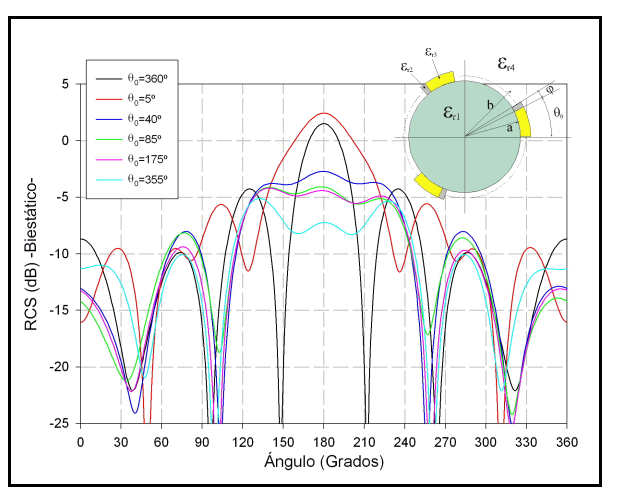

*<i>Figura 6-125*.-Corrugaciones:  $\epsilon_{r1}$ =1;  $\epsilon_{r2}$ =10;  $\epsilon_{r3}$ =1 *Figura 6-126*.-Corrugaciones:  $\epsilon_{r1}$ =10;  $\epsilon_{r2}$ =10;  $\epsilon_{r3}$ =1

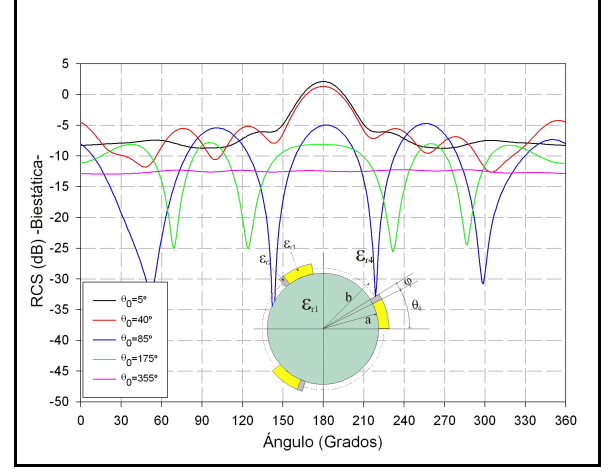

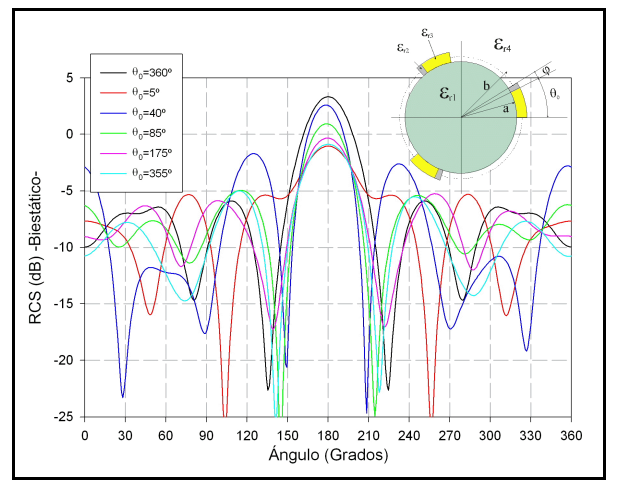

*<i>Figura 6-127*.-Corrugaciones:  $\epsilon_{r1} = 1$ ;  $\epsilon_{r2} = 15$ ;  $\epsilon_{r3} = 1$  *Figura 6-128*.-Corrugaciones:  $\epsilon_{r1} = 15$ ;  $\epsilon_{r2} = 15$ ;  $\epsilon_{r3} = 1$ 

Y, por otra parte, vamos a ver las RCS de cilindros cuya corrugación tiene un mismo valor angular en el sector de ángulo  $\theta_0$  del sector con aire y en los que vamos variando el valor del dieléctrico de la corrugación.

Los valores de los radios de los cilindros son los mismos de antes: a=0.05 mm= $\lambda_0/2$  y  $b=0.06$  mm= $\lambda_0/2 + \lambda_0/10$ .

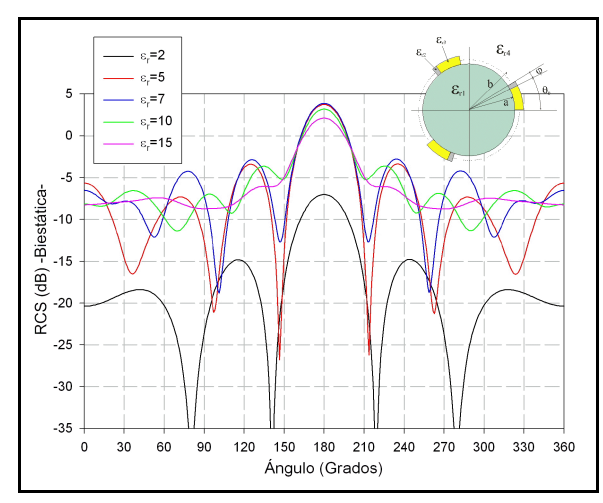

*Figura 6-129.-Corrugaciones:*  $\theta_0 = 5^\circ$ 

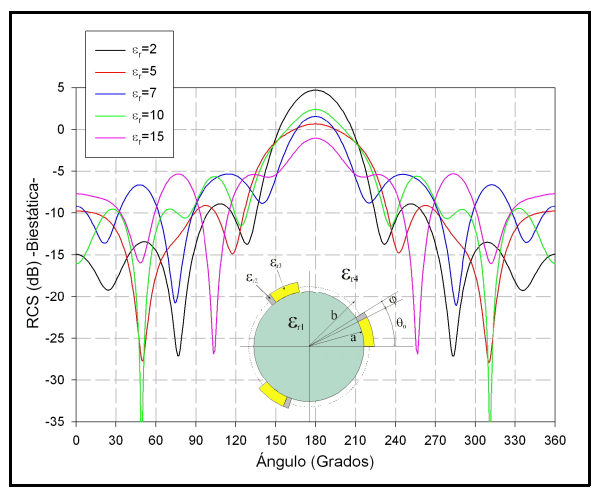

 $F_{0}=5^{o}$  **Figura 6-130**. - Corrugaciones:.  $\theta_{0}=5^{o}$ 

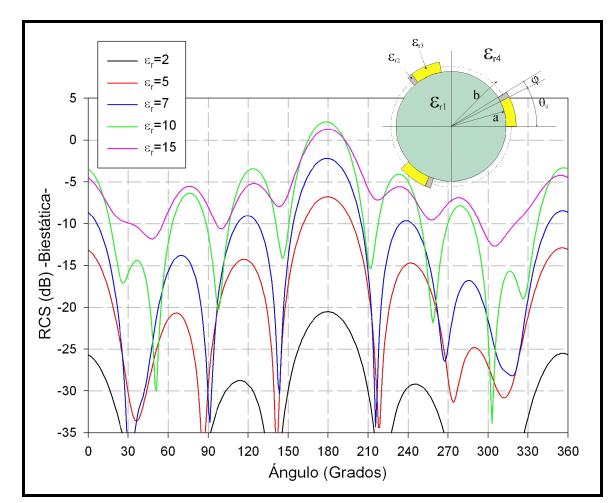

*Figura 6-131.-Corrugaciones:*  $\theta_0 = 40^\circ$ 

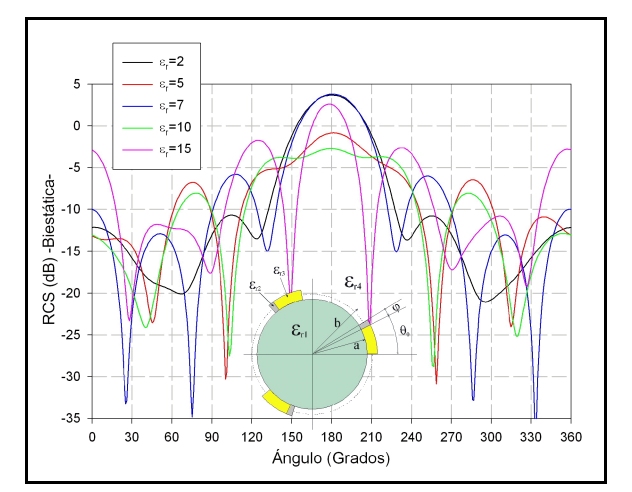

*0=40º Figura 6-132.-Corrugaciones:.* -*0=40º*

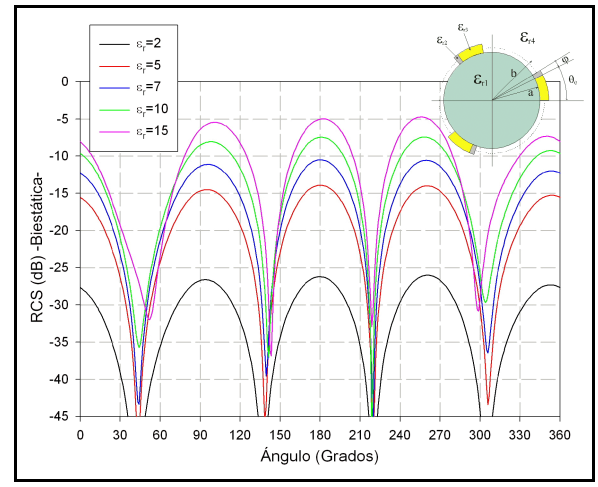

*Figura 6-133.-Corrugaciones:*  $\theta_0 = 85^\circ$ 

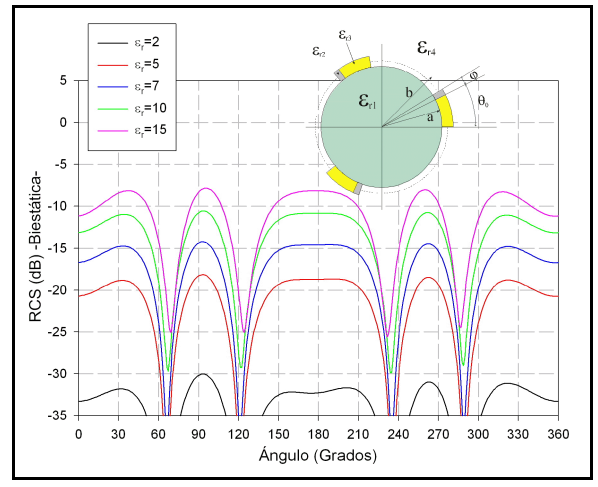

*Figura 6-135.-Corrugaciones:*  $\theta_0 = 175^\circ$ 

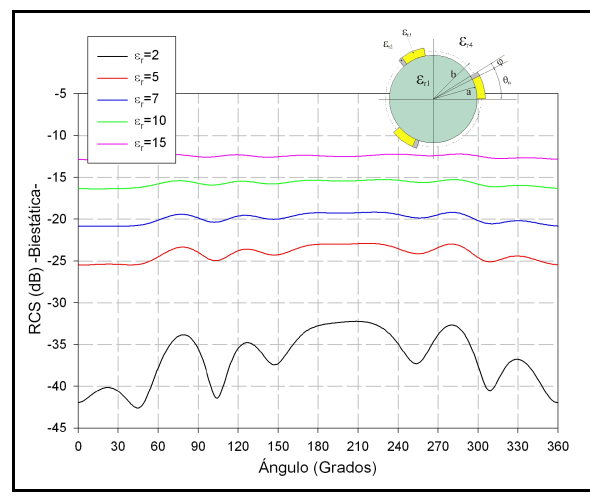

*Figura 6-137.-Corrugaciones:*  $\theta_0 = 355^\circ$ 

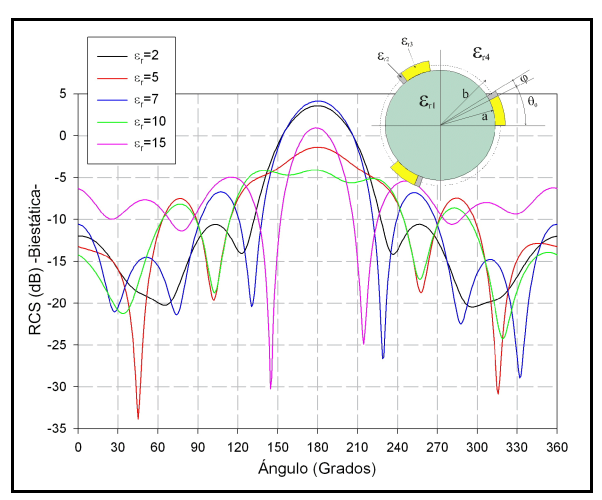

 $F_{0}=85^{\circ}$  **Figura 6-134**.-Corrugaciones:.  $\theta_{0}=85^{\circ}$ 

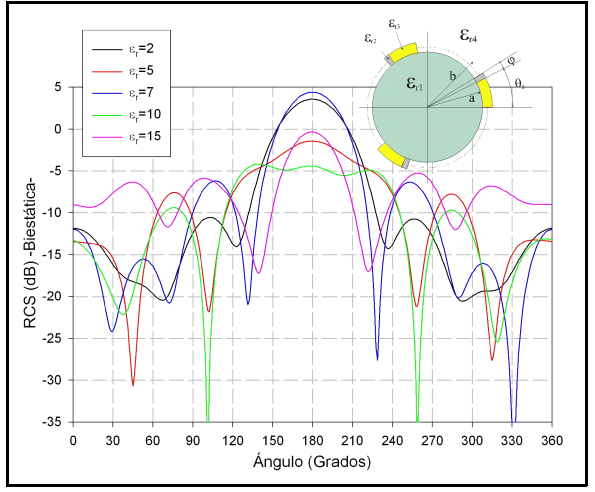

*0=175º Figura 6-136.-Corrugaciones:.* -*0=175º*

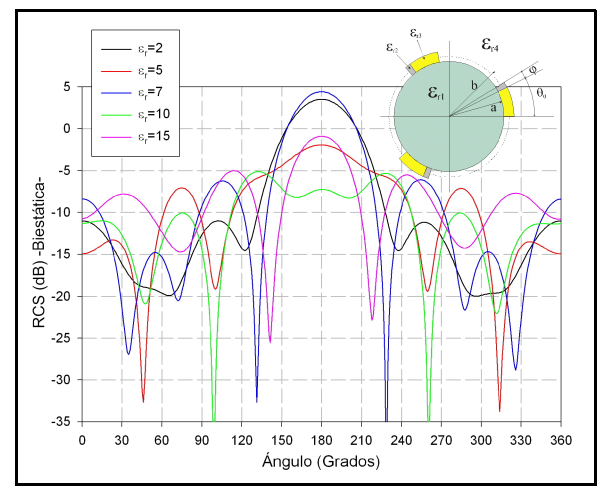

*0=355º Figura 6-138.-Corrugaciones:.* -*0=355º*

#### *VI.2.2.3.-Cilindros corrugados adaptados*

Una última aplicación de interés de los cilindros corrugados constituye la adaptación.

Fijémonos de nuevo en la figura de la corrugación (figura 6.139), con un cilindro central de un determinado dieléctrico, y planteémonos el problema de su adaptación. Es decir, buscamos que la sección recta radar (RCS) monoestática sea mínima en todas las posiciones del espacio.

Una primera solución, dual de las líneas de transmisión, consiste en colocar sobre el cilindro central de radio *a* una capa de dieléctrico, de una constante intermedia entre el interior  $\epsilon_{1}$  y el exterior  $\epsilon_{\rm r4}$ , y de grosor aproximadamente  $\lambda/4$ , respecto de dicha constante dieléctrica, de tal forma que construimos un adaptador en  $\lambda$ /4.

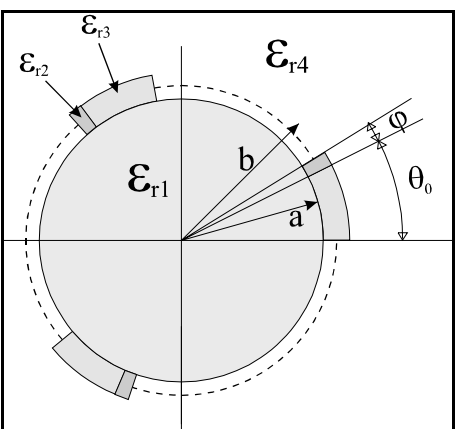

*Figura 6-139.-Cilindro con corrugación*

Esta solución, sin duda óptima, presenta algunos *periódica* problemas, siendo el fundamental el hecho de tener que utilizar

un dieléctrico de constante predeterminada y que tal vez, en una aplicación práctica, no esté disponible. A modo de ejemplo numérico, consideremos las siguientes figuras:

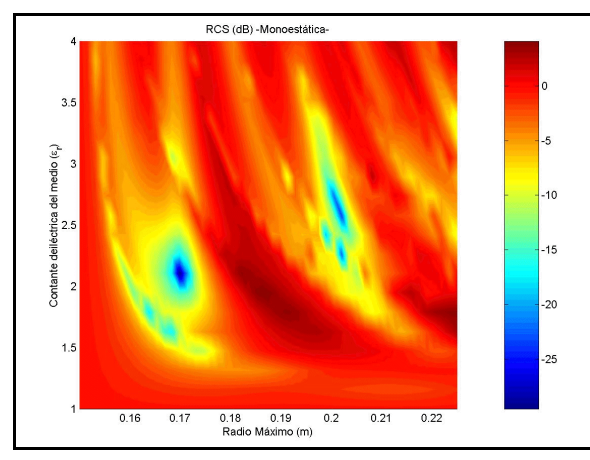

*Figura 6-140.-RCS monoestática (a=0.150 m) Figura 6-141.-RCS monoestática (a=0.172 m)*

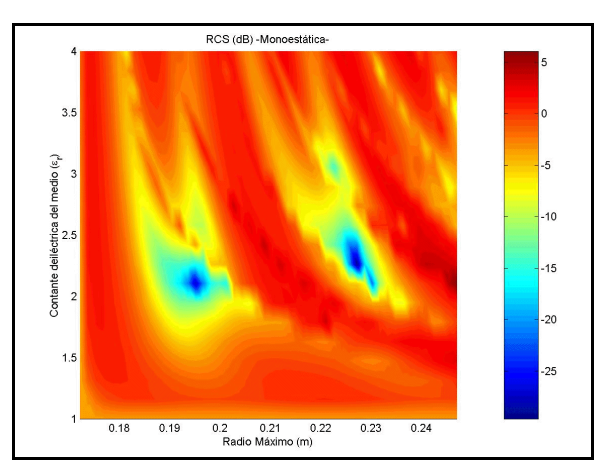

En ellas hemos representado la RCS monoestática de un cilindro de dieléctrico  $\epsilon_{1}=4$  y radio *a=0.15 m* (figura de la izquierda) y *a=0.172 m* (figura de la derecha) cubierto por una capa de dieléctrico  $\epsilon_{r2} = \epsilon_{r3} = \epsilon_r$ -representado en ordenadas-, y de grosor *b-a* -en abcisas está representado el radio máximo *b*-.

Podemos comprobar que para, aproximadamente, un dieléctrico  $\epsilon$ <sub>r</sub>=2 y grosores de la capa de  $\lambda$ /4 y 3· $\lambda$ /4 tenemos unos valores mínimos de RCS monoestática. Es decir, estamos en adaptación.

El problema, como ya se ha comentado, consiste en encontrar un dieléctrico de estas propiedades. La solución propuesta consiste en comprobar si con unas corrugaciones realizadas con el mismo dieléctrico del interior podemos conseguir también adaptación total, o al menos un buen grado de adaptación.

Las simulaciones que hemos realizado consisten en una geometría como la mostrada antes (figura 6.139), donde los ángulos  $\varphi$  y  $\theta_0$  son iguales, de tal forma que  $\varphi = \theta_0 = \Delta\theta$ . Las abcisas representan el groso de la corrugación y en ordenadas tenemos la RCS monoestática, y la frecuencia es f=3 GHz:

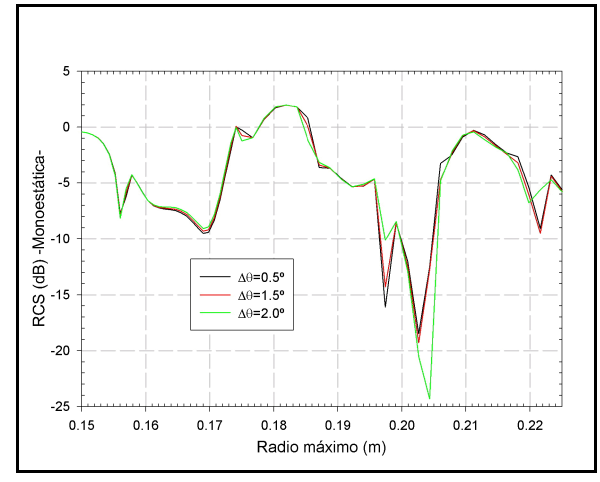

*Figura 6-142.-RCS monoestática (a=0.150 m) Figura 6-143.-RCS monoestática (a=0.172 m)*

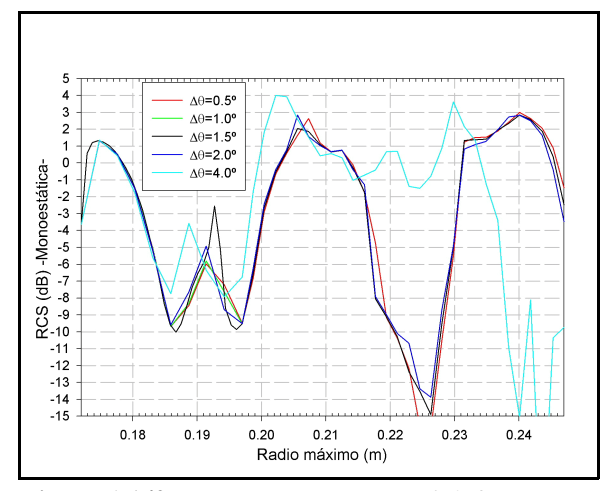

Nótese que, en cualquiera de las dos representaciones, conseguimos mínimos locales de la RCS monoestática, considerada como el valor medio de la misma a lo largo de los 360º, puesto que la RCS monoestática es periódica a lo largo de los 360º según la corrugación que estemos considerando. Estos mínimos locales están situados, precisamente, en el entorno de una distancia que ronda los  $\lambda/4$  y los 3 $\cdot$  $\lambda/4$ de un dieléctrico de constante  $\epsilon_{\text{r media}} \approx 2$ .

También es interesante destacar que los resultados no varían de forma apreciable para ángulos de corrugación del orden de 0.5º a 2º, pero para 4º ya empezamos a ver problemas. Esto se debe a que para 4º ya no estamos en el entorno de una corrugación cercana o menor a  $\lambda/10$ .

En suma, podemos concluir que se pueden conseguir adaptaciones de los cilindros dieléctricos con el mismo material dieléctrico del interior. Los órdenes de magnitud de la adaptación no son tan grandes como los obtenidos en el caso ideal -aunque aquí convendría ver qué sucede cuando cambiamos el grado de llenado de las corrugaciones cambiando los ángulos  $\varphi$  y  $\theta_0$  que antes eran iguales-, pero se consigue evitar el problema de buscar un dieléctrico de unas determinadas propiedades dieléctricas que tal vez no exista.

A modo de curiosidad, vamos a incluir algunas gráficas que representan las RCS biestática, para un ángulo de incidencia de 30º de la onda plana, para algunos de los casos anteriores.

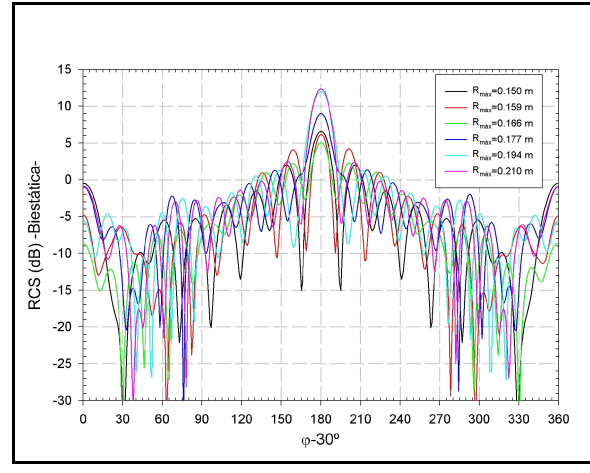

*Figura 6-144.-RCS biestática (a=0.150 m,*  $\Delta\theta$ *=0.5°)* 

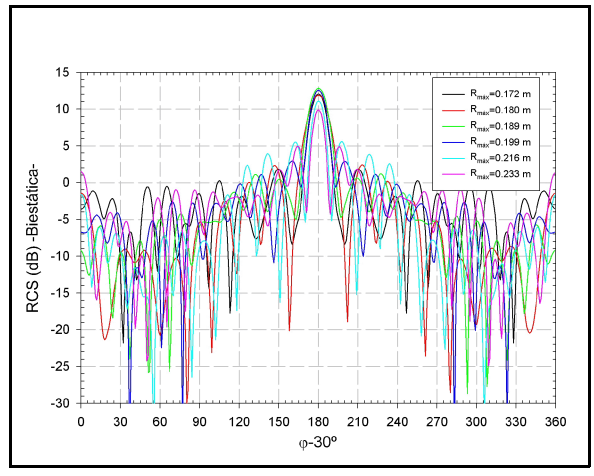

*=0.5º) Figura 6-145.-RCS biestática (a=0.172 m,* -*=0.5º)*

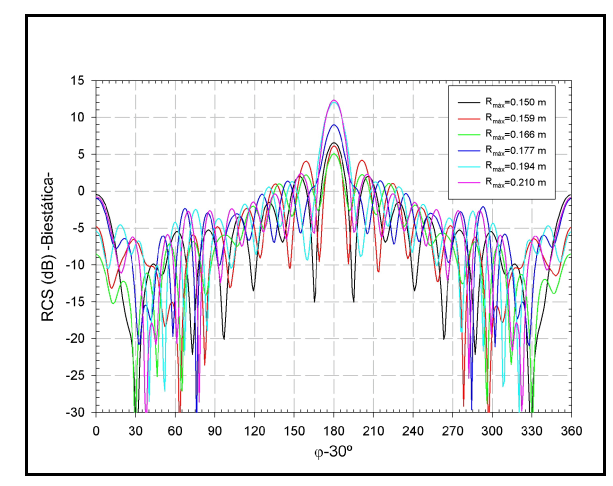

*Figura 6-146.-RCS biestática (a=0.150 m,*  $\Delta\theta$ *=1.5°)* 

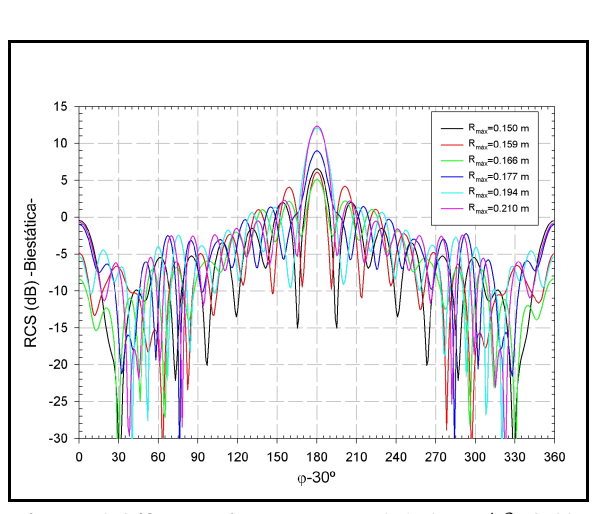

**Figura 6-148***.*-RCS biestática (a=0.150 m,  $\Delta\theta$ =2.0°)

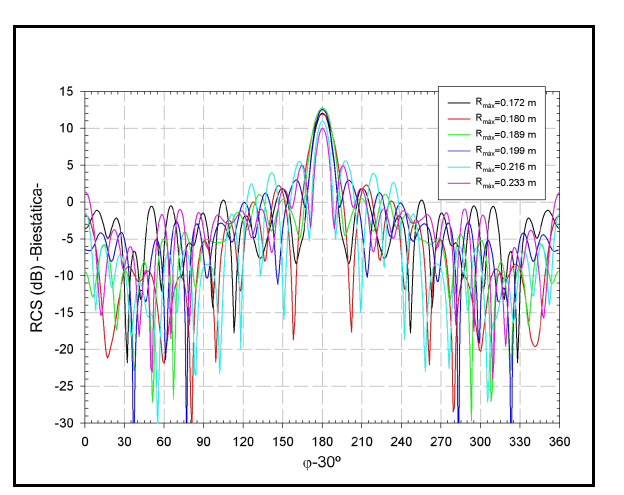

 $\mathcal{F} = 1.5^{\circ}$ ) *Figura 6-147.-RCS biestática (a=0.172 m,*  $\Delta\theta = 1.5^{\circ}$ *)* 

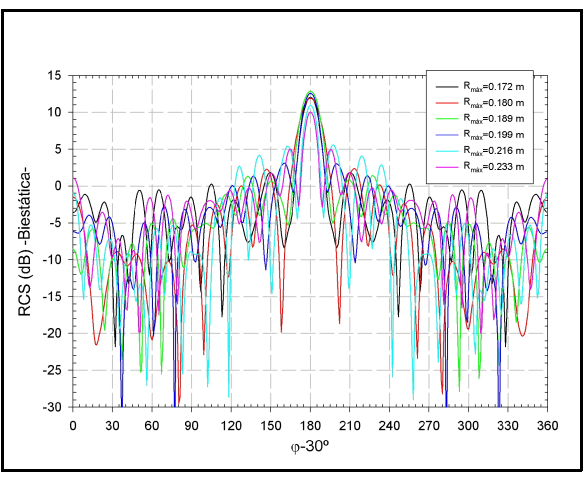

 $\ell$ =2.0<sup>o</sup>) *Figura 6-149.-RCS biestática (a=0.172 m,*  $\Delta \theta$ *=2.0<sup>o</sup>)* 

# *VI.2.3.-Otras geometrías: la sección cuadrada*

Por último vamos a ver cómo podemos utilizar la técnica circuital para analizar la difracción de otros cilindros dieléctricos que no tienen porque ser de sección circular, como ha sido hasta ahora.

Para ello vamos a aplicar el método a un cilindro dieléctrico de sección cuadrada, como el mostrado en la figura 6.150.

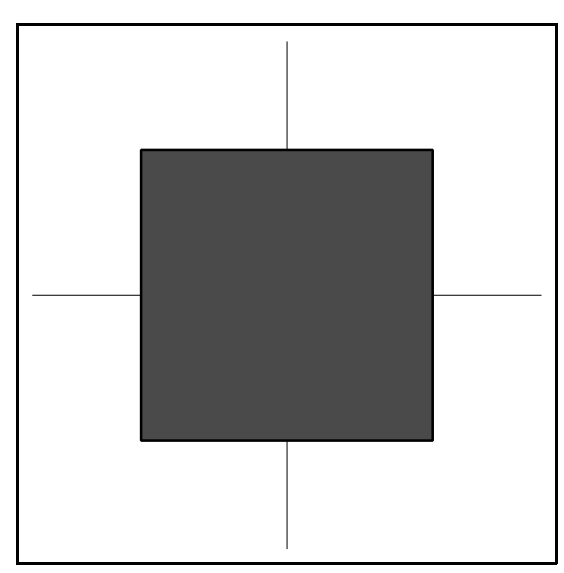

*Figura 6-150.-Geometría de un cilindro de sección cuadrada*

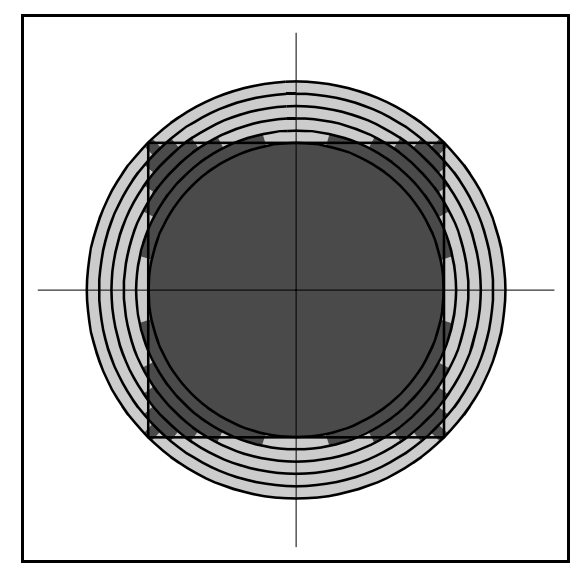

*Figura 6-151.-Geometría de un cilindro de sección cuadrada partido en sectores*

La forma más sencilla de atacar este problema es dividir el cilindro en una serie de anillos de radio creciente, a partir del círculo inscrito en el cuadrado, hasta alcanzar al círculo que circunscribe al cuadrado.

A su vez, cada uno de los anillos se divide en sectores circulares, algunos de los cuales estarán, en su mayor parte, dentro del cuadrado y que por lo tanto estarán rellenos de dieléctrico y otros estarán en su mayor parte, fuera del cuadrado por lo que estarán rellenos de aire. Esto puede verse en la figura 6.151. Evidentemente, al realizar esta aproximación el cuadrado deja de ser *ideal*, es decir, con su paredes rectas, para tener unas paredes *rugosas*, como puede verse en la siguiente figura, que es un zoom de la figura 6.151.

El criterio para determinar los diferentes radios de los anillos inhomogéneos que van desde el anillo inscrito hasta el circunscrito se determinará a partir de la longitud de onda en el dieléctrico -más adelante veremos como afecta esta decisión en los resultados-.

*Figura 6-152.-Detalle del*

*cuadrado formado a partir de* Y, por otra parte, para determinar el ángulo que formarán los *sectores* diferentes sectores en cada uno de los anillos inhomogéneos podemos

utilizar dos criterios: uno, el más sencillo, sería determinar el punto medio del tramo recto de pared dieléctrica que queda en cada anillo. y el otro, algo más complicado, sería igualar las áreas que quedan fuera y dentro del material dieléctrico en cada uno de los sectores.

Para ver esto, vamos a fijarnos en las figuras siguientes, donde la figura de la derecha es una ampliación de la zona central de la figura de la izquierda:

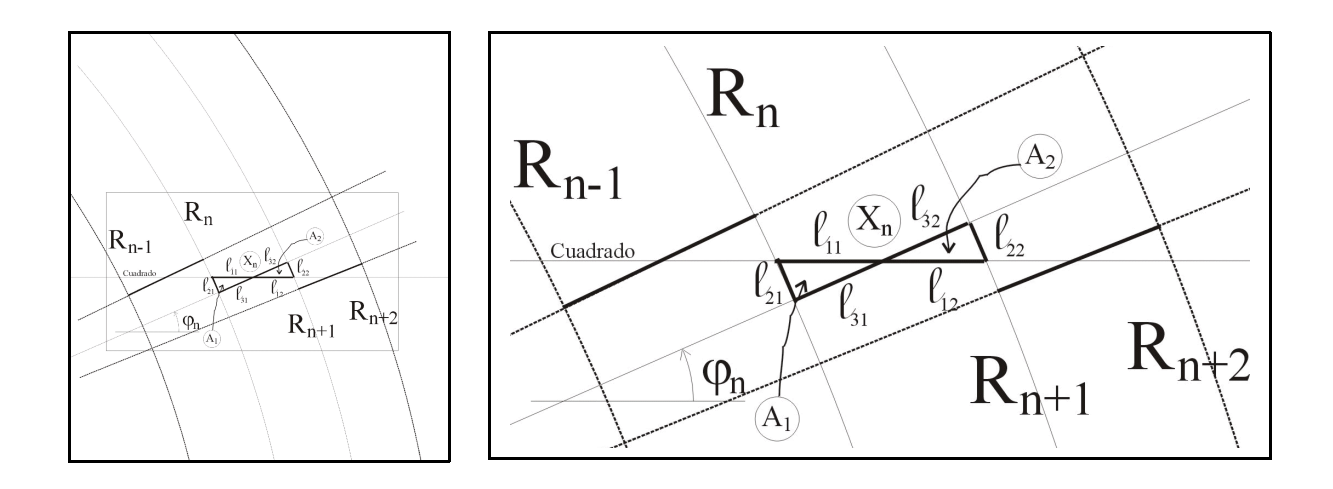

En la figura anterior vemos cuatro de los anillos de radios crecientes que configuran el cuadrado *arrugado*. Vamos a fijarnos en el anillo que tiene por radio interior  $R_n$  y por radio exterior  $R_{n+1}$ . La parte inferior sería la contenida en el cuadrado dieléctrico y la superior la de dieléctrico aire. Y lo que nos interesa es determinar el ángulo  $\varphi_n$  que determina la separación entre dos sectores consecutivos. El que tiene una amplitud angular  $\phi \le \phi_n$  estaría relleno de dieléctrico y el que tenga una amplitud angular  $\phi \ge \phi_n$ estaría relleno de aire.

Para determinar este ángulo según el primer criterio, bastará determinar la coordenada x<sub>n</sub> como el punto que iguala las longitudes  $\ell_{11}$  y  $\ell_{12}$ :

$$
\overline{x}_n = \frac{\sqrt{R_{n+1}^2 - a^2} + \sqrt{R_n^2 - a^2}}{2}
$$
\n(6-9)

donde ha considerado que el lado del cuadrado es 2·a

A partir de este resultado el ángulo  $\varphi_n$  es:

$$
\varphi_n = \frac{\pi}{2} - \arctg\left(\frac{\overline{x}_n}{a}\right) \tag{6-10}
$$

Nótese que estamos considerando el lado superior del cuadrado, es decir, para  $\pi/4 \le \varphi \le \pi/2$ . Si estuviéramos en la pared lateral, es decir para  $0 \le \varphi \le \pi/4$ , el ángulo  $\varphi_{\text{n}}$  sería:

$$
\varphi_n = \arctg\left(\frac{\overline{x}_n}{a}\right) \tag{6-11}
$$

En todo caso, y resumiendo, tendríamos separado el anillo, en su parte comprendida en el primer cuadrante, en tres sectores distribuidos de la siguiente forma:

$$
\begin{cases}\n\text{Sector 1: } 0 \le \varphi \le \arcte\left(\frac{\overline{x}_n}{a}\right) & ; \quad \varepsilon_r = 1 \\
\text{Sector 2: } \arcte\left(\frac{\overline{x}_n}{a}\right) \le \varphi \le \frac{\pi}{2} - \arcte\left(\frac{\overline{x}_n}{a}\right) & ; \quad \varepsilon_r = \varepsilon_r \Big|_{\text{cuadrado}} \\
\text{Sector 3: } \frac{\pi}{2} - \arcte\left(\frac{\overline{x}_n}{a}\right) \le \varphi \le \frac{\pi}{2} & ; \quad \varepsilon_r = 1\n\end{cases}
$$
\n(6-12)

Para determinar este ángulo según el segundo criterio, bastará determinar la coordenada x<sub>n</sub> como el punto que iguala las áreas  $A_1 y A_2$ 

Estas áreas las podemos considerar, de forma aproximada, como las áreas de unos triángulos de lados  $\ell_{11}$ ,  $\ell_{21}$  y  $\ell_{31}$  para el área A<sub>1</sub> y  $\ell_{12}$ ,  $\ell_{22}$  y  $\ell_{32}$  para el área A<sub>2</sub>. Por lo tanto se pueden obtener a partir de sus lados como:

$$
\begin{cases}\nA_1 = \sqrt{p_1 \cdot (p_1 - l_{11}) \cdot (p_1 - l_{21}) \cdot (p_1 - l_{31})} & ; \quad p_1 = \frac{l_{11} + l_{21} + l_{31}}{2} \\
A_2 = \sqrt{p_2 \cdot (p_2 - l_{12}) \cdot (p_2 - l_{22}) \cdot (p_2 - l_{32})} & ; \quad p_2 = \frac{l_{12} + l_{22} + l_{32}}{2}\n\end{cases}
$$
\n(6-13)

Y cada uno de los lados de los triángulos se puede obtener como sigue. Para la primera área:

$$
\begin{cases}\n l_{11} = x_n - \sqrt{R_n^2 - a^2} \\
 l_{21} = \varphi_{21} \cdot R_n & ; \quad \varphi_{21} = \arctg\left(\frac{a}{\sqrt{R_n^2 - a^2}}\right) - \arctg\left(\frac{a}{x_n}\right) = \arctg\left(\frac{a \cdot (x_n - \sqrt{R_n^2 - a^2})}{a^2 + x_n \cdot \sqrt{R_n^2 - a^2}}\right) \\
 l_{31} = \sqrt{x_n^2 + a^2} - R_n\n\end{cases} (6-14)
$$

Y para la segunda:

$$
\begin{cases}\n l_{12} = \sqrt{R_{n+1}^2 - a^2} - x_n \\
 l_{22} = \varphi_{22} \cdot R_{n+1} & ; \quad \varphi_{22} = \arctg\left(\frac{a}{x_n}\right) - \arctg\left(\frac{a}{\sqrt{R_{n+1}^2 - a^2}}\right) = \arctg\left(\frac{a \cdot \left(-x_n + \sqrt{R_{n+1}^2 - a^2}\right)}{a^2 + x_n \cdot \sqrt{R_{n+1}^2 - a^2}}\right) \tag{6-15} \\
 l_{32} = R_{n+1} - \sqrt{x_n^2 + a^2}\n\end{cases}
$$

Y el valor de la abcisa  $x_n$  se obtendrá a partir de resolver la ecuación:  $A_1 = A_2$ 

Una vez tengamos el valor de  $x<sub>n</sub>$  tendremos de nuevo tres sectores sobre la parte del anillo que va desde 0 a  $\pi/2$ , llegando a los siguientes sectores, de forma igual que antes:
$$
\begin{cases}\n\text{Sector 1: } 0 \le \varphi \le \text{arctg}\left(\frac{x_n}{a}\right) & ; \quad \varepsilon_r = 1 \\
\text{Sector 2: } \arctg\left(\frac{x_n}{a}\right) \le \varphi \le \frac{\pi}{2} - \arctg\left(\frac{x_n}{a}\right) & ; \quad \varepsilon_r = \varepsilon_r \big|_{\text{cuadrado}} \\
\text{Sector 3: } \frac{\pi}{2} - \arctg\left(\frac{x_n}{a}\right) \le \varphi \le \frac{\pi}{2} & ; \quad \varepsilon_r = 1\n\end{cases} \tag{6-16}
$$

#### *VI.2.3.1.-Validaciones*

Una vez planteado el problema, vamos a ver los resultados de la RCS para un mismo cilindro de sección cuadrada pero para diferentes ángulos de incidencia de la onda plana y para diferente número de anillos entre el cilindro inscrito y el circunscrito.

El cuadrado que se va a analizar tiene un lado de valor  $2 \cdot a = 4.5 \cdot \lambda_0$  siendo el dieléctrico interior de constante  $\epsilon_{\rm r}$ =4. Además, el número de anillos va creciendo desde 5 hasta 15 pasando por 10. Puede comprobarse como a medida que la discretización es mayor el grado de convergencia con la solución calculada a partir del método descrito en [61] y [62].

Las tres primeras figuras son para una incidencia  $\varphi_0$ =135°.

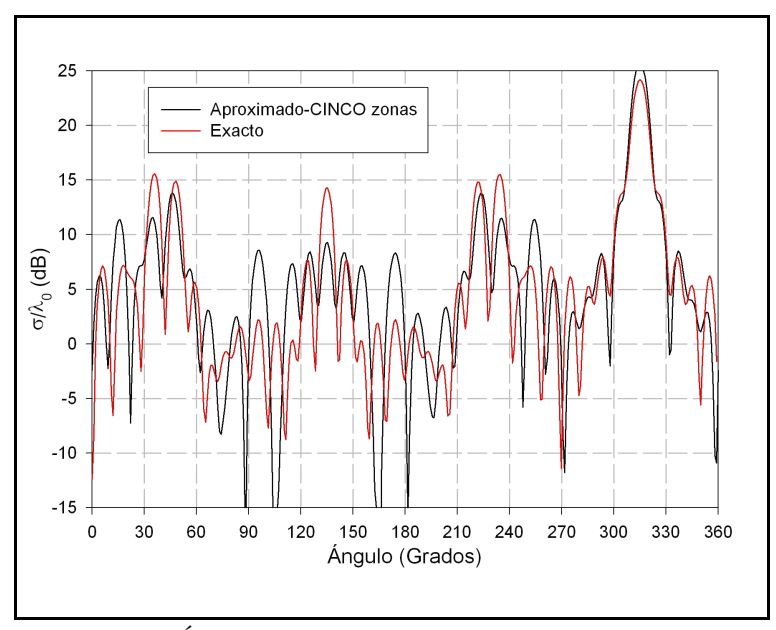

*Figura 6-155.-Ángulo incidente de la onda plana: 0=135º*

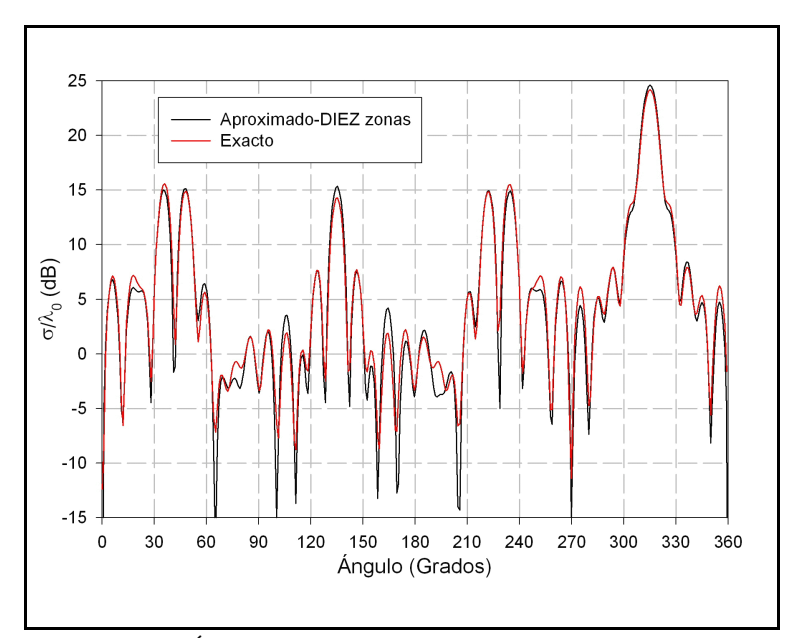

*Figura 6-156.-Ángulo incidente de la onda plana:*  $\varphi_0 = 135^\circ$ 

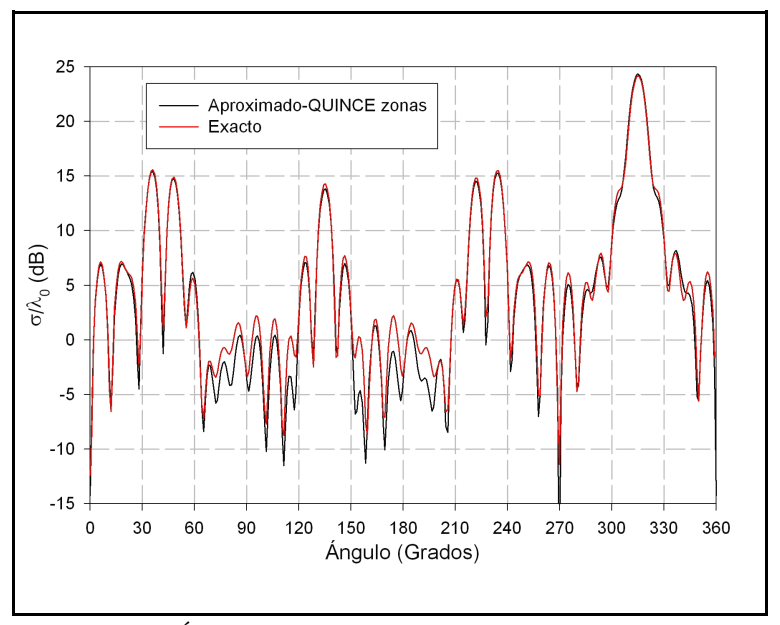

*Figura 6-157.-Ángulo incidente de la onda plana:*  $\varphi_0 = 135^\circ$ 

Nótese cómo se van aproximando las soluciones. Seguidamente presentamos las simulaciones para un ángulo de incidencia  $\varphi_0=0^\circ$ 

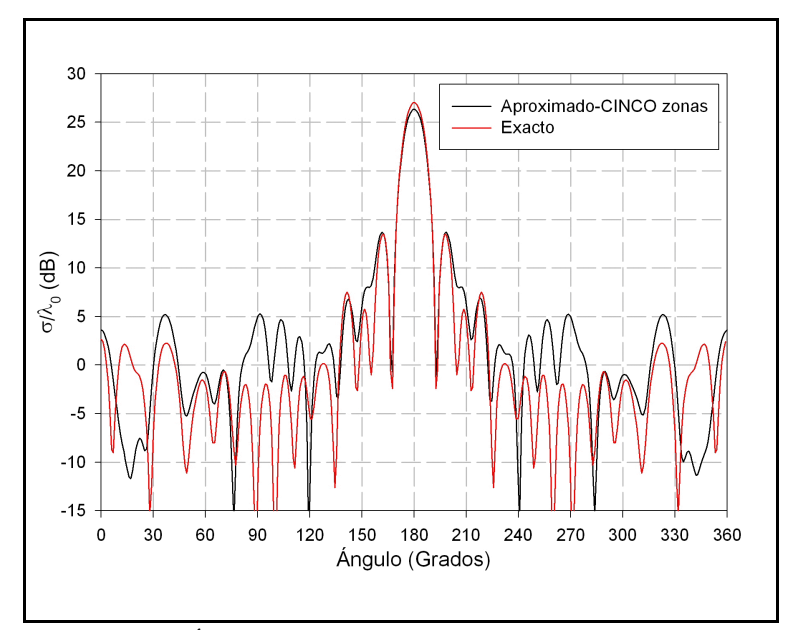

*Figura 6-158.-Ángulo incidente de la onda plana: 0=0º*

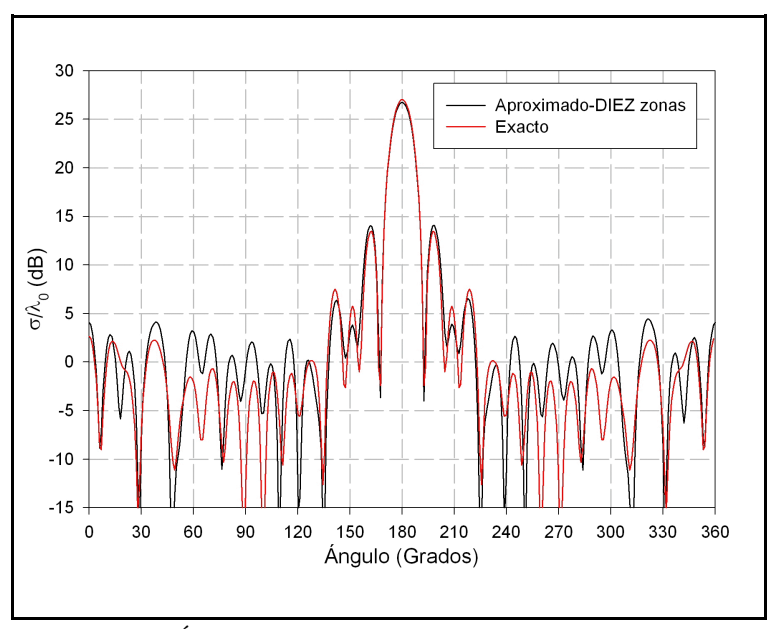

*Figura 6-159.-Ángulo incidente de la onda plana:*  $\varphi_0 = 0^\circ$ 

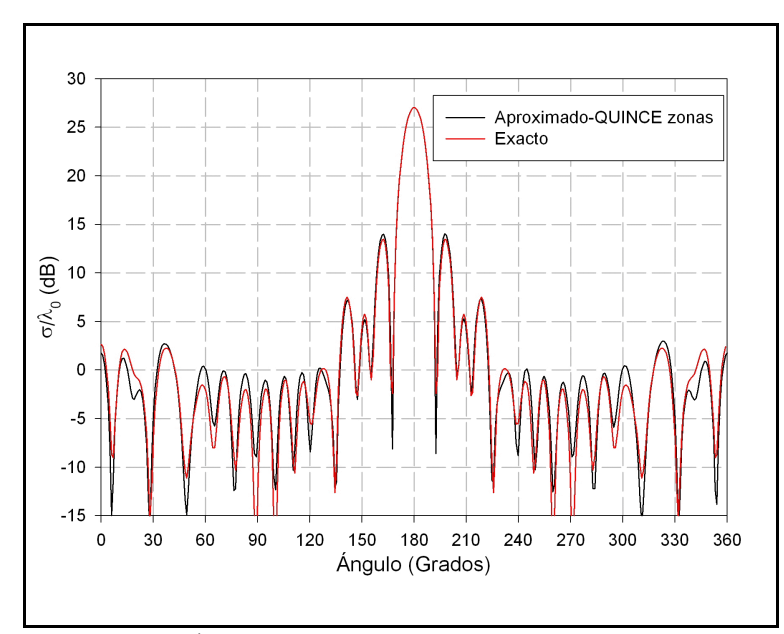

*Figura 6-160.-Ángulo incidente de la onda plana:*  $\varphi_0 = 0^\circ$ 

De nuevo la convergencia entre las dos curvas va siendo mayor a medida que tenemos más anillos intermedios.

### *VI.3.-Conclusiones*

En este capítulo hemos podido comprobar la validez de la teoría circuital aplicada a varios tipos de problemas, tanto en geometrías abiertas como cerradas.

En el caso de problemas cerrados se ha aplicado la teoría circuital, basándonos en el elemento de 4 accesos calculado en el capítulo anterior, a la guía rectangular.

Para los problemas en abierto, se han hecho diversas validaciones, en función de la disponibilidad en la bibliografía, y en todos los casos se ha comprobado que el método funciona en gran variedad de situaciones. Evidentemente, no siempre este método es el más apropiado. Pero se ha podido comprobar que, incluso seleccionando este método circuital basado en el sector dieléctrico, la versatilidad es grande.

Entre los resultados conviene destacar los cilindros corrugados, los anillos con dieléctricos con pérdidas y los cilindros de geometría poligonal.

# *VI.4.-Bibliografía*

- [1] J. V. Balbastre, "Solución de Problemas Electromagnéticos Cerrados y Abiertos Mediante el Método de los Elementos Finitos, Incluyendo Materiales Anisótropos e Inhomogéneos". Tesis Doctoral. U.P.V., julio-1996.
- [2] Pierre Cornet, Richard Dusséaux y Jean Chandezon, "Wave Propagation in Curved Waveguides of Rectangular Cross Section". IEEE Transactions on M.T.T., 1999, Nº 7, Vol. 47, pp. 965-972.
- [3] Andreas Weisshaar, Mauro Mongiardo et al., "CAD-Oriented Fullwave Equivalent Circuit Models for Waveguide Components and Circuits". IEEE Transactions on M.T.T., 1996, Nº 12, Vol. 44, pp. 2564-2569.
- [4] Andreas Weisshaar, Stephen M. Goodnick y Vijai K. Tripathi, "A Rigorous and Efficient Method of Moments Solution for Curved Waveguide Bends". IEEE Transactions on M.T.T., 1992, Nº 12, Vol. 40, pp. 2200-2206.
- [5] A. Weisshaar, S. M. Goodnick y V. K. Tripathi, "A Rigorous Method of Moments Solution for Curved Waveguide Bends and its Applications". IEEE MTT-S Digest, 1992, pp. 975-978.
- [6] Zhewang Ma, Taku Yamane y Eikichi Yamshita, "Analysis and Design of H-Plane Waveguide Bends with Compact Size, Wide-Band and Low Return Loss Characteristics". IEEE MTT-S Digest, 1997, pp. 417-420.
- [7] Robert H. MaxPhie, Ke-Li Wu, "A Full-Wave Modal Analysis of Arbitrarily Shaped Waveguide Discontinuities Using the Finite Plane-Wave Series Expansion". IEEE Transactions on M.T.T., 1999, Nº 2, Vol. 47, pp. 232-237.
- [8] Benito Gimeno, Marco Guglielmi, "Multimode Equivalent Network Representation for H- and E-Plane Uniform Bends in Rectangular Waveguide". IEEE Transactions on M.T.T., 1996, Nº 10, Vol. 44, pp. 1679-1687.
- [9] R. Coccioli, G. Pelosi y S. Selleri, "Optimization of Bends in Rectangular Waveguide by Finite-Element Genetic-Algorithm Procedure". Microwave and Optical Technology Letters, 1997, Nº 5, Vol. 16, pp. 287-290.
- [10] Cheng-Nan Chiu, Chun Hsiung Chen, "Scattering from an Advanced Composite Cylindrical Shell". IEEE Transactions on Electromagnetic Compatibility, 1996, Nº 2, Vol. 38, pp. 62-67.
- [11] M. Hussein, A. Sebak y M. Hamid, "Scattering and Coupling Properties of a Slotted Elliptic Cylinder". IEEE Transactions on Electromagnetic Compatibility, 1994, Nº 2, Vol. 36, pp. 76-81.
- [12] John A. Roumeliotis, Nikolaos B. Kakogiannos, "Scattering from an Infinite Cylinder of Small Radius Embedded Into a Dielectric One". IEEE Transactions on M.T.T., 1994, Nº 3, Vol. 42, pp. 463-470.
- [13] Abdel-Razik Sebak, "Electromagnetic Scattering by Two Parallel Dielectric Elliptic Cylinders". IEEE Transactions on A.P., 1994, Nº 11, Vol. 42, pp. 1521-1527.
- [14] Kaveh Heidary, "Scattering from an Infinite Conducting Cylinder Covered with a Finite Two-Layer Dielectric Coating (Modal Approach)". IEEE Transactions on electromagnetic Compatibility, 1996, Nº 2, Vol. 38, pp. 70-76.
- [15] S. Jegannathan, "Efficient Method for Scattering from a Homogeneous, Circular, Cylindrical Shell with an Inhomogeneous Angular-Region". IEEE Transactions on M.T.T., 1996, Nº 4, Vol. 44, pp. 624-626.
- [16] M. O. Kolawole, "Scattering from Dielectric Cylinders Having Radially Layered Permittivity". Journal of Electromagnetic Waves and Applications, 1992, Nº 2, Vol. 6, pp. 235-259.
- [17] John A. Roumeliotis, Stylianos P. Savaidis, "Scattering by an Infinite Dielectric Cylinder Coating Eccentrically an Elliptic Metallic One". IEEE Transactions on A.P., 1996, Nº 5, Vol. 44, pp. 757-763.
- [18] Stylianos P. Savaidis, John A. Roumeliotis, "Scattering by an Infinite Elliptic Dielectric Cylinder Coating Eccentrically a Circular Metallic or Dielectric Cylinder". IEEE Transactions on M.T.T., 1997, Nº 10, Vol. 45, pp. 1792-1800.
- [19] John A. Roumeliotis, Harilaos K. Manthopoulos y Vassilios K. Manthopoulos, "Electromagnetic Scattering from an Infinite Circular Metallic Cylinder Coated by an Elliptic Dielectric One". IEEE Transactions on M.T.T., 1993, Nº 5, Vol. 41, pp. 862-869.
- [20] H. Tosun, "Novel Differential Formulation of Electromagnetic Scattering by Dielectric Cylinders of Arbitrary Cross-Section". IEE Proceedings on Microwave, Antennas and Propagation, 1994, Nº 6, Vol. 141, pp. 189-195.
- [21] H. A. Ragheb, E. E. Hassan, "Radiation Charateristics of Slots on Conducting Circular Cylinder Covered by Eccentric Dielectric Cylinder". IEE Proceedings on Microwave, Antennas and Propagation, 1995, Nº 4, Vol. 142, pp. 168-172.
- [22] Michael A. Jensen, Jim D. Freeze, "A Recuersive Green's Function Method for Boundary Integral Analysis of Inhomogeneous Domains". IEEE Transactions on A.P., 1998, Nº 12, Vol. 46, pp. 1810-1816.
- [23] Michael A. Jensen, Jim D. Freeze, "A Recursive Green's Function Method for Bound Integral Analysis of Inhomogeneous Domains". IEEE Transactions on A.P., 1998, Nº 12, Vol. 46, pp. 1810-1816.
- [24] Hassan A. Ragheb, Umar M. Johar, "Radiation Characteristics of an Infinite Dielectric-Coated Axially Slotted Cylindrical Antenna Partly Embedded in a Ground Plane". IEEE Transactions on A.P., 1998, Nº 10, Vol. 46, pp. 1542-1547.
- [25] Josef Meixner, "The Behavior of Electromagnetic Fields at Edges". IEEE Transactions on A.P., 1972, Nº 7, Vol. 20, pp. 442-446.
- [26] Salvatore Caorsi, Andrea Massa y Matteo Pastorino, "Iterative Numerical Computation of the Electromagnetic Fields Inside Weakly Nonlinear Infinite Dielectric Cylinders of Arbitrary Cross Sections Using the Distorted-Wave Born Approximation". IEEE Transactions on M.T.T., 1996, Nº 3, Vol. 44, pp. 400-412.
- [27] Djordje Jankovic, Michael LaBelle et al., "A Hybrid Method for the Solution of Scattering from Inhomogeneous Dielectric Cylinders of Arbitrary Shape". IEEE Transactions on A.P., 1994, Nº 9, Vol. 42, pp. 1215-1222.
- [28] Philip L. Huddleston, Louis N. Medgyesi-Mitschang y John M. Putnam, "Combined Field Integral Equation Formulation for Scattering by Dielectrically Coated Conducting Bodies". IEEE Transactions on A.P., 1986, Nº 4, Vol. 34, pp. 510-520.
- [29] Timothy E. Durham, Chirstos G. Chirstodoulou, "Electromagnetic Radiation from Structures Consisting of Combined Body of Revolution and Arbitrary Surfaces". IEEE Transactions on A.P., 1992, Nº 9, Vol. 40, pp. 1061-1067.
- [30] Louis N. Medgyesi-Mitschang, John M. Putnam, "Electromagnetic Scattering from Axially Inhomogeneous Bodies of Revolution". IEEE Transactions on A.P., 1984, Nº 8, Vol. 32, pp. 797-806.
- [31] Jack H. Richmond, "Scattering by a Dielectric Cylinder of Arbitrary Cross Section Shape". IEEE Transactions on A.P., 1965, Nº 5, Vol. 13, pp. 334-341.
- [32] Mogens G. Andreasen, "Scattering from Parallel Metallic Cylinders with Arbitrary Cross Sections". IEEE Transactions on A.P., 1964, Nº 11, Vol. 12, pp. 746-754.
- [33] Jack H. Richmond, "TE-Scattering by a Dielectric Cylinder of Arbitrary Cross-Section Shape". IEEE Transactions on A.P., 1966, Nº 7, Vol. 14, pp. 460-464.
- [34] A. Jöstingmeier, A. S. Omar, "Analysis of the Scattering by dielectric Bodies Using the SIE Formulation". IEEE Transactions on M.T.T., 1994, Nº 3, Vol. 42, pp. 471-480.
- [35] Paul M. Goggans, Thomas H. Shumpert, "CFIE MM Solution for TE and TM Incidence on a 2-D Conducting Body with Dielectric Filled Cavity". IEEE Transaction on A.P., 1990, Nº 10, Vol. 38, pp. 1645-1649.
- [36] P. M. Goggans, A. A. Kishk y A. W. Glisson, "Electromagnetic Scattering from Objects Composed of Multiple Homogeneous Region Using a Region-by-Region Solution". IEEE Transactions on A.P., 1994, Nº 6, Vol. 42, pp. 865-871.
- [37] John M. Putnam, Louis N. Medgyesi-Mitschang, "Combined Field Integral Equation Formulation for Inhomogeneous Two- and Three-Dimensional Bodies; The Junction Problem". IEEE Transactions on A.P., 1991, Nº 5, Vol. 39, pp. 667-672.
- [38] Timothy E. Durham, Christos G. Christodoulou, "Integral Equation Analysis of Dielectric and Conducting Bodies of Revolution in the Presence of Arbitrary Surfaces". IEEE Transactions on A.P., 1995, Nº 7, Vol. 43, pp. 674-680.
- [39] Hyung-Gi Na, Hyo-Tae Kim, "Scattering Analysis of Conducting Bodies of Revolution Using Ficticious Currents and Point-Matching". IEEE Transactions on A.P., 1995, Nº 4, Vol. 43, pp. 426-430.
- [40] Hsiao-Chang Chu, Shyh-Kang Jeng y Chun Hsiung Chen, "Reflection and Transmission Characteristics of Single-Layer Periodic Composite Structures for TE Case". IEEE Transactions on A.P., 1997, Nº 7, Vol. 45, pp. 1065-1070.
- [41] Young C. Noh y Soon D. Choi, "TM Scattering from a Hollow Slotted Circular Cylinder with Thickness". IEEE Transactions on A.P., 1997, Nº 5, Vol. 45, pp. 909-910.
- [42] R. F. Harrington, "Time-Harmonic Electromagnetic Fields". New York. McGraw-Hill, 1961.
- [43] Peter J. Collins, J. Paul Skinner, "An Iterative Solution for TM Scattering from Perturbed Circular Dielectric Cylinders". IEEE Transactions on A.P., 1996, Nº 6, Vol. 44, pp. 806-813.
- [44] J. M. Jin, V. V. Liepa y C. T. Tai, "A Volumen-Surface Integral Equation for Electromagnetic Scattering by Inhomogeneous Cylinders". Journal of Electromagnetic Wave and Applications, 1988, Nº 5, Vol. 2, pp. 573-588.
- [45] Antonis G. Papagiannakis, "Application of a Point-Matching MoM Reduced Scheme to Scattering from Finite Cylinders". IEEE Transactions on M.T.T., 1997, Nº 9, Vol. 45, pp. 1545-1553.
- [46] M. A. Kolbehdari, "Scattering from a Dielectric Circular Cylinder Partially Clad by a Perfect Electric Conductor". IEE Proceedings on Microwave, Antennas and Propagation, 1994, Nº 12, Vol. 141, pp. 536-544.
- [47] L. Mendes, E. Arvas, "TE-Scattering from Dense Homogeneous Infinite Dielectric Cylinders of Arbitrary Cross-Section". IEEE Transactions on Magnetics, 1991, Nº 9, Vol. 27, pp. 4295-4298.
- [48] R. A. Murphy, C. G. Christodolou y R. L. Phillips, "Electromagnetic Scattering from a Finite Cylinder with Complex Permittivity". Journal of Electromagnetic Waves and Applications, 1991, Nº 9, Vol. 5, pp. 983-996.
- [49] M. A. Kolbehdari, "Electromagnetic Field Scattering by an Inhomegenous Composite Circular Cylinder". Southeastticon 94 Creative Tchnology Transfer A Global Affair, 1994, pp. 165-169.
- [50] Chang-Hong Liang, Tie-Jun Cui, "The Moment Method to Reconstruct Dielectric Cylinder of Arbitrary Cross Section". Proceedings of 2nd International Symposium on Recent Advances in Microwave, 1989, pp. 12-15.
- [51] A. B. Basilev, N. P. Zhuk et al., "Two-Dimensional Problem of Diffraction by Dielectric Cylinder of Arbitrary Cross-Section in Plane-Layered Medium. The E-Polarization Case". Radiophysics and Quantum Electronics, 1991, Nº 10, Vol. 34, pp. 914-921.
- [52] N. P. Zhuk, A. G. Yarovoi, "Two-Dimensional Diffraction by a Dielectric Cylinder of Arbitrary Cross Section in a Plane-Layered Medium: Teh TE-Polarizatin Case". American Instituee of Physics, 1993, Nº 7, Vol. 37, pp. 741-745.
- [53] Adnan Sahin, Eric L. Miller, "Recursive T-Matrix Methods of Scattering from Multiple Dielectric and Metallic Objects". IEEE Transactions on A.P., 1998, Nº 5, Vol. 46, pp. 672-678.
- [54] Yong-Lun Luo, Kwai-Man Luk y Siu-Ming Shum, "A Novel Exact Two-Point Field Equation (2PFE) for Solving Electromagnetic Scattering Problems". IEEE Transactions on A.P., 1998, Nº 12, Vol. 46, pp. 1833-1841.
- [55] Sunil S. Bindiganavale, John L. Volakis y Hristos Anastassiu, "Scattering from Planar Structures Conatining Small Features Using the Adaptative Integral Method". IEEE Transactions on A.P., 1998, Nº 12, Vol. 46, pp. 1867-1878.
- [56] Daniel E. Lawrence, Kamal Sarabandi, "Analytical Formulation for Acousto-Electromagnetic Scattering Behaviour of Dielectric Cylinder". AP-UTAH-2000 (Session 23.10), 2000, pp. 422- 425.
- [57] Robert Lee, Veera Chupongstimun, "A Partitioning Technique for the Finite Element Solution of Electromagnetic Scattering from Electrically Large Dielectric Cylinders". IEEE Transactions on A.P., 1994, Nº 5, Vol. 42, pp. 737-741.
- [58] Ioannis O. Vardiambasis, John L. Tsalamengas y John G. Fikioris, "Plane Wave Scattering by Slots on a Ground Plane Loaded with Semicircular Dielectric Cylinders in Case of Oblique Incidence and Arbitrary Polarization". IEEE Transactions on A.P., 1998, Nº 10, Vol. 46, pp. 1571-1579.
- [59] Salvatore Caorsi, Andrea Massa y Matteo Pastorino, "Genetic Algorithms as Applied to the Numerical Computation of Electromagnetic Scattering by Weakly Nonlinear Dielectric Cylinders". IEEE Transactions on A.P., 1999, Nº 9, Vol. 47, pp. 1421-1428.
- [60] Dennis Holliday, Lester L. DeRaad, Jr. y Gaetan J. St-Cyr, "New Equations for Electromagnetic Scattering by Small Perturbation of a Perfectly Conducting Surface". IEEE Transactions on A.P., 1998, Nº 10, Vol. 46, pp. 1427-1432.
- [61] A. Valero Noguerira, "Resolución de Problemas Electromagnéticos Complejos Mediante Análisis Circuital Generalizado". Tesis Doctoral. U.P.V., junio-1997.
- [62] F. Quesada Pereira, "Herramienta Rápida de Análisis Electromagnético de Cuerpos Bidimensionales Inhomogéneos a Trozos". Proyecto Fin de Carrera. U.P.V., febrero-2000.

# **VII Difracción de cuñas dieléctricas**

En este punto vamos a plantear el problema de la cuña dieléctrica. Este es un problema que, en el caso límite, es decir, cuando el dieléctrico desaparece y toda la cuña pasa a ser metálica, es bien conocido. Podemos encontrar su estudio analítico en Harrington [1] o Balanis [2].

Una primera aproximación al estudio general de estas cuñas podemos encontrarlo en Meixner [3]. Y, de forma más tardía, aparece [4] como una revisión del comportamiento de los campos.

No obstante esto, y otros trabajos como [5], este tipo de estructuras, cuyas aplicaciones en problemas de difracción de ondas y propagación son evidentes, y entre las cuales podemos mencionar, de forma destacada, las aplicaciones a la telefonía móvil, se suelen estudiar con técnicas asintóticas. Es decir, con técnicas del tipo GTD, UTD u óptica física y teoría de rayos. En [6, 7, 8] podemos encontrar estudios que utilizan este tipo de técnicas y en [2] podemos ver una introducción a estas teorías. Las más depuradas se basan en separar la zona que queda libre, fuera de la cuña, en diferentes regiones y en cada una de ellas realizar una serie de aproximaciones sobre qué componentes de campo eléctrico tiene más participación.

Nosotros, en este capítulo, vamos a hacer uso de la teoría desarrollada en la tesis y del elemento estudiado en el capítulo 5 -el sector dieléctrico- para hacer un estudio de un tipo de cuñas que podríamos considerar como mixto. Es decir, que en su parte más cercana al extremo tiene zonas dieléctricas

mientras que, a partir de una determinada distancia desde este extremo tenemos de nuevo una cuña metálica.

Un problema más general sería el planteado en la figura 7.1, donde tenemos una cuña infinita conductora perfecta de ángulo  $\alpha$ , pero que empieza en r=a.

Para radios inferiores, hemos situado diferentes dieléctricos (en este caso, y a modo de ejemplo, tenemos 6). Cada uno de ellos, salvo el primero, es un sector dieléctrico que constituyen, entre todos, una cuña dieléctrica de amplitud angular  $\varphi = \alpha$ .

Por la zona exterior hemos situado el dieléctrico aire, pero por supuesto puede ser también de dieléctrico.

Nótese que cuando el radio tiende a cero, el problema de la cuña dieléctrica se transforma en el de la cuña metálica.

Asimismo, cuando todos los dieléctricos son el mismo y, llevados al

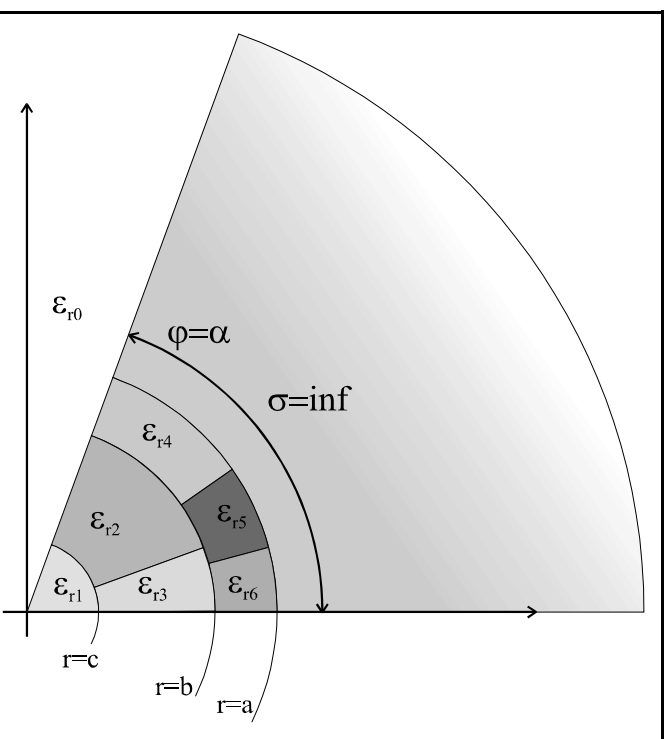

*Figura 7-1.-Problema genérico de la cuña mixta: dieléctrica y* límite, son conductores perfectos, tenemos el*metálica*

problema de la cuña metálica con cilindro conductor.

Esto, y resumiendo, nos lleva a la resolución de un problema muy interesante como sería el caso de tener una cuña dieléctrica situada desde  $\varphi = 0$  hasta  $\varphi = \alpha$ , pero que está formada, a su vez, por varios materiales, rellenando toda la cuña desde  $\varphi=0$  hasta  $\varphi=\alpha$ .

# *VII.1.-Planteamiento del problema*

desde  $\varphi = \alpha$  hasta  $\varphi = 2\pi$ , de modo que **Figura 7-2**.-Planteamiento del problema Para resolver este problema, aplicaremos un método similar al que se aplica en la bibliografía [1, 2] para la cuña totalmente metálica. De esta forma, el problema a resolver será el de la figura adjunta donde tenemos una línea de corriente en la posición r=r' y φ=φ'. Además, supondremos que el cilindro interior dieléctrico, inhomogéneo en general y de radio r=a, está caracterizado por su matriz de impedancias, que nos dará la relación entre el campo eléctrico y el magnético en su contorno, definido la función base utilizada sea, no la

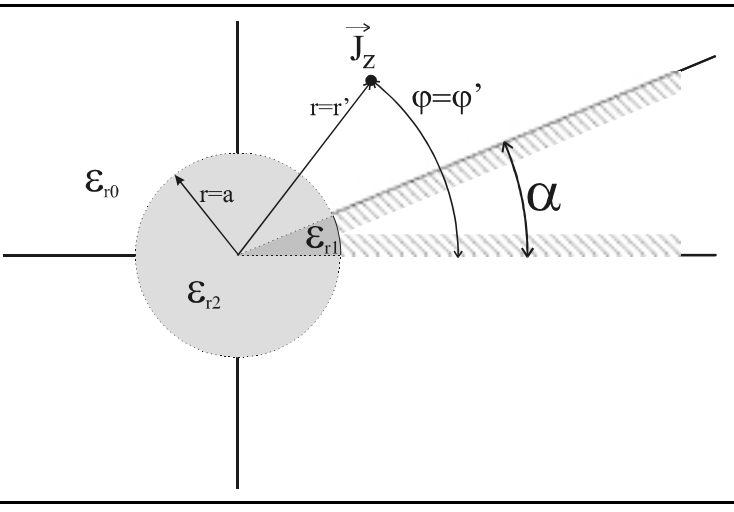

habitual que hemos estado utilizando en todo el trabajo, que resulta ser:

$$
\begin{bmatrix}\n\operatorname{sen}\left(2 \cdot \pi m \cdot \frac{\varphi - \alpha}{2 \cdot \pi - \alpha}\right) \\
\operatorname{cos}\left(2 \cdot \pi m \cdot \frac{\varphi - \alpha}{2 \cdot \pi - \alpha}\right)\n\end{bmatrix}
$$
\n(7-1)

sino una nueva que será:

$$
\[ \text{sen}\left(\pi q \cdot \frac{\varphi - \alpha}{2 \cdot \pi - \alpha}\right) \]
$$
 (7-2)

Debemos hacer notar, en este caso, que deberemos realizar un cambio de base de la base original en la que habitualmente calculamos la matriz de impedancias a la nueva. Esto se verá más adelante, en particular en el punto VII.4.2.

Así pues, siguiendo con el problema de la cuña, tenemos que el campo eléctrico en el medio exterior será:

$$
E_z = \left\{ \sum_{v} \left( a_v \cdot H_v^{(1)}(k_0 \cdot r) + b_v \cdot H_v^{(2)}(k_0 \cdot r) \right) \cdot \text{sen}(v \cdot (\varphi - \alpha)) \quad , \ r < r' \right\} \quad , \ \alpha \leq \varphi \leq 2 \cdot \pi \tag{7-3}
$$

de tal forma que cuando estamos más allá de la fuente de corriente, tenemos únicamente una onda que se aleja, y cuando estamos a una distancia menor que *r'* tenemos una onda estacionaria, es decir una onda progresiva y regresiva en *r*.

Si aplicamos la condición de contorno de pared eléctrica en  $\varphi = \alpha$  y en  $\varphi = 2\pi$ , obtenemos el valor del parámetro v que resulta ser:

$$
v = \frac{\pi \cdot q}{2 \cdot \pi - \alpha} \quad ; \quad q = 0, 1, 2, \dots \tag{7-4}
$$

El campo magnético asociado es:

$$
H_{\varphi} = \frac{-\partial \psi}{\partial r} = \frac{-1}{-j \omega \mu} \cdot \frac{\partial E_z}{\partial r} =
$$
  

$$
= \frac{k}{j \omega \mu} \cdot \left\{ \sum_{v} \left( a_v \cdot H_v^{/(1)}(k_0 \cdot r) + b_v \cdot H_v^{/(2)}(k_0 \cdot r) \right) \cdot \text{sen}(v \cdot (\varphi - \alpha)) , r < r' \right\} , \alpha \le \varphi \le 2 \cdot \pi
$$
 (7-5)

# *VII.1.1.-Condiciones de contorno*

El siguiente paso es imponer las condiciones de contorno del problema. Tenemos dos contornos donde imponer estas condiciones. El primero se corresponde con el hilo de corriente situado en las coordenadas r=r' y en  $\varphi = \varphi'$ , y el segundo se corresponde con dieléctrico central, cuya matriz de impedancias es conocida.

#### *VII.1.1.1.-Condición de contorno del hilo de corriente*

Para la primera de las condiciones de contorno sabemos que en r=r' debemos tener continuidad en las componentes tangenciales de campo eléctrico y discontinuidad en la de campo magnético, siendo dicha discontinuidad la corriente  $J<sub>x</sub>$ . En resumen, tenemos:

$$
\begin{cases}\nE_z(r = r^{-1}) = E_z(r = r^{-1}) \\
H_{\varphi}(r = r^{-1}) - H_{\varphi}(r = r^{-1}) = J_z\n\end{cases}
$$
\n(7-6)

donde la corriente J<sub>z</sub> es un hilo de corriente, por lo que su representación será en forma de delta de dirac:

$$
J_z = \frac{I}{r'} \cdot \delta(\varphi - \varphi') \tag{7-7}
$$

Puesto que el campo magnético tiene una dependencia sinusoidal en la variable  $\varphi$ , vamos a desarrollar la delta en las mismas funciones base para que la identificación será sencilla. De esta forma:

$$
\delta(\varphi - \varphi') = \sum_{q=0}^{\infty} a_q \cdot \text{sen}\left(\pi \cdot q \cdot \frac{\varphi - \alpha}{2 \cdot \pi - \alpha}\right)
$$
 (7-8)

Aplicando la ortogonalidad de la función trigonométrica:

$$
a_q = \frac{2}{2 \cdot \pi - \alpha} \cdot \int_{\alpha}^{2 \cdot \pi} \delta(\varphi - \varphi') \cdot \text{sen}\left(\pi \cdot q \cdot \frac{\varphi - \alpha}{2 \cdot \pi - \alpha}\right) d\varphi = \frac{2}{2 \cdot \pi - \alpha} \cdot \text{sen}\left(\pi \cdot q \cdot \frac{\varphi' - \alpha}{2 \cdot \pi - \alpha}\right) \tag{7-9}
$$

Luego, la corriente será:

$$
J_z = \frac{I}{r'} \cdot \delta(\varphi - \varphi') = \frac{I}{r'} \cdot \frac{2}{2 \cdot \pi - \alpha} \cdot \sum_{q=0}^{\infty} \text{sen}\left(\pi \cdot q \cdot \frac{\varphi' - \alpha}{2 \cdot \pi - \alpha}\right) \cdot \text{sen}\left(\pi \cdot q \cdot \frac{\varphi - \alpha}{2 \cdot \pi - \alpha}\right) \tag{7-10}
$$

Y si aplicamos la condición de contorno del campo magnético, llegamos a que, identificando miembro a miembro:

$$
\frac{-k}{j\omega\mu} \cdot \left[ a_v \cdot H_v^{(1)}(k_0 \cdot r') + b_v \cdot H_v^{(2)}(k_0 \cdot r') - c_v \cdot H_v^{(2)}(k_0 \cdot r') \right] = \frac{I}{r'} \cdot \frac{2}{2 \cdot \pi - \alpha} \cdot \text{sen}(v \cdot (\varphi' - \alpha)) \tag{7-11}
$$

Esta expresión la podemos rescribir de forma matricial así:

$$
\frac{-k}{j\omega\mu} \cdot \left[ \overline{\overline{H}}_r^{j}(1) \cdot \vec{a} + \overline{\overline{H}}_r^{j}(2) \cdot \vec{b} - \overline{\overline{H}}_r^{j}(2) \cdot \vec{c} \right] = \vec{V}
$$
\n(7-12)

donde cada uno de los cuatro vectores está definido como vectores columna de la siguiente forma:

$$
\vec{a} = (a_{v_1} \ a_{v_2} \ \ldots \ a_{v_Q})^t
$$
\n
$$
\vec{b} = (b_{v_1} \ b_{v_2} \ \ldots \ b_{v_Q})^t
$$
\n
$$
\vec{c} = (c_{v_1} \ c_{v_2} \ \ldots \ c_{v_Q})^t
$$
\n
$$
\vec{v} = \frac{I}{r} \cdot \frac{2}{2 \cdot \pi - \alpha} \cdot (\operatorname{sen}(v_1 \cdot (\varphi' - \alpha)) \ \operatorname{sen}(v_2 \cdot (\varphi' - \alpha)) \ \ldots \ \operatorname{sen}(v_Q \cdot (\varphi' - \alpha)))^t
$$
\n(7-13)

y las matrices son las siguientes:

$$
\begin{cases}\n\overline{\overline{H}}_{r'}^{(1)} = diag\left(\overline{H}_{v}^{(1)}(k_0 \cdot r')\right) \\
\overline{\overline{H}}_{r'}^{(2)} = diag\left(\overline{H}_{v}^{(2)}(k_0 \cdot r')\right)\n\end{cases} \tag{7-14}
$$

El valor del índice Q es el máximo número de modos que consideraremos en los desarrollos en serie.

La segunda condición de contorno era la continuidad de las componentes tangenciales de campo eléctrico, que se traducen, tras identificar término a término del desarrollo en serie, en:

$$
a_v \cdot \mathbf{H}_v^{(1)}(k_0 \cdot r') + b_v \cdot \mathbf{H}_v^{(2)}(k_0 \cdot r') = c_v \cdot \mathbf{H}_v^{(2)}(k_0 \cdot r')
$$
 (7-15)

Y de forma matricial:

$$
\overline{\overline{H}}_r^{(1)} \cdot \vec{a} + \overline{\overline{H}}_r^{(2)} \cdot \vec{b} = \overline{\overline{H}}_r^{(2)} \cdot \vec{c}
$$
\n(7-16)

#### *VII.1.1.2.-Condición de contorno del cilindro dieléctrico*

Para la segunda condición de contorno, debemos considerar la matriz de admitancias del cilindro dieléctrico central, entre las fases  $\varphi = \alpha$  y en  $\varphi = 2\pi$ .

Dicha matriz nos relaciona los pesos de los desarrollos en serie de los campos eléctrico y magnético tangenciales en el contorno.

El campo eléctrico en el contorno será:

$$
E_z = \sum_{v} \left( a_v \cdot H_v^{(1)}(k_0 \cdot a) + b_v \cdot H_v^{(2)}(k_0 \cdot a) \right) \cdot \text{sen}(v \cdot (\varphi - \alpha)) \tag{7-17}
$$

y el magnético:

$$
H_{\varphi} = \frac{k}{j\omega\mu} \cdot \sum_{\mathbf{v}} \left( a_{\mathbf{v}} \cdot \mathbf{H}_{\mathbf{v}}^{\prime(1)} \left( k_{0} \cdot a \right) + b_{\mathbf{v}} \cdot \mathbf{H}_{\mathbf{v}}^{\prime(2)} \left( k_{0} \cdot a \right) \right) \cdot \text{sen}(\mathbf{v} \cdot (\varphi - \alpha))
$$
\n(7-18)

donde podemos comprobar que la función base del desarrollo en serie es  $w_q(\varphi) = \text{sen}\left(\pi \cdot q \cdot \frac{\varphi - \alpha}{2 \cdot \pi \cdot \alpha}\right)$ ,  $2 \cdot \pi$  – que es la misma respecto a la cual tenemos calculada la matriz de impedancias, una vez realizado el

cambio de base, como luego veremos.

Si ahora ponemos de forma matricial los campos eléctrico y magnético anteriores, considerando únicamente los pesos, tenemos:

$$
\begin{cases}\n\vec{h}_{\varphi} = \frac{k}{j \omega \mu} \cdot \left[ \overline{\overline{H}}_{a}^{\prime} \left( 1 \right) \cdot \vec{a} + \overline{\overline{H}}_{a}^{\prime} \left( 2 \right) \cdot \vec{b} \right] \\
\vec{e}_{z} = \overline{\overline{H}}_{a}^{\left( 1 \right)} \cdot \vec{a} + \overline{\overline{H}}_{a}^{\left( 2 \right)} \cdot \vec{b}\n\end{cases} \tag{7-19}
$$

Y aplicando la relación que nos proporciona la matriz de impedancias, que llamaremos  $\overline{\overline{Z}}_{\text{c}}$ :

$$
\vec{e}_z = \overline{\vec{Z}}_{cn} \cdot \vec{h}_{\varphi} \implies \overline{\overline{H}}_a^{(1)} \cdot \vec{a} + \overline{\overline{H}}_a^{(2)} \cdot \vec{b} = \overline{\vec{Z}}_{cn} \cdot \frac{k}{j \omega \mu} \cdot \left[ \overline{\overline{H}}_a^{(1)} \cdot \vec{a} + \overline{\overline{H}}_a^{(2)} \cdot \vec{b} \right]
$$
\n
$$
\vec{b} = \left[ -\overline{\overline{H}}_a^{(2)} + \frac{k}{j \omega \mu} \cdot \overline{\overline{Z}}_{cn} \cdot \overline{\overline{H}}_a^{(2)} \right]^{-1} \cdot \left[ \overline{\overline{H}}_a^{(1)} - \frac{k}{j \omega \mu} \cdot \overline{\overline{Z}}_{cn} \cdot \overline{\overline{H}}_a^{(1)} \right] \cdot \vec{a} = \overline{\overline{R}} \cdot \vec{a}
$$
\n(7-20)

#### *VII.1.1.3.-Resumen de las condiciones de contorno*

En suma, reuniendo las condiciones de contorno, tenemos el siguiente sistema:

$$
\begin{aligned}\n&\left[\frac{-k}{j\omega\mu}\cdot\left[\overline{\overline{H}}_{r}^{/(1)}\cdot\vec{a}+\overline{\overline{H}}_{r}^{/(2)}\cdot\vec{b}-\cdot\overline{\overline{H}}_{r}^{/(2)}\cdot\vec{c}\right]=\vec{V} \\
&\overline{\overline{H}}_{r}^{(1)}\cdot\vec{a}+\overline{\overline{H}}_{r}^{(2)}\cdot\vec{b}=\overline{\overline{H}}_{r}^{(2)}\cdot\vec{c} \\
&\vec{b}=\overline{\overline{R}}\cdot\vec{a}\n\end{aligned} \tag{7-21}
$$

del que podemos despejar los tres vectores que nos dan la solución al problema:  $\vec{a}$ ,  $\vec{b}$  y  $\vec{c}$ 

# *VII.2.-Incidencia de onda plana*

Supongamos ahora que la fuente no es el hilo de corriente sino una onda plana que venga del infinito.

Con lo planteado hasta ahora podemos resolver este problema, ya que sólo deberemos poner la fuente de corriente en el infinito ( $r' \rightarrow \infty$ ) y recordar que el campo incidente resulta ser:

$$
E_z = \frac{-k^2 \cdot I}{4 \cdot \omega \cdot \varepsilon} \cdot H_0^{(2)} \left( k \cdot \left| r - r' \right| \right) \tag{7-22}
$$

Si llevamos esta expresión al límite:

$$
\lim_{r' \to \infty} E_z \approx \frac{-\omega \mu \cdot I}{4} \cdot \sqrt{\frac{2j}{\pi \cdot k \cdot r'}} \cdot e^{-j k \cdot r'} \cdot e^{j k \cdot r \cdot \cos(\varphi - \varphi')} \tag{7-23}
$$

Y ahora identificando con la expresión de una onda plana, que es:

$$
E_z\Big|_{op} = E_0 \cdot e^{-j k \cdot r \cdot \cos(\varphi - \varphi')}
$$
 (7-24)

tenemos que la amplitud de esta onda es:

$$
E_0 = \frac{-\omega \mu \cdot I}{4} \cdot \sqrt{\frac{2j}{\pi \cdot k \cdot r'}} \cdot e^{-j k \cdot r'} \tag{7-25}
$$

El campo en el espacio de interés será aquel para el cual r<r', ya que la fuente está en el infinito, por lo que:

$$
E_z = \sum_{v} \left( a_v \cdot H_v^{(1)}(k_0 \cdot r) + b_v \cdot H_v^{(2)}(k_0 \cdot r) \right) \cdot \text{sen}(v \cdot (\varphi - \alpha)) \tag{7-26}
$$

Utilizando las expresiones matriciales con los pesos de los desarrollos en serie, y recordando las relaciones entre estos resultantes de la aplicación de las condiciones de contorno:

$$
\vec{e}_z = \overline{\overline{H}}_r^{(1)} \cdot \vec{a} + \overline{\overline{H}}_r^{(2)} \cdot \vec{b} = \left(\overline{\overline{H}}_r^{(1)} + \overline{\overline{H}}_r^{(2)} \cdot \overline{\overline{R}}\right) \cdot \vec{a}
$$
\n(7-27)

Y para calcular  $\vec{a}$  vamos a resolver el sistema de tres ecuaciones planteado anteriormente:

$$
\begin{cases}\n\frac{-k}{j\omega\mu} \cdot \left[ \overline{\overline{H}}_r^j{}^{(1)} \cdot \vec{a} + \overline{\overline{H}}_r^j{}^{(2)} \cdot \vec{b} - \overline{\overline{H}}_r^j{}^{(2)} \cdot \vec{c} \right] = \vec{V} \\
\overline{\overline{H}}_r^{(1)} \cdot \vec{a} + \overline{\overline{H}}_r^{(2)} \cdot \vec{b} = \overline{\overline{H}}_r^{(2)} \cdot \vec{c} \\
\vec{b} = \overline{\overline{R}} \cdot \vec{a}\n\end{cases}
$$
\n(7-28)

Si despejamos el vector  $\vec{c}$  de la segunda ecuación y sustituimos en la primera, tenemos:

$$
\vec{c} = \left[\overline{\overline{H}}_{r}^{(2)}\right]^{-1} \cdot \left(\overline{\overline{H}}_{r}^{(1)} \cdot \vec{a} + \overline{\overline{H}}_{r}^{(2)} \cdot \vec{b}\right)
$$
\n
$$
\frac{-k}{j\omega\mu} \cdot \left[\overline{\overline{H}}_{r}^{(1)} \cdot \vec{a} + \overline{\overline{H}}_{r}^{(2)} \cdot \vec{b} - \overline{\overline{H}}_{r}^{(2)} \cdot \left[\overline{\overline{H}}_{r}^{(2)}\right]^{-1} \cdot \left(\overline{\overline{H}}_{r}^{(1)} \cdot \vec{a} + \overline{\overline{H}}_{r}^{(2)} \cdot \vec{b}\right)\right] = \vec{V}
$$
\n(7-29)

Y si recordamos que las matrices de las funciones de Hankel son diagonales, podemos manipular la anterior ecuación término a término, de tal forma que:

$$
\frac{-k}{j\omega\mu} \cdot \left[ \overline{\overline{H}}_{r'}^{(1)} \cdot \vec{a} + \overline{\overline{H}}_{r'}^{(2)} \cdot \vec{b} - \overline{\overline{H}}_{r'}^{(2)} \cdot \left[ \overline{\overline{H}}_{r'}^{(2)} \right]^{-1} \cdot \left( \overline{\overline{H}}_{r'}^{(1)} \cdot \vec{a} + \overline{\overline{H}}_{r'}^{(2)} \cdot \vec{b} \right) \right] = \vec{V}
$$
\n
$$
\frac{-k}{j\omega\mu} \cdot \frac{1}{H_{v}^{(2)}(k_{0} \cdot r)} \cdot \left[ a_{v} \cdot \left( H_{v}^{(1)}(k_{0} \cdot r') \cdot H_{v}^{(2)}(k_{0} \cdot r') - H_{v}^{(2)}(k_{0} \cdot r') \cdot H_{v}^{(1)}(k_{0} \cdot r') \right) + \left[ a_{v} \cdot \left( H_{v}^{(2)}(k_{0} \cdot r') \cdot H_{v}^{(2)}(k_{0} \cdot r') - H_{v}^{(2)}(k_{0} \cdot r') \cdot H_{v}^{(2)}(k_{0} \cdot r') \right) \right] = V_{v}
$$
\n
$$
= V_{v}
$$
\n(7-30)

Nótese que el término que multiplica al coeficiente b<sub>y</sub> se anula, mientras que el que multiplica a a, se corresponde con un Wronskiano, de tal forma que tenemos:

$$
\frac{-k}{j\omega\mu} \cdot \frac{1}{H_{v}^{(2)}(k_{0} \cdot r)} a_{v} \cdot \left(H_{v}^{(1)}(k_{0} \cdot r') \cdot H_{v}^{(2)}(k_{0} \cdot r') - H_{v}^{(2)}(k_{0} \cdot r') \cdot H_{v}^{(1)}(k_{0} \cdot r')\right) = V_{v}
$$
\n
$$
\frac{-k}{j\omega\mu} \cdot \frac{1}{H_{v}^{(2)}(k_{0} \cdot r')} a_{v} \cdot \frac{4j}{\pi \cdot k_{0} \cdot r'} = V_{v} = \frac{I}{r'} \cdot \frac{2}{2 \cdot \pi - \alpha} \cdot \text{sen}\left(v \cdot (\varphi' - \alpha)\right)
$$
\n(7-31)

Ahora sólo resta tomar límites, ya que la fuente está en el infinito, y, sustituyendo la corriente I por el valor calculado anteriormente en la ecuación (7.25) en función de la amplitud de la onda plana, despejar el coeficiente a<sub>v</sub>:

$$
\frac{-k}{j\omega\mu} \cdot \frac{1}{H_v^{(2)}(k_0 \cdot r')} \cdot a_v \cdot \frac{4j}{\pi \cdot k_0 \cdot r'} = \frac{I}{r'} \cdot \frac{2}{2 \cdot \pi - \alpha} \cdot \text{sen}\left(v \cdot (\varphi' - \alpha)\right)
$$
  

$$
\left[E_0 = \frac{-\omega\mu \cdot I}{4} \cdot \sqrt{\frac{2j}{\pi \cdot k \cdot r'}} \cdot e^{-j k \cdot r'}\right] ; \quad \left[H_v^{(2)}(k_0 \cdot r') \approx \sqrt{\frac{2 \cdot j}{\pi \cdot k_0 \cdot r'}} \cdot j^{v} \cdot e^{-j \cdot k_0 \cdot r'}\right]
$$

$$
a_v = \frac{2 \cdot \pi \cdot E_0}{2 \cdot \pi - \alpha} \cdot j^{v} \cdot \text{sen}\left(v \cdot (\varphi' - \alpha)\right)
$$
(7-32)

Luego, en resumen, el campo en la zona de interés cuando la fuente es una onda plana es:

$$
\vec{e}_z = \left(\overline{\overline{H}}_r^{(1)} + \overline{\overline{H}}_r^{(2)} \cdot \overline{\overline{R}}\right) \cdot \vec{a} = \left(\overline{\overline{H}}_r^{(1)} + \overline{\overline{H}}_r^{(2)} \cdot \overline{\overline{R}}\right) \cdot \vec{E}
$$
\n(7-33)

donde hemos definido el vector columna  $\vec{E}$  como:

$$
\vec{E} = \frac{2 \cdot \pi \cdot E_0}{2 \cdot \pi - \alpha} \cdot (j^{\nu_1} \cdot \text{sen}(v_1 \cdot (\varphi' - \alpha)) j^{\nu_2} \cdot \text{sen}(v_2 \cdot (\varphi' - \alpha)) \cdot \dots j^{\nu_Q} \cdot \text{sen}(v_Q \cdot (\varphi' - \alpha)))'
$$
 (7-34)

# *VII.3.-Casos particulares*

Supongamos, como un primer caso, que el cilindro central no es de un dieléctrico sino que se corresponde con un conductor prefecto. En este caso, la matriz de impedancias será nula.

Para calcular el campo en la zona de interés, bastará con sustituir en la última ecuación del apartado anterior la impedancia correspondiente, quedando:

$$
\overline{\overline{R}} = \left[ -\overline{\overline{H}}_a^{(2)} + \frac{k}{j\omega\mu} \cdot \overline{\overline{Z}}_{cn} \cdot \overline{\overline{H}}_a^{(2)} \right]^{-1} \cdot \left[ \overline{\overline{H}}_a^{(1)} - \frac{k}{j\omega\mu} \cdot \overline{\overline{Z}}_{cn} \cdot \overline{\overline{H}}_a^{(1)} \right] = \left[ -\overline{\overline{H}}_a^{(2)} \right]^{-1} \cdot \left[ \overline{\overline{H}}_a^{(1)} \right] \tag{7-35}
$$

de tal forma que:

$$
\vec{e}_z = \left(\overline{\overline{H}}_r^{(1)} + \overline{\overline{H}}_r^{(2)} \cdot \overline{\overline{R}}\right) \cdot \vec{E} = \left(\overline{\overline{H}}_r^{(1)} + \overline{\overline{H}}_r^{(2)} \cdot \left[-\overline{\overline{H}}_a^{(2)}\right]^{-1} \cdot \overline{\overline{H}}_a^{(1)}\right) \cdot \vec{E}
$$
\n(7-36)

Por último, si suponemos que el radio del cilindro central es muy pequeño, es decir, si hacemos  $a\rightarrow 0$ , sabemos que:

$$
\lim_{a \to 0} \frac{\mathrm{H}_{\nu}^{(1)}(k_0 \cdot a)}{\mathrm{H}_{\nu}^{(2)}(k_0 \cdot a)} = -1 \tag{7-37}
$$

por lo que el campo será:

$$
\vec{e}_z = \lim_{a \to 0} \left( \overline{\overline{H}}_r^{(1)} + \overline{\overline{H}}_r^{(2)} \cdot \left[ -\overline{\overline{H}}_a^{(2)} \right]^{-1} \cdot \overline{\overline{H}}_a^{(1)} \right) \cdot \vec{E} = \left( \overline{\overline{H}}_r^{(1)} + \overline{\overline{H}}_r^{(2)} \right) \cdot \vec{E} = 2 \cdot \overline{\overline{J}}_r \cdot \vec{E}
$$
(7-38)

donde  $\overline{J}_e$  es una matriz diagonal de la forma:

$$
\overline{\overline{J}}_{r} = diag\left(J_{\nu}\left(k_{0} \cdot r\right)\right) \tag{7-39}
$$

Puede comprobarse que esta expresión coincide con la obtenida en la bibliografía, por ejemplo en Harrington [1].

# *VII.4.-Manipulaciones matemáticas*

Seguidamente vamos a ver algunas manipulaciones que podemos hacer sobre las expresiones anteriores de tal forma que, por una parte, sea computacionalmente más estable y preciso el cálculo de todas las matrices, y por otra podamos realizar el cambio de base de la matriz de impedancias original a la base que hemos utilizado en el cálculo del sector.

# *VII.4.1.-Funciones de Hankel*

Sabemos que al calcular las funciones de Hankel de un argumento que sea inferior al orden, el valor de la función se hace muy grande debido a la función de Bessel de segunda especie  $Y(x)$ . Por lo tanto, puede ser que al calcular alguna de las matrices del apartado anterior tengamos problemas de convergencia e inestabilidades numéricas.

Veamos, por ejemplo, el caso de la matriz  $\overline{R}$  que relaciona los vectores  $\vec{a}$  y  $\vec{b}$ :

$$
\overline{\overline{R}} = \left[ -\overline{\overline{H}}_a^{(2)} + \frac{k}{j \omega \mu} \cdot \overline{\overline{Z}}_{cn} \cdot \overline{\overline{H}}_a^{(2)} \right]^{-1} \cdot \left[ \overline{\overline{H}}_a^{(1)} - \frac{k}{j \omega \mu} \cdot \overline{\overline{Z}}_{cn} \cdot \overline{\overline{H}}_a^{(1)} \right] =
$$
\n
$$
= \left[ \overline{\overline{H}}_a^{(2)} \right]^{-1} \cdot \left[ -\overline{\overline{H}}_a^{(2)} \cdot \left[ \overline{\overline{H}}_a^{(2)} \right]^{-1} + \frac{k}{j \omega \mu} \cdot \overline{\overline{Z}}_{cn} \right]^{-1} \cdot \left[ \overline{\overline{H}}_a^{(1)} \cdot \left[ \overline{\overline{H}}_a^{(1)} \right]^{-1} - \frac{k}{j \omega \mu} \cdot \overline{\overline{Z}}_{cn} \right] \cdot \overline{\overline{H}}_a^{(1)} = (7-40)
$$
\n
$$
= \left[ \overline{\overline{H}}_a^{(2)} \right]^{-1} \cdot \overline{\overline{R}}_{21} \cdot \overline{\overline{H}}_a^{(1)}
$$

donde la matriz  $\overline{R}_{21}$  es, en principio, menos problemática. Recordemos, por ejemplo, los valores asintóticos de las funciones de Hankel cuando el argumento es mayor que el orden, y, teniendo en cuenta que las matrices de Hankel son diagonales, tendremos productos del tipo:

$$
H_v^{(2)}(k_0 \cdot a) \cdot \left[H_v^{(2)}(k_0 \cdot a)\right]^{-1} = \begin{cases} \frac{-k_0 \cdot a}{v} & ; \quad |v| \gg k_0 \cdot a\\ \frac{H_v^{(2)}(k_0 \cdot a)}{H_v^{(2)}(k_0 \cdot a)} & ; \quad \text{resto} \end{cases}
$$
(7-41)

o bien:

$$
H_v^{(1)}(k_0 \cdot a) \cdot \left[H_v^{(1)}(k_0 \cdot a)\right]^{-1} = \begin{cases} \frac{-k_0 \cdot a}{v} & ; \quad |v| \gg k_0 \cdot a\\ \frac{H_v^{(1)}(k_0 \cdot a)}{H_v^{(1)}(k_0 \cdot a)} & ; \quad \text{resto} \end{cases}
$$
(7-42)

Si aplicamos este resultado al campo debido a la incidencia de una onda plana, tendremos:

$$
\vec{e}_z = \left(\overline{\overline{H}}_r^{(1)} + \overline{\overline{H}}_r^{(2)} \cdot \overline{\overline{R}}\right) \cdot \vec{E} = \left[\overline{\overline{H}}_r^{(1)} + \overline{\overline{H}}_r^{(2)} \cdot \left(\overline{\overline{H}}_a^{(2)}\right)^{-1} \cdot \overline{\overline{R}}_{21} \cdot \overline{\overline{H}}_a^{(1)}\right] \cdot \vec{E} =
$$
\n
$$
= \left[\overline{\overline{H}}_r^{(1)} \cdot \left(\overline{\overline{H}}_a^{(1)}\right)^{-1} + \overline{\overline{H}}_r^{(2)} \cdot \left(\overline{\overline{H}}_a^{(2)}\right)^{-1} \cdot \overline{\overline{R}}_{21} \right] \cdot \left[\overline{\overline{H}}_a^{(2)}\right]^{-1} \cdot \vec{E}
$$
\n(7-43)

Ahora, debido de nuevo al hecho de que las matrices de las funciones de Hankel son diagonales, tenemos que nos aparecen uno nuevos cocientes que podemos aproximar como se indica seguidamente, recordando que siempre se cumple que r≥a y por lo tanto podremos tener tres casos, dependiendo de la zona en la que nos movamos:

$$
H_{v}^{(2)}(k_{0}\cdot r) \cdot \left[H_{v}^{(2)}(k_{0}\cdot a)\right]^{-1} = \begin{cases} \frac{-k_{0}\cdot a}{v} \cdot \left(\frac{a}{r}\right)^{v} ; & |v| \gg k_{0}\cdot r \\ H_{v}^{(2)}(k_{0}\cdot r) \cdot \left(\frac{\pi v}{2} \cdot \frac{k_{0}\cdot a}{v} \cdot \left(\frac{e\cdot k_{0}\cdot a}{2\cdot v}\right)^{v} ; & |v| \gg k_{0}\cdot a \end{cases} (7-44)
$$
  

$$
\frac{H_{v}^{(2)}(k_{0}\cdot r)}{H_{v}^{(2)}(k_{0}\cdot a)} ; \text{ resto}
$$

Y el otro cociente es:

$$
H_{v}^{(1)}(k_{0} \cdot r) \cdot \left[H_{v}^{(1)}(k_{0} \cdot a)\right]^{-1} = \begin{cases} \frac{-k_{0} \cdot a}{v} \cdot \left(\frac{a}{r}\right)^{v} ; & |v| \gg k_{0} \cdot r \\ H_{v}^{(1)}(k_{0} \cdot r) \cdot \left(\frac{\pi v}{2} \cdot \frac{k_{0} \cdot a}{v} \cdot \left(\frac{e \cdot k_{0} \cdot a}{2 \cdot v}\right)^{v} ; & |v| \gg k_{0} \cdot a \end{cases} (7-45)
$$
  

$$
\frac{H_{v}^{(1)}(k_{0} \cdot r)}{H_{v}^{(1)}(k_{0} \cdot a)} ; \text{ resto}
$$

# *VII.4.2.-Cambio de base*

La siguiente manipulación que vamos a hacer consiste en el cambio de base, de la original, en la que está calculada la matriz de impedancias, a la que utilizamos en el problema de la cuña.

La primera de estas bases es:

$$
\begin{bmatrix}\n\operatorname{sen}\left(2 \cdot \pi m \cdot \frac{\varphi - \alpha}{2 \cdot \pi - \alpha}\right) \\
\operatorname{cos}\left(2 \cdot \pi m \cdot \frac{\varphi - \alpha}{2 \cdot \pi - \alpha}\right)\n\end{bmatrix}
$$
\n(7-46)

y la nueva:

$$
\[ \text{sen}\left(\pi q \cdot \frac{\varphi - \alpha}{2 \cdot \pi - \alpha}\right) \]
$$
 (7-47)

Para hacer el cambio, deberemos encontrar una relación que satisfaga la siguiente ecuación:

$$
\sum_{q=0}^{\infty} a_q \cdot \text{sen}\left(q \cdot \pi \cdot \frac{\varphi - \alpha}{2 \cdot \pi - \alpha}\right) = \sum_{m=0}^{\infty} \alpha_m \cdot \text{sen}\left(2 \cdot m \cdot \pi \cdot \frac{\varphi - \alpha}{2 \cdot \pi - \alpha}\right) + \beta_m \cdot \cos\left(2 \cdot m \cdot \pi \cdot \frac{\varphi - \alpha}{2 \cdot \pi - \alpha}\right) \tag{1-48}
$$

El objetivo será calcular los nuevos pesos o coeficientes  $a_q$  en función de los  $\alpha_m$  y  $\beta_m$  que desarrollan el campo en la base antigua.

Para su cálculo bastará con aplicar las propiedades de ortogonalidad de las funciones trigonométricas en el intervalo  $[\alpha,2\pi]$ . Y así tenemos:

$$
a_{q} = \frac{2}{2 \cdot \pi - \alpha} \cdot \sum_{m=0}^{\infty} \begin{cases} \alpha_{m} \cdot \int_{\alpha}^{2\pi} \text{sen}\left(\pi \cdot q \cdot \frac{\varphi - \alpha}{2 \cdot \pi - \alpha}\right) \cdot \text{sen}\left(2 \cdot m \cdot \pi \cdot \frac{\varphi - \alpha}{2 \cdot \pi - \alpha}\right) d\varphi + \\ + \beta_{m} \cdot \int_{\alpha}^{2\pi} \text{sen}\left(\pi \cdot q \cdot \frac{\varphi - \alpha}{2 \cdot \pi - \alpha}\right) \cdot \text{cos}\left(2 \cdot m \cdot \pi \cdot \frac{\varphi - \alpha}{2 \cdot \pi - \alpha}\right) d\varphi \end{cases}
$$
(1-49)

Y, de forma matricial, podemos escribir:

$$
\vec{a} = \overline{\overline{M}} \cdot \begin{pmatrix} \vec{\alpha} \\ \vec{\beta} \end{pmatrix} = \left( \overline{\overline{M}}^{(ss)} \right) \overline{\overline{M}}^{(sc)} \cdot \begin{pmatrix} \vec{\alpha} \\ \vec{\beta} \end{pmatrix}
$$

$$
M_{q,m}^{(ss)} = \frac{2}{2 \cdot \pi - \alpha} \cdot \int_{\alpha}^{2\pi} \text{sen}\left(\pi \cdot q \cdot \frac{\varphi - \alpha}{2 \cdot \pi - \alpha}\right) \cdot \text{sen}\left(2 \cdot m \cdot \pi \cdot \frac{\varphi - \alpha}{2 \cdot \pi - \alpha}\right) d\varphi \qquad (1-50)
$$

$$
M_{p,m}^{(sc)} = \frac{2}{2 \cdot \pi - \alpha} \cdot \int_{\alpha}^{2\pi} \text{sen}\left(\pi \cdot q \cdot \frac{\varphi - \alpha}{2 \cdot \pi - \alpha}\right) \cdot \text{cos}\left(2 \cdot m \cdot \pi \cdot \frac{\varphi - \alpha}{2 \cdot \pi - \alpha}\right) d\varphi \qquad (1-50)
$$

De esta forma podemos calcular los coeficientes del desarrollo en serie según la nueva base en función de los coeficientes del antiguo desarrollo en serie.

Cuando aplicamos este cambio de base a la matriz de impedancias tenemos que los campos eléctricos y magnéticos en la antigua base pasan a la nueva de la siguiente forma:

$$
\begin{pmatrix} \vec{e}_1 \\ \vec{e}_2 \end{pmatrix}_{new} = \overline{\overline{M}}_c \cdot \begin{pmatrix} \vec{e}_1 \\ \vec{e}_2 \end{pmatrix}_{old} \qquad ; \qquad \overline{\overline{M}}_c = \begin{pmatrix} \overline{\overline{M}} & \overline{\overline{0}} \\ \overline{\overline{0}} & \overline{\overline{M}} \end{pmatrix} \tag{1-51}
$$

donde hemos definido la matriz de cambio  $\overline{M}_c$  en función de la matriz de cambio individual  $\overline{M}$ . Y por lo tanto:

$$
\begin{pmatrix}\n\vec{e}_1 \\
\vec{e}_2\n\end{pmatrix}_{new} = \overline{\overline{Z}}_{new} \cdot \begin{pmatrix}\n\vec{h}_1 \\
\vec{h}_2\n\end{pmatrix}_{new}\n\Rightarrow \overline{\overline{M}}_c \cdot \begin{pmatrix}\n\vec{e}_1 \\
\vec{e}_2\n\end{pmatrix}_{old} = \overline{\overline{Z}}_{new} \cdot \overline{\overline{M}}_c \cdot \begin{pmatrix}\n\vec{h}_1 \\
\vec{h}_2\n\end{pmatrix}_{old} = \overline{\overline{M}}_c \cdot \overline{\overline{Z}} \cdot \begin{pmatrix}\n\vec{h}_1 \\
\vec{h}_2\n\end{pmatrix}_{old}
$$
\n
$$
\overline{\overline{Z}}_{new} = \overline{\overline{M}}_c \cdot \overline{\overline{Z}} \cdot \left(\overline{\overline{M}}_c\right)^{-1}
$$
\n(1-52)

# *VII.5.-Aplicaciones*

Vamos a proceder a ver algunos casos particulares, empezando por los casos analíticos. Es decir, por aquellos que consisten en tener una pared eléctrica en el cilindro central o consistente sencillamente en una cuña. Y posteriormente veremos algunos otros casos con cilindros dieléctricos.

# *VII.5.1.-Cuñas metálicas*

Anteriormente hemos visto que la solución de este tipo de cuñas es analítica y que, en general, es:

$$
\vec{e}_z = \left(\overline{\overline{H}}_r^{(1)} + \overline{\overline{H}}_r^{(2)} \cdot \left[-\overline{\overline{H}}_a^{(2)}\right]^{-1} \cdot \overline{\overline{H}}_a^{(1)}\right) \cdot \vec{E}
$$
\n(7-53)

Y cuando el cilindro interior tiende a cero, el campo es:

$$
\vec{e}_z = \left(\overline{\overline{H}}_r^{(1)} + \overline{\overline{H}}_r^{(2)}\right) \cdot \vec{E} = 2 \cdot \overline{\overline{J}}_r \cdot \vec{E}
$$
\n(7-54)

Algunos resultados se muestran a continuación, cuando incidimos con una onda plana desde el ángulo de incidencia  $\varphi$ =45°, sobre una cuña metálica de  $\alpha$ =25° y cuyo cilindro central metálico va decreciendo en radio, desde el doble de la longitud de onda hasta una centésima parte de la misma.

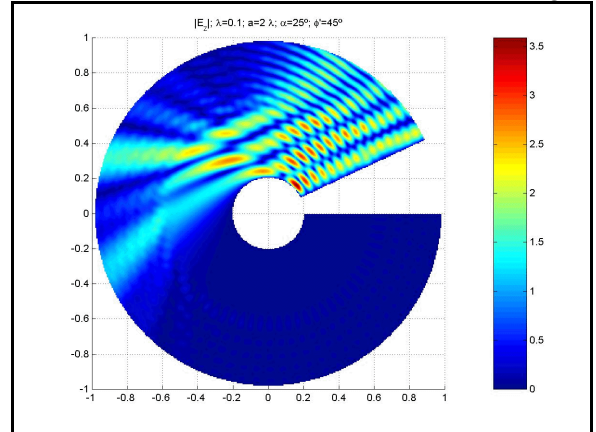

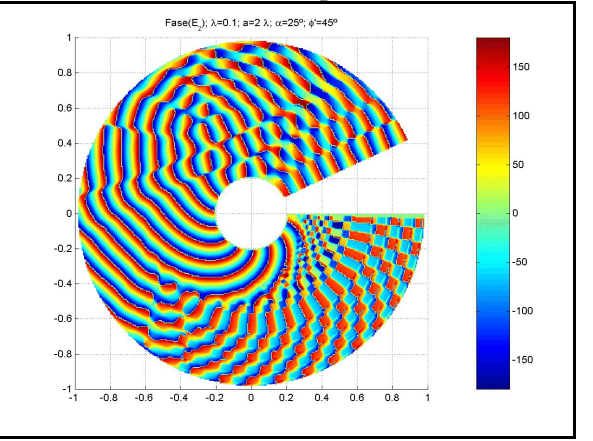

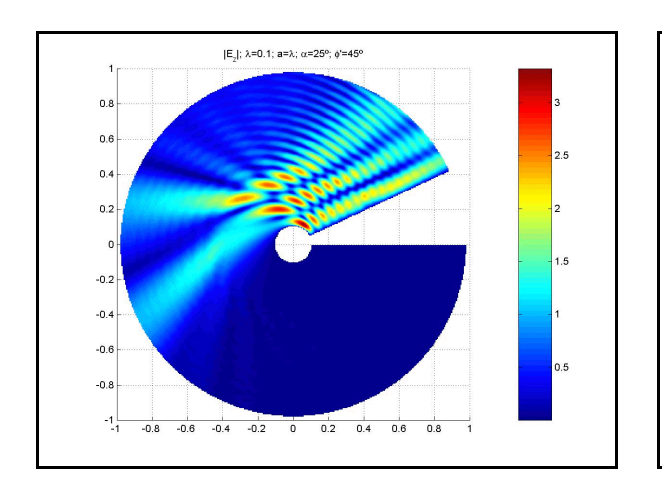

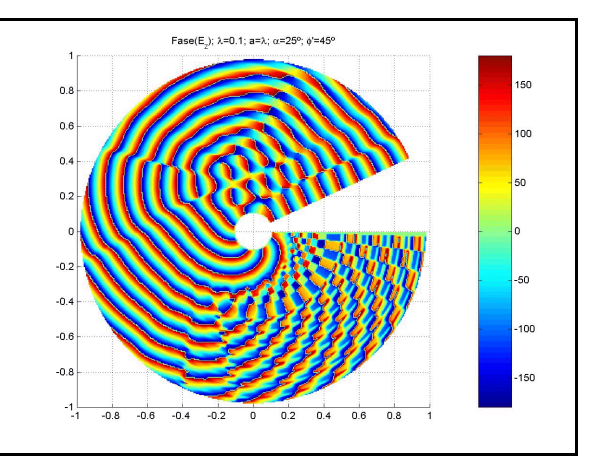

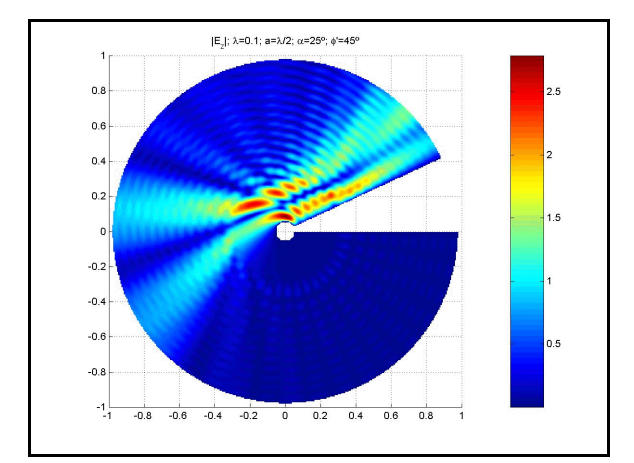

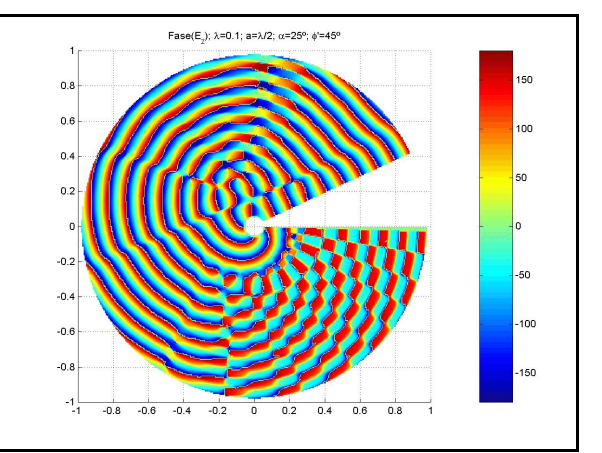

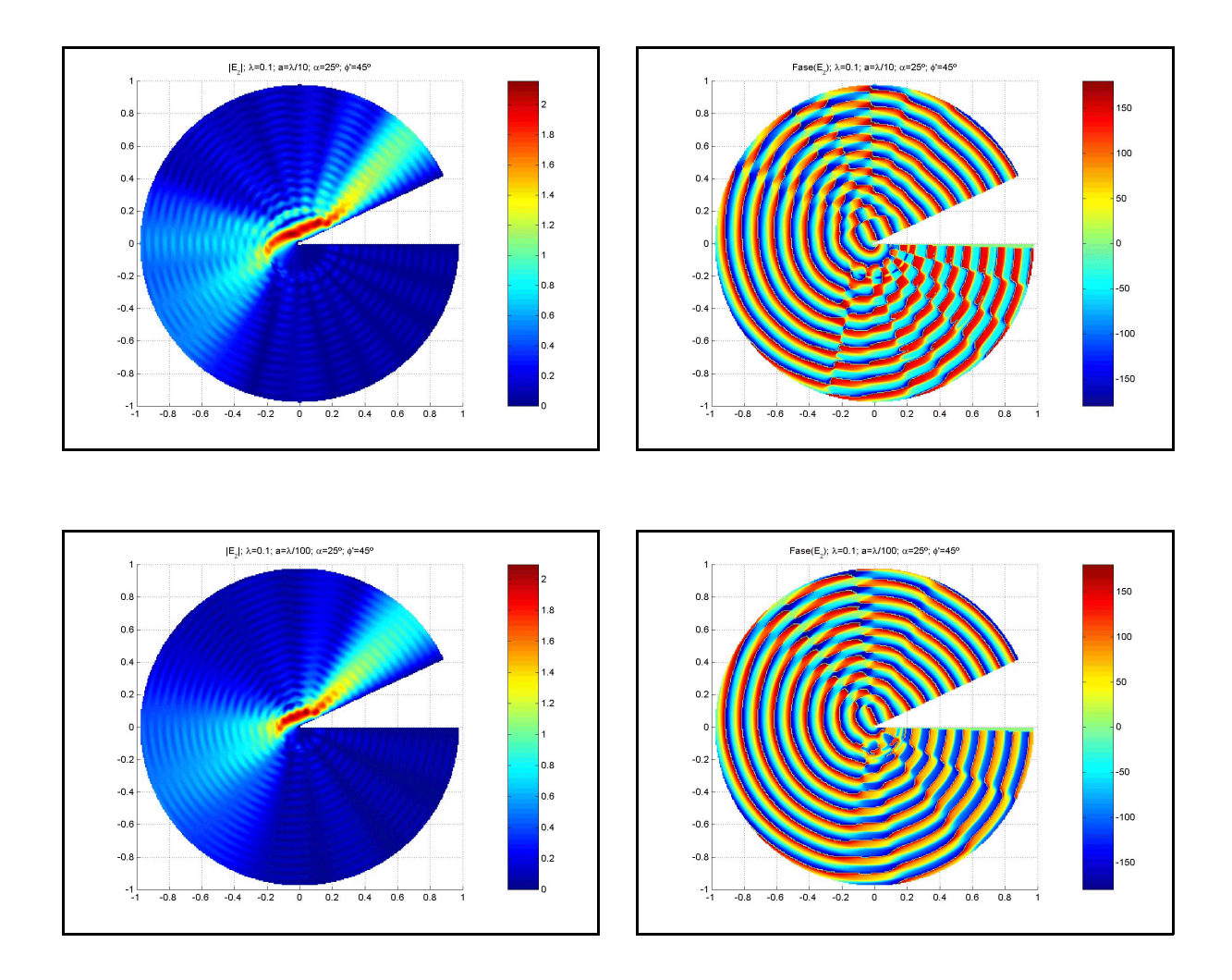

# *VII.5.2.-Cuñas dieléctricas*

En este punto el centro de la estructura, el cilindro interior, ya no es conductor sino dieléctrico en general.

Antes de proponer algún caso, vamos a ver cuál es el proceso de creación de la matriz de impedancias del cilindro central. Para ello nos vamos a fijar en la siguiente figura:

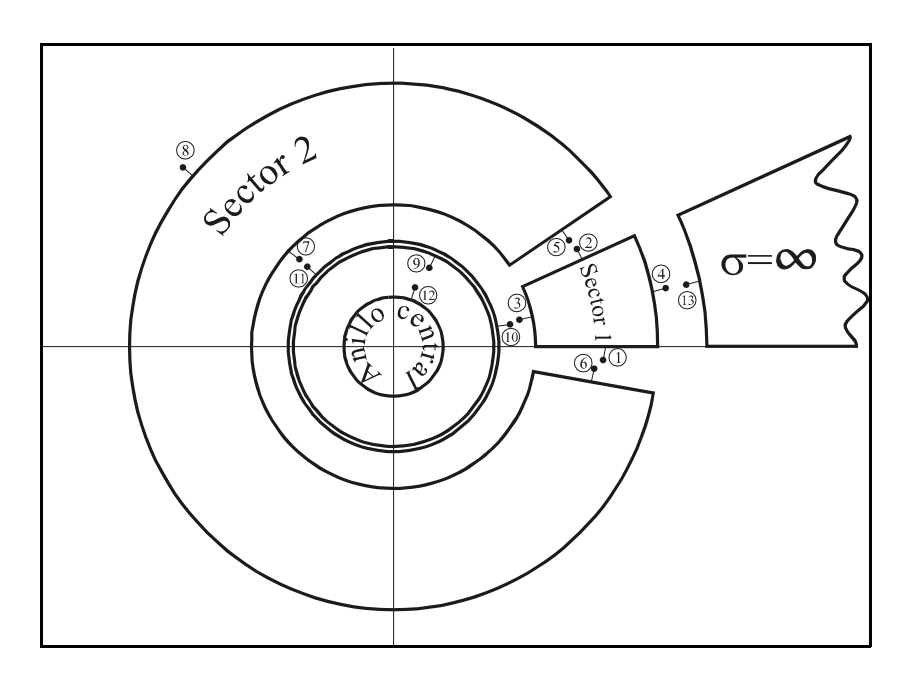

En la figura podemos distinguir, en primer lugar, dos sectores, en general dieléctricos, con cuatro puertos de acceso cada uno de ellos.

El primero de ellos lleva las numeraciones 1, 2, 3 y 4, mientras que el segundo los accesos 5, 6, 7 y 8. Nótese que, en general, cada uno de estos dos sectores puede estar, a su vez, formado por otros sectores dieléctricos más pequeños.

El siguiente paso consiste en unir estos dos sectores, obteniendo, al imponer la continuidad de campos en los puertos 2 y 5, por un lado, y 1 y 6 por el otro, una red de cuatro accesos formada por los antiguos puertos de numeración 3, 4, 7 y 8.

En la figura siguiente se muestra la nueva situación y numeración:

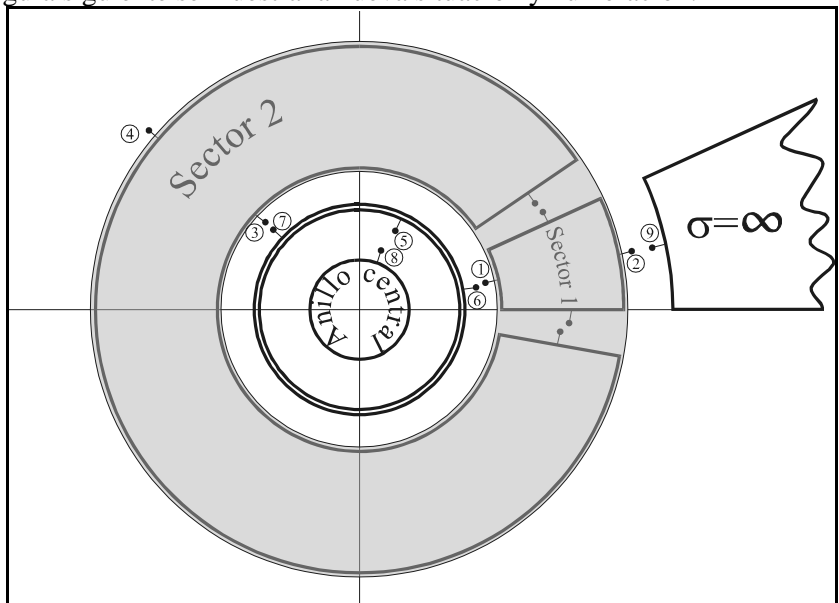

Seguidamente, conectamos el nodo interior de tres accesos (puertos 5, 6 y 7) y de grosor nulo, para obtener una red de tres accesos, como se muestra en la figura:

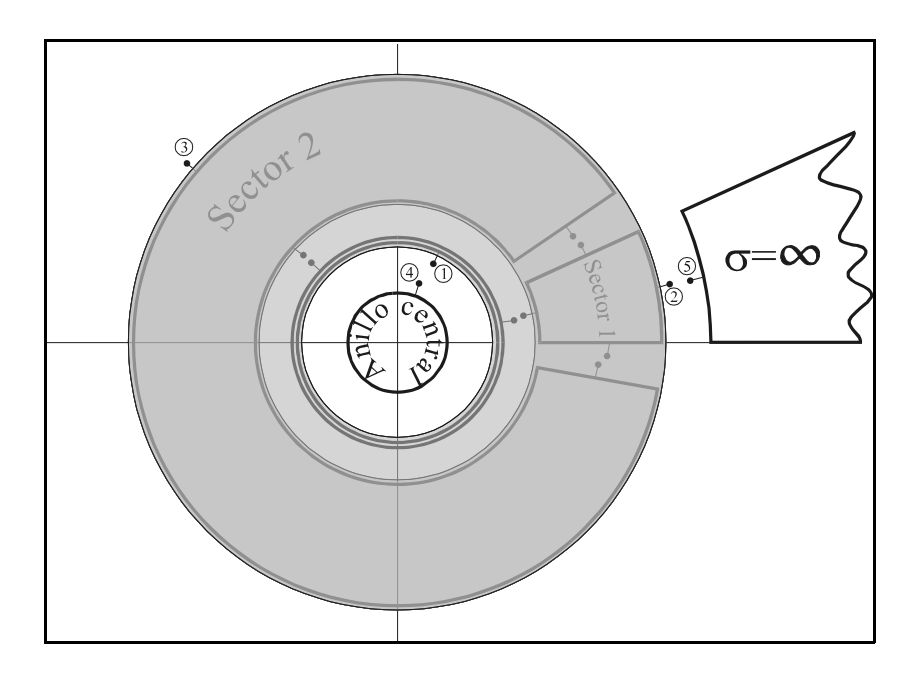

El penúltimo paso será conectar el anillo central, red de un único acceso y que, en general, tendrá un radio suficientemente pequeño, en términos de  $\lambda$ , como para que su efecto se pueda despreciar. Esto se debe al hecho mencionado en el capítulo 5, de que analizar un sector con radio interior nulo se convierte en un tarea muy complicada por tener un número infinito de soluciones complejas de los órdenes de las funciones de Bessel. Pero también sabemos que podremos despreciar este tipo de anillos interiores si su radio es pequeño (ver capítulo 6), cosa que haremos en este caso.

Por ello, al unir le red de tres accesos (nodos número 1, 2 y 3) con el central, acceso número 4, tenemos como resultante una red de dos puertos como la de la figura:

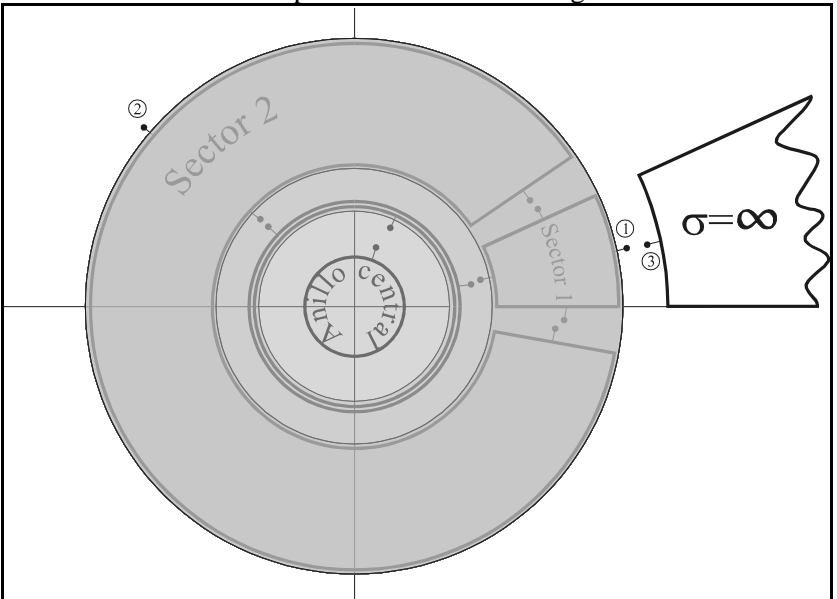

Y, por último, a la red de dos puertos, 1 y 2, sólo le resta unirse a la red de conductividad infinita, es decir, al conductor perfecto que forma parte de la cuña, y que tiene un acceso, el nodo número 3.

Para hacer esto y obtener la matriz de impedancias del cilindro central, bastará con considerar que en el puerto 1 de la red interior de dos acceso tengo un cortocircuito, es decir, campo eléctrico tangencial cero.

Es decir, si tenemos la matriz 2x2 de la red de dos puertos, tenemos la siguiente relación:

$$
\begin{pmatrix} \vec{e}_1 \\ \vec{e}_2 \end{pmatrix} = \begin{pmatrix} \overline{\overline{Z}}_{11} & \overline{\overline{Z}}_{12} \\ \overline{\overline{Z}}_{21} & \overline{\overline{Z}}_{22} \end{pmatrix} \cdot \begin{pmatrix} \vec{h}_1 \\ \vec{h}_2 \end{pmatrix}
$$
 (7-55)

Como el campo en el puerto 1 es nula, tendremos que  $\vec{e}_1 = 0$ , por lo que:

$$
\begin{cases}\n\vec{e}_1 = \overline{\vec{Z}}_{11} \cdot \vec{h}_1 + \overline{\vec{Z}}_{12} \cdot \vec{h}_2 = 0 \implies \vec{h}_1 = -(\overline{\vec{Z}}_{11})^{-1} \cdot \overline{\vec{Z}}_{12} \cdot \vec{h}_2 \\
\vec{e}_2 = \overline{\vec{Z}}_{21} \cdot \vec{h}_1 + \overline{\vec{Z}}_{22} \cdot \vec{h}_2\n\end{cases} (7-56)
$$
\n
$$
\vec{e}_2 = \overline{\vec{Z}}_{22} \cdot \vec{h}_2 - \overline{\vec{Z}}_{21} \cdot (\overline{\vec{Z}}_{11})^{-1} \cdot \overline{\vec{Z}}_{12} \cdot \vec{h}_2 = \left[\overline{\vec{Z}}_{22} - \overline{\vec{Z}}_{21} \cdot (\overline{\vec{Z}}_{11})^{-1} \cdot \overline{\vec{Z}}_{12}\right] \cdot \vec{h}_2
$$

Y obtenemos, como puede comprobarse, la matriz de impedancias del cilindro central cuando el puerto 1 está cortocircuitado con la cuña conductora.

Nótese también que la base en la que está obtenida esta matriz es en la base de los sectores, por lo que, como se ha comentado al inicio de este capítulo, se debe cambiar la base del desarrollo en serie para ajustarlo al problema de la cuña.

Seguidamente pondremos algunos resultados obtenidos según este procedimiento.

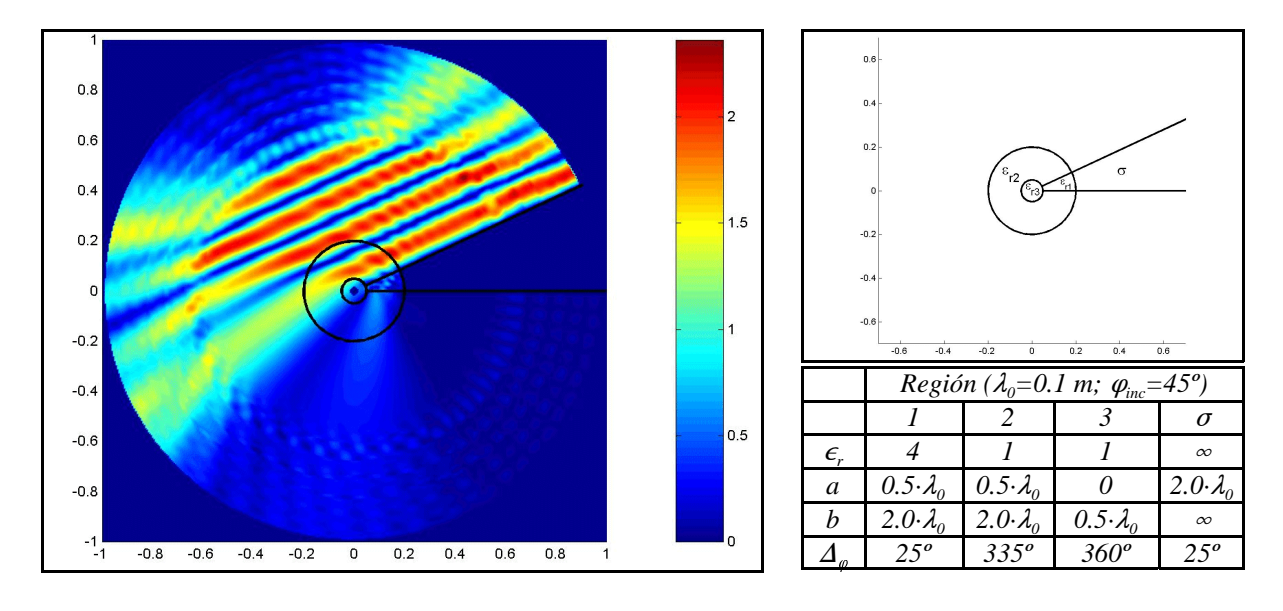

*VII.5.2.1.-Ejemplo 1*

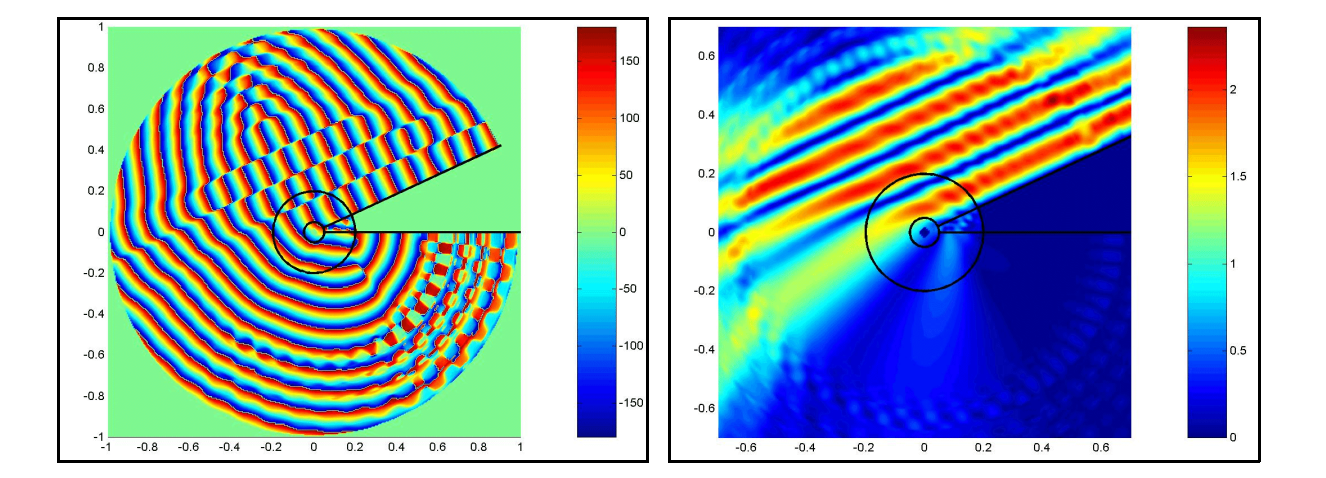

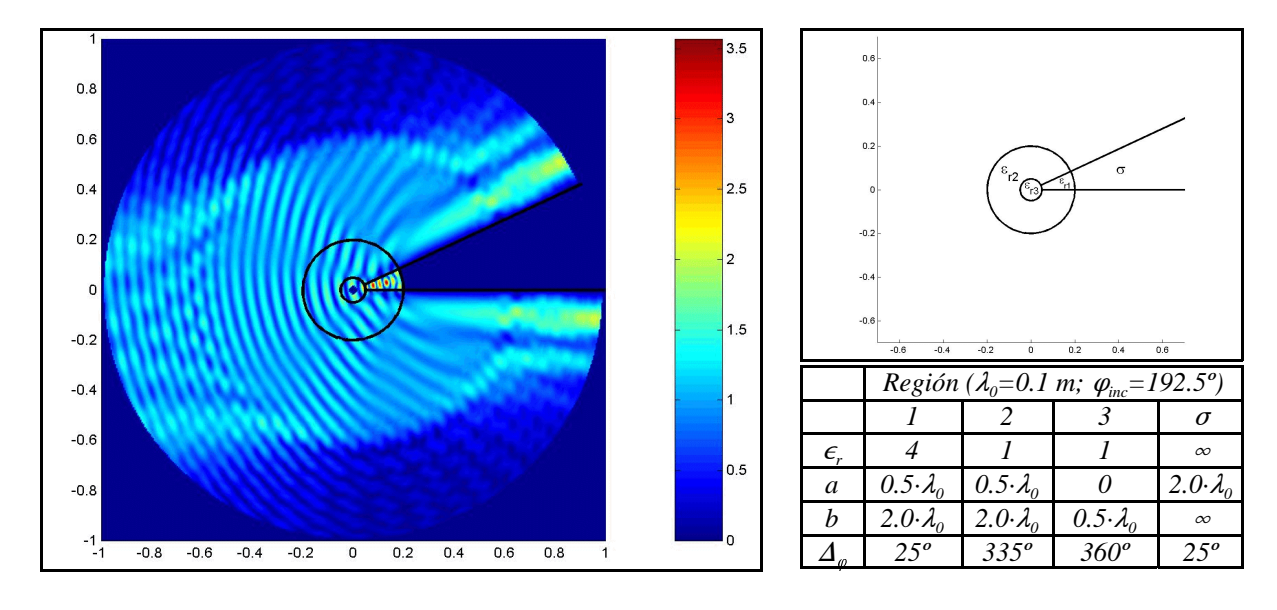

*VII.5.2.2.-Ejemplo 2*

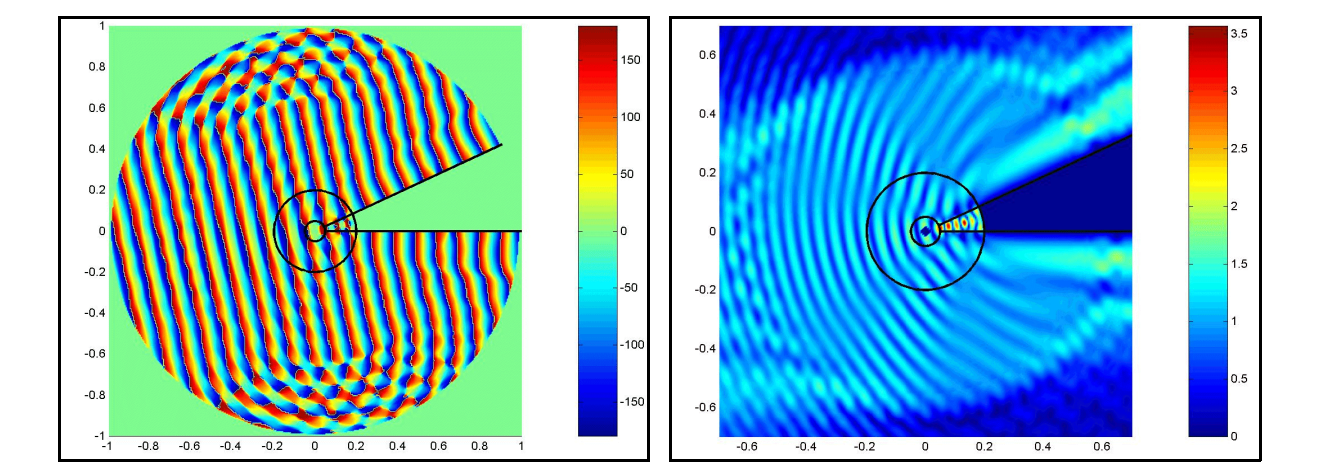

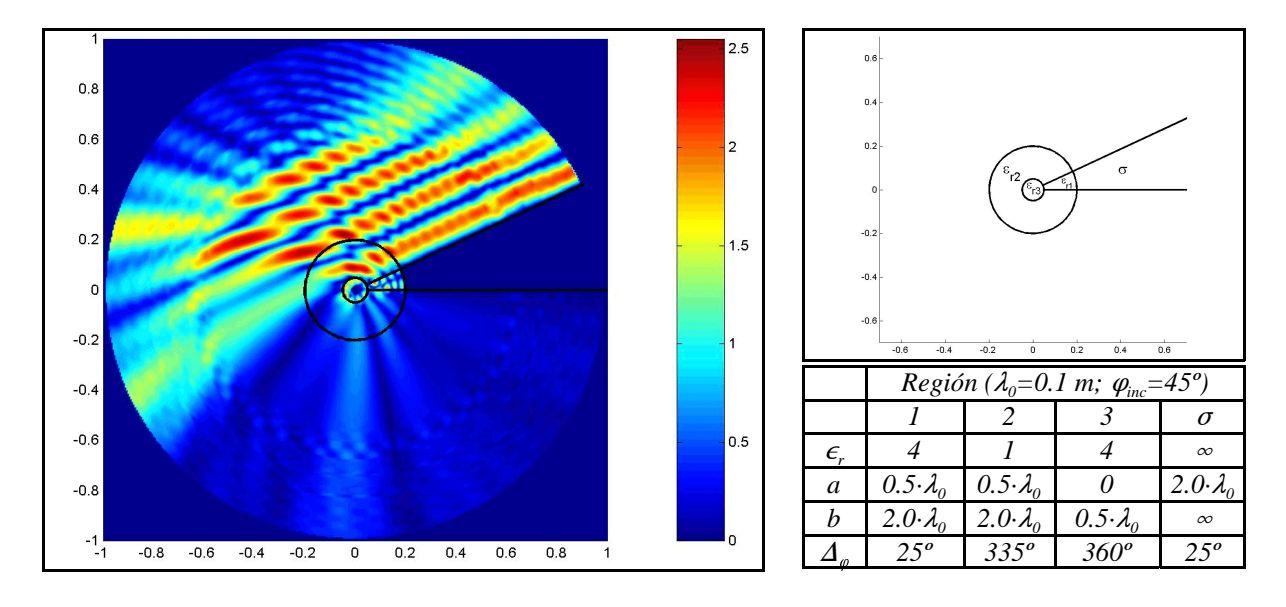

*VII.5.2.3.- Ejemplo 3*

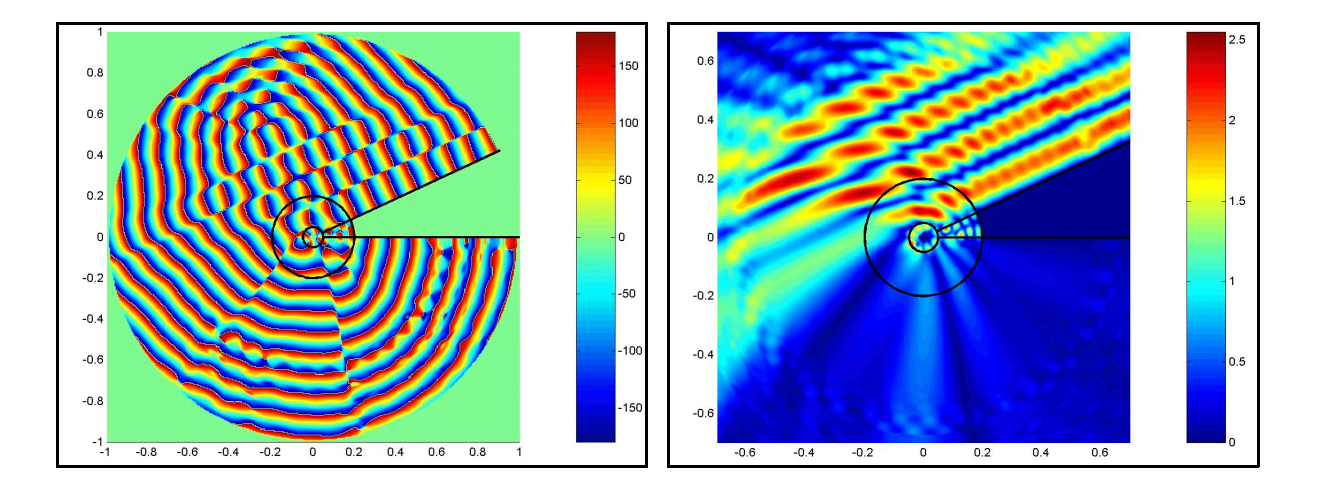

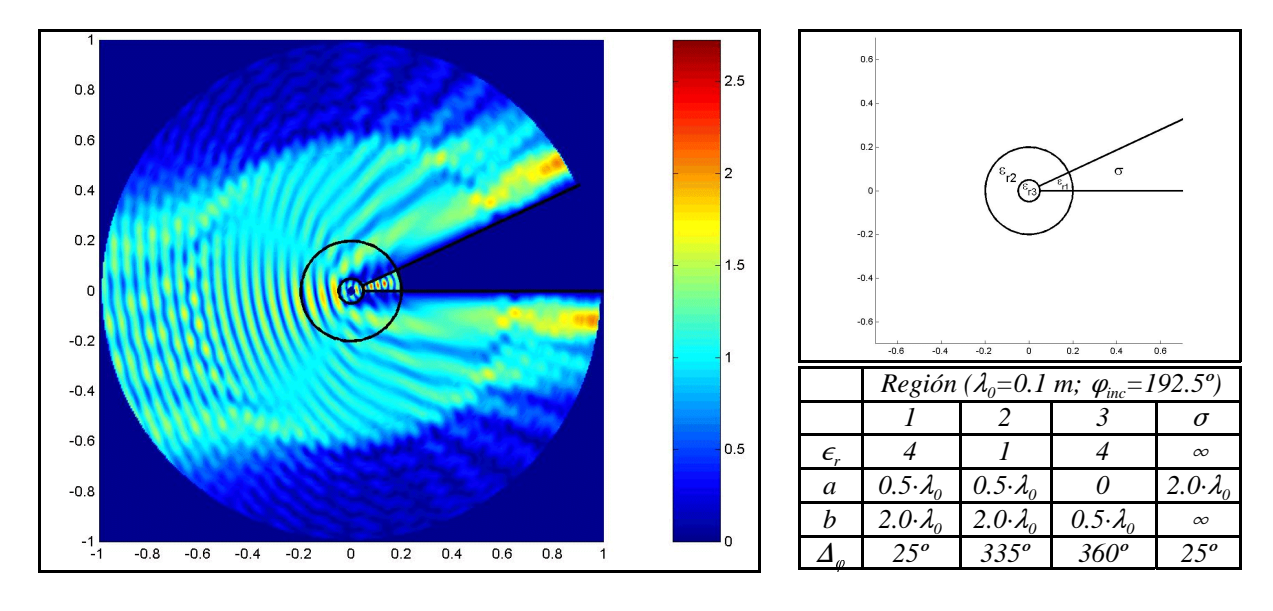

*VII.5.2.4.-Ejemplo 4*

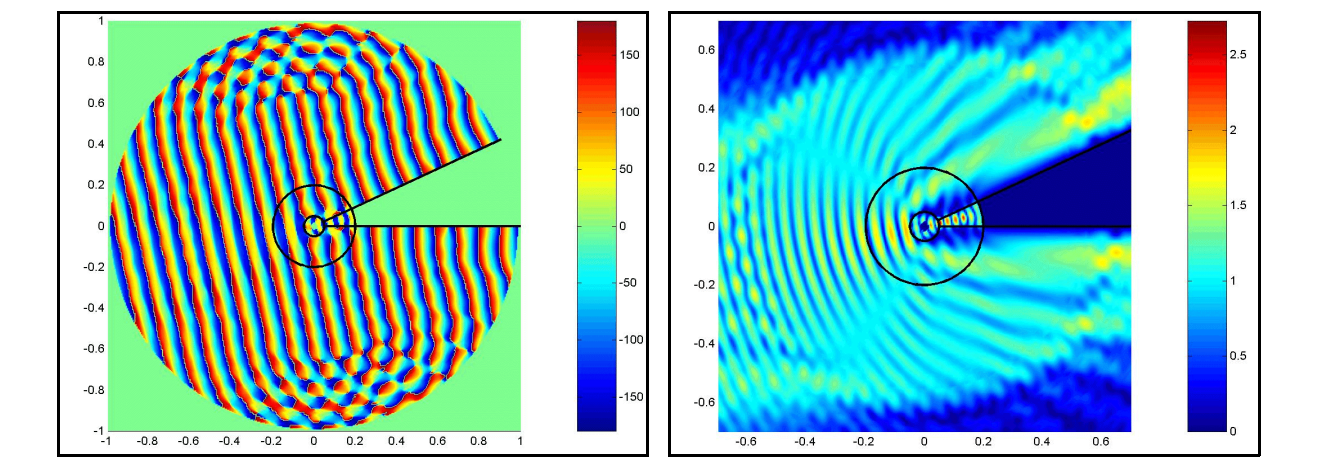

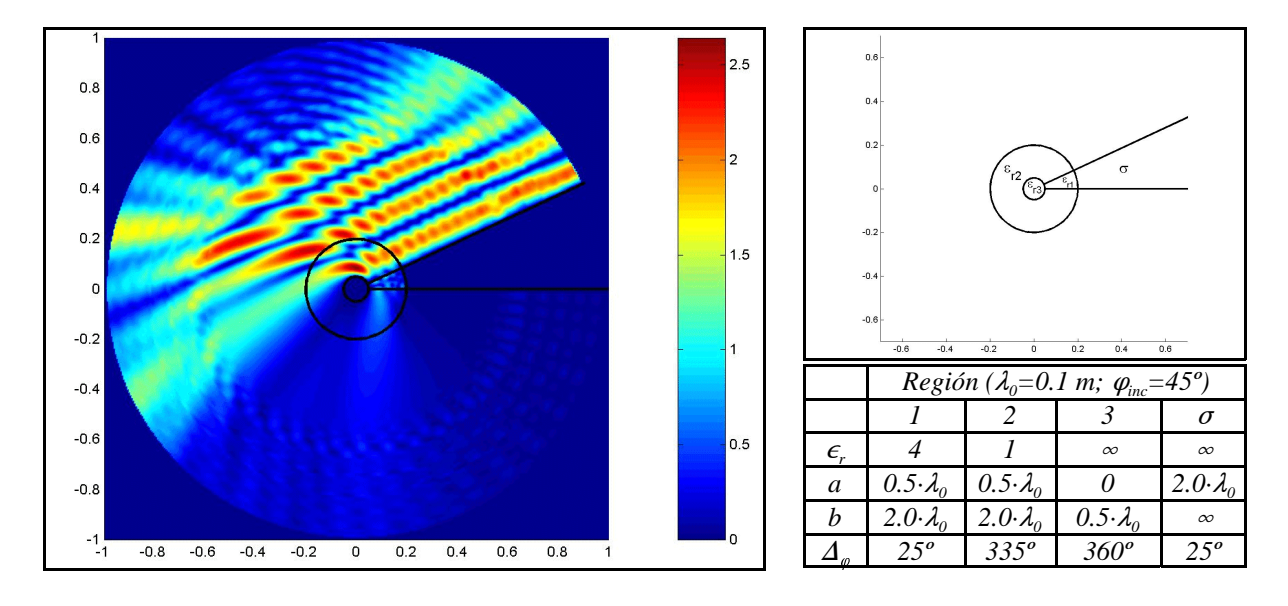

*VII.5.2.5.- Ejemplo 5*

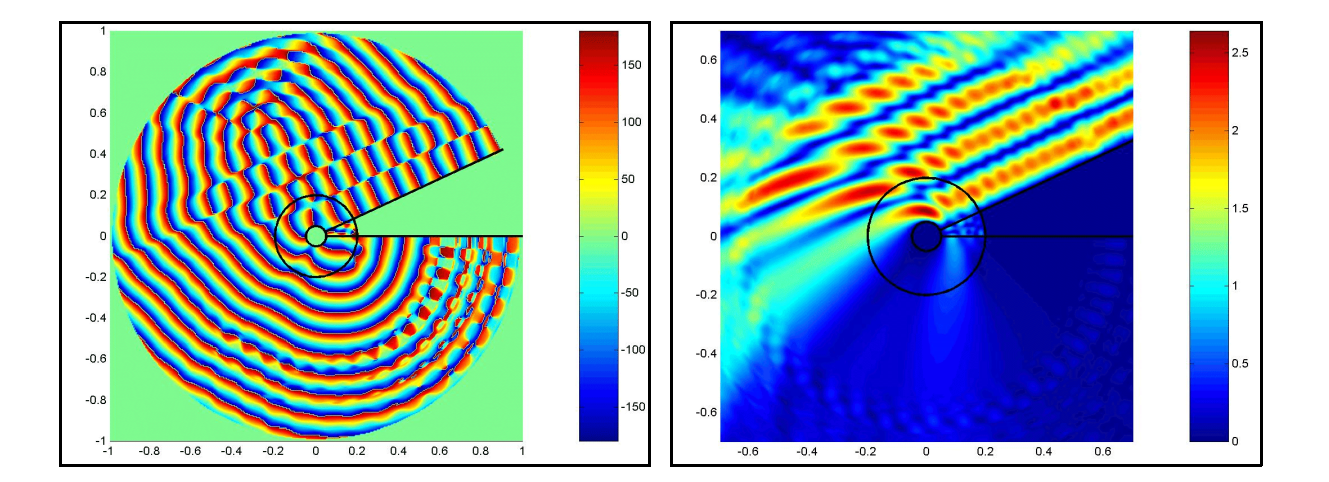

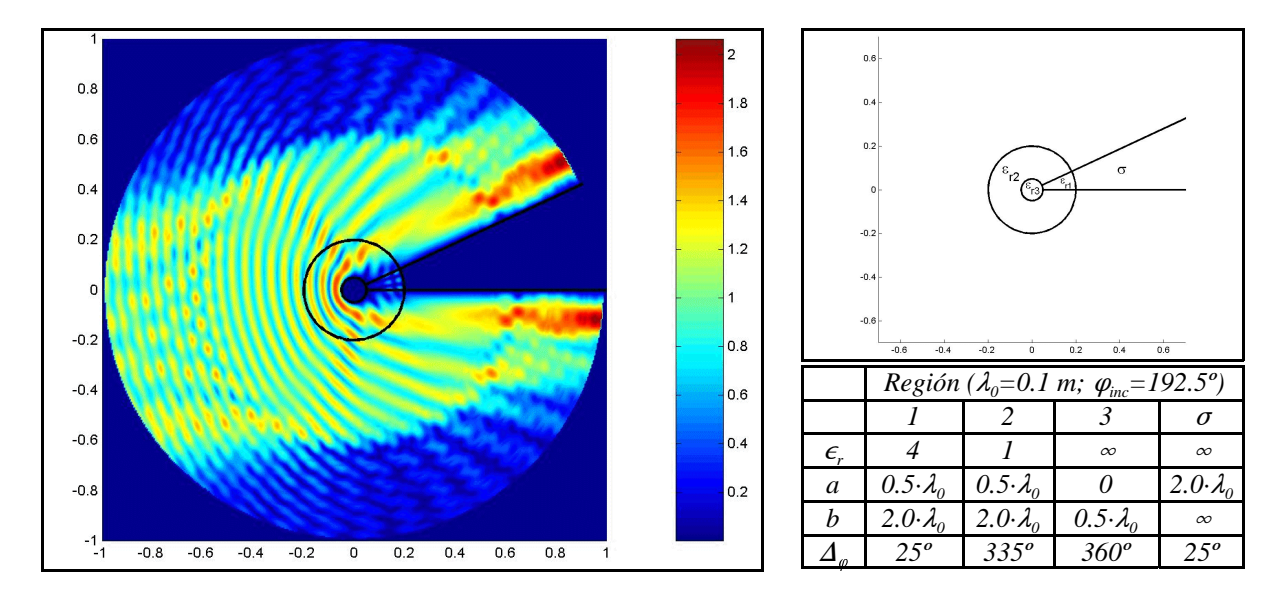

*VII.5.2.6.-Ejemplo 6*

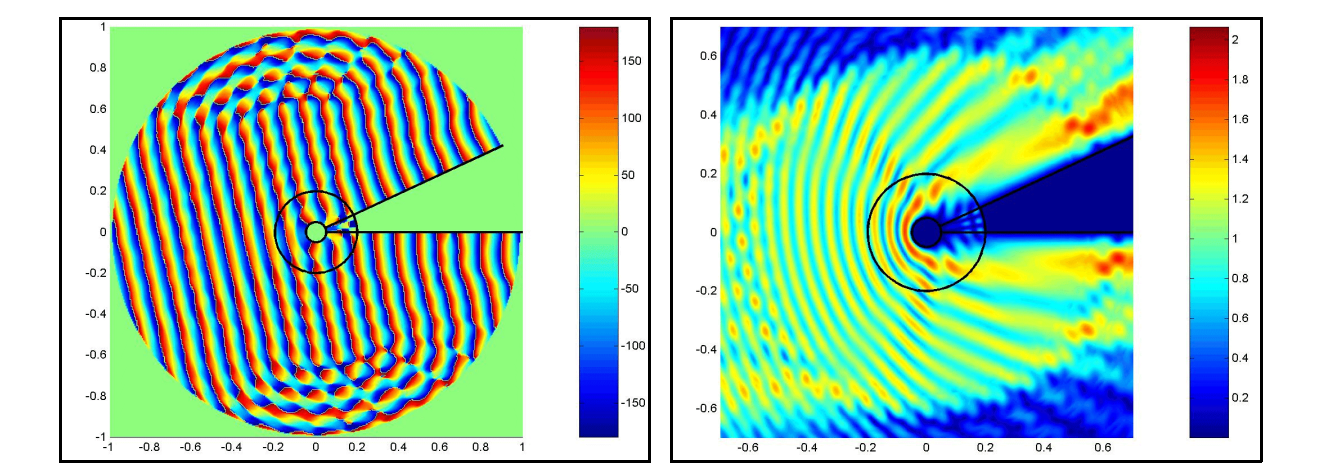

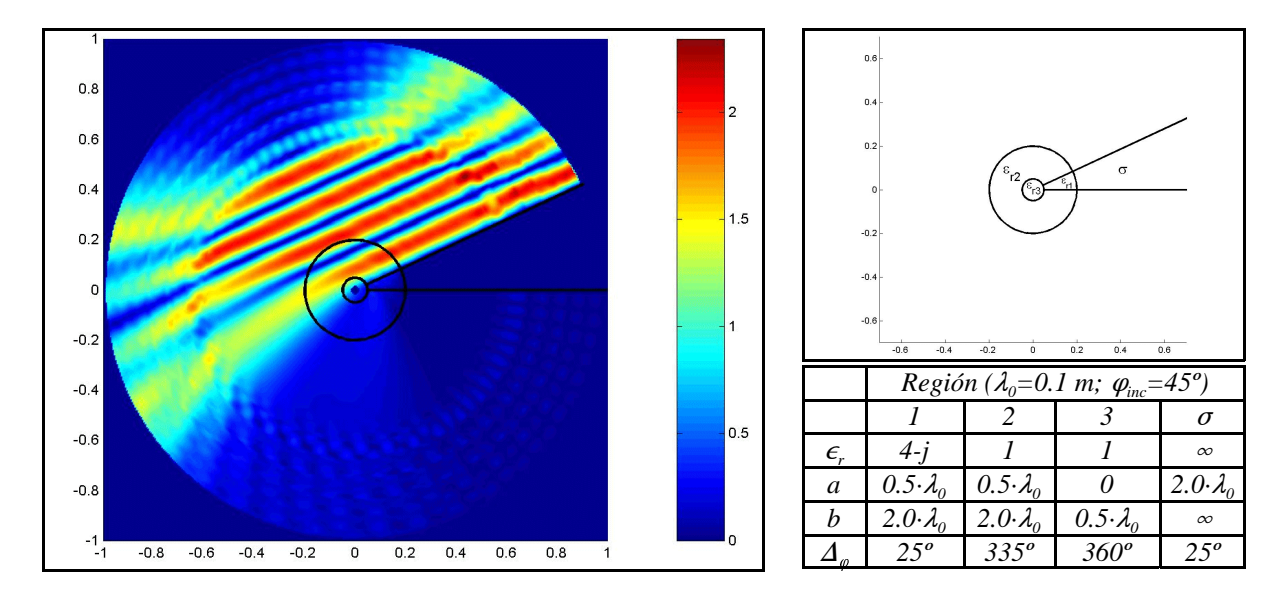

*VII.5.2.7.- Ejemplo 7*

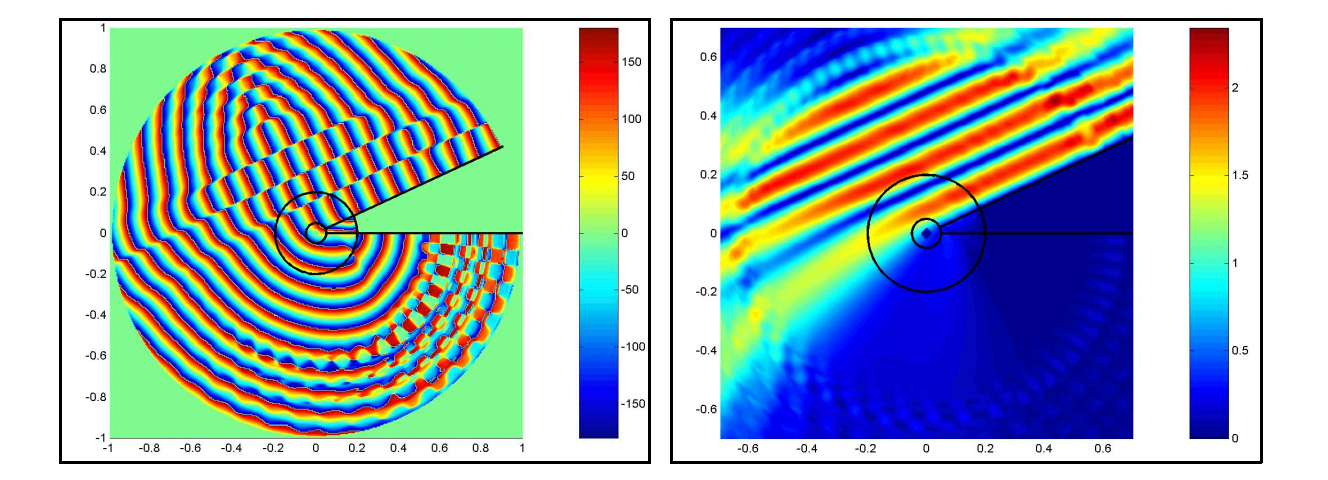

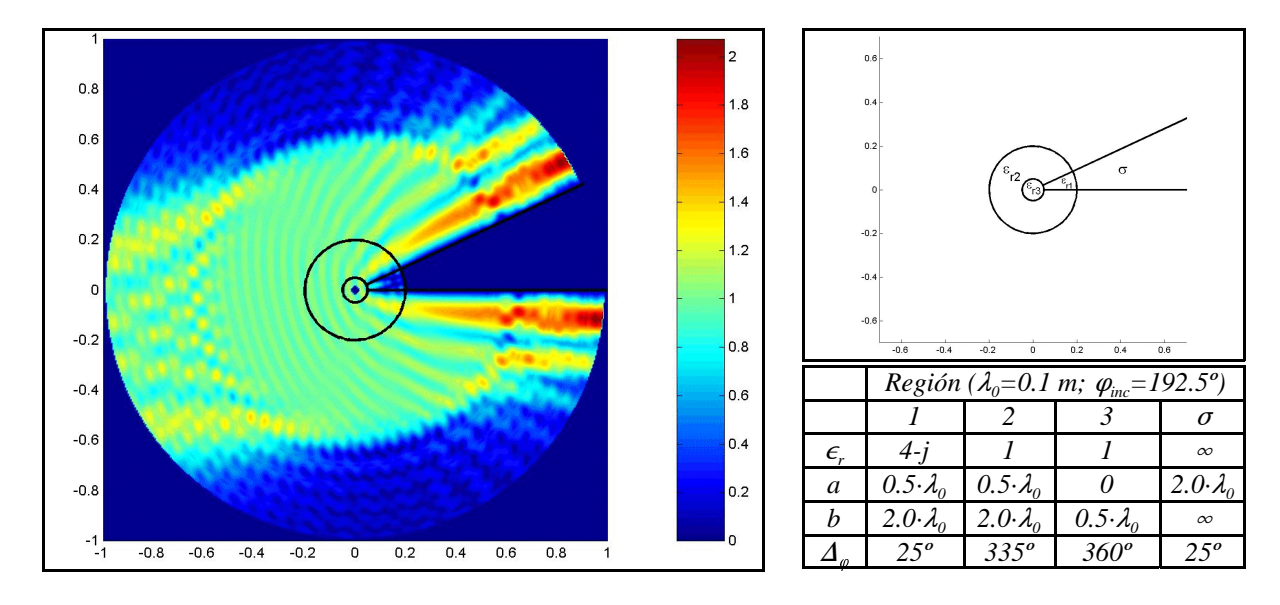

*VII.5.2.8.-Ejemplo 8*

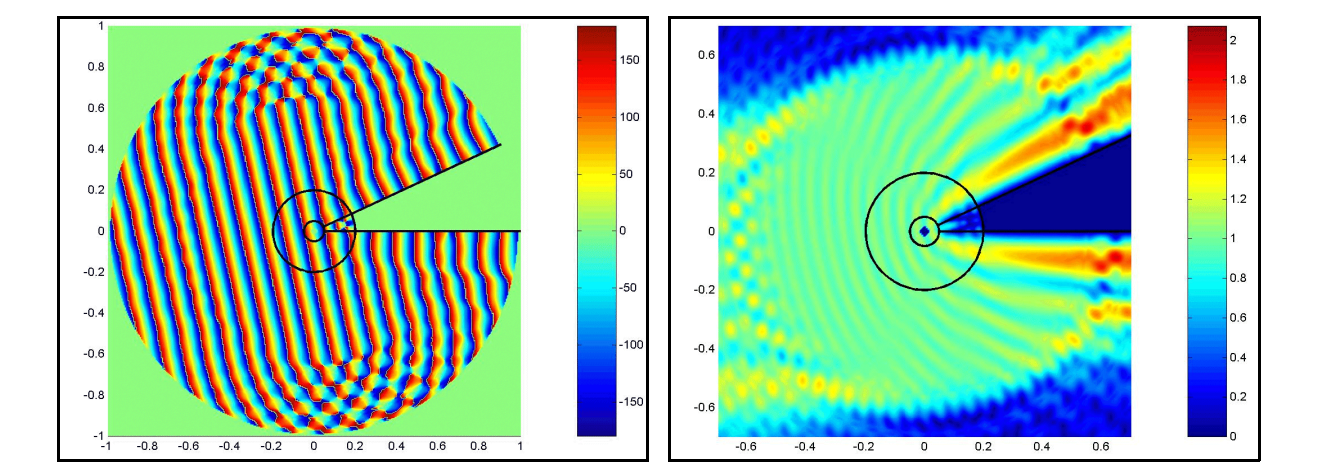

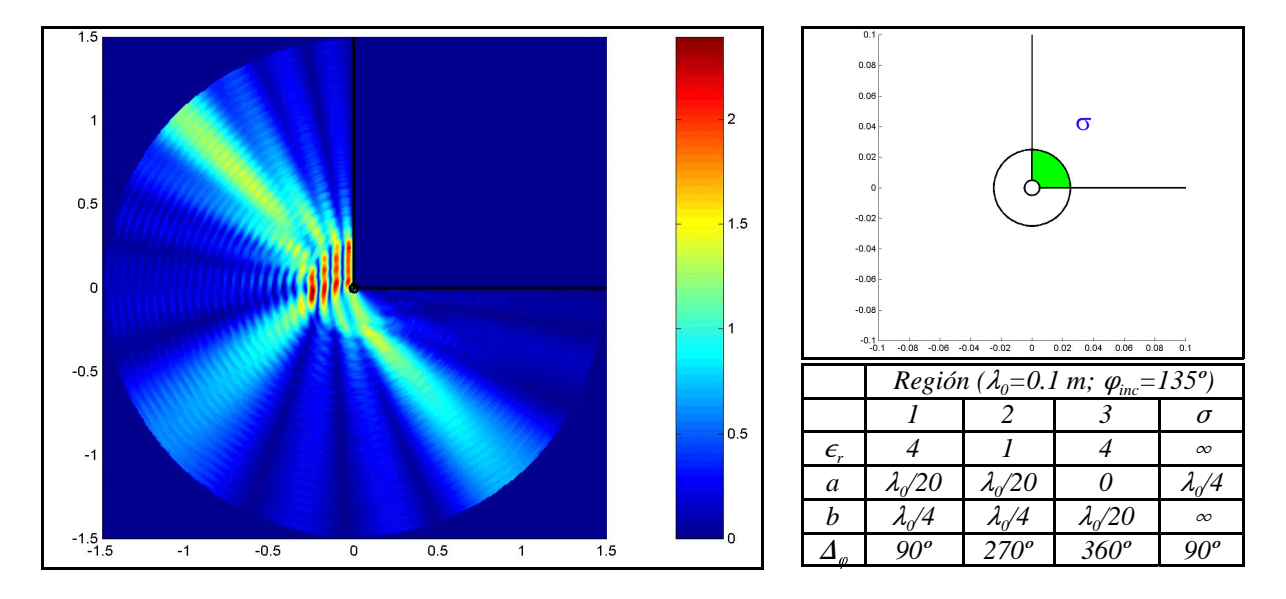

*VII.5.2.9.-Ejemplo 9*

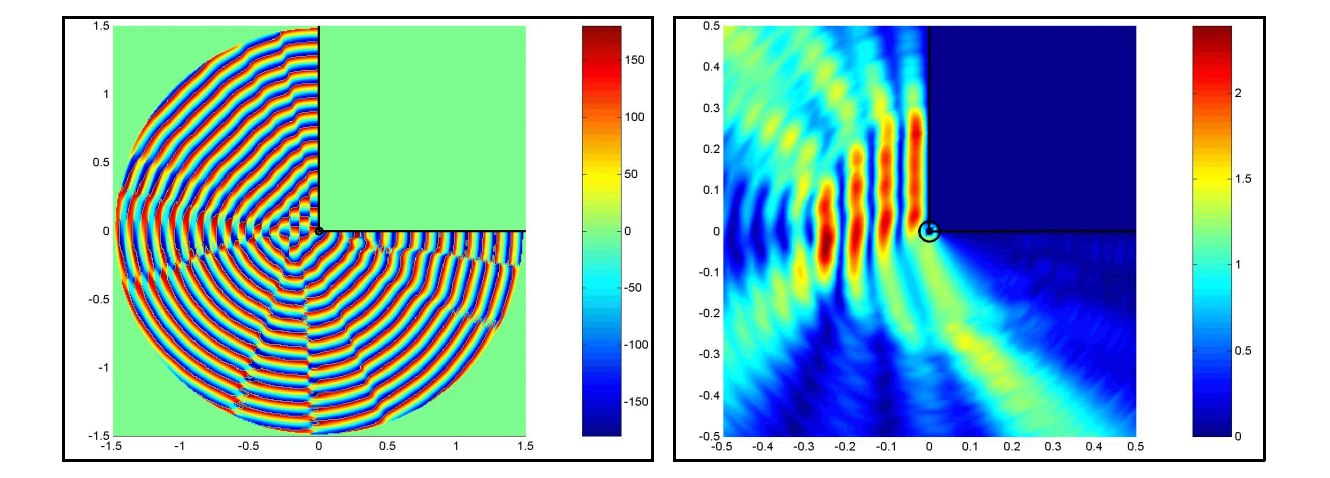

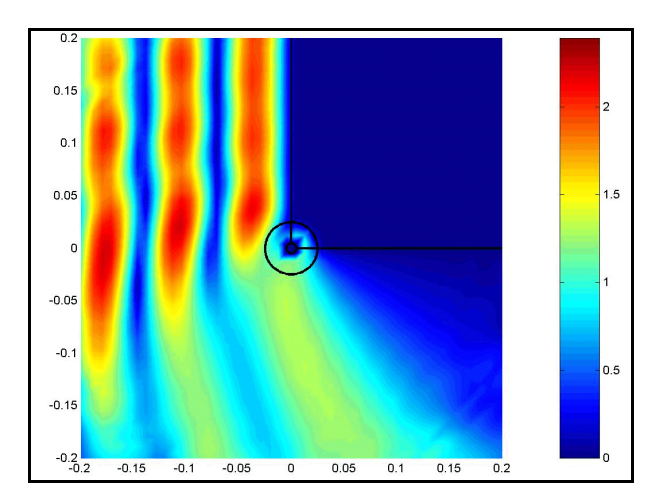

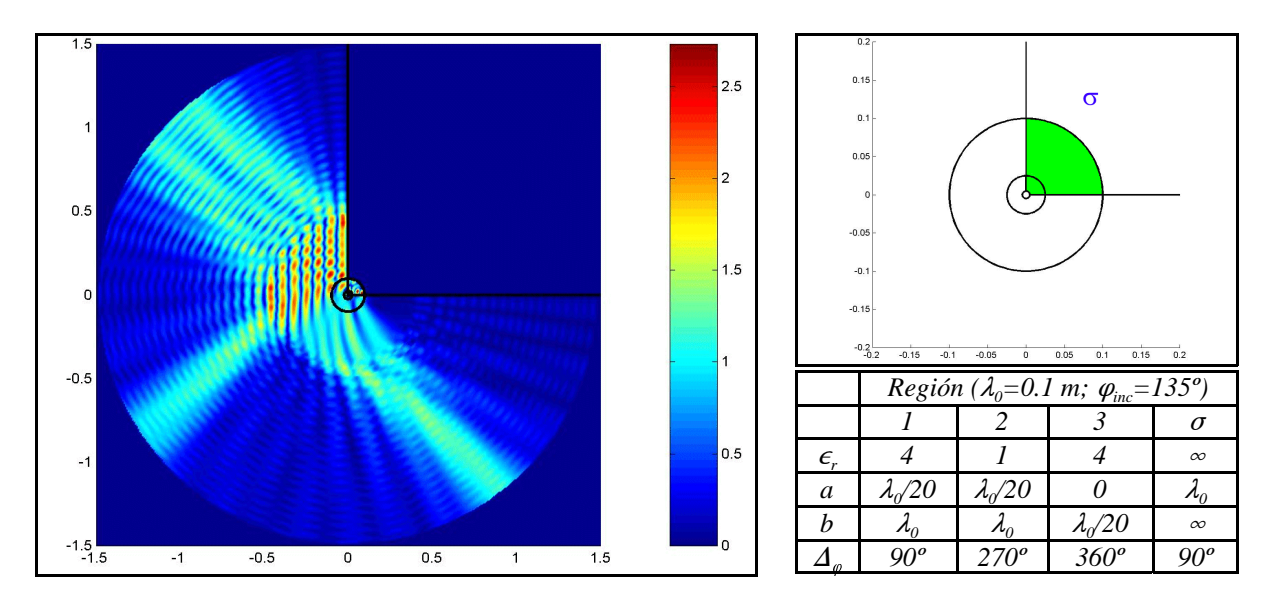

*VII.5.2.10.-Ejemplo 10*

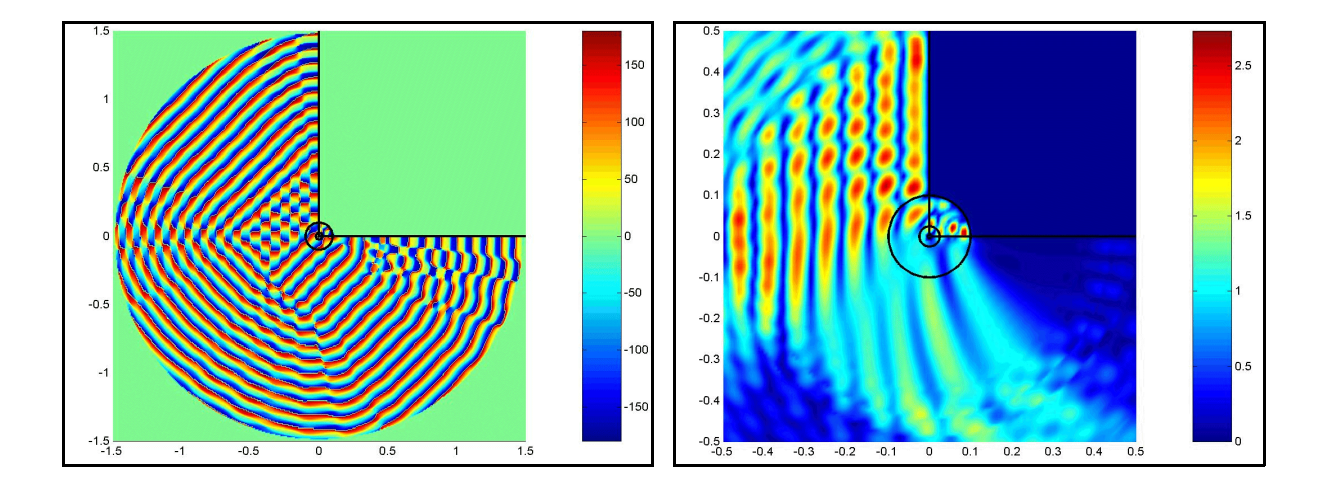

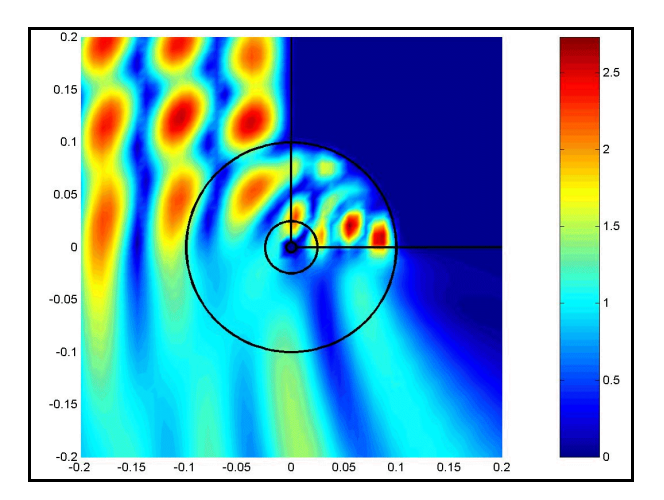

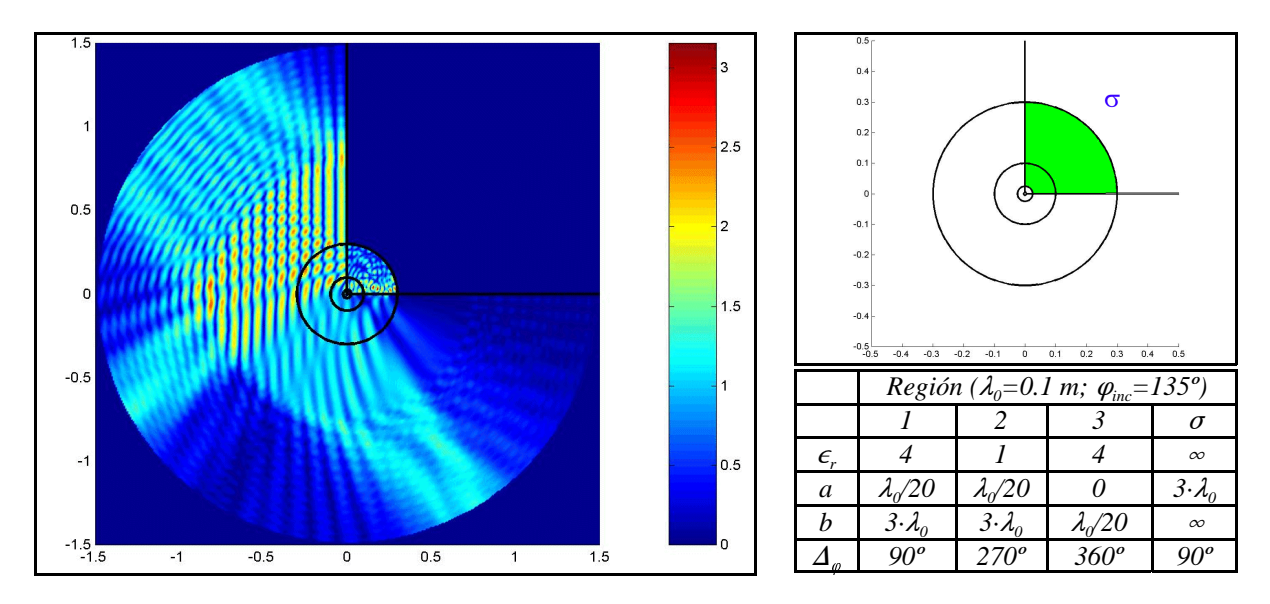

*VII.5.2.11.-Ejemplo 11*

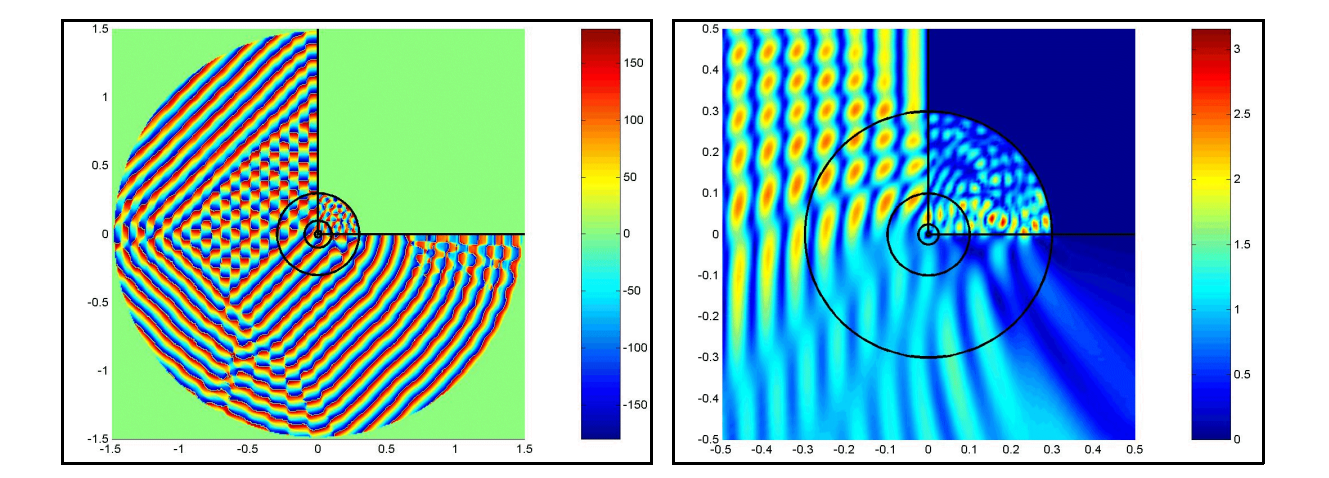

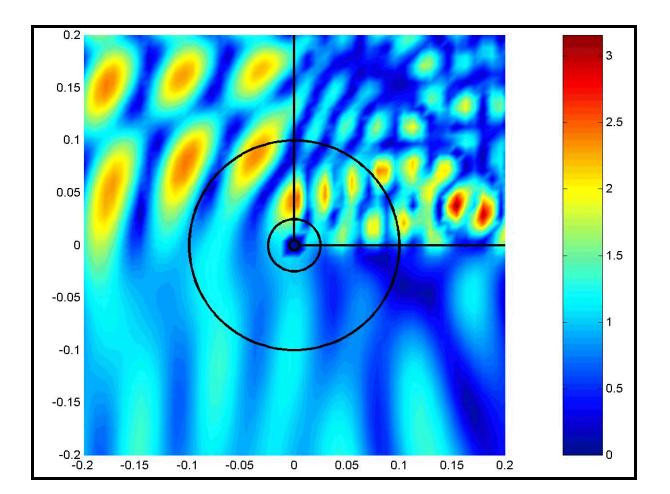

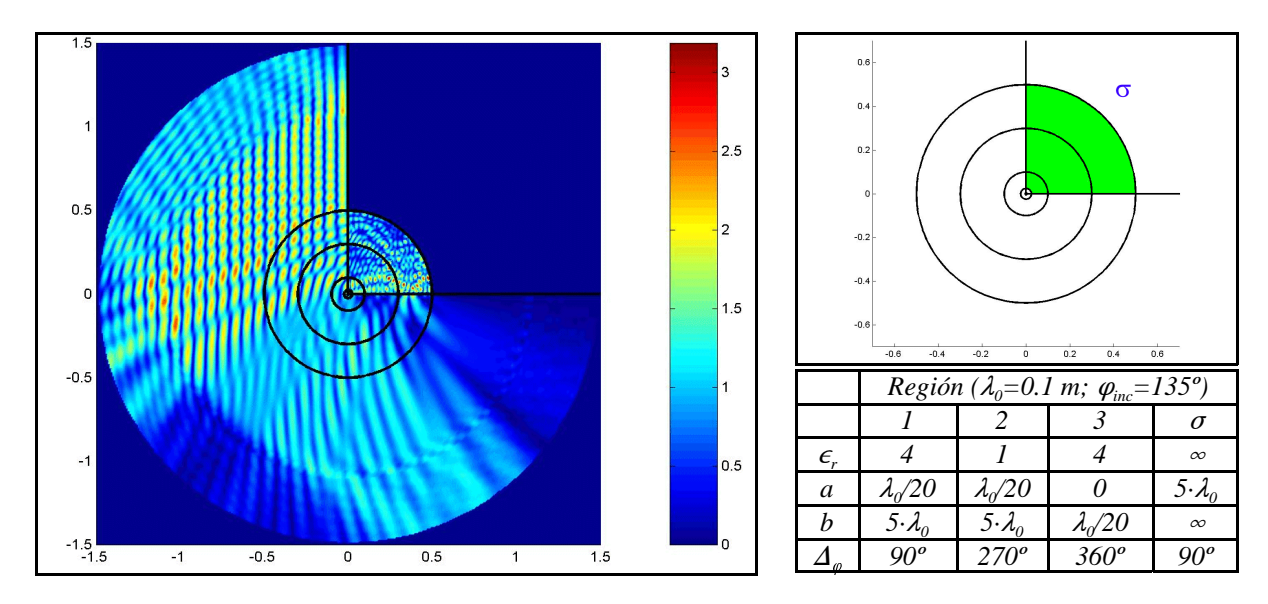

*VII.5.2.12.-Ejemplo 12*

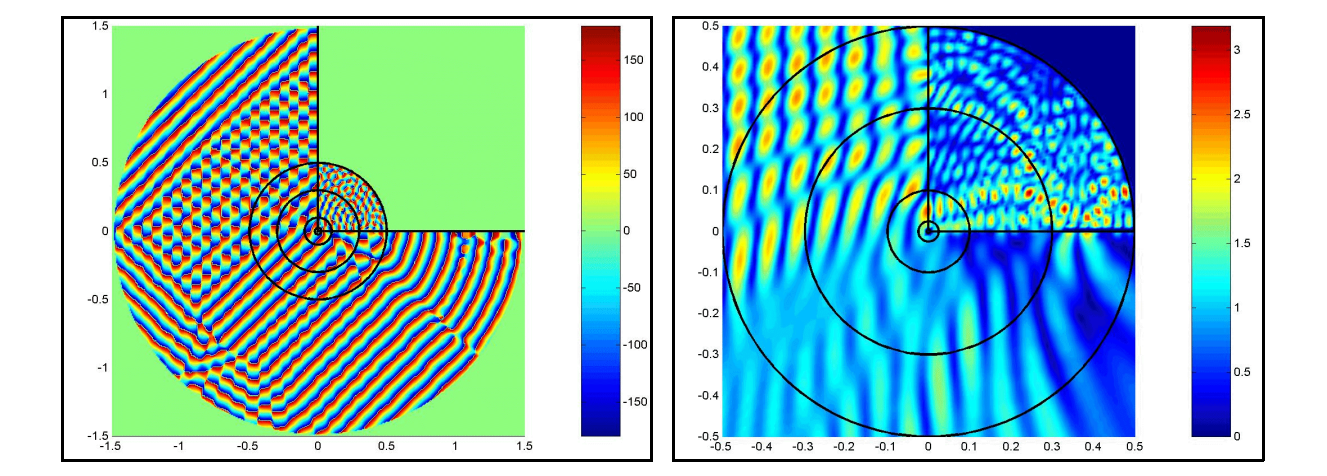

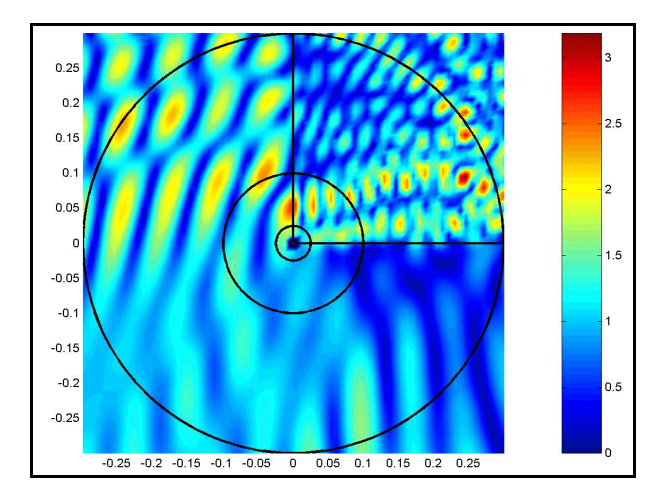
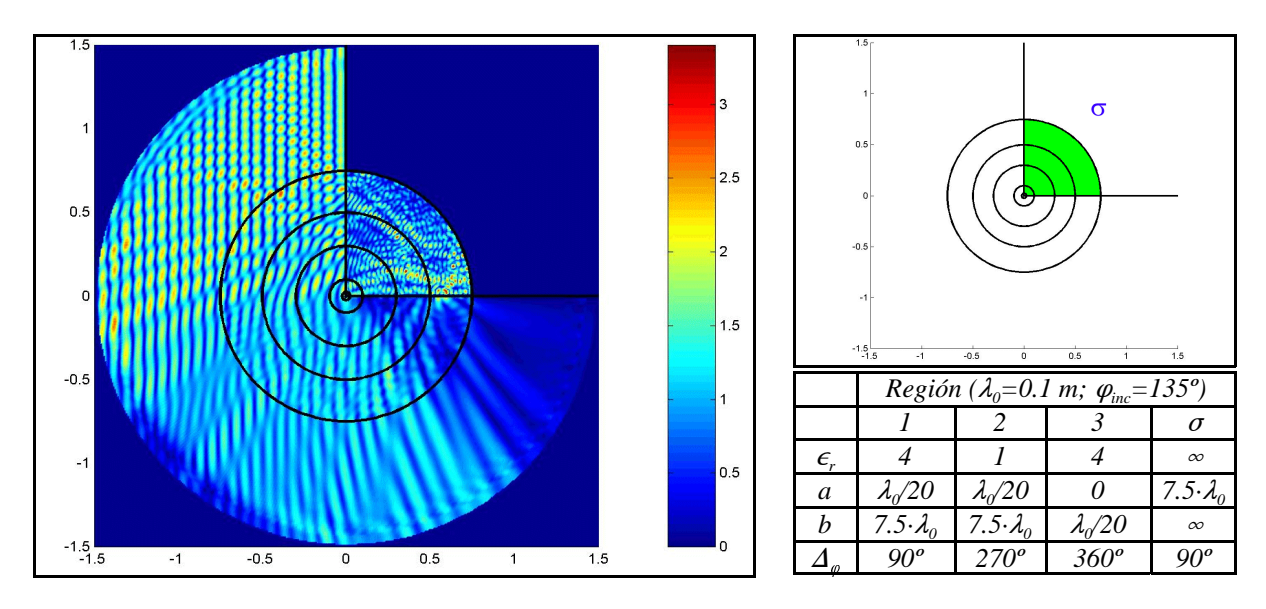

*VII.5.2.13.-Ejemplo 13*

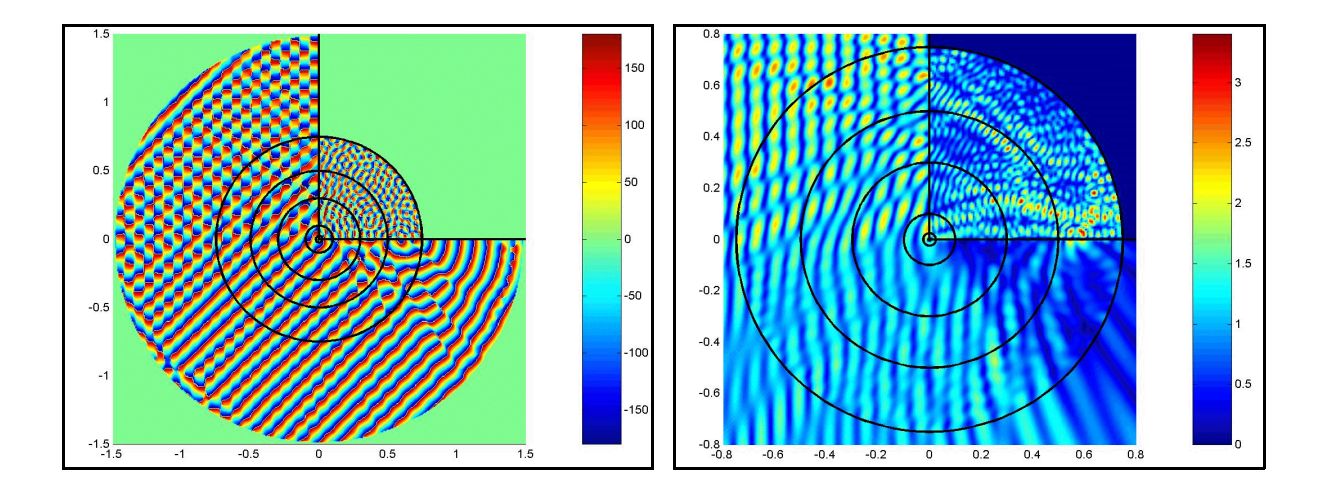

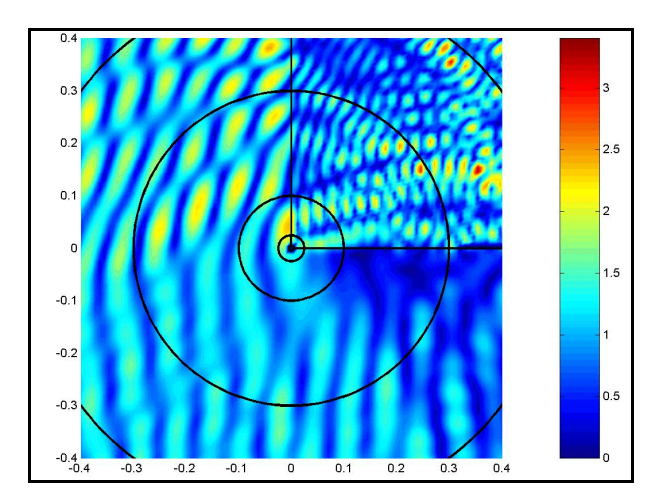

# *VII.6.-Conclusiones*

En este capítulo se ha iniciado una interesante línea de aplicación de la teoría planteada en esta tesis. Se trata del estudio de la cuña dieléctrica, con sus importantes implicaciones en temas de actualidad como la telefonía móvil.

El procedimiento ha consistido en plantear dos problemas distintos, según la teoría circuital y de segmentación aplicada y desarrollada en este trabajo. Por un lado está una zona circular exterior, donde tenemos una solución modal clásica y bien conocida cuando las paredes de la cuña son eléctricas, y por otro la zona interior del círculo que forma la cuña inhomogénea dieléctrica que se estudia por técnicas circuitales con la ayuda del elemento básico *sector circular dieléctrico* desarrollado en el capítulo 5.

Los resultados han sido validados con el propio procedimiento, cuando llevamos la cuña a situaciones límite de pérdidas y radios.

Un siguiente paso en este trabajo sería la aceleración de estos métodos y la obtención de coeficientes de difracción que puedan ser empleados por las técnicas clásicas de alta frecuencia y procedimientos asintóticos, siempre teniendo en cuenta que las corrientes son conocidas tanto en las zonas dieléctricas como en las zonas conductoras.

#### *VII.7.-Bibliografía*

- [1] R. F. Harrington, "Time-Harmonic Electromagnetic Fields". New York. McGraw-Hill, 1961.
- [2] C. A. Balanis, "Advanced Engineering Electromagnetics". New York. Wiley, 1989.
- [3] Josef Meixner, "The Behavior of Electromagnetic Fields at Edges". IEEE Transactions on A.P., 1972, Nº 7, Vol. 20, pp. 442-446.
- [4] J. Bach Andersen y V. V. Solodukhov, "Field Behaviour Near a Dielectric Edge". IEEE Transactions on M.T.T., 1978, pp. 198-200.
- [5] Chang-Sung Joo, Jung-Woong Ra y Sang-Yung Shin, "Scattering by a Right Angle". IEEE Transactions on A.P., 1984, Nº 1, Vol. 32, pp. 61-69.
- [6] T. S. Yeo, D. J. N. Wall y R. H. T. Bates "Diffraction by a Prism". J. Opt. Soc. Am. A, 1985, Nº 6, Vol. 2, pp. 964-969.
- [7] J. F. Rouviere, N. Douchin y P. F. Combes, "Improvement of the UTD formulation for Diffraction of an Electromagnetic Wave by a Dielectric Wedge". Electronics Letters, 1997, Nº 5, Vol. 33, pp. 373-375.
- [8] R. E. Burge, X. C. Yuan et al., "Microwave Scattering from Dielectric Wedges with Planar Surfaces: A Diffraction Coefficient Based on a Physical Optics Version of GTD". IEEE Transactions on A.P., 1999, Nº 10, Vol. 47, pp. 1515-1527.

# **VIII Conclusiones y líneas futuras**

Llegados a este punto final, es necesario recapitular sobre las conclusiones a las que nos ha llevado este trabajo y especificar desde donde se puede partir para posibles líneas futuras o ampliaciones del trabajo

#### *VIII.1.-Conclusiones*

El principal objetivo de esta tesis consistía en desarrollar una metodología, basada en la teoría circuital generalizada, que permitiera el análisis de problemas electromagnéticos en entornos abiertos y cerrados. Posteriormente se debía aplicar esta teoría a problemas concretos, de tal forma que estudiáramos el sector circular dieléctrico como un elemento básico a la hora de aplicar la segmentación a problemas mayores. Por último se deseaba comprobar su utilidad en el análisis de la cuña dieléctrica.

Todos estos objetivos se han conseguido, según vamos a detallar seguidamente.

Inicialmente se ha desarrollado la teoría circuital que se debe aplicar a este tipo de problemas. Esta es una generalización de la técnica de análisis de circuitos de microondas para estructuras monomodo y multimodo. Destaca la idea de la segmentación de los problemas en otros más sencillos de analizar por cualquiera de las técnicas numéricas disponibles y con la particularidad de que las regiones en la que queda dividida la región global son, en su caracterización, totalmente independientes de las restantes. Esto significa que, caso de haber cambios en alguna parte de la estructura global, no es necesario en absoluto recalcular todo el problema, sino que es suficiente con recalcular una pequeña parte.

Este desarrollo, llevado a cabo en los primeros 4 capítulos, se cierra con una serie de expresiones recursivas que facilitan el estudio circuital de los problemas electromagnéticos y con una metodología para el cálculo de las matrices de impedancias (o admitancias o de dispersión) a partir de diferentes formulaciones.

Se ha analizado de forma exhaustiva la matriz de impedancias de un sector circular dieléctrico, haciendo uso de técnicas modales. Este es un elemento en coordenadas cilíndricas que, unido de forma apropiada con otras estructuras que podrían ser ella misma o bien otras obtenidas de la misma forma y que supongan en suma una librería de elementos básicos, permite el estudio y análisis circuital de estructuras bidimensionales de cualquier tamaño y forma.

Uno de los resultados más interesantes de este estudio han sido las funciones de Bessel de orden complejo, que permiten ver cómo las ondas cilíndricas se atenúan en la dimensión en de las coordenadas cilíndricas.

El elemento *sector circular dieléctrico* se ha validado con numerosas aplicaciones disponibles en la bibliografía, aplicaciones cuyos resultados, en general, han sido obtenidos por otros métodos que no son los circuitales y la segmentación. Además, con este elemento y con esta metodología, se comprueba que se pueden estudiar estructuras que son relativamente grandes eléctricamente hablando sin un crecimiento excesivo del número de incógnitas.

Se ha demostrado también la potencialidad del método para el análisis de estructuras complejas como cilindros dieléctricos poligonales.

Por último, se ha terminado el trabajo, que no la línea de investigación, que no ha hecho nada más que empezar, con el último de los objetivos planteados. Este objetivo consistía en la aplicación de esta metodología circuital, junto con el elemento estudiado, al estudio de la cuña dieléctrica.

El estudio de los fenómenos de difracción en esquinas conductoras es un problema muy bien estudiado en la bibliografía. Sin embargo cuando la esquina pasa a ser dieléctrica, incluyendo los casos multicapa, el problema resulta difícilmente abordable. En esta tesis se ha iniciado una línea que permita el estudio más exacto de estas estructuras, con la posibilidad de que se pueda combinar de forma eficiente con técnicas de alta frecuencia para obtener resultados rápidos y enormemente precisos.

#### *VIII.2.-Líneas futuras*

Tras esta tesis se abren gran cantidad de nuevas líneas de investigación, siempre en el ámbito de la aplicación de las técnicas de análisis circuital en problemas abiertos.

Uno de los problemas que aparecen con esta técnica son las resonancias. Este es un problema general cuando se realiza el cálculo de estructuras y se imponen condiciones de contorno de pared eléctrica o magnética. Sin embargo suelen evitarse con el cálculo directo de la matriz de dispersión. Así pues, esta sería una primera línea de trabajo en el futuro.

Otra de las líneas abiertas es el estudio de la evaluación de las funciones de Bessel, considerando órdenes y argumentos de valores grandes y complejos. Es este un problema muy actual, y que toma especial relevancia en los problemas definidos en coordenadas cilíndricas.

Junto a esto, y vista la viabilidad del método, se debería investigar en la optimización de las funciones base que definen los modos.

Otra línea a seguir es la ampliación de los elementos básicos que configuren una librería de redes bidimensionales que permitan el estudio de estructuras grandes a partir de unas pocas estructuras básicas.

El último capítulo abre una nueva línea de trabajo sobre las cuñas dieléctricas. Las posibilidades de éxito están íntimamente relacionadas con lograr los objetivos anteriores relacionados con la evaluación de las funciones de Bessel y las operaciones con grandes matrices y con las posibilidades de mezclar los resultados obtenidos con técnicas asintóticas o de alta frecuencia.

Y, por último, cabe mencionar una línea más a añadir a todas estas y es la ampliación de esta técnica circuital a problemas tridimensionales, bien sea de forma directa o a partir de métodos transformados, que parecen ser los más utilizados hasta ahora.

# **Funciones de Bessel A**

Las funciones de Bessel son un tipo de funciones que aparecen en la resolución de la ecuación de onda en coordenadas cilíndricas y esféricas.

Son un tipo de funciones trascendentes que provienen, a su vez, de la resolución de una ecuación diferencial y que han sido, y siguen siendo, estudiadas, obteniéndose cada vez nuevos y más interesantes resultados. La principal línea de investigación en torno a estas funciones suele estar dirigida hacia una correcta y rápida evaluación -desde el punto de vista computacional- de las propias funciones o de integrales definidas o indefinidas en las cuales aparezcan las funciones de Bessel.

Desde el punto de vista teórico, la principal referencia sobre estas funciones es la proporcionada por Watson [1], aunque también conviene destacar a J. Rey Pastor [2]. Desde el punto de vista de evaluación de integrales y otro tipo de funciones en las cuales se vean involucradas estas funciones podemos mencionar los libros de Gradshteyn [3], Abramovitz [4], Luke [5] y Wheelon [6], entre otros.

Desde el punto de vista de artículos, la lista sería interminable. Podemos destacar, por ejemplo, los trabajos del siglo XIX de Bôcher [7], sobre el cual nos basaremos para descubrir los órdenes complejos de las funciones de Bessel cuando plateamos problemas del tipo de Dirichlet o de Neumann. Esto lo veremos en el apartado A.4.2.

Otros trabajos, también del siglo XIX, pueden ser los de Sonine [8] acerca de la resolución de integrales o Lommel [9] sobre funciones de Bessel en general, introduciendo las funciones de orden complejo. O, por último, Boole [10], sobre análisis matemático, donde aparece la ecuación diferencial de Bessel y donde se propone un tipo de solución en forma de serie que Bôcher vuelve a utilizar en su magnífico trabajo [7]. Esto lo veremos en el punto A.4.

Las restantes referencias [11-31] versan sobre diferentes temas de las funciones de Bessel: desde métodos de evaluación de las funciones de Bessel de diferentes argumentos y órdenes hasta integrales definidas e indefinidas, pasando por igualdades y desigualdades de interés.

En el punto A.4.1 haremos uso de los resultados obtenidos en [30] por Thompson que son de sumo interés para la evaluación de funciones de Bessel de orden complejo.

Así pues, y vista la multitud de información de la cual podemos obtener datos sobre las funciones de Bessel, vamos a pasar a hacer un breve resumen de determinadas propiedades, desarrollos, igualdades y definiciones que nos serán de utilidad a la hora de evaluar las matrices de impedancia -o de admitanciadel sector circular estudiado en esta tesis o, en general, de problemas en coordenadas cilíndricas.

Las funciones de Bessel son las soluciones de la ecuación diferencial siguiente:

$$
\left(\frac{\partial^2}{\partial \rho^2} + \frac{1}{\rho} \cdot \frac{\partial}{\partial \rho} + k_\rho^2 - \frac{v^2}{\rho^2}\right) B(\rho) = 0
$$
 (A-1)

ecuación diferencial también conocida como ecuación diferencial de Bessel.

La solución general se representa como una combinación lineal de funciones de Bessel de primera y segunda especie de orden y linealmente independientes entre sí:

$$
B(z) = A_1 \cdot J_v(z) + A_2 \cdot Y_v(z)
$$
 (A-2)

donde tanto z como y pueden ser números complejos en general.

La función de Bessel de segunda especie también se puede escribir como:

$$
Y_{v}(z) = \frac{J_{v}(z) \cdot \cos(v \cdot \pi) - J_{-v}(z)}{\text{sen}(v \cdot \pi)}
$$
(A-3)

siempre y cuando v no sea un entero.

La expresión general de la función de Bessel de primera especie, en forma de serie, es:

$$
\mathbf{J}_{\mathbf{v}}(z) = \left(\frac{z}{2}\right)^{\mathbf{v}} \cdot \sum_{k=0}^{\infty} \frac{\left(-\frac{z}{2}\right)^{2k}}{k! \cdot \Gamma(\mathbf{v} + k + 1)}
$$
(A-4)

y en su forma integral:

$$
J_{v}(z) = \frac{1}{\pi} \cdot \int_{0}^{\pi} \cos(z \cdot \sin \theta - v \cdot \theta) \cdot d\theta - \frac{\sin(\pi \cdot v)}{\pi} \cdot \int_{0}^{\infty} e^{-z \cdot \sinh(t) - vt} \cdot dt \quad \left( \left| \arg z \right| < \frac{\pi}{2} \right) \tag{A-5}
$$

Otra forma muy usual de escribir la solución de la ecuación diferencial de Bessel es como combinación de las funciones Hankel de primera y segunda especie, definidas, en función de las de primera especie, como:

$$
H_v^{(1)}(z) = J_v(z) + j \cdot Y_v(z)
$$
 ;  $H_v^{(2)}(z) = J_v(z) - j \cdot Y_v(z)$  (A-6)

y la solución de la ecuación de Bessel es:

$$
B(z) = B_1 \cdot H_v^{(1)}(z) + B_2 \cdot H_v^{(2)}(z)
$$
 (A-7)

#### *A.1.-Expresiones asintóticas*

Algunas relaciones que nos pueden ser útiles al usar las funciones de Bessel son sus expresiones asintóticas, tanto para valores grandes de su argumento como para valores grandes de su orden.

Las expresiones asintóticas de las funciones de Bessel de primera y segunda especie para valores grandes del orden son:

$$
\mathbf{J}_{\mathbf{v}}(z)\Big|_{|\mathbf{v}|^{-\infty}} \approx \frac{1}{\sqrt{2\pi v}} \cdot \left(\frac{e \cdot z}{2 \cdot v}\right)^{\mathbf{v}} \quad ; \quad \mathbf{Y}_{\mathbf{v}}(z)\Big|_{|\mathbf{v}|^{-\infty}} \approx -\sqrt{\frac{2}{\pi v}} \cdot \left(\frac{e \cdot z}{2 \cdot v}\right)^{-\mathbf{v}} \tag{A-8}
$$

Y siendo sus respectivas derivadas:

$$
\mathbf{J}_{\mathbf{v}}'(z)\Big|_{|\mathbf{v}|^{-\infty}} \approx \frac{1}{\sqrt{2\pi v}} \cdot \frac{\mathbf{v}}{z} \cdot \left(\frac{e \cdot z}{2 \cdot \mathbf{v}}\right)^{\mathbf{v}} \quad ; \quad \mathbf{Y}_{\mathbf{v}}'(z)\Big|_{|\mathbf{v}|^{-\infty}} \approx \sqrt{\frac{2}{\pi v}} \cdot \frac{\mathbf{v}}{z} \cdot \left(\frac{e \cdot z}{2 \cdot \mathbf{v}}\right)^{-\mathbf{v}} \tag{A-9}
$$

Y, por otra parte, para grandes valores del argumento tenemos:

$$
\begin{cases}\nJ_{\nu}(z)\Big|_{\begin{cases}\nI_z \mid -\infty \\
-\pi < arg(z) < \pi\n\end{cases}}\n\end{cases} \approx \sqrt{\frac{2}{\pi z}} \cdot \cos\left(z - \frac{\pi \nu}{2} - \frac{\pi}{4}\right) \\
Y_{\nu}(z)\Big|_{\begin{cases}\nI_z \mid -\infty \\
-\pi < arg(z) < \pi\n\end{cases}}\n\end{cases} \approx \sqrt{\frac{2}{\pi z}} \cdot \text{sen}\left(z - \frac{\pi \nu}{2} - \frac{\pi}{4}\right)\n\end{cases} (A-10)
$$

También es útil ver estas expresiones asintóticas para las funciones de Hankel:

$$
\left\{\n\begin{aligned}\nH_{\nu}^{(1)}(z) \Big|_{\begin{cases}\nI_z \vdash \infty \\
-\pi < \arg(z) < 2 \cdot \pi\n\end{cases}}\n\right\}^{\infty}\n\sqrt{\frac{2}{\pi z}} \cdot e^{j \cdot \left(z - \frac{\pi \nu}{2} - \frac{\pi}{4}\right)} \\
H_{\nu}^{(2)}(z) \Big|_{\begin{cases}\nI_z \vdash \infty \\
-2 \cdot \pi < \arg(z) < \pi\n\end{cases}}\n\right\}^{\infty}\n\sqrt{\frac{2}{\pi z}} \cdot e^{-j \cdot \left(z - \frac{\pi \nu}{2} - \frac{\pi}{4}\right)}\n\end{aligned}\n\tag{A-11}
$$

Nótese que la función de Hankel de segunda especie es una onda progresiva en el sentido positivo del eje z, y la de primera especie es una onda regresiva. Esto las convierte en funciones muy útiles para usarse cuando estamos en espacio abierto.

Sin embargo, en las expresiones asintóticas de las funciones de Bessel de primera y segunda especie se puede ver que su comportamiento es del tipo senoidal, por lo que son útiles para su uso como ondas estacionarias.

#### *A.1.1.-Casos particulares*

 $\lambda$ 

Dentro del contexto de la tesis, nos aparecen determinadas funciones que son combinaciones lineales de funciones de Bessel, y que en ocasiones resulta interesante evaluar para valores asintóticos, tanto para valores grandes del orden como del argumento.

Otro tipo de combinaciones son aquellas en las que los valores de los argumentos, aunque distintos, están muy cercanos, por lo que deberemos hacer uso del desarrollo en serie de Taylor. Estas aparecen en el cálculo de la matriz de impedancias del elemento *nodo*, que se estudia en el anexo D con detalle.

Por lo tanto, y dentro del estudio de valores asintóticos de las funciones de Bessel, vamos a distinguir estos dos casos.

#### *A.1.1.1.-Aproximación para órdenes grandes*

En este caso, para evitar que los resultados se desvíen de su valor correcto por errores numéricos, los problemas computacionales están íntimamente relacionadas con las funciones de Bessel y su evaluación para valores muy grandes de los órdenes.

Para ello, y recordando las expresiones asintóticas del punto A.1, vemos el desarrollo de algunas de estas expresiones:

$$
\frac{f_{v_b}(r)}{f_{v_b}(a)} = \frac{J_v(kr) - \frac{J_v(kb)}{Y_v(kb)} \cdot Y_v(kr)}{J_v(ka) - \frac{J_v(kb)}{Y_v(kb)} \cdot Y_v(ka)} \approx \left(\frac{\frac{b}{r}}{a}\right)^v - \left(\frac{r}{b}\right)^v \approx \left(\frac{a}{r}\right)^v - \left(\frac{ar}{b^2}\right)^v
$$
\n(A-12)

expresión que se encuentra acotada en el intervalo [0,1] para cualquier valor de r entre a y b (a  $\le$ r $\le$ b). Igual sucede con la siguiente expresión:

$$
\frac{f_{v_a}(r)}{f_{v_a}(b)} = \frac{J_v(kr) - \frac{J_v(ka)}{Y_v(ka)} \cdot Y_v(kr)}{J_v(kb) - \frac{J_v(ka)}{Y_v(ka)} \cdot Y_v(kb)} \approx \left(\frac{r}{b}\right)^v - \left(\frac{a^2}{br}\right)^v
$$
\n(A-13)

Otra expresión asintótica es:

$$
\frac{f'_{v_b}(a)}{f_{v_b}(a)} = \frac{J_v'(ka) - \frac{J_v(kb)}{Y_v(kb)} \cdot Y_v'(ka)}{J_v(ka) - \frac{J_v(kb)}{Y_v(kb)} \cdot Y_v(ka)} \approx \frac{-v}{a}
$$
\n(A-14)

Y su dual:

$$
\frac{f'_{v_b}(b)}{f_{v_b}(a)} = \frac{J_v'(kb) - \frac{J_v(kb)}{Y_v(kb)} \cdot Y_v'(kb)}{J_v(ka) - \frac{J_v(kb)}{Y_v(kb)} \cdot Y_v(ka)} \approx \left(\frac{a}{b}\right)^v \cdot \left(\frac{kb}{2v} - \frac{2v}{kb}\right) \cdot k
$$
\n(A-15)

Nótese que la primera de estas dos últimas está acotada en su valor máximo a  $\left|\frac{v}{a}\right|$ , y que la ļ segunda de ellas tiende a cero cuando el orden v crece mucho.

Otras dos expresiones similares a estas dos son:

$$
\frac{f'_{v_a}(b)}{f_{v_a}(b)} = \frac{J_v'(kb) - \frac{J_v(ka)}{Y_v(ka)} \cdot Y_v'(kb)}{J_v(kb) - \frac{J_v(ka)}{Y_v(ka)} \cdot Y_v(kb)} \approx \frac{v}{b}
$$
\n(A-16)

Y su dual:

$$
\frac{f'_{v_a}(a)}{f_{v_a}(b)} = \frac{J_v'(ka) - \frac{J_v(ka)}{Y_v(ka)} \cdot Y_v'(ka)}{J_v(kb) - \frac{J_v(ka)}{Y_v(ka)} \cdot Y_v(kb)} \approx \left(\frac{a}{b}\right)^v \cdot \left(\frac{2v}{ka} - \frac{ka}{2v}\right) \cdot k
$$
\n(A-17)

Otras expresiones asintóticas, para el caso de pared magnética, y similares a las anteriores, son:

$$
\frac{f_{v_b}(r)}{f'_{v_b}(a)} = \frac{J_v(kr) - \frac{J_v'(kb)}{Y_v'(kb)} \cdot Y_v(kr)}{J_v'(ka) - \frac{J_v'(kb)}{Y_v'(kb)} \cdot Y_v'(ka)} \approx \frac{a}{v} \cdot \left(\frac{\frac{b}{r}}{\frac{a}{b}}\right)^v + \left(\frac{r}{b}\right)^v \approx -\frac{a}{v} \cdot \left(\left(\frac{a}{r}\right)^v + \left(\frac{ar}{b^2}\right)^v\right) \tag{A-18}
$$

$$
\frac{f_{v_a}(r)}{f'_{v_a}(b)} = \frac{J_v(kr) - \frac{J_v'(ka)}{Y_v'(ka)} \cdot Y_v(kr)}{J_v'(kb) - \frac{J_v'(ka)}{Y_v'(ka)} \cdot Y_v'(kb)} \approx \frac{b}{v} \cdot \left(\frac{a}{a}\right)^v + \left(\frac{r}{a}\right)^v \approx \frac{b}{v} \cdot \left(\left(\frac{r}{b}\right)^v + \left(\frac{a^2}{br}\right)^v\right) \tag{A-19}
$$

#### *A.1.1.2.-Aproximación para radios cercanos*

En este caso, el problema está en la evaluación de las funciones para radios muy cercanos entre sí, de tal forma que los radios *a* y *b* están distanciados entre sí un valor  $\Delta$  muy pequeño: b=a+ $\Delta$ .

Para su cálculo se ha hecho uso del desarrollo en serie de Taylor, de tal forma que tenemos:

$$
J_{v}(kb) \approx J_{v}(ka) + J_{v}(ka) \cdot \Delta \cdot k
$$
  

$$
J_{v}(kb) \approx k \cdot \left(\frac{\Delta}{a} - 1\right) \cdot J_{v+1}(ka) + J_{v}(ka) \cdot \left(-\Delta \cdot k^{2} + \frac{v}{a} + \left(\frac{v}{a}\right)^{2} \cdot \Delta - \frac{v \cdot \Delta}{a^{2}}\right)
$$
 (A-20)

Las expresiones que nos van a interesar son las siguientes, que son similares a las anteriores, pero particularizadas para argumentos cercanos y no para órdenes grandes:

$$
\frac{f_{v_b}(b)}{f'_{v_b}(a)} = \frac{J_v(kb) - \frac{J_v'(kb)}{Y_v'(kb)} \cdot Y_v(kb)}{J_v'(ka) - \frac{J_v'(kb)}{Y_v'(kb)} \cdot Y_v'(ka)} \approx \frac{1}{\Delta} \cdot \frac{-1}{\left(\frac{v}{a}\right)^2 - k^2}
$$
\n(A-21)

$$
\frac{f_{v_b}(a)}{f'_{v_b}(a)} = \frac{J_v(ka) - \frac{J_v'(kb)}{Y_v'(kb)} \cdot Y_v(ka)}{J_v'(ka) - \frac{J_v'(kb)}{Y_v'(kb)} \cdot Y_v'(ka)} \approx \frac{1}{\Delta} \cdot \frac{-1}{\left(\frac{v}{a}\right)^2 - k^2}
$$
(A-22)

$$
\frac{f_{v_a}(a)}{f'_{v_a}(b)} = \frac{J_v'(ka) - \frac{J_v'(ka)}{Y_v'(ka)} \cdot Y_v(ka)}{J_v'(kb) - \frac{J_v'(ka)}{Y_v'(ka)} \cdot Y_v'(kb)} \approx \frac{1}{\Delta} \cdot \frac{1}{\left(\frac{v}{a}\right)^2 - k^2}
$$
\n(A-23)

$$
\frac{f_{v_a}(b)}{f'_{v_a}(b)} = \frac{J_v(kb) - \frac{J_v'(ka)}{Y_v'(ka)} \cdot Y_v(kb)}{J_v'(kb) - \frac{J_v'(ka)}{Y_v'(ka)} \cdot Y_v'(kb)} \approx \frac{1}{\Delta} \cdot \frac{1}{\left(\frac{v}{a}\right)^2 - k^2}
$$
\n(A-24)

# *A.2.-Wronskianos*

Los *Wronskianos* son unas relaciones de recurrencia muy útiles en determinadas ocasiones, ya que significan una simplificación muy importante. Estas relaciones son las siguientes:

$$
\begin{cases}\nJ_{v+1}(z) \cdot J_{-v}(z) + J_v(z) \cdot J_{-(v+1)}(z) = -2 \cdot \frac{\text{sen}(\pi \cdot v)}{\pi \cdot z} \\
J_{v+1}(z) \cdot Y_v(z) - J_v(z) \cdot Y_{v+1}(z) = \frac{2}{\pi \cdot z} \\
H_{v+1}^{(1)}(z) \cdot H_v^{(2)}(z) - H_v^{(1)}(z) \cdot H_{v+1}^{(2)}(z) = \frac{-4j}{\pi \cdot z}\n\end{cases}
$$
\n(A-25)

# *A.3.-Relaciones de recurrencia*

Las relaciones de recurrencia son útiles para el cálculo de las funciones de Bessel de otros órdenes en función de órdenes conocidos. Estas son:

$$
\begin{cases}\nZ_{v+1}(z) + Z_{v-1}(z) = \frac{2v}{z} \cdot Z_{v}(z) \\
Z_{v+1}^{\'}(z) = \frac{Z_{v-1}(z) - Z_{v+1}(z)}{2} \\
Z_{v}^{\'}(z) = Z_{v-1}(z) - \frac{v}{z} \cdot Z_{v}(z) \\
Z_{v}^{\'}(z) = -Z_{v+1}(z) + \frac{v}{z} \cdot Z_{v}(z)\n\end{cases} \tag{A-26}
$$

#### *A.4.-Funciones de Bessel de orden complejo*

En ocasiones puede resultar útil calcular el valor de las funciones de Bessel de orden complejo. Estas funciones darán lugar a ondas que no se propagan, pero sí que almacenan energía.

La bibliografía sobre este tema no es muy amplia. Desde un punto de vista puramente matemático podemos destacar los trabajos [7, 9, 10, 30], que son en los que nos basaremos fundamentalmente para el desarrollo de este punto. Por otra parte, desde un punto de vista de aplicación a la teoría electromagnética de las funciones de Bessel de orden complejo tenemos el propio trabajo de Bôcher [7] y, más cercano en el tiempo, los trabajos de A. Y. Hu en [31, 32 y 33] donde aparecen métodos aproximados para la evaluación de estos órdenes complejos en la evaluación de los modos que aparecen en guías coaxiales descentradas, a las que llama guías en forma de luna.

Volviendo, pues, sobre el tema, y para centrarlo, podemos encontrar una primera expresión sobre las funciones de Bessel de orden complejo debida a Lommel:

$$
\mathbf{J}_{v+j\mu}(z) = \frac{1}{\sqrt{\pi}} \cdot \frac{z^{v+j\mu}}{2^{v+j\mu} \cdot \Gamma\left(v+j\mu+\frac{1}{2}\right)} \cdot \left(\mathbf{K}_{v,\mu}(z) + j \cdot \mathbf{S}_{v,\mu}(z)\right)
$$
(A-27)

Donde cada término viene definido por:

$$
\begin{cases}\nK_{v,\mu}(z) = \int_0^{\pi} \cos(z \cdot \cos(w)) \cdot (\operatorname{sen}(w))^{2v} \cdot \cos(2 \cdot \mu \cdot \operatorname{Ln}(\operatorname{sen}(w))) dw \\
S_{v,\mu}(z) = \int_0^{\pi} \cos(z \cdot \cos(w)) \cdot (\operatorname{sen}(w))^{2v} \cdot \operatorname{sen}(2 \cdot \mu \cdot \operatorname{Ln}(\operatorname{sen}(w))) dw\n\end{cases} (A-28)
$$

y la función gamma es:

 $\equiv$ 

$$
\Gamma\left(\nu+j\mu+\frac{1}{2}\right) = \int_0^\infty e^{-x} \cdot x^{\left(\nu+j\mu-\frac{1}{2}\right)} dx =
$$
\n
$$
\int_0^\infty e^{-x} \cdot x^{\nu-\frac{1}{2}} \cdot \cos(\mu \cdot \text{Ln}(x)) dx + j \cdot \int_0^\infty e^{-x} \cdot x^{\nu-\frac{1}{2}} \cdot \text{sen}(\mu \cdot \text{Ln}(x)) dx
$$
\n(A-29)

Si se cumple que el orden de las funciones de Bessel es imaginario puro, es decir, sin parte real, tenemos otra solución de la ecuación diferencial de Bessel mucho mejor:

$$
\begin{cases}\nH_{j\upsilon}(z) = \cos(\nu \cdot \text{Ln}(z)) \cdot S_1(z) + \text{sen}(\nu \cdot \text{Ln}(z)) \cdot S_2(z) \\
I_{j\upsilon}(z) = -\cos(\nu \cdot \text{Ln}(z)) \cdot S_2(z) + \text{sen}(\nu \cdot \text{Ln}(z)) \cdot S_1(z)\n\end{cases} (A-30)
$$

donde cada sumatorio  $S_1$  y  $S_2$  es:

$$
\begin{cases}\nS_1(z) = \sum_{m=0}^{\infty} a_m \cdot z^{2 \cdot m} & ; \quad a_m = -\frac{m \cdot a_{m-1} - v \cdot b_{m-1}}{4 \cdot m \cdot (m^2 + v^2)} \\
S_2(z) = \sum_{m=0}^{\infty} b_m \cdot z^{2 \cdot m} & ; \quad b_m = -\frac{m \cdot b_{m-1} + v \cdot a_{m-1}}{4 \cdot m \cdot (m^2 + v^2)}\n\end{cases} (A-31)
$$

y los valores iniciales en cada caso, esto es,  $a_0$  yb<sub>0</sub>, pueden ser cualquier valor. Los más normales son  $a_0=1$  y  $b_0=0$ .

De las dos funciones  $H_{i\nu}(z)$  e  $I_{i\nu}(z)$ , podemos llegar a las funciones de Bessel de la siguiente forma:

$$
\begin{cases}\nJ_{j\upsilon}(z) = \frac{H_{j\upsilon}(z) + j \cdot I_{j\upsilon}(z)}{A} \\
J_{-j\upsilon}(z) = \frac{H_{j\upsilon}(z) - j \cdot I_{j\upsilon}(z)}{B}\n\end{cases}\nA = \Gamma(1 + j\nu) \cdot 2^{j\nu} = B^* \n(A-32)
$$

#### *A.4.1.-Funciones de Coulomb*

Resulta interesante también el cálculo de las funciones de Bessel de orden complejo a través de las funciones de Coulomb [30].

Estas funciones son las soluciones de la siguiente ecuación diferencial:

$$
\frac{\partial^2 f(\rho)}{\partial \rho^2} + \left(1 - 2 \cdot \frac{\eta}{\rho} - \frac{\lambda \cdot (\lambda + 1)}{\rho^2}\right) \cdot f(\rho) = 0
$$
\n(A-33)

Y la solución, en general, es una combinación lineal de las funciones de Coulomb:

$$
f(\rho) = A_1 \cdot F_{\lambda}(\eta, \rho) + A_2 \cdot G_{\lambda}(\eta, \rho)
$$
 (A-34)

Se puede comprobar, a partir de su definición, que existe una relación directa entre estas funciones y las de Bessel, de tal forma que se cumple:

$$
\begin{cases}\nJ_{\nu}(\rho) = \sqrt{\frac{2}{\pi \cdot \rho}} \cdot F_{\nu - \frac{1}{2}}(0, \rho) \\
Y_{\nu}(\rho) = -\sqrt{\frac{2}{\pi \cdot \rho}} \cdot G_{\nu - \frac{1}{2}}(0, \rho)\n\end{cases} \tag{A-35}
$$

Para la primera de las dos ecuaciones, donde tenemos la función de Bessel de primera especie en función de la función regular de Coulomb, podemos escribir esta última como:

$$
F_{\lambda}(\eta,\rho) = \rho^{\lambda+1} \cdot e^{-j\rho} \cdot C_{\lambda}(\eta) \cdot {}_{1}F_{1}(1+\lambda-j \cdot \eta;2\cdot\lambda+2;2\cdot j\cdot\rho)
$$
 (A-36)

donde:

$$
C_{\lambda}(\eta) = 2^{\lambda} \cdot e^{-\frac{\pi}{2} \cdot \eta} \cdot \frac{\left| \Gamma(\lambda + 1 + j \cdot \eta) \right|}{\Gamma(2 \cdot \lambda + 2)}
$$
 (A-37)

y donde  $_1F_1(a;b;z)$  es la función hipergeométrica de índices (1,1)

Luego, para el caso que nos ocupa de la función de Bessel de primera especie, tenemos:

$$
J_{v}(\rho) = \sqrt{\frac{2}{\pi \cdot \rho}} \cdot F_{v-\frac{1}{2}}(0, \rho) = \sqrt{\frac{2}{\pi}} \cdot \rho^{v} \cdot e^{-j\rho} \cdot 2^{v-\frac{1}{2}} \cdot \frac{\Gamma\left(v+\frac{1}{2}\right)}{\Gamma(2 \cdot v+1)} \cdot {}_{1}F_{1}\left(v+\frac{1}{2}; 2 \cdot v+1; 2 \cdot j \cdot \rho\right)
$$
 (A-38)

Y a partir de ella podemos calcular la función de Bessel de primera y segunda especie sin problemas.

# *A.4.2.-El problema de las condiciones de contorno de Dirichlet*

Sabemos que al resolver la ecuación de onda en coordenadas cilíndricas obtenemos como solución, en la coordenada radial *r*, una combinación lineal de funciones de Bessel, de la forma:

$$
R(r) = A_1 \cdot \mathbf{J}_v(k \cdot r) + A_2 \cdot \mathbf{Y}_v(k \cdot r)
$$
\n(A-39)

donde *k* es el número de onda en el medio dieléctrico, suponiendo un problema bidimensional, y una función del mismo en el caso tridimensional. En cualquier caso se trata de una constante.

Cuando debemos resolver un problema cuyas condiciones de contorno son las de Dirichlet en dos radios conocidos  $r_1$  y  $r_2$ , debemos plantear la siguiente ecuación:

$$
R(r = r_1) = 0 \quad ; \quad R(r = r_2) = 0 \tag{A-40}
$$

Esto nos lleva a resolver un problema del estilo:

$$
R(r=r_1) = A_1 \cdot \left( J_v(k \cdot r_1) - \frac{J_v(k \cdot r_2)}{Y_v(k \cdot r_2)} \cdot Y_v(k \cdot r_1) \right) = 0 \tag{A-41}
$$

donde la incógnita es el orden y de las funciones de Bessel, ya que, evidentemente, la constante de amplitud A1 no puede ser cero ya que si lo fuera el campo se anularía en todo punto, teniendo la solución trivial.

Si, en un primer planteamiento, suponemos que la constante *k* es real, se puede demostrar [7] que la ecuación  $R(r=r_1)=0$  tiene un número finito de raíces reales  $v_n$ , número que va siendo mayor cuanto mayor es la distancia entre los radios  $r_1 y r_2 o$  incluso cero si la distancia entre los radios es muy pequeña, y, aparte de este número finito de raíces reales, un número infinito de raíces complejas jv. Estas raíces, en cualquiera de los dos casos -raíces reales y complejas-, son discretas y no continuas.

Así pues, podemos escribir la solución de la ecuación como una serie de la siguiente forma:

$$
R(r) = \sum_{\mu=1}^{\lambda} A_{\mu} \cdot f_{V_{\mu}}(k \cdot r) + \sum_{\mu=\lambda+1}^{\infty} A_{\mu} \cdot f_{j \cdot V_{\mu}}(k \cdot r)
$$
 (A-42)

donde  $\lambda$  es el número de ceros reales que aparecen, que, como se ha dicho, puede incluso ser cero, de tal forma que todas las raíces sean complejas. Y la función  $f_{v}(k\cdot r)$  es la combinación lineal de funciones de Bessel:

$$
f_{\mathbf{v}}(k \cdot r) = \mathbf{J}_{\mathbf{v}}(k \cdot r) - \frac{\mathbf{J}_{\mathbf{v}}(k \cdot r_2)}{\mathbf{Y}_{\mathbf{v}}(k \cdot r_2)} \cdot \mathbf{Y}_{\mathbf{v}}(k \cdot r)
$$
 (A-43)

de tal forma que, por definición, se cumple que, para  $\mu \leq \lambda$ :

$$
f_{v_{\mu}}(k \cdot r_{1}) = f_{v_{\mu}}(k \cdot r_{2}) = 0 \tag{A-44}
$$

y para  $\mu > \lambda$ :

$$
f_{j\cdot v_{\mu}}(k\cdot r_{1})=f_{j\cdot v_{\mu}}(k\cdot r_{2})=0
$$
\n(A-45)

Además, hay que hacer notar dos casos particulares. El primero es aquel en el que el radio superior  $r_2$  es infinito mientras que el menor  $r_1$  permanece finito, pero siempre distinto de cero.

Para este caso, el número de raíces reales y complejas aparecen en un número infinito de valores y además continuo, ya que las funciones de Bessel tienen un número infinito de oscilaciones en el infinito, de tal forma que la solución degenera desde un sumatorio a una integral, quedando:

$$
R(r) = \int_{v=0}^{\infty} A(v) \cdot f_{v}(k \cdot r) dr + \int_{v=0}^{\infty} B(v) \cdot f_{j \cdot v}(k \cdot r) dr \tag{A-46}
$$

Nótese que, en este caso, los coeficientes A<sub>v</sub> pasan a ser funciones de la variable v, quedando dos funciones  $A(v)$  y  $B(v)$ .

El segundo caso particular es aquel en el que el radio superior  $r<sub>2</sub>$  permanece finito mientras que el inferior  $r_1$  se anula.

En este segundo caso el número de raíces reales es finito, pudiendo, como antes, incluso anularse si la separación entre ambos radios es muy pequeña. Pero el número de raíces complejas, siendo también infinito, es continuo, ya que, como se puede demostrar, el valor que toma la función R(r) en el origen para órdenes complejos puede ser cualquier valor indefinido. Esto se debe a las infinitas oscilaciones que tienen las funciones de Bessel de orden complejo en el origen. Pero, no obstante, el valor de la función es finito y no infinito, por lo que la solución es válida para cualquier orden complejo. Nótese que en este caso no se impone la condición de Dirichlet, ni ninguna otra, en el origen. Es decir, no se tiene porque anular la función en el origen. La única condición, como se ha mencionado, es que no se haga infinito el valor.

En este caso, la solución quedará, pues, de la siguiente forma:

$$
R(r) = \sum_{\mu=1}^{\lambda} A_{\mu} \cdot f_{\nu_{\mu}}(k \cdot r) + \int_{\nu=0}^{\infty} B(\nu) \cdot f_{j \cdot \nu}(k \cdot r) dr \tag{A-47}
$$

De nuevo, en este caso, uno de los coeficientes del sumatorio se transforma en una función del orden  $v: B(v)$ .

Así pues, cuando tenemos un problema con condiciones de contorno de Dirichlet en dos radios  $r_1$  y  $r_2$ , el problema se reduce a calcular los órdenes de las funciones de Bessel, tanto los reales como los complejos. Pero, claro está, el problema no es trivial y en el siguiente punto trataremos de ver cómo calcular estos, utilizando la artimaña de ver la ecuación de Bessel como un autosistema.

#### *A.4.2.1.-Cálculo de los coeficientes*

Antes de pasar a otro punto, conviene que nos detengamos un momento en el cálculo de los coeficientes A< que aparecen en la solución.

Para esto haremos uso de la ortogonalidad de las funciones de Bessel, que rescribimos aquí, aunque esta está en el anexo dedicado a las integrales de utilidad que podemos aplicar en nuestro problema:

$$
\int_{r=a}^{b} f_{v_p}(r) \cdot f_{v_q}(r) \frac{dr}{r} = \begin{cases} 0, & v_p \neq v_q \\ \int_{r=a}^{b} f_{v_p}^2(r) \frac{dr}{r}, & v_p = v_q \end{cases}
$$
 (A-48)

siempre que se cumpla que  $r = a$  y  $r = b$  son sendos ceros de  $f_{v_q}(r)$ . Es decir, que  $f_{v_q}(a) = f_{v_q}(b) = 0$ . También se cumple la condición de ortogonalidad si  $r = a$  y  $r = b$  son sendos ceros de  $f'_{v_q}(r)$ . Es decir,

que  $f'_{v_q}(a) = f'_{v_q}(b) = 0$ .

Si aplicamos esta propiedad al problema general siguiente:

$$
F(r) = \sum_{\mu=1}^{\infty} A_{\mu} f_{v_{\mu}}(k \cdot r)
$$
 (A-49)

donde F(r) es una función que se supone fuerza una determinada excitación o condición de contorno para todo *r* dentro del intervalo [ $r_1$ ,  $r_2$ ] y  $f_{v_{\mu}}(r)$  es una combinación lineal de funciones de Bessel que satisfacen las condiciones de contorno en  $r_1$  y  $r_2$  de pared eléctrica o magnética. Y los órdenes  $v_\mu$  son tanto los reales como los complejos.

Si aplicamos la ortogonalidad a dicha ecuación, obtenemos que los coeficientes  $A_{\mu}$ :

$$
A_{\mu} = \frac{\int_{r=r_1}^{r_2} F(r) \cdot f_{v_{\mu}}(r) \frac{dr}{r}}{\int_{r=r_1}^{r_2} f_{v_{\mu}}^2(r) \frac{dr}{r}}
$$
(A-50)

Hay que hacer notar que en el caso de que tengamos alguno de los casos particulares antes comentados, en los cuales los sumatorios degeneran en integrales porque, o bien el radio mayor pasa a ser infinito o bien el radio menor es cero, los coeficientes a calcular son funciones, de tal forma que, en general, tendremos el siguiente problema:

$$
F(r) = \int_{v=0}^{\infty} B(v) \cdot f_v(k \cdot r) dr \tag{A-51}
$$

En este caso no es nada obvio el cálculo de la función  $B(v)$ , aunque en principio se podría poner como:

$$
B(v) = \lim_{r_1 \to 0} \left[ \frac{\left( \frac{\int_{r=r_1}^{r_2} F(r) \cdot f_{v_{\mu}}(r) \frac{dr}{r}}{\int_{r=r_1}^{r_2} f_{v_{\mu}}^2(r) \frac{dr}{r}} \right)}{v_{\mu} - v_{\mu-1}} \right]
$$
(A-52)

#### *A.4.2.2.-El problema de las condiciones de contorno de Neumann*

Por último, decir que todos estos razonamientos realizados para el caso de condiciones de contorno de Dirichlet son igualmente aplicables al problema en el que tengamos las condiciones de contorno de Neumann, que son aquellas en las que se anula la derivada de la función R(r) en los radios  $r_1$  y  $r_2$ , de tal forma que, en general, la solución será como antes:

$$
R(r) = \sum_{\mu=1}^{\lambda} A_{\mu} \cdot f_{\nu_{\mu}}(k \cdot r) + \sum_{\mu=\lambda+1}^{\infty} A_{\mu} \cdot f_{j \cdot \nu_{\mu}}(k \cdot r)
$$
 (A-53)

donde  $\lambda$  es de nuevo el número de ceros reales que aparecen, que, como se ha dicho, puede incluso ser cero, de tal forma que todas las raíces sean complejas. Y la función  $f_{v}(k\cdot r)$  es la combinación lineal de funciones de Bessel:

$$
f_{\mathbf{v}}(k \cdot r) = \mathbf{J}_{\mathbf{v}}(k \cdot r) - \frac{\mathbf{J}_{\mathbf{v}}'(k \cdot r_2)}{\mathbf{Y}_{\mathbf{v}}'(k \cdot r_2)} \cdot \mathbf{Y}_{\mathbf{v}}(k \cdot r)
$$
 (A-54)

de tal forma que, por definición, se cumple que, para  $\mu \leq \lambda$ :

$$
f'_{v_{\mu}}(k \cdot r_1) = f'_{v_{\mu}}(k \cdot r_2) = 0 \tag{A-55}
$$

y para  $\mu > \lambda$ :

$$
f'_{j'v_{\mu}}(k \cdot r_1) = f'_{j'v_{\mu}}(k \cdot r_2) = 0 \tag{A-56}
$$

#### *A.4.3.-La ecuación de Bessel como un autosistema*

Sabemos que la ecuación de Bessel es la siguiente:

$$
\left(\frac{\partial^2}{\partial \rho^2} + \frac{1}{\rho} \cdot \frac{\partial}{\partial \rho} + k_\rho^2 - \frac{v^2}{\rho^2}\right) B(\rho) = 0
$$
 (A-57)

Esta ecuación podemos reescribirla, con operadores, de la siguiente manera:

$$
L_{k_{\rho}} \cdot B(\rho) = \frac{v^2}{\rho^2} \cdot B(\rho) \tag{A-58}
$$

donde  $L_{k_n}$  es un operador definido como:

$$
L_{k_{\rho}} = \frac{\partial^2}{\partial \rho^2} + \frac{1}{\rho} \cdot \frac{\partial}{\partial \rho} + k_{\rho}^2
$$
 (A-59)

Ya sabemos que la solución de la ecuación es una combinación lineal de funciones de Bessel de primera y segunda especie. Pero vamos a pensar en encontrar una solución a dicha ecuación en forma de serie de funciones, de tal manera que la solución sea [34]:

$$
B(\rho) = \sum_{m=0}^{N} d_m^{k_p} \cdot g_m(\rho)
$$
 (A-60)

donde  $d_m^{k_\rho}$  son unos coeficientes a determinar en función de  $k_\rho$  y donde  $g_m(\rho)$  son un conjunto de funciones base conocidas que cumplen las mismas condiciones de contorno que deben cumplir las funciones de Bessel al resolver la ecuación diferencial.

Para calcular los coeficientes desconocidos transformaremos la ecuación de Bessel en un autosistema de ecuaciones. Para ello definiremos, previamente, un producto interior de la forma:

$$
\langle f | g \rangle = \int_{a}^{b} f(\rho) \cdot g^*(\rho) \cdot \rho \cdot d\rho \tag{A-61}
$$

Si aplicamos este producto interior a la ecuación de Bessel, y aplicando el método de Galerkin, llegamos al siguiente autosistema lineal:

$$
\overline{\overline{P}} \cdot \overline{D} = \mathbf{v}^2 \cdot \overline{\overline{Q}} \cdot \overline{D}
$$
 (A-62)

donde  $\overline{\overline{P}}$  y  $\overline{\overline{Q}}$  son dos matrices cuyos elementos son:

$$
\begin{cases} Q_{rt} = \langle g_r | g_t \rangle & ; r, t = 0, 1, 2, ..., N \\ P_{rt} = \langle L_{k_p} \cdot g_r | g_t \rangle & ; r, t = 0, 1, 2, ..., N \end{cases}
$$
 (A-63)

Nótese que, entonces,  $\overline{D}$  es un vector con los coeficientes del desarrollo en serie que resuelve la ecuación de Bessel y  $v^2$  es el cuadrado de los órdenes de las funciones de Bessel que resuelven la ecuación. Pero, a su vez,  $\overline{D}$  y v<sup>2</sup> son, respectivamente, los autovectores y autovalores del autosistema anteriormente planteado. Por ello, si somos capaces de encontrar un conjunto de funciones base que cumplan las mismas condiciones de contorno que las funciones de Bessel de primera y segunda especie, al resolver el anterior autoistema tendremos la solución que estamos buscando sin necesidad de evaluar las funciones de Bessel de primera y segunda especie.

#### *A.4.3.1.-Condiciones de contorno de Dirichlet*

Como primer ejemplo de aplicación de este método supongamos que la solución de la ecuación de Bessel debe cumplir la condición de contorno de anularse en los extremos del intervalo donde está definida la solución y, por lo tanto, las funciones. Sean, por ejemplo, dichos límite a y b. Es decir, nuestra función está definida en el intervalo [a,b] y en sus extremos la solución debe anularse.

Un buen conjunto de funciones base que cumplen esta condición es el siguiente:

$$
g_m(\rho) = \sin\left(m \cdot \pi \cdot \frac{\rho - a}{b - a}\right) \tag{A-64}
$$

Por lo tanto, la solución de la ecuación de Bessel en dicho intervalo será:

$$
B_{\mathbf{v}}(\rho) = \sum_{m=0}^{N} d_m^k \cdot \sin\left(m \cdot \pi \cdot \frac{\rho - a}{b - a}\right)
$$
 (A-65)

donde los coeficientes  $d_m^k$  así como los órdenes v saldrán del autosistema  $\overline{\overline{P}} \cdot \overline{D} = v^2 \cdot \overline{\overline{Q}} \cdot \overline{D}$  donde cada elemento de las matrices  $\overline{\overline{P}}$  y  $\overline{\overline{Q}}$  viene dado por:

$$
\begin{cases}\nP_{r,t} = \left(k^2 - \left(\frac{r \cdot \pi}{\Delta}\right)^2\right) \cdot I_{r,t}^{(1)} + \frac{r \cdot \pi}{\Delta} \cdot I_{r,t}^{(2)} \\
Q_{r,t} = I_{r,t}^{(3)}\n\end{cases} \tag{A-66}
$$

ya que las derivadas parciales de la función base que componen el término  $L_{k_{\rho}}$  son:

$$
\begin{cases}\n\frac{\partial B_{\nu}(\rho)}{\partial \rho} = \frac{\pi}{b-a} \cdot \sum_{m=0}^{N} m \cdot d_{m} \cdot \cos\left(m \cdot \pi \cdot \frac{\rho-a}{b-a}\right) \\
\frac{\partial^{2} B_{\nu}(\rho)}{\partial \rho^{2}} = -\left(\frac{\pi}{b-a}\right)^{2} \cdot \sum_{m=0}^{N} m^{2} \cdot d_{m} \cdot \text{sen}\left(m \cdot \pi \cdot \frac{\rho-a}{b-a}\right)\n\end{cases} (A-67)
$$

y donde cada uno de los tres parámetros  $I_{r,t}^{(1)}$ ,  $I_{r,t}^{(2)}$  y  $I_{r,t}^{(3)}$  son:

$$
I_{r,t}^{(1)} = \int_{a}^{b} \text{sen}\left(r \cdot \pi \cdot \frac{\rho - a}{b - a}\right) \cdot \text{sen}\left(t \cdot \pi \cdot \frac{\rho - a}{b - a}\right) \cdot \rho \cdot d\rho =
$$
\n
$$
= \begin{cases}\n-\frac{1}{2} \cdot \left(\frac{b - a}{\pi \cdot (r^2 - t^2)}\right)^2 \cdot (4 \cdot r \cdot t + (-1)^{r+t} \cdot (r - t)^2 - (-1)^{r-t} \cdot (r + t)^2) & ; \quad r \neq t \\
\frac{b^2 - a^2}{4} & ; \quad r = t\n\end{cases} \quad (A-68)
$$
\n
$$
I_{r,t}^{(2)} = \int_{a}^{b} \cos\left(r \cdot \pi \cdot \frac{\rho - a}{b - a}\right) \cdot \text{sen}\left(t \cdot \pi \cdot \frac{\rho - a}{b - a}\right) \cdot d\rho =
$$

$$
\begin{aligned}\n\mathcal{L}_{r,t} &= \int_{a} \cos\left(\frac{r}{b-a}\right) \sin\left(\frac{r}{b-a}\right) \, d\rho \\
&= \begin{cases}\n\frac{(b-a) \cdot t \cdot \left[-1 + (-1)^{r-t}\right]}{\pi \cdot \left(r^2 - t^2\right)} & \text{if } r \neq t \\
0 & \text{if } r = t\n\end{cases}\n\end{aligned} \tag{A-69}
$$

$$
I_{r,t}^{(3)} = \int_{a}^{b} \text{sen}\left(r \cdot \pi \cdot \frac{\rho - a}{b - a}\right) \cdot \text{sen}\left(t \cdot \pi \cdot \frac{\rho - a}{b - a}\right) \cdot \frac{1}{\rho} \cdot d\rho =
$$
\n
$$
= \frac{1}{2} \cdot \int_{a}^{b} \cos\left((r-t) \cdot \pi \cdot \frac{\rho - a}{b - a}\right) \cdot d\rho - \frac{1}{2} \cdot \int_{a}^{b} \cos\left((r+t) \cdot \pi \cdot \frac{\rho - a}{b - a}\right) \cdot d\rho
$$
\n(A-70)

Esta última integral, como se puede comprobar, no es analítica, por lo que debe ser evaluada numéricamente.

#### *A.4.3.2.-Condiciones de contorno de Neumann*

Como segundo ejemplo de aplicación de este método supongamos que la solución de la ecuación de Bessel debe cumplir la condición de contorno de anularse su derivada en los extremos del intervalo donde está definida la solución. De nuevo consideramos dichos límites como a y b. Es decir, nuestra función está definida en el intervalo [a,b] y en sus extremos la derivada de la solución debe anularse.

Un buen conjunto de funciones base que cumplen esta condición es el siguiente -el caso complementario del anterior-:

$$
g_m(\rho) = \cos\left(m \cdot \pi \cdot \frac{\rho - a}{b - a}\right) \tag{A-71}
$$

Por lo tanto, la solución de la ecuación de Bessel en dicho intervalo será:

$$
B_{v}(\rho) = \sum_{m=0}^{N} d_{m}^{k} \cdot \cos\left(m \cdot \pi \cdot \frac{\rho - a}{b - a}\right)
$$
 (A-72)

donde los coeficientes  $d_m^k$  así como los órdenes v saldrán del autosistema  $\overline{\overline{P}} \cdot \overline{D} = v^2 \cdot \overline{\overline{Q}} \cdot \overline{D}$  donde cada elemento de las matrices  $\overline{\overline{P}}$  y  $\overline{\overline{Q}}$  viene dado por:

$$
\begin{cases}\nP_{r,t} = \left(k^2 - \left(\frac{r \cdot \pi}{\Delta}\right)^2\right) \cdot I_{r,t}^{(1)} - \frac{r \cdot \pi}{\Delta} \cdot I_{r,t}^{(2)} \\
Q_{r,t} = I_{r,t}^{(3)}\n\end{cases} \tag{A-73}
$$

ya que las derivadas parciales de la función base que componen el término  $L_{k_0}$  son:

$$
\begin{cases}\n\frac{\partial B_{\mathbf{v}}(\rho)}{\partial \rho} = \frac{-\pi}{b-a} \cdot \sum_{m=0}^{N} m \cdot d_m \cdot \text{sen}\left(m \cdot \pi \cdot \frac{\rho - a}{b-a}\right) \\
\frac{\partial^2 B_{\mathbf{v}}(\rho)}{\partial \rho^2} = -\left(\frac{\pi}{b-a}\right)^2 \cdot \sum_{m=0}^{N} m^2 \cdot d_m \cdot \cos\left(m \cdot \pi \cdot \frac{\rho - a}{b-a}\right)\n\end{cases} (A-74)
$$

y donde cada uno de los tres parámetros  $I_{r,t}^{(1)}$ ,  $I_{r,t}^{(2)}$  y  $I_{r,t}^{(3)}$  son:

$$
I_{r,t}^{(1)} = \int_{a}^{b} \cos\left(r \cdot \pi \cdot \frac{\rho - a}{b - a}\right) \cdot \cos\left(t \cdot \pi \cdot \frac{\rho - a}{b - a}\right) \cdot \rho \cdot d\rho =
$$
\n
$$
= \begin{cases}\n\left(\frac{b - a}{\pi \cdot (t^2 - r^2)}\right)^2 \cdot (r^2 + t^2) \cdot (-1 + (-1)^{r+t}) & ; \quad r \neq t \\
\frac{b^2 - a^2}{4} & ; \quad r = t \neq 0\n\end{cases}
$$
\n(A-75)  
\n
$$
I_{r,t}^{(2)} = \int_{a}^{b} \sec\left(r \cdot \pi \cdot \frac{\rho - a}{b - a}\right) \cdot \cos\left(t \cdot \pi \cdot \frac{\rho - a}{b - a}\right) \cdot d\rho =
$$
\n
$$
= \begin{cases}\n\frac{(b - a) \cdot r \cdot [-1 + (-1)^{r+t}]}{\pi \cdot (t^2 - r^2)} & ; \quad r \neq t \\
0 & ; \quad r = t\n\end{cases}
$$
\n(A-76)

$$
I_{r,t}^{(3)} = \int_{a}^{b} \cos\left(r \cdot \pi \cdot \frac{\rho - a}{b - a}\right) \cdot \cos\left(t \cdot \pi \cdot \frac{\rho - a}{b - a}\right) \cdot \frac{1}{\rho} \cdot d\rho =
$$
\n
$$
= \frac{1}{2} \cdot \int_{a}^{b} \cos\left((r - t) \cdot \pi \cdot \frac{\rho - a}{b - a}\right) \cdot d\rho + \frac{1}{2} \cdot \int_{a}^{b} \cos\left((r + t) \cdot \pi \cdot \frac{\rho - a}{b - a}\right) \cdot d\rho
$$
\n(A-77)

#### *A.4.3.3.-Órdenes asintóticos*

Relacionado con el punto en el que estamos, podemos notar que estamos calculando, en definitiva, las soluciones a dos tipos de ecuaciones.

Para el caso de Dirichlet, estamos buscando soluciones a la siguiente ecuación:

$$
J_{v}(k_{\rho} \cdot a) - \frac{J_{v}(k_{\rho} \cdot b)}{Y_{v}(k_{\rho} \cdot b)} \cdot Y_{v}(k_{\rho} \cdot a) = 0
$$
 (A-78)

Y para el caso de Neumann:

$$
\mathbf{J}_{\mathbf{v}}'(k_{\rho} \cdot a) - \frac{\mathbf{J}_{\mathbf{v}}'(k_{\rho} \cdot b)}{\mathbf{Y}_{\mathbf{v}}'(k_{\rho} \cdot b)} \cdot \mathbf{Y}_{\mathbf{v}}'(k_{\rho} \cdot a) = 0
$$
 (A-79)

En cualquiera de los dos casos, buscamos el orden y de las funciones de Bessel. Como se ha visto más arriba, estos órdenes resultan ser los autovalores de un autosistema, y pueden ser, en general, complejos.

Cabría preguntarse, ahora, si podemos encontrar un valor asintótico de v. Para ello, bastará con sustituir en las ecuaciones anteriores las funciones de Bessel por sus valores asintóticos, para grandes órdenes v.

Y así, por ejemplo para la primera de ellas, las condiciones de contorno de Dirichlet, tenemos:

$$
\frac{1}{\sqrt{2\cdot\pi\cdot v}}\cdot\left(\frac{e\cdot k_{\rho}\cdot a}{2\cdot v}\right)^{v} - \frac{\frac{1}{\sqrt{2\cdot\pi\cdot v}}\cdot\left(\frac{e\cdot k_{\rho}\cdot b}{2\cdot v}\right)^{v}}{\sqrt{\frac{2}{\pi\cdot v}}\cdot\left(\frac{e\cdot k_{\rho}\cdot b}{2\cdot v}\right)^{-v}}\cdot\sqrt{\frac{2}{\pi\cdot v}}\cdot\left(\frac{e\cdot k_{\rho}\cdot a}{2\cdot v}\right)^{-v} = 0
$$
\n(A-80)

donde operando:

$$
\left(\frac{a}{b}\right)^{2\cdot v} = 1 = e^{j\cdot 2\cdot p\cdot \pi}
$$
 (A-81)

y despejando el orden y, llegamos a:

$$
v = j \cdot \frac{\pi \cdot p}{\ln\left(\frac{a}{b}\right)} \; ; \quad p = 1, 2, \dots \tag{A-82}
$$

Curiosamente, el valor del orden v para la ecuación en derivadas (condiciones de contorno de Neumann) tiene el mismo valor asintótico. Evidentemente, aunque el parámetro *p* puede tomar valores desde 0, debemos iniciar en un valor suficientemente grande para garantizar que se cumple la expresión asintótica de las funciones de Bessel.

Por último, hacer notar también que el valor asintótico de los órdenes de las funciones de Bessel es imaginario puro, tanto si el medio tiene pérdidas o no -es decir, tanto si el parámetro  $k_{\rho}$  es real o complejo-.

#### *A.5.-Series de Dini*

Para terminar con este anexo dedicado a las funciones de Bessel, vamos a describir brevemente un desarrollo en serie muy utilizado para caracterizar funciones caulquiera en serie de funciones de Bessel. Este desarrollo es el de Dini, y es válido sólo en un período determinado.

La idea es conseguir un desarrollo como el siguiente:

$$
f(r) = \sum_{m=1}^{\infty} b_m \cdot \mathbf{J}_v(\lambda_m \cdot r) \quad ; \quad 0 \le r \le 1
$$
 (A-83)

donde, según vemos, el rango de validez del desarrollo es entre 0 y 1.

Los parámetros  $\lambda_{\rm m}$  son los ceros, ordenados en orden ascendente, de la ecuación:

$$
z^{-\nu} \cdot \left(z \cdot J\left(z\right) + H \cdot J_{\nu}(z)\right) = 0 \tag{A-84}
$$

siendo  $v \geq \frac{1}{2}$  y H cualquier constante.

Para este caso, los coeficientes del desarrollo son:

$$
b_m = \frac{2 \cdot \lambda_m^2 \cdot \int_0^1 t \cdot f(t) \cdot \mathbf{J}_v(\lambda_m \cdot t) dt}{(\lambda_m^2 - v^2) \cdot \mathbf{J}_v^2(\lambda_m) + \lambda_m \cdot \mathbf{J}_v'^2(\lambda_m)}
$$
(A-85)

Por ejemplo, si hacemos  $v=0$ , tenemos el siguiente desarrollo:

$$
f(r) = \sum_{m=0}^{\infty} b_m \cdot J_0\left(\lambda_m \cdot \frac{r}{b}\right) \quad ; \quad 0 \le r \le b \tag{A-86}
$$

donde, según vemos, el rango de validez del desarrollo es, en este caso, entre 0 y *b*.

Y los parámetros  $\lambda_m$  son los ceros de la función de Bessel de primera especie y orden 1:  $J_1(\lambda_m) = 0$ . Un desarrollo de estos ceros puede ser:

$$
\lambda_{m} = \beta - \frac{\mu - 1}{8 \cdot \beta} - \frac{4 \cdot (\mu - 1) \cdot (7 \cdot \mu - 31)}{3 \cdot (8 \cdot \beta)^{3}} - \frac{32 \cdot (\mu - 1) \cdot (83 \cdot \mu^{2} - 982 \cdot \mu + 3779)}{15 \cdot (8 \cdot \beta)^{5}} - \frac{64 \cdot (\mu - 1) \cdot (6949 \cdot \mu^{3} - 153855 \cdot \mu^{2} + 1585743 \cdot \mu - 6277237)}{105 \cdot (8 \cdot \beta)^{7}} + \dots \quad donde \quad \begin{cases} \beta = m \cdot \pi + \frac{\pi}{4} & (A-87) \\ \mu = 4 & \end{cases}
$$

y los coeficientes:

-

$$
b_m = \frac{2 \cdot \int_0^1 t \cdot f(b \cdot t) \cdot \mathbf{J}_0(\lambda_m \cdot t) dt}{\mathbf{J}_0^2(\lambda_m)}
$$
(A-88)

#### *A.6.-Bibliografía*

- [1] G. N. Watson, "A Treatise on the Theory of Bessel Funcions". Cambridge Mathematical Library, 1995.
- [2] J. Rey Pastor y A. de Castro Brzezicki, "Funciones de Bessel". Ed. Dossat S. A., Madrid, 1958.
- [3] I. S. Gradshteyn, I. M. Ryzhik y Alan Jeffrey, "Table of Integrals, Series, and Products". Academic Press, 1994.
- [4] Milton Abramowitz, Irene A. Stegun, "Handbook of Mathematical Functions". Dover Publications, Inc, New York, 1965.
- [5] Yudell L. Luke, "Integrals of Bessel Functions". McGraw-Hill Book Company, Inc, 1962.
- [6] Albert D. Wheelon, "Tables of Summable Series and Integrals Involving Bessel Functions". Holden-Day, 1968.
- [7] Maxime Bôcher, "On Some Applications of Bessel's Functions with Pure Imaginary Index". Annals of Mathematics, 1892, Nº 5, Vol. VI, pp. 137-160.
- [8] N. Sonine, "Intégrales Indéfinies Contenant les Functions Cylindriques". Mathematische Annalen, 1880, Vol. XVI, pp. 29-33.
- [9] Von E. Lommel, "Zur Theorie der Bessel'schen Functionen". Mathematische Annalen, 1871, Vol. III, pp. 475-487.
- [10] George Boole, "On a General Method in Analysis". Phil. Trans, of the Royal Society, 1844, pp. 225-282.
- [11] C. F. du Toit, "A Procedure for Determining the Largest Computable Order of Bessel Functions of the Second Kind and Hankel Functions". IEEE Transactions on A.P., 1993, Nº 12, Vol. 41, pp. 1741-1742.
- [12] E. B. Manring, J. Asmussen, "Useful Bessel Funcion Identities and Integrals". IEEE Transaction on M.T.T., 1993, Nº 8, Vol. 41, pp. 1468-1471.
- [13] Johannes Pitch, "Uber Integrate von Funktionen, die Produkte BESSELscher Funktionen enthalten". Zeitschrift für Angewandte Mathematik und Mechanik, 1949, N° 5, Vol. 29, pp. 155-157.
- [14] Andreas Shubert, "Beiträge zur Integration von Funktionen, in denen Produkte von Zylinderfunktionen auftreten". Wissenschaftliche Zeitschrift der Technischen Hochschule Dreden, 1953, Vol. 2, pp. 437-440.
- [15] C. F. du Toit, "Evaluation of Some Algorithms and Programs for the Computation of Integer-Order Bessel Functions of the First and Second Kind with Complex Arguments". IEEE Antennas and Propagation Magazine, 1993, Nº 6, Vol. 35, pp. 19-25.
- [16] Ed Kushner, Rick Broussard, "Efficient Computation of the Cylindrical Bessel Functions of Complex Argument". Computer Physics Communications, 1986, Vol. 42, pp. 345-349.
- [17] A. E. Curzon, "A Method for Solving  $J_1(x) \cdot Y_1(\rho x) J_1(\rho x) \cdot Y_1(x) = 0$ ". Journal of Computational Physics, 1982, Vol. 46, pp. 39-42.
- [18] Jun Zhang, "Symbolic and Numerical Computation on Bessel Functions of Complex Argument and Large Magnitude". Journal of Computational and Applied Mathematics, 1996, Vol. 75, pp. 99-118.
- [19] G. H. Rawitscher, E. S. Hirschorn, "Accurate Evaluation of an Integral Involving the Product of Two Bessel Functions and a Gaussian". Journal of Computational Physics, 1987, Vol. 68, pp. 104-126.
- [20] Venkat V. S. S. Sastry, "Algorithms for the Computation of Hankel Functions of Complex Order". Numerical Algorithms, 1993, Vol. 5, pp. 621-628.
- [21] G. D. C. Kuiken, "Algorithms for the Evaluation of Bessel Functions of Complex Argument and Integer Orders". Applied Mathematics Letters, 1989, Nº 4, Vol. 2, pp. 353-356.
- [22] M. Morandi Cecchi, E. Pirozzi, "A Recursive Algorithm by the Moments Method to Evaluate a Class of Numerical Integrals over an Infinite Interval". Numerical Algorithms, 1995, Vol. 10, pp. 155-165.
- [23] K. B. Sabitov, "Calculating Definite Integrals of Products of Bessel Functions". Moscow University. Computational Mathematics and Cybernetics, 1992, Vol. 1, pp. 24-29.
- [24] C. M. Joshi, S. K. Bissu, "Inequalities for Some Special Functions". Journal of Computational and Applied Mathematics, 1996, Vol. 69, pp. 251-259.
- [25] Victor Adamchik, "The Evaluation of Integrals of Bessel Functions via G-Function Identities". Journal of Computational and Applied Mathematics, 1995, Vol. 64, pp. 283-290.
- [26] James A. Cochran, "Unusual Identities for Special Functions from Waveguide Propagation Analyses". IEEE Transactions on M.T.T., 1988, Nº 3, Vol. 36, pp. 611-614.
- [27] Robert Piessens, Maria Branders, "A Survey of Numerical Methods for the Computation of Bessel Function Integrals"., pp. 249-265.
- [28] Václav Bezvoda, Ruszlán Farzan et al., "On Numerical Evaluation of Integrals Involving Bessel Functions". Aplikace Matematiky, 1986, Nº 5, Vol. 31, pp. 396-410.
- [29] M. Puoskari, "A Method for Computing Bessel Fucntion Integrals". Journal of Computational Physics, 1988, Vol. 75, pp. 334-344.
- [30] I. J. Thompson, "Coulomb and Bessel Functions of Complex Arguments and Order". Journal of Computational Physics, 1986, Vol. 64, pp. 490-509.
- [31] Ann Y. Hu, "An Approximate Method of Finding the Order of a Combination Bessel-Function Equation". IRE Transactions on M.T.T., 1962, Nº 3, pp. 145-146.
- [32] A. Y. Hu, A. Ishimaru, "The Dominant Cutoff Wavelength of a Lunar Line". IRE Transactions on M.T.T., 1961, Nº 11, pp. 552-556.
- [33] A. Y. Hu, A. Ishimaru, "Attenuation Constant of Lunar Line and T-Septate Lunar Line". IEEE Transactions on A.P., 1963, Nº 7, pp. 243-250.
- [34] Benito Gimeno, Marco Guglielmi, "Multimode Equivalent Network Representation for Junctions between Coaxial and Circular Waveguides". Int. J. Microwave Millimeter-Wave CAE, 1997, pp. 180-194.

# **Expresiones B generales de utilidad**

En algunas de las expresiones vistas a la hora de crear los parámetros de admitancia Y o de impedancia Z de nuestros elementos aparecían integrales que resultan ser analíticas y, por lo tanto, su evaluación es mucho más eficiente si las tenemos previamente calculadas y no las realizamos numéricamente. Seguidamente damos sus valores, de forma muy general, y a partir de las aquí indicadas se pueden calcular otras más particulares. En [1, 2, 3] podemos, además, encontrar multitud de integrales y relaciones de utilidad.

Por otra parte, y en el último punto, también daremos algunas identidades asintóticas útiles a la hora de evaluar funciones trigonométricas de argumento complejo, que también aparecen con frecuencia en el cálculo de las matrices de impedancia o admitancia.

#### *B.1.-Ortogonalidad*

Un primer conjunto interesante es la ortogonalidad de las funciones de Bessel y de las funciones trigonométricas, dentro de un determinado intervalo. Gracias a ella podemos desarrollar en serie diferentes funciones.

# *B.1.1.-Ortogonalidad de las funciones trigonométricas*

Las funciones trigonométricas cumplen las siguientes relaciones de ortogonalidad dentro del intervalo [a,b]:

$$
\int_{r=a}^{b} \text{sen}\left(2 \cdot \pi \cdot m \cdot \frac{r-a}{b-a}\right) \cdot \cos\left(2 \cdot \pi \cdot q \cdot \frac{r-a}{b-a}\right) dr = 0
$$
\n
$$
\int_{r=a}^{b} \text{sen}\left(2 \cdot \pi \cdot m \cdot \frac{r-a}{b-a}\right) \cdot \text{sen}\left(2 \cdot \pi \cdot q \cdot \frac{r-a}{b-a}\right) dr = \begin{cases} 0, & m \neq q \\ \frac{b-a}{2}, & m = q \end{cases}
$$
\n(B-1)\n
$$
\int_{r=a}^{b} \cos\left(2 \cdot \pi \cdot m \cdot \frac{r-a}{b-a}\right) \cdot \cos\left(2 \cdot \pi \cdot q \cdot \frac{r-a}{b-a}\right) dr = \begin{cases} 0, & m \neq q \\ \frac{b-a}{2 \cdot \chi_m}, & m = q \end{cases}
$$

y donde la función  $\chi_p$  toma los siguientes valores:

$$
\chi_p = \begin{cases} 1, & p \neq 0 \\ \frac{1}{2}, & p = 0 \end{cases}
$$
 (B-2)

#### *B.1.2.-Ortogonalidad de las funciones de Bessel*

La ortogonalidad de las funciones de Bessel, dentro de un intervalo cerrado [a,b] verifica la siguiente condición:

$$
\int_{r=a}^{b} f_{v_p}(r) \cdot f_{v_q}(r) \frac{dr}{r} = \begin{cases} 0, & v_p \neq v_q \\ \int_{r=a}^{b} f_{v_p}^2(r) \frac{dr}{r}, & v_p = v_q \end{cases}
$$
 (B-3)

siempre que se cumpla que  $r = a$  y  $r = b$  son sendos ceros de  $f_{v_q}(r)$ . Es decir, que  $f_{v_q}(a) = f_{v_q}(b) = 0$ . También se cumple la condición de ortogonalidad si  $r = a$  y  $r = b$  son sendos ceros de  $f'_{v_q}(r)$ . Es decir, que  $f'_{v_q}(a) = f'_{v_q}(b) = 0$ .

#### *B.1.2.1.-Integral asintótica*

La integral resultante de aplicar la ortogonalidad a las funciones de Bessel es, en principio, imposible de calcular analíticamente, por lo que se deberá calcular numéricamente.

Sin embargo, para el caso en el que el orden v es muy grande, sabemos que la función de Bessel que cumple las condiciones de la ortogonalidad se puede escribir de la siguiente forma:

$$
f_{v_p}(r) = J_{v_q}(k \cdot r) + \frac{J_{v_q}(k \cdot b)}{Y_{v_q}(k \cdot b)} \cdot Y_{v_q}(k \cdot r) \propto \text{sen}\left(\pi \cdot q \cdot \frac{\text{Ln}\left(\frac{r}{b}\right)}{\text{Ln}\left(\frac{a}{b}\right)}\right)
$$
(B-4)

ya que el orden de las funciones de Bessel sabemos que es -suponemos que es asintótico, por lo que el módulo del orden es mucho mayor que el argumento de la función de Bessel-:

$$
v_q = j \cdot \frac{\pi q}{\text{Ln}\left(\frac{a}{b}\right)}; \qquad q = 1, 2, \dots
$$
 (B-5)

Y, por lo tanto, la integral de ortogonalidad es:

$$
\int_{r=a}^{b} f_{v_p}^2(r) \frac{dr}{r} \propto \frac{1}{2} \cdot \text{Ln}\left(\frac{b}{a}\right)
$$
 (B-6)

valor que, como se puede ver, es constante para todo orden v.

Lo mismo sucede para el caso de la derivada. Es decir, cuando los órdenes son los ceros de la derivada de la función anterior. En este caso, podemos escribir:

$$
f_{v_p}(r) = J_{v_q}(k \cdot r) + \frac{J_{v_q}'(k \cdot b)}{Y_{v_q}'(k \cdot b)} \cdot Y_{v_q}(k \cdot r) \propto \cos\left(\pi \cdot q \cdot \frac{\text{Ln}\left(\frac{r}{b}\right)}{\text{Ln}\left(\frac{a}{b}\right)}\right)
$$
(B-7)

 $\mathcal{L}$  $\sim$ 

donde el orden asintótico es el mismo que antes. Y la integral de ortogonalidad también igual:

$$
\int_{r=a}^{b} f_{v_p}^2(r) \frac{dr}{r} \propto \frac{1}{2} \cdot \text{Ln}\left(\frac{b}{a}\right)
$$
 (B-8)

#### *B.1.2.2.-Integral no asintótica*

Como se ha comentado en el punto anterior, la integral de ortogonalidad se debe realizar de forma numérica en general, utilizando las funciones de Bessel.

No obstante, cuando el orden v se obtiene a través de la resolución de un autosistema, como se ha descrito en el anexo A destinado a las funciones de Bessel, se puede dejar en función de otras integrales más sencillas, de tal forma que se simplifica su cálculo.

Recordemos que, en este caso, la función  $f_{v_q}(r)$  se puede escribir como un desarrollo en serie de la siguiente forma -para el caso de condiciones de contorno de Dirichlet-:

$$
f_{v_q}(r) = \sum_{m=0}^{N} d_m^q \cdot \sin\left(m \cdot \pi \cdot \frac{r-a}{b-a}\right)
$$
 (B-9)

Por lo tanto, la integral de ortogonalidad queda:

$$
\int_{r=a}^{b} \mathbf{f}_{v_{q}}^{2}(r) \frac{dr}{r} = \int_{r=a}^{b} \left[ \sum_{m=0}^{\infty} d_{m}^{q} \cdot \operatorname{sen}\left(\pi \cdot m \cdot \frac{r-a}{b-a}\right) \right]^{2} \frac{dr}{r} =
$$
\n
$$
= \sum_{k=0}^{\infty} \left[ \sum_{t=0}^{\infty} d_{t}^{q} \cdot d_{k-t}^{q} \cdot \int_{r=a}^{b} \operatorname{sen}\left(\pi \cdot t \cdot \frac{r-a}{b-a}\right) \cdot \operatorname{sen}\left(\pi \cdot (k-t) \cdot \frac{r-a}{b-a}\right) \cdot \frac{dr}{r} \right] =
$$
\n
$$
= \sum_{k=0}^{\infty} \left[ \sum_{t=0}^{\infty} \frac{d_{t}^{q} \cdot d_{k-t}^{q}}{2} \cdot \left[ \int_{r=a}^{b} \cos\left(\pi \cdot (2 \cdot t-k) \cdot \frac{r-a}{b-a}\right) \cdot \frac{dr}{r} - \int_{r=a}^{b} \cos\left(\pi \cdot k \cdot \frac{r-a}{b-a}\right) \cdot \frac{dr}{r} \right] \right]
$$
\n(B-10)

donde se ha aplicado la siguiente relación:

$$
\left[\sum_{k=0}^{\infty} a_k\right] \cdot \left[\sum_{k=0}^{\infty} b_k\right] = \left[\sum_{k=0}^{\infty} c_k\right] \text{ donde } c_k = \sum_{n=0}^{k} a_n \cdot b_{k-n} \tag{B-11}
$$

Como se puede ver, la integral queda como una función coseno integral, que es bien conocida. Cuando tenemos las condiciones de Neumann, la función  $f_{v_q}(r)$  se puede escribir como un desarrollo en serie de la siguiente forma:

$$
f_{v_q}(r) = \sum_{m=0}^{N} d_m^q \cdot \cos\left(m \cdot \pi \cdot \frac{r-a}{b-a}\right)
$$
 (B-12)

Por lo tanto, la integral de ortogonalidad queda:

$$
\int_{r=a}^{b} \mathbf{f}_{v_{q}}^{2}(r) \frac{dr}{r} = \int_{r=a}^{b} \left[ \sum_{m=0}^{\infty} d_{m}^{q} \cdot \cos\left(\pi \cdot m \cdot \frac{r-a}{b-a}\right) \right]^{2} \frac{dr}{r} =
$$
\n
$$
= \sum_{k=0}^{\infty} \left[ \sum_{t=0}^{\infty} d_{t}^{q} \cdot d_{k-t}^{q} \cdot \int_{r=a}^{b} \cos\left(\pi \cdot t \cdot \frac{r-a}{b-a}\right) \cdot \cos\left(\pi \cdot (k-t) \cdot \frac{r-a}{b-a}\right) \cdot \frac{dr}{r} \right] =
$$
\n
$$
= \sum_{k=0}^{\infty} \left[ \sum_{t=0}^{\infty} \frac{d_{t}^{q} \cdot d_{k-t}^{q}}{2} \cdot \left[ \int_{r=a}^{b} \cos\left(\pi \cdot (2 \cdot t-k) \cdot \frac{r-a}{b-a}\right) \cdot \frac{dr}{r} + \int_{r=a}^{b} \cos\left(\pi \cdot k \cdot \frac{r-a}{b-a}\right) \cdot \frac{dr}{r} \right] \right]
$$
\n(B-13)

Quedando, pues, una integral similar a la anterior, que es la función coseno integral.

# *B.2.-Integrales generales*

Otros tipos de integrales que aparecen son los productos de funciones trigonométricas. Estas las podemos separar en dos tipos, que pasamos a mostrar.

# *B.2.1.-Integrales trigonométricas: Tipo 1*

Dentro de este tipo tenemos las siguiente cuatro combinaciones, donde la función sinc(x) se ha definido como  $sinc(x) = \frac{sen(\pi x)}{;}$  $\mathbf{x}$ 

$$
I_{1} = \int_{\alpha_{1}}^{\alpha_{2}} \text{sen}\left(2 \cdot \pi \cdot m \cdot \frac{\varphi - \alpha_{1}}{\alpha_{2} - \alpha_{1}}\right) \cdot \text{sen}\left(2 \cdot \pi \cdot q \cdot \frac{\varphi - \alpha_{0}}{\alpha_{3} - \alpha_{0}}\right) \cdot dr =
$$
\n
$$
= \frac{\alpha_{2} - \alpha_{1}}{2} \cdot \text{sinc}\left(m - q \cdot \frac{\alpha_{2} - \alpha_{1}}{\alpha_{3} - \alpha_{0}}\right) \cdot \text{cos}\left(\pi \cdot \left(m - q \cdot \frac{\alpha_{2} + \alpha_{1} - 2 \cdot \alpha_{0}}{\alpha_{3} - \alpha_{0}}\right)\right) -
$$
\n
$$
- \frac{\alpha_{2} - \alpha_{1}}{2} \cdot \text{sinc}\left(m + q \cdot \frac{\alpha_{2} - \alpha_{1}}{\alpha_{3} - \alpha_{0}}\right) \cdot \text{cos}\left(\pi \cdot \left(m + q \cdot \frac{\alpha_{2} + \alpha_{1} - 2 \cdot \alpha_{0}}{\alpha_{3} - \alpha_{0}}\right)\right) -
$$
\n(B-14)

$$
I_{2} = \int_{\alpha_{1}}^{\alpha_{2}} \text{sen}\left(2 \cdot \pi \cdot m \cdot \frac{\varphi - \alpha_{1}}{\alpha_{2} - \alpha_{1}}\right) \cdot \cos\left(2 \cdot \pi \cdot q \cdot \frac{\varphi - \alpha_{0}}{\alpha_{3} - \alpha_{0}}\right) \cdot dr =
$$
\n
$$
= \frac{\alpha_{2} - \alpha_{1}}{2} \cdot \text{sinc}\left(m - q \cdot \frac{\alpha_{2} - \alpha_{1}}{\alpha_{3} - \alpha_{0}}\right) \cdot \text{sen}\left(\pi \cdot \left(m - q \cdot \frac{\alpha_{2} + \alpha_{1} - 2 \cdot \alpha_{0}}{\alpha_{3} - \alpha_{0}}\right)\right) +
$$
\n
$$
+ \frac{\alpha_{2} - \alpha_{1}}{2} \cdot \text{sinc}\left(m + q \cdot \frac{\alpha_{2} - \alpha_{1}}{\alpha_{3} - \alpha_{0}}\right) \cdot \text{sen}\left(\pi \cdot \left(m + q \cdot \frac{\alpha_{2} + \alpha_{1} - 2 \cdot \alpha_{0}}{\alpha_{3} - \alpha_{0}}\right)\right) -
$$
\n
$$
(B-15)
$$

$$
I_{3} = \int_{\alpha_{1}}^{\alpha_{2}} \cos\left(2 \cdot \pi \cdot m \cdot \frac{\varphi - \alpha_{1}}{\alpha_{2} - \alpha_{1}}\right) \cdot \text{sen}\left(2 \cdot \pi \cdot q \cdot \frac{\varphi - \alpha_{0}}{\alpha_{3} - \alpha_{0}}\right) \cdot dr =
$$
\n
$$
= -\frac{\alpha_{2} - \alpha_{1}}{2} \cdot \text{sinc}\left(m - q \cdot \frac{\alpha_{2} - \alpha_{1}}{\alpha_{3} - \alpha_{0}}\right) \cdot \text{sen}\left(\pi \cdot \left(m - q \cdot \frac{\alpha_{2} + \alpha_{1} - 2 \cdot \alpha_{0}}{\alpha_{3} - \alpha_{0}}\right)\right) +
$$
\n
$$
+ \frac{\alpha_{2} - \alpha_{1}}{2} \cdot \text{sinc}\left(m + q \cdot \frac{\alpha_{2} - \alpha_{1}}{\alpha_{3} - \alpha_{0}}\right) \cdot \text{sen}\left(\pi \cdot \left(m + q \cdot \frac{\alpha_{2} + \alpha_{1} - 2 \cdot \alpha_{0}}{\alpha_{3} - \alpha_{0}}\right)\right) -
$$
\n
$$
(B - 16)
$$

$$
I_{4} = \int_{\alpha_{1}}^{\alpha_{2}} \cos\left(2 \cdot \pi \cdot m \cdot \frac{\varphi - \alpha_{1}}{\alpha_{2} - \alpha_{1}}\right) \cdot \cos\left(2 \cdot \pi \cdot q \cdot \frac{\varphi - \alpha_{0}}{\alpha_{3} - \alpha_{0}}\right) \cdot dr =
$$
\n
$$
= \frac{\alpha_{2} - \alpha_{1}}{2} \cdot \text{sinc}\left(m - q \cdot \frac{\alpha_{2} - \alpha_{1}}{\alpha_{3} - \alpha_{0}}\right) \cdot \cos\left(\pi \cdot \left(m - q \cdot \frac{\alpha_{2} + \alpha_{1} - 2 \cdot \alpha_{0}}{\alpha_{3} - \alpha_{0}}\right)\right) +
$$
\n
$$
+ \frac{\alpha_{2} - \alpha_{1}}{2} \cdot \text{sinc}\left(m + q \cdot \frac{\alpha_{2} - \alpha_{1}}{\alpha_{3} - \alpha_{0}}\right) \cdot \cos\left(\pi \cdot \left(m + q \cdot \frac{\alpha_{2} + \alpha_{1} - 2 \cdot \alpha_{0}}{\alpha_{3} - \alpha_{0}}\right)\right) -
$$
\n
$$
(B-17)
$$

# *B.2.2.-Integrales trigonométricas: Tipo 2*

Dentro de este tipo tenemos las siguientes posibilidades, utilizando la misma definición de la función sinc(x):

$$
I_{1} = \int_{\alpha_{1}}^{\alpha_{2}} \text{sen}\left(2\pi p \cdot \frac{\varphi - \alpha_{1}}{\alpha_{2} - \alpha_{1}}\right) \cdot \text{sen}\left(v \cdot (\varphi - \alpha_{1})\right) d\varphi = \int_{\alpha_{1}}^{\alpha_{2}} \text{sen}\left(2\pi p \cdot \frac{\varphi - \alpha_{1}}{\alpha_{2} - \alpha_{1}}\right) \cdot \text{sen}\left(v \cdot (\varphi - \alpha_{2})\right) d\varphi =
$$
\n
$$
= \begin{cases}\n\frac{-2 \cdot \Delta_{\varphi} \cdot p \cdot \pi \cdot \text{sen}\left(v \cdot \Delta_{\varphi}\right)}{\left(2\pi p + v \Delta_{\varphi}\right) \cdot \left(2\pi p - v \Delta_{\varphi}\right)} , & 2\pi p \neq v \Delta_{\varphi} \\
\frac{\Delta_{\varphi}}{2} , & 2\pi p = v \Delta_{\varphi}\n\end{cases}, \quad 2\pi p \neq v \Delta_{\varphi}
$$
\n(B-18)

$$
I_{2} = \int_{\alpha_{1}}^{\alpha_{2}} \cos\left(2\pi p \cdot \frac{\varphi - \alpha_{1}}{\alpha_{2} - \alpha_{1}}\right) \cdot \text{sen}\left(\mathbf{v} \cdot (\varphi - \alpha_{1})\right) d\varphi = -\int_{\alpha_{1}}^{\alpha_{2}} \cos\left(2\pi p \cdot \frac{\varphi - \alpha_{1}}{\alpha_{2} - \alpha_{1}}\right) \cdot \text{sen}\left(\mathbf{v} \cdot (\varphi - \alpha_{2})\right) d\varphi =
$$
\n
$$
= \begin{cases}\n-\mathbf{v} \cdot \Delta_{\varphi}^{2} \cdot \left(1 - \cos\left(\mathbf{v} \cdot \Delta_{\varphi}\right)\right) & 2\pi p \neq \mathbf{v} \Delta_{\varphi} \\
\left(2\pi p + \mathbf{v} \Delta_{\varphi}\right) \cdot \left(2\pi p - \mathbf{v} \Delta_{\varphi}\right) & 2\pi p \neq \mathbf{v} \Delta_{\varphi}\n\end{cases}, \quad 2\pi p \neq \mathbf{v} \Delta_{\varphi} \begin{cases}\n\mathbf{v} \cdot \Delta_{\varphi}^{2} \cdot \text{sen}\left(\frac{x}{2}\right) & \text{since } \left(\frac{x}{2\pi}\right) \\ \frac{x}{2\pi p} & \text{since } \left(\frac{x}{2\pi}\right) \end{cases}, \quad x = \mathbf{v} \cdot \Delta_{\varphi} - 2 \cdot p \cdot \pi\n\end{cases}
$$
\n(B-19)

$$
I_{3} = \int_{\alpha_{1}}^{\alpha_{2}} \text{sen}\left(2\pi p \cdot \frac{\varphi - \alpha_{1}}{\alpha_{2} - \alpha_{1}}\right) \cdot \cos\left(v \cdot (\varphi - \alpha_{1})\right) d\varphi = -\int_{\alpha_{1}}^{\alpha_{2}} \text{sen}\left(2\pi p \cdot \frac{\varphi - \alpha_{1}}{\alpha_{2} - \alpha_{1}}\right) \cdot \cos\left(v \cdot (\varphi - \alpha_{2})\right) d\varphi = -\frac{2 \cdot p \cdot \pi \cdot \Delta_{\varphi}}{2\pi p + v \Delta_{\varphi}} \cdot \text{sen}\left(\frac{x}{2}\right) \cdot \text{sinc}\left(\frac{x}{2 \cdot \pi}\right), \quad x = v \cdot \Delta_{\varphi} - 2 \cdot p \cdot \pi
$$
\n(B-20)

$$
I_{4} = \int_{\alpha_{1}}^{\alpha_{2}} \cos\left(2\pi p \cdot \frac{\varphi - \alpha_{1}}{\alpha_{2} - \alpha_{1}}\right) \cdot \cos\left(v \cdot (\varphi - \alpha_{1})\right) d\varphi = \int_{\alpha_{1}}^{\alpha_{2}} \cos\left(2\pi p \cdot \frac{\varphi - \alpha_{1}}{\alpha_{2} - \alpha_{1}}\right) \cdot \cos\left(v \cdot (\varphi - \alpha_{2})\right) d\varphi =
$$
\n
$$
= \frac{v \cdot \Delta_{\varphi}^{2}}{2\pi p + v \Delta_{\varphi}} \cdot \text{sinc}\left(\frac{x}{\pi}\right) , \ x = v \cdot \Delta_{\varphi} - 2 \cdot p \cdot \pi
$$
\n(B-21)

Para el caso particular en el que el parámetro v tiene el valor  $v = q \cdot \frac{\pi}{\sqrt{2}}$ , donde  $\Delta_{\omega} = \alpha_2 - \alpha_1$ , las  $\varphi$  $_{\varphi}$  =  $\alpha$ <sub>2</sub> –  $\alpha$ <sub>1</sub> integrales anteriores pasan a valer:

$$
I_1 = \int_{\alpha_1}^{\alpha_2} \text{sen}\left(2\pi p \cdot \frac{\varphi - \alpha_1}{\alpha_2 - \alpha_1}\right) \cdot \text{sen}\left(q \cdot \pi \cdot \frac{\varphi - \alpha_1}{\Delta_{\varphi}}\right) d\varphi = \begin{cases} 0, & q \neq 2 \cdot p \\ \frac{\Delta_{\varphi}}{2}, & q = 2 \cdot p \neq 0 \end{cases}
$$
 (B-22)

$$
I_{2} = \int_{\alpha_{1}}^{\alpha_{2}} \cos\left(2\pi p \cdot \frac{\varphi - \alpha_{1}}{\alpha_{2} - \alpha_{1}}\right) \cdot \text{sen}\left(q \cdot \pi \cdot \frac{\varphi - \alpha_{1}}{\Delta_{\varphi}}\right) d\varphi = \frac{q \cdot \Delta_{\varphi} \cdot \text{sen}\left(\frac{\pi \cdot x}{2}\right)}{2p + q} \cdot \text{sinc}\left(\frac{x}{2}\right) , \ x = q - 2 \cdot p^{\text{(B-23)}}
$$

$$
I_{3} = \int_{\alpha_{1}}^{\alpha_{2}} \text{sen}\left(2\pi p \cdot \frac{\varphi - \alpha_{1}}{\alpha_{2} - \alpha_{1}}\right) \cdot \cos\left(q \cdot \pi \cdot \frac{\varphi - \alpha_{1}}{\Delta_{\varphi}}\right) d\varphi =
$$

$$
= \frac{-2 \cdot p \cdot \Delta_{\varphi} \cdot \text{sen}\left(\frac{\pi \cdot x}{2}\right)}{2p + q} \cdot \text{sinc}\left(\frac{x}{2}\right) , \ x = q - 2 \cdot p
$$
(B-24)

$$
I_4 = \int_{\alpha_1}^{\alpha_2} \cos\left(2\pi p \cdot \frac{\varphi - \alpha_1}{\alpha_2 - \alpha_1}\right) \cdot \cos\left(q \cdot \pi \cdot \frac{\varphi - \alpha_1}{\Delta_{\varphi}}\right) d\varphi = \begin{cases} 0, & q \neq 2 \cdot p \\ \frac{\Delta_{\varphi}}{2}, & q = 2 \cdot p \neq 0 \\ \Delta_{\varphi}, & q = 2 \cdot p = 0 \end{cases}
$$
 (B-25)

#### *B.2.2.1.-Aplicación*

Un ejemplo donde aparecen este tipo de integrales, es cuando hemos calculado las funciones de Bessel que cumplen las condiciones de Dirichlet y Neumann. En este caso dichas funciones están desarrolladas en forma de serie trigonométrica y aparecen integrales como estas:

$$
\int_{r=a}^{b} f_{v_q}(r) \cdot \operatorname{sen}\left(2 \cdot \pi \cdot m \cdot \frac{r-a}{b-a}\right) dr = \sum_{p=0}^{\infty} d_p^q \cdot \int_{r=a}^{b} \left\{ \operatorname{cos}\left(\pi \cdot p \cdot \frac{r-a}{b-a}\right) \right\} \cdot \operatorname{sen}\left(2 \cdot \pi \cdot m \cdot \frac{r-a}{b-a}\right) dr
$$
\n
$$
\int_{r=a}^{b} f_{v_q}(r) \cdot \operatorname{cos}\left(2 \cdot \pi \cdot m \cdot \frac{r-a}{b-a}\right) dr = \sum_{p=0}^{\infty} d_p^q \cdot \left\{ \operatorname{cos}\left(\pi \cdot p \cdot \frac{r-a}{b-a}\right) \right\} \cdot \operatorname{cos}\left(2 \cdot \pi \cdot m \cdot \frac{r-a}{b-a}\right) dr
$$
\n
$$
\int_{r=a}^{b} f_{v_q}(r) \cdot \operatorname{cos}\left(2 \cdot \pi \cdot m \cdot \frac{r-a}{b-a}\right) dr = \sum_{p=0}^{\infty} d_p^q \cdot \left\{ \operatorname{sen}\left(\pi \cdot p \cdot \frac{r-a}{b-a}\right) \right\} \cdot \operatorname{cos}\left(2 \cdot \pi \cdot m \cdot \frac{r-a}{b-a}\right) dr
$$
\n(B-26)

# *B.2.3.-Integrales trigonométricas: Tipo 3*

Y un último tipo de integrales, aunque se pueden considerar casos particulares de las de tipo 1, tenemos:

$$
I_{1} = \int_{\alpha_{1}}^{\alpha_{2}} \text{sen}\left(q \cdot \pi \cdot \frac{\varphi - \alpha_{1}}{\alpha_{2} - \alpha_{1}}\right) \cdot \cos\left(p \cdot \pi \cdot \frac{\varphi - \alpha_{1}}{\alpha_{2} - \alpha_{1}}\right) d\varphi =
$$
\n
$$
= \frac{-q \cdot \Delta_{\varphi}}{p + q} \cdot \text{sen}\left(\frac{\pi \cdot x}{2}\right) \cdot \text{sinc}\left(\frac{x}{\pi}\right) , \ x = p - q
$$
\n(B-27)

$$
I_2 = \int_{\alpha_1}^{\alpha_2} \text{sen}\left(q \cdot \pi \cdot \frac{\varphi - \alpha_1}{\alpha_2 - \alpha_1}\right) \cdot \text{sen}\left(p \cdot \pi \cdot \frac{\varphi - \alpha_1}{\alpha_2 - \alpha_1}\right) d\varphi = \begin{cases} 0, & p \neq q \\ \frac{\Delta_{\varphi}}{2}, & p = q \neq 0 \end{cases}
$$
 (B-28)

$$
I_{3} = \int_{\alpha_{1}}^{\alpha_{2}} \cos\left(q \cdot \pi \cdot \frac{\varphi - \alpha_{1}}{\alpha_{2} - \alpha_{1}}\right) \cdot \cos\left(p \cdot \pi \cdot \frac{\varphi - \alpha_{1}}{\alpha_{2} - \alpha_{1}}\right) d\varphi = \begin{cases} 0, & p \neq q \\ \frac{\Delta_{\varphi}}{2}, & p = q \neq 0 \\ \frac{\Delta_{\varphi}}{\Delta_{\varphi}}, & p = q = 0 \end{cases}
$$
 (B-29)

## *B.3.-Valores asintóticos en funciones trigonométricas*

En ocasiones debemos utilizar las funciones trigonométricas de valores complejos. En general, estas funciones tendrán el aspecto de  $sin(a+jb)$ , o expresiones similares con el coseno o la tangente.

Son bien conocidas las técnicas de evaluación de estas expresiones. A modo de resumen indicaremos el valor del seno y el coseno:

$$
\begin{cases}\n\operatorname{sen}(a+jb) = \operatorname{sen}(a) \cdot \operatorname{Ch}(b) + j \cos(a) \cdot \operatorname{Sh}(b) \\
\cos(a+jb) = \cos(a) \cdot \operatorname{Ch}(b) - j \sin(a) \cdot \operatorname{Sh}(b)\n\end{cases}
$$
\n(B-30)

Los problemas numéricos aparecen cuando deseamos calcular dichas funciones trigonométricas, más la tangente, para valores muy grandes, en valor absoluto, de la parte imaginaria del argumento de la función.

Para estos casos resulta interesante realizar ciertas aproximaciones que nos proporcionen un valor de las funciones suficientemente exacto y sin errores numéricos.

Debido a ello, y tras pequeñas manipulaciones de las expresiones arriba indicadas, llegamos a las siguientes expresiones asintóticas para las funciones trigonométricas:

$$
\begin{cases}\n\operatorname{sen}(a+jb) = \begin{cases}\n\operatorname{sen}(a) \cdot \operatorname{Ch}(b) + j \cos(a) \cdot \operatorname{Sh}(b), & |b| < 5 \\
\operatorname{signo}(b) \cdot \frac{j}{2} \cdot e^{|b| - j \cdot a \cdot \operatorname{signo}(b)}, & |b| \ge 5\n\end{cases} \\
\operatorname{cos}(a+jb) = \begin{cases}\n\operatorname{cos}(a) \cdot \operatorname{Ch}(b) - j \operatorname{sen}(a) \cdot \operatorname{Sh}(b), & |b| < 5 \\
\frac{1}{2} \cdot e^{|b| - j \cdot a \cdot \operatorname{signo}(b)}, & |b| \ge 5\n\end{cases}\n\end{cases}\n\tag{B-31}
$$
\n
$$
\tan(a+jb) = \begin{cases}\n\frac{\operatorname{tg}(a) + j \operatorname{Th}(b)}{1 - j \operatorname{tg}(a) \cdot \operatorname{Th}(b)}, & |b| < 5 \\
j \cdot \operatorname{signo}(b), & |b| \ge 5\n\end{cases}
$$

#### *B.4.-Bibliografía*

- [1] G. N. Watson, "A Treatise on the Theory of Bessel Funcions". Cambridge Mathematical Library, 1995.
- [2] Milton Abramowitz, Irene A. Stegun, "Handbook of Mathematical Functions". Dover Publications, Inc, New York, 1965.
- [3] I. S. Gradshteyn, I. M. Ryzhik y Alan Jeffrey, "Table of Integrals, Series, and Products". Academic Press, 1994.

# **Integral de funciones C oscilantes**

En el desarrollo de la teoría hemos podido comprobar como nos aparecen multitud de integrales. Alguna de ellas son analíticas, por lo que su evaluación resulta sumamente fácil, además de ser exacta, y ya aparecen en el anexo B.

Otras muchas de ellas no tienen solución analítica, por lo que debemos recurrir a métodos numéricos para su evaluación. Los métodos numéricos disponibles para la correcta evaluación de integrales son numerosos, y entre ellos cabe mencionar, de manera destacada, el método de Gauss [1, 2], que es, sin duda, uno de los mejores. A modo de recordatorio decir que se basa en la evaluación de la función subintegral en unos determinados puntos (N) del intervalo de integración, de tal forma que si la función subintegral fuera un polinomio de grado (N) la integral numérica sería exacta.

Entre todas las funciones subintegrales que nos suelen aparecen, merecen un trato especial las funciones que varían muy rápidamente. Es decir, aquellas que son rápidamente oscilantes en el intervalo de integración. Para poder realizar correctamente su evaluación, los métodos clásicos, por ejemplo el de Gauss o bien el de Simpson, trapecios, etc., necesitan conocer dónde están los ceros de la función subintegral, de tal forma que el intervalo total de integración se divide en tantos subintervalos como ceros haya. Y es dentro de los subintervalos creados entre ceros consecutivos donde se realiza la integración por el método numérico que se haya seleccionado. De otra forma, la evaluación numérica de la integral no será correcta.

Esto, evidentemente, resulta extremadamente complicado cuando la función subintegral es rápidamente oscilante, ya que la cantidad de ceros que aparecen es muy grande y su evaluación puede resultar, computacionalmente, muy costosa.

Es entonces cuando aparecen algunos métodos numéricos que están expresamente diseñados o ideados para este tipo de situaciones [3-7].

Un ejemplo claro de este tipo de situación nos aparece, precisamente, al calcular la matriz de impedancias del sector angular. Fijémonos en la siguiente integral:

$$
I = \int_{r=a}^{b} \cos\left(\pi \cdot l \cdot \frac{\text{Ln}\left(\frac{b}{r}\right)}{\text{Ln}\left(\frac{b}{a}\right)}\right) \cdot \cos\left(2 \cdot \pi \cdot m \cdot \frac{r-a}{b-a}\right) dr\tag{C-1}
$$

En un caso como este, tanto *m* como *l*, índices de las funciones subintegral, tienen valores cada vez más grandes, de tal forma que, claramente, estamos ante un caso como el planteado, en el que la función varía cada vez de forma más rápida.

Como se ha dicho, una primera forma de resolver estas integrales, y la más habitual, es encontrar los ceros de la función subintegral y aplicar un método clásico, como del de Gauss, a cada uno de los períodos. Este método, sin embargo, es muy ineficiente, no tanto por el cálculo de los ceros, que puede ser analítico, sino por el número de integrales que hay que hacer si tenemos en cuenta que la frecuencia de variación es muy grande.

Para resolver de forma eficiente este problema, vamos a fijarnos especialmente en el método propuesto por Levin [3], y luego veremos cómo aplicarlo a nuestro problema.

# *C.1.-Método general*

Vamos a considerar el siguiente problema:

$$
I = \int_{x=a}^{b} f'(x) \cdot w(x) dx = \int_{x=a}^{b} \langle f, w \rangle (x) dx \tag{C-2}
$$

donde hemos definido el producto interno <f,w> como el producto escalar entre el vector de funciones  $f^{\tau}(x)$  y el vector w(x).

El vector de funciones  $f(x)$  es:

$$
f(x) = (f_1(x), f_2(x), f_3(x), \dots, f_m(x))'
$$
 (C-3)

y se supone que son *m* funciones que no son rápidamente oscilantes.

Por otro lado, el vector w(x), definido como:

$$
w(x) = (w_1(x), w_2(x), w_3(x), \dots, w_m(x))'
$$
 (C-4)

y se supone que son *m* funciones que sí son rápidamente oscilantes.

Además, vamos a suponer que el vector de funciones rápidamente oscilantes cumplen la siguiente propiedad:

$$
w'(x) = A(x) \cdot w(x) \tag{C-5}
$$

Es decir, que la derivada del vector de funciones se puede expresar como el producto de una matriz A(x) -de dimensiones *m* x *m*- y consistente en funciones que no son rápidamente oscilantes y por el propio vector de funciones w(x).

Cuando se cumplen estas condiciones, podemos asegurar que la integral objeto de estudio tiene el siguiente valor:

$$
I = \int_{x=a}^{b} f'(x) \cdot w(x) dx \approx (p^{(n)}(b))' \cdot w(b) - (p^{(n)}(a))' \cdot w(a)
$$
 (C-6)

donde  $p^{(n)}(x)$  es un vector de *m* funciones, definido como:

$$
p^{(n)}(x) = (p_1^{(n)}(x), p_2^{(n)}(x), p_3^{(n)}(x), \dots, p_m^{(n)}(x))'
$$
 (C-7)

donde, a su vez, cada una de las *m* funciones del vector es:

$$
p_i^{(n)}(x) = \sum_{k=1}^n c_k^{(i)} \cdot u_k^{(i)}(x), \quad i = 1, 2, \dots, m
$$
 (C-8)

donde  $u_k^{(i)}$  es un conjunto de funciones base conocidas (o definidas de forma apropiada para cada caso, N normalmente un polinomio) y de tal forma que los coeficientes se calculan de modo global para que el vector de funciones  $p^{(n)}(x)$  satisfaga la siguiente ecuación:

$$
L\left[p^{(n)}(x_j)\right] = f(x_j) \quad , \quad j = 1, 2, \dots, n \tag{C-9}
$$

para cada punto *xj* comprendido en el intervalo [a,b]. Nótese que *n* es el número de puntos que tomamos entre a y *b*, para ajustar la solución a la ecuación diferencial planteada a través del operador *L*.

En este caso *L[·]* es un operador que se aplica sobre el vector, definido como:

$$
L[q(x)] = q'(x) + A' \cdot q(x) = f(x)
$$
 (C-10)

Y donde f(x) es el vector definido inicialmente con funciones que no oscilan rápidamente.

#### *C.2.-Aplicación del método*

Vamos a proceder a aplicar el método propuesto de integración a la integral que nos interesa, que volvemos a rescribir aquí:

$$
I = \int_{r=a}^{b} \cos\left(\pi \cdot l \cdot \frac{\text{Ln}\left(\frac{b}{r}\right)}{\text{Ln}\left(\frac{b}{a}\right)}\right) \cdot \cos\left(2 \cdot \pi \cdot m \cdot \frac{r-a}{b-a}\right) dr\tag{C-11}
$$

Vamos ahora a calcular por el método antes descrito esta integral, pero que vamos a plantear de otra forma, para poder aplicar el método anterior y de paso obtener otra integral dual a esta y que también resulta de utilidad. Esta es:

$$
I_{\alpha} = \int_{r=a}^{b} \cos\left(\pi \cdot l \cdot \frac{\text{Ln}\left(\frac{b}{r}\right)}{\text{Ln}\left(\frac{b}{a}\right)}\right) \cdot e^{j \cdot \left(2 \cdot \pi \cdot m \cdot \frac{r-a}{b-a}\right)} dr
$$
 (C-12)

Como puede verse la llamamos  $I_{\alpha}$ , de tal forma que su parte real es la integrarla planteada inicialmente y su parte imaginaria nos da la misma, pero con la función *seno* en lugar del *coseno*.

Como curiosidad, mencionar que la máxima frecuencia de la función primera, la que varía según el parámetro *l*, es *l/(2a)* y la máxima frecuencia para la función exponencial es *m*, recordando, además, que ambos parámetros son grandes.

Para plantear nuestra integral como el modelo propuesto en el método, vamos a escribir  $I_{\alpha}$  así:

$$
I_{\alpha} = \int_{x=a}^{b} \frac{e^{-\int_{x=a}^{b} \left(1 - \frac{\ln\left(\frac{b}{x}\right)}{\ln\left(\frac{b}{a}\right)} + 2 \cdot m \cdot \frac{x-a}{b-a}\right)}{2} + e^{-\int_{x=a}^{b} \left(1 - \frac{\ln\left(\frac{b}{x}\right)}{\ln\left(\frac{b}{a}\right)} - 2 \cdot m \cdot \frac{x-a}{b-a}\right)} dx
$$
 (C-13)

Si identificamos términos, tenemos que el vector  $w(x)$  de funciones que varían rápidamente es:

$$
w(x) = \begin{pmatrix} j \cdot \pi \cdot \left( l \cdot \frac{\text{Ln} \left( \frac{b}{x} \right)}{\text{Ln} \left( \frac{b}{a} \right)} + 2 \cdot m \cdot \frac{x - a}{b - a} \right) \\ e^{-j \cdot \pi \cdot \left( l \cdot \frac{\text{Ln} \left( \frac{b}{x} \right)}{\text{Ln} \left( \frac{b}{a} \right)} - 2 \cdot m \cdot \frac{x - a}{b - a} \right)} \end{pmatrix}
$$
(C-14)

y el vector de funciones lentas f(x):

$$
f(x) = \begin{pmatrix} \frac{1}{2} \\ \frac{1}{2} \end{pmatrix}
$$
 (C-15)

Y si calculamos la derivada de w(x), podemos encontrar la relación que liga esta derivada con la propia función, de tal forma que:

$$
w'(x) = A(x) \cdot w(x) \text{ donde: } A(x) = \begin{pmatrix} j \cdot \pi \left( \frac{-l}{x \cdot \text{Ln}\left(\frac{b}{a}\right)} + \frac{2 \cdot m}{b - a} \right) & 0 \\ 0 & j \cdot \pi \left( \frac{l}{x \cdot \text{Ln}\left(\frac{b}{a}\right)} + \frac{2 \cdot m}{b - a} \right) \end{pmatrix}
$$
 (C-16)

Comparando estas expresiones con el método general, podemos ver que el valor del parámetro *m* que indicaba el número de funciones de los vectores  $f(x)$  y  $w(x)$  es 2, por lo que sólo necesitaremos dos funciones en el vector p(x), que quedarán así:

$$
p_i^{(n)}(x) = \sum_{k=1}^n c_k^{(i)} \cdot u_k^{(i)}(x), i = 1, 2 \implies p_1^{(n)}(x) = \sum_{k=1}^n c_k^{(1)} \cdot u_k^{(1)}(x)
$$
\n(C-17)\n
$$
p_2^{(n)}(x) = \sum_{k=1}^n c_k^{(2)} \cdot u_k^{(2)}(x)
$$

Y donde las funciones base que vamos a usar serán las mismas para las dos funciones y de valor:

$$
u_k^{(1)}(x) = u_k^{(2)}(x) = u_k(x) = \left(x - \frac{a+b}{2}\right)^{k-1}
$$
 (C-18)

Si ahora definimos, para simplificar, las siguientes variables:

$$
v = \frac{-j \cdot \pi \cdot l}{\text{Ln}\left(\frac{b}{a}\right)} \quad ; \quad \mu = j \cdot \frac{2 \cdot \pi \cdot m}{b - a} \tag{C-19}
$$

de tal forma que la matriz A(x) queda:

$$
A = \begin{pmatrix} \mu + \frac{\mathbf{v}}{x} & 0 \\ 0 & \mu - \frac{\mathbf{v}}{x} \end{pmatrix}
$$
 (C-20)

Y si aplicamos el operador *L* al vector de funciones p(x), tenemos el siguiente sistema de ecuaciones:
$$
\begin{cases}\np_1'(x) + \left(\mu + \frac{v}{x}\right) \cdot p_1(x) = \frac{1}{2} \\
p_2'(x) + \left(\mu - \frac{v}{x}\right) \cdot p_2(x) = \frac{1}{2}\n\end{cases}
$$
\n(C-21)

Este sistema se resuelve particularizando en un número *n* de puntos dentro del intervalo [a,b]. Finalmente, pues, la resolución de la integral quedará, según lo visto, como:

$$
I = \int_{x=a}^{b} f'(x) \cdot w(x) dx \approx (p^{(n)}(b))' \cdot w(b) - (p^{(n)}(a))' \cdot w(a)
$$
 (C-22)

donde el vector de funciones  $p(x)$  se ha calculado previamente y el valor de w(a) y w(b) es:

$$
w(a) = \cos(\pi \cdot l) \cdot \begin{pmatrix} 1 \\ 1 \end{pmatrix} \quad ; \quad w(b) = \begin{pmatrix} 1 \\ 1 \end{pmatrix} \tag{C-23}
$$

Y por lo tanto la integral será:

$$
I_{\alpha} = (p_1(b) + p_2(b)) - \cos(\pi \cdot l) \cdot (p_1(a) + p_2(a))
$$
 (C-24)

## *C.2.1.-Integración para 2 puntos: n=2*

Como ejemplo más particular, vamos a hacer los cálculos para el caso en el que tomamos dos puntos en el intervalo [a,b], de tal forma que las funciones  $p_i^{(n)}(x)$  serán:

$$
\begin{cases}\np_1^{(2)}(x) = \sum_{k=1}^2 c_k^{(1)} \cdot u_k^{(1)}(x) = c_1^{(1)} + c_2^{(1)} \cdot \left(x - \frac{a+b}{2}\right) \\
p_2^{(2)}(x) = \sum_{k=1}^2 c_k^{(2)} \cdot u_k^{(2)}(x) = c_1^{(2)} + c_2^{(2)} \cdot \left(x - \frac{a+b}{2}\right)\n\end{cases} (C-25)
$$

Sustituyendo estas funciones en la ecuación diferencial resultante de aplicar el operador *L[·]*, y particularizando para dos puntos, es decir para x=a y x=b, tenemos el siguiente sistema, para la primera función  $p_1^{(2)}(x)$ :

$$
\begin{pmatrix} \mu + \frac{\nu}{a} & 1 + \left(\mu + \frac{\nu}{a}\right) \cdot \left(\frac{a - b}{2}\right) \\ \mu + \frac{\nu}{b} & 1 + \left(\mu + \frac{\nu}{b}\right) \cdot \left(\frac{b - a}{2}\right) \end{pmatrix} \cdot \left(\frac{c_1^{(1)}}{c_2^{(1)}}\right) = \left(\frac{1}{2}\right)
$$
(C-26)

Por lo que, despejando, tenemos que los coeficientes de la función son:

$$
\begin{pmatrix} c_1^{(1)} \\ c_2^{(1)} \end{pmatrix} = \begin{pmatrix} \frac{2 \cdot \mu \cdot a \cdot b + v \cdot (a+b)}{4 \cdot \Delta_1} \\ \frac{v}{2 \cdot \Delta_1} \end{pmatrix} ; \Delta_1 = \mu^2 \cdot a \cdot b + v^2 + \mu \cdot v \cdot (a+b) + v \tag{C-27}
$$

Haciendo lo mismo para la segunda función  $p_2^{(2)}(x)$ , llegamos a los siguientes coeficientes:

$$
\begin{pmatrix} c_1^{(2)} \\ c_2^{(2)} \end{pmatrix} = \begin{pmatrix} \frac{2 \cdot \mu \cdot a \cdot b - \nu \cdot (a+b)}{4 \cdot \Delta_2} \\ -\frac{\nu}{2 \cdot \Delta_2} \end{pmatrix} ; \Delta_2 = \mu^2 \cdot a \cdot b + \nu^2 - \mu \cdot \nu \cdot (a+b) - \nu
$$
 (C-28)

Por lo que los valores de las funciones en el origen x=a y en el extremo del intervalo x=b son:

$$
\begin{Bmatrix} p_1(a) = \frac{a \cdot (v + \mu \cdot b)}{2 \cdot \Delta_1} \\ p_1(b) = \frac{b \cdot (v + \mu \cdot a)}{2 \cdot \Delta_1} \end{Bmatrix} , \qquad \begin{Bmatrix} p_2(a) = \frac{a \cdot (-v + \mu \cdot b)}{2 \cdot \Delta_2} \\ p_2(b) = \frac{b \cdot (-v + \mu \cdot a)}{2 \cdot \Delta_2} \end{Bmatrix}
$$
 (C-29)

Y, finalmente, el valor de la integral  $I_{\alpha}$ :

$$
I_{\alpha} = \frac{b \cdot (\mu^3 \cdot b \cdot a^2 - v^2 \cdot (1 + \mu \cdot b))}{\Delta_1 \cdot \Delta_2} - \cos(\pi \cdot l) \cdot \frac{a \cdot (\mu^3 \cdot a \cdot b^2 - v^2 \cdot (1 + \mu \cdot a))}{\Delta_1 \cdot \Delta_2}
$$
(C-30)

#### *C.2.1.1.-Estimación del error*

Esta aproximación que hemos realizado se basa en aproximar la solución de una ecuación diferencial -ecuación (C.10)- por una función polinómica, que, evidentemente, no es exacta.

Para podernos hacer una idea de la calidad de la aproximación, podemos coger la ecuación diferencial, e integrando en ambos lados comprobar cuánto se parecen entre sí los valores y de esta forma estimar el error cometido.

El sistema de ecuaciones diferenciales es:

$$
\begin{cases}\np_1'(x) + \left(\mu + \frac{y}{x}\right) \cdot p_1(x) = \frac{1}{2} \\
p_2'(x) + \left(\mu - \frac{y}{x}\right) \cdot p_2(x) = \frac{1}{2}\n\end{cases}
$$
\n(C-31)

Si integramos ambos miembros de la igualdad, por ejemplo de la primera, ya que la segunda será igual, tenemos:

$$
I_{1} = \int_{x=a}^{b} \left[ p_{1}(x) + \left( \mu + \frac{v}{x} \right) \cdot p_{1}(x) \right] dx =
$$
\n
$$
= \frac{2 \cdot a \cdot b \cdot \mu \cdot v \cdot \ln\left(\frac{b}{a}\right) + (b-a) \cdot (2 \cdot v^{2} + 2 \cdot v + \mu \cdot v \cdot (a+b) + 2 \cdot \mu^{2} \cdot a \cdot b)}{4 \cdot \Delta_{1}}
$$
\n(C-32)

$$
I_2 = \int_{x=a}^{b} \left[ \frac{1}{2} \right] dx = \frac{b-a}{2}
$$
 (C-33)

Y, en la medida en que  $I_1$  e  $I_2$  se parezcan más, mejor será la aproximación a la solución real del problema.

#### *C.2.1.2.-Valores asintóticos*

Por último, veamos qué sucede si el valor del parámetro *l* va creciendo, de tal forma que podamos decir que  $|v| \gg |\mu|$ .

Es este un caso real, ya que el parámetro *m*, que gobierna el valor de µ, suele ser un valor cuyo valor máximo está fijado a priori por el número de modos que deseamos considerar en los accesos del problema, mientras que el valor de *l*, que gobierna el parámetro v, puede crecer hasta valores muy grandes debido a la convergencia deseada del problema.

Para este caso, tenemos que los valores aproximados de los denominadores  $\Delta_1$  y  $\Delta_2$  tienden a valer, ambos,  $v^2$ , de tal forma que los coeficientes de las funciones auxiliares  $p(x)$  pasan a ser:

$$
\begin{pmatrix} c_1^{(1)} \\ c_2^{(1)} \end{pmatrix} \approx \begin{pmatrix} \frac{a+b}{4\cdot v} \\ \frac{1}{2\cdot v} \end{pmatrix} \quad ; \quad \begin{pmatrix} c_1^{(2)} \\ c_2^{(2)} \end{pmatrix} \approx \begin{pmatrix} -\frac{a+b}{4\cdot v} \\ -\frac{1}{2\cdot v} \end{pmatrix} \tag{C-34}
$$

Y, si calculamos la integral  $I_{\alpha}$  con estos valores, llegamos a:

$$
I_{\alpha} = \frac{-b \cdot (1 + \mu \cdot b)}{v^2} + \cos(\pi \cdot l) \cdot \frac{a \cdot (1 + \mu \cdot a)}{v^2}
$$
 (C-35)

Es importante destacar, de este resultado, que la integral es inversamente proporcional al cuadrado del parámetro v.

# *C.2.2.-Integración para 3 puntos: n=3*

De forma más compacta vamos a dar los resultados que se obitenen para el caso de considerar 3 puntos en el intervalo [a,b].

En este caso las funciones  $p_i^{(n)}(x)$  serán:

$$
\begin{cases}\np_1^{(3)}(x) = \sum_{k=1}^3 c_k^{(1)} \cdot u_k^{(1)}(x) = c_1^{(1)} + c_2^{(1)} \cdot \left(x - \frac{a+b}{2}\right) + c_3^{(1)} \cdot \left(x - \frac{a+b}{2}\right)^2 \\
p_2^{(3)}(x) = \sum_{k=1}^3 c_k^{(2)} \cdot u_k^{(2)}(x) = c_1^{(2)} + c_2^{(2)} \cdot \left(x - \frac{a+b}{2}\right) + c_3^{(2)} \cdot \left(x - \frac{a+b}{2}\right)^2\n\end{cases} (C-36)
$$

Seguidamente sustituimos en la ecuación diferencial particularizando para tres puntos, es decir para x=a, x=(a+b)/2 y x=b, y obtenemos el siguiente sistema, en este caso para la primera función  $p_1^{(3)}(x)$ :

$$
\begin{pmatrix}\n\mu + \frac{v}{a} & 1 + \left(\mu + \frac{v}{a}\right) \cdot \left(\frac{a-b}{2}\right) & (a-b) + \left(\mu + \frac{v}{a}\right) \cdot \left(\frac{a-b}{2}\right)^2 \\
\mu + \frac{2 \cdot v}{a+b} & 1 & 0 \\
\mu + \frac{v}{b} & 1 + \left(\mu + \frac{v}{b}\right) \cdot \left(\frac{b-a}{2}\right) & (b-a) + \left(\mu + \frac{v}{b}\right) \cdot \left(\frac{b-a}{2}\right)^2\n\end{pmatrix} \cdot \begin{pmatrix}\nc_1^{(1)} \\
c_2^{(1)} \\
c_3^{(1)}\n\end{pmatrix} = \begin{pmatrix}\n\frac{1}{2} \\
\frac{1}{2} \\
\frac{1}{2}\n\end{pmatrix}
$$
\n(C-37)

Y despejando los coeficientes tenemos:

$$
\begin{pmatrix}\nc_1^{(1)} \\
c_2^{(1)} \\
c_3^{(1)}\n\end{pmatrix} = \begin{pmatrix}\n\frac{(b-a)^3}{8 \cdot a \cdot b} \cdot [a \cdot b \cdot \mu^2 + a \cdot \mu \cdot \nu + 2 \cdot \nu + \nu^2 + \mu \cdot \nu \cdot b] \\
\frac{(b-a)^3 \cdot \nu}{\Delta_1} \\
\frac{(b-a)^3 \cdot \nu}{\Delta_1} \\
\frac{(a-b)^3 \cdot \nu \cdot \mu}{\Delta_1} \\
\frac{(a-b)^3 \cdot \nu \cdot \mu}{\Delta_1}\n\end{pmatrix}
$$
\n(C-38)

donde el denominador  $\Delta_1$  vale:

$$
\Delta_1 = \frac{(b-a)^3}{4 \cdot a \cdot b \cdot (a+b)} \cdot [a \cdot b \cdot \mu^3 \cdot (a+b) + \mu^2 \cdot \nu \cdot (a^2 + 4 \cdot a \cdot b + b^2) +
$$
  
+3 \cdot \mu \cdot \nu \cdot (a+b) + 2 \cdot \nu \cdot (2+\nu^2) + 3 \cdot \nu^2 \cdot (2+\mu \cdot b) + 3 \cdot \mu \cdot \nu^2 \cdot a ] (C-39)

Para el caso dual, es decir para la función  $p_2^{(2)}(x)$ , bastará con cambiar v por -v.

Para caracterizar el error que cometemos, bastará con ampliar el método propuesto en el apartado anterior.

#### *C.2.2.1.-Estimación del error para N puntos*

Vamos a ver la expresión general que tomaría esta estimación del error, para un número *N* de puntos, cuyas coordenadas son:

$$
p_n = a + (n-1) \cdot \frac{b-a}{N-1}
$$
 (C-40)

Para ello, recordamos en primer lugar el valor de la función que nos sirve de aproximación -usaremos la función  $p_1^{(N)}(x)$  para nuestros cálculos, sabiendo que la segunda es igual, cambiando el signo del parámetro v-:

$$
p_1^{(N)}(x) = p_1(x) = \sum_{k=1}^{N} c_k^{(1)} \cdot \left(x - \frac{a+b}{2}\right)^{k-1}
$$
 (C-41)

y su derivada es:

$$
p_1'(x) = \sum_{k=2}^{N} c_k^{(1)} \cdot (k-1) \cdot \left(x - \frac{a+b}{2}\right)^{k-2}
$$
 (C-42)

Y recordamos que la estimación del error la hacemos integrando los dos términos de la ecuación diferencial siguiente:

$$
p_1'(x) + \left(\mu + \frac{v}{x}\right) \cdot p_1(x) = \frac{1}{2}
$$
 (C-43)

Así pues, tenemos los siguientes términos:

$$
I_1 = \int_a^b p_1'(x) dx = p_1(b) - p_1(a) = \sum_{k=1}^N c_k^{(1)} \cdot \left[ \left( \frac{b-a}{2} \right)^{k-1} - \left( \frac{a-b}{2} \right)^{k-1} \right]
$$
 (C-44)

$$
I_2 = \mu \cdot \int_a^b p_1(x) dx = \mu \cdot \sum_{k=1}^N c_k^{(1)} \cdot \frac{\left(\frac{b-a}{2}\right)^k - \left(\frac{a-b}{2}\right)^k}{k}
$$
 (C-45)

$$
I_3 = v \cdot \int_a^b p_1(x) \frac{dx}{x} = v \cdot \sum_{k=1}^N c_k^{(1)} \cdot \int_a^b \left( x - \frac{a+b}{2} \right)^k \frac{dx}{x}
$$
 (C-46)

$$
I_4 = v \cdot \int_a^b \left(\frac{1}{2}\right) dx = \frac{b-a}{2} \tag{C-47}
$$

Nótese que en la integral I<sub>3</sub> tenemos otra integral que se puede calcular de forma recursiva de la siguiente forma:

$$
\int_{a}^{b} \left(x - \frac{a+b}{2}\right)^{k} \frac{dx}{x} = \frac{\left(\frac{b-a}{2}\right)^{k} - \left(\frac{a-b}{2}\right)^{k}}{k} - \left(\frac{a+b}{2}\right) \cdot \int_{a}^{b} \left(x - \frac{a+b}{2}\right)^{k-1} \frac{dx}{x}
$$
 (C-48)

# *C.3.-Otra integral donde aplicar el método*

Para terminar, daremos otro ejemplo de aplicación del método, pero más rápidamente y sin entrar en muchos detalles.

La integral calcular es muy similar a la anterior:

$$
I_{\alpha} = \int_{r=a}^{b} \text{sen}\left(\pi \cdot l \cdot \frac{\text{Ln}\left(\frac{b}{r}\right)}{\text{Ln}\left(\frac{b}{a}\right)}\right) \cdot e^{-j \cdot \left(2 \cdot \pi \cdot m \cdot \frac{r-a}{b-a}\right)} \cdot \frac{dr}{r}
$$
(C-49)

Actuando de igual forma que antes, de tal forma que rescribimos la expresión subintegral como la suma de dos exponenciales, tenemos que el vector  $w(x)$  es:

$$
w(x) = \begin{pmatrix} j \cdot \pi \left( l \cdot \frac{\text{Ln} \left( \frac{b}{x} \right)}{\text{Ln} \left( \frac{b}{a} \right)} + 2 \cdot m \cdot \frac{x - a}{b - a} \right) \\ e & \left( l \cdot \frac{\text{Ln} \left( \frac{b}{x} \right)}{\text{Ln} \left( \frac{b}{a} \right)} - 2 \cdot m \cdot \frac{x - a}{b - a} \right) \\ - e & \left( C - 50 \right) \end{pmatrix}
$$

y el vector de funciones lentas f(x):

$$
f(x) = \begin{pmatrix} \frac{1}{2 \cdot j \cdot x} \\ \frac{1}{2 \cdot j \cdot x} \end{pmatrix}
$$
 (C-51)

Y si calculamos la derivada de w(x), podemos encontrar la relación que liga esta derivada con la propia función, de tal forma que:

$$
A(x) = \begin{pmatrix} j \cdot \pi \left( \frac{-l}{x \cdot \text{Ln} \left( \frac{b}{a} \right)} + \frac{2 \cdot m}{b - a} \right) & 0 \\ 0 & j \cdot \pi \left( \frac{l}{x \cdot \text{Ln} \left( \frac{b}{a} \right)} + \frac{2 \cdot m}{b - a} \right) \end{pmatrix} = \begin{pmatrix} \mu + \frac{v}{x} & 0 \\ 0 & \mu - \frac{v}{x} \end{pmatrix}
$$
(C-52)

utilizando los parámetros  $v y \mu$  definidos anteriormente en la ecuación (C.19).

Y con estos valores, el resultado de la integral será:

$$
I_a = (p_1(b) + p_2(b)) - \cos(\pi \cdot l) \cdot (p_1(a) + p_2(a))
$$
 (C-53)

## *C.3.1.-Integración para 2 puntos: n=2*

Para el caso de considerar dos puntos, tenemos que las funciones auxiliares  $p_1(x)$  y  $p_2(x)$  toman, en los límites del intervalo, los siguientes valores:

$$
p_{1}(a) = \frac{1}{2j} \cdot \frac{v+1+\mu \cdot b}{v+(v+\mu \cdot a)\cdot (v+\mu \cdot b)}
$$
  
\n
$$
p_{1}(b) = \frac{1}{2j} \cdot \frac{v+1+\mu \cdot a}{v+(v+\mu \cdot a)\cdot (v+\mu \cdot b)}
$$
  
\n
$$
p_{2}(a) = \frac{1}{2j} \cdot \frac{-v+1+\mu \cdot b}{-v+(-v+\mu \cdot a)\cdot (-v+\mu \cdot b)}
$$
  
\n(C-54)  
\n
$$
p_{2}(b) = \frac{1}{2j} \cdot \frac{-v+1+\mu \cdot a}{-v+(-v+\mu \cdot a)\cdot (-v+\mu \cdot b)}
$$

Y con estos valores es inmediato el cálculo de la integral  $I_{\alpha}$ , a través de (C.53).

#### *C.3.1.1.-Valores asintóticos*

Si ahora, como antes, consideramos que el parámetro y crece lo suficiente como para despreciar al parámetro  $\mu$ , podemos ver que la integral  $I_{\alpha}$  tiende a valer:

$$
I_{\alpha} \approx \frac{1}{j\nu} \cdot (1 - \cos(\pi l))
$$
 (C-55)

En esta expresión es importante notar que es inversamente proporcional al valor de  $v$ , y no a su cuadrado como sucedía en el ejemplo anterior.

## *C.4.-Ejemplo numérico*

Hemos visto hasta hora cómo se aplica el método. Pero vamos a ver ahora algunos resultados numéricos, para ver la bondad del mismo.

Supondremos la siguiente ecuación, vista anteriormente:

$$
I_{\alpha} = \int_{r=a}^{b} \cos\left(\pi \cdot l \cdot \frac{\text{Ln}\left(\frac{b}{r}\right)}{\text{Ln}\left(\frac{b}{a}\right)}\right) \cdot e^{j \cdot \left(2 \cdot \pi \cdot m \cdot \frac{r-a}{b-a}\right)} dr
$$
 (C-56)

Y sobre esta integral aplicaremos el método de integración, viendo en primer lugar un ejemplo para una pareja de parámetros (l,m) y luego para varios valores.

## *C.4.1.-Ejemplo para m=l=20*

En la siguiente figura tenemos representada la función subintegral, en su parte real y en su parte imaginaria:

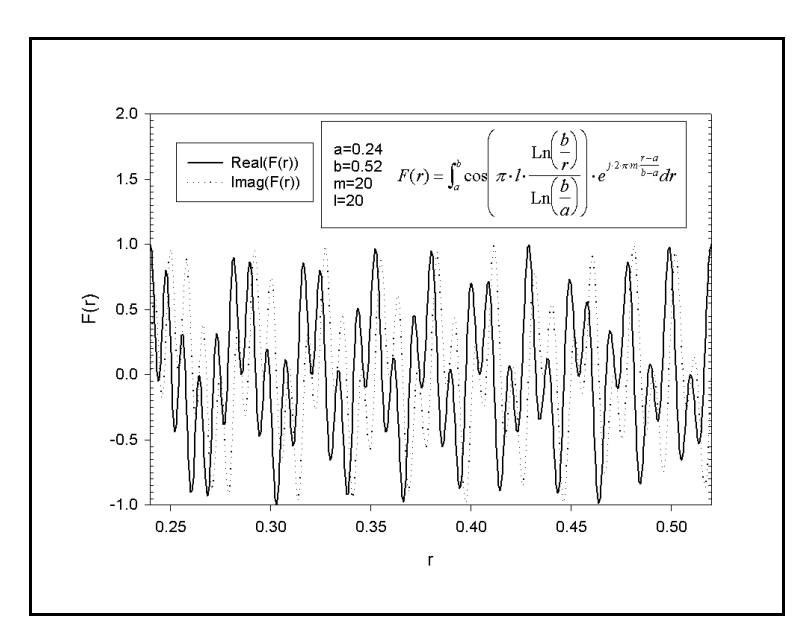

Podemos ver que cumple la condición de que es rápidamente oscilante, por lo que, en principio, es aplicable el método propuesto.

Si colocamos en una tabla los distintos valores que vamos obteniendo a medida que vamos incrementando el número de puntos de interpolación desde 2 hasta 7, tenemos los siguientes coeficientes de los polinomios -C1 y C2- y los resultados de las integrales de estimación de error *Ia* e *Ib* y, por supuesto, el resultado de la integral I:

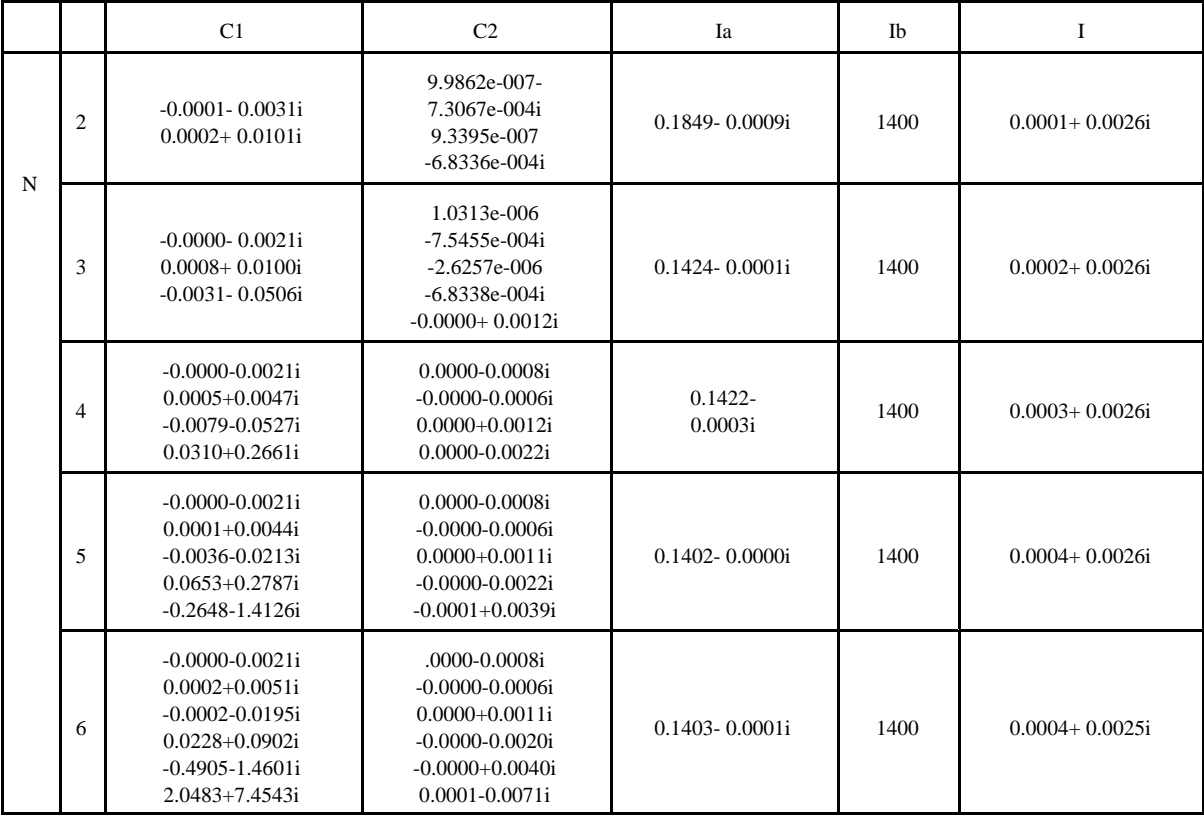

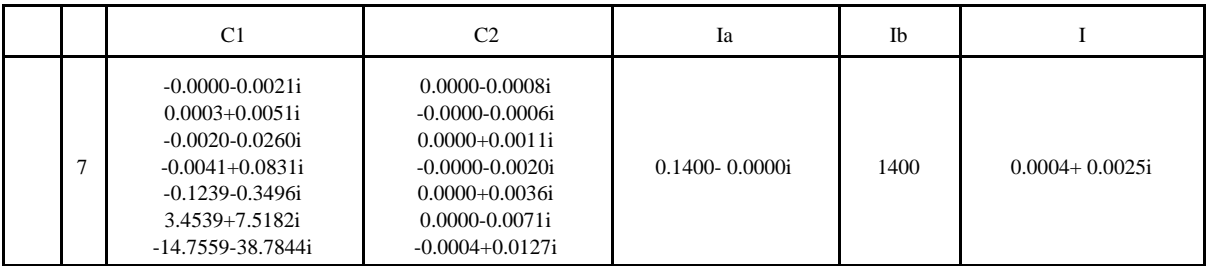

# *C.4.2.-Ejemplo para "m" y "l" vectores*

Sobre la misma función, vamos a suponer que variamos el parámetro *m* desde 60 hasta 80 y el parámetro *l* desde 10 hasta 60.

Tras ejecutar varias veces el método, tenemos las siguientes gráficas logarítimicas donde tenemos el error relativo cometido respecto del resultado correcto y donde podemos comprobar cómo van mejorando los resultados a medida que tenemos más y más puntos de interpolación, en este caso desde 2 puntos hasta 20 -los radios interior y exterior son, como antes, a=0.24; b=0.52-

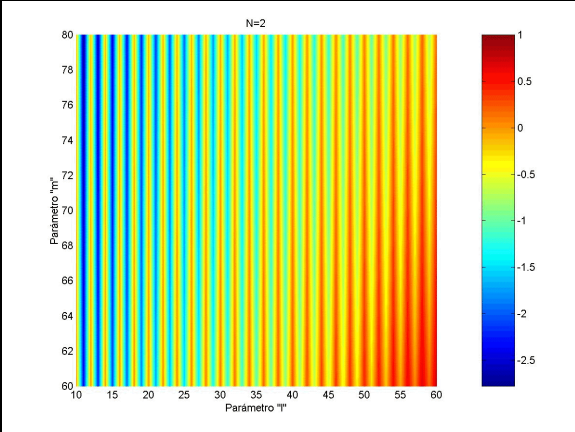

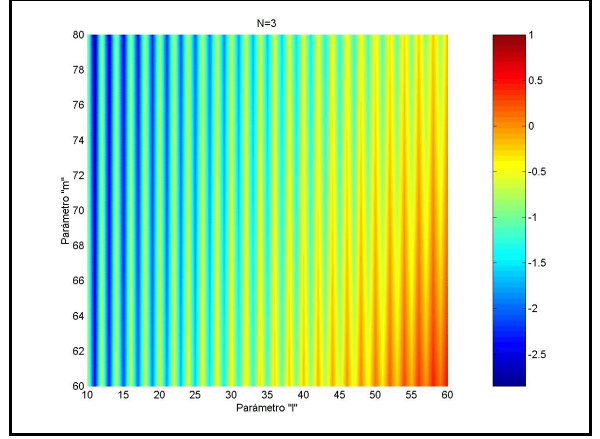

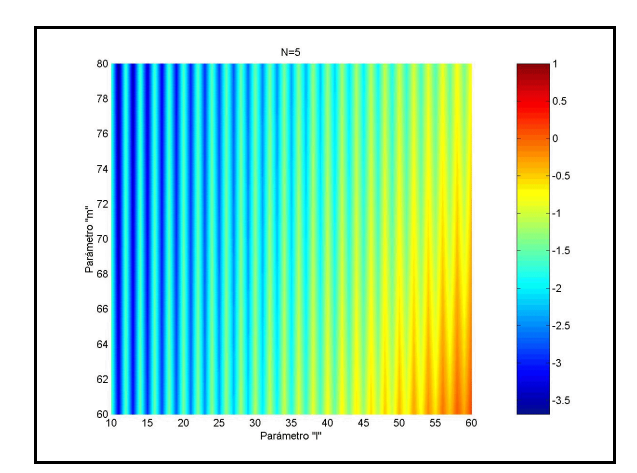

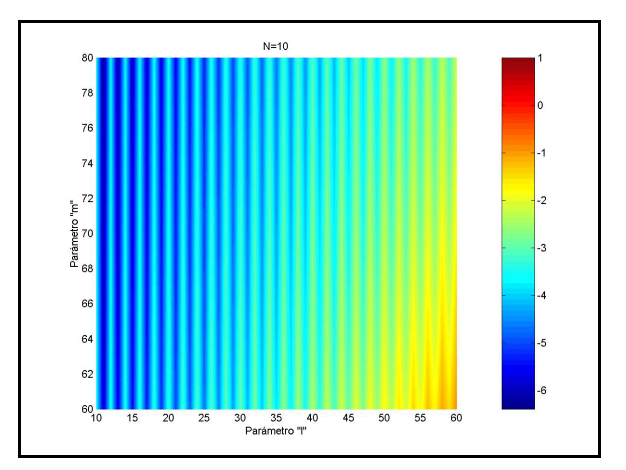

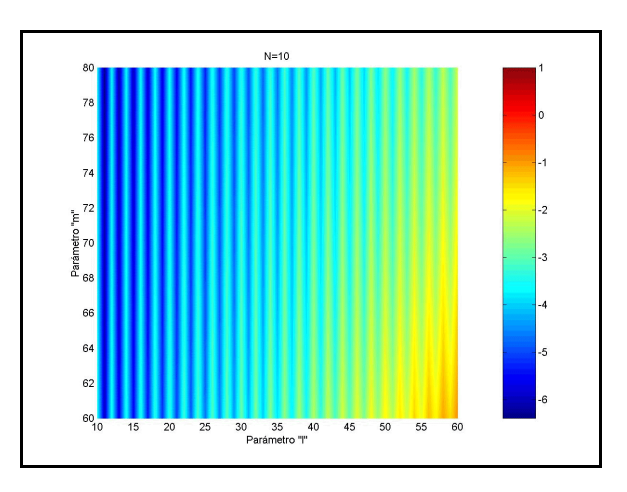

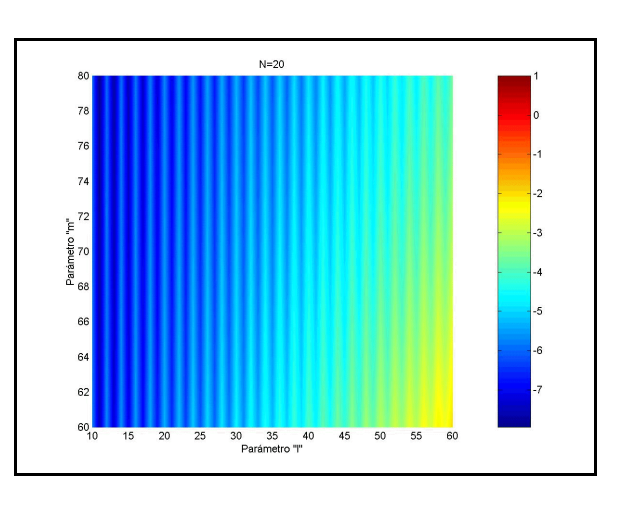

# *C.5.-Bibliografía*

- [1] Milton Abramowitz, Irene A. Stegun, "Handbook of Mathematical Functions". Dover Publications, Inc, New York, 1965.
- [2] Davis y Rabinowitz, "Methods of Numerical Integration". Academic Press 1975.
- [3] David Levin, "Fast Integration of Radidly Oscillatory Functions". Journal of Computational and Applied Mathematics, 1996, Vol. 67, pp. 95-101.
- [4] P. Keller, "Indefinite Integration of Oscillatory Functions". Applicationes Mathematicae, 1998, Nº 3, Vol. 25, pp. 301-311.
- [5] Václav Bezvoda, Ruszlán Farzan et al., "On Numerical Evaluation of Integrals Involving Bessel Functions". Aplikace Matematiky, 1986, Nº 5, Vol. 31, pp. 396-410.
- [6] Hiroshi Kunishige, "On the Numerical Integration of Oscillatory Functions"., pp. 42-48.
- [7] Li Yi-fu, "A Highly Accurate Method of Numerical Integration for Oscillating Functions". Chinese J. Num. Math. & Appl., 1993, Nº 1, Vol. 15, pp. 94-101.

# **Matriz Z del D elemento nodo**

En este anexo vamos a ver el cálculo de la matriz de impedancias del elemento nodo. Este elemento nos permite conectar dos puerto en uno sólo, ya que consiste en un sector de grosor cero y con un acceso por un lado y dos por el otro.

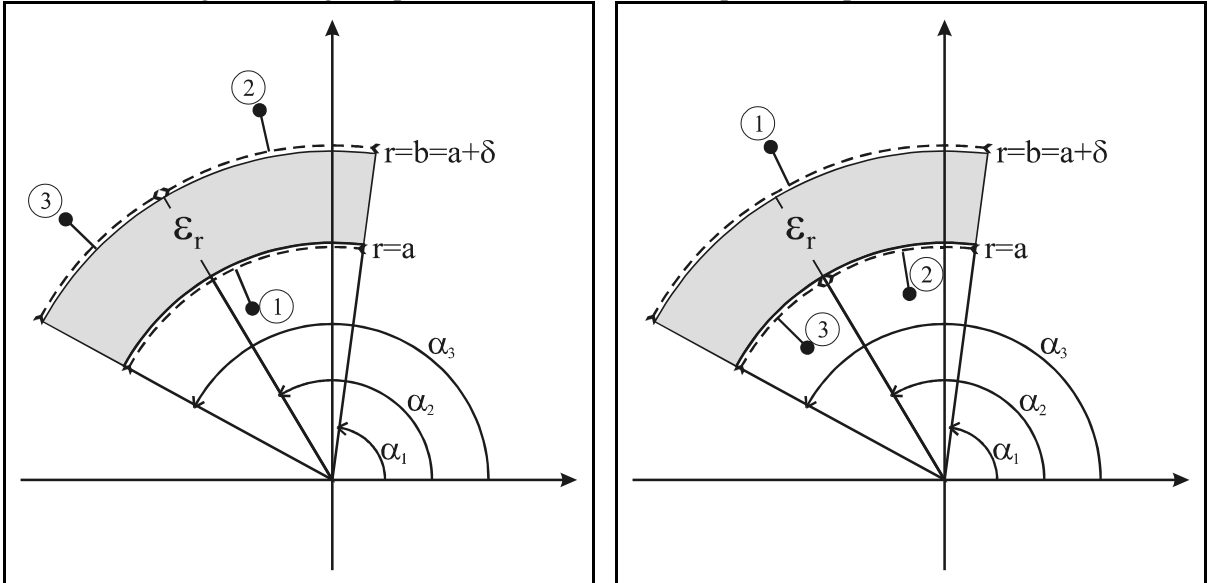

En las siguientes figuras podemos ver los dos casos que se nos pueden dar:

Podemos ver que la figura de la izquierda muestra un elemento nodo donde el acceso común está en el interior (acceso con el número 1) y los dos a unir en el exterior (accesos con los números 2 y 3), siendo cada uno de estos un acceso comprendido entre las fases  $\alpha_1$  y  $\alpha_2$  (acceso 2) y  $\alpha_2$  y  $\alpha_3$  (acceso 3), de tal forma que el acceso común quedará entre las fases  $\alpha_1$  y  $\alpha_3$ .

Puede notarse, al mismo tiempo, que el grosor del dieléctrico es  $\delta$ , valor que tenderá a cero, de tal forma que no tendremos accesos en las paredes laterales ya que son de grosor nulo.

La figura de la derecha muestra el caso dual o complementario, donde el acceso común es el exterior, que irá desde las fases  $\alpha_1$  a  $\alpha_3$  (acceso número 1) y consistirá en la unión de los accesos 2 y 3 que comprenden los intervalos  $[\alpha_1,\alpha_2]$  y  $[\alpha_2,\alpha_3]$  respectivamente.

El desarrollo en serie de los campos en cada uno de los puertos de acceso estará dado en función de unas funciones base que serán, para el puerto común:

$$
\left[\text{sen}\left(2 \cdot \pi \cdot m \cdot \frac{\varphi - \alpha_1}{\alpha_3 - \alpha_1}\right), \cos\left(2 \cdot \pi \cdot m \cdot \frac{\varphi - \alpha_1}{\alpha_3 - \alpha_1}\right)\right]'
$$
(D-1)

Mientras que para los otros dos puertos tendremos:

$$
\left\{\n\begin{aligned}\n\text{Puerto 2: } \left[\n\text{sen}\left(2 \cdot \pi \cdot m \cdot \frac{\varphi - \alpha_1}{\alpha_2 - \alpha_1}\right), \cos\left(2 \cdot \pi \cdot m \cdot \frac{\varphi - \alpha_1}{\alpha_2 - \alpha_1}\right)\n\end{aligned}\n\right\}^t\n\right\}.\n\text{Then }\n3: \left[\n\text{sen}\left(2 \cdot \pi \cdot m \cdot \frac{\varphi - \alpha_2}{\alpha_3 - \alpha_2}\right), \cos\left(2 \cdot \pi \cdot m \cdot \frac{\varphi - \alpha_2}{\alpha_3 - \alpha_2}\right)\n\right]^t\n\tag{D-2}
$$

Evidentemente, este procedimiento se puede generalizar para el caso en el que tengamos un único acceso en un lado y N puertos por el otro, desde una fase  $\alpha_1$  hasta  $\alpha_{N+1}$ , de tal forma que las funciones base para los accesos sean:

*Puerto* i: 
$$
\left[\text{sen}\left(2 \cdot \pi \cdot m \cdot \frac{\varphi - \alpha_{i-1}}{\alpha_i - \alpha_{i-1}}\right), \text{cos}\left(2 \cdot \pi \cdot m \cdot \frac{\varphi - \alpha_{i-1}}{\alpha_i - \alpha_{i-1}}\right)\right]^t
$$
 (D-3)

## *D.1.-Red del tipo 1*

En este apartado vamos a calcular la matriz de impedancias de la red con un puerto por el interior común y dos en el exterior, que se corresponde con la figura que volvemos a presentar seguidamente.

El procedimiento de cálculo será el habitual, es decir, para calcular cada una de las columnas de la matriz de impedancias dejamos en circuito abierto (condiciones de pared magnética) el resto de puertos excepto el correspondiente a la columna objeto de cálculo, para, finalmente, obtener la relación:

$$
\begin{pmatrix}\n\vec{e}_1 \\
\vec{e}_2 \\
\vec{e}_3\n\end{pmatrix} = \begin{pmatrix}\n\overline{\overline{Z}}_{11} & \overline{\overline{Z}}_{12} & \overline{\overline{Z}}_{13} \\
\overline{\overline{Z}}_{21} & \overline{\overline{Z}}_{22} & \overline{\overline{Z}}_{23} \\
\overline{\overline{Z}}_{31} & \overline{\overline{Z}}_{32} & \overline{\overline{Z}}_{33}\n\end{pmatrix} \cdot \begin{pmatrix}\n\vec{h}_1 \\
\vec{h}_2 \\
\vec{h}_3\n\end{pmatrix}
$$

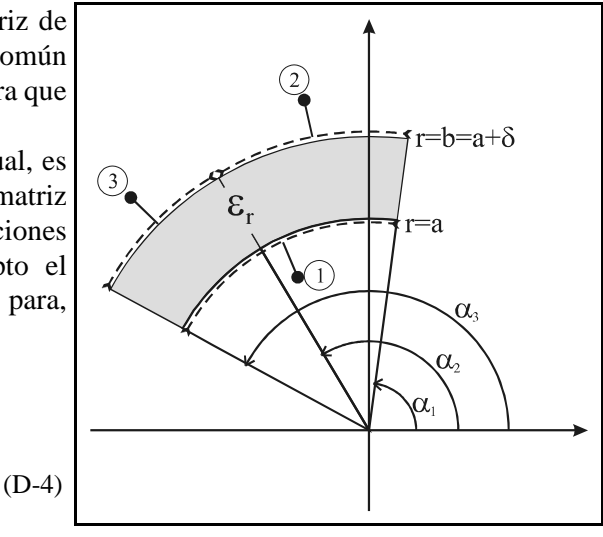

# *D.1.1.-Columna 1: parámetros Zi1*

Cuando entramos a la red por el puerto 1 con un campo magnético, este campo excitación tiene la siguiente forma:

$$
H_{\varphi} = \sum_{m=0}^{\infty} \alpha_m \cdot \text{sen}\left(2 \cdot \pi \cdot m \cdot \frac{\varphi - \alpha_1}{\alpha_3 - \alpha_1}\right) + \beta_m \cdot \text{cos}\left(2 \cdot \pi \cdot m \cdot \frac{\varphi - \alpha_1}{\alpha_3 - \alpha_1}\right) \tag{D-5}
$$

Y el potencial en el interior del medio dieléctrico es:

 $=\sum_{v} g_{v}(r) \cdot [a_{v} \cdot \text{sen}(v \cdot (\varphi - \alpha_{1})) + b_{v} \cdot \text{cos}(v \cdot (\varphi - \alpha_{1}))]$  (D-6)

donde la función  $g_{\nu}(r)$  es una combinación lineal de funciones de Bessel de tal forma que se satisfaga la condición de contorno en las paredes magnéticas que, en este caso, están situadas en r=b. El orden v, por conveniencia, lo tomaremos:  $v = \frac{2 \cdot \pi \cdot p}{2}$  $3 - \alpha_1$ 

Por lo tanto:

$$
g_{\mathbf{v}}(r) = \mathbf{J}_{\mathbf{v}}(k \cdot r) - \frac{\mathbf{J}_{\mathbf{v}}'(k \cdot b)}{\mathbf{Y}_{\mathbf{v}}'(k \cdot b)} \cdot \mathbf{Y}_{\mathbf{v}}(k \cdot r)
$$
 (D-7)

Como los campos magnéticos deben ser iguales en el puerto de excitación, tendremos:

$$
H_{\varphi} = \sum_{m=0}^{\infty} \alpha_m \cdot \text{sen}\left(2 \cdot \pi \cdot m \cdot \frac{\varphi - \alpha_1}{\alpha_3 - \alpha_1}\right) + \beta_m \cdot \text{cos}\left(2 \cdot \pi \cdot m \cdot \frac{\varphi - \alpha_1}{\alpha_3 - \alpha_1}\right) = -\frac{\partial \Psi}{\partial r} = -\sum_{v} g_{v}'(a) \cdot \left[a_{v} \cdot \text{sen}\left(v \cdot \left(\varphi - \alpha_1\right)\right) + b_{v} \cdot \text{cos}\left(v \cdot \left(\varphi - \alpha_1\right)\right)\right]
$$
\n(D-8)

De esta ecuación, aplicando la ortogonalidad de las funciones trigonométricas podemos despejar el valor de los pesos a, y b, del campo en el interior del sector:

$$
\begin{cases}\n a_{\nu} = \frac{-2}{(\alpha_3 - \alpha_1) \cdot g_{\nu}'(a)} \cdot \sum_{m=0}^{\infty} \alpha_m \cdot \int_{\alpha_1}^{\alpha_3} \text{sen}\big(\nu \cdot (\varphi - \alpha_1)\big) \cdot \text{sen}\bigg(2 \cdot \pi \cdot m \cdot \frac{\varphi - \alpha_1}{\alpha_3 - \alpha_1}\bigg) d\varphi \\
 b_{\nu} = \frac{-2 \cdot \chi_{\nu}}{(\alpha_3 - \alpha_1) \cdot g_{\nu}'(a)} \cdot \sum_{m=0}^{\infty} \beta_m \cdot \int_{\alpha_1}^{\alpha_3} \cos\big(\nu \cdot (\varphi - \alpha_1)\big) \cdot \cos\bigg(2 \cdot \pi \cdot m \cdot \frac{\varphi - \alpha_1}{\alpha_3 - \alpha_1}\bigg) d\varphi\n\end{cases} (D-9)
$$

*D.1.1.1.-Parámetro Z11*

El campo eléctrico en el puerto 1 será, calculado a partir del potencial en el interior del sector:

$$
E_z = -j \cdot \omega \cdot \mu \cdot \Psi \big|_{r=a} = -j \cdot \omega \cdot \mu \cdot \sum_{v} g_v(a) \cdot \big[ a_v \cdot \text{sen}\big( v \cdot \big(\varphi - \alpha_1\big)\big) + b_v \cdot \cos\big( v \cdot \big(\varphi - \alpha_1\big)\big) \big] \tag{D-10}
$$

Este campo lo debemos poner como una serie en función de las funciones base del puerto, de tal forma que:

$$
E_z = -j \cdot \omega \cdot \mu \cdot \sum_{v} g_v(a) \cdot [a_v \cdot \text{sen}(v \cdot (\varphi - \alpha_1)) + b_v \cdot \cos(v \cdot (\varphi - \alpha_1))] =
$$
  
= 
$$
\sum_{q=0}^{\infty} C_q \cdot \text{sen}\left(2 \cdot \pi \cdot q \cdot \frac{\varphi - \alpha_1}{\alpha_3 - \alpha_1}\right) + D_q \cdot \cos\left(2 \cdot \pi \cdot q \cdot \frac{\varphi - \alpha_1}{\alpha_3 - \alpha_1}\right)
$$
 (D-11)

Y aplicando de nuevo la ortogonalidad de las funciones trigonométricas:

$$
\begin{cases}\nC_q = \frac{2}{(\alpha_3 - \alpha_1)} \cdot (-j\omega\mu) \cdot \sum_{v} a_v \cdot g_v(a) \cdot \int_{\alpha_1}^{\alpha_3} \text{sen}\left(2 \cdot \pi \cdot q \cdot \frac{\varphi - \alpha_1}{\alpha_3 - \alpha_1}\right) \cdot \text{sen}\left(v \cdot (\varphi - \alpha_1)\right) d\varphi \\
D_q = \frac{2 \cdot \chi_q}{(\alpha_3 - \alpha_1)} \cdot (-j\omega\mu) \cdot \sum_{v} b_v \cdot g_v(a) \cdot \int_{\alpha_1}^{\alpha_3} \cos\left(2 \cdot \pi \cdot q \cdot \frac{\varphi - \alpha_1}{\alpha_3 - \alpha_1}\right) \cdot \cos\left(v \cdot (\varphi - \alpha_1)\right) d\varphi\n\end{cases} (D-12)
$$

Como lo que nos interesa es la siguiente relación entre el campo incidente magnético en el puerto 1 y el eléctrico resultante el puerto 1, tenemos:

$$
\begin{pmatrix}\n\vec{C} \\
\vec{D}\n\end{pmatrix} = \overline{\vec{Z}}_{11} \cdot \begin{pmatrix}\n\vec{\alpha} \\
\vec{\beta}\n\end{pmatrix} \Rightarrow \begin{pmatrix}\nC_q \\
D_q\n\end{pmatrix} = \overline{\vec{Z}}_{11}\Big|_{qm} \cdot \begin{pmatrix}\n\alpha_m \\
\beta_m\n\end{pmatrix} = \begin{pmatrix}\nZ_{11}^{(ss)}\Big|_{qm} & Z_{11}^{(sc)}\Big|_{qm} \\
Z_{11}^{(cs)}\Big|_{qm} & Z_{11}^{(cc)}\Big|_{qm}\n\end{pmatrix} \cdot \begin{pmatrix}\n\alpha_m \\
\beta_m\n\end{pmatrix}
$$
\n(D-13)

donde cada elemento de la matriz es:

$$
Z_{11}^{(s,s)}\Big|_{q,m} = \frac{2 \cdot (-j\omega \mu)}{\alpha_3 - \alpha_1} \cdot \sum_{v} \frac{-2}{(\alpha_3 - \alpha_1)} \cdot \frac{g_v(a)}{g_v'(a)} \cdot \int_{\alpha_1}^{\alpha_3} \text{sen}\Big(v \cdot (\varphi - \alpha_1)\Big) \cdot \text{sen}\Bigg( 2 \cdot \pi \cdot q \cdot \frac{\varphi - \alpha_1}{\alpha_3 - \alpha_1} \Bigg) d\varphi \cdot \int_{\alpha_1}^{\alpha_3} \text{sen}\Big(v \cdot (\varphi - \alpha_1)\Big) \cdot \text{sen}\Bigg( 2 \cdot \pi \cdot m \cdot \frac{\varphi - \alpha_1}{\alpha_3 - \alpha_1} \Bigg) d\varphi = \begin{cases} (-1) \cdot (-j\omega \mu) \cdot \frac{g_v(a)}{g_v'(a)} \\ 0 \\ 0 \\ r \end{cases}, \sqrt{\frac{v_q}{g_v'(a)}} \cdot \begin{cases} v_q = \frac{2 \cdot \pi \cdot q}{\alpha_3 - \alpha_1} & (D-14) \\ q = m \neq 0 \end{cases}
$$

$$
Z_{11}^{(sc)}\Big|_{qm} = Z_{11}^{(cs)}\Big|_{qm} = 0
$$
 (D-15)

$$
Z_{11}^{(cc)}\Big|_{qm} = (-1)\cdot (-j\omega\mu)\cdot \frac{g_{v_q}(a)}{g'_{v_q}(a)}\cdot \delta(m-q) , v_q = \frac{2\cdot \pi \cdot q}{\alpha_3 - \alpha_1}
$$
 (D-16)

## *D.1.1.2.-Parámetro*  $Z_{21}$

El campo eléctrico en el puerto 2 será el siguiente, obtenido a partir del potencial en el interior del sector:

$$
E_z = -j \cdot \omega \cdot \mu \cdot \Psi \big|_{r=b} = -j \cdot \omega \cdot \mu \cdot \sum_{v} g_v(b) \cdot \big[ a_v \cdot \text{sen}\big(\mathbf{v} \cdot (\varphi - \alpha_1)\big) + b_v \cdot \cos\big(\mathbf{v} \cdot (\varphi - \alpha_1)\big) \big] \tag{D-17}
$$

Este campo debe ser rescrito en forma de serie de las funciones base del puerto 2, de tal forma que:

$$
E_z = -j \cdot \omega \cdot \mu \cdot \sum_{v} g_v(b) \cdot [a_v \cdot \text{sen}(v \cdot (\varphi - \alpha_1)) + b_v \cdot \cos(v \cdot (\varphi - \alpha_1))] =
$$
  
= 
$$
\sum_{q_1=0}^{\infty} C_{q_1} \cdot \text{sen}\left(2 \cdot \pi \cdot q_1 \cdot \frac{\varphi - \alpha_1}{\alpha_2 - \alpha_1}\right) + D_{q_1} \cdot \cos\left(2 \cdot \pi \cdot q_1 \cdot \frac{\varphi - \alpha_1}{\alpha_2 - \alpha_1}\right)
$$
 (D-18)

Y aplicando la ortogonalidad de las funciones trigonométricas, teniendo en cuenta que la expresión es únicamente válida en el intervalo  $[\alpha_1,\alpha_2]$ :

$$
\begin{bmatrix}\nC_{q_1} = \frac{2}{(\alpha_2 - \alpha_1)} \cdot (-j\omega\mu) \cdot \sum_{v} g_v(b)\n\end{bmatrix}\n\begin{bmatrix}\na_v \cdot \int_{\alpha_1}^{\alpha_2} \text{sen}\left(2 \cdot \pi \cdot q_1 \cdot \frac{\varphi - \alpha_1}{\alpha_2 - \alpha_1}\right) \cdot \text{sen}\left(v \cdot (\varphi - \alpha_1)\right) d\varphi + \n\end{bmatrix} + b_v \cdot \int_{\alpha_1}^{\alpha_2} \text{sen}\left(2 \cdot \pi \cdot q_1 \cdot \frac{\varphi - \alpha_1}{\alpha_2 - \alpha_1}\right) \cdot \cos\left(v \cdot (\varphi - \alpha_1)\right) d\varphi\n\end{bmatrix}\n\begin{bmatrix}\nD_{q_1} = \frac{2 \cdot \chi_{q_1}}{(\alpha_2 - \alpha_1)} \cdot (-j\omega\mu) \cdot \sum_{v} g_v(b)\n\end{bmatrix}\n\begin{bmatrix}\na_v \cdot \int_{\alpha_1}^{\alpha_2} \cos\left(2 \cdot \pi \cdot q_1 \cdot \frac{\varphi - \alpha_1}{\alpha_2 - \alpha_1}\right) \cdot \text{sen}\left(v \cdot (\varphi - \alpha_1)\right) d\varphi + \n\end{bmatrix}
$$
\n
$$
+ b_v \cdot \int_{\alpha_1}^{\alpha_2} \cos\left(2 \cdot \pi \cdot q_1 \cdot \frac{\varphi - \alpha_1}{\alpha_2 - \alpha_1}\right) \cdot \text{cos}\left(v \cdot (\varphi - \alpha_1)\right) d\varphi
$$
\n
$$
(D - 19)
$$

La relación entre el campo eléctrico en el puerto 2 y el magnético en el 1 nos dará el parámetro que buscamos  $Z_{21}$ , definido como:

$$
\begin{pmatrix}\n\vec{C} \\
\vec{D}\n\end{pmatrix} = \overline{Z}_{21} \cdot \begin{pmatrix}\n\vec{\alpha} \\
\vec{\beta}\n\end{pmatrix} \Rightarrow\n\begin{pmatrix}\nC_{q_1} \\
D_{q_1}\n\end{pmatrix} = \overline{Z}_{21}\bigg|_{qm} \cdot \begin{pmatrix}\n\alpha_m \\
\beta_m\n\end{pmatrix} =\n\begin{pmatrix}\nZ_{21}^{(ss)}\bigg|_{q_1,m} & Z_{21}^{(sc)}\bigg|_{q_1,m} \\
Z_{21}^{(cs)}\bigg|_{q_1,m} & Z_{21}^{(cc)}\bigg|_{q_1,m}\n\end{pmatrix} \cdot \begin{pmatrix}\n\alpha_m \\
\beta_m\n\end{pmatrix}
$$
\n(D-20)

donde cada elemento de la matriz es:

$$
Z_{21}^{(ss)}\Big|_{q_1,m} = \frac{-2}{\alpha_2 - \alpha_1} \cdot (-j\omega\mu) \cdot \frac{g_v(b)}{g_v'(a)} \cdot \int_{\alpha_1}^{\alpha_2} \text{sen}\left(2 \cdot \pi \cdot m \cdot \frac{\varphi - \alpha_1}{\alpha_3 - \alpha_1}\right) \cdot \text{sen}\left(2 \cdot \pi \cdot q_1 \cdot \frac{\varphi - \alpha_1}{\alpha_2 - \alpha_1}\right) d\varphi \quad (D-21)
$$

$$
Z_{21}^{(sc)}\Big|_{q_1,m} = \frac{-2}{\alpha_2 - \alpha_1} \cdot (-j\omega\mu) \cdot \frac{g_v(b)}{g_v'(a)} \cdot \int_{\alpha_1}^{\alpha_2} \cos\left(2\cdot\pi\cdot m \cdot \frac{\varphi - \alpha_1}{\alpha_3 - \alpha_1}\right) \cdot \text{sen}\left(2\cdot\pi\cdot q_1 \cdot \frac{\varphi - \alpha_1}{\alpha_2 - \alpha_1}\right) d\varphi \quad (D-22)
$$

$$
Z_{21}^{(cs)}\Big|_{q_1,m} = \frac{-2 \cdot \chi_{q_1}}{\alpha_2 - \alpha_1} \cdot (-j \omega \mu) \cdot \frac{g_v(b)}{g_v'(a)} \cdot \int_{\alpha_1}^{\alpha_2} \text{sen}\left(2 \cdot \pi \cdot m \cdot \frac{\varphi - \alpha_1}{\alpha_3 - \alpha_1}\right) \cdot \cos\left(2 \cdot \pi \cdot q_1 \cdot \frac{\varphi - \alpha_1}{\alpha_2 - \alpha_1}\right) d\varphi \quad (D-23)
$$

$$
Z_{21}^{(cc)}\Big|_{q_1,m} = \frac{-2 \cdot \chi_{q_1}}{\alpha_2 - \alpha_1} \cdot (-j \omega \mu) \cdot \frac{g_v(b)}{g_v'(a)} \cdot \int_{\alpha_1}^{\alpha_2} \cos \left(2 \cdot \pi \cdot m \cdot \frac{\varphi - \alpha_1}{\alpha_3 - \alpha_1}\right) \cdot \cos \left(2 \cdot \pi \cdot q_1 \cdot \frac{\varphi - \alpha_1}{\alpha_2 - \alpha_1}\right) d\varphi \quad (D-24)
$$

## *D.1.1.3.-Parámetro Z31*

Este caso es el dual del anterior, pero variando las fases entre  $\alpha_2$  y  $\alpha_3$ , por lo que el procedimiento de cálculo es igual que para el parámetro  $\textnormal{Z}_{21}$ , definiendo el campo en el puerto 3 como:

$$
E_z = \sum_{q_2=0}^{\infty} C_{q_2} \cdot \text{sen}\left(2 \cdot \pi \cdot q_2 \cdot \frac{\varphi - \alpha_2}{\alpha_3 - \alpha_2}\right) + D_{q_2} \cdot \cos\left(2 \cdot \pi \cdot q_2 \cdot \frac{\varphi - \alpha_2}{\alpha_3 - \alpha_2}\right) \tag{D-25}
$$

Y donde el parámetro  $Z_{31}$  nos relacionará los campos eléctricos y magnéticos en el puerto 3 y 1 de la siguiente forma:

$$
\begin{pmatrix}\n\vec{C} \\
\vec{D}\n\end{pmatrix} = \overline{\overline{Z}}_{31} \cdot \begin{pmatrix}\n\vec{a} \\
\vec{B}\n\end{pmatrix} \Rightarrow\n\begin{pmatrix}\nC_{q_2} \\
D_{q_2}\n\end{pmatrix} = \overline{\overline{Z}}_{31}\Big|_{qm} \cdot \begin{pmatrix}\n\alpha_m \\
\beta_m\n\end{pmatrix} =\n\begin{pmatrix}\nZ_{31}^{(ss)}\Big|_{q_2,m} & Z_{31}^{(sc)}\Big|_{q_2,m} \\
Z_{31}^{(cs)}\Big|_{q_2,m} & Z_{31}^{(cc)}\Big|_{q_2,m}\n\end{pmatrix} \cdot \begin{pmatrix}\n\alpha_m \\
\beta_m\n\end{pmatrix}
$$
\n(D-26)

donde cada elemento de la matriz es:

$$
Z_{31}^{(ss)}\Big|_{q_2,m} = \frac{-2}{\alpha_3 - \alpha_2} \cdot (-j\omega\mu) \cdot \frac{g_v(b)}{g_v'(a)} \cdot \int_{\alpha_2}^{\alpha_3} \text{sen}\left(2 \cdot \pi \cdot m \cdot \frac{\varphi - \alpha_1}{\alpha_3 - \alpha_1}\right) \cdot \text{sen}\left(2 \cdot \pi \cdot q_2 \cdot \frac{\varphi - \alpha_2}{\alpha_3 - \alpha_2}\right) d\varphi \quad (D-27)
$$

$$
Z_{31}^{(sc)}\Big|_{q_2,m} = \frac{-2}{\alpha_3 - \alpha_2} \cdot (-j\omega\mu) \cdot \frac{g_v(b)}{g_v'(a)} \cdot \int_{\alpha_2}^{\alpha_3} \cos\left(2\cdot \pi \cdot m \cdot \frac{\varphi - \alpha_1}{\alpha_3 - \alpha_1}\right) \cdot \text{sen}\left(2\cdot \pi \cdot q_2 \cdot \frac{\varphi - \alpha_2}{\alpha_3 - \alpha_2}\right) d\varphi \quad (D-28)
$$

$$
Z_{31}^{(cs)}\Big|_{q_2,m} = \frac{-2 \cdot \chi_{q_2}}{\alpha_3 - \alpha_2} \cdot (-j \omega \mu) \cdot \frac{g_v(b)}{g_v'(a)} \cdot \int_{\alpha_2}^{\alpha_3} \text{sen}\left(2 \cdot \pi \cdot m \cdot \frac{\varphi - \alpha_1}{\alpha_3 - \alpha_1}\right) \cdot \cos\left(2 \cdot \pi \cdot q_2 \cdot \frac{\varphi - \alpha_2}{\alpha_3 - \alpha_2}\right) d\varphi \quad (D-29)
$$

$$
Z_{31}^{(cc)}\Big|_{q_2,m} = \frac{-2 \cdot \chi_{q_2}}{\alpha_3 - \alpha_2} \cdot (-j \omega \mu) \cdot \frac{g_v(b)}{g_v'(a)} \cdot \int_{\alpha_2}^{\alpha_3} \cos \left(2 \cdot \pi \cdot m \cdot \frac{\varphi - \alpha_1}{\alpha_3 - \alpha_1}\right) \cdot \cos \left(2 \cdot \pi \cdot q_2 \cdot \frac{\varphi - \alpha_2}{\alpha_3 - \alpha_2}\right) d\varphi \quad (D-30)
$$

# *D.1.2.-Columna 2: parámetros Zi2*

Ahora atacamos la red por el puerto 2 con un campo magnético de la siguiente forma:

$$
H_{\varphi} = \begin{cases} \sum_{m=0}^{\infty} \alpha_m \cdot \text{sen}\left(2 \cdot \pi \cdot m \cdot \frac{\varphi - \alpha_1}{\alpha_2 - \alpha_1}\right) + \beta_m \cdot \text{cos}\left(2 \cdot \pi \cdot m \cdot \frac{\varphi - \alpha_1}{\alpha_2 - \alpha_1}\right) & , \alpha_1 \le \varphi \le \alpha_2 \\ 0 & , \alpha_2 \le \varphi \le \alpha_3 \end{cases}
$$
(D-31)

El potencial en el interior del medio dieléctrico es, de forma similar al caso anterior::

$$
\Psi = \sum_{v} g_{v}(r) \cdot \left[ a_{v} \cdot \text{sen}\left(v \cdot \left(\varphi - \alpha_{1}\right)\right) + b_{v} \cdot \text{cos}\left(v \cdot \left(\varphi - \alpha_{1}\right)\right) \right]
$$
\n(D-32)

donde la función  $g_{\nu}(r)$  es una combinación lineal de funciones de Bessel de tal forma que se satisfaga la condición de contorno en las paredes magnéticas que, en este caso, están situadas en r=a para todo el intervalo [ $\alpha_1,\alpha_3$ ] y en r=b para el intervalo [ $\alpha_2,\alpha_3$ ]. El orden v vuelve a ser: v =  $\frac{2\cdot\pi\cdot p}{\pi}$  $3 - \alpha_1$ 

Por lo tanto, para cumplir, en primer lugar, la condición de contorno en r=a:

$$
g_{\mathbf{v}}(r) = \mathbf{J}_{\mathbf{v}}(k \cdot r) - \frac{\mathbf{J}_{\mathbf{v}}'(k \cdot a)}{\mathbf{Y}_{\mathbf{v}}'(k \cdot a)} \cdot \mathbf{Y}_{\mathbf{v}}(k \cdot r)
$$
 (D-33)

Como los campos magnéticos deben ser iguales en el puerto de excitación, tendremos:

$$
H_{\varphi} = \sum_{m=0}^{\infty} \alpha_m \cdot \text{sen}\left(2 \cdot \pi \cdot m \cdot \frac{\varphi - \alpha_1}{\alpha_2 - \alpha_1}\right) + \beta_m \cdot \text{cos}\left(2 \cdot \pi \cdot m \cdot \frac{\varphi - \alpha_1}{\alpha_2 - \alpha_1}\right) = -\frac{\partial \Psi}{\partial r} =
$$
\n
$$
= -\sum_{v} g_v'(b) \cdot \left[a_v \cdot \text{sen}\left(v \cdot \left(\varphi - \alpha_1\right)\right) + b_v \cdot \text{cos}\left(v \cdot \left(\varphi - \alpha_1\right)\right)\right]
$$
\n(D-34)

De esta ecuación, aplicando la ortogonalidad de las funciones trigonométricas podemos despejar el valor de los pesos a, y b, del campo en el interior del sector, y de paso, por imponer la igualdad entre ambas funciones, satisfacemos la segunda condición de contorno que todavía no estaba aplicada (pared magnética en r=b, pero en el intervalo  $[\alpha_2,\alpha_3]$ ):

$$
\begin{bmatrix}\na_{v} = \frac{-2}{(\alpha_{3} - \alpha_{1}) \cdot g_{v}'(b)} \cdot \sum_{m=0}^{\infty} \left[ \alpha_{m} \cdot \int_{\alpha_{1}}^{\alpha_{2}} \text{sen}\big(v \cdot (\varphi - \alpha_{1})\big) \cdot \text{sen}\bigg( 2 \cdot \pi \cdot m \cdot \frac{\varphi - \alpha_{1}}{\alpha_{2} - \alpha_{1}} \bigg) d\varphi + \right. \\
\left. + \beta_{m} \cdot \int_{\alpha_{1}}^{\alpha_{2}} \text{sen}\big(v \cdot (\varphi - \alpha_{1})\big) \cdot \text{cos}\bigg( 2 \cdot \pi \cdot m \cdot \frac{\varphi - \alpha_{1}}{\alpha_{2} - \alpha_{1}} \bigg) d\varphi \right]\n\left. + \beta_{v} \cdot \int_{\alpha_{1}}^{\alpha_{2}} \text{sen}\big(v \cdot (\varphi - \alpha_{1})\big) \cdot \text{cos}\bigg( 2 \cdot \pi \cdot m \cdot \frac{\varphi - \alpha_{1}}{\alpha_{2} - \alpha_{1}} \bigg) d\varphi \right]\n\left. + \beta_{v} \cdot \int_{\alpha_{1}}^{\alpha_{2}} \text{cos}\big(v \cdot (\varphi - \alpha_{1})\big) \cdot \text{sen}\bigg( 2 \cdot \pi \cdot m \cdot \frac{\varphi - \alpha_{1}}{\alpha_{2} - \alpha_{1}} \bigg) d\varphi + \right]\n\left. + \beta_{m} \cdot \int_{\alpha_{1}}^{\alpha_{2}} \text{cos}\big(v \cdot (\varphi - \alpha_{1})\big) \cdot \text{cos}\bigg( 2 \cdot \pi \cdot m \cdot \frac{\varphi - \alpha_{1}}{\alpha_{2} - \alpha_{1}} \bigg) d\varphi \right]\n\end{bmatrix} (D-35)
$$

# *D.1.2.1.-Parámetro*  $Z_{12}$

El campo eléctrico en el puerto 1 será:

$$
E_z = -j \cdot \omega \cdot \mu \cdot \Psi \big|_{r=a} = -j \cdot \omega \cdot \mu \cdot \sum_{v} g_v(a) \cdot \big[ a_v \cdot \text{sen}\big( v \cdot \big(\varphi - \alpha_1\big)\big) + b_v \cdot \cos\big( v \cdot \big(\varphi - \alpha_1\big)\big) \big] \tag{D-36}
$$

Campo eléctrico que desarrollamos en serie de las funciones base, quedando:

$$
E_z = -j \cdot \omega \cdot \mu \cdot \sum_{v} g_v(a) \cdot [a_v \cdot \text{sen}(v \cdot (\varphi - \alpha_1)) + b_v \cdot \cos(v \cdot (\varphi - \alpha_1))] =
$$
  

$$
= \sum_{q=0}^{\infty} C_q \cdot \text{sen}\left(2 \cdot \pi \cdot q \cdot \frac{\varphi - \alpha_1}{\alpha_3 - \alpha_1}\right) + D_q \cdot \cos\left(2 \cdot \pi \cdot q \cdot \frac{\varphi - \alpha_1}{\alpha_3 - \alpha_1}\right)
$$
 (D-37)

Y aplicando la ortogonalidad:

$$
\begin{cases}\nC_q = \frac{2}{(\alpha_3 - \alpha_1)} \cdot (-j\omega\mu) \cdot \sum_v a_v g_v(a) \cdot \int_{\alpha_1}^{\alpha_3} \text{sen}\left(2 \cdot \pi \cdot q \cdot \frac{\varphi - \alpha_1}{\alpha_3 - \alpha_1}\right) \cdot \text{sen}\left(v \cdot (\varphi - \alpha_1)\right) d\varphi \\
D_q = \frac{2 \cdot \chi_q}{(\alpha_3 - \alpha_1)} \cdot (-j\omega\mu) \cdot \sum_v b_v g_v(a) \cdot \int_{\alpha_1}^{\alpha_3} \cos\left(2 \cdot \pi \cdot q \cdot \frac{\varphi - \alpha_1}{\alpha_3 - \alpha_1}\right) \cdot \cos\left(v \cdot (\varphi - \alpha_1)\right) d\varphi\n\end{cases}
$$
\n(D-38)

La definición del parámetro  $Z_{12}$  será:

$$
\begin{pmatrix}\n\vec{C} \\
\vec{D}\n\end{pmatrix} = \overline{\overline{Z}}_{12} \cdot \begin{pmatrix}\n\vec{\alpha} \\
\vec{\beta}\n\end{pmatrix} \Rightarrow\n\begin{pmatrix}\nC_q \\
D_q\n\end{pmatrix} = \overline{\overline{Z}}_{12}\Big|_{qm} \cdot \begin{pmatrix}\n\alpha_m \\
\beta_m\n\end{pmatrix} =\n\begin{pmatrix}\nZ_{12}^{(ss)}\Big|_{qm} & Z_{12}^{(sc)}\Big|_{qm} \\
Z_{12}^{(cs)}\Big|_{qm} & Z_{12}^{(cc)}\Big|_{qm}\n\end{pmatrix} \cdot \begin{pmatrix}\n\alpha_m \\
\beta_m\n\end{pmatrix}
$$
\n(D-39)

donde cada elemento de la matriz es, después de sustituir y simplificar:

$$
Z_{12}^{(s)}\Big|_{q_m} = \begin{pmatrix} \frac{-2}{\alpha_3 - \alpha_1} \cdot (-j\omega\mu) \cdot \frac{g_{v_q}(a)}{g'_{v_q}(b)} \\ \frac{-2}{\alpha_3 - \alpha_1} \cdot \frac{g_{v_q}(a)}{g'_{v_q}(b)} \end{pmatrix}, \begin{cases} v_q = \frac{2 \cdot \pi \cdot q}{\alpha_3 - \alpha_1} \\ v_q = \frac{2 \cdot \pi \cdot q}{\alpha_3 - \alpha_1} \end{cases}
$$
 (D-40)  

$$
Z_{12}^{(s_c)}\Big|_{q_m} = \begin{pmatrix} \frac{-2}{\alpha_3 - \alpha_1} \cdot (-j\omega\mu) \cdot \frac{g_{v_q}(a)}{g'_{v_q}(b)} \\ \frac{-2}{\alpha_3 - \alpha_1} \cdot (-j\omega\mu) \cdot \frac{g_{v_q}(a)}{g'_{v_q}(b)} \end{pmatrix}, \begin{cases} v_q = \frac{2 \cdot \pi \cdot q}{\alpha_3 - \alpha_1} \\ v_q = \frac{2 \cdot \pi \cdot q}{\alpha_3 - \alpha_1} \end{cases}
$$
 (D-41)

$$
Z_{12}^{(c s)}\Big|_{q m} = \begin{pmatrix} \frac{-2 \cdot \chi_q}{\alpha_3 - \alpha_1} \cdot (-j \omega \mu) \cdot \frac{g_{v_q}(a)}{g'_{v_q}(b)} \\ \frac{-2 \cdot \chi_q}{\alpha_3 - \alpha_1} \cdot (-j \omega \mu) \cdot \frac{g_{v_q}(a)}{g'_{v_q}(b)} \end{pmatrix}, \begin{cases} \sqrt{q} = \frac{2 \cdot \pi \cdot q}{\alpha_3 - \alpha_1} \\ \frac{-2 \cdot \chi_q}{\alpha_1 - \alpha_1} \cdot (-j \omega \mu) \cdot \frac{g_{v_q}(a)}{\alpha_3 - \alpha_1} \end{cases}, \begin{cases} \sqrt{q} = \frac{2 \cdot \pi \cdot q}{\alpha_3 - \alpha_1} \\ \frac{-2 \cdot \chi_q}{\alpha_3 - \alpha_1} \cdot (-j \omega \mu) \cdot \frac{g_{v_q}(a)}{g'_{v_q}(b)} \end{cases}
$$
\n
$$
Z_{12}^{(c c)}\Big|_{q m} = \begin{pmatrix} \frac{-2 \cdot \chi_q}{\alpha_3 - \alpha_1} \cdot (-j \omega \mu) \cdot \frac{g_{v_q}(a)}{g'_{v_q}(b)} \\ \frac{-2 \cdot \chi_q}{\alpha_3 - \alpha_1} \cdot (-j \omega \mu) \cdot \frac{g_{v_q}(a)}{g'_{v_q}(b)} \end{pmatrix}, \begin{cases} \sqrt{q} = \frac{2 \cdot \pi \cdot q}{\alpha_3 - \alpha_1} \\ \frac{2 \cdot \pi \cdot q}{\alpha_3 - \alpha_1} \cdot (D - 43) \end{cases}
$$
\n(D-43)

## *D.1.2.2.-Parámetro*  $Z_{22}$

El campo eléctrico en el puerto 2 será el siguiente, expresión que será válida únicamente en el intervalo  $[\alpha_1,\alpha_2]$ :

$$
E_z = -j \cdot \omega \cdot \mu \cdot \Psi \big|_{r=b} = -j \cdot \omega \cdot \mu \cdot \sum_{v} g_v(b) \cdot \big[ a_v \cdot \text{sen}\big( v \cdot (\varphi - \alpha_1) \big) + b_v \cdot \cos \big( v \cdot (\varphi - \alpha_1) \big) \big] \tag{D-44}
$$

Este campo, puesto en forma de serie es:

$$
E_z = -j \cdot \omega \cdot \mu \cdot \sum_{v} g_v(b) \cdot [a_v \cdot \text{sen}(v \cdot (\varphi - \alpha_1)) + b_v \cdot \cos(v \cdot (\varphi - \alpha_1))] =
$$
  
= 
$$
\sum_{q_1=0}^{\infty} C_{q_1} \cdot \text{sen}\left(2 \cdot \pi \cdot q_1 \cdot \frac{\varphi - \alpha_1}{\alpha_2 - \alpha_1}\right) + D_{q_1} \cdot \cos\left(2 \cdot \pi \cdot q_1 \cdot \frac{\varphi - \alpha_1}{\alpha_2 - \alpha_1}\right)
$$
 (D-45)

Y aplicando la ortogonalidad de las funciones trigonométricas, teniendo en cuenta que la expresión es únicamente válida en el intervalo  $[\alpha_1,\alpha_2]$ :

$$
\begin{bmatrix}\nC_{q_1} = \frac{2}{(\alpha_2 - \alpha_1)} \cdot (-j\omega\mu) \cdot \sum_{v} g_v(b) \cdot \begin{bmatrix}\na_v \cdot \int_{\alpha_1}^{\alpha_2} \text{sen}\left(2 \cdot \pi \cdot q_1 \cdot \frac{\varphi - \alpha_1}{\alpha_2 - \alpha_1}\right) \cdot \text{sen}\left(v \cdot (\varphi - \alpha_1)\right) d\varphi + \nb_v \cdot \int_{\alpha_1}^{\alpha_2} \text{sen}\left(2 \cdot \pi \cdot q_1 \cdot \frac{\varphi - \alpha_1}{\alpha_2 - \alpha_1}\right) \cdot \cos\left(v \cdot (\varphi - \alpha_1)\right) d\varphi\end{bmatrix} \\
D_{q_1} = \frac{2 \cdot \chi_{q_1}}{(\alpha_2 - \alpha_1)} \cdot (-j\omega\mu) \cdot \sum_{v} g_v(b) \cdot \begin{bmatrix}\na_v \cdot \int_{\alpha_1}^{\alpha_2} \cos\left(2 \cdot \pi \cdot q_1 \cdot \frac{\varphi - \alpha_1}{\alpha_2 - \alpha_1}\right) \cdot \text{sen}\left(v \cdot (\varphi - \alpha_1)\right) d\varphi + \na_v \cdot \int_{\alpha_1}^{\alpha_2} \cos\left(2 \cdot \pi \cdot q_1 \cdot \frac{\varphi - \alpha_1}{\alpha_2 - \alpha_1}\right) \cdot \text{sen}\left(v \cdot (\varphi - \alpha_1)\right) d\varphi\end{bmatrix}\n\end{bmatrix} (D-46)
$$

La relación entre el campo eléctrico en el puerto 2 y el magnético en él mismo nos dará el parámetro que buscamos  $Z_{22}$ :

$$
\begin{pmatrix}\n\vec{C} \\
\vec{D}\n\end{pmatrix} = \overline{Z}_{22} \cdot \begin{pmatrix}\n\vec{\alpha} \\
\vec{\beta}\n\end{pmatrix} \Rightarrow\n\begin{pmatrix}\nC_{q_1} \\
D_{q_1}\n\end{pmatrix} = \overline{Z}_{22}\big|_{qm} \cdot\n\begin{pmatrix}\n\alpha_m \\
\beta_m\n\end{pmatrix} =\n\begin{pmatrix}\nZ_{22}^{(ss)}\big|_{q_1,m} & Z_{22}^{(sc)}\big|_{q_1,m} \\
Z_{22}^{(cs)}\big|_{q_1,m} & Z_{22}^{(cc)}\big|_{q_1,m}\n\end{pmatrix} \cdot\n\begin{pmatrix}\n\alpha_m \\
\beta_m\n\end{pmatrix}
$$
\n(D-47)

donde cada elemento de la matriz es:

$$
Z_{22}^{(s)}\Big|_{q_1,m} = \begin{cases} \frac{2}{\alpha_2 - \alpha_1} \cdot (-j\omega\mu) \cdot \frac{-2}{\alpha_3 - \alpha_1} \cdot \sum_{v} \frac{g_v(b)}{g_v'(b)} \\ \int_{\alpha_1}^{\alpha_2} \text{sen}\Bigg(2 \cdot \pi \cdot q_1 \cdot \frac{\varphi - \alpha_1}{\alpha_2 - \alpha_1}\Bigg) \cdot \text{sen}\big(v \cdot (\varphi - \alpha_1)\bigg) d\varphi \\ \cdot \int_{\alpha_1}^{\alpha_2} \text{sen}\Bigg(2 \cdot \pi \cdot m \cdot \frac{\varphi - \alpha_1}{\alpha_2 - \alpha_1}\Bigg) \cdot \text{sen}\big(v \cdot (\varphi - \alpha_1)\bigg) d\varphi + \\ + \chi_v \cdot \int_{\alpha_1}^{\alpha_2} \text{sen}\Bigg(2 \cdot \pi \cdot q_1 \cdot \frac{\varphi - \alpha_1}{\alpha_2 - \alpha_1}\Bigg) \cdot \text{cos}\big(v \cdot (\varphi - \alpha_1)\bigg) d\varphi \\ \cdot \int_{\alpha_1}^{\alpha_2} \text{sen}\Bigg(2 \cdot \pi \cdot m \cdot \frac{\varphi - \alpha_1}{\alpha_2 - \alpha_1}\Bigg) \cdot \text{cos}\big(v \cdot (\varphi - \alpha_1)\bigg) d\varphi \end{cases} \tag{D-48}
$$

$$
Z_{22}^{(sc)}\Big|_{q_1,m} = \begin{cases} \frac{2}{\alpha_2 - \alpha_1} \cdot (-j\omega\mu) \cdot \frac{-2}{\alpha_3 - \alpha_1} \cdot \sum_{v} \frac{g_v(b)}{g_v'(b)} \\ \int_{\alpha_1}^{\alpha_2} \text{sen}\Bigg(2 \cdot \pi \cdot q_1 \cdot \frac{\varphi - \alpha_1}{\alpha_2 - \alpha_1}\Bigg) \cdot \text{sen}\big(v \cdot (\varphi - \alpha_1)\bigg) d\varphi \\ \cdot \int_{\alpha_1}^{\alpha_2} \text{cos}\Bigg(2 \cdot \pi \cdot m \cdot \frac{\varphi - \alpha_1}{\alpha_2 - \alpha_1}\Bigg) \cdot \text{sen}\big(v \cdot (\varphi - \alpha_1)\bigg) d\varphi + \\ + \chi_v \cdot \int_{\alpha_1}^{\alpha_2} \text{sen}\Bigg(2 \cdot \pi \cdot q_1 \cdot \frac{\varphi - \alpha_1}{\alpha_2 - \alpha_1}\Bigg) \cdot \text{cos}\big(v \cdot (\varphi - \alpha_1)\bigg) d\varphi \\ \cdot \int_{\alpha_1}^{\alpha_2} \text{cos}\Bigg(2 \cdot \pi \cdot m \cdot \frac{\varphi - \alpha_1}{\alpha_2 - \alpha_1}\Bigg) \cdot \text{cos}\big(v \cdot (\varphi - \alpha_1)\bigg) d\varphi \end{cases} \tag{D-49}
$$

$$
Z_{22}^{(e)}\Big|_{q_{1},m} =\begin{cases}\n\frac{2 \cdot \chi_{q_{1}}}{\alpha_{2}-\alpha_{1}} \cdot (-j \omega \mu) \cdot \frac{-2}{\alpha_{3}-\alpha_{1}} \cdot \sum_{\forall \forall \forall \forall y} \frac{g_{\vee}(b)}{g_{\vee}'(b)} \\
\int_{\alpha_{1}}^{\alpha_{2}} \cos\left(2 \cdot \pi \cdot q_{1} \cdot \frac{\varphi - \alpha_{1}}{\alpha_{2}-\alpha_{1}}\right) \cdot \sec\left(\nu \cdot (\varphi - \alpha_{1})\right) d\varphi + \frac{1}{\alpha_{1} - \alpha_{1} - \alpha_{1} -
$$

# *D.1.2.3.-Parámetro*  $Z_{32}$

El campo eléctrico en el puerto 2 será el siguiente, expresión que será válida únicamente en el intervalo  $[\alpha_2, \alpha_3]$ :

$$
E_z = -j \cdot \omega \cdot \mu \cdot \Psi \big|_{r=b} = -j \cdot \omega \cdot \mu \cdot \sum_{v} g_v(b) \cdot \big[ a_v \cdot \text{sen}\big( v \cdot (\varphi - \alpha_1) \big) + b_v \cdot \cos \big( v \cdot (\varphi - \alpha_1) \big) \big] \tag{D-52}
$$

Este campo, puesto en forma de serie es:

$$
E_z = -j \cdot \omega \cdot \mu \cdot \sum_{v} g_v(b) \cdot [a_v \cdot \text{sen}(v \cdot (\varphi - \alpha_1)) + b_v \cdot \cos(v \cdot (\varphi - \alpha_1))] =
$$
  
= 
$$
\sum_{q_2=0}^{\infty} C_{q_2} \cdot \text{sen}\left(2 \cdot \pi \cdot q_2 \cdot \frac{\varphi - \alpha_2}{\alpha_3 - \alpha_2}\right) + D_{q_2} \cdot \cos\left(2 \cdot \pi \cdot q_2 \cdot \frac{\varphi - \alpha_2}{\alpha_3 - \alpha_2}\right)
$$
 (D-53)

Y aplicando la ortogonalidad de las funciones trigonométricas, teniendo en cuenta ahora que la expresión es únicamente válida en el intervalo  $[\alpha_2, \alpha_3]$ :

$$
\begin{bmatrix}\nC_{q_2} = \frac{2}{(\alpha_3 - \alpha_2)} \cdot (-j\omega\mu) \cdot \sum_{v} g_v(b)\n\end{bmatrix}\n\begin{bmatrix}\na_v \cdot \int_{\alpha_2}^{\alpha_3} \text{sen}\n\left(2 \cdot \pi \cdot q_2 \cdot \frac{\varphi - \alpha_2}{\alpha_3 - \alpha_2}\right) \cdot \text{sen}\n(v \cdot (\varphi - \alpha_1)) d\varphi +\n\end{bmatrix}\n+ b_v \cdot \int_{\alpha_2}^{\alpha_3} \text{sen}\n\begin{bmatrix}\n2 \cdot \pi \cdot q_2 \cdot \frac{\varphi - \alpha_2}{\alpha_3 - \alpha_2}\n\end{bmatrix} \cdot \cos(v \cdot (\varphi - \alpha_1)) d\varphi\n\end{bmatrix}\n\begin{bmatrix}\nD_{q_2} = \frac{2 \cdot \chi_{q_2}}{(\alpha_3 - \alpha_2)} \cdot (-j\omega\mu) \cdot \sum_{v} g_v(b)\n\end{bmatrix}\n\begin{bmatrix}\na_v \cdot \int_{\alpha_2}^{\alpha_3} \cos\left(2 \cdot \pi \cdot q_2 \cdot \frac{\varphi - \alpha_2}{\alpha_3 - \alpha_2}\right) \cdot \text{sen}\n(v \cdot (\varphi - \alpha_1)) d\varphi +\n\end{bmatrix}\n\begin{bmatrix}\nD_{q_2} = \frac{2 \cdot \chi_{q_2}}{(\alpha_3 - \alpha_2)} \cdot (-j\omega\mu) \cdot \sum_{v} g_v(b)\n\end{bmatrix}\n+ b_v \cdot \int_{\alpha_2}^{\alpha_3} \cos\left(2 \cdot \pi \cdot q_2 \cdot \frac{\varphi - \alpha_2}{\alpha_3 - \alpha_2}\right) \cdot \cos(v \cdot (\varphi - \alpha_1)) d\varphi
$$
\n(15.1)

La definición de  $Z_{32}$  será entonces:

$$
\begin{pmatrix}\n\vec{C} \\
\vec{D}\n\end{pmatrix} = \overline{\overline{Z}}_{32} \cdot \begin{pmatrix}\n\vec{\alpha} \\
\vec{\beta}\n\end{pmatrix} \Rightarrow\n\begin{pmatrix}\nC_{q_2} \\
D_{q_2}\n\end{pmatrix} = \overline{\overline{Z}}_{32}\big|_{qm} \cdot\n\begin{pmatrix}\n\alpha_m \\
\beta_m\n\end{pmatrix} =\n\begin{pmatrix}\nZ_{32}^{(ss)}\big|_{q_2,m} & Z_{32}^{(sc)}\big|_{q_2,m} \\
Z_{32}^{(cs)}\big|_{q_2,m} & Z_{32}^{(cc)}\big|_{q_2,m}\n\end{pmatrix} \cdot\n\begin{pmatrix}\n\alpha_m \\
\beta_m\n\end{pmatrix}
$$
\n(D-55)

y donde cada elemento de la matriz es:

$$
Z_{32}^{(ss)}\Big|_{q_2,m} = \begin{cases} \frac{2}{\alpha_3-\alpha_2} \cdot (-j\omega\mu) \cdot \frac{-2}{\alpha_3-\alpha_1} \cdot \sum_{v} \frac{g_v(b)}{g'_v(b)} \\ \int_{\alpha_2}^{\alpha_3} \text{sen}\Bigg(2 \cdot \pi \cdot q_2 \cdot \frac{\varphi - \alpha_2}{\alpha_3-\alpha_2}\Bigg) \cdot \text{sen}\big(\nu \cdot (\varphi - \alpha_1)\big) d\varphi \\ \cdot \int_{\alpha_2}^{\alpha_3} \text{sen}\Bigg(2 \cdot \pi \cdot m \cdot \frac{\varphi - \alpha_1}{\alpha_2-\alpha_1}\Bigg) \cdot \text{sen}\big(\nu \cdot (\varphi - \alpha_1)\big) d\varphi + \\ + \chi_v \cdot \int_{\alpha_2}^{\alpha_3} \text{sen}\Bigg(2 \cdot \pi \cdot q_2 \cdot \frac{\varphi - \alpha_2}{\alpha_3-\alpha_2}\Bigg) \cdot \text{cos}\big(\nu \cdot (\varphi - \alpha_1)\big) d\varphi \\ \cdot \int_{\alpha_1}^{\alpha_2} \text{sen}\Bigg(2 \cdot \pi \cdot m \cdot \frac{\varphi - \alpha_1}{\alpha_2-\alpha_1}\Bigg) \cdot \text{cos}\big(\nu \cdot (\varphi - \alpha_1)\big) d\varphi \end{cases} \tag{D-56}
$$

$$
Z_{32}^{(sc)}\Big|_{q_2,m} = \begin{cases} \frac{2}{\alpha_3 - \alpha_2} \cdot (-j\omega\mu) \cdot \frac{-2}{\alpha_3 - \alpha_1} \cdot \sum_{\nu} \frac{g_{\nu}(b)}{g_{\nu}'(b)} \\ \frac{1}{\alpha_2} \sin\left(2 \cdot \pi \cdot q_2 \cdot \frac{\varphi - \alpha_2}{\alpha_3 - \alpha_2}\right) \cdot \sin\left(\nu \cdot (\varphi - \alpha_1)\right) d\varphi \\ \frac{1}{\alpha_2} \cdot \int_{\alpha_1}^{\alpha_2} \cos\left(2 \cdot \pi \cdot m \cdot \frac{\varphi - \alpha_1}{\alpha_2 - \alpha_1}\right) \cdot \sin\left(\nu \cdot (\varphi - \alpha_1)\right) d\varphi + \\ + \chi_{\nu} \cdot \int_{\alpha_2}^{\alpha_3} \sin\left(2 \cdot \pi \cdot q_2 \cdot \frac{\varphi - \alpha_2}{\alpha_3 - \alpha_2}\right) \cdot \cos\left(\nu \cdot (\varphi - \alpha_1)\right) d\varphi \\ \frac{1}{\alpha_2} \cdot \int_{\alpha_1}^{\alpha_2} \cos\left(2 \cdot \pi \cdot m \cdot \frac{\varphi - \alpha_1}{\alpha_2 - \alpha_1}\right) \cdot \cos\left(\nu \cdot (\varphi - \alpha_1)\right) d\varphi \end{cases} \tag{D-57}
$$

$$
Z_{32}^{(c s)}\Big|_{q_{2},m} = \begin{cases} \frac{2 \cdot \chi_{q_{2}}}{\alpha_{3} - \alpha_{2}} \cdot (-j \omega \mu) \cdot \frac{-2}{\alpha_{3} - \alpha_{1}} \cdot \sum_{v} \frac{g_{v}(b)}{g_{v}'(b)} \cdot \\ \frac{\int_{\alpha_{2}}^{\alpha_{3}} \cos\left(2 \cdot \pi \cdot q_{2} \cdot \frac{\varphi - \alpha_{2}}{\alpha_{3} - \alpha_{2}}\right) \cdot \sin\left(v \cdot (\varphi - \alpha_{1})\right) d\varphi \cdot \\ \frac{\int_{\alpha_{1}}^{\alpha_{3}} \cos\left(2 \cdot \pi \cdot m \cdot \frac{\varphi - \alpha_{1}}{\alpha_{2} - \alpha_{1}}\right) \cdot \sin\left(v \cdot (\varphi - \alpha_{1})\right) d\varphi + \\ + \chi_{v} \cdot \int_{\alpha_{2}}^{\alpha_{3}} \cos\left(2 \cdot \pi \cdot q_{2} \cdot \frac{\varphi - \alpha_{2}}{\alpha_{3} - \alpha_{2}}\right) \cdot \cos\left(v \cdot (\varphi - \alpha_{1})\right) d\varphi \cdot \\ \frac{\int_{\alpha_{1}}^{\alpha_{3}} \cos\left(2 \cdot \pi \cdot m \cdot \frac{\varphi - \alpha_{1}}{\alpha_{2} - \alpha_{1}}\right) \cdot \cos\left(v \cdot (\varphi - \alpha_{1})\right) d\varphi \cdot \\ \frac{\int_{\alpha_{1}}^{\alpha_{2}} \cos\left(2 \cdot \pi \cdot m \cdot \frac{\varphi - \alpha_{1}}{\alpha_{2} - \alpha_{1}}\right) \cdot \cos\left(v \cdot (\varphi - \alpha_{1})\right) d\varphi \end{cases} \tag{D-58}
$$

$$
Z_{32}^{(cc)}\Big|_{q_{2},m} = \begin{cases} \frac{2 \cdot \chi_{q_{2}}}{\alpha_{3} - \alpha_{2}} \cdot (-j \omega \mu) \cdot \frac{-2}{\alpha_{3} - \alpha_{1}} \cdot \sum_{v} \frac{g_{v}(b)}{g'_{v}(b)} \\ \frac{\int_{\alpha_{2}}^{\alpha_{3}} \cos\left(2 \cdot \pi \cdot q_{2} \cdot \frac{\varphi - \alpha_{2}}{\alpha_{3} - \alpha_{2}}\right) \cdot \sin\left(v \cdot (\varphi - \alpha_{1})\right) d\varphi \\ \frac{\int_{\alpha_{2}}^{\alpha_{2}} \cos\left(2 \cdot \pi \cdot m \cdot \frac{\varphi - \alpha_{1}}{\alpha_{2} - \alpha_{1}}\right) \cdot \sin\left(v \cdot (\varphi - \alpha_{1})\right) d\varphi + \frac{\int_{\alpha_{1}}^{\alpha_{2}} \cos\left(2 \cdot \pi \cdot m \cdot \frac{\varphi - \alpha_{2}}{\alpha_{3} - \alpha_{2}}\right) \cdot \cos\left(v \cdot (\varphi - \alpha_{1})\right) d\varphi + \frac{\int_{\alpha_{2}}^{\alpha_{3}} \cos\left(2 \cdot \pi \cdot q_{2} \cdot \frac{\varphi - \alpha_{2}}{\alpha_{3} - \alpha_{2}}\right) \cdot \cos\left(v \cdot (\varphi - \alpha_{1})\right) d\varphi \\ \frac{\int_{\alpha_{1}}^{\alpha_{2}} \cos\left(2 \cdot \pi \cdot m \cdot \frac{\varphi - \alpha_{1}}{\alpha_{2} - \alpha_{1}}\right) \cdot \cos\left(v \cdot (\varphi - \alpha_{1})\right) d\varphi \end{cases} \tag{D-59}
$$

# *D.1.3.-Columna 3: parámetros Zi3*

Por último, cuando atacamos la red por el puerto 3, el campo magnético es:

$$
H_{\varphi} = \begin{cases} 0 & , \quad \alpha_1 \leq \varphi \leq \alpha_2 \\ \sum_{m=0}^{\infty} \alpha_m \cdot \text{sen} \left( 2 \cdot \pi \cdot m \cdot \frac{\varphi - \alpha_2}{\alpha_3 - \alpha_2} \right) + \beta_m \cdot \cos \left( 2 \cdot \pi \cdot m \cdot \frac{\varphi - \alpha_2}{\alpha_3 - \alpha_2} \right) & , \quad \alpha_2 \leq \varphi \leq \alpha_3 \end{cases} \tag{D-60}
$$

El potencial en el interior del medio dieléctrico es:

$$
\Psi = \sum_{v} g_{v}(r) \cdot \left[ a_{v} \cdot \text{sen}\left(v \cdot \left(\varphi - \alpha_{1}\right)\right) + b_{v} \cdot \text{cos}\left(v \cdot \left(\varphi - \alpha_{1}\right)\right) \right] \tag{D-61}
$$

donde la función  $g_{\nu}(r)$  es una combinación lineal de funciones de Bessel que satisface la condición de contorno en las paredes magnéticas que, en este caso, están situadas en r=a para todo el intervalo [ $\alpha_{1},\alpha_{3}$ ] y en r=b para el intervalo [ $\alpha_1, \alpha_2$ ]. El orden v vuelve a ser:  $v = \frac{2 \cdot \pi \cdot p}{r}$  $\frac{1}{3} - \alpha_1$ 

Por lo tanto, para cumplir, en primer lugar, la condición de contorno en r=a:

$$
g_{\mathbf{v}}(r) = \mathbf{J}_{\mathbf{v}}(k \cdot r) - \frac{\mathbf{J}_{\mathbf{v}}'(k \cdot a)}{\mathbf{Y}_{\mathbf{v}}'(k \cdot a)} \cdot \mathbf{Y}_{\mathbf{v}}(k \cdot r)
$$
 (D-62)

Como los campos magnéticos deben ser iguales en el puerto de excitación, tendremos:

$$
H_{\varphi} = \sum_{m=0}^{\infty} \alpha_m \cdot \text{sen}\left(2 \cdot \pi \cdot m \cdot \frac{\varphi - \alpha_2}{\alpha_3 - \alpha_2}\right) + \beta_m \cdot \text{cos}\left(2 \cdot \pi \cdot m \cdot \frac{\varphi - \alpha_2}{\alpha_3 - \alpha_2}\right) = -\frac{\partial \Psi}{\partial r} =
$$
\n
$$
= -\sum_{v} g_v'(b) \cdot \left[a_v \cdot \text{sen}\left(v \cdot \left(\varphi - \alpha_1\right)\right) + b_v \cdot \text{cos}\left(v \cdot \left(\varphi - \alpha_1\right)\right)\right]
$$
\n(D-63)

De esta ecuación, aplicando la ortogonalidad de las funciones trigonométricas podemos despejar el valor de los pesos a< y b< del campo en el interior del sector, y de paso, por imponer la igualdad entre ambas funciones, satisfacemos la segunda condición de contorno que todavía no estaba aplicada (pared magnética en r=b, pero en el intervalo  $[\alpha_1,\alpha_2]$ :

$$
\begin{bmatrix}\na_{v} = \frac{-2}{(\alpha_{3} - \alpha_{1}) \cdot g_{v}'(b)} \cdot \sum_{m=0}^{\infty} \left[ \alpha_{m} \cdot \int_{\alpha_{2}}^{\alpha_{3}} \text{sen}\big(v \cdot (\varphi - \alpha_{1})\big) \cdot \text{sen}\bigg( 2 \cdot \pi \cdot m \cdot \frac{\varphi - \alpha_{2}}{\alpha_{3} - \alpha_{2}} \bigg) d\varphi + \right. \\
\left. + \beta_{m} \cdot \int_{\alpha_{2}}^{\alpha_{3}} \text{sen}\big(v \cdot (\varphi - \alpha_{1})\big) \cdot \text{cos}\bigg( 2 \cdot \pi \cdot m \cdot \frac{\varphi - \alpha_{2}}{\alpha_{3} - \alpha_{2}} \bigg) d\varphi \right]\n\end{bmatrix}
$$
\n
$$
b_{v} = \frac{-2 \cdot \chi_{v}}{(\alpha_{3} - \alpha_{1}) \cdot g_{v}'(b)} \cdot \sum_{m=0}^{\infty} \left[ \alpha_{m} \cdot \int_{\alpha_{2}}^{\alpha_{3}} \text{cos}\big(v \cdot (\varphi - \alpha_{1})\big) \cdot \text{sen}\bigg( 2 \cdot \pi \cdot m \cdot \frac{\varphi - \alpha_{2}}{\alpha_{3} - \alpha_{2}} \bigg) d\varphi + \left. \left( \alpha_{3} - \alpha_{1} \right) \cdot g_{v}'(b) \right. \cdot \sum_{m=0}^{\infty} \left[ \alpha_{m} \cdot \int_{\alpha_{2}}^{\alpha_{3}} \text{cos}\big(v \cdot (\varphi - \alpha_{1})\big) \cdot \text{cos}\bigg( 2 \cdot \pi \cdot m \cdot \frac{\varphi - \alpha_{2}}{\alpha_{3} - \alpha_{2}} \bigg) d\varphi \right]\n\end{bmatrix}
$$
\n(D-64)

## *D.1.3.1.-Parámetro*  $Z_{13}$

El campo eléctrico en el puerto 1 será:

$$
E_z = -j \cdot \omega \cdot \mu \cdot \Psi \big|_{r=a} = -j \cdot \omega \cdot \mu \cdot \sum_{v} g_v(a) \cdot \big[ a_v \cdot \text{sen} \big( v \cdot \big( \varphi - \alpha_1 \big) \big) + b_v \cdot \cos \big( v \cdot \big( \varphi - \alpha_1 \big) \big) \big] \tag{D-65}
$$

Campo eléctrico que desarrollado en serie de las funciones base es:

$$
E_z = -j \cdot \omega \cdot \mu \cdot \sum_{v} g_v(a) \cdot [a_v \cdot \text{sen}(v \cdot (\varphi - \alpha_1)) + b_v \cdot \cos(v \cdot (\varphi - \alpha_1))] =
$$
  
= 
$$
\sum_{q=0}^{\infty} C_q \cdot \text{sen}\left(2 \cdot \pi \cdot q \cdot \frac{\varphi - \alpha_1}{\alpha_3 - \alpha_1}\right) + D_q \cdot \cos\left(2 \cdot \pi \cdot q \cdot \frac{\varphi - \alpha_1}{\alpha_3 - \alpha_1}\right)
$$
 (D-66)

Y aplicando la ortogonalidad:

$$
\begin{cases}\nC_q = \frac{2}{(\alpha_3 - \alpha_1)} \cdot (-j\omega\mu) \cdot \sum_{v} a_v \cdot g_v(a) \cdot \int_{\alpha_1}^{\alpha_3} \text{sen}\left(2 \cdot \pi \cdot q \cdot \frac{\varphi - \alpha_1}{\alpha_3 - \alpha_1}\right) \cdot \text{sen}\left(v \cdot (\varphi - \alpha_1)\right) d\varphi \\
D_q = \frac{2 \cdot \chi_q}{(\alpha_3 - \alpha_1)} \cdot (-j\omega\mu) \cdot \sum_{v} b_v \cdot g_v(a) \cdot \int_{\alpha_1}^{\alpha_3} \text{cos}\left(2 \cdot \pi \cdot q \cdot \frac{\varphi - \alpha_1}{\alpha_3 - \alpha_1}\right) \cdot \text{cos}\left(v \cdot (\varphi - \alpha_1)\right) d\varphi\n\end{cases} (D-67)
$$

La definición del parámetro  $Z_{13}$  será:

$$
\begin{pmatrix}\n\vec{C} \\
\vec{D}\n\end{pmatrix} = \overline{\overline{Z}}_{13} \cdot \begin{pmatrix}\n\vec{\alpha} \\
\vec{\beta}\n\end{pmatrix} \Rightarrow \begin{pmatrix}\nC_q \\
D_q\n\end{pmatrix} = \overline{\overline{Z}}_{13}\Big|_{qm} \cdot \begin{pmatrix}\n\alpha_m \\
\beta_m\n\end{pmatrix} = \begin{pmatrix}\nZ_{13}^{(ss)}\Big|_{qm} & Z_{13}^{(sc)}\Big|_{qm} \\
Z_{13}^{(cs)}\Big|_{qm} & Z_{13}^{(cc)}\Big|_{qm}\n\end{pmatrix} \cdot \begin{pmatrix}\n\alpha_m \\
\beta_m\n\end{pmatrix}
$$
\n(D-68)

donde cada elemento de la matriz es, después de sustituir y simplificar:

$$
Z_{13}^{(ss)}\Big|_{q,m} = \begin{pmatrix} \frac{-2}{\alpha_3 - \alpha_1} \cdot (-j\omega\mu) \cdot \frac{g_{v_q}(a)}{g'_{v_q}(b)} \\ \frac{-2}{\alpha_3 - \alpha_1} \cdot \frac{g_{v_q}(a)}{g'_{v_q}(b)} \end{pmatrix} , \begin{cases} v_q = \frac{2 \cdot \pi \cdot q}{\alpha_3 - \alpha_1} \\ \frac{-2}{\alpha_2} \cdot \frac{g_{v_q}(a)}{g_{v_q}(b)} \end{cases} \quad (D-69)
$$
\n
$$
Z_{13}^{(sc)}\Big|_{q,m} = \begin{pmatrix} \frac{-2}{\alpha_3 - \alpha_1} \cdot (-j\omega\mu) \cdot \frac{g_{v_q}(a)}{g'_{v_q}(b)} \\ \frac{-2}{\alpha_3 - \alpha_1} \cdot (-j\omega\mu) \cdot \frac{g_{v_q}(a)}{g'_{v_q}(b)} \end{pmatrix} , \begin{cases} v_q = \frac{2 \cdot \pi \cdot q}{\alpha_3 - \alpha_1} \\ \frac{-2 \cdot \pi \cdot q}{\alpha_3 - \alpha_2} \end{cases} \quad (D-70)
$$
\n
$$
Z_{13}^{(cs)}\Big|_{q,m} = \begin{pmatrix} \frac{-2 \cdot \chi_q}{\alpha_3 - \alpha_1} \cdot (-j\omega\mu) \cdot \frac{g_{v_q}(a)}{g'_{v_q}(b)} \\ \frac{-2 \cdot \chi_q}{\alpha_3 - \alpha_1} \cdot (-j\omega\mu) \cdot \frac{g_{v_q}(a)}{g'_{v_q}(b)} \\ \frac{-2 \cdot \chi_q}{\alpha_3 - \alpha_2} \cdot (-j\omega\mu) \cdot \frac{g_{v_q}(a)}{g'_{v_q}(b)} \end{pmatrix} , \begin{cases} v_q = \frac{2 \cdot \pi \cdot q}{\alpha_3 - \alpha_1} \\ \frac{2 \cdot \pi \cdot q}{\alpha_3 - \alpha_1} \end{cases} \quad (D-71)
$$
\n
$$
Z_{13}^{(cc)}\Big|_{q,m} = \begin{pmatrix} \frac{-2 \cdot \chi_q}{\alpha_3 - \alpha_1} \cdot (-j\omega\mu) \cdot \frac{g_{v_q}(a)}{g'_{v_q}(b)} \\ \frac{-2 \cdot \chi_q}{\alpha_3 - \alpha_1} \cdot (-j\omega\mu) \cdot \frac{g_{v
$$

$$
Z_{13}^{(cc)}\Big|_{q\,m} = \left(\cdot \int_{\alpha_2}^{\alpha_3} \cos\left(2 \cdot \pi \cdot m \cdot \frac{\varphi - \alpha_2}{\alpha_3 - \alpha_2}\right) \cdot \cos\left(2 \cdot \pi \cdot q \cdot \frac{\varphi - \alpha_1}{\alpha_3 - \alpha_1}\right) d\varphi\right), \quad \left\{V_q = \frac{2 \cdot \pi \cdot q}{\alpha_3 - \alpha_1} \tag{D-72}
$$

## *D.1.3.2.-Parámetro*  $Z_{23}$

El campo eléctrico en el puerto 2 será el siguiente, expresión que será válida únicamente en el intervalo  $[\alpha_1,\alpha_2]$ :

$$
E_z = -j \cdot \omega \cdot \mu \cdot \Psi \big|_{r=b} = -j \cdot \omega \cdot \mu \cdot \sum_{v} g_v(b) \cdot \big[ a_v \cdot \text{sen}\big( v \cdot \big(\varphi - \alpha_1\big)\big) + b_v \cdot \cos\big( v \cdot \big(\varphi - \alpha_1\big)\big) \big] \tag{D-73}
$$

Este campo, puesto en forma de serie es:

$$
E_z = -j \cdot \omega \cdot \mu \cdot \sum_{v} g_v(b) \cdot [a_v \cdot \text{sen}(v \cdot (\varphi - \alpha_1)) + b_v \cdot \cos(v \cdot (\varphi - \alpha_1))] =
$$
  
= 
$$
\sum_{q_1=0}^{\infty} C_{q_1} \cdot \text{sen}\left(2 \cdot \pi \cdot q_1 \cdot \frac{\varphi - \alpha_1}{\alpha_2 - \alpha_1}\right) + D_{q_1} \cdot \cos\left(2 \cdot \pi \cdot q_1 \cdot \frac{\varphi - \alpha_1}{\alpha_2 - \alpha_1}\right)
$$
 (D-74)

Y aplicando la ortogonalidad de las funciones trigonométricas, teniendo en cuenta que la expresión es únicamente válida en el intervalo  $[\alpha_1,\alpha_2]$ :

$$
\begin{bmatrix}\nC_{q_1} = \frac{2}{(\alpha_2 - \alpha_1)} \cdot (-j\omega\mu) \cdot \sum_{v} g_v(b) \cdot \begin{bmatrix}\na_v \cdot \int_{\alpha_1}^{\alpha_2} \text{sen}\left(2 \cdot \pi \cdot q_1 \cdot \frac{\varphi - \alpha_1}{\alpha_2 - \alpha_1}\right) \cdot \text{sen}\left(v \cdot (\varphi - \alpha_1)\right) d\varphi + \nb_v \cdot \int_{\alpha_1}^{\alpha_2} \text{sen}\left(2 \cdot \pi \cdot q_1 \cdot \frac{\varphi - \alpha_1}{\alpha_2 - \alpha_1}\right) \cdot \cos\left(v \cdot (\varphi - \alpha_1)\right) d\varphi\end{bmatrix} \\
D_{q_1} = \frac{2 \cdot \chi_{q_1}}{(\alpha_2 - \alpha_1)} \cdot (-j\omega\mu) \cdot \sum_{v} g_v(b) \cdot \begin{bmatrix}\na_v \cdot \int_{\alpha_1}^{\alpha_2} \cos\left(2 \cdot \pi \cdot q_1 \cdot \frac{\varphi - \alpha_1}{\alpha_2 - \alpha_1}\right) \cdot \text{sen}\left(v \cdot (\varphi - \alpha_1)\right) d\varphi + \nb_v \cdot \int_{\alpha_1}^{\alpha_2} \cos\left(2 \cdot \pi \cdot q_1 \cdot \frac{\varphi - \alpha_1}{\alpha_2 - \alpha_1}\right) \cdot \text{cos}\left(v \cdot (\varphi - \alpha_1)\right) d\varphi\end{bmatrix}\n\end{bmatrix} (D-75)
$$

La relación entre el campo eléctrico en el puerto 2 y el magnético en él mismo nos dará el parámetro que buscamos  $Z_{23}$ :

$$
\begin{pmatrix}\n\vec{C} \\
\vec{D}\n\end{pmatrix} = \overline{\overline{Z}}_{23} \cdot \begin{pmatrix}\n\vec{\alpha} \\
\vec{\beta}\n\end{pmatrix} \Rightarrow\n\begin{pmatrix}\nC_{q_1} \\
D_{q_1}\n\end{pmatrix} = \overline{\overline{Z}}_{23}\big|_{qm} \cdot\n\begin{pmatrix}\n\alpha_m \\
\beta_m\n\end{pmatrix} =\n\begin{pmatrix}\nZ_{23}^{(ss)}\big|_{q_1,m} & Z_{23}^{(sc)}\big|_{q_1,m} \\
Z_{23}^{(cs)}\big|_{q_1,m} & Z_{23}^{(cc)}\big|_{q_1,m}\n\end{pmatrix} \cdot\n\begin{pmatrix}\n\alpha_m \\
\beta_m\n\end{pmatrix}
$$
\n(D-76)

donde cada elemento de la matriz es:

$$
Z_{23}^{(ss)}\Big|_{q_1,m} = \begin{cases} \frac{2}{\alpha_2 - \alpha_1} \cdot (-j\omega\mu) \cdot \frac{-2}{\alpha_3 - \alpha_1} \cdot \sum_{v} \frac{g_v(b)}{g_v'(b)} \\ \int_{\alpha_1}^{\alpha_2} \text{sen}\Bigg(2 \cdot \pi \cdot q_1 \cdot \frac{\varphi - \alpha_1}{\alpha_2 - \alpha_1}\Bigg) \cdot \text{sen}\big(\nu \cdot (\varphi - \alpha_1)\big) d\varphi \\ \cdot \int_{\alpha_2}^{\alpha_3} \text{sen}\Bigg(2 \cdot \pi \cdot m \cdot \frac{\varphi - \alpha_2}{\alpha_3 - \alpha_2}\Bigg) \cdot \text{sen}\big(\nu \cdot (\varphi - \alpha_1)\big) d\varphi + \\ + \chi_v \cdot \int_{\alpha_1}^{\alpha_2} \text{sen}\Bigg(2 \cdot \pi \cdot q_1 \cdot \frac{\varphi - \alpha_1}{\alpha_2 - \alpha_1}\Bigg) \cdot \text{cos}\big(\nu \cdot (\varphi - \alpha_1)\big) d\varphi \\ \cdot \int_{\alpha_2}^{\alpha_3} \text{sen}\Bigg(2 \cdot \pi \cdot m \cdot \frac{\varphi - \alpha_2}{\alpha_3 - \alpha_2}\Bigg) \cdot \text{cos}\big(\nu \cdot (\varphi - \alpha_1)\big) d\varphi \end{cases} \tag{D-77}
$$

$$
Z_{23}^{(sc)}\Big|_{q_1,m} = \begin{cases} \frac{2}{\alpha_2 - \alpha_1} \cdot (-j\omega\mu) \cdot \frac{-2}{\alpha_3 - \alpha_1} \cdot \sum_{v} \frac{g_v(b)}{g_v'(b)} \\ \int_{\alpha_1}^{\alpha_2} \text{sen}\Bigg(2 \cdot \pi \cdot q_1 \cdot \frac{\varphi - \alpha_1}{\alpha_2 - \alpha_1}\Bigg) \cdot \text{sen}\big(v \cdot (\varphi - \alpha_1)\bigg) d\varphi \\ \cdot \int_{\alpha_2}^{\alpha_3} \text{cos}\Bigg(2 \cdot \pi \cdot m \cdot \frac{\varphi - \alpha_2}{\alpha_3 - \alpha_2}\Bigg) \cdot \text{sen}\big(v \cdot (\varphi - \alpha_1)\bigg) d\varphi + \\ + \chi_v \cdot \int_{\alpha_1}^{\alpha_2} \text{sen}\Bigg(2 \cdot \pi \cdot q_1 \cdot \frac{\varphi - \alpha_1}{\alpha_2 - \alpha_1}\Bigg) \cdot \text{cos}\big(v \cdot (\varphi - \alpha_1)\bigg) d\varphi \\ \cdot \int_{\alpha_2}^{\alpha_3} \text{cos}\Bigg(2 \cdot \pi \cdot m \cdot \frac{\varphi - \alpha_2}{\alpha_3 - \alpha_2}\Bigg) \cdot \text{cos}\big(v \cdot (\varphi - \alpha_1)\bigg) d\varphi \end{cases} \tag{D-78}
$$

$$
Z_{23}^{(c,s)}\Big|_{q_1,m} = \begin{cases} \frac{2 \cdot \chi_{q_1}}{\alpha_2 - \alpha_1} \cdot (-j\omega \mu) \cdot \frac{-2}{\alpha_3 - \alpha_1} \cdot \sum_{v} \frac{g_v(b)}{g'_v(b)} \\ \frac{\int_{\alpha_1}^{\alpha_2} \cos\left(2 \cdot \pi \cdot q_1 \cdot \frac{\varphi - \alpha_1}{\alpha_2 - \alpha_1}\right) \cdot \sin\left(v \cdot (\varphi - \alpha_1)\right) d\varphi \\ \frac{\int_{\alpha_3}^{\alpha_3} \sin\left(2 \cdot \pi \cdot m \cdot \frac{\varphi - \alpha_2}{\alpha_3 - \alpha_2}\right) \cdot \sin\left(v \cdot (\varphi - \alpha_1)\right) d\varphi + \frac{\int_{\alpha_2}^{\alpha_3} \cos\left(2 \cdot \pi \cdot m \cdot \frac{\varphi - \alpha_1}{\alpha_2 - \alpha_1}\right) \cdot \cos\left(v \cdot (\varphi - \alpha_1)\right) d\varphi \\ + \chi_v \cdot \int_{\alpha_1}^{\alpha_2} \cos\left(2 \cdot \pi \cdot q_1 \cdot \frac{\varphi - \alpha_1}{\alpha_2 - \alpha_1}\right) \cdot \cos\left(v \cdot (\varphi - \alpha_1)\right) d\varphi \\ \frac{\int_{\alpha_2}^{\alpha_3} \sin\left(2 \cdot \pi \cdot m \cdot \frac{\varphi - \alpha_2}{\alpha_3 - \alpha_2}\right) \cdot \cos\left(v \cdot (\varphi - \alpha_1)\right) d\varphi \end{cases} \tag{D-79}
$$

$$
Z_{23}^{(c)}\Big|_{q_1,m} = \begin{cases} \frac{2 \cdot \chi_{q_1}}{\alpha_2 - \alpha_1} \cdot (-j \omega \mu) \cdot \frac{-2}{\alpha_3 - \alpha_1} \cdot \sum_{v} \frac{g_v(b)}{g'_v(b)} \\ \frac{\int_{\alpha_1}^{\alpha_2} \cos\left(2 \cdot \pi \cdot q_1 \cdot \frac{\varphi - \alpha_1}{\alpha_2 - \alpha_1}\right) \cdot \sin\left(v \cdot (\varphi - \alpha_1)\right) d\varphi \\ \frac{\int_{\alpha_1}^{\alpha_2} \cos\left(2 \cdot \pi \cdot m \cdot \frac{\varphi - \alpha_2}{\alpha_3 - \alpha_2}\right) \cdot \sin\left(v \cdot (\varphi - \alpha_1)\right) d\varphi + \frac{\int_{\alpha_2}^{\alpha_2} \cos\left(2 \cdot \pi \cdot m \cdot \frac{\varphi - \alpha_1}{\alpha_3 - \alpha_2}\right) \cdot \cos\left(v \cdot (\varphi - \alpha_1)\right) d\varphi \\ + \chi_v \cdot \int_{\alpha_1}^{\alpha_2} \cos\left(2 \cdot \pi \cdot q_1 \cdot \frac{\varphi - \alpha_1}{\alpha_2 - \alpha_1}\right) \cdot \cos\left(v \cdot (\varphi - \alpha_1)\right) d\varphi \\ \frac{\int_{\alpha_2}^{\alpha_3} \cos\left(2 \cdot \pi \cdot m \cdot \frac{\varphi - \alpha_2}{\alpha_3 - \alpha_2}\right) \cdot \cos\left(v \cdot (\varphi - \alpha_1)\right) d\varphi \end{cases} \tag{D-80}
$$

#### *D.1.3.3.-Parámetro*  $Z_{33}$

El campo eléctrico en el puerto 3 será el siguiente, expresión que será válida únicamente en el intervalo  $[\alpha_2, \alpha_3]$ :

$$
E_z = -j \cdot \omega \cdot \mu \cdot \Psi \big|_{r=b} = -j \cdot \omega \cdot \mu \cdot \sum_{v} g_v(b) \cdot \big[ a_v \cdot \text{sen}\big(\nu \cdot (\varphi - \alpha_1)\big) + b_v \cdot \cos\big(\nu \cdot (\varphi - \alpha_1)\big) \big] \tag{D-81}
$$

Este campo, puesto en forma de serie es:

$$
E_z = -j \cdot \omega \cdot \mu \cdot \sum_{v} g_v(b) \cdot [a_v \cdot \text{sen}(v \cdot (\varphi - \alpha_1)) + b_v \cdot \cos(v \cdot (\varphi - \alpha_1))] =
$$
  
= 
$$
\sum_{q_2=0}^{\infty} C_{q_2} \cdot \text{sen}\left(2 \cdot \pi \cdot q_2 \cdot \frac{\varphi - \alpha_2}{\alpha_3 - \alpha_2}\right) + D_{q_2} \cdot \cos\left(2 \cdot \pi \cdot q_2 \cdot \frac{\varphi - \alpha_2}{\alpha_3 - \alpha_2}\right)
$$
 (D-82)

Y aplicando la ortogonalidad de las funciones trigonométricas, teniendo en cuenta ahora que la expresión es únicamente válida en el intervalo  $[\alpha_2, \alpha_3]$ :

$$
\begin{bmatrix}\nC_{q_2} = \frac{2}{(\alpha_3 - \alpha_2)} \cdot (-j \omega \mu) \cdot \sum_{v} g_v(b) \cdot \begin{bmatrix}\na_v \cdot \int_{\alpha_2}^{\alpha_3} \text{sen}\left(2 \cdot \pi \cdot q_2 \cdot \frac{\varphi - \alpha_2}{\alpha_3 - \alpha_2}\right) \cdot \text{sen}\left(v \cdot (\varphi - \alpha_1)\right) d\varphi + \nb_v \cdot \int_{\alpha_2}^{\alpha_3} \text{sen}\left(2 \cdot \pi \cdot q_2 \cdot \frac{\varphi - \alpha_2}{\alpha_3 - \alpha_2}\right) \cdot \text{cos}\left(v \cdot (\varphi - \alpha_1)\right) d\varphi\end{bmatrix} \\
D_{q_2} = \frac{2 \cdot \chi_{q_2}}{(\alpha_3 - \alpha_2)} \cdot (-j \omega \mu) \cdot \sum_{v} g_v(b) \cdot \begin{bmatrix}\na_v \cdot \int_{\alpha_2}^{\alpha_3} \text{cos}\left(2 \cdot \pi \cdot q_2 \cdot \frac{\varphi - \alpha_2}{\alpha_3 - \alpha_2}\right) \cdot \text{sen}\left(v \cdot (\varphi - \alpha_1)\right) d\varphi + \nb_v \cdot \int_{\alpha_2}^{\alpha_3} \text{cos}\left(2 \cdot \pi \cdot q_2 \cdot \frac{\varphi - \alpha_2}{\alpha_3 - \alpha_2}\right) \cdot \text{cos}\left(v \cdot (\varphi - \alpha_1)\right) d\varphi\end{bmatrix}\n\end{bmatrix} (D-83)
$$

La definición de  $Z_{32}$  será entonces:

$$
\begin{pmatrix}\n\vec{C} \\
\vec{D}\n\end{pmatrix} = \overline{Z}_{33} \cdot \begin{pmatrix}\n\vec{\alpha} \\
\vec{\beta}\n\end{pmatrix} \Rightarrow \begin{pmatrix}\nC_{q_2} \\
D_{q_2}\n\end{pmatrix} = \overline{Z}_{33} \Big|_{qm} \cdot \begin{pmatrix}\n\alpha_m \\
\beta_m\n\end{pmatrix} = \begin{pmatrix}\nZ_{33}^{(ss)}\Big|_{q_2,m} & Z_{33}^{(sc)}\Big|_{q_2,m} \\
Z_{33}^{(cs)}\Big|_{q_2,m} & Z_{33}^{(cc)}\Big|_{q_2,m} \end{pmatrix} \cdot \begin{pmatrix}\n\alpha_m \\
\beta_m\n\end{pmatrix}
$$
\n(D-84)

y donde cada elemento de la matriz es:

$$
Z_{33}^{(s,s)}\Big|_{q_2,m} = \begin{cases} \frac{2}{\alpha_3 - \alpha_2} \cdot (-j\omega\mu) \cdot \frac{-2}{\alpha_3 - \alpha_1} \cdot \sum_{v} \frac{g_v(b)}{g_v'(b)} \\ \int_{\alpha_2}^{\alpha_3} \text{sen}\Bigg(2 \cdot \pi \cdot q_2 \cdot \frac{\varphi - \alpha_2}{\alpha_3 - \alpha_2}\Bigg) \cdot \text{sen}\big(v \cdot (\varphi - \alpha_1)\big) d\varphi \\ \cdot \int_{\alpha_2}^{\alpha_3} \text{sen}\Bigg(2 \cdot \pi \cdot m \cdot \frac{\varphi - \alpha_2}{\alpha_3 - \alpha_2}\Bigg) \cdot \text{sen}\big(v \cdot (\varphi - \alpha_1)\big) d\varphi + \\ + \chi_v \cdot \int_{\alpha_2}^{\alpha_3} \text{sen}\Bigg(2 \cdot \pi \cdot q_2 \cdot \frac{\varphi - \alpha_2}{\alpha_3 - \alpha_2}\Bigg) \cdot \text{cos}\big(v \cdot (\varphi - \alpha_1)\big) d\varphi \\ \cdot \int_{\alpha_2}^{\alpha_3} \text{sen}\Bigg(2 \cdot \pi \cdot m \cdot \frac{\varphi - \alpha_2}{\alpha_3 - \alpha_2}\Bigg) \cdot \text{cos}\big(v \cdot (\varphi - \alpha_1)\big) d\varphi \end{cases} \tag{D-85}
$$

$$
Z_{33}^{(sc)}\Big|_{q_2,m} = \begin{cases} \frac{2}{\alpha_3 - \alpha_2} \cdot (-j\omega\mu) \cdot \frac{-2}{\alpha_3 - \alpha_1} \cdot \sum_{v} \frac{g_v(b)}{g_v'(b)} \\ \int_{\alpha_2}^{\alpha_3} \text{sen}\Big(2 \cdot \pi \cdot q_2 \cdot \frac{\varphi - \alpha_2}{\alpha_3 - \alpha_2}\Big) \cdot \text{sen}\big(\nu \cdot (\varphi - \alpha_1)\big) d\varphi \cdot \\ \cdot \int_{\alpha_2}^{\alpha_3} \text{cos}\Big(2 \cdot \pi \cdot m \cdot \frac{\varphi - \alpha_2}{\alpha_3 - \alpha_2}\Big) \cdot \text{sen}\big(\nu \cdot (\varphi - \alpha_1)\big) d\varphi + \\ + \chi_v \cdot \int_{\alpha_2}^{\alpha_3} \text{sen}\Big(2 \cdot \pi \cdot q_2 \cdot \frac{\varphi - \alpha_2}{\alpha_3 - \alpha_2}\Big) \cdot \text{cos}\big(\nu \cdot (\varphi - \alpha_1)\big) d\varphi \cdot \\ \cdot \int_{\alpha_2}^{\alpha_3} \text{cos}\Big(2 \cdot \pi \cdot m \cdot \frac{\varphi - \alpha_2}{\alpha_3 - \alpha_2}\Big) \cdot \text{cos}\big(\nu \cdot (\varphi - \alpha_1)\big) d\varphi \end{cases} \tag{D-86}
$$

$$
Z_{33}^{(c,s)}\Big|_{q_2,m} = \begin{cases} \frac{2 \cdot \chi_{q_2}}{\alpha_3 - \alpha_2} \cdot (-j \omega \mu) \cdot \frac{-2}{\alpha_3 - \alpha_1} \cdot \sum_{v} \frac{g_v(b)}{g'_v(b)} \cdot \\ \frac{\int_{\alpha_2}^{\alpha_3} \cos\left(2 \cdot \pi \cdot q_2 \cdot \frac{\varphi - \alpha_2}{\alpha_3 - \alpha_2}\right) \cdot \sin\left(v \cdot (\varphi - \alpha_1)\right) d\varphi \cdot \\ \frac{\int_{\alpha_2}^{\alpha_3} \sin\left(2 \cdot \pi \cdot m \cdot \frac{\varphi - \alpha_2}{\alpha_3 - \alpha_2}\right) \cdot \sin\left(v \cdot (\varphi - \alpha_1)\right) d\varphi + \\ + \chi_v \cdot \int_{\alpha_2}^{\alpha_3} \cos\left(2 \cdot \pi \cdot q_2 \cdot \frac{\varphi - \alpha_2}{\alpha_3 - \alpha_2}\right) \cdot \cos\left(v \cdot (\varphi - \alpha_1)\right) d\varphi \cdot \\ \frac{\int_{\alpha_3}^{\alpha_3} \sin\left(2 \cdot \pi \cdot m \cdot \frac{\varphi - \alpha_2}{\alpha_3 - \alpha_2}\right) \cdot \cos\left(v \cdot (\varphi - \alpha_1)\right) d\varphi \cdot \\ \frac{\int_{\alpha_2}^{\alpha_3} \sin\left(2 \cdot \pi \cdot m \cdot \frac{\varphi - \alpha_2}{\alpha_3 - \alpha_2}\right) \cdot \cos\left(v \cdot (\varphi - \alpha_1)\right) d\varphi \end{cases} \tag{D-87}
$$

$$
Z_{33}^{(c)}\Big|_{q_{2},m} = \begin{cases} \frac{2 \cdot \chi_{q_{2}}}{\alpha_{3} - \alpha_{2}} \cdot (-j \omega \mu) \cdot \frac{-2}{\alpha_{3} - \alpha_{1}} \cdot \sum_{v} \frac{g_{v}(b)}{g'_{v}(b)} \\ \frac{1}{\alpha_{2}} \cos\left(2 \cdot \pi \cdot q_{2} \cdot \frac{\varphi - \alpha_{2}}{\alpha_{3} - \alpha_{2}}\right) \cdot \sin\left(v \cdot (\varphi - \alpha_{1})\right) d\varphi \\ \frac{1}{\alpha_{2}} \cdot \int_{\alpha_{2}}^{\alpha_{3}} \cos\left(2 \cdot \pi \cdot m \cdot \frac{\varphi - \alpha_{2}}{\alpha_{3} - \alpha_{2}}\right) \cdot \sin\left(v \cdot (\varphi - \alpha_{1})\right) d\varphi + \\ + \chi_{v} \cdot \int_{\alpha_{2}}^{\alpha_{3}} \cos\left(2 \cdot \pi \cdot q_{2} \cdot \frac{\varphi - \alpha_{2}}{\alpha_{3} - \alpha_{2}}\right) \cdot \cos\left(v \cdot (\varphi - \alpha_{1})\right) d\varphi \\ \frac{1}{\alpha_{3}} \cdot \int_{\alpha_{3}}^{\alpha_{3}} \cos\left(2 \cdot \pi \cdot m \cdot \frac{\varphi - \alpha_{2}}{\alpha_{3} - \alpha_{2}}\right) \cdot \cos\left(v \cdot (\varphi - \alpha_{1})\right) d\varphi \end{cases} \tag{D-88}
$$

## *D.1.4.-Generalización y simplificaciones*

Todos los resultados obtenidos anteriormente son perfectamente generalizables al caso de tener un único puerto por un lado del sector y N por el otro, considerando el sector de grosor nulo, utilizando la base en cada uno de los N puertos ya apuntada anteriormente:

*Puerto* i: 
$$
\left[\text{sen}\left(2 \cdot \pi \cdot m \cdot \frac{\varphi - \alpha_{i-1}}{\alpha_i - \alpha_{i-1}}\right), \cos\left(2 \cdot \pi \cdot m \cdot \frac{\varphi - \alpha_{i-1}}{\alpha_i - \alpha_{i-1}}\right)\right]^t
$$
,  $\alpha_{i-1} \le \varphi \le \alpha_i$  (D-89)

No obstante, debido a la particularidad de que cuando utilizamos únicamente dos puertos por el lado exterior tenemos que los parámetros  $\overline{Z}_{22}^{(sc)}, \overline{Z}_{22}^{(cs)}, \overline{Z}_{32}^{(sc)}, \overline{Z}_{32}^{(sc)}, \overline{Z}_{32}^{(sc)}, \overline{Z}_{23}^{(sc)}, \overline{Z}_{23}^{(sc)}, \overline{Z}_{33}^{(sc)}$  y  $\overline{Z}_{33}^{(cs)}$  son nulos, es más recomendable el uso de este nodo de tres puertos.

# *D.1.5.-Funciones de Bessel en la matriz de impedancias*

En las expresiones calculadas anteriormente para cada una de las matrices de impedancias debe hacerse notar la aparición de unos cocientes entre funciones de Bessel.

Estos cocientes son, básicamente, de cuatro tipos, que reproducimos seguidamente. Para los parámetros  $Z_{i1}$ :

$$
\frac{g_{\nu}(a)}{g_{\nu}^{'}(a)} = \frac{J_{\nu}^{'}(k \cdot a) - \frac{J_{\nu}^{'}(k \cdot b)}{Y_{\nu}^{'}(k \cdot b)} \cdot Y_{\nu}(k \cdot a)}{J_{\nu}^{'}(k \cdot a) - \frac{J_{\nu}^{'}(k \cdot b)}{Y_{\nu}^{'}(k \cdot b)} \cdot Y_{\nu}^{'}(k \cdot a)}
$$
(D-90)

$$
\frac{g_{\mathbf{v}}(b)}{g_{\mathbf{v}}'(a)} = \frac{\mathbf{J}_{\mathbf{v}}(k \cdot b) - \frac{\mathbf{J}_{\mathbf{v}}'(k \cdot b)}{\mathbf{Y}_{\mathbf{v}}'(k \cdot b)} \cdot \mathbf{Y}_{\mathbf{v}}(k \cdot b)}{\mathbf{J}_{\mathbf{v}}'(k \cdot a) - \frac{\mathbf{J}_{\mathbf{v}}'(k \cdot b)}{\mathbf{Y}_{\mathbf{v}}'(k \cdot b)} \cdot \mathbf{Y}_{\mathbf{v}}'(k \cdot a)}
$$
(D-91)

Y para los parámetros  $Z_{i2}$  y  $Z_{i3}$ :

$$
\frac{g_{\nu}(a)}{g_{\nu}'(b)} = \frac{J_{\nu}(k \cdot a) - \frac{J_{\nu}'(k \cdot a)}{Y_{\nu}'(k \cdot a)} \cdot Y_{\nu}(k \cdot a)}{J_{\nu}'(k \cdot b) - \frac{J_{\nu}'(k \cdot a)}{Y_{\nu}'(k \cdot a)} \cdot Y_{\nu}'(k \cdot b)}
$$
(D-92)

$$
\frac{g_{\nu}(b)}{g_{\nu}'(b)} = \frac{J_{\nu}'(k \cdot a)}{J_{\nu}'(k \cdot b) - \frac{J_{\nu}'(k \cdot a)}{J_{\nu}'(k \cdot a)} \cdot Y_{\nu}(k \cdot b)}
$$
(D-93)

Debemos de tener en cuenta que el grosor del sector tiende a cero, de tal forma que el radio r=b tiende a confundirse con el radio r=a, por lo que el cálculo de los cocientes debe realizarse con cuidado.

Estos resultados están en el anexo dedicado a las aproximaciones asintóticas y son, para los dos primeros, válidos para los parámetros  $Z_{i1}$ :

$$
\frac{g_{\nu}(a)}{g_{\nu}'(a)} = \frac{g_{\nu}(b)}{g_{\nu}'(a)} = \frac{1}{\delta} \cdot \frac{-1}{-k^2 + \left(\frac{\nu}{a}\right)^2}
$$
(D-94)

Y para los cocientes para los parámetros  $Z_{i2}$  y  $Z_{i3}$ :

$$
\frac{g_v(a)}{g_v'(b)} = \frac{g_v(b)}{g_v'(b)} = \frac{1}{\delta} \cdot \frac{1}{-k^2 + \left(\frac{v}{a}\right)^2}
$$
\n(D-95)

Nótese que los cuatro valores son idénticos, salvo el signo de los dos últimos.

En ambos casos llamamos  $\delta$  al grosor del sector, valor que tiende a cero, por lo que todos los parámetros de la matriz de impedancias estarán divididos por dicho término, que podemos hacer tan pequeño como deseemos, pero, y esto es lo importante, común para todos los parámetros Z del nodo.

Por ello, en general podremos escribir la matriz de impedancias del nodo de la siguiente forma:

$$
\overline{Z} = \begin{pmatrix} \overline{Z}_{11} & \overline{Z}_{12} & \overline{Z}_{13} \\ \overline{Z}_{21} & \overline{Z}_{22} & \overline{Z}_{23} \\ \overline{Z}_{31} & \overline{Z}_{32} & \overline{Z}_{33} \end{pmatrix} = \frac{1}{\delta} \cdot \begin{pmatrix} \overline{Z}_{11} & \overline{Z}_{12} & \overline{Z}_{13} \\ \overline{Z}_{21} & \overline{Z}_{22} & \overline{Z}_{23} \\ \overline{Z}_{31} & \overline{Z}_{32} & \overline{Z}_{33} \end{pmatrix}
$$
(D-96)

donde los parámetros subrayados se corresponden con el valor original del parámetro, obtenido en las páginas anteriores y donde los cocientes de las funciones de Bessel se han sustituido por su valor asintótico y extraído el término constante en todos  $\delta$ .

### *D.1.6.-Convergencia*

Un último punto de interés en el cálculo de esta matriz es ver la convergencia de las series que aparecen en el cálculo de todos y cada uno de los elementos que componen la matriz de impedancias.

El parámetro de variación de las series es v que, en todos los casos, vale:  $v = \frac{2 \cdot \pi \cdot p}{r}$ . Es decir,  $3 - \alpha_1$ 

es proporcional a un índice *p* que varía desde 0 hasta un valor indefinidamente grande.

Así pues, vamos a ir recorriendo cada uno de los parámetros en los que aparecen series infinitas en y vamos a ver cuál es el comportamiento asintótico de la función a sumar para grandes valores del parámetro o, en definitiva, para grandes valores del índice *p*.

Debemos recordar, antes que nada, que todas las series compartirán el cociente entre las funciones de Bessel que hemos desarrollado anteriormente y cuyo comportamiento asintótico para valores grandes de v es:

$$
\lim_{v \to \infty} \left( \frac{g_v(a)}{g_v'(a)}; \frac{g_v(b)}{g_v'(a)}; \frac{g_v(a)}{g_v'(b)}; \frac{g_v(b)}{g_v'(b)} \right) \propto \frac{1}{v^2} \propto \frac{1}{p^2}
$$
(D-97)

*D.1.6.1.-Parámetro*  $Z_{22}$ 

El parámetro  $Z_{22}$  está compuesto por cuatro submatrices de la forma:

$$
\overline{\overline{Z}}_{22} = \begin{pmatrix} \overline{\overline{Z}}_{22}^{(ss)} & \overline{\overline{Z}}_{22}^{(sc)} \\ \overline{\overline{Z}}_{22}^{(cs)} & \overline{\overline{Z}}_{22}^{(cc)} \end{pmatrix}
$$
 (D-98)

donde cada una de las 4 submatrices está compuesta por sendos sumatorios o series infinitas en v. El comportamiento asintótico de cada una de ellas es:

$$
Z_{22}^{(ss)}\Big|_{q_1,m} = Z_{22}^{(sc)}\Big|_{q_1,m} = Z_{22}^{(cs)}\Big|_{q_1,m} = Z_{22}^{(cc)}\Big|_{q_1,m} \propto \frac{1}{p^2} \cdot \left(\frac{1}{p} \cdot \frac{1}{p} + \frac{1}{p} \cdot \frac{1}{p}\right) \propto \frac{1}{p^4}
$$
(D-99)

Podemos comprobar, pues, que las series serán convergentes en todos los casos ya que el parámetro *p* varía con un exponente a la cuarta, valor que es mayor que 2.

*D.1.6.2.-Parámetros Z<sub>32</sub>, Z<sub>23</sub> y Z<sub>33</sub></sub>* 

Agrupamos ahora todos estos parámetros juntos porque los órdenes de variación de las series que contienen son iguales, obteniendo también una variación en la cuarta potencia, por lo que podemos garantizar la convergencia de las series:

$$
Z_{32}^{(ij)}\Big|_{q_1,m} = Z_{23}^{(ij)}\Big|_{q_1,m} = Z_{33}^{(ij)}\Big|_{q_1,m} = \infty \frac{1}{p^2} \cdot \left(\frac{1}{p} \cdot \frac{1}{p} + \frac{1}{p} \cdot \frac{1}{p}\right) \propto \frac{1}{p^4} \quad ; \quad (i,j) \in (s,c) \tag{D-100}
$$

## *D.2.-Red del tipo 2*

En este apartado se quiere calcular la matriz de impedancias de la red complementaria de la anterior.

En este caso el puerto común está en el exterior y los dos restantes en el interior del sector, como se puede ver en la figura.

El procedimiento de cálculo será el habitual y ya empleado en la red anterior. No vamos a repetir todos los cálculos y parámetros, aunque sabemos que el objetivo será llegar a la siguiente relación entre los campos eléctrico y magnéticos en cada uno de los tres puertos de acceso:

$$
\begin{pmatrix}\n\vec{e}_1 \\
\vec{e}_2 \\
\vec{e}_3\n\end{pmatrix} = \begin{pmatrix}\n\overline{\overline{Z}}_{11} & \overline{\overline{Z}}_{12} & \overline{\overline{Z}}_{13} \\
\overline{\overline{Z}}_{21} & \overline{\overline{Z}}_{22} & \overline{\overline{Z}}_{23} \\
\overline{\overline{Z}}_{31} & \overline{\overline{Z}}_{32} & \overline{\overline{Z}}_{33}\n\end{pmatrix} \cdot \begin{pmatrix}\n\vec{h}_1 \\
\vec{h}_2 \\
\vec{h}_3\n\end{pmatrix}
$$

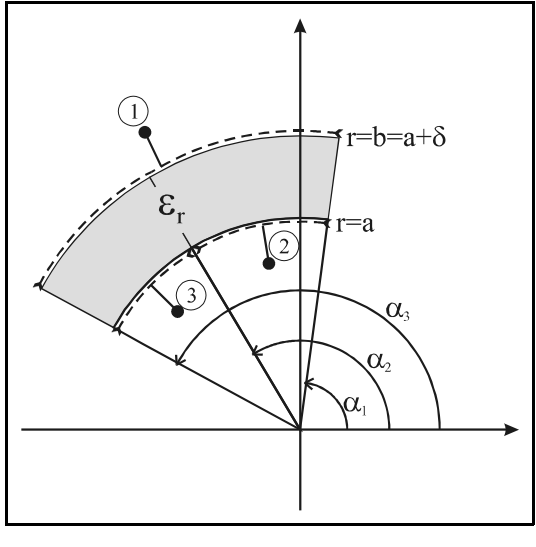

Tras realizar los cálculos de cada elemento de forma similar al caso dual, podemos comprobar que la matriz de impedancias es exactamente la misma pero cambiada de signo, de tal forma que si a la matriz del caso anterior la denominamos  $\overline{\overline{Z}}_{Dentco}$ , por tener el acceso común en el interior del sector y a la del caso que nos ocupa en este apartado  $\overline{\overline{Z}}_{Fuer}$ , por tener el acceso común en el exterior del sector, tenemos que se cumple:

(D-101)

$$
\overline{\overline{Z}}_{Fuera} = -\overline{\overline{Z}}_{Dentro}
$$
 (D-102)

### *D.3.-Conexión con un nodo*

En este punto vamos a ver cómo podemos conectar entre sí dos redes, donde la primera será la matriz de impedancias de un elemento nodo y la otra la matriz de impedancias de cualquier otra red.

La particularidad de esta unión, y por ello el hecho de separarlo de una conexión normal entre puertos, es que la matriz de impedancias del nodo está dividida en todos sus términos por un término que representa el grosor del elemento y que tiende a cero, por lo que, en teoría, la matriz de admitancias sería infinita -ver apartados anteriores-. Pero, como vamos a comprobar, esto no será problema ya que esta indeterminación puede ser eliminada.

## *D.3.1.-Problema en general*

Vamos a ver en primer lugar el planteamiento del problema en general, para luego particularizar al problema que nos preocupa.

En la figura adjunta tenemos dos redes cuyas matrices de impedancias son conocidas:  $Z_1$  y  $Z_2$ , de tal forma que la primera tiene (N+ $\alpha$ ) nodos y se corresponderá con la del nodo y la segunda tiene (N+a) nodos y se corresponderá con una red cualquiera.

Sus matrices de impedancias podemos escribirlas, agrupando los nodos de interés, de la siguiente forma:

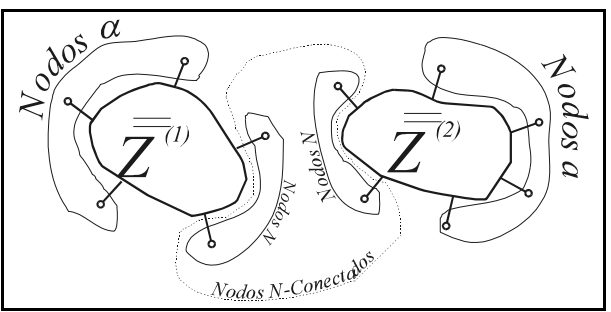

$$
\begin{pmatrix} e_{\alpha} \\ e_{\gamma} \end{pmatrix} = \overline{\overline{Z}}^{(1)} \cdot \begin{pmatrix} h_{\alpha} \\ h_{\gamma} \end{pmatrix} = \begin{pmatrix} Z_{\alpha\alpha}^{(1)} & Z_{\alpha\gamma}^{(1)} \\ Z_{\gamma\alpha}^{(1)} & Z_{\gamma\gamma}^{(1)} \end{pmatrix} \cdot \begin{pmatrix} h_{\alpha} \\ h_{\gamma} \end{pmatrix} \quad ; \quad \begin{pmatrix} e_{\alpha} \\ e_{\gamma} \end{pmatrix} = \overline{\overline{Z}}^{(2)} \cdot \begin{pmatrix} h_{\alpha} \\ h_{\gamma} \end{pmatrix} = \begin{pmatrix} Z_{\alpha\alpha}^{(2)} & Z_{\alpha\gamma}^{(2)} \\ Z_{\gamma\alpha}^{(2)} & Z_{\gamma\gamma}^{(2)} \end{pmatrix} \cdot \begin{pmatrix} h_{\alpha} \\ h_{\gamma} \end{pmatrix} \quad (D-103)
$$

Como podemos ver, cada matriz de admitancias la hemos subdividido en cuatro submatrices que relacionan los puertos que quedan libres y los que se van a unir entre sí. Nótese que, según esto, es fundamental reordenar bien la numeración de los accesos para poder realizar esta subdivisión.

El objetivo final será encontrar una matriz de impedancias que relacione entre sí los nodos que quedan libres, quedando:

$$
\begin{pmatrix} e_{\alpha} \\ e_{a} \end{pmatrix} = \overline{Z}^{(t)} \cdot \begin{pmatrix} h_{\alpha} \\ h_{\alpha} \end{pmatrix} = \begin{pmatrix} Z_{\alpha\alpha}^{(t)} & Z_{\alpha\alpha}^{(t)} \\ Z_{\alpha\alpha}^{(t)} & Z_{\alpha\alpha}^{(t)} \end{pmatrix} \cdot \begin{pmatrix} h_{\alpha} \\ h_{\alpha} \end{pmatrix}
$$
 (D-104)

Para calcular la nueva matriz de impedancias, impondremos la condición de contorno resultante de unir los nodos comunes, llamados N. Por lo tanto, las componentes de campo eléctrico y magnético, que son las tangenciales en cada acceso, deben ser iguales.

Así pues, desarrollando las matrices de impedancias de cada una de las redes, tenemos:

$$
\begin{cases}\ne_{\alpha} = Z_{\alpha\alpha}^{(1)} \cdot h_{\alpha} + Z_{\alpha N}^{(1)} \cdot h_{N} \\
e_{N} = Z_{N\alpha}^{(1)} \cdot h_{\alpha} + Z_{NN}^{(1)} \cdot h_{N} \\
e_{a} = Z_{\alpha a}^{(2)} \cdot h_{a} + Z_{\alpha N}^{(2)} \cdot h_{N} \\
e_{N} = Z_{N\alpha}^{(2)} \cdot h_{a} + Z_{NN}^{(2)} \cdot h_{N}\n\end{cases} \tag{D-105}
$$

De la segunda y cuarta ecuaciones, igualadas, obtenemos:
$$
e_N = Z_{N\alpha}^{(1)} \cdot h_{\alpha} + Z_{NN}^{(1)} \cdot h_N = e_N = Z_{N\alpha}^{(2)} \cdot h_{\alpha} + Z_{NN}^{(2)} \cdot h_N
$$
  
\n
$$
\left(Z_{NN}^{(1)} - Z_{NN}^{(2)}\right) \cdot h_N = -Z_{N\alpha}^{(1)} \cdot h_{\alpha} + Z_{Na}^{(2)} \cdot h_{\alpha}
$$
  
\n
$$
h_N = -\Delta \cdot Z_{N\alpha}^{(1)} \cdot h_{\alpha} + \Delta \cdot Z_{Na}^{(2)} \cdot h_{\alpha} \qquad ; \qquad \Delta = \left(Z_{NN}^{(1)} - Z_{NN}^{(2)}\right)^{-1}
$$
  
\n(D-106)

Y ahora sólo resta sustituir en las ecuaciones primera y tercera para conseguir:

$$
\begin{cases}\ne_{\alpha} = \Big(Z_{\alpha\alpha}^{(1)} - Z_{\alpha N}^{(1)} \cdot \Delta \cdot Z_{N\alpha}^{(1)}\Big) \cdot h_{\alpha} + \Big(Z_{\alpha N}^{(1)} \cdot \Delta \cdot Z_{N\alpha}^{(2)}\Big) \cdot h_{\alpha} \\
e_{\alpha} = \Big(-Z_{\alpha N}^{(2)} \cdot \Delta \cdot Z_{N\alpha}^{(1)}\Big) \cdot h_{\alpha} + \Big(Z_{\alpha\alpha}^{(2)} + Z_{\alpha N}^{(2)} \cdot \Delta \cdot Z_{N\alpha}^{(2)}\Big) \cdot h_{\alpha}\n\end{cases} (D-107)
$$

que puesto en forma matricial será:

$$
\begin{pmatrix} e_{\alpha} \\ e_{a} \end{pmatrix} = \overline{Z}^{(t)} \cdot \begin{pmatrix} h_{\alpha} \\ h_{\alpha} \end{pmatrix} = \begin{pmatrix} Z_{\alpha\alpha}^{(t)} & Z_{\alpha\alpha}^{(t)} \\ Z_{\alpha\alpha}^{(t)} & Z_{\alpha\alpha}^{(t)} \end{pmatrix} \cdot \begin{pmatrix} h_{\alpha} \\ h_{\alpha} \end{pmatrix} = \begin{pmatrix} Z_{\alpha\alpha}^{(1)} - Z_{\alpha\alpha}^{(1)} \cdot \Delta \cdot Z_{\alpha\alpha}^{(1)} & Z_{\alpha\alpha}^{(1)} \cdot \Delta \cdot Z_{\alpha\alpha}^{(2)} \\ -Z_{\alpha\alpha}^{(2)} \cdot \Delta \cdot Z_{\alpha\alpha}^{(1)} & Z_{\alpha\alpha}^{(2)} + Z_{\alpha\alpha}^{(2)} \cdot \Delta \cdot Z_{\alpha\alpha}^{(2)} \end{pmatrix} \cdot \begin{pmatrix} h_{\alpha} \\ h_{\alpha} \end{pmatrix}
$$
 (D-108)

#### *D.3.2.-Problema particular*

En el apartado anterior hemos visto cómo queda la matriz global después de la conexión de los puertos comunes.

Pero ahora hemos de recordar que la matriz del primer circuito se corresponde con la de un nodo, por lo que cada elemento de la matriz de impedancias está dividido por el término  $\delta$ , que tiende a cero y que representa el grosor del anillo definido como nodo.

Por ello, cada submatriz de la matriz de impedancias del nodo la rescribimos así:

$$
\begin{pmatrix}\ne_{\alpha} \\
e_{\gamma}\n\end{pmatrix} =\n\begin{pmatrix}\nZ_{\alpha\alpha}^{(1)} & Z_{\alpha\gamma}^{(1)} \\
Z_{\gamma\alpha}^{(1)} & Z_{\gamma\gamma}^{(1)}\n\end{pmatrix}\n\cdot\n\begin{pmatrix}\nh_{\alpha} \\
h_{\gamma}\n\end{pmatrix} =\n\begin{pmatrix}\n\frac{Z_{\alpha\alpha}^{(1)}}{\delta} & \frac{Z_{\alpha\gamma}^{(1)}}{\delta} \\
\frac{Z_{\gamma\alpha}^{(1)}}{\delta} & \frac{Z_{\gamma\gamma}^{(1)}}{\delta}\n\end{pmatrix}\n\cdot\n\begin{pmatrix}\nh_{\alpha} \\
h_{\gamma}\n\end{pmatrix}
$$
\n(D-109)

donde las submatrices con el símbolo de subrayado son finitas y el término  $\delta$  tiende a cero, de tal forma que la matriz de impedancias sería infinita.

Podemos comprobar ahora que, sustituyendo esto en el resultado final del apartado anterior, tenemos, en primer lugar, que el parámetro  $\Delta$  es:

$$
\Delta = \delta \cdot \left( \frac{Z^{(1)}}{N N} - \delta \cdot \frac{Z^{(2)}}{N N} \right)^{-1}
$$
 (D-110)

Y sustituyendo este resultado parcial en la matriz total obtenemos que cada submatriz de la matriz total de impedancias es, tras tomar el límite cuando δ-0, en las tres primeros de los cuatro parámetros:

$$
Z_{aa}^{(t)} = Z_{aa}^{(2)}
$$
  
\n
$$
Z_{aa}^{(t)} = -Z_{aN}^{(2)} \Big[ Z_{NN}^{(1)} \Big]^{-1} \cdot Z_{Na}^{(1)}
$$
  
\n
$$
Z_{aa}^{(t)} = Z_{aN}^{(1)} \cdot \Big[ Z_{NN}^{(1)} \Big]^{-1} \cdot Z_{Na}^{(2)}
$$
  
\n
$$
Z_{aa}^{(t)} = \frac{Z_{aa}^{(1)} - Z_{aN}^{(1)} \cdot \Big[ Z_{NN}^{(1)} - \delta \cdot Z_{NN}^{(2)} \Big]^{-1} \cdot Z_{Na}^{(1)}
$$
  
\n
$$
Z_{aa}^{(t)} = \frac{Z_{aa}^{(1)} - Z_{aN}^{(1)} \cdot \Big[ Z_{NN}^{(1)} - \delta \cdot Z_{NN}^{(2)} \Big]^{-1} \cdot Z_{Na}^{(1)}
$$

Nótese que lo tres primeros términos no tienen ningún problema de indeterminación ni de divergencias. Sin embargo, el cuarto término sí podría ser una indeterminación, caso de que el numerador sea cero, o bien infinito en caso contrario.

Se puede comprobar que a la hora de calcular el numerador con las matrices obtenidas al calcular el nodo, este se anula. Es decir, que se cumple que:

$$
Z_{\alpha\alpha}^{(1)} - Z_{\alpha N}^{(1)} \left[ Z_{NN}^{(1)} \right]^{-1} \cdot Z_{N\alpha}^{(1)} = 0
$$
 (D-112)

Por lo tanto, para poder calcular el último término de la nueva matriz de impedancias deberemos resolver la indeterminación, ya que se cumple que  $Z_{\alpha\alpha}^{(\ell)} = \frac{0}{0}$ 

Para resolver esta indeterminación aplicaremos L'Hopital, de tal forma que debemos derivar el numerador y el denominador respecto a la variable  $\delta$ .

La derivada del denominador es la unidad. La del numerador puede resultar algo más compleja, y a ella vamos.

En primer lugar vamos aplicar un cambio de variable, de la siguiente forma:

$$
f = \left[ \frac{Z_{NN}^{(1)}}{Z_{NN}^{(N)}} - \delta \cdot Z_{NN}^{(2)} \right]^{-1} = Z^{-1} \qquad \Rightarrow \qquad f \cdot Z = 1 \tag{D-113}
$$

donde hay que hacer notar que tanto *f* como *Z* son matrices, por lo que hay que ir con cuidado a la hora de manipular estos valores.

Como estamos buscando precisamente la derivada de la función *f*, podemos hacer:

$$
f \cdot Z = 1 \quad \Rightarrow \quad \frac{\partial f}{\partial \delta} \cdot Z + f \cdot \frac{\partial Z}{\partial \delta} = 0
$$
\n
$$
\downarrow \qquad (D-114)
$$
\n
$$
\frac{\partial f}{\partial \delta} = -f \cdot \frac{\partial Z}{\partial \delta} \cdot Z^{-1}
$$

Luego:

$$
\frac{\partial \left[ Z_{NN}^{(1)} - \delta \cdot Z_{NN}^{(2)} \right]^{-1}}{\partial \delta} = \frac{\partial f}{\partial \delta} = - \left[ Z_{NN}^{(1)} - \delta \cdot Z_{NN}^{(2)} \right]^{-1} \cdot \left[ - Z_{NN}^{(2)} \right] \cdot \left[ Z_{NN}^{(1)} - \delta \cdot Z_{NN}^{(2)} \right]^{-1} \tag{D-115}
$$

Y, por lo tanto, el elemento  $Z_{\alpha\alpha}^{(t)}$  será:

$$
Z_{\alpha\alpha}^{(t)} = \frac{\partial \left[ Z_{\alpha\alpha}^{(1)} - Z_{\alpha N}^{(1)} \cdot \left[ Z_{NN}^{(1)} - \delta \cdot Z_{NN}^{(2)} \right]^{-1} \cdot Z_{N\alpha}^{(1)} \right]}{ \partial \delta} = -Z_{\alpha N}^{(1)} \cdot \frac{\partial \left[ Z_{NN}^{(1)} - \delta \cdot Z_{NN}^{(2)} \right]^{-1}}{\partial \delta} \cdot Z_{N\alpha}^{(1)} = -Z_{\alpha N}^{(1)} \cdot \left[ Z_{NN}^{(1)} \right]^{-1} \cdot Z_{N\alpha}^{(2)} \cdot \left[ Z_{NN}^{(1)} \right]^{-1} \cdot Z_{N\alpha}^{(1)}
$$
\n
$$
= -Z_{\alpha N}^{(1)} \cdot \left[ Z_{NN}^{(1)} \right]^{-1} \cdot Z_{NN}^{(2)} \cdot \left[ Z_{NN}^{(1)} \right]^{-1} \cdot Z_{N\alpha}^{(1)}
$$
\n(D-116)

#### *D.3.2.1.-Campos en el interior*

Como un problema adicional a este caso particular estaría el caso del cálculo de los campos en los nodos comunes N cuando son conocidos los campos en el resto de puertos  $\alpha y a$ .

En concreto, veremos que no nos hace falta siquiera conocer los campos en los nodos libres *a* sino que nos bastarán los campos en el acceso que queda libre del nodo de grosor  $\delta$  (valor que, como se recordará, tiende a cero).

Así pues, si planteamos el problema en general, tenemos, como ya se ha visto anteriormente:

$$
\begin{cases}\ne_{\alpha} = Z_{\alpha\alpha}^{(1)} \cdot h_{\alpha} + Z_{\alpha N}^{(1)} \cdot h_{N} \\
e_{N} = Z_{N\alpha}^{(1)} \cdot h_{\alpha} + Z_{NN}^{(1)} \cdot h_{N} \\
e_{a} = Z_{\alpha a}^{(2)} \cdot h_{a} + Z_{\alpha N}^{(2)} \cdot h_{N} \\
e_{N} = Z_{N\alpha}^{(2)} \cdot h_{\alpha} + Z_{NN}^{(2)} \cdot h_{N}\n\end{cases}
$$
\n(D-117)

Y, puesto que los campos en los accesos *N* son iguales, podemos calcular el campo en dichos accesos así:

$$
e_N = Z_{N\alpha}^{(1)} \cdot h_{\alpha} + Z_{NN}^{(1)} \cdot h_N = e_N = Z_{N\alpha}^{(2)} \cdot h_{\alpha} + Z_{NN}^{(2)} \cdot h_N
$$
  
\n
$$
\left(Z_{NN}^{(1)} - Z_{NN}^{(2)}\right) \cdot h_N = -Z_{N\alpha}^{(1)} \cdot h_{\alpha} + Z_{N\alpha}^{(2)} \cdot h_{\alpha}
$$
  
\n
$$
h_N = -\Delta \cdot Z_{N\alpha}^{(1)} \cdot h_{\alpha} + \Delta \cdot Z_{N\alpha}^{(2)} \cdot h_{\alpha} \qquad ; \qquad \Delta = \left(Z_{NN}^{(1)} - Z_{NN}^{(2)}\right)^{-1}
$$
 (D-118)

Pero como cada elemento de la matriz de impedancias del nodo la podemos reescribir como  $Z_{ij}^{(1)} = \frac{Z_{ij}}{S}$ , tenemos que el campo en los accesos comunes es:  $\mathsf{Z}^{(1)}_{ij}$ 

$$
h_N = -\delta \cdot \left( \underline{Z}_{NN}^{(1)} - \delta \cdot Z_{NN}^{(2)} \right)^{-1} \cdot \frac{\underline{Z}_{N\alpha}^{(1)}}{\delta} \cdot h_\alpha + \delta \cdot \left( \underline{Z}_{NN}^{(1)} - \delta \cdot Z_{NN}^{(2)} \right)^{-1} \cdot Z_{N\alpha}^{(2)} \cdot h_\alpha
$$
 (D-119)

Y si ahora tomamos límites, ya que  $\delta$  tiende a cero:

$$
\lim_{\delta \to 0} h_N = -\left[ \underline{Z}_{NN}^{(1)} \right]^{-1} \cdot \underline{Z}_{N\alpha}^{(1)} \cdot h_\alpha = h_N \tag{D-120}
$$

O bien, recordando que se cumple  $Z_{\alpha\alpha}^{(1)} - Z_{\alpha N}^{(1)} \cdot Z_{\beta N}^{(1)} \cdot Z_{\beta\alpha}^{(1)} = 0$ , tenemos:  $\Big|^{-1} \cdot \underline{Z}_{N\alpha}^{(1)} = 0$ 

$$
\boldsymbol{h}_N = -\left[\underline{Z}_{NN}^{(1)}\right]^{-1} \cdot \underline{Z}_{N\alpha}^{(1)} \cdot \boldsymbol{h}_\alpha = -\left[\underline{Z}_{\alpha N}^{(1)}\right]^{-1} \cdot \underline{Z}_{\alpha \alpha}^{(1)} \cdot \boldsymbol{h}_\alpha \tag{D-121}
$$

Procediendo de igual manera, podríamos calcular el campo eléctrico de los *N* puertos en función del campo en el puerto común, llegando a:

$$
e_N = \underline{Z}_{NN}^{(1)} \cdot \left[ \underline{Z}_{\alpha N}^{(1)} \right]^{-1} \cdot e_\alpha = \underline{Z}_{N\alpha}^{(1)} \cdot \left[ \underline{Z}_{\alpha\alpha}^{(1)} \right]^{-1} \cdot e_\alpha
$$
 (D-122)

# **Incidencia de ondas E planas**

En este anexo estudiaremos el cálculo del campo difractado por un elemento circular, del que conozcamos su matriz de dispersión, cuando sobre dicho elemento incide una onda plana. Evidentemente su aplicación es directa a los resultados obtenidos en el capítulo de resultados y del estudio de la cuña dieléctrica, ya que del mismo se obtiene, también de forma inmediata, según vamos a ver, la sección recta radar o RCS del objeto.

# *E.1.-Ondas planas*

El problema de la onda plana sería el mostrado en la figura adjunta, donde tenemos representada una onda plana que incide desde un ángulo  $\varphi_0$ .

La expresión general de este campo es:

$$
\vec{E} = E_0 \cdot e^{-j \cdot k_0 \cdot (\vec{r} \cdot \vec{k})} \cdot \hat{z}
$$

donde  $\vec{r}$  es el vector posición del punto donde se evalúa el campo  $\vec{r} = x \cdot \hat{x} + y \cdot \hat{y}$ .

Por otra parte,  $k_0$  es el número de onda en el vacío, definido como  $k_0 = \omega \cdot \sqrt{\mu \cdot \epsilon_0}$  y el vector  $\hat{k}$  es el vector unitario que nos define la dirección desde la que viene la onda plana, de tal forma que:  $\hat{k}$ = – $\cos{\left(\phi_{0}\right)}$ · $\hat{x}$  –  $\sin{\left(\phi_{0}\right)}$ · $\hat{y}$ 

Esta expresión general de la onda plana se puede reescribir en términos de la ondas cilíndricas -funciones de Bessel- así:

$$
\vec{E} = E_0 \cdot e^{-j \cdot k_0 \cdot (\vec{r} \cdot \vec{k})} \cdot \hat{z} = E_0 \cdot \hat{z} \cdot \sum_{n = -\infty}^{\infty} J_n(k_0 \cdot r) \cdot e^{-j \cdot n \cdot (\frac{\pi}{2} - \varphi_0 + \varphi)}
$$
(E-2)

Y con una serie de manipulaciones, para ver las ondas incidentes y reflejadas de la onda plana:

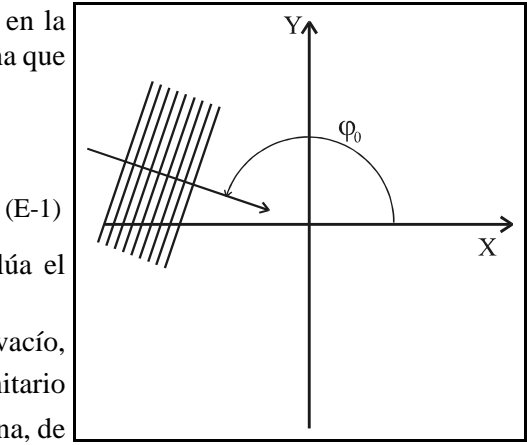

*Figura E-1.-Onda Plana genérica*

$$
\vec{E} = 2 \cdot E_0 \cdot \hat{z} \cdot \sum_{n=0}^{\infty} j^n \cdot \chi_n \cdot J_n(k_0 \cdot r) \cdot \cos(n \cdot (\varphi - \varphi_0)) =
$$
\n
$$
= E_0 \cdot \hat{z} \cdot \sum_{n=0}^{\infty} j^n \cdot \chi_n \cdot [H_n^{(1)}(k_0 \cdot r) + H_n^{(2)}(k_0 \cdot r)] \cdot \cos(n \cdot (\varphi - \varphi_0)) =
$$
\n
$$
= E_0 \cdot \hat{z} \cdot \sum_{n=0}^{\infty} j^n \cdot \chi_n \cdot \left\{ \left[ H_n^{(1)}(k_0 \cdot r) + H_n^{(2)}(k_0 \cdot r) \right] \cdot \text{sen}(n \cdot \varphi_0) \cdot \text{sen}(n \cdot \varphi) + \left[ H_n^{(1)}(k_0 \cdot r) + H_n^{(2)}(k_0 \cdot r) \right] \cdot \text{cos}(n \cdot \varphi_0) \cdot \text{cos}(n \cdot \varphi) \right\}
$$
\n(E-3)

Recordamos en este punto que las ondas asociadas a la función de Hankel de primer orden es una onda incidente y la de segundo orden es reflejada.

Así pues, podemos escribir la onda plana incidente como la suma de dos vectores columna, uno correspondiente a la onda regresiva o la asociada a la función de Hankel de primera orden y otro el vector correspondiente a la función de Hankel de segundo orden. Por ello, tenemos:

$$
\vec{e}_{op} = \vec{e}_{op}^{(i)} + \vec{e}_{op}^{(r)}
$$
(E-4)

donde se ha utilizado la siguiente nomenclatura para el vector incidente:

$$
\vec{e}_{op}^{(i)} = \begin{bmatrix} E_0 \cdot j^n \cdot \chi_n \cdot \mathbf{H}_n^{(1)}(k_0 \cdot r) \cdot \operatorname{sen}(n \cdot \varphi_0) \\ E_0 \cdot j^n \cdot \chi_n \cdot \mathbf{H}_n^{(1)}(k_0 \cdot r) \cdot \cos(n \cdot \varphi_0) \end{bmatrix}
$$
(E-5)

y para el vector reflejado:

$$
\vec{e}_{op}^{(r)} = \begin{bmatrix} E_0 \cdot j^n \cdot \chi_n \cdot \mathbf{H}_n^{(2)}(k_0 \cdot r) \cdot \operatorname{sen}(n \cdot \varphi_0) \\ E_0 \cdot j^n \cdot \chi_n \cdot \mathbf{H}_n^{(2)}(k_0 \cdot r) \cdot \cos(n \cdot \varphi_0) \end{bmatrix}
$$
(E-6)

donde el campo total de la onda plana sería:

$$
\vec{E} = \begin{bmatrix} \text{sen}(n \cdot \varphi) \\ \text{cos}(n \cdot \varphi) \end{bmatrix} \cdot \vec{e}_{op} = \begin{bmatrix} \text{sen}(n \cdot \varphi) \\ \text{cos}(n \cdot \varphi) \end{bmatrix} \cdot \vec{e}_{op}^{(i)} + \begin{bmatrix} \text{sen}(n \cdot \varphi) \\ \text{cos}(n \cdot \varphi) \end{bmatrix} \cdot \vec{e}_{op}^{(r)} \tag{E-7}
$$

y, por supuesto, donde el vector base es:

$$
\vec{V} = \begin{bmatrix} \text{sen}(n \cdot \varphi) \\ \text{cos}(n \cdot \varphi) \end{bmatrix}
$$
 (E-8)

# *E.1.1.-Campo magnético*

Como un subapartado de las ondas planas, vamos a ver cómo queda el campo magnético asociado a una onda plana como la expresada antes en función de las funciones de Bessel.

Recordemos que el campo magnético es:

$$
\vec{H} = \frac{\vec{k} \times \vec{E}}{\eta_0} = \frac{\vec{k} \times (E_z \cdot \hat{z})}{\eta_0} = \frac{-1}{\eta_0} \cdot E_z \cdot (\text{sen}(\varphi_0) \cdot \hat{x} - \cos(\varphi_0) \cdot \hat{y})
$$
(E-9)

donde  $\eta_0$  es la impedancia del medio, en este caso del vacío, y donde hemos supuesto que el campo eléctrico sólo tiene la componente en *z*, como es el caso.

Si desarrollamos el campo magnético en coordenadas cilíndricas, tenemos:

$$
\vec{H} = \frac{-1}{\eta_0} \cdot E_z \cdot \left[ \hat{r} \cdot (\text{sen}(\varphi_0) \cdot \cos(\varphi) - \cos(\varphi_0) \cdot \text{sen}(\varphi)) + \hat{\varphi} \cdot (-\text{sen}(\varphi_0) \cdot \text{sen}(\varphi) - \cos(\varphi_0) \cdot \cos(\varphi)) \right] (E-10)
$$

Y tomando únicamente la componente en  $\hat{\varphi}$ , que es la tangencial en los cilindros, podemos desarrollarla en funciones cilíndricas de la siguiente forma, recordando que  $|E_z| = E_0 \cdot e^{-j/k_0 \cdot (\vec{r} \cdot \vec{k})}$ :

$$
H_{\varphi} = \frac{1}{\eta_0} \cdot E_0 \cdot \sum_{n=0}^{\infty} 2 \cdot j^{n-1} \cdot \chi_n \cdot J_n' \left(k_0 \cdot r\right) \cdot \left[\operatorname{sen}\left(n \cdot \varphi_0\right) \cdot \operatorname{sen}\left(n \cdot \varphi_0\right) + \cos\left(n \cdot \varphi_0\right) \cdot \cos\left(n \cdot \varphi\right)\right]
$$
\n
$$
\text{Y la función } \chi_n \text{ está definida como: } \chi_n = \begin{cases} 1 & n \neq 0 \\ 0.5 & n = 0 \end{cases} \tag{E-11}
$$

# *E.2.-Campo difractado*

Una vez visto el campo que incide sobre el cilindro del que conocemos su matriz de dispersión, vamos a ver cuál es el campo difractado por dicho objeto.

Sabemos que la matriz de dispersión nos relaciona el campo total incidente, en el radio r=a, con el reflejado así:

$$
\vec{e}_t^{(r)} = \overline{\vec{S}} \cdot \vec{e}_t^{(i)} \tag{E-12}
$$

El objetivo será calcular el campo difractado  $\vec{e}_{sc}$ , que será la suma de dos componentes, uno incidente y otro reflejado:

$$
\vec{e}_{sc} = \vec{e}_{sc}^{(i)} + \vec{e}_{sc}^{(r)}
$$
 (E-13)

La componente incidente  $\vec{e}_{sc}^{(l)}$ es cero, ya que desde el infinito no tendremos más aportación que s c la de la onda plana incidente. La reflejada, que será en definitiva el objeto de nuestro problema, es:

$$
\vec{E}_{sc} = E_0 \cdot \hat{z} \cdot \sum_{n=0}^{\infty} a_n \cdot H_n^{(2)}(k_0 \cdot r) \cdot \text{sen}(n \cdot \varphi) + b_n \cdot H_n^{(2)}(k_0 \cdot r) \cdot \text{cos}(n \cdot \varphi) = \begin{bmatrix} \text{sen}(n \cdot \varphi) \\ \text{cos}(n \cdot \varphi) \end{bmatrix}' \cdot \vec{e}_{sc}^{(r)} \cdot \hat{z} \tag{E-14}
$$

Nótese, pues, que hemos denominado al vector de campo reflejado:

$$
\vec{e}_{sc}^{(r)} = \begin{bmatrix} a_n \cdot \mathbf{H}_n^{(2)}(k_0 \cdot r) \\ b_n \cdot \mathbf{H}_n^{(2)}(k_0 \cdot r) \end{bmatrix}
$$
 (E-15)

Sustituyendo, pues, el campo total en la ecuación que nos relaciona el campo indicente y reflejado a través de la matriz S, teniendo en cuenta que todos los campos están particularizados en r=a, que es donde está definida la matriz de dispersión:

$$
\vec{e}_{op}^{(r)} + \vec{e}_{sc}^{(r)} = \overline{\vec{S}} \cdot \vec{e}_{op}^{(i)}
$$
(E-16)

Despejando el campo difractado, y suponiendo, sin falta de generalidad, que  $E_0=1$ :

$$
\vec{e}_{sc}^{(r)} = \begin{bmatrix} a_n \cdot \mathbf{H}_n^{(2)}(k_0 \cdot a) \\ b_n \cdot \mathbf{H}_n^{(2)}(k_0 \cdot a) \end{bmatrix} = -\vec{e}_{op}^{(r)} + \overline{\mathbf{S}} \cdot \vec{e}_{op}^{(i)} =
$$
\n
$$
= -\begin{bmatrix} j^n \cdot \chi_n \cdot \mathbf{H}_n^{(2)}(k_0 \cdot a) \cdot \operatorname{sen}(n \cdot \varphi_0) \\ j^n \cdot \chi_n \cdot \mathbf{H}_n^{(2)}(k_0 \cdot a) \cdot \operatorname{ces}(n \cdot \varphi_0) \end{bmatrix} + \overline{\mathbf{S}} \cdot \begin{bmatrix} j^n \cdot \chi_n \cdot \mathbf{H}_n^{(1)}(k_0 \cdot a) \cdot \operatorname{sen}(n \cdot \varphi_0) \\ j^n \cdot \chi_n \cdot \mathbf{H}_n^{(1)}(k_0 \cdot a) \cdot \operatorname{cos}(n \cdot \varphi_0) \end{bmatrix}
$$
\n(E-17)

# *E.2.1.-Caso particular 1: Conductor perfecto*

Como ejemplo, vamos a suponer que el elemento del que conocemos su matriz de dispersión en un conductor perfecto. En este caso, la matriz de dispersión es:

$$
\overline{\overline{S}} = diag(-1) \tag{E-18}
$$

Si operamos, podemos comprobar que la onda difractada es:

$$
\vec{e}_{sc}^{(r)} = \begin{bmatrix} a_n \cdot \mathbf{H}_n^{(2)}(k_0 \cdot a) \\ b_n \cdot \mathbf{H}_n^{(2)}(k_0 \cdot a) \end{bmatrix} = \begin{bmatrix} -2 \cdot j^n \cdot \chi_n \cdot \mathbf{J}_n(k_0 \cdot a) \cdot \operatorname{sen}(n \cdot \varphi_0) \\ -2 \cdot j^n \cdot \chi_n \cdot \mathbf{J}_n(k_0 \cdot a) \cdot \operatorname{cos}(n \cdot \varphi_0) \end{bmatrix}
$$
(E-19)

Este valor coincide con los proporcionados en [1, 2]

## *E.2.2.-Caso particular 2: Cilindro dieléctrico*

El segundo ejemplo sería el caso analítico ampliamente conocido de la difracción de un cilindro dieléctrico de radio r=a.

Sabemos que la matriz de dispersión de este cilindro es:

$$
\overline{\overline{S}} = \begin{pmatrix} \overline{\overline{S}}_c & \overline{\overline{0}} \\ \overline{\overline{0}} & \overline{\overline{S}}_c \end{pmatrix} ; \overline{\overline{S}}_c = diag \begin{pmatrix} k \cdot J_{n+1}(ka) \cdot H_n^{(1)}(k_0 a) - k_0 \cdot J_n(ka) \cdot H_{n+1}^{(1)}(k_0 a) \\ k \cdot J_{n+1}(ka) \cdot H_n^{(2)}(k_0 a) - k_0 \cdot J_n(ka) \cdot H_{n+1}^{(2)}(k_0 a) \end{pmatrix} (E-20)
$$

Como la matriz es diagonal, es muy sencillo despejar el campo difractado, que resulta ser:

$$
\vec{e}_{sc}^{(r)} = \begin{bmatrix} a_n \cdot \mathbf{H}_n^{(2)}(k_0 \cdot a) \\ b_n \cdot \mathbf{H}_n^{(2)}(k_0 \cdot a) \end{bmatrix} = \begin{bmatrix} -2 \cdot j^n \cdot \chi_n \cdot A_n \cdot \text{sen}(n \cdot \varphi_0) \\ -2 \cdot j^n \cdot \chi_n \cdot A_n \cdot \text{cos}(n \cdot \varphi_0) \end{bmatrix}
$$
(E-21)

donde el parámetro A<sub>n</sub> vale:

$$
A_n = \frac{k \cdot \mathbf{J}_{n+1}(ka) \cdot \mathbf{J}_n(k_0 a) - k_0 \cdot \mathbf{J}_n(ka) \cdot \mathbf{J}_{n+1}(k_0 a)}{k \cdot \mathbf{J}_{n+1}(ka) \cdot \mathbf{H}_n^{(2)}(k_0 a) - k_0 \cdot \mathbf{J}_n(ka) \cdot \mathbf{H}_{n+1}^{(2)}(k_0 a)}
$$
(E-22)

expresión que coincide con la proporcionada en [1, 2].

## *E.3.-Sección recta radar (RCS)*

La sección recta radar es un parámetro muy interesante en la teoría electromagnética y nos indica el comportamiento de un determinado objeto cuando lo observamos desde lejos.

La definición de la misma, en el caso bidimensional, es:

$$
\sigma_{2D} = \lim_{r \to \infty} \left( 2 \cdot \pi \cdot r \cdot \frac{\left| \vec{E}^{(s)} \right|^2}{\left| \vec{E}^{(t)} \right|^2} \right) \tag{E-23}
$$

Es decir, consiste en la relación entre el campo difractado por el objeto respecto del campo incidente sobre el mismo, cuando el punto de observación está suficientemente alejado.

Recordamos que la expresión del campo difractado es:

$$
\vec{E}_{sc} = E_0 \cdot \hat{z} \cdot \sum_{n=0}^{\infty} a_n \cdot H_n^{(2)}(k_0 \cdot r) \cdot \text{sen}(n \cdot \varphi) + b_n \cdot H_n^{(2)}(k_0 \cdot r) \cdot \text{cos}(n \cdot \varphi) = \begin{bmatrix} \text{sen}(n \cdot \varphi) \\ \text{cos}(n \cdot \varphi) \end{bmatrix} \cdot \vec{e}_{sc}^{(r)} \cdot \hat{z} \tag{E-24}
$$

Sobre esta ecuación debemos aplicar la expresión asintótica de la función de Hankel de segunda especie, que como sabemos es:

$$
H_n^{(2)}(k_0 \cdot r)|_{r \to \infty} \approx \sqrt{\frac{2 \cdot j}{\pi \cdot k_0 \cdot r}} \cdot j^{n} \cdot e^{-j \cdot k_0 \cdot r}
$$
 (E-25)

Así pues, el campo difractado es:

$$
\vec{E}_{sc} \approx E_0 \cdot \hat{z} \cdot \sum_{n=0}^{\infty} \left( a_n \cdot \text{sen}(n \cdot \varphi) + b_n \cdot \text{cos}(n \cdot \varphi) \right) \cdot \sqrt{\frac{2 \cdot j}{\pi \cdot k_0 \cdot r}} \cdot j^{n} \cdot e^{-j \cdot k_0 \cdot r}
$$
(E-26)

Y por lo tanto la RCS será:

$$
\sigma_{2D} = \lim_{r \to \infty} \left( 2 \cdot \pi \cdot r \cdot \left| \sqrt{\frac{2 \cdot j}{\pi \cdot k_0 \cdot r}} \right|^2 \cdot \frac{\left| \sum_{n=0}^{\infty} E_0 \cdot (a_n \cdot \operatorname{sen}(n \cdot \varphi) + b_n \cdot \cos(n \cdot \varphi)) \cdot j^n \right|^2}{\left| \overrightarrow{E}^{(i)} \right|^2} \right) =
$$
\n
$$
= \frac{4}{k_0} \cdot \frac{\left| \sum_{n=0}^{\infty} E_0 \cdot (a_n \cdot \operatorname{sen}(n \cdot \varphi) + b_n \cdot \cos(n \cdot \varphi)) \cdot j^n \right|^2}{\left| \overrightarrow{E}^{(i)} \right|^2}
$$
\n(E-27)

Y, como en el caso que nos ocupa, el campo incidente es una onda plana, el denominador de la expresión anterior es la amplitud  $E_0$  del campo, quedando, finalemente:

$$
\sigma_{2D} = \frac{4}{k_0} \cdot \left| \sum_{n=0}^{\infty} \left( a_n \cdot \text{sen}(n \cdot \varphi) + b_n \cdot \text{cos}(n \cdot \varphi) \right) \cdot j^n \right|^2 \tag{E-28}
$$

donde los coeficientes  $a_n y b_n$  son, recordando la expresión anteriormente calculada:

$$
\begin{cases}\na_n = -j^n \cdot \chi_n \cdot \operatorname{sen}\left(n \cdot \varphi_0\right) + \sum_{p} S_{np} \cdot j^p \cdot \chi_p \cdot \frac{H_p^{(1)}(k_0 \cdot a)}{H_n^{(2)}(k_0 \cdot a)} \cdot \operatorname{sen}\left(n \cdot \varphi_0\right) \\
b_n = -j^n \cdot \chi_n \cdot \cos\left(n \cdot \varphi_0\right) + \sum_{p} S_{np} \cdot j^p \cdot \chi_p \cdot \frac{H_p^{(1)}(k_0 \cdot a)}{H_n^{(2)}(k_0 \cdot a)} \cdot \cos\left(n \cdot \varphi_0\right)\n\end{cases} \tag{E-29}
$$

donde se ha divido todo por la función  $H_n^{(2)}(k_0 \cdot a)$ , para que nos quede el cociente entre las funciones de Hankel de primera y segunda especie, ya que caso de tener valores grandes del orden este cociente es muy cómodo de calcular utilizando los valores asintóticos y evitando así los problemas numéricos derivados del cálculo de la función de Bessel de segunda especie.

Esta expresión, en forma matricial, se puede poner como:

$$
\begin{bmatrix}\na_n \\
b_n\n\end{bmatrix} = -\begin{bmatrix}\nj^n \cdot \chi_n \cdot \text{sen}\big(n \cdot \varphi_0\big) \\
j^n \cdot \chi_n \cdot \text{cos}\big(n \cdot \varphi_0\big)\end{bmatrix} + diag \begin{bmatrix}\n\left(\frac{\text{H}_n^{(2)}(k_0 \cdot a)}{\text{H}_n^{(2)}(k_0 \cdot a)}\right)^{-1} \\
\left(\frac{\text{H}_n^{(2)}(k_0 \cdot a)}{\text{H}_n^{(2)}(k_0 \cdot a)}\right)^{-1}\n\end{bmatrix} \cdot \overline{\overline{S}} \cdot \begin{bmatrix}\nj^n \cdot \chi_n \cdot \text{H}_n^{(1)}(k_0 \cdot a) \cdot \text{sen}\big(n \cdot \varphi_0\big)\n\end{bmatrix} \quad \text{(E-30)}
$$

# *E.4.-Bibliografía*

[1] R. F. Harrington, "Time-Harmonic Electromagnetic Fields". New York. McGraw-Hill, 1961. [2] C. A. Balanis, "Advanced Engineering Electromagnetics". New York. Wiley, 1989.